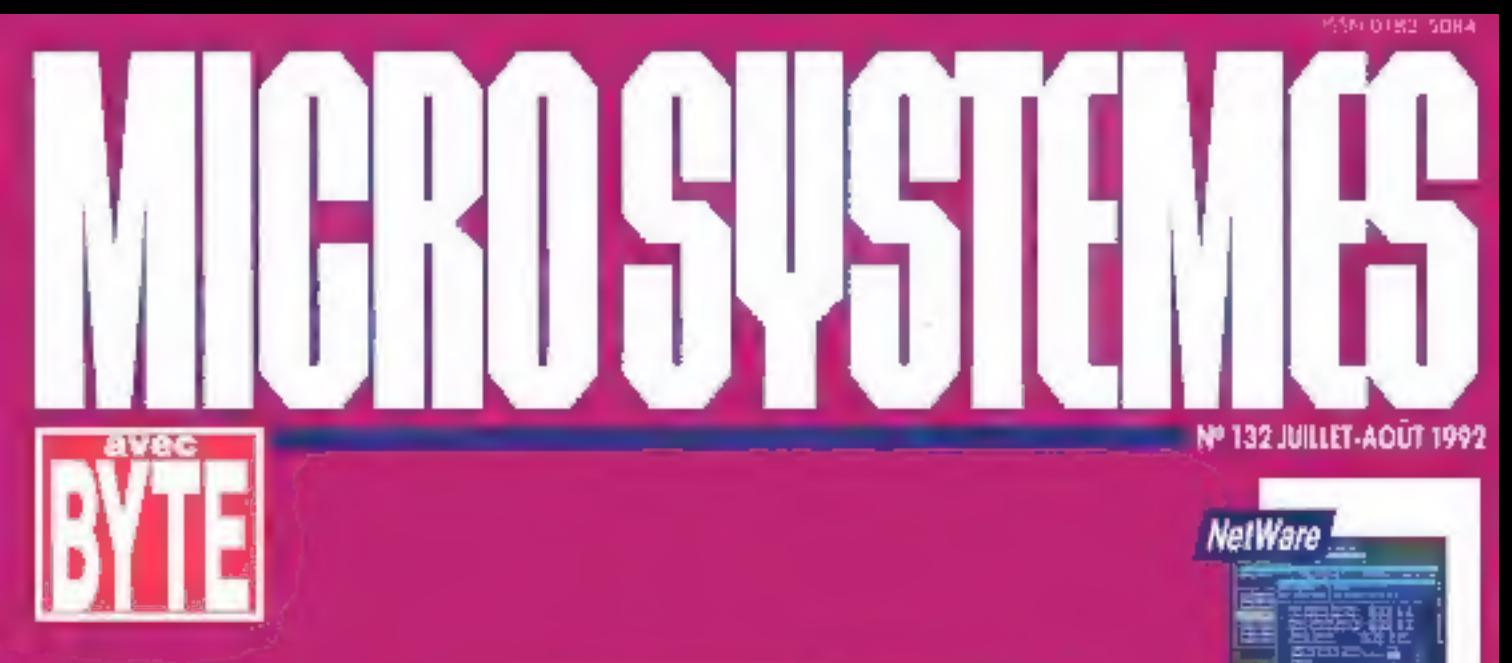

**CHECKIT LAN** 

**SPARC-STATION 10** 

**EIS POUR PC** 

**АРРИСАТІОН:** 

POO VIA DDE

**SHELL** 

Développeur

Unix

**SGBD** 

Multimédia

# Presentation **AMBRA** DE FER **CHEZ** LES **CLONES**

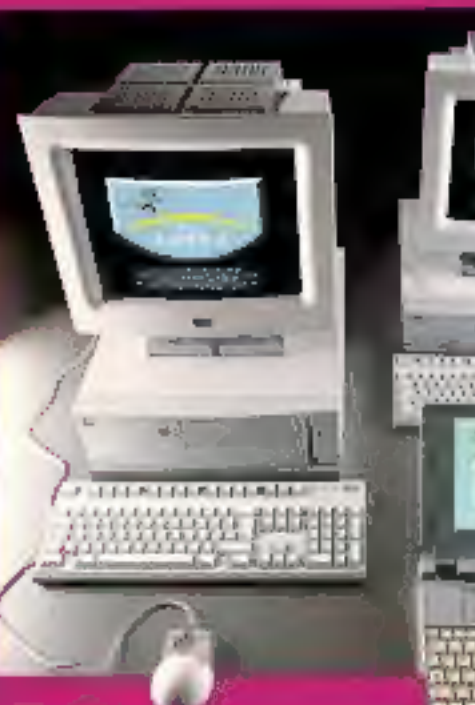

Laboratoire **MINDOWS NT vs OS/2** HP VECTRA: 66 MHz **a 7 PostScript couleur** 

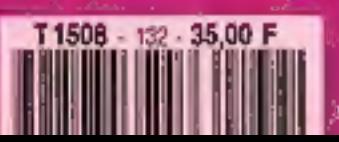

as Column Carl & E.S. as City of June 2010 F.C.F.A.

 $(1311)$ 

#### IPC SERVER 386 SX-20C

Channel Holder, 230-8351 superior 2 1001 - New provide 1001  $\mathcal{O}(\mathbb{Z})$  and  $\mathcal{O}(\mathbb{Z})$  . The probability is a set of the space of the set of the line of the set of the set of the set of the set of the set of the set of the set of the set of the set of the set of the set of alant Cart Deleter (in 16000), that Endor-

#### IPC SERVER 186 DX-33C

art, da est hom a ta 1,0 anniba i US-Miras ora 2012.<br>London - perpello Control Deu polo De Charles I del Lies Lawrent Day (Separa a groups), 90 at \$100. One 22 indier Ninger St VDA ausdrew carefricate of OKF from admitlaw tills it he "My attracts of her Walter I.

#### **IPC SERVER 486 SX-20C**

US 44 SUZYL-115 EXTransfire LTD-20 pitch2-28 Sc 2 interior Constantine Combard Empediation Ham FEEL to Like Lands link. Spot pictures (C.W.) Each Alan 12. sadas. Slooper 2010, a su climpe circupatrica, volstad fine infleres can his thing or prother glass history

#### IPC SERVER 485 DX-33C

(2) ALD F.M. (2) 50 minute LET The main 2010. the Lands for Apply Procedure County of the the contract of the contract of the state can

#### IPC SERVER 486 DX2-50C

Lindsonation Approximate Text (Date Cleane) Gires ICTO, amilyat is expected priced for village. Let All fried in card in a that distan-

#### IPC SERVER 486 DX-50C

UTLAND VAN HE Milione In LTA - Majaria In 21 En-Lyncon-Queyenhi Connectification Christine (FIRTM) lin Latvier free, Ager a project Yard, that 12 pale-SAVE P. TA Amount is chief to prove breakfast Cay KANS (B-2020) Chr. 3 (E-3)

#### IPC SERVERS EISA 466 DAE-33C/SOC

2010 EXPERIENCES, AND Manual a 1970 (Newporth) tena 14, 924, Editibolico, infortito giorga fuor lubrior (Ca) SATISTIC IN CASE In Chief Financial

#### **IPC UND-SERIES 286-16**

ACHARASS

CAL ROBERT AND A REPORTED A REPORT OF A 44 provide Council Policy - with the factory NAME OF STREET OPERATORS AND DESCRIPTIONS OF ASTER (The Salad)

#### **IPC UNO-SERIES 386 SX-20**

 $\label{eq:3.1} \frac{1}{\left(1-\frac{1}{\sqrt{2}}\right)}\left(\frac{1}{\sqrt{2}}\right)^{1/2}\left(\frac{1}{\sqrt{2}}\right)^{1/2}\left(\frac{1}{\sqrt{2}}\right)^{1/2}\left(\frac{1}{\sqrt{2}}\right)^{1/2}\left(\frac{1}{\sqrt{2}}\right)^{1/2}$ Critical rate: Dropp's 100 and en costa CarVS-370. T. S. A. (1) (1) (Sec. Sales)

#### IPC UNO-SERIES 386 DX-J3

23, 110 23 (201) 232 KW (mm De 1, P.S.: Tarte die 1, aut mills-Cathy (T) Chief Co. All Alacksters Die Nort in graphical con-Colorado e a como anche 5 i è ci della Finale e a take (http://QMayadow.paster.com/23.14x/23. SHOOT Cap-Extend

#### IPC UNU-SERIES 486 SX-20

CT and PLESTING 2003/03/000 (12:30) (2010 (2010 (2010 02:30) clinically TL Chap TL CRAC fide Development and Control Co. Renor 24. Cit equipment consider class \$175 for the E.S. (Articl-One False)

#### **IPC UND-SERIES 485 DX-33**

 $\label{eq:2} \frac{1}{\sqrt{2}}\frac{\partial\mathbf{u}}{\partial\mathbf{u}}\left[\mathbf{v}\right]_{\mathcal{M}}=\frac{1}{\sqrt{2}}\frac{\partial\mathbf{u}}{\partial\mathbf{u}}\left[\mathbf{u}\right]_{\mathcal{M}}=\frac{1}{\sqrt{2}}\frac{\partial\mathbf{u}}{\partial\mathbf{u}}\left[\mathbf{u}\right]_{\mathcal{M}}=\frac{1}{\sqrt{2}}\frac{\partial\mathbf{u}}{\partial\mathbf{u}}\left[\mathbf{u}\right]_{\mathcal{M}}=\frac{1}{\sqrt{2}}\frac{\partial\mathbf{u}}{\partial\mathbf{u}}\left[\mathbf$ 65 exploration for CAT to \$20-5000 F-260.  $\mathbb{E}[\mathcal{A}(\mathbb{R}^d)]$ 

TV: 186 SX-2X180 (Supplies of BYC 156 5X-2004.03 (burning the BY, 196 SX-260.916 (required the

 $12$ 

 $11$ 

 $\mathbf{H}$ 

 $|6$ 

긝

 $\mathbb{R}$ 

 $18$ 

 $38$ 

 $21$ 

24

 $^{17}$ 

 $11$ 

л

26.495 [4]

27,792 141

29.795 HL

31.5% HT

2,390 101

8.392.117

111,445

10.195 HT

11.195 HT

11.9% HT

 $1 + B45$   $\Pi$ 

12.7% 打印

LL 145 11 t

 $|A_n|$ 

VGA monoc

 $\sim$ 

 $\overline{\phantom{a}}$ 

 $\rightarrow$ 

 $\sim$ 

- 13

the price and

IPC JP6 DX-13U9A (Standard Standard IPC 186 DX-13 (7120 Teachers) ПУС 186 ВХ-13С/200 года 1-с по-ПРС 386 ПХ-13С/589 (- - - - - - - - - -

DV: 486-55-200, 800 (Page 1999) THE REPORT OF THE REAL PROPERTY. IPC 486 5X-20C/210 Department of FIX 486-53-2003B0

图架 486 DX-13 C365 (2010) 2010 图定 486 DX-J3C/120 Time de ... ( TV 486 DX-J3C/210 Paul Louise THE 496 DX-14C/500 Teachers and

THE 496 DISLANCING IN LOCATION IFC 486 DX1-50C-SIM 2010 01:00 TPC 456 DX2-50C-500 (Figure 62.5)

TPC 4HE DX-52CSM (march 2013) 世紀 496 日光 抜く コンピューティー **NATIONAL SALES IN A REAL PROPERTY** THE 498 DX-35C Section of the Con-

IR ISBN ENELSONER COMPANY AT THE RESIDENCE OF REAL PROPERTY. The est DSD-for (14) and (20) 45,500 HL THE RESURRANCE ROLL CONTROL STANDARD TO A RELEASE TO

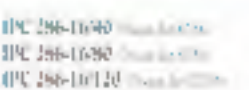

ETC 199 SX-2540 . . . . . . . . . . . **ECRANOMY AREA CONSTRUCTION** 

THE TRAINWANT OF THE RESEARCH THE ING DISSIGNORS COMMUNISTIC TPC 196 DS-31-149 - 120 120 120

THE 499 830-20140 - A REPORT TPC 486 55, 1090 - 11 - 2 U 192 486 SS, 20120 100 100 100 TPC 496-530-20-210 million for the

THE 456 BAG STERE Steven for 19, 496 日5, 31761 TPC 466 DS-51(120 Factor Life) TPE 496 DY-51-110 1 - 110 111

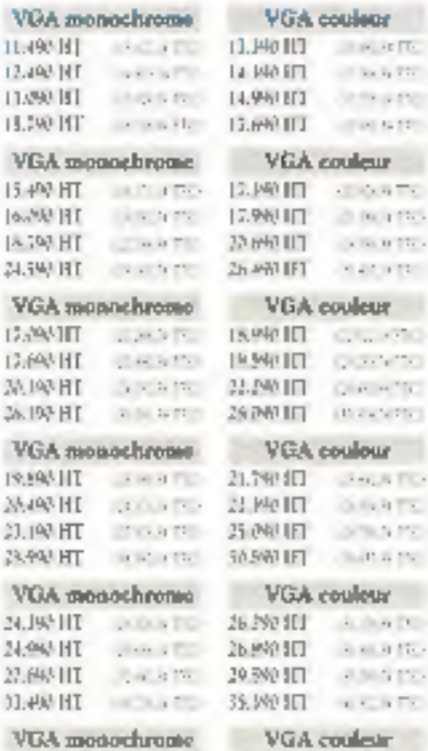

**YOU HOO** 

 $\sim 100$  kg TL.

off line by The

**Communication** 

att of ALCOHOL

- 次月下に

20 No. 1755

 $\sim$  50.0 (5).

**PERMIT** 

G.W. 930

**GRANDE** 

Que en Tio

(Basicin)

uoluo

**CANADA** 

京都市下記

SCRATT

**County Inc.** 

古法の間

第一項(長)

23575

 $x \in \mathbb{R}$ 

**ARTIST** 

The anti-

**RALLY** 

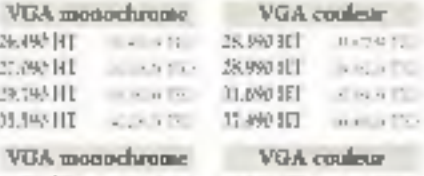

#### 45.000 IET **JAN 100 REAR ID NUMBER OF STREET**

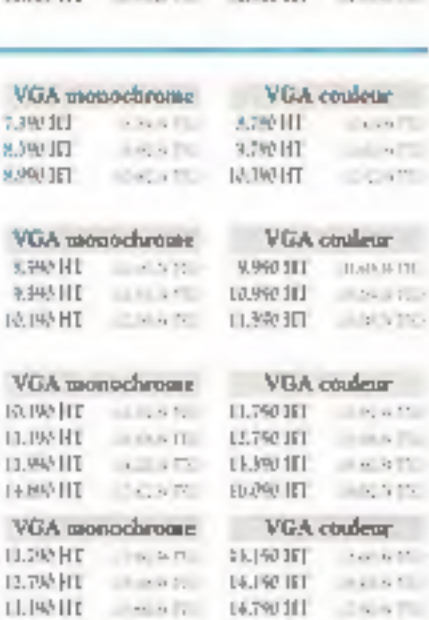

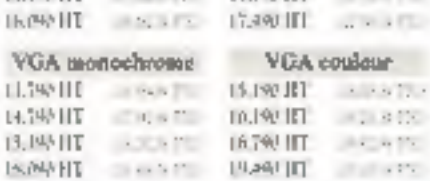

 $15.300$  HTL

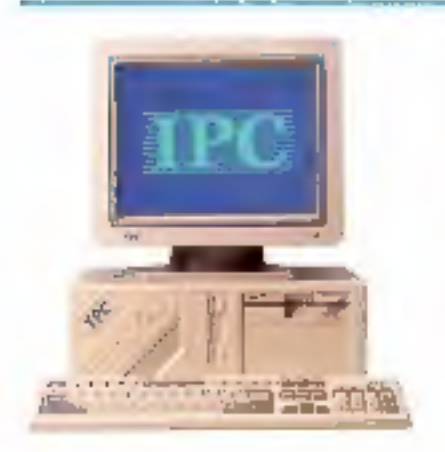

# | IPC ServerIl: Des indices de performance exceptionnels.

Dédiée à l'environnement Windows et aux produits à dominante graphique, la nouvelle carte VGA Paradise (au standard VESA) de Western Digital équipe la gamme IPC Server II. Cerre carte accélératrice augmente jusqu'à 15 fois la viresse d'affichage d'une carte SVGA actuelle. Elle permet des résolutions de 640 x 480 (32768 couleurs) à 1280 y 1024 (16 couleurs). Les IPC Server sont, par ailleurs, proposés en mode couleur avec un moniteur VGA non entrelacé basse radiation. Un nouveau contrôleur disque avec cache de 1 Mo abaisse en deça de la milliseconde le temps d'accès moyen au disque.

Enfin IPC introduit dans sa gamme le nouveau micro-processeur d'Intel Corporation : le DX2.

Evolutivité : A partir du 486 SX-20C jusqu'au 486 DX-50C, la conception des cartes mèns permet d'évoluer d'un modèle à l'autre en fonction des besoins.

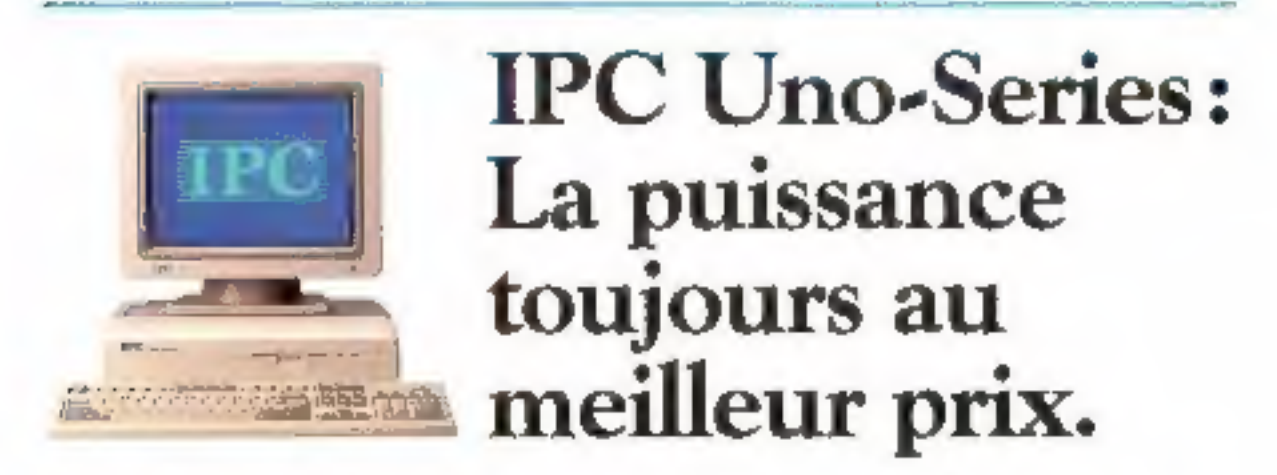

De par sa puissance, la gamme des micro-ordinateurs Uno-Series offre le meilleur rapport qualité-prix du marché. Les configurations Uno-Series sont proposées complètes, livrées en standard avec MS-DOS 5 et Windows 3. Aucun supplément de prix n'est à prévoir. Leur extrême fiabilité justifie une gatantre totale et granute de 5 années. Connectés en réseau, les IPC Uno-Series constituent de parlaits postes de travail.

# Maintenance sur site sous 4 heures.

Avec IPC il n'y a pas que la technologie qui soit performante. Les micro-ordinateurs Uno-Series et Server bénéficient en standard d'une garantie totale de 5 années. Pendant cette période la maintenance est gratuite, effectuée sous 24 heures par retour dans les agences IPC, Un service supplémentaire est désormais proposé aux entreprises : le Contrat Urgence. Aux termes de ce contrat, pour un **forfait annuel de 1.950 FHT**, IPC France s'engage à intervenir sur site sous un délai de 4 heures ouvrées, Ce nouveau service est opérationnel dans toutes les régions où se trouve une agence IPC. Pour plus d'informations appelez le 05 25 02 25

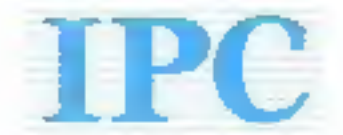

L'extrême fiabilité

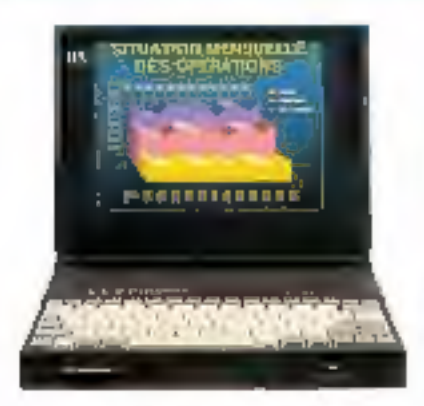

ISESI, JSCYP, 2 Merupak he 64 Ke-25.450 IIT or ownership

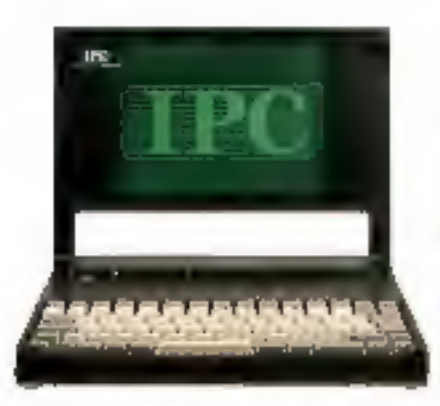

Fee SN 25/21 - 7 Mai 133 67 Ma 12.900 HT - 119.47 (7)

# **IPC** Portables: La couleur n'est plus un luxe.

Les IPC Porta-PC 386 SL25/P2 sont, avec leur cache de 64 Ko. d'une puissance et d'une fiabilité remarquables. La version couleur, IPC Porta-PC 386 SL25C, dispose d'un écran VGA 640 x 480 avec 16 couleurs et d'une mémoire de 80 Ma. Ce modèle utilise une technologie rétro-éclairée avec matrice. passive. Son poids est de 2.7 kg et sa durée d'autonomie de 2-3 heures.

La version monochrome est proposée avec disque dur de 60 ou 80 Mo aux prix de 15.650 HT (18.560.90 ITC), et 16.500 HT (19.569 TTC).

L'IPC Porta-PC 386 SX25/P1, avec son disque dur de 60 Mo, son poids de 2.2 kg, sa durée d'autonomie, et surfout son prix de 12.900 HT, se positionne comme un portable professionnel particulièrement intéressant.

Les portables IPC monochromes et couleur sont commercialisés ett statidard avec MS-DOS 5 et Works 2 de Microsoft. Ils bénéficient d'une gatantie totale et gratuite de 2 années.

# Les points forts d'un service constructeur.

- 1. Une garantie gratuire et totale de 5 ans pour les gammes Uno-Series et Server, de 2 ans pour les portables.
- 2. Un contrat d'intervention sur site squs 4 heures quorées pour les gammes Uno-Series et Server.
- 3. Des marériels configurés, restés, livrés et installés sous un délai de 3 jours maximien.
- 4. Un service hot-line gratuit du lindi au vendredi de 9 heures à 19 heures.
- 5. Des relations personnalisées avec des experts micro opérationnels à proximité de votre site.
- 6. Un savoir-faire de haur niveau en architectures réseaux locaux et communications.

# Les compétences IPC en direct dans votre région.

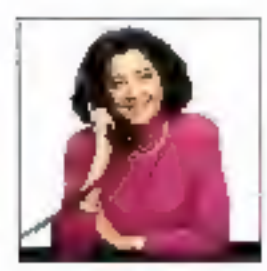

Le Ler service IPC c'est la provincté. Pour toute information, et sans engagement de votre part, il vous suffit de contacter l'agence. IFC la plus proche de votre site. Un maniéro vert est également à votre disposition :

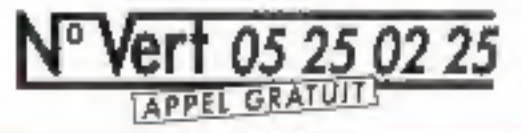

医腭杆菌 市场信号集 医粘乳房关节 阿普 ※33 (1783) ×7 行送入空 fair 13 (5 )8 % TRON THE RESULTS CREATED THE SEAL IS IN 国县 记录 医单元 计原子生育 计传奇 MARNELLE Tel: 91 56 R-17 MIT2 14 -7 T1 21 01 MOSTELLIR DE 12 SE 50 NANTE DE 4248 EL CRIANS III WHEN SINKS III W G S H RX IN M H R S W & RANK CRO TA BESI H & TOULOUSE THI & 23 SEAS

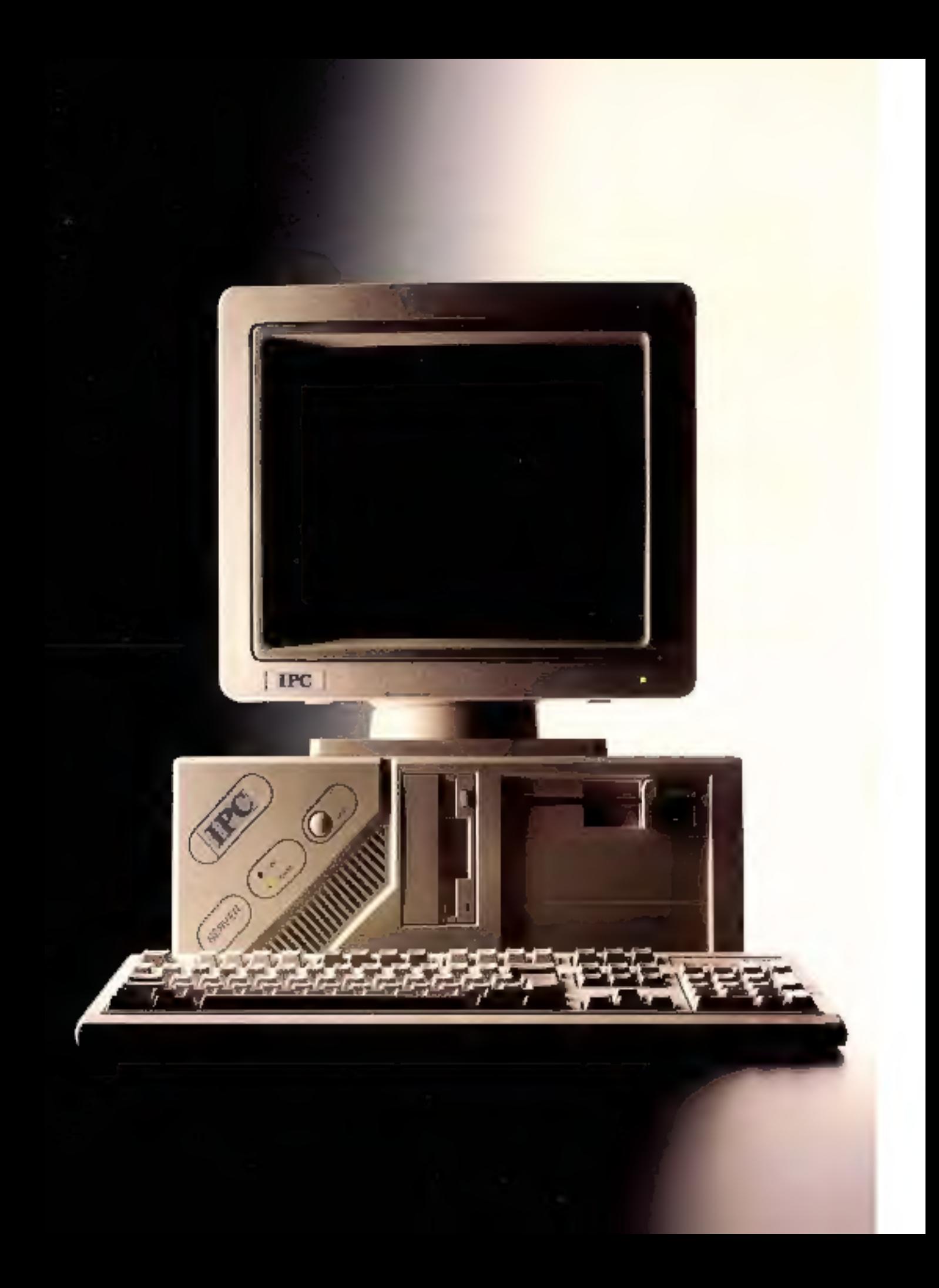

# C'est encore meilleur<br>qu'IPC mais c'est moins cher qu'IPC.

SERVICE-LECTEURS Nº 220

#### 共産産

**DRESTEUR DE LA PUBLICATION Jean-Player Vantilland** 

uction - Advents trailers - Verring : 7312 no de Bellevin 75940 Parts Cedex 18<br>This : 42.00.33.05. Teles: PGV 220408.7 Fax: 42-41-89-46

#### **ELLER COM**

**BEAUTER DECK Painted Robert** 

**BIBACTING ENCHALF ADJOURT Frédéric Mittot** 

**RECORD LAPSE GEORGIALLY CHARGE AND ACTION Installé Goutier** 

> **MEACTRICE GEAPMETE Miradia** Champion **MORE I MAY** Hedna Dosle

COLLAPORATIVES<br>
C. Banch, P. Bérned, T. Castle, D. Contours<br>
S. Berchaus, J.-W. Demonstr. P. Disnoy, C. Changen, D. Franchista, T. Gilburoly,<br>
C. Gammeries, J. Kassen, R. Rombind, L. Lav polite, N. Liten, D. Linderholm, N. Mo-<br>Georgin, S. Mallowski, Ilfalmo, R. Newsa,<br>B. Neumelsier, C.-J. Herthesp, N. Pana,<br>T. Thompson, J. Udail.

#### **RALCOTE**

**MESTER COMMUNIA** Juan Palora Rétail GASTE DE PUBLICITE

Francese Fighters at Laurent Bydless **Midwelle Kalaer** 

Publicité, Prometion **SLP., 70. nm Company**<br>29915 Pave - Tát. : 62.00.33.05

#### 450mmmmm

3 à 12, von de Bello was, 19018 Parts Tél : 42.00.33.05

1 am (11 maméres) : 347 F (Francie), **E12 F (desanger)**<br>Bockini Peristment of Edition Société enangele au capital de 1930 000 F<br>Becés Copyright 1982.<br>Becés Paralement d'Estuan.<br>Déset Paralement d'Estuan.<br>N° d'éditeur : 1971.

Distributi per SAEM Transports Presse<br>Photocomposition : Algaprint

#### **MARKET AND ADDRESS** J. Petroton

Inspection das verdas : Societé Premierante, M. Michailleton,<br>34-24, bý Polesonnéen, 75069 Paris. Tel: 45.73.25.60. #ss = 47.48.14.

Ca numéro comprend un anatel broché service Accesure (107 108).

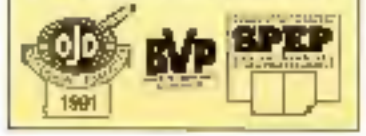

# **JUILLET/AOUT 92** Nº 132

Les articles issus de

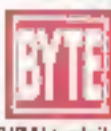

(USA) traduits dans ce numéro sont 6 1992 x **CBI** 

McGraw-Hill Inc.

Tous droits réservés en anglais et en français, issus de Byle avec to **Demirssion de** McGraw-Hill Inc. 1221 avenue of Americas, New York FOO20, USA

La reproduction de ces articles, de quelque façon que CO SOR intégralement ou particilement, sans l'accord prealable scrit de McGraw-Hill est aupressament interalite.

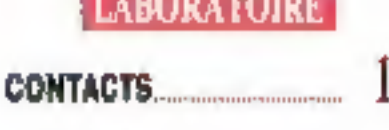

**EXPLORATION** 

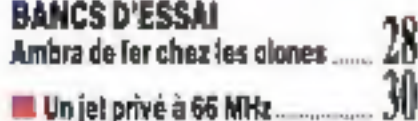

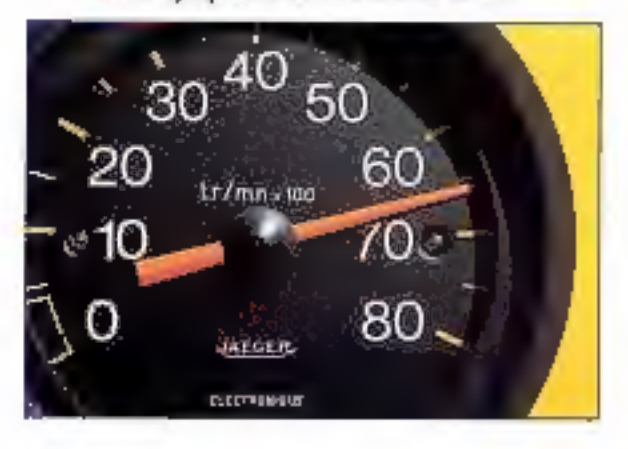

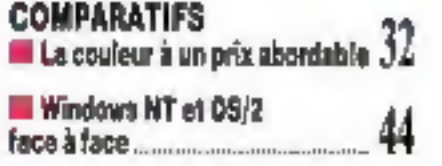

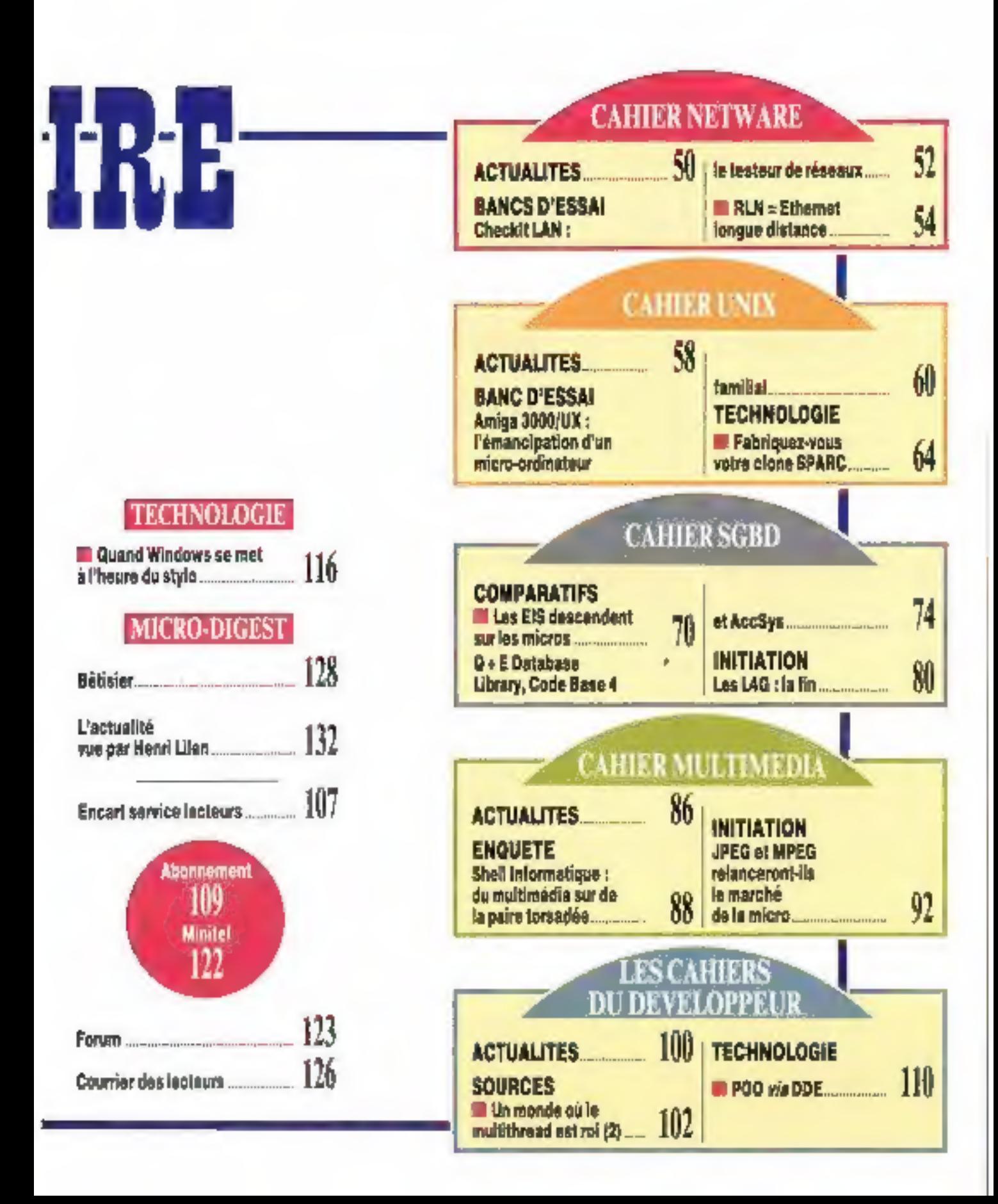

#### LE MONDE INFORMATIQUE

Le melleur rapport quastioni de moment pour la garrere Bonex.

#### DECISION MICRO

Boares performances el erganomia. Dons manuels. Midlear signeri quadelprix plan in 376XM d'Eleven

#### DECISION MICRO

"Tròs bene dacumentatión é buvintum de la<br>machine est un yeu d'enfant Transmitic remplaçãole. Вен партит протейров разл le 42500M d'Eurèn

#### L'ORDINATEUR INDIVIDUEL

"Duramentaion clare er complère Performances (levées, expelients enjustates générale. Pour stilérieur a 10-000 F H 1 Bonne aRare pour le 320XM d'Élanev."

#### L'ORDINATEUR INDIVIDUEL

'Rappin sunkelany remainisch, performances ercommit element Donne aftune great te PC stick of Baren.

#### **COMPUTER SHOPPER**

Les machines d'entres de ganne il quoi sont asolaress les premeurs PC comporties de l'armée

#### **BYTE**

Eignex o'a rien a envier as niveau quable à ses totentates plus abets.

Les Siglames sont robustis du ban constitues. La garave Dones concretto è concept

d'émisimit en prepostism alitable.

#### WHICH COMPUTER

Eistex a gages pinemen los la distinction de Ahnley Astu/ seus són PC 3254, pertermais et aliu **ETM** 

#### PC TODAY

Le PC 3204 Dones est pour peu d'en ping des fundet salviteations of pain continuit

#### PC PLUS

Te PC CRX Elases, uni matter rajide wer det posteres d'estatuté editesselles

#### **COMPUTER SHOPPER**

Les performances des machines Elisten sont excellentes (PC 333) Elones ast why machine progre, been describe et ever the bonne documentions.

#### **FRANCE**

Elonex (France) Parc des Barbanniers - 3, afiée des Barbanniers - 92632 Gennevilliers Codex Tél.: (1) 40.85.85.40 Fax: (1) 40.85.84.83

#### **BELGIQUE**

Elphen Benelun suptra Av Thermann-Federacetaan, 52 B1 [1-116]: [nesses TN 02:075.1930 - Nn 03-575.04.00

GRANDE-URE1AGNE [tanes pin 3 Agrees Way London NW3 TH

**IRLANDE** ERS Computers, 34 Memberts Duay, Catholic

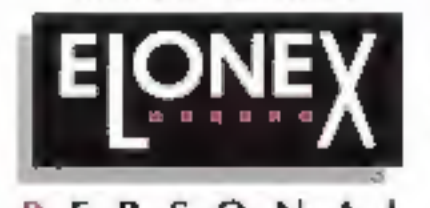

Æ т

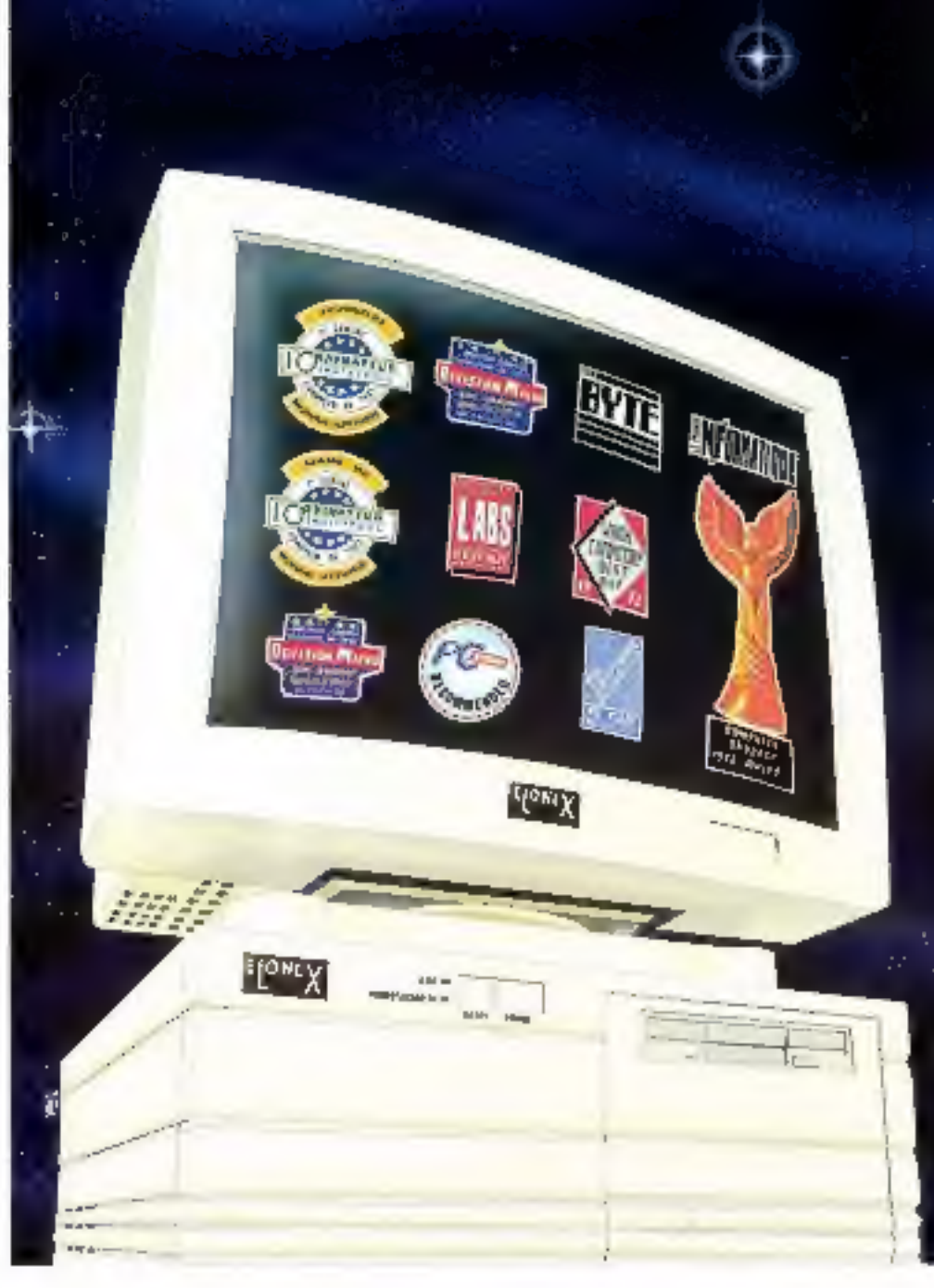

# Des labels pour l'Europe

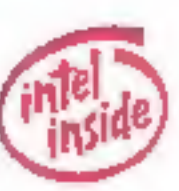

Company and the USD<br>29 September 2014<br>29 September 2014<br>When Mandel 3 September<br>Administration

D'innombrables articles ont fait l'éloge des ordinateurs Elonex.

Testés avant expédition, garantis par un contrat-site Thomainfor supportes par une "Hotline" téléphonique, ils fent l'unanimité.

La nouvelle race d'ordinateurs 32 bits, couronnée par le modèle 450 (intel 486 OX2 à 50 MHZ), offre des niveaux de puissance et souplesse à des prix extrêmement compétitifs.

La réputation d'Efonex pour son service après-vente et son expérience. en réseau et connectique (Unix Netware TCP/IP) n'est plus à faire.

Pour Doe documentation complète (sans engagement) sur les PC ELDWEX, appelex le (1) 40.85.85.40.  $\ldots$ . ou envoyez-nous simplement votre carte de visite. SERVICE-LECTEURS Nº 221

# **EDITO**

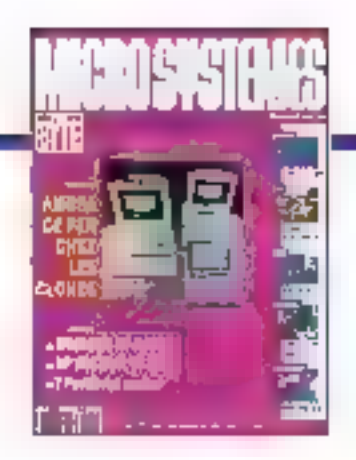

# **Revues**  $\kappa$  techniques  $v_{\kappa}$ « produits » ou « professionnelles »?

u'il y ait ou non motif à s'en réjouir, nous assistons sujourd'hul à l'émergence d'une tendance iméverséble : le marché français de l'informatique su transforme naturellement, pour ressembler de plus mi plus au marché américain. La presse informatique suit bien évidemment la tendance, et nous voilà sollicités, lant aux étals de nos marchandes de journaux favorites que par la voie des techniques marketing, par des revues se voulant toutes plus « professionnelles a les unes que les autres.

Sovons précis. S'intéresser à l'informatique, c'est aujourd'hui étre professionnel, à moins d'être un adepte forcené in Flight Simulator. Par consequent, l'adjectif « professionnelles » n'est pas déterminant. L'information traitée dans ces revues reste et restera boujours one information professionnelle destinée aux professionnels. La seule différenciation recenable est celle qui sépare les revues « produits » des revues « techniques ». Les premières aident leurs lecteurs à choisir parmi plusieurs oroduits à moment donné ; les secondes leur servent à améliorer leurs compétences, donc leur compétitivité. Il est par silieurs entenduque nombre des lecteurs des premières éprouvent le besoin impérieux de lire les secondes.

Si les objectifs des « revues produits » ne peuvent être tenus que par une inflation dangereuse des moyens et des chiffres, les « revues techniques » ne réussissent qu'en améliorant cominuellement la qualité de leur contenu, Micro Systémes, qui se distingue comme étant peu entouré dans cette seconde catégorie, entame des septembre un léger litting dans cu sens. La bonne nouvelle, c'est ou'il demeurera un espace où les altentes du lecteur seront raines.

**Frédéric Milliot** 

# L'intégration **Windows selon HP**

Hewlett-Packard a apporté quelques améliorations à la version 4.0 de New Waye. et l'environnement orienté obiets demeure riche de fonctionnalités n'existant dans aucun autre logiciel.

vec l'introduction de Windows 3.1, Microsoft a repiss une pette part de l'innovation disponible dans New-Wave, en améliorant CLE /Object Linking and Embedding), la présentation du bureau et la plupart des coérations.

indubrablement, le look and leel de Naw Wave 4.0 est subtilement différent de pelu, de Windows 3.1, avec une sansabon tricimensionnella et un usage plus important des icônes. (par exemple, une corbaile à papier, comme sur M Macrobsh). De plus, sous NewWave 4.0, les lenèbres s'ouvrent et se ferment avec un effet de zoore, donnant un sentiment d'inleracimilé plus important que sous Windows 3.1.

HP repositionne NewWave sur femarché des desktop manager (pu destionnaires de bureaul, après aron constaté que la plusart de ses clients le concevait ainsi. Une fonctionnalné particulièrement appréciée des utrisateurs tient à la possibilité

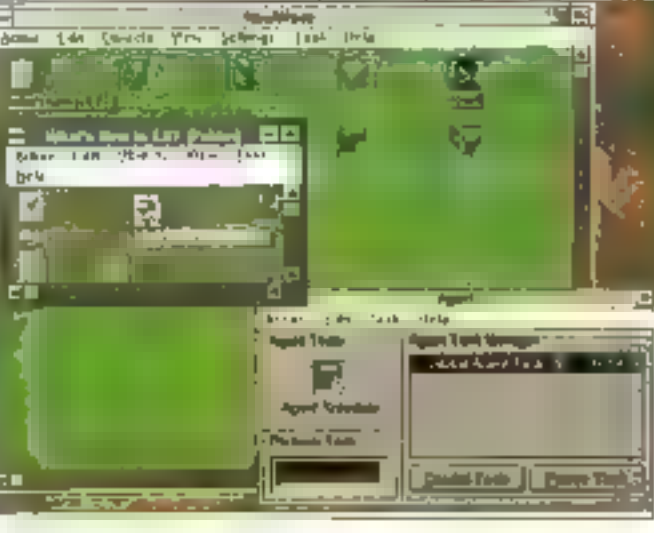

MS.LABO

**CONTACTS** 

d'ublisér des noms de lichièrs E 32 caractères, supprinent les messages codes du type tx6-91,wks pour les remplacer par de plus explicites. Company Taxes June 1991, La version 4.0 permet concide conner des noms de 32 caractéres a tous les fitàuers et à tous les dossiers.

NewWaye ulitse ute mélaphore priantee pbjets pour travailier sur les lichiers et les donnees. Tous les fichiers et tous les dossiers sont des objets, avec les altrêtuts qui leurs sont attachés. Ces objets peuvent être kés aux objets des applications. Ainst, cliquer sur un fichier lance automatiquement l'application correspandante. Dans New Wave 4.0, la mélaphore objets a été élendue pour intégrer le drag and drop. Si l'icône représentant le fichier Company Tanga Juna 1991 asi places sur l'icone représentant une imprimarke, le fichier est automatiquemant imprime.

HP a amétoré le support des coerations au riveau du bureau en ajoutant une compatiblité totale avec CLE 1.0, la possibilité d'attacher des lichiers Windows à NewWaye par le drag and drop et un puissant outilitie. recherche capable de retrouver en objet parmi plusieurs muiters = moins d'une seconde. La procedure diristallation de NewWare 4.0 apparte une nouvelle inter-opérabilité entre les applications DOS, Windows et Newmane. Désormais, les applications sont directement disponibles sous forme d'icônes das que vous avez instabé NewWave

Matgré pat elfort pour amélioner le bureau, j'ai trouve New Wave plus. eficaça dars le domaine de l'astomabsation des tâches. New Ware Intègre le concept d'agent. Il s'agit de

programmes ou de macros qui automabsem les faches quotidiennes que yous effectuez sur voire ordinafaur. Typiquement, yous créez les agents per enregistrement, en montrant à l'agent comment vous effecfuez normalement la tâche en queston. L'agent apprend à partir de yotre exemple, et peut exéculer la même tâche, sort à la demanda, sort à intervalles programmés, qui lorsquiñ est appelé a partir d'un évênement détermine.

Dans Newlyave 4.0. HP a considerablement amelioré les agents. En plus du support du DDE New Wave a césormais il possibulé d'accéder aux DDLs pour elfectuer des liaisons evec des programmes externes, d'enregistrer les sélections de manus et non seulement les séquences de touches, de taire appel a d'autres agents pour chaîner les táches, d'être alerté par des événements externes et de supporter les tableaux et les pointeurs. Toutes ces fonctionnafilés rendent les agenis neciament plus performants. HP ne siest pas arrevée là.

Un oublide programmation grapháque, baptisé i objets-interlace», pour la construction de boites de cialogue deshnees aux agents, avec des boutons-poussoirs et das champs de saise de dormées. Ces boites peuvent egalement contenir du texte, des listes de sélection, des icônes, un charro mémo éditable atdas casas à cochar. Vous pouvez. egalement ulitser colte interlace visuelle alin de préer votre propre intarlace pour l'acquisition et l'affichage di riformations.

HP a intégré certains exemples d'agents pour vous aider dans vos premiers pas, mais cala peut vous rendre d'autres services. Bien que fa programmation des acerts par Fexeruple sort suffisante pour de

# western Energy

# pour ne pas se tromper sur les prix

estern Energy est un des senh constructeurs à votes proposer, sex ordinateurs en trois présentations standard.

#### $\uparrow$ **Coffret compact**

Avantogente parce que pen gournand on surface, il occupe sur voire bureau une place minimum. Il facilite le contrôle et l'interrogation permanente de votre ordinateur.

#### 2 **Mini Tower**

Plutiit que d'encombrer voire plan de travail, logez votre unité centrale en dessons!

#### <sup>3</sup> Grand Tower

Indispensable anx grosses machines dont les olimentations et feurs ventilations surdimentionnées exigent un volume important, il est prévopour contenir également tontes les extensions, floopys, **CD ROM** et autres streamers.

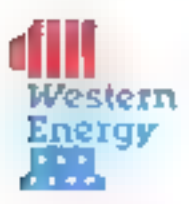

versdu directement Dat Is reseau PENTASONIC 2.A. das Montatons

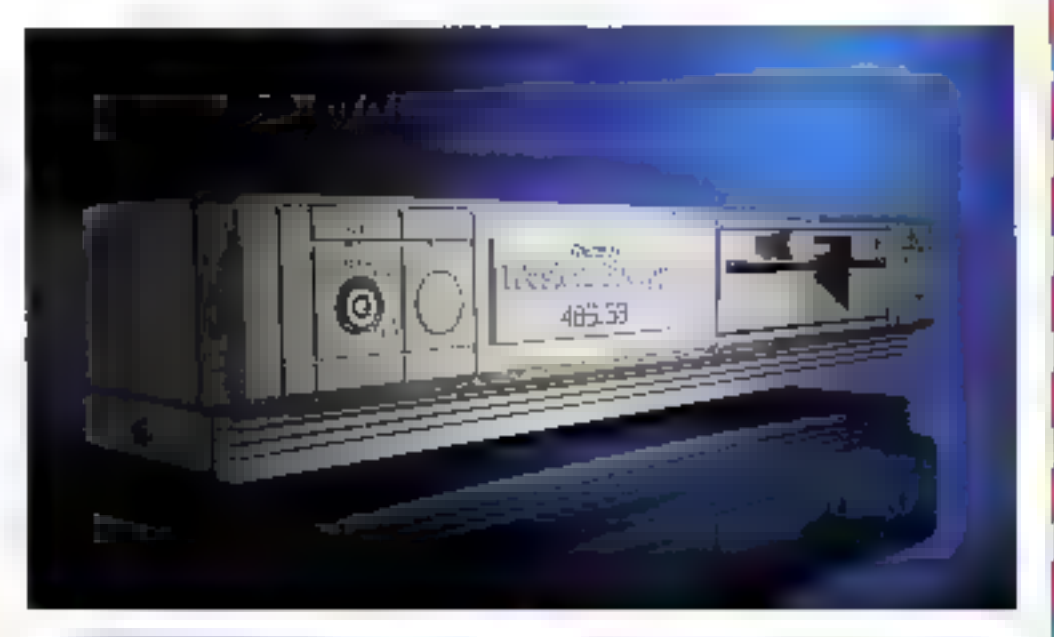

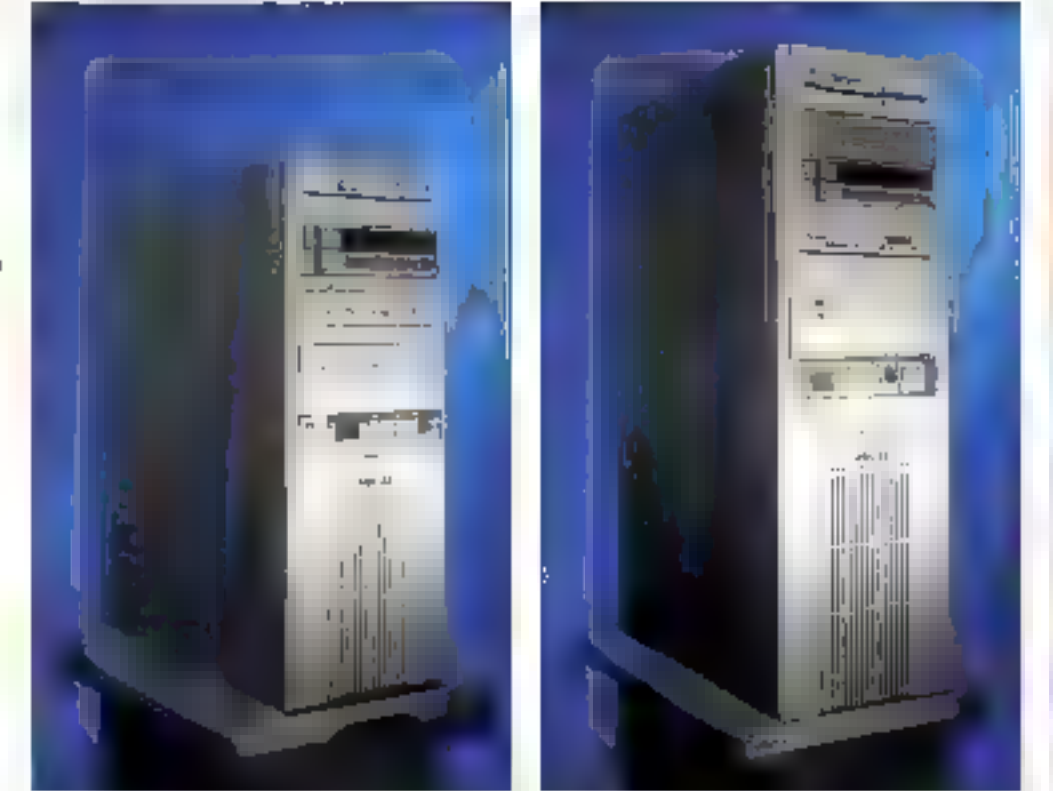

# Western Energy pour ne pas se tromper sur le choix

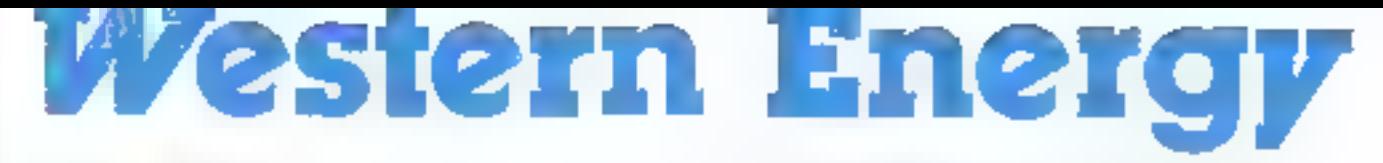

#### **QUI EST WESTERN?**

WESTERN EKERGY, sociélé basée à MONCLAIR, Californie. do 1 sen succès non seulement à ses qualités de cerformances

Série 216

**EPU SCILO SPAÇONOM PRANÇA EL 16 CU 16 XV VI-S**<br>PUM de 1904 Voltar claradadu extensible lucrea 4 Ma<br>EUS de 1904 Voltar claradadu extensible lucrea 4 Ma<br>EUS de 1903 VOLG VOLG Cur Lucrea Vulgi per securi<br>EUG de religiou 15 Bil és formég kabanta cife paradosa dones misita de<br>Esterne la ceren cest guerres FIAM par l'aplicante<br>dimension de la para 30/21,3 cm (Hat way). Il interface clayer nome AT 0 concer 0834 (canal chies pour REFRESH MEMCRY). 15 nyears 6 manuaten 3 limers prominables shape REM pour DIDS et ROM video.<br>CA/DE: Scarp et Bagacians - 1 foruy - 1 carte VGA 2 1 the Mitts in

# Séries 386 SX

Dha Afoanda, Time Mainto, Marcelon Municipal Andrea<br>RAM de 1994 Anii da rugbo ya Syaria Sa Monte Tormali shik<br>Sing Mainto La Bina Tali wa Amichiga Megalishida<br>Musulanda ya Mata ABAM Sabati BEM yaki Ji Eloshid dai measure the Model-PAM Secret RED and Considered<br>The Egypth Pamer S. I. Distribution Considered International Construction<br>Considered County Considered International Considered<br>Considered County Considered International Con Tanuni en français

# Séries 386 DX

1-0 BD-510x, 105-32 576 (15 ab 46 M)/ 10186 de 9AM<br>(A) (6 eUM de 152 576 (15 ab 46 M)/ 10186 de 9AM<br>(A) (6 eUM de 154 An interdación de 22 Moins)<br>Unicativo de 750 Moi BD de 9300, 100 605 et PCM<br>Unicativo de 750 de 1610 eU

en Immar

# **486 SX - CACHE**

140 1041): Sam (15 161 - 1411) (21 - 14 53 15 150)<br>Dalia I Torian 250 ko Sigora (14 16 410 - 14 0 16 4 16 5<br>Paris Carol (15 - 14 16 4 16 16 16 16 16 16 16 16 16 16 16 16<br>Samuel Capitanic (14 16 17 17 17 17 16 16 16 16 16 1  $\begin{array}{ll} \textbf{C}^{(1)}\textbf{C}^{(1)}\textbf{C}^{(2)}\textbf{C}^{(3)}\textbf{C}^{(4)}\textbf{C}^{(4)}\textbf{C}^{(4)}\textbf{C}^{(4)}\textbf{C}^{(4)}\textbf{C}^{(4)}\textbf{C}^{(4)}\textbf{C}^{(4)}\textbf{C}^{(4)}\textbf{C}^{(4)}\textbf{C}^{(4)}\textbf{C}^{(4)}\textbf{C}^{(4)}\textbf{C}^{(4)}\textbf{C}^{(4)}\textbf{C}^{(4)}\textbf{C}^{(4)}\textbf$ en de l'anticipat de la constitution de l'anticipat de la constitution de la constitution de la constitution d<br>Partie de l'antica (1 l'antiche de l'Édit d'Alburd de l'antiche de l'antica (1 l'antica de l'antica)<br>Partie de

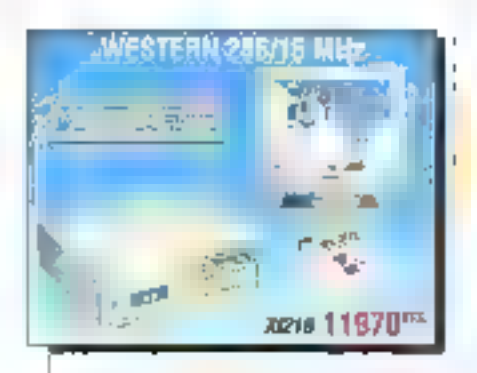

900 (1611) Mei 1794 er Sturi OB-40 Mei 117 († 98<br>Mártita 180 (argeskró-63) er Lever AV (16 V56 CA)<br>Gasker Segre Iger Meredett Støderre å 1947 († 17

et de fiabilité mais également à la volonié de proposer les melliaurs onx du marché. A configuration égale WESTERN est plus compétitit.

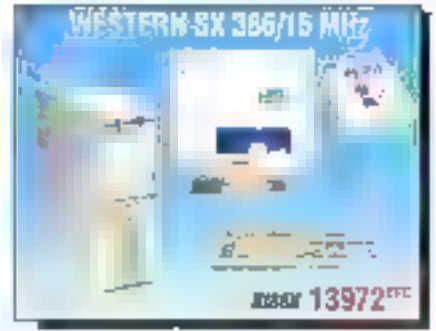

1968 British University Advisement Development 17 mB<br>1988 BOS C Collegebra et Di Bacul Terar XVI 439 GA<br>1986 British Stephen Start C Discharge Discogniza

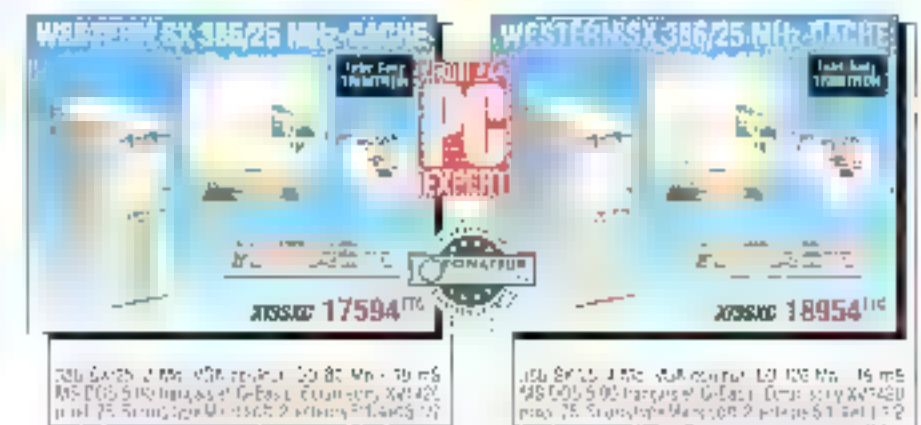

786 (2018) - 2 Mai 2014 (1948-1948) - 2018) - 2018<br>MS DOS SUS Uniques d'Arbas II, Countemy XVI (201<br>Juriel (25 Sennes (2019) - 2015 2 March Eduards (20

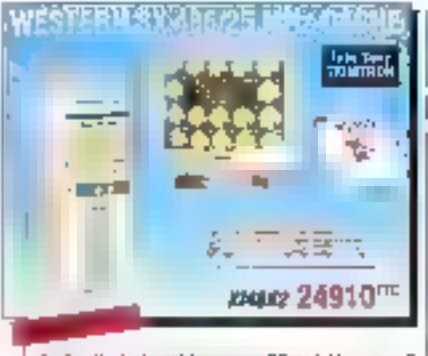

480 500 900 th 1004 chains IRC 180 Main 16 0 S NS DOS 5 05 linguaxe DiBus Li Buniterry XVI 195<br>pint 75 Seamings V arrent V referra 5 n-1953 17

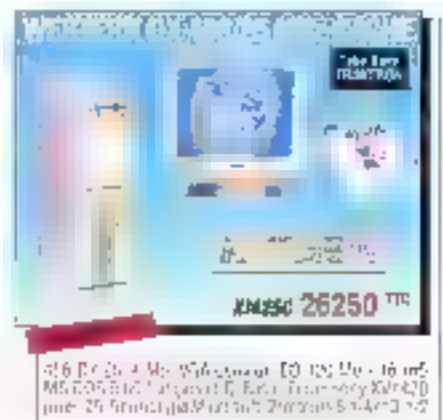

# Série 486 DX

 $\binom{7}{2}$  and the rate of the 1999 star BAV Castle RAM derivative Castle RAM Castle RAM derivative Castle<br>2 minutes Ram der Ram der Schwarten von Barnard<br>2 minutes Ram der RAM der Australie Ram der Schwarten<br>13 minutes R

a sera<br>Serient

esses)<br>1970: Eliza II. 283; mai 1970: Antibolicum, VSA<br>1966: 1974: C. 1974: 288 (1986), L. 015 S. 1986)<br>2 interaccional C. Cambridge (2001), P. 1976<br>1976: Ludwig Index vold Hyandre Melgy (3. 600)<br>22 februarie: Vicestel Dan et lanset

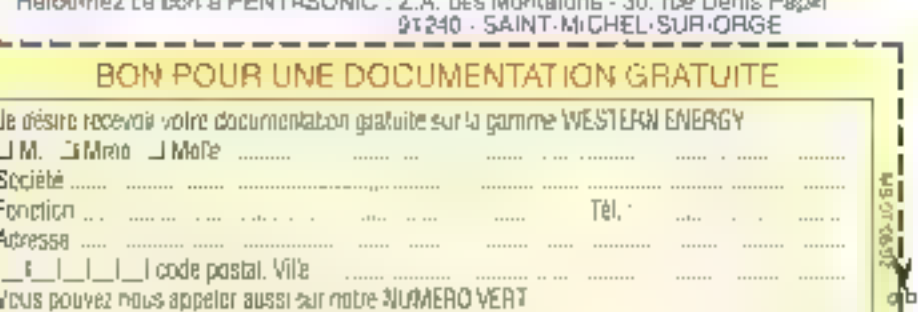

# Western Energy 5 ANS DE GARANTIE !

**Links** 

23 紅雪

13.113

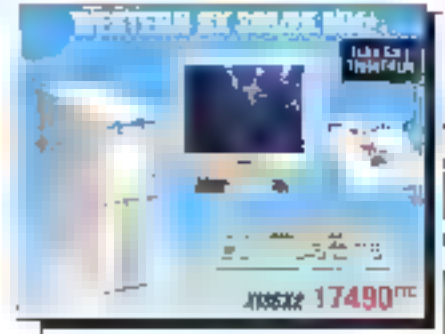

386 5825 4 Mg V5A matte, BB 30 Mg  $10.95$ MS BOS 9 GD Inangais of D Basic, Eccanistics, PM420<br>prof. 25 Source (ype Methods), 2 September 14 H 3 1.7

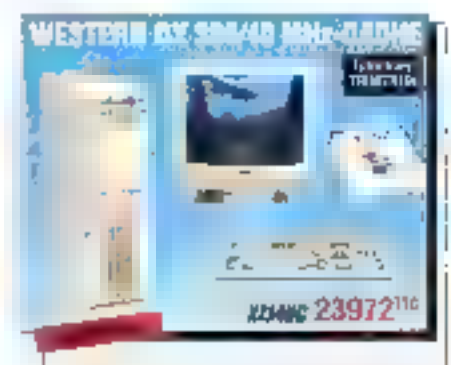

196 (18.4.2 A Wall VGA nyawar 2011-125 Mig - 16 mS<br>MS DOS 5 00 Irangais at D Basic Butanisms, XVI 420 ant 25 Sauts Iant Victorian Everests 11-4rd 1-2

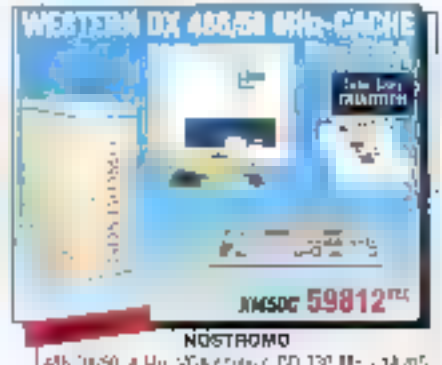

Adh (1839) A Mul VDA String COURS MS - 1998)<br>MS RDS à Collanges et D'Ravel Striat Voly (W1490)<br>(2001 25 Sours Type Microsoft 2-2:coeus 5 1:2 to 3 1:2

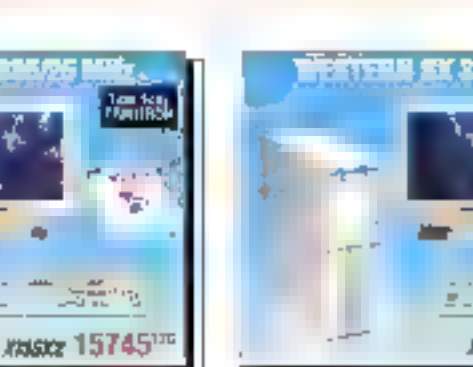

316 52:25 2 Mull v 34 couput 100 47 Mull 17 45<br>N 5 005 5 03 Isropas 4:15 Basic Form Shiny Mal420<br>poet 25 Sours you Morevold Placing 15 16:51 10

**Can Est** 

以来 t,

**MASC 21952TTE** 

屏.

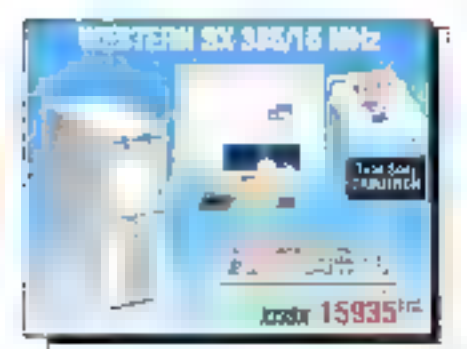

385 Storie 2 Mail Válkovatelo (10 80 Mail 19 dr.)<br>M3 305 5 00 lounger 6: 0 Royal Forentsony XV s425.<br>July: 76 Strophy (Microsoft 7) remark 51 Nos.1112

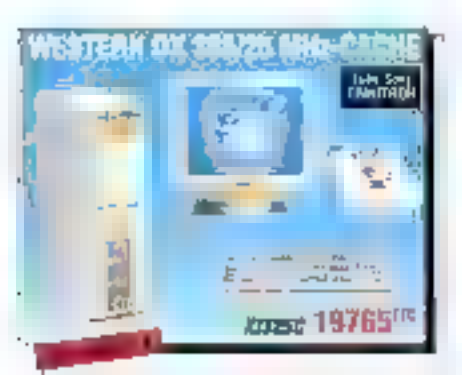

20) 1975 : Walish Adelburge - Di: Sa Mali-19 m3<br>NG 003 500 hatiya xwe Qi-Risio Telephony XV1470<br>part 25 Society ya Migmaath Zigmors Shistorich 2

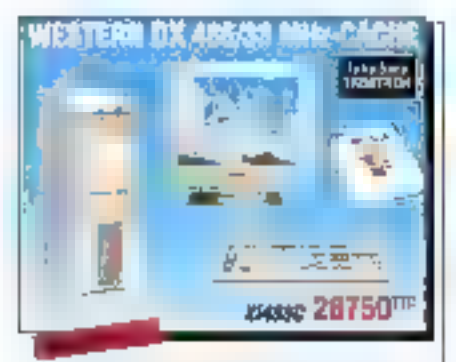

496 03/29 4 M s 90A servert DR (20 Mo - 15 mS MS 095 5 01 Varyage El Ragy, Estatiste XVI 420.<br>| MS 095 5 01 Varyage Electric Reclaus 8 174 53 172

# NOSTROMO 486-50

DPU 85485 · VIIH 32 birs, 256 4d RAM Cazzie, RAM de A Mor60nS (standard) jusqu'à 64 Mb en lormal stab. Zero Wart State, thes 258 Ku Phoenia, Niapluw PAM.<br>Bios et ROM video

Centrāles into programa Tormus 311-2 et 511 ia rops modes 12 (Paleons). City in 110 and 0, misque izm! rife the

AT BUS (avec 120 e.)<br>1 Betaur 51 PA (12 Mg of 31 1.2 × 1 04 Mg) 1 razde Váh 15 bez 1024 eln. 1024 v 108. 256 dou"<br>Chip Set Friderii 2 izota séna 100M 12-3-41. 1 print v<br>Chip Set Friderii 2 izota séna 100M 12-3-41. 1 print v<br>CC2 insches RABITY - I horizge lemps (ed. I Microsoft MS JOS 9 00 squs Teense Microsoft France avec 003 SHELL et manuel en français

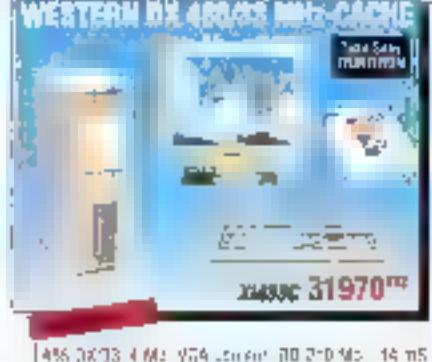

180 | Ιτόρι 4 Μαΐ νθΑ ευμερι | βίλ 170 Μαΐ - 16 Μδ<br>Αιζ 005 6.00 | ευρεκταία θεως | θεως καιγ Χνί 420<br>φως 25 | Στωτεγγρί Ματτερή | Στεαευν 5:1/4 ∈ 3 | / 2

MS DOS S DI Cargas er B Basic Ecran sony M/1420 peel 25 Souristiype Macrosoft Zitecteves 0154 et 3 1/2

"OV **ESTERN S.A.** Vous avez beson de tans objance norrédialement volte machine i Failos agge au service **"OVER MIDHT WESTIERN".** 

Diposée chez vone mystóeur WESTERM elle vous sinn nendai nivrsier illes la bridemain. C'así un servici WESTERM ENERGY (Maintenance are lickening standard das policies. Teidytraker pour rendezwous avant extervention).

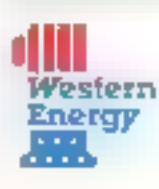

est distribué par le réseau PCIvITASONIC<br>2.A. des Montations 30 ISB Delta Papin 91240 SAINT-MICHEL-SUMPARE

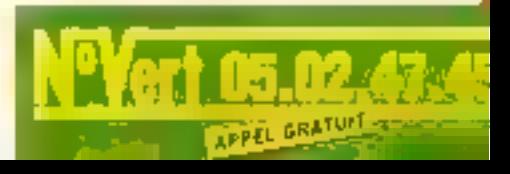

SERVICE-LECTEL/RS Nº 223

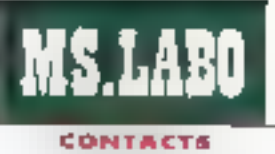

## **DISQUES DURS**

#### QUANTUM

Premier constructeur à affrir des disques durs de 7 power 1/2 deposmat les 80 Ms. Quantum Carparation ganages l'arrivisa dos GO Driva Gra 80 et 160. Cas nouveaux produits ant ste atualies pour les micro-ordinaleurs de type natebook problectoria autour d'un coprocessest regide.

#### Prix : HC Guantum (7.5003 Ports)

#### **CERCLEZ 30**

#### **SEAGATE**

Seagain destine ouz portobles le 519233A, demiar në da la ganuna de disgues dure de 2,5 pouces à trois plateaux. Coloi-ci plife une gronde mountly (209,7 Ma formatés) et una faible consommation electricae (1.7 W an mode lacters/écriture). Seagate deviest la premier grand fabricant de disques à IIvrer des unités de 1,8". to gomme ST7000 propose trats aspectible formatées (40, 55, 80 Ma). te ST7073, doté d'une lamerface AT, ext une onlité a deus plateaux de 12,3 non de hout.

**STR25SA : 795 \$** 517075 : 495 \$ Seagate (75) To Partij

**CERCLEZ 39** 

nombrauses fâches, vous serez probabiernent amenés à utiliser le langage de contrôle pour programmer des agents plus complexes. On pourrait souharter plus it agents exemples pour montrer aux vitrisateurs neophytes comment faire. Misà part cette lacune mineure, les agents de NewWave sont incontestablement superiours aux langages de macrocommandes disponibles dans d'autres gestionnaires de bureau et logiciels d'integration.

Cette capacilé est vraiment ce qui permet à NawWays de laire la differença. HP a même procédé de illunière à simplifier "installation en detectant et en attachant automatinaement les applications. New-Wave 4.0 tequen equement moins d'espace disque que les versions prépédentes. HP a réussi cela en supprimant NewWave Write, gut semblait remporter peu de succés auprès des utilisateurs, et en éliminant les opérations sous III mode reel ca Windows.

Il manque encoré pertaines choses à NewWave II devra fonctionner plus efficacement dans un emironnement réseau, ce à quoi HP travaille actuellement. Il devra égalemant s'intégrar complètement à OLE 2.0, autre domaine d'eflorts dour HP, Actuellement, yous ne pouvez pas installer NewWave comme le oureau par défaut, en remplacement in gestionnaire de programmes de Windows, Jusqu'à présent, cela correspondait au posiconnement de NewWays, mais HP devra laire evoluer les choses pour s'imposar sur le marché das gesbonnaires de bureau. Malgré ces faiblesses, il est diflicile in faire mieux que NewWave pour rerutre Windows plus simple d'amploi et pour automairser les procédures. Il no resto plus qu'à attendre la nouvelle vague 5.0 pour effacer les derniers recrets sur le sable.

> 01 (Traduit de l'américain par le cabinet Leroy & Simpson)

Reproduit avec is permission de Byta, John 1992, one publication McGraw-Hill tric.

#### **NEWWAVE 4.0**

Par: 195 \$ **Hewell-Packard** (91040 Evry Ceden)

#### SERVICE LECTEURS CERCLEZ III

#### LOGICIEL WINDOWS

# PaperWorks rend le papier intelligent

maginez le pius petit et le plus lèger des parlables. Il ne pèse que quelques grammes, ne nécessite pas d'almentator élécinque et est aussi minca qu'une feuile de papier. En fait, diest d'une feuille de papier qu'il s'acit. Stupide ? Pas du tout. Penser a la feuile de papier en tant qu'ordinateur, sal, actuellement, en lars og merfade bour ordinateur. ést le concept qui se cache dernère PaoerWorks, la demière technoloqie issue des laboratoires de Xerox au Palo Alto Research Center (PARC). lieu mythious nii sant nées la pilipart des technologies informatiques aujourd'hui lamitéres.

Le concept demière PaperWorks serible simple au premier abord, mais recèle de puissantes lonctionnelités, de nombreuses idées nova-Incas, at represente la premiera etape d'une foule de produits a venir. Vous installez PaperWorks sur un PC (au minimum in 396 avec d'Ma de mémorel équipe de minidows at d'une carte fax emissionirecaption. Yous pouvez descrimais aminoler votre PC à partir ill n'importe quel fax, de n'importe dù. Voici quélques exemples concréts.

Avac PaperWorks installé sur mon PC à Peterborough et l'accès au fax d'un hôtei de San Francisco. j'a un me fare envoyer automati-

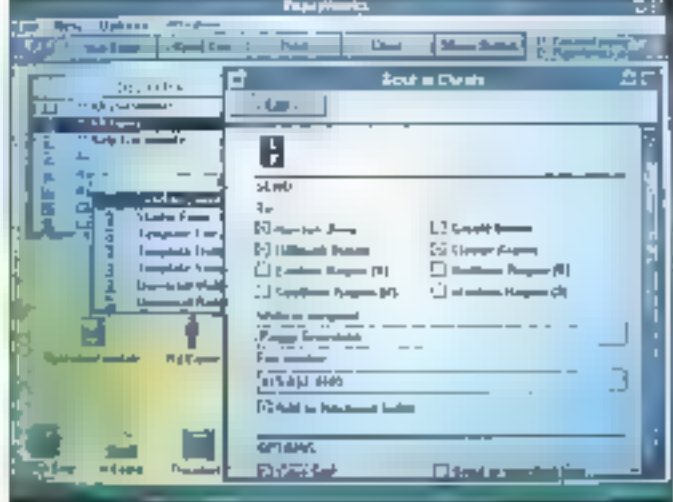

Juillet-Août 1992

## **DEVELOPPEZ + VITE VOTRE INTERFACE ECRAN** HIGH SCREEN 5.5 pour DOS, OS/2, UNIX et WINDOWS **DAY CISOP** Iola + vite 1

#### Fondtionny dans tous as turbacys. PAS se residency is

#### HKIH SCREEN 5.5 ast-il to meliteur generateur d'interlaces écran du monde?

l est difícile de reportate a cette question en una secte dage' Les Ipnolionnaires complotus de HIGH SCREEN 5.5 popugers a letter season 0 pages! Le hat que plus de 10:000 informationnis ance choics HIGH SCREEN on France of gun plusieurs certaines de mitiere d'applications dévocacións avec NIGM SCREEN so entren over won apporte céla un preciser décalent de moon se. Les l'lustritions proditive donnant un autre ativitant de reportac: Touji de que voeus voyes ci-contre est realisable dans votre langage. Irea ladiement et très vita.

Vaica d'autres prochones de reponsais

· Tool diabord HIGH SCREEN bricknine stus-DOS, WINDOWS, OS2 of sous LikiX, avec up сооб вочков сотгольны?

· Ensured a guas roade des langages (in mai che est suaportée. C, C++. Pascal Basic Namudiel, dBase, FoxPro. Forstan, Cobol, ADA Lep. Dataflex, Paradox Engine, etc...

. Le principe de développement avec High Screen 5.5 est simple et officielle.

· Blape Triscus un éditeur WYSIWYG, vous creez vos doets imasque, tenere champ icono ménu déraulant, prototype ...), tout de qui est l'ult sous finditour no sura gius a faire da programma. son. Mous définissed egalement lars de cette disperses lests a checker automaknoment sur 185.champs

- 60go 2' directement sous fédébur. Vous terres to resultat que vous obtendrez dars votra pro огатте

- élape 3: vous programmez avec les ébjets crites, dans vom langage a faide deräms singlick. - diape 4; yous diffusez librament les superbos

applications que vous avec récitesies-

· La programmation las modume puscante en kanzas, laute à comprendre et à n'ordenir l'Un uvernam, la soule anno de codo ECRAN SAE(E) effectuelles fraitements suivants lactive la sourisactive la sasse avec passage automatique d'un champ a faum, otherun kis hists sur les champs. gere fakte rortevouello, et resourno itu programme des vaisurs prè-lesteus !

. En plus du generateur n'eczans. HIGH SCREEN process on standard, an pénérateur de problege sins programmation en génération de code squite, un edisor d'cones, un general leur de menus distoulerts, un adleur da doréan , miminigragine.c. (in but) de capture if nations. . Les USSARUS de HIGH SCREEN nous diser l'

divisor par 16 leurs durées de développement. Demandez varie disquierar de alima, vous deuxiz. comvine HIGH SOREEN 5.5 pour évelplus rapider

**CSOF** 

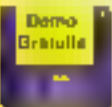

Appelea de sude pour mon-oir vobo disquote disvabusion greesite ! Vacciations wp on the Cone author alemander proved serve in major

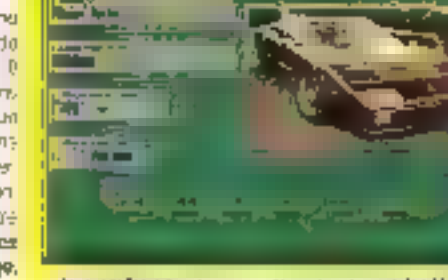

anna.

**COLLEGE MANUFACTURE** on success of hellowing Source and DOS

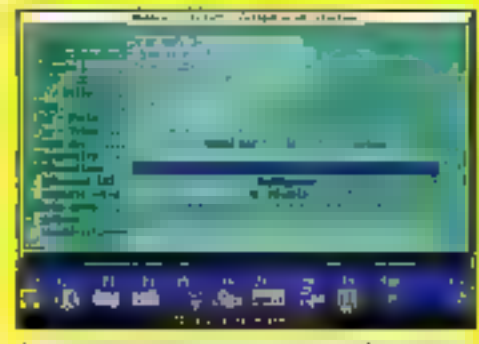

Mittag sedan kes das der former für den klub der seiner der stay and a security

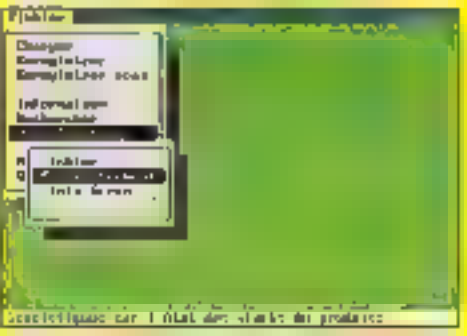

Technique des de Sing Americans de la constitución de la constitución de la constitución de la constitución de awa utawisuzwi katek termana samed

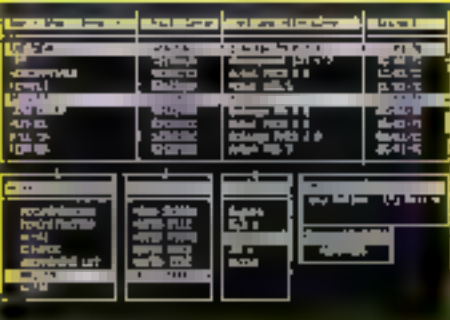

higher to the edition of the source of the state and a sections. кроирте раз непребедения узнате?

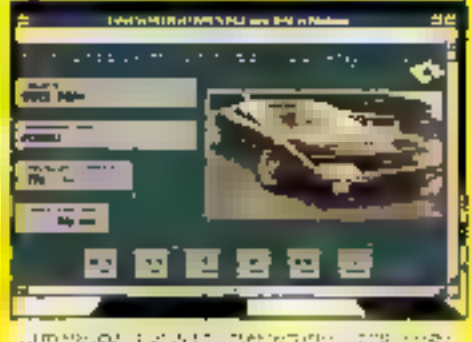

James Journalist Art  $1.122$ Wedows, No. 21 The Constitution of the Constitution

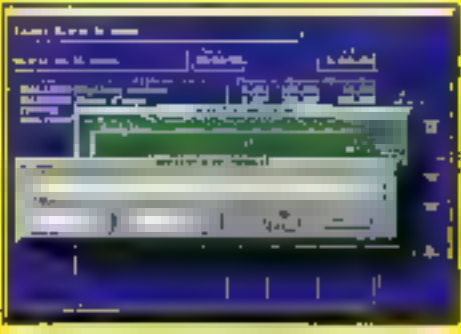

 $\omega$  , to be  $\sim$   $\sim$ state of the financial conducts **San Franklin** and the second contract and select

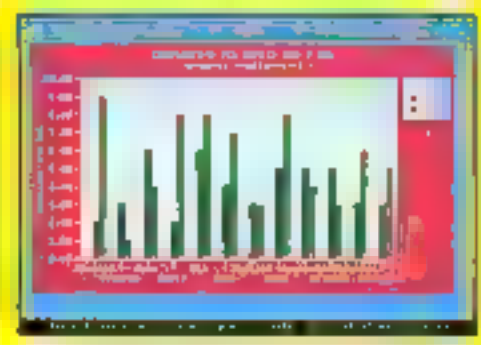

Union of contexts in the Context of Context of the Context. genate they developed and was a serious and

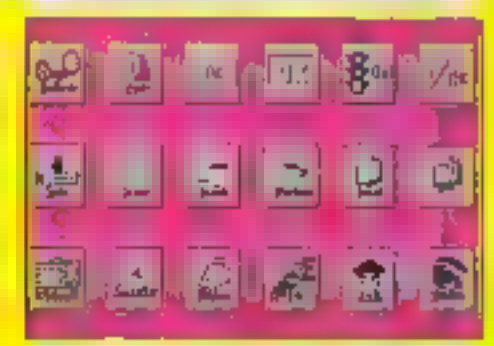

Ment can DDS variations in a coverage developed same must be video programmation satisfi-

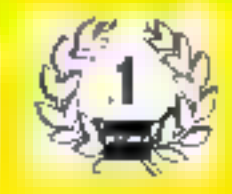

Agence Parts, 14 Rd Haussmann, 15009 PARG  $(1)$  48.01.48.83 Minitel 3614 noos PC SCFT

**Sign Montpoller:** The Covas Experiences (\$9,20%) STER WOM NTER

18 (16) 67.032.032 Two (46) 67.03.07.87 Sectionspace (46) 67.03.12 (3)

SERVICE-LECTEURS Nº 224

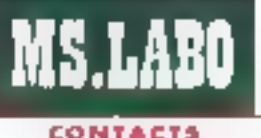

## **KERIMANTES**

#### **KYÖCERA**

La 15-1500 set la promier medale d'Imprimantes à bénéficier de la nouveile technologie EOOST developpée par Kyocera. Селе 10 рот развов не tombour réalisé par dépot d'une fina couche da silichen amarabe, en ioner à micro-particules de céramique, une reagée de diades électrolominesrentes ossurant la formation de l'Impere.

Prix : 20 800 FHT Kyacara Eloctronique Freara 191194 Gil-sur-**Freelo!** 

#### **CERCLEZ 33**

#### FUJITSU

Avec le modèle Repose 100, Puffini compléte sa quiame d'impitmontes à fet d'encre, Malaré son folble éscomprement, la drasse 100 ast ógulpée en standord d'une mémoire factpos de 8 Ko, de l'Amulo-Non NP Desiget Plus of de plesieurs polices de comotivas residentes. Ele imprime sur 80 colonnes. avec une résulution de 300 x 300 dat avec une vitusse de 160 ros en qualité listing ou 80 pps on geality counter.

Prix : 5 990 F **Fajitsa France SA 194006 Crâtell** 

#### **CENCLEZ 34**

potement par mon ordinateur ta fiste des fax que j'aveis recu durant mon absence. J'ai ensuite pu envoyer une requête pour que lous ces lax. pu saulement paux que l'avais choisis, sovent reexcedies sur le fax de l'hòtal Mais os n'est pas tout. Supposans aue le désire envoier un fax à plusieurs correspondants. Ja peux l'envoyer à mon PC, accompagne de la liste des déstinablires. Paper-Works a 'cocupera du reate.

Souvent, durant mes voyages, illaccumule notes et dossiers, dont le n'aurai pas l'usage avant mon retour in bureau. Il est évidemment bossible de les trainer partoul avec mail Avec PaperWorks cependant, il miest possible de les faxer à mon ordinateur et de les retrouver à monretour. Dans l'aume sens, il m'est arthre de ma rendre compta en voyage. que javais cubile un document inportant à mon bureau. Paperhiorks beut me faxer on document n'importe où, à n'importe quelle heure. sans intervantion humaine.

Principalement, la fonceon de PaperWorks est de transformer mon PC en centre de stackage et de distribution de l'information. Les applications sont virtuellement dimitees. La del pour uliiser PacerMorks est un jeu de formulaires que Xerox e baotisé du nom de SmartPagar. Il existé des formulaites pour IIIIvaver, pour retrouver pour ou stadter des documents. Si vous avez besoinde formulaires supplémentaires, il suffit dien faire une copie

Question: que se passe-t-il si yous oublez diemporter was formulaires ? Pas et problème, il vous suffit de l'aver à vobre PC une feuille. blanche pour ou'il vous retourne in formulaire « universal » qui vous permetira de réaliser toutes les obérations. PaperWorks intégre de ritultiples niveaux de sécurité. Chaque

package utilise des formulaires portarri sa progre ipentification, pratiquement impossible à pirater. Votre -tot aga aup sitismnocet en amátaya mulares qui fui sont destinés. Il existe d'autres riveaux de sécurité. trop eftendus pour les détailler lous.

Bien que Paperhicks utilisé son propre procédé de reconnaissance Intelligente de caractères pour Irre pertaines informations sur les formulaires, il fonctionne avec las imamen des documents, essentiellement de grands fichiers graphiques. Ce n'est pas auss timitatif cu il semblarait. L'équipe d'« arthropologia sociale > du PARC a consacré beaucoup de temps pour étudier la manière dont les pers travaillent aur les documents, à leur bureau et durant leurs voyages.

Leurs conclusions sont reellement surprenantes: la plupart des documents sont issus du papier et berminent sur le papier. Dans les élapes intermédiaires, ils sont traités comme des irrages cu papier. C'est là que Pape/Works trauva son interet. Mais fout he slamete pas la. Les scientifiques du PARC nous ont révélé que Paper//crks n'était que le premier d'une sène il produits PaperWare, qui serent lancés l'annae prochane. On peut sans risque supposer que ces produits feront bon usage des nouveles technoloises de gestion informatisée du bente mises au point au PARC.

ActueZement, PaperWorks requiert une des quatres cartes fait les plus reparctues Intel Satisferion. The Complete Fax ou The Complete Communicator de Complete PC ou la CEI ProFax de Singapore Techrelogy. Xerox annonce que d'autres cartes viendront compléter cette liste dans un proche futur. Installer PaperWorks est sample Plus you's doraterez d'intermations à l'origine

loar exemple, une liste de distribution de destinataires réquilers), plus il sara facile d'utiliser le logiciel. Vous pouvez a sement abuter d'autres informations ultérieurement, localernant ou à distance, par fax.

Lorsque vous ne voyagez pas, PaperWorks est un système de fax local de première classe et un gestionnaire de documents pour votre PC. L'interface, bien mill? s'agisse d'un produit Windaws, est unique et tire le maximum des possibilités oraphiques de Windows, Les fonctionnalities de civag and drop rendent ill pestion des documents in des lax plus aisée que l'izblisation du Gesbonnaire El Fichiers de Windows. PagerWorks mia fait mettre en évidence de nombreuses questions sur is manière dont je fonchonnais avec món ordinateur el mes données.

Ironiquement. PaperWorks marque une elape supplémentaire vers le mythique a bureau sans pepier »,... en facilitant la production de papier. Mais il s'agit incontestablement de i papier utile i. PaperWorks raprésente l'un des logiciels les plus novalveurs, pratiques et uniques que jai eu l'occasion d'assayer, at le chemin à parcourir pour que soit consominé le mariage entre l'ordinateur et le faou

ŝШ

(Traduit de l'américain par la cabinet Leroy & Simpson)

Reproduit over la permission de Byte. fuit 1992 une outlication MoGraw-198 Inc.

**PAPERWORKS** 

Pax : 250 \$ XSolt(Xerax Corp. (91945 Les Ulis Cedex)

**SERVICE LECTEURS CERCLEZ 35** SEE1100011992

# **AVANT DE CHOISIR UNE** PROTECTION DE VOS LOGICIELS...

.. verse le piralage et l'utilisation fraudolouse. whiling que le voltene de protection envisagé. possible fried by qualifier survances.

#### UNS CLE AU HARDWARE **EXCEPTIONNEL**

les pe a-china hanbeze, voit maintenant deventos un standard monotormable dans le mands enter. Cegendant toutes les dife no wait pas égales. Une c'èlemient de

ponéder to quáries suprantes Connectifiti published regional and the process form autrician smishling one earnest les ordinateurs de vos clients. L'inibiateur devrat pouvoir Foublier die sa connection

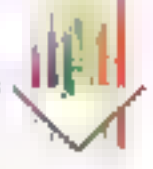

of the decountage sensibility the crusit ASS, postulinariant magazie fabricate decent dire ects dans le fantware. Seul us les rirquit peut tendre impossittle for they ense unconcerned et le picazzon de la ciè

> Un rode développeur invigué et innuessible du Chris grave Jane LASIC (to code close)

he devrait grean-stre vacto cans la mérodire tle la chi nù il peut être lu et modifie a volente - Seul le code de l'ASIC permet une renainzesante des messares

of the area de mension dispenible en lecture? ecriture duit être depumine van demunde. Unidail pouvoir étrire dans cette mémoire depuis merely one PC said over heart d'équyerent apéral geralisation cher le sliant

Lise parentration de courant bis bible permet à la che de fresconsoier dans les pères conditions, do FC an laptup, avec ou secal imprimacy: connective albumér ou rem

#### **UN LOGIGIEL PERFORMANT**

Control d'insignatiministration in a state de digitative en de piraler cue de qui possedone teater to quables does le pinte cherchera in failly on moden the lockief protrige Et aline le présidue. erla le toponi de protogliani to doit de perceder a suiles quoités vuorantes

€ L'o Medde de l'intertion à Linker (MTS) images à votre progluzine sonos, afin de gunviir. iniérer des appées à la cié depuis tr'importe con endant du programme profége.

" Un système "d'inveltigge" autuur de votre pnuramne exécutable. Votre programme prolife port incompatible of creditor of the sera décegnité pars distributions se la présence de link on Verlies

City information simpled cum or preference des peges midébaggna ues ermingsselerryptages<br>dynantyres, da més autogéné et auto modifable sont des locationnalités importantes qui augmentent la simirre de vutre potention

#### HASP, LE SYSTEME PROFESSIONAIEL D'ALADDIN Knowledge Systems *YOUS OFFRE TOUTES CES* FONCTIONNALITÉS ET PLUS ENCORE :

Harp a fle conçu pas un prospectivistats. eformatiques respubliques protessionnels et regiments en électronnels. En resulta que les cles HASP soil supporter par ce qui au présélectem le meilleur sottware dispinible ch le manité. De plus

le système HASP a été testé me surviv 同中再配 caser gain. me dera. nations. De surent 11451 your offer

V Le système 745 (Full Actle rigiden System) qui pertint de postiger avec une seule de Mrun-Pasts pris de 112 propoeti-

v Le vegation PCS (Partern Code Security) pentition or matter's your maggiorment' les aifferenzes valours de contrôle et qui évoe les lableses d'une protectom séquentade.

F Un systeme de détection de virus qui gent être divirporé dans le procrumie protégé-

Les HASP sont compactées were un gratelnambre de systèmes d'expandinativement DOS,<br>SCO forque et l'existème GS-2 (AIX, PELAR-LAP) ERRITO IRYTONAL 2005 Enteraiers et aussi avec WINDOWS in ALTOCAD.

Ned1852 la portretam altima proféses àsficantes de dirames de bigurels DOS im-Windows 201 (international or researched) me sorie elé des cisages supportés you NCR/ELL philie ou earn dues Manager. Indiana: Banyan Hunk et may les logiciels lases var Net BIOS

#### LORS D'UN TEST EXÉCUTÉ DANS UN LABORATOIRE INDÉPENDANT ALLEMAND, LE HASP ETAIT LA<br>SEULE CLE A NE PAS ETRE DEPLOMBEE. (C) Magazine, USA, Mai 1990)

SERVICE-LECTEURS Nº 225

#### ET FINALEMENT :

It est indecomble our les HASP vous officent. la melleur rappert gaaldéipen du marché

Dans les sept dernières années, HASP fabriqué par O K N O W L E D<br>S Y S T E M S H 임무통 a permis à des milliers de

développeurs et entreprises, parmi lesquelles plusieurs "Fortune 300", de protéger leurs logiciels efficacement.

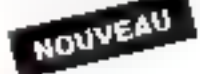

#### ALADDIN-CARD,

une carte pacallele imprimante CPT2 qui vous permet de connecter iasqu'à 4 c'he. 5 l'intérieur de votre PC : plus de Jimgues chaines à Lumière du PC plus de vel des dongles et en plus une seconde scriie. imprimante.  $Prix: 570. - F HT$ 

#### Dota HASP V3.0

pour la protection des banques de données est maintenant dispublike.  $First: 950. - FHT$ pour une licence sur site (Uimitée,

Nouveltes séries de

NotHASP van (protection des logiciels en réacau). NetHASP-5, 10, 50, 100 et plus.

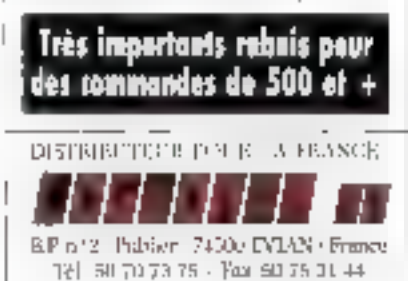

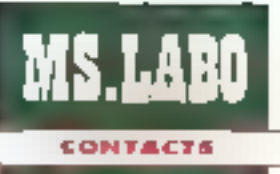

## **SAUVEGARDES**

#### OMNILOGIC

Во повнеси дня Окоnilogic, avec la DATAvoort 4000 et la Profine DAYAYawii, to première souvagarde est livrée avec la lapiciel QT30 et se destine que réseaux posta à poste ou aux PC isolds, sour lour les envimanements (LANIOStic, ISM PC LAN, 05/2, LAN Monogar-J. la seconde ast fournie over le logicial ProSecve et est dedies oux stations few at aux servours NetWare. Eas deux produits no serant disposibles au'en septembre.

#### **Print ANC** Omtilogic (730) 9 Parks

#### **CERCLEZ 36**

#### CTI

idade perset de protoger les enplications forchoonout sous DOS of sous Windows, Ca nonvoou produit de CTI vient complèter la gamme des systèmes de sécurité Codesale (Cadesale disguette, Memophy, tonplum). If se présente ablot la forma d'un boliter qui ca roccorda ou part parollèle de voire PC et d'une carte à puce intégrant (useu'n 256 nfvegux de socurité.

Prix : NC CT(9252) Naully)

**CERCLEZ 37** 

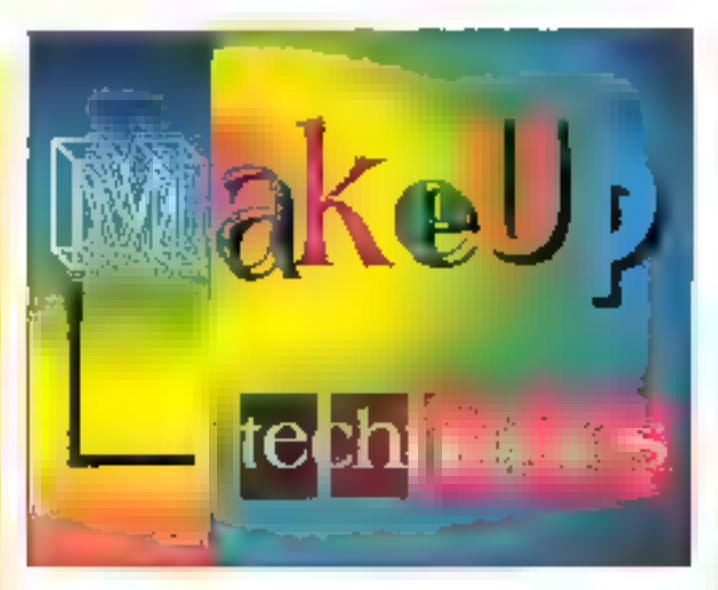

#### LOGICIEI WINDOWS

# MakeUp: effets spéciaux sous Windows

aketip est un togiciel de la société BtStream, spécialisee dans la gestion das poaces de caractères sur micro-ordinateur. Ce nauveau logiciel sous Windows permet de préer facilement et rapidement des effets soèciaux. Ce logicial n'est pas réservé qu'aux graphisles : loute entreprise pourra utiliser MakeUp pour créer un logo ou une page de titre.

La verson anglaise de MakeUp que nous avons leslée est intée en Dual Madia, Linstallation, directoment sous Windows, yous permet de choisir de translérer le programme, les CipArl, cu les deux. Le programme saul occupe environ. 4 Mo. Si vous décidez d'ajouter les ClinArt, il faudra alors prenor quelque 9 Mic sur votre disque dur. Makelip fonctionne sur des machines. du type AT, munies de 2 Mo de mé-

more vive et, bien évidemment, d'un disque dur... Nous conseillans toutafois aux utilisateurs da prénoir un 386sx lau minimuml at 4 Mo de méently enform

Au cours de linstallation, MaloaUp vaus permet de modifier les réperioires pour le programme III pour les nouvelles fontes. Makelip est en effet ävre avac cing nouvelles. polices de caracteres adaptées à la créabon d'effets spéciaux. La documentation comprend un guide de pache des principales commandes du logiciel et un manuel de l'utilisataur. Dans de demier, vous trouverez un quide d'apprentissage pour créer vos premiers documents.

Comme tous les bons logicles. sous Windows, Makelip a adopté la barre d'icones. Celle-ci permel d'accadar rapidement aux commandes essentielles du logiciel sans passer. par les traditionnels menus dénoulants. Au lancement, MakeUp stiche im document vierge squs  $\Box$ forme diuna page A4. Vous pouvez alors inserer du texte ou des objets. graphiques, modifier fa couleur ou générer des effets spéciaux.

Les textes sont saisis dans une boite de dialogue qui vaus nouvez aussi chosir la lonte a utiliser, sa Itailla du ericora l'espacement. Las effats spéciaux dédiés aux objets lexie soni au nombre de huit. Vous couvez ansi coller un tente sur un parcle in un derni-cercle (haut pu bas), un contour prédéfini ou que vous avez vous même créé... La plubart de ces possibilités sont liées à l'utilisation des courbes de Bézier pour définir l'enveloppe des objets.

Les objets de dessin plus traditigraneis, comme l'ellipse, le rectangle ou la ligne, sont accassibles à carbr de la barra d'outris. Moins courants, les autils polygone et étoile vous permetiront de créer laciement las objets correspondants. Toudurs cans le domaine des effets spéciaux, Maixelip vous proposa las tenctions Parspective, Shadow Jornbrage), Emboss, 3D, Masque, Degrade, Remolissade et Rotalion. Ces differentes lenctions sont applicables à la plupart des objets : une richesse foncherrielle qui vous laisserà taute fiberté d'exprimer vos lalants de craphista.

Dernier défail, MakeUp intégre une gestion contextuelle des événements an provenance de la souris. diquark sur in objet, un raenu fiotiant yous ofthe un chose d'obtions liées à l'objet cliqué. De plus, III double clic yous permet d'accéder directament à la boîte de dialogue adaptée aux besoins du momeni.

SD.

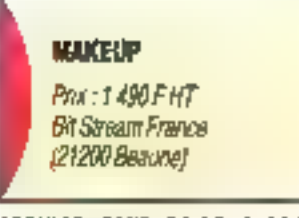

BENVICE LECTEURS CERCLEZ 38

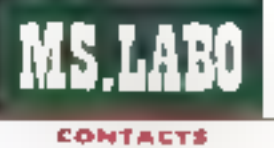

## **HIGROS**

#### **7.5MDON**

Tandon se lanca, comme IBM et Compon. dans les « clanes » sous la marque Pasitive dy **Sandon. Cetta gomme** comprend trois ardinateurs de bareau bares sur fas. microarotousears 30dss 16 ou 25 MHz of 3860X 16 pd 40 MHz. I manutournable portable sons leavel ene gamme a existe par ort. pow so part, on 386sx codeocé à 20 MHz. Une offeasive dans la guerre **Descrit\_** 

Pela 1980 **Tandos Computer France** (92706 Calamber)

#### **CERCLEZ 29**

#### ADDIX

Mos premier est ane machine plus puissants<br>qu'un 486 à 25 au JJ MHz. Mon second est mains couleux au'un 486 à 50 MHz. Mon lout art la nouveau 486 DX 2/50 date du nouveau processaur 80486 intel à 25 MHz o fréquença depblée, le rodstructeur francois ADO/X est donc dans les première à proposar une tabe mozhine. Pour les parformances, se reporter à notre dernier miméro.

**Prima NC** ADD/3 (78537 &ud)

**CERCLEZ 40** 

#### **LOGICIEL**

# **GestComptes** sous DOS et Windows

og-Access, société parisienne d'informatique, annonce deux mouveiles versions de son lagiciel de complatiité familiale. Gest-Comptes permet de gérér les comples bancares à la fois sous DCS. avec GestComptes PC, et sous Windows, avec GestComptes Windows. Cas deux produits adoptent une interface similaire at das fonctionnalites identiques.

La version Windows s'installe très smokement à partir de ill cisquette 3"1/2 loumie avec le package. La documentation, imitée à quelques pages, est explicite. Chaque commande est décrite en quelques le ones suivant un ordre logique : création puis quverture d'un compte, saisie des différents mouvements salon les besoins de chaqun...

L'interlecè texte de GestComotas PC est dotés d'une barre de meaus déroidants et de tenêtres de vasualisation ou de saigle sélon les cas. La commanda e Opérations Automatiques a parmet de définit das écriures qui seront gánérées automatiquement à périodes fixes. Avec cette option, il sera par exemple possible d'affecter un crècit pour votre salaire, un débit pour vos notes de paz un d'électricité ou encora pour payer votre abonnement à Canal Pius!

Passons maintenant aux critiques... La saisie manuelle des écritures, l'opération la plus courante avec un logicial de complabilhé professionnelle in familiale, n'est pas exemple de défauts. Au lieu de saisir una ácritura par lligna écran, Log-Access a choisí de réservar un écran complet par écriture. Pour chaque champ de saisie, un temps. de reflexion est nécessaire à l'uliisataur alin de compréndre un qu'il doit artzer.

Avec GestComptes Windows, ce problème est amplifié : la reproduction de l'interface DOS est inadacin a canvironnement graphique de Microsoft. Mema las habauas de Windows aurorit du mal à comprendre ce quil faul faire. O combien regrettable pour air logiciel qui deviari être simple et à la portée du plus grand nortices.

GestComptes PC, commercialisé à 450 F. TFC, offre néenmoins un bon raspect qualité/prix et fonctionne sur n'importe quel XT. La version Viindows, un peu plus shère, necessite one configuration plus muscles et ne facilité un aucun cas l'accès au lociciel

attendant la prochaine version de GestComptes sous Windows, reslohs sous DOS.

SD.

# **GESTCOMPTES**

Prix : 450 F TTC (DOS) 550 F TTC (Vindows) Log-Accass (75004 Paris)

SERVICE LECTEURS CERCLEZ 41

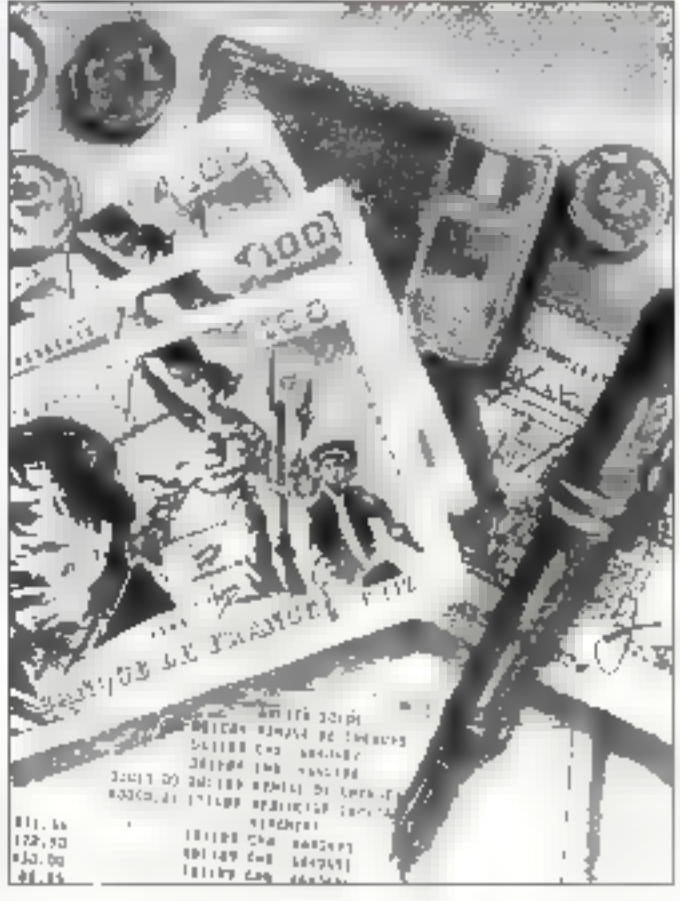

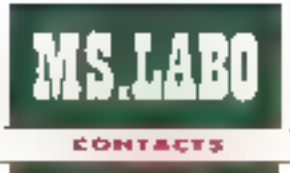

#### LDIGNCIELS

#### SINTEL

Sentel, spécialista des technologies des télécommunications informatiques, a étando à costigli la toncapt d'interconnezion propre è spa logitiel SintelCom Galeway. Baptisé StatelCom pour cruttors, in logicial propose una passaralla vara les telècopieurs, les tèles et le système d'émothurt Alphapage oux offbarteurs da la messagede électronique de Latus.

Prix avec subscripts fours **19 000 FHT** Prix extension felax ou Alphapage : 9 000 FHT Sintal (78960 Valsimode-**Brainmond** 

#### **CERCLEZ 42**

#### SPSS

**SPSS** est on logicial d'onglyse de données at de statistiques distribué par Conceptuel, La version Windows de ce produit ast antin disponible et supporte las nouvalles fanctionnalités de Windows 3.1 (DDE, OLE, **DRAG** and DROP...J. II possède des atouts supplamentaires tels que le Data Editor, and affra las conoctivisticoes de solsie et d'édition d'un tableur.

Prix : 6 950 FHT Conceptuol (750) 3 Pavis)

**CERCLEZ 43** 

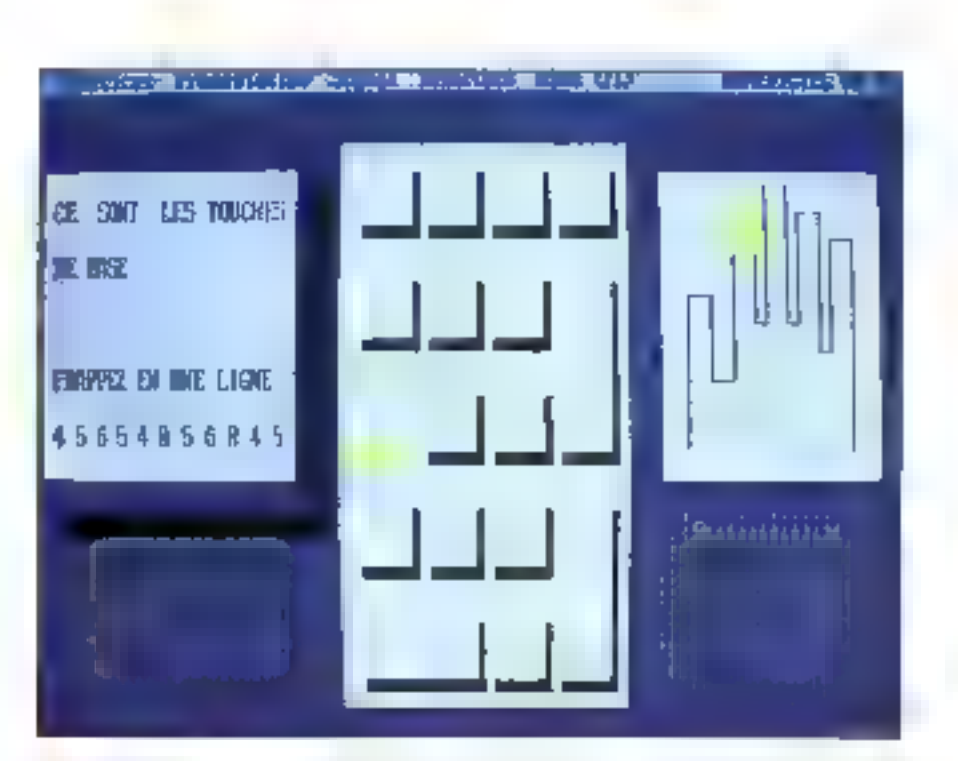

# **LOGICIEL DOS**

**Azerticiei 4** 

a seale ill anique prétention d'Azarticial logicial EAO (Ensegnement Assiste par Ordinataur), est de l'ourrir à l'utilisateur. néophyte une introduction à l'utilisstion des périphéniques de saisie comme le clamariquila pamé humerique. Azerticiel 4 est livré dans imbiss bel emballage - digne d'un Word Windows ou d'un délase IV renfermant un casseur, m quide dinstatation et un formulaire de prise en main rapide.

Alers que la plipart des logiciels ont B es muminimum de 2 Mo sur disque dur. Azerticial 4 secontente d'une smole disquette. Il sulfit durateduire la disquette 3"1/2" dans le l'ecteur adequat et de taper AZERTY pour profiter des qualdés de os produit. La lecture du fermufaire de prise en main sera suffi-

sante pour acceder alor quatre fonclionnalnes du logiciel : agprentssage du clavier, utilisabon du pavé numérique, introduction au transment de bacte et au tableur.

tina lois chargé en mémoire. Azerbiciel 4 yous propose un merupour accéder à l'un des quatre modules intégres. Azarticiel, gremier de ce module vous apprendra à yous servir correctament du clavier. alphabetique de votre micro-protineteur. Dinse en plusieurs cours, l'apprentissitoe permettra a un débutant de in familiariser avec le clavier, et surfour d'utiliser les dix doigts ses deux mains. Seion la documerlation, les éleves assidus arrivèrent en fin de parcours à une mitesse de Irappe de 20 à 60 mots par minute...

Numériciel, osuxième module. applique les mêmes méthodes d'apprentissage que pour le clavier illphaberique, adaptées in clavier numérique : acrès cuelques heures. vous devriez pouvoir maniquler avec rapidné el dexténie la clavier.

MicroText et MicroCalc, les deux modules conclémentaires, right aucune wsée professionnelle. Ces mini-logiciels permetironi aux débularès de se fantiliarder avec deux kigioela bureautiques, trapement de laxte et exieur. Toujours dans la mème cotoue l'utilisateur de MicroText a la possibilité d'activer un compteur visual in senore pour améliorer sa cadence d'écriture. Réservé aux débulants les clus récacitrants aux menodes modernes. Azerborel 4 est castrique par Soffissimo au prix ce 1 900 F HT.

Ш.

**AZERTICIEL4** Pix 1900 FHT Schesmo (75002 Paris)

**SERVICE LECTEURS CERCLEZ 44** SBET Adapt-tailbul.

# **LGPEIELS**

#### **ACKIAL**

ALSI, traduises Assistonce logiciels at Services informatiques, s'ast spácialida dans Platonnottque industrielle. Cette ivane société, fondée sa 1990, a désahoppé, mo rollabaration over des protessionaets de la vente, Acalof. Ce produit est un fogliciel d'aide à l'action commerciale et à la décision markétine. Foactionnant sous Feartronnement Windows (prochainement sous OS/2 20 of Machinahi. ce logicial existe an varsloa mono ou multi-uttisoteer. Acalal s'articule autour de quatre ables i gestion of classrooms filchiers clients-prospects). planning at contrôle (ra-Konslission, memorial-Hon), communication imessageria internei. marketing (enalyze of alde à la décision).

**Moso-uffliscteur: S 490 FHT** Muhi-rökarlour 16.690 F ALSI (26000 Valence)

#### CERCLEZ 45

#### SIGMAPLOT 5.0

Jandel Scientific commerciniire des logiciefs scientifiques allant du système d'alustensent de courbes « TableCarve ». en possont par les systémar d'amilyse d'imagist estava v, pagalaux sysHomes de mesors so 30 e Signadian v. Avec in version 5.0 de logicial grophique SympPioT, les scientifiques pourront déserment creat on anothipue en trois dimensions at becomer des grootsques à partir des tableurs les plus répandas.

Pdr : 4.450 FMT **Jandel Scientific Grabit** HOO6 Erknach. Allamagne)

**CERCLEZ 46** 

#### GPS

Système de positionnament et de navigation whitson! 21 soletties, le GPS, grâns à la carte développée par forumerophic, transforme vatro ardinateur en récepteur GPS, sons interrompre las applications en tours. Cette société propose un parkaga complet pour voka PC KF-AT comprenext la carte GPS forumprophk, wer antenne GPS (passive ou active), no lasicht et use bibliotheque sa longage C permetiont ainsi d'imégrer les font-Nonnalitàs du système GPS dons an earthpapement multit&che.

**Prix: NC** formaroakk (IM20 Gémenag)

**CERCLES 47** 

# **FRANCE/USA 3615 TEASER** Téléchargez

Listin ratade de qualques locicle's FREEWARE et/cu **SHAREWARE**  $D = 12$ VENET trauverez dur le serveur

- Wampam Ibaea de connées Scan Jank virus We Afoe
- Vaquie Irenument de texte. - Lall ullitaire V Buero.
- 4Dos : bonslez volle Dos.
- Grauh-CWarkehop I visuality. - 1+1-3 - plone de Dibase
- Instruction Uphleur paperton
- · Concept compo videolex. - MultiM - schveur multivities
- Geodock hanage mondate · Bourbaki graph/meths
- Improcessive on delidessin GTE The draw - dessuring results:
- · PrintPartner clone printshop.
- Voic Vieus/Seur d'images. Dis256 - dassin en 256 **COLORIDA**
- Keen jeu d'arcade EGA/VGA
- Juraman leu d'ochelles
- · Tetris reu de réflexion.
- MileBornes jeu EGA/VGA. - CapComic you d'arcade super.
- Vampyri, jeu d'aventures - Tbluel Indians MCD auf SB.
- Clutor, approndre la C. DesmalC complaieur C.
- · Vinux levesterra mutilitache.
- AEIC CDRID-lateur basic.
- Qedt : editour programmes.
- · Vgacp · copie de disquettes
- HyperDick cache pour DD. Hdlest . repporters de DD.
- · Vahield lengsenactil unli-virus.
- Plusible conspressed LZP.
- Shez shell do compression.
- · Mpald · menu type: Windows, · Back&torth syntcher
- diapplications

Eld., Au total gyrigues 12,000 programmies car sont à votre plisade filen.

#### El pour WINDOWS 3.0 :

- loanDraw daesir-chapnes.
- CP70 gestion de lichiers. Metztenis : boite à autis W3.
- · Tape jee de Mah Jorg. - Pshop Rockpel de dessin,
- · WinG4 shall dos sous W3.
- Watpout Inpile type Past-it.
- DesktocManager menu bD. Wincheck - gestion compte-
- · WinFree Internoire libro.

Etc., Pus de 500 programmes Weidows J.D.

Sur notre serveur les dernières versions des melteurs programmes PC. provenance FRANCE et USA Tous nos fichiers son! GARANTIS SANS VIRUS contus III sont compactés pour économiser votre temps de transfert.

## 98 centimes !

Cleat de que vous coûtera la minuta de connexion sur notre serveur alors Que nos confrères sont preseue tous à 1.25 francs

> 12.000 **Fichters**

C'est le nombre total de ce que nous vous offrons en accès libre sur le **3615 TEASER!** 

## Recevez sous 48 H.

Le fogicini **BBT** pour télécharger à partir de votre PC. Il sulfil d'envoyer t5 Irancs  $\Theta \cap$ timbres et une disquette vierge avec volre nom et adresse à :

France-Teaser 22 Orande Rue **92310 SEVRES** 

"Teaser, the best download you could find in France"

First Classical Alberta Street, and

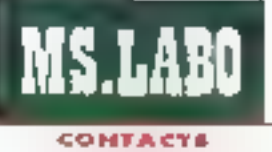

# 石墨山石

#### WORDSTAR 7.0

ta nouvelle version DOS de WordStar ne se somente pos de passer de (00 à à (00) Z. Es affet, elle possède un nouveau langage de macrocommondat, una fonction de création de télévopies, de nouvalles possibilités d'édition de texts st des copacités d'échange de decuments arcture. I'mterioce de WordStor 7.0 a été entièrement redassinhs, et dispose désormais de menus dérèslants at de boïtas de diologue donnant à l'ensemble on aspect prailppe el convivial.

#### **Prix: 3 990 FHT** WordStar (76140 Välind)

#### **CERCLEZ 48**

**DECISIONNEL CARTES** 

**ADDE s'est spècialisée** dans les systèmes graphiques d'aide à la décision et la cartographia. San kooyday produkt, Ddcisionnei Cartes & Bases poor Windows 1.1. s'adresse à ceux aut pronoont des décisions dans le damaine commercial, markeling op administratif. Il répard à deux impératifs : l'exploration of io presentation.

Prix : 8 500 FHT **AODE (92301** tevallois-Perret Cedaut

#### **CERCLEZ 49**

#### LIVRE

# Le grand livre de Windows 3.1

ere Application, éditeur spécialiste des ouirages in-I termatiques et plus précesémers micro-informatious vient de sorte IIII ouvrage sur Windows 3.1 Quedques semaines après il sorbe officiere de cet environnement tant altendu. Micro Application vous propose un Grand Livre de plus de 1 DOO pages grâce auguel vous allez découvrir la plucari des forictionnaltes de la version 3-1 de Windows.

Ecrit aer cinq auteurs d'origine altemande, informaticiens et utilisafeurs de micro-informatione, Le Grand Livre de Windows 3. I est livré avec une disquette d'accompagnement qui contient un pertain nombre d'ublitares et de programmes d'ilustrations. Cet conrege, divisé en 35 chapitres richament illustrés, béhéfice d'une table des matières très complète et soigneusement conque. Vous pourrez danc stiñser ce fyre comme un ouvrage de référence : à partir de la lable des malières cu de Vindex, yous accedez directement au sujet qui vous intéresse.

Au cours des deux premiers chaaimes, yous découvrirez ce que sont les environnaments graphiques tals que Windows, avant d'aogrendre à rancer l'interface graphique: mode par défaut, mode standard, mode elandu, paramètres optionnals, lancement dated d'une application Windows a particular CS...

Dans le troisième chaptre, les a<del>d</del>aphytes decountinont l'interface Windows 3.1 et las techniques permettars de tirer le meilleur parti des objets graphiques : gestion souris et claver, manipulation des menus, fe-

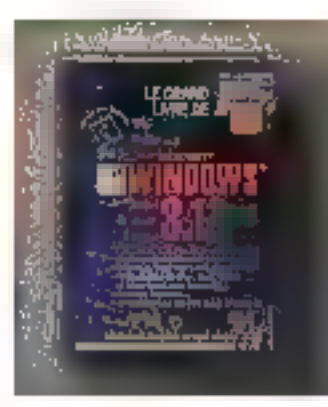

nêtres, boiles de dalogue el autres comitàles. La fonction d'aide de Windows at la procedure d'installation sont explicitées dans les deux chapitres suivants.

Las autours de ca Grand Livre ont aussi souhaité offici une approche complète sur la gestion mémoire des micro-ordinateurs. Dans le chapitre 6, yous trouverez toules les explications sur la gestion mémoire sous DOS, les notions de mémoire paginée et mémoire étendue. Extension de la mémoire traditionnalle, le disque dur joue un rôle prepondérant sous Windows Les caches disques, les fichiers d'échange, l'entrelacement des méthodes de compression sont passés en rénuel dans le chapitre 7: une lecture attentine yous permettra paid-être d'accèlèrer les temps de trailement sous Windows.

Les chapitres suivants traitent de la personnalisation de l'environnement Windows 3.1 et de l'installation de nouvelles applications ou de pilotes de périphéngues supolémentaires. Dans le chaptre 9, une descriotion détaillée des lichiets d'initialisation vous est fournie IWIN.INLSYSTEM.INI...).

La gestonnaire de programmes. les lichiers PIF, les echanges de données antre applications et les differentes melhodes d'impressions som décrits dans les chaptres suivants. Ensuite, cheque accessoire Windows 198 l'objet d'un descriptif détaillé : Write ftraitement de texte). PaintBrush (logicial III dessin Bitmap), le bloc-notes (enregistrement de mêmo). l'Agenda (gestion de vos randez-vous). Terminal junifiaire da communication) la répartoire (carnet d'adresses). l'enregistreur de macros (automatisation des commandes Windows\ la calculatrice. l'horioge, la sable des caractères, les lonctions multimécias. Vous trouverez même un mini-chapitre consacré aux jeux sous Windows !!

Plus sérieusement, les utilisabaurs de MS-DOS 5.0 de Microsoft et du DR-DOS 6.0 de Digital Research brouveront toutes les informations pour profiter pléinement de Windows selon lear configuration matériale at logicialle. Les nouveautés réseau de Windows 3.1 lont Tobjet d'un chapitre très complet en lin cloumage. Les techniques propres à Windows comme DDE, OLE III True Type yous permettront de découvrir la puissance cachée de la version 3.1 de l'interface de Microsofi. Enlin, les développeurs n'ont pas été oubliés : des exemples de programmes en C (Quick C), Pascal (Borland) at Basic (Visual Basic) leur permethors de se familiariser anec la programmazion evenementielle.

Si Windows 3.1 yous interesse. III e Grand Livra da Windows 3.1+ yous apporteral four cell dont vous avez bespin pour un prix relativement abordable.

S.D.

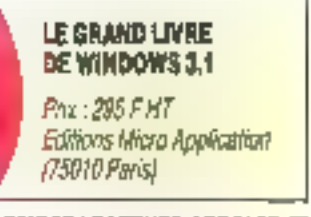

**SERVICE LECTEURS CERCLEZ III** 

# VIDEOTEX

**部のMPD3** 

Spécialisée dans la reanisting de serveurs vidáotez. **Infamen** GAT Sh rentro avec Compo2 dans le monde Windows. Ce produit permet de bânéficier de la committed the licensingpament Windows pape la rinfaction de pages VIdéplaxi. Le traitement d'images DRCS, la dyna-

misation de pages Vidéejazt, l'importation at la misa en page de donaées lasoes de traitement de leate sont les puttes caractórialiguns. da. Compo J.

Prix : 25 000 FHT **Telemon GAT III (94706** Malson-Alford

**CERCLEZ 51** 

## **SALARES**

#### **OCE GRAPMICS**

La súria G6000 de chaz Océ Graphics se compose da deus madèiss 106035, G6045), Ces deux expaners monachromax format AO fonctionnest original but ser plate-forme PC or PS/2 et offmat voe résolution da 10.000 à 15.000 pleats por Sgar at parmettedt ima détection de 4,5 patres de lignes par indicates. After d'axaloiter facilement cette série,

Out their air standard un featclet de contrôle du sansoer, Les milisoidens das staliaas Sun ou Madidash devront ottendre la fin juin paur profiler del cos morrelles.

Scannar G6035 : **129 000 FHT** G6045: Scanner **169 000 FHT Océ Groskia 194000 Gridell** 

**CERCLEZ 52** 

# كالزاق والم

#### ÒMNILOGIC

**Ganilogic distribus,** depuis evil, la tasermotrix modèle 6. Première imprimenta fasar à papler configu, elle est ègelpão d'una ómulation PastScript d'Adobe et San système de consmualcation automotique.

Cette 16 p/ms compañble HF dispose également de traste-cinq poilcas PostScript.

Prix: 54 900 FHT **Omnilogic** [75019 parts)

**CENCLEZ BS** 

# iraduisez BASI

#### Applications plus rapides saws raptime.

- \* la code source dBASEIII+ est iroduit automotiquement en code source C.
- <sup>4</sup> Lapplication est compilable par Mécrosaft C 5.1 /6.0, Quick C ou Barland [Turba] Ç++.
- If you result to be to treat the my compilation est un EXE
- \* l'opslicotion peut être ligrement distribuée sans runtime.

#### **Ouverture** vers le C

- · Possibilité d'intégrer vos progres routines en assembleur au Ci
- \* Quverture vers les très grandes passibilités graphiques du monde C..
- · Portabilité exceptionnelle sous CG/2 et d'autres mochines.

#### Fonctionnalités intégrées peissantes

- \* Fenêtrogs anglogus à dBASE IV, merus popup et pulkfown. avec gestion de la souris-
- \* Possibilité d'inclure des routines spécifiques.
- " Forchons integrees pour faire fonctionner l'appTcation en réseau sans LAN PALK
- <sup>#</sup> Tradement dynamique des toblecux.
- \* Verificateur de syntaxe et éditeur de texte intégré
- <sup>4</sup> Nombre des enregistrements et taille des champs mèmas illonités.

\* Nombre des lichiers cuverts en même temps uniquement limité par le système d'exploitation et le compilateur. <sup>e</sup> Code source disponible, cas de ravalties

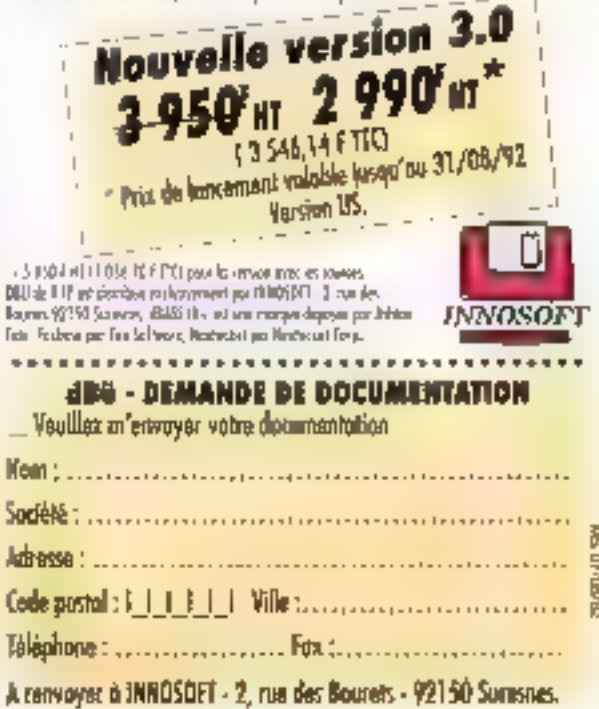

SERVICE-LECTEURS Nº 227

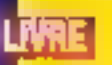

#### **GUIDES**

la plipart des éditours de livres spécialisés dans le domaine de l'informetique propose des quides mpións que formats de poche et à des prix relativement abardables. Sybez, dons la collection Mode d'emploi, commerciallen cos « guidas » à des prix de 807 à 90 F. Pour meins de 100 f. voor poorvaz, au court de la portade estivale, decounty l'univers du CD-POM at du Moltimadie. ou apprendade à vota servir de Harvard Graphics. Microsoft Publisher, an biar ancore MorDrow Preti vant dies utilisateer. Madalosh, Toujours ches Sybex, main dans la collection Express (up per plus grand, we peu plas cher il, vous trouveres deex nouveaux ouvraour: « Microsoft Word 2 nour Windows - et 4 Microsoft Windows 3.1 s. Tous ons livres sont divisas an plusieurs lepper qu'il vous suffire de suivre pour maitriser parlai-**Numeri volta aquipectent** micro-informatique (95 F door loutes les bonnes 8broirier).

Prix : Cf. Justa Sybax 175832 Partid

**CERCLEZ 54** 

28 - MICRO-SYSTEMES

#### **PORTABLE**

**MS.LABO** 

**CONTACTA** 

# Quaderno: petit, costaud avec de grandes oreilles!

ovateur par son format A5, agreable par son poids (un kiloj si leger que son propriétaire s sparcoit si peu de sa présence, et simple - il fonctionne comme n'importe quel portable - le Quaderno d'Oivetti est un outil qui produte liberté et plaisir. bien que son claver et son écran ne spient pas à la hauteur de son centori lechnique. Sur ce demier point, immi peut pas lui en vouloir car aucun constructeur n'est parvenu la ce pur, à intégrer un clavier souple, plasarz pour écrire el d'une lisibilité presque parfaite pour une si petite machine. Pour le reste, il n'y a rien à redire. Le Quaderno rend service à ia masure de sa talle el de ses possibilités techniques.

Ge portable compatible MS-DOS est éducée de la version DOS 5.0 ROM. Il est également doté du micraprocasseur NEC V30HL à 16 MHz, de 1 Mo de RAM et de 512 Kg de ROM, avec un disque dur de 20 Mo. L'acces au disque dur est de 33 ms. C'est, certes, lem, mais le Quaderno n'a pas la vocation d'une station de travail. Les options compremient un slot pour des carbas SRAM et Flash EPROM L'unité de disqueites 3' 1/2 est im option. Capandant, una interface série RS 232-C at un port parallèle multifonclien permettent de connecter des périoriétiques lels que la dernière imprimante Kodak Dicoriix.

L'unlisateur peut télécharger des

fichiers sur son Quaderno et les restituer, par la suite, sur son PC. Dans l'autre sens, un stilitaire de transfert de fichiers, interiets, permet, wa une connexion série une contriunication directe Quademo et PC, La vilesse de transfert atteint 400 Ko/s. Si vous avez l'hzbitude de travailler avec tel ou tel baitement de texte. installez-le sur votre Quadarno. VOLS IIII vous sentraz pas perdir. Sachez tout de néme qu'Oivetti a installé en standard des utilitaires de gestion individualis - bloc-notes. calculatrica, agencia et gestionnaire de fichiers.

L écran (640 x 490) à cristaux liquides est non rétroéglairé. Il est nearmoins compatible CGA wa in driver Toshiba. Demière remarque. alla concerne te clavier. Cóvetti a bien tax de perser à intégrer un pavé nomérique un élément plus que manquant or parlois fort uble, sur un portable ou un noteboak.

Patil, DK, Costaud, OK Mais pourquai avec des grandes preilles ? C'est très simple, la Quademo. allie le princau de performances d'un desktop décrit ci-dessus à la fonction de gestion du médie vocal. Il feltait y penser. Le Quaderno permet d'enregistrer des notes cu des messages via un patit microphone incorporé sur la droite de l'appareil. Une fois encienche l'interiupteur de mise.

en marche (toujous sur la droite). votre portable se transforme soudain en varitable pense-bête ou secrétaice - ca, d'est comme yous voulez. Les commandes Play, Record, Rewind, fil, Stop et Pause sont situées sur le dessus de l'annareil et identiques à votre lecteur de cassettes domastique.

La seule différence émane du lait que les données sont directement stockees sur le disque dur. Quelques chiffres...il est passible d'ernegistrer une heure et gemie de conversation, par exemple use inbaview pour un journaliste. En noncompressé, on peut annegistrer cing minutes sur 1 Mo. en compressé mayen dir marutes et en compressé jusqu'à vingt randes. Enfin, le Quademo a une autonomie de huit haures (vous avez berillu ; huit grandes heures) L'adaptateur, uni sert à recharger les battenes (compactage de piles slandards 1.5 V), ne pèse que 150 g. Borme nouvelle |

ILE.

#### **QUADERNO**

Print 7 SAM F TTC Olivetti France (92047 Pans La Détense)

#### SERVICE LECTEURS CERCLEZ 55

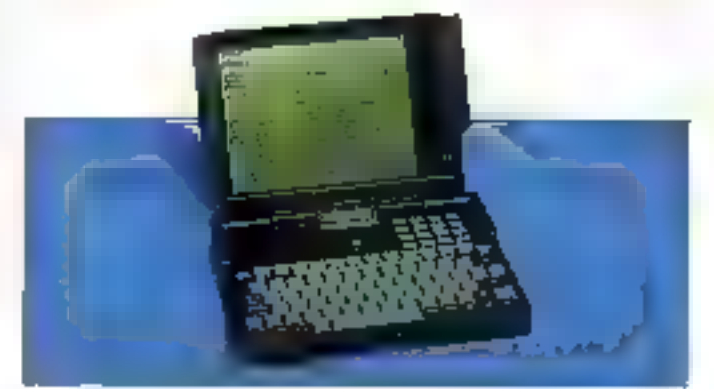

# **DEVELOPPEUR:** gérez vos fichiers de données HYPER FILE 3, SGBD/Séquentiel Indexé pour DOS et WINDOWS

#### C - C++ - Basic - Visual Basic - Turbo Pascal

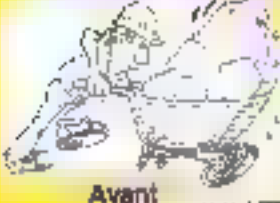

#### Il faul abandonner la programmation archaïque!

S'il est naturel de vouloir conserver la maitrise totale de sun code source. Il ne laut pas acceptor gin programmer avec des commandes cabaletiques! Les GET 7002,X=523.-205@ et aures foot garte nu passe. Cette programmation est indigestu, totalement in maintanable. C'est une source d'eneurs ales coldeuses en temps et en argent. En 1992 il faut programmer au niveau la pius fin avoc des ordres dans! Par recomple la simple ligno de

code LFTRECHERCHE (CLIENT.NOM.nomell) effectue instantanisment ins banomers suiverist déclaration de l'enregetiernent et des vanables de voire programme louverture du fionier s- celui-ci etail termét ventention de la conférence entre le fichier de données et sa désorption, recherche rapide de ferregistrement du temps CLIENT dont la die 1904 met ôgele à la valeur contenue dans la volieble "remoli", si un erregistrement est irouve, refectabon aparmaisgun dos valours dans his vanaislos ou voim programme. Qui, tout ça en une seule ligne de code, as instantanément. Closi la pussance de Hypon Filla 3 - et vous constevez la maitrax du votm codit/

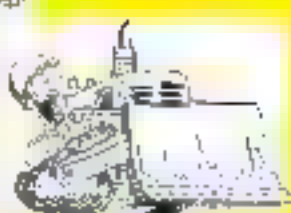

**Après** 

Fonctionnement parteit et

Aveloppen

#### Une méthode de développement simple:

1. Distinction de la structure des lichiers hers des programmes, à l'aide d'un édifisir (fournel)

- 2 Eddon automatique du dossier
- 3- Programmation
- **J** Debuggage
- 5 Liargison
- 6- Mainlenance pulomatique fore des evolutions de la base

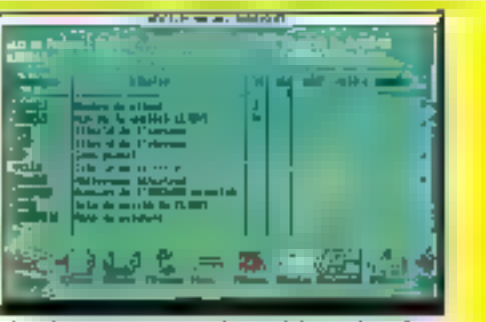

En señarcos pero resumir no forme es sintento de inperefix construction and since what publishes

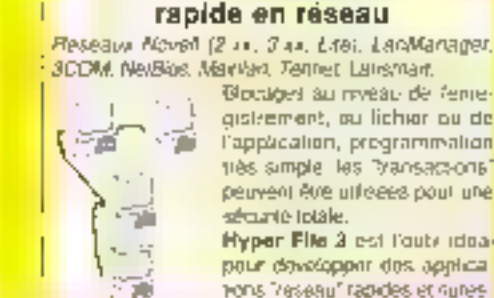

Blocatgest au reveau de l'entegistrement, ou lichier ou de l'appacation, pregrammation très simple. les "transacsions" peuvent être utilisées pour une sécurité totale.

Hyper File 3 est l'outridoaраци фриобордит das applications "/esseau" rapides et nures.

#### Des fonctionnalités de pointe.

Maloré sa crande sympticitu. HYPER FILE 3 propose des longtionnalites, que vous pouvez utilisor ou non étormantes, et bés prailques pour gagner du temps or éviter les emailes:

· gaslign des versions de fichiers de dannées.

mise a jour automobique des fictuers de dérinées si nécessaire journalisaban de tous les acces a la base, pour historique et recanstitution aventualla on cas de probleme

· transections pour se premiere de fail prohibing physique (sur lout en réseaux

dossier complet de l'analysis éditable sur dertialitie crypinguides lichius et des videx

- dictionnaire de données (communitivité Hogh Screen et Hyper Phriti)
- PAS de residents!

#### **Capacités**

B milhoris d'enregistrements, types de clè, taxes, date, numérouse dé compasée. talle mail = 255 caractères. B dés par forier, tous les index sont "majours" et mis a jour automatiquement. 200 rubaques différentes par tichier: 1.000 subriques différentes par poplicastas. Iai le mou d'un enrugistrement: 4.095 cidats.

#### Echange de fichiers entre applications écrites dans des langages difiérents

Supposono 3 alles lle site de Paris qui développé en , Turbo Pascal, in to situ de Nantes qui développe en C. Taráde a Hyper Frio, end 2 sitos peuvont s'ochanger lents lichiers, directement, sans "noothretto") Uniforman suecial de ficher - le "format d'echange" less prevu. INYPER FILE our rigis entert impurier at exporter fes fichium. ASCU et diBase a l'aide d'un utilitare loum.

NON sux Run-Times payants!

Oiffusez librement les applications que yous avez developpeos evec Hyper File Un Run-Time, c'est un boutet à votre plent? Appelaz vila pour receivair valae disense de d'évalue-Non grahalto ! Despirant disputable egale more par for or pay Aliany.

GERVICE-LECTEURS Nº 228

Démo

Graham

#### Boite à outlis complète

debuttrustur gives deba deur de numérique declule et écriture directe dans les l'obtent et mateu). utintaire de saisie sans

programmation · re-indexeur- compartsour

· destionnaire de lichiers lookales physiques lacture -norilure de li chies ASCII, dânsii, For al Navhuckel Clinder

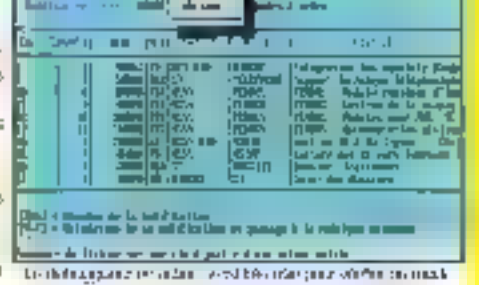

th State that hours and show Management and State et i i el

for manifestation helice, the measuring system acceler.

a nas politica de presentados de la Internacional Desaparte para

التاليا

#### Fournisseur Officiel de la Préparation Olympique

PCSOFT

Silege Montpuller: 21h suite Encytolen Brights (2013) INDIVIDED LER TO: (18) 67.032.032 Lacrisisti (0.57.0) 1-dingle 0.125 1717 Application of the Burden of the Party of SCIPTION CONTINUES.

# Ambra de fer chez les clones

**BANC D'ESSAI** 

Décidément, rien ne va plus, non pas au royaume du Danemark (encore que, Maastricht oblige...). mais dans le petit monde de la micro-informatique. Traditionnellement, on pouvait opposer les constructeurs de marque, assarant services et fiabilité, mais au prix fort, aux « cloneurs ». généralement asiatiques, jogant la carte des tarifs attractifs. Ne voilà-t-il pas qu'IBM va jouer dans la cour des petits...

eureusament. las apparenpes sont sauves : officiatemant ce n'ast pas IBM qui commercialise les microprimateurs Ambra, mais una IIIcaté britannique baptaée du dour nom d'ICPI (Individual Computer Products international) qui lance una gazione de produtts minité marché français. Personne n'est évidemment dupe, même si le nom d'IBM n'est amais mentionné at que les canaux de distribution sont théoriquement étanches. Théonquemani, parte que certares mainaises langues insinueralert dejà que bes ingérieurs commerciaux d'IBM jouers partois la rôle de refais, pour eviler que les cients n'échappent à l'orbita de Big Brutter.

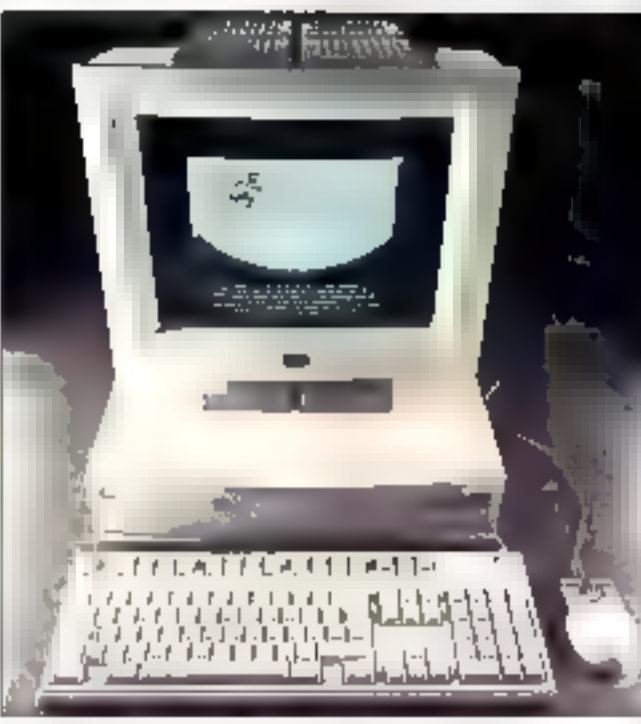

Le Sprinta est un 366sx à 25 MHz daté de 4 Mo de mémoire.

Au riveau organisationnel, tout estimis im place pour qu'iCPI se differencie d'IBM. L'accent est mis sur la légèrale structuralle. l'appal à la sous-transnos en des réseaux onentés vers la distribution grand public. par la bias de deux grossistes, Feeder et Tampo. Per rapport au lancement du PS/1, il est amusant de constater qu'aucune condition n'est requise pour devenir revendeur des machines Ambra. Le lancement de cette famille de clones est souberui par une importante campagne publichare, notamment belévisuale. On estigrand public ou entire l'estigas !

Selan le r General Manager+ d'ICPI, « l'ambition d'Ambra est de davany nyméro un en offrant un poir sompelitiv associé à une marque reparmue et sécurisante ». Entre humour in second degré ou langue de bois, on un paut que reconnaire chez pai homma sorti du sérat IBM. dex. DG pour III Belgique et le Luxembourg) une comiction alfirmée. Même si on pout s'interrogen ser la noton de numéro un, nombreux etant ceux qui prétendent à ce 15re, a commencer par IBM, Alors, ils sont rumáro un, pui ou non ?

## Parlons technique

La volonte d'ICPI est de bannir la technique de la presentation des produits d'Ambra. Certes, cela est lousble, mais lorsqu'un constructaur

comme 13M « parraine » la lancement d'une gamme de pompabbles dont le modéle d'entree de genme. un 386sx à 25 MHz, est a moins de 10.000 F, pala mérile un regard. diautant que l'esthéboue des machines Arribra renvole les PS/2 à l'époque du Bauhaus. Précisons de sute que ces micros sont Evres en standard avec DOS 5.0 et Windows 3.1 jet pas OS/2, il ne faut pas confonora tacticue et stratégie). La gamme comporte achielement deux ordinateurs de bureau et deux zigtebooks. aux norrs évocateurs.

La modèle d'entrée de gamme est en ellet babisé Sprota. Il s'agit d'un 386sx à 25 MHz, doté un standard AMb de mécapire d'un disque dur de 40 de 80 Mg avec un temps d'accés de 18 ms, et d'un fectaur da disquattes 3' 1/2 da 1,44 Mo at tion. 144 Mo comme la précisa le communique de presse, ce qui laisserait réveur). L'esthétique exténsure, plufot seduisante comme nous l'avons ridspé, est reniordée par une carte mère d'excellente facturé, qui comporte trois connecteurs AT à bus SA, un contrôleur de disgue IDE et un contrôleur indep offram une resciution rasximale de 1 024 x 758 en 16 couleurs (SVGA), Une belie configuration, comme on armerail en voir DALS SOUVENT.

Pour les applications plus migeantes, la second modèle, bagtisé Hurda (mais où vont-is chercher ces noms-là ? on dirat des extrats du catalogue Ikéa), se distingue du premier par un cache de 16 Ko, et un disque dur jim 80 de 160 Mo. dans un boitier au peu plus volumireux, ben que n'offrant pas d'emplacement disque cu de connecteur d'extension supplémentare. Signa-

lons également que le processeur est commutable à 8 MHz, ce qui permel d'exécuter Tétre par exemple ared une chance de succès III dernier rivesu. Il s'agri il d'une configuration bureautique Windows parlanement satisfaisante.

Enfin, les notebooks, joiment bactisés Treka (comme les metelas), reposent sur les processeurs Intel SL, avec respectivement 20 et I MHz (pour la version Max) II slagit de « wais « notebooks, avec des disques durs de 40 cu BD Mo en 2"1/2 avec lemps d'accès inférieurs à 25 ms et logiciel système sur 128 Kg de ROM, L'autonomie est de 6 heures en movenne, l'écran LCD rétro-édaire VGA étant, faut-il la dira, d'une qualité plutôt supérieure à cella des portables PS/2.

## Qui va acheter?

S'il faut en croire monsteur Wilsher, tout le monde. Aussi bien l'utitisateur personnel que les entreprises, qu'elles qu'en soient la taille. Pourquo, pas, it s'agit là du crédo de la plupari des constructeurs, à quelques rares exceptions pres. La vérilable question est; quels sont les arguments an favaur d'Ambra ? S'il faul en croire les promoteurs d'ICPL les idioateurs recherchent « la seconté d'une marque reconnue à bas prix creatible ». Certes, et les machines proposées oftrent una contigu-

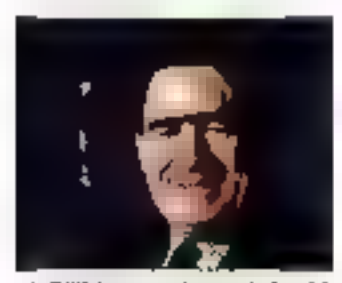

A. Willsher\_on s'en serait douté ! Juillet-Août 1992

rabon conforme aux besoins marché, pour un prix raisonnable.

MS.LABO

**BANCO'SSAL** 

Mais le protéeme est ailleurs : pourqual Ambra serat-elle une marque reconnue ? Parce qu'il s'agit d'une filiale d'IBM ? Mass la structure même d'Ambra fait la différence : il ne s'agit pas de construclion, mais d'intégration, la distribution large in peut pas sisccompagner du même niveau de services, et le recours à le sous-fratance met Ambra exectement à la même place que bous les fabricants de clones.

Il reste danc à voir, dès qu'il sera possibie de tester les produits (le gros de la cominuación d'Ambra n'étant pas, visiblement, deshné à la presse lechnique), si la bonne impression d'ensemble du premier contact se confirme el si les Amora. peuvent l'aire jeu égal avec les meilleurs produits de la vente directe (IPC, Def), KHT), das réseaux (Pentasonic) ou de la grande distribution. (Gopam, Aper). Ce qui est possible, mais reste à démontrer dernière les déciarations d'internion.

La problème est que, même s: 10PI tient ses promesses et réussit. fort de ses importants movens marleating, a conquerir une moortantepart de marché, il n'est pas certain indel zeb smirrieb us fios also aup cares de clones. IBM pourrait bien y laissar qualques plumes, alors même que la compétition est rude. En elfet. M. Willstrer déclare que r les achateurs n'elfectuent sas leur choix sur des créers purement rebonnels v. Et bien gu'Ambra et IBM ne trent pas vreiment dans la même catégorie, rien s'interdit de periser que certains, notemment parmi les français adeptes du système D, risquent lort de llaner la bonne alfaire.

D'autre part, alors que l'imparie de la maturité du marché informatique, il est étonnent que la plupart des constructeurs (Compag. IBM, Tandon, probablement d'autres prochainementi se lancent à nouveau dans la querre des prix, en passant par d'élorosides contarsions marketing. En effet, il est clair jet facfie à realiser) gu'é faut autourdinai proposer differents modèles pour repordre a différents niveaux de clientèle. Ce que la plupart des constructeurs. lork d'alleurs.

Mais, si c'est vrainent au marché des clones sans marque que s'attaque Ambre, il reste du chemin. Pour le prix d'un 336sx/25 correctement equipe, de nombreux distributeurs proposent, il suffit de parcourir les publicités, des 486/33 voire ... Maintenant, si la cible s'appelle Compag, ca qu'IBM et ICPI na veulent queze avouer, c'est une adire histoire. A suivre ?

Stéphane Desclaux

**GAMME AMBRA** Sprinta : 8 960 FHT **Hundle: 11 065 F.HT** Treka : 13 990 F HT Distributeur : Feeder 13782 Viorskas

**SERVICE LECTEURS CERCLEZ 58** 

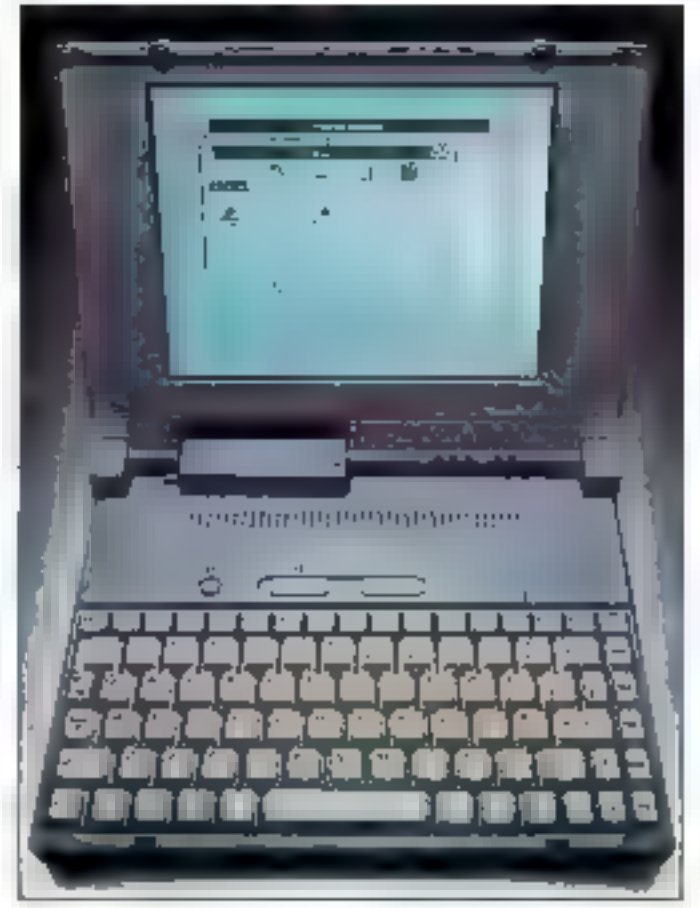

Les Treba : de vrai notebooks entre 13 990 F et 15 995 F. MICRO-SYSTEMES-29

Allons directement à l'essentiel. Le Vectra 486u de Hewlett-Packard est le système le plus rapide que le Laboratoire de Byte ait testé.

a configuration du Vectra 486g que nous avons teste élait éguipée de l'une des loutas premieres productions Banilo SXO sHM 66 haasecote ub Vous hiaurez pas la possibilité d'activité debe macaine avant que re sichoasseur ha sob dispondia en puentité, probablement dans le courant de Lautomne, Pour l'estant, le Vectra existe avec un 485 à 25, 33 bu 50 MHz (daubiement de klæsse). HP propose aux acheteurs de la version 4860x2 a 50 MHz an echange gratul comre la version à 66 MHz des dispondate.

### L'ensemble de ses parties

Bian que ce son le processeur à 66 MHz qui çause l'essential des performances exceptionnelles de cette machine, il a età necassaire d'affectuer quotques changements. majeurs au resba du système pour exter les goulets d'etranglement Une revolution doube siest recemment opéree dans la conception des systèmes. Les ingénieurs ont réussi à casser la barrière des performances mposée par les bus ISA de EISA, ben trop lants pour alimenter les processeurs les plus rapides. Désarmés, les bus locaux sont camablas de del vrer tes donnees assez rapidement pour les processeurs 486 à 25 cu 33 MHz. Opérant à une vitasse trois à quatre fois su-

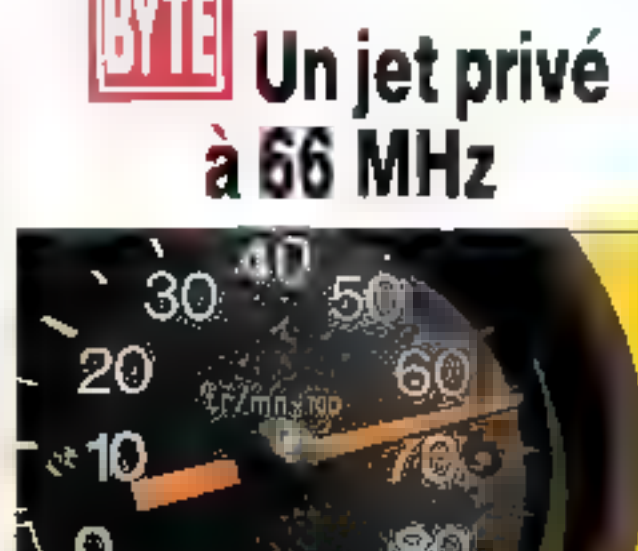

**BANCO'SSSAI** 

**FLEETHOMMUL** 

périeure à cale du bus système. le bus local permai da gáraz efficacament fes Entrées/Sorties.

Lorsque vous associez un procasseur à viesse double (CF l'essai de i Intel OX2 dars Micro Systemes nº 531) à la technologia du bus inlerne, vous abteitez des performances étoncantes pour un prix raisonnable. Bien que HP art réservé le sulhxe « jel » à sa ligne d'imprimanles, je n'ai puint empécher de penser que d'état un qualificatif parfailement acapte au dernier-né des Vectra, Associani les composantes res plus partomantes. la 485u est un orchrateur parfailement concul pour être rapide, pour simplifier les mises à lout et pour danitier l'adminstration du systeme.

Les passibilités de mise à jaur du Vectra 486u reposent sur una carle méré architecturée autour d'un bus interge fonctiongant à 25 au é-33 MHz, Avec de felles vitesses, la plugart des processeurs, à l'enteppozi du 486DX a 50 MHz, peut se sabafaire de taux de transfort rapides : ca qui regroupe le 486s», à 25 MHz, les 486DX a 25 et 33 MHz et les 488DX2 3 50 ef 66 MHz.

Masiliya mieux. Un support libra à côte du processeur phrogal permat diinstaller un processeur. conforma à la tecnologie preroive d'Intei, lel cue le 487sx. HP a mis une borina dosa da savoir-fara dans la pestion la plus inteligente possble des misés à jour. Le Vectra 486u datecte automatiquement à la mise en route la configuration mémoire et processeur ou est installé.

## Côlé vitesse...

Les composans du Vectra 4850 sont concusier intégrés pour les traitements rapides. L'implémentation du bus local corrects le processeur, par l'irtermédiaire d'un cache diécriture de 128 Ko, à une mémoire entrelacée pouvant altaindra les 64 Mo, à un contrôleur graphique rapide, au contrôleur des cinq slots

du bus EISA et au contrôleur de pehpheriques du système. La vitesse du bus local dépend directement de cetta du processeur : 25 MHz pour les 4860X-25 et 0X2-25/50, 33 MHz pour les 4960X-33 et DX2-33/66.

Una chanca prique est de vénfier comment les afférentes compinaisons de ces élements infigent considerablement sur la performance globale de la machine /CF (ableau). Du côté affichage, la vitesse est augmentee par un contrôleur rapide powani être êqugê de 1 Mo de mêmore video (VRAM). Fonctionnant avec un taux de rafraichisecment de 70 ou 72 MHz le contrôleur oère des résoutions afant jusqu'à 1 024 x 753 plxels en 256 couleurs, avec das drivars specifiques fourtessant des modes elendus bour Windows. AutoCAD et une douzaine d'autres applications.

## ... et côté confort

La systeme 486u que jai testé en préversion est conforme à la réputetion de seneux et de fabilité des aroduits HP. Par exemple, riast possible de choish entre table as alderticale ili cella horizontata paur l'unite cantrale en positionnant le panneau de commances el même l'ébquatte HP ! Rebrer la boîtier de l'unite centrale ne prend que quelques secondes et no nécessite aucurtioulit. A l'inténeur, l'accès à lous les compasants est aisé et l'odgrade du processeur, par exemple. demanda moins a une minute.

L'ettention portee à la designition thermique, qui repose sur un ventilateur dont la vitesse s'aiuste automatiquement à la température inlarne, est en gags de habilié. Lors des lests du système, nous avons mesuré la température du propes-

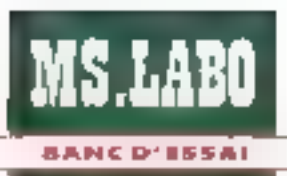

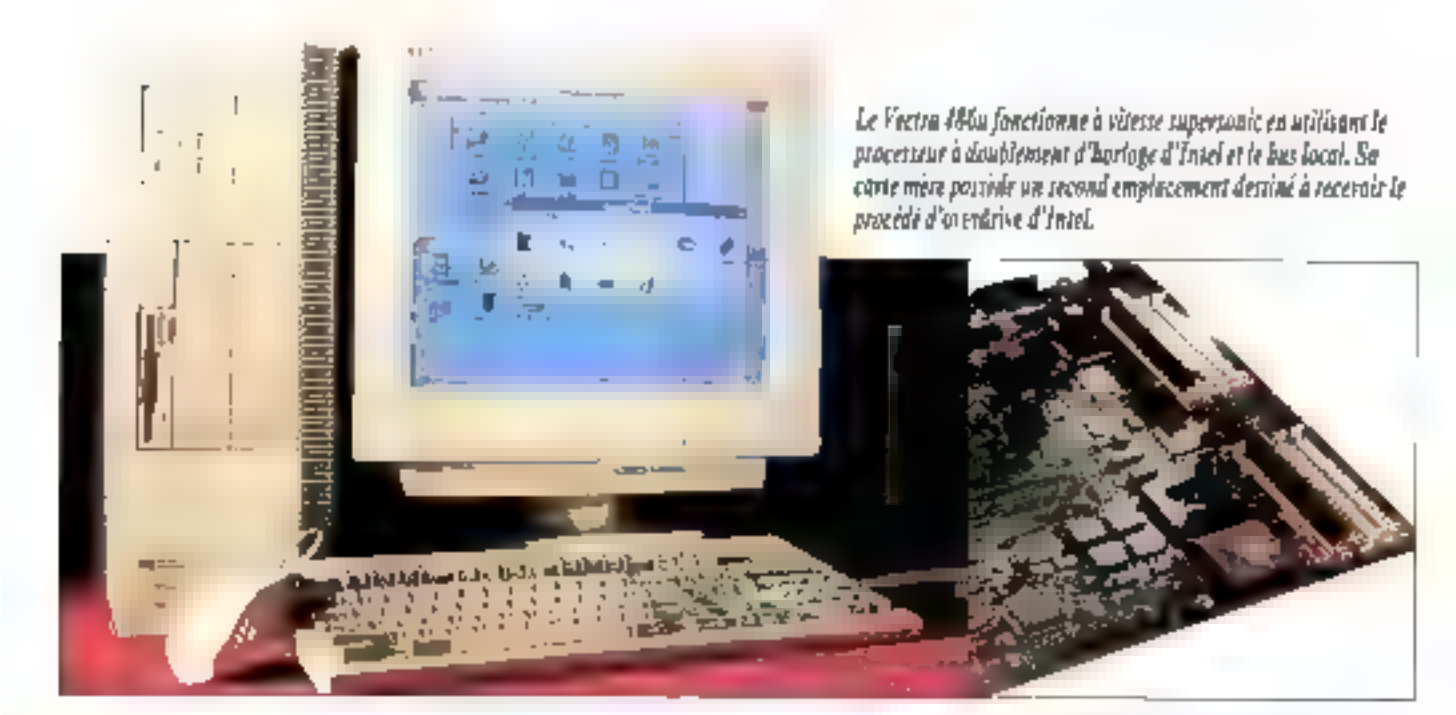

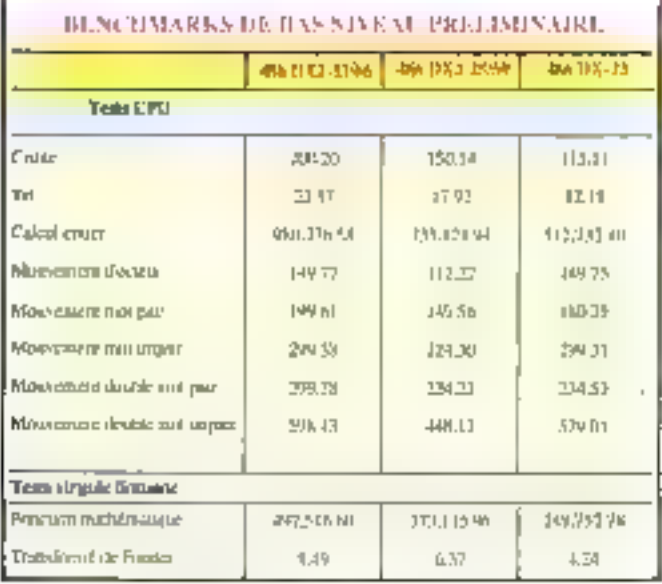

saur pour vérilier l'elficade de ce procédé de 4860X-33 mi dépassait pas im 92 degres Fahrenheit, alors gue le 4962002-66 restad pe dessous des 110 degrés Fahrenheit. daux résultats très honorables en rapport evec laurs frequences. I

fonctionnement, La version DX2-66. est équipée d'un impressionnant radialect. Si I'on se réfère à la température du DX-50, il n'est même pas bertain qu'il ait éle nécessaire, mes d'est une préuve de prodence. Ce système est bâti pour durer.

## **Simplifier** le quotidien

Ca système parle meme l'anglais. Ces concepteurs du Vectra 4553 crit remplacé les messages de d'agnosbas cryptés communs a la plugart des machines par un plintage résident en RDM, Les problemes détectés à la mise sous tension sont aftichés en clair layed une liste de suggestions pour y remeder. Liustitaire de d'agrostics HPView permet eqalement diappeler rialfichage des paramètres de conliguistion mierne el externe. La procedure de configuration automalique permet d'ajouler aksement des cartes EISA.

La sécurie n'a pas ele oubliée Vous ne pouvez accéder au système qu'en passant par la procedure de contrôle de mot de passe motementée par MP, ou en pressant une touche determinee loss de l'altumade. Des secuntés plus avencées mautorgent l'accès qu'à certaines partitions de bisque, verrouillent des interlaces ou bloguern le recteur de disqueites en lectura seule.

Le Vecha 4860 devrait être dispomole dans toutes les versions, saufta DX2-56, lorsque mius trez pet avticle. Si yous devez faire votre chou. maintenzati, optez pour la version-DX2-50. Lotire de passage à 96 MHz est une trop bonne opporturide pour passez a côté.

> John W. Donovan (Traduit de l'américain par le cabinet Lerey & Simpson)

Reproduit avec la permission de Byte, join 1992, ww.publication.McGraw-Hill Inc.

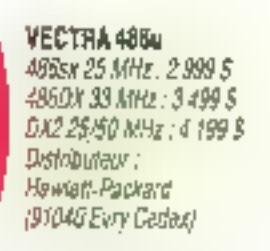

SERVICE LECTEURS CERCLEZ 18 MICRO-SYSTEMES - 31

Juillet-Août 1992

La plupart des vins se bonifient arec le temps. La même maxime peut alsement s'appliquer aux **imprimantes PostScript** couleurs : elles n'ont cessé d'évoluer au cours des dernières années.

a louis première imprimarde PostScript couleurs eart te ColorStript 100 de QMS, sortie en 1988. Clétan un monstre de plus de 50 kilos, tellement lent qu'il fallait

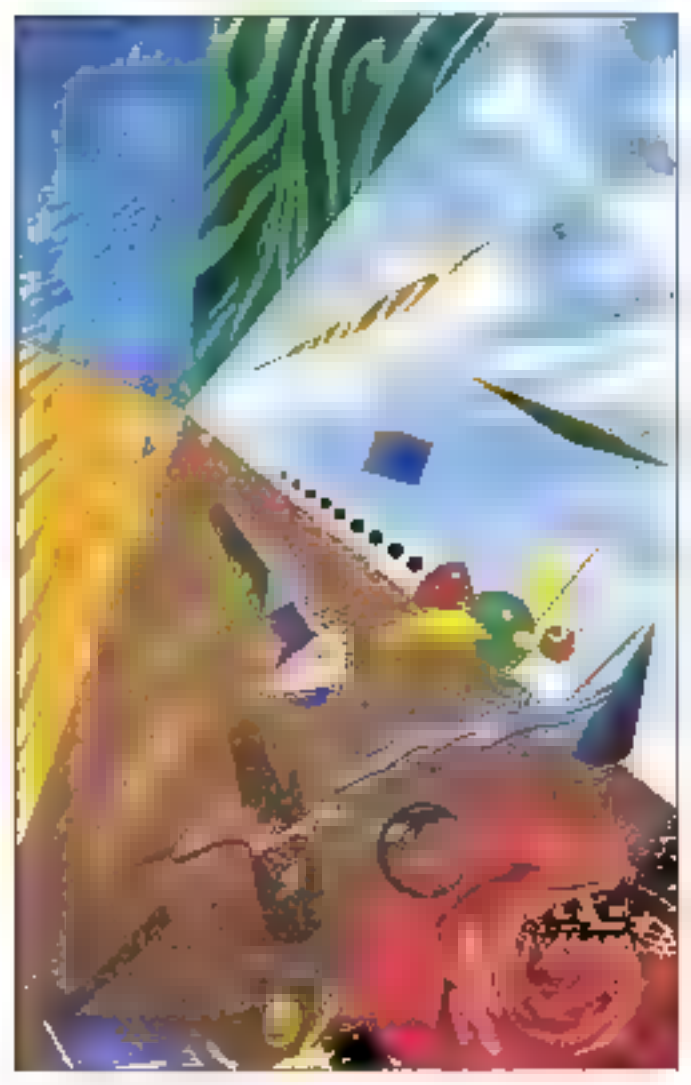

**BY La couleur** à un prix abordable

**MS.LABO** 

COMPARATIE

tem wini tuda zaluma ili sb záng partames images scannees. La sortie des impressions n'était pas exceptionnalis mais l'apparition de la couleur rendail cette implimante aufrement plus attractive que les habituelles imprimaritas lasar en non III blanc. OMS reclamail - et obtenad -1000 dollars pour sa merveille.

Désermais, il existe une granda gamme de ColorScript comprenant un grand nombre de foncoons et une medeure vilesse d'inturession. Plus important equore. Ia plupart sont a un proc inférieur à 8 000 doltars. Ces imprimantes ont attent ce

coul relativement peu élevé grâce à l'utilisation de la technologie d'impression à transfert thermique - la même que caris a ColorScript 100.

Le Laboratoire III Byle a testa une gamme de sept imprimantes à transfert thermique a un paix uvieneur à 8 000 dolars : la Phaser II PXI de Tektronix, le HT-500PS de Brother International, la ColorPoint PS de Seiko Instrument, la Color-Mate PS Model 40 de Nec Technologies, la G5241-PS/4 d'Océ Graphics, la Colormaster Plus 6803PS de CalComp et la Spectra\*Star Model 430 de General Parametrics.

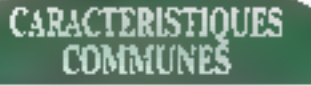

Toutes cas imprimantes fonctionnent soit sur PC, soit sur Mac. La plupart ont trois ports d'Entrées/Sorties (un connecteur au résaau Locaffalk, un oort garalièle Centronics et un port serie) qui facileant les connexions à yous les types de machines. Les deux seules exceptions sont la ColorPeint PS de Seko qui ne possède qu'un port paralléle et la G5241-PS/4 d'Oos Graphics don't l'unique connecteur DB-9. sart à la fois de port sare et de connexion LocalTalk.

La plupart de ces imprimentes ontégalement = connectaur SCSI 50 braches gui permet ill connecter un disque dur. Ce disque slocke las dillerents tomes que l'imprimante cree pericativi una solitie. Cette confiquration represente une grande

économia an lamps : plutôl que d'occuper votre ordinateur alss gu'il envoe à l'imprimante les cifférentes fontes dont elle a besoin, calle-ci n'aqu'a alier las crercher sur le disquadur autual ella est directament raccordée. La seule intprimante à ne pas avon de port SCSI est la Spectra\*Star Model 430.

En ce qui conterne le support logicial, les revendeurs fournissent les drivers indispersables. Pour le Mac. c'est le classique driver LaserWriter légérement modifié : généralement, des ressources sont ajoutees afin de supportar les zones de pages specifiques aux impressions couleurs. Pour Windows, yous pouvez. son unliser le driver PostScran standard, soil un driver saécifique tournisur la discueite.

32 - MICRO-SYSTEMES

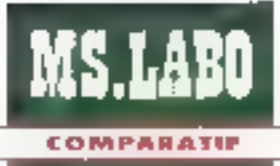

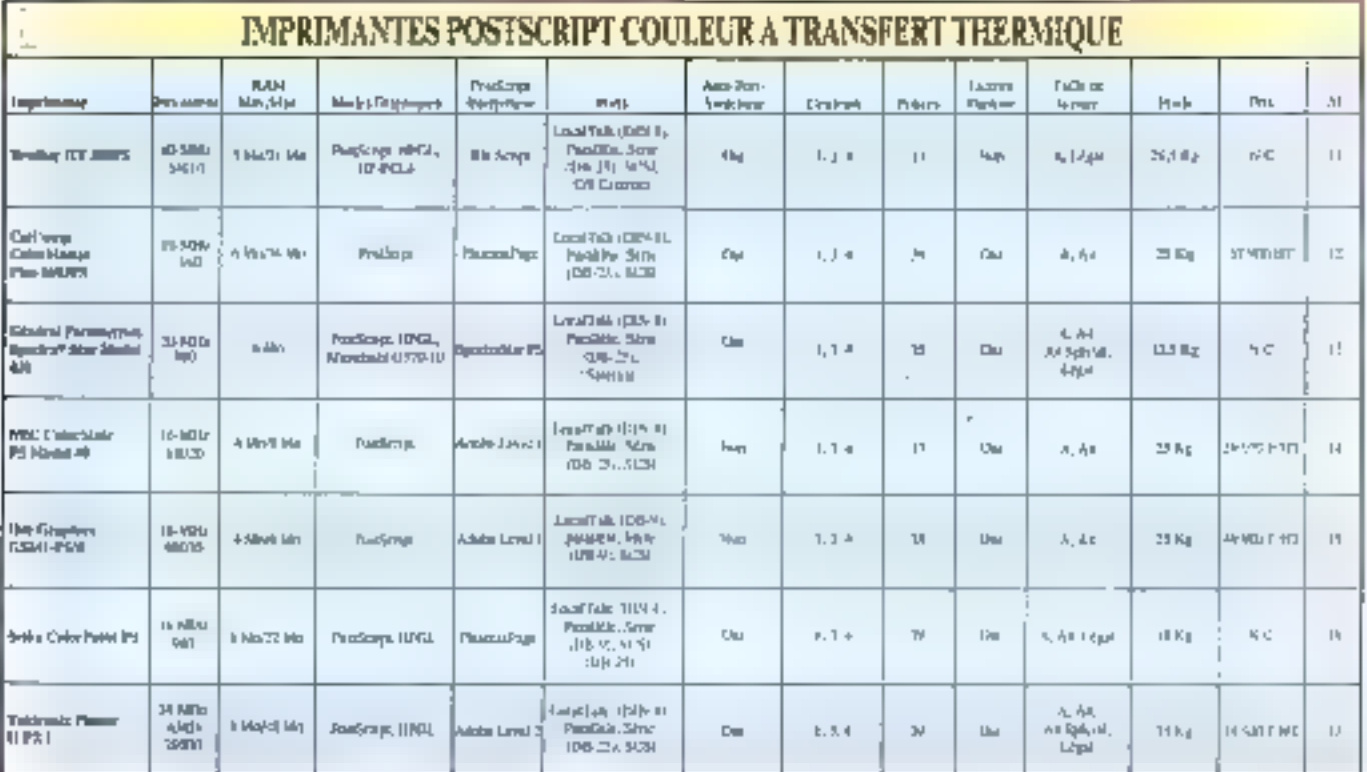

Le poids de ces imprimantes se situa entra les petts 20 letos de la ColorPeint PS aux 38 kilos de la Phaser II PXi. 4 faut pratiquement deux personnes pour la porter ! La ColorMate PS Model 40 et to Color-Master Plus 6603PS orientent Fentrès et la sortie du pagier verticalement also digitiser un espace moins important. Les autres ont leur bac d'abmentation qui dépasse sur la pôté, ce qui non seclement prend de la place mais haque également de posar des problèmes da « choc » si bette « excroissance » de l'imprimante sa situe dans une zone de prand trafic de personnel!

Bien que toutes cas imprimantes utilisant la langage PostScript pour réaliser leurs sorbes, seules brois d'entre elles ublisent l'interprétéur originel d'Adoba. Les autres se servent de ciones, dont notammerà l'interpreteur PhervxPage pour deux d'entre elles. Toules ces mormanles ont une résolution de 300 points. par pouce (Cf. tableau).

# **En route** pour les tests

in plus de la qualité des sonnes, le plus propriant facteur de comparaison est la perlormance. Una bonne imprimarãe doitátra capable de produire des impressions complexes sans augmenter trop considérablement sa consommation en temps.

Mesurer la performance des imprinterses peut capandant s'avèrer délicat. Si une imprimante est lente,

est-ce que cela provent de l'application à partir de laquelle on imprime, du diwer d'impression, du réseau, de l'interpréteur PostScricti. du maleur d'impression ou d'une combinaison de lous ces facteurs ?

Il y a moyan de reduire l'action de plusreurs de ces factaurs. J'ai d'ores el cara d'iminé le reseau en imprimant à pertir du port parallèle. d'un PC III à 12 MHz. Ensuite, j'ai chisé un document de 2,5 Mc sous PageMaker 4.2 Macritosh comprenant un melange de différents texbes, des graphiques d'Adobe Illustrator 3.2 et des images au format TIFF, De document à ensuite été « imprime » sur disque dans un fichier PostScript. J'ai effectué la même opération avec une image scarciós de 2.75 Mo dans Adobe PhotoShop 2.0 ot un dessin

de 198 Ko sous Core@ew 201L

Jiai chargé le document sous PageMaker a partir d'un Mac Quadra 900 sur un réseau LocalTalk solé comprenant simplement un Mac et une imprimante. Le fichier sous PhotoShop a été chargé a partri d'un PC. J'ai mesure les durées depuis le début du travail jusqu'à l'ejection du papier de l'imprimante. Sachpour de qui est du chargement, ces conliqurations minimisent quelque peu l'influence des applications. sur las performances.

Pour mesurer le temps d'exécuson de l'interpréteur PostScrat, l'aimélange des fragments de code dans un programme PostScript de 9 Ko. Le code comprenail différents riveaux de cris avec des sorties de textes en ligne, en rand et avec des caractères de plusieurs couleurs,

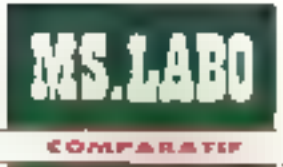

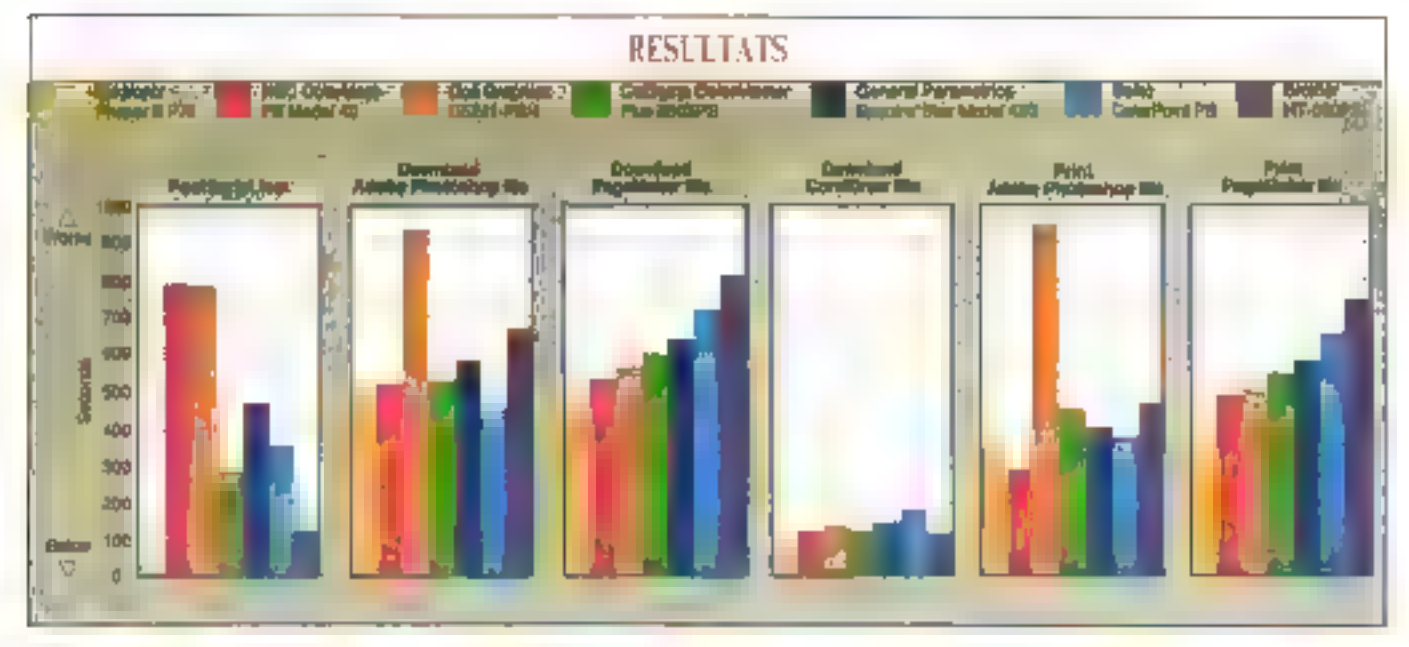

puis dessirait un disque coloré en degrade. Je ne voulais pas tester tous les opéraleurs PostSonpt mas simplement un sous-ensemble de fonctions généralement utilisées. pour la plupart des impressions. Charace test etat mesure par l'imermadiana de la lonction PostScript usatime.

Finalement, étant donné que d'habitude on ne sauvegarde pas la sorae dans un tichver alin de la charger, j'ai imprimé les fichiers Photo-Shop et PageMaker directement à partir de leur application respective sur le Quadra 900. Ces résultats sont monites dans le graphique.

# **Premières** impressions

as inconnantes sont definitivernent plus repides qué la i vielle i ColorScript 100, limbression d'une image scannée s effectuant en effet entre 6 et 15 minutes. Le véritable démon de la vitesse est la Phaser II PXI de Tektrorix, grâce a son processeur RISC AMD 29000 de 24 MHz qui permet de laire tourner un interpréteur PostScript de niveau 2

Il est intéressant de noter que les deux imprimantes avant les moins bons resultats (la ColorMala PS Model 40 el la G5241-PS/4) sont les seules à ubliser les interpréteurs Adobe de niveau 1, Je pense que la problème provient de la manière dont ont élé écrits les scripts Post-Scripts pour les sorties de textes. Cela miavan déjà posà des problèmes et a nécessile des modifications dans les protocolés de tests.

Cependant pes daux imprimentes a sont particulièrement distinduées avec les tests sous PageMakar. Il faut noter que la 65241-PS/4 n'uolise pas de la même facon les possibilités de PhotoShop en miqui concèrné la couleur si le fichier est reculpar chargement a partir du port. paralisie ou directement de l'application wa LocalTalk.

## **DANS LE DETAIL**

# **Brother** International **HP-500PS**

ette unté parallélépipédique dispose d'un afficheur LCD tionnant bon nombra d'informations faille du papier, mode d'émulason, type de supports, nombre d'ércres sur le ruban... Il affiché

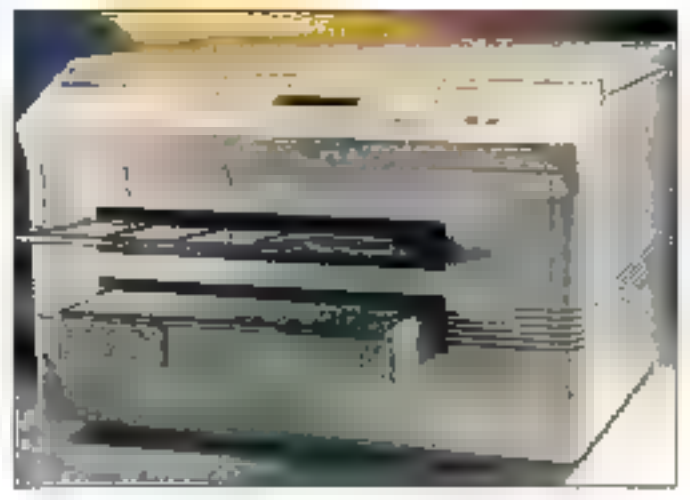

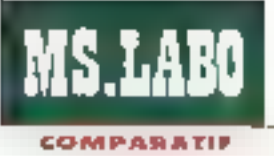

m vaste ansericie da messages d'erreurs, indiquant notamment le dépassement de la capacité du bulfer, la remplissage de la mémoire ou la non-reconnaissance d'une donnée, et d'autres informations ubles -mi suu ioucoup shbnasamos un t pression he passe pas. Une alarme sonore vous avectit d'un problème, y comoris la panne de papier. Le pannaau da commandes comprend un ensemble intimidant de boutons et de diodes lumineuses.

Vous pouvez retirer III panneau arrière, qui comprend les connecteurs d'Entrées/Sorges, pour ajouver des barrettes StMMs supplémentaires. III RAM pouvant être augmentés de 5 à Ili Mo. La HP-500PS dispose des trois interfaces standards, plus un connecteur SCSI avec une logique de bascule automasque. Le connecteur SCSI n'est pas au standard 50 breches, mais Brother peut vous fournir aptionnallemant un câble permettant la connexion de disques SCSI extennes. Un part E/S optionnal, avec una carle spécifique, vous permet de générer des epreuves-bage sur une imprimante LaserJet HP = toute audre imprimente noir et blenc.

# Calcomp Computer **Graphics Group ColorMaster Plus 6603PS**

ile nom ne vous évoque nen. up simple regard suffit pour se rendre compte qua cable imprimante a été concue par des cens. spécialises dans les traceurs. C'est une machine solicement construite.

Elle est également sorgnée dans les défails, comme un arrêtoir qui maintient le boîtier cuvert lorsque vous changez le ruban, ou un bras de chargement oul gere les mouvements du plateau pour le placement du papier. Comme avec la Color-Mate de Nec, le plateau vartical réduri l'encombrement de la Color-Master, bien que cetta movimante soit aussi profonde que la Color-Point PS, avec son plateau de récaption das fauilles imprimées.

Bill panneau avant comports suu boutons avec des touches-fléches permettant de se déplacer aisément dans les menus de paramètrage. L'écran LCO fournn les informations. usuelles. A l'arrière, la ColorMaster dispose das interfaces standards avec bascule automatique. Bien quel'implimante possède un connecteur SCSI 50 broches à l'arnère, la ssant supposer quielle puisse être utilissé comme perchérique SCSI, ce n'est helas pas le cas. Il n'existe pas dedriver d'impressions SCSI. Ce qui est regratiable, parce que ta connexion SCSI assure de bonnes performances pour les impressions. couleurs volumineuses.

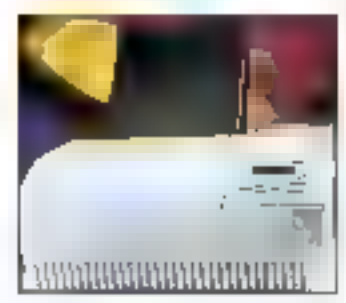

Au niveau du rapport performanpas/prix, la Coky Master se situe mi miliau du pejoton. Au niveau qualité, elle reussit bien, notamment en de qui concame le rendu des couleurs, at m situa en deuxième place, dernere la Phaser II PXI.

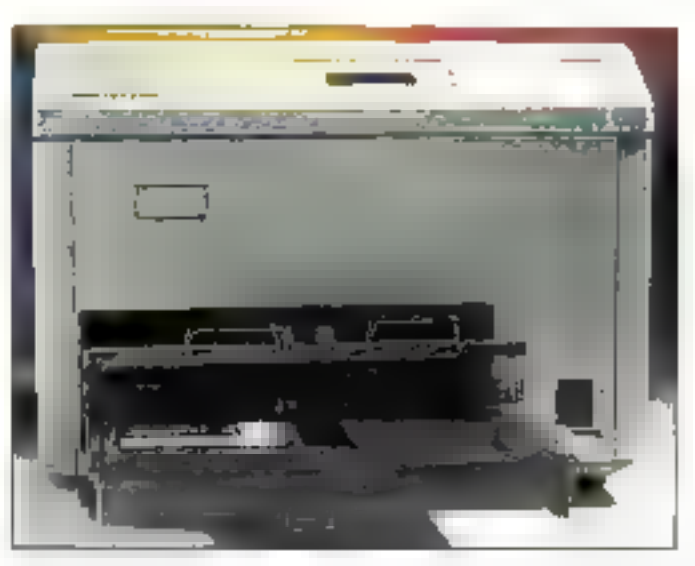

# General **Parametrics** Spectra\*Star Model 430

elle imprimante a un designi spatiole qui la fan ressembler à un petit ràfrigérateur. Elle dispose d'un bon afficheur LCD. Eorsque l'imprimante est au regos, il affiche automatiquement le paramétrage en cours, clest-à-dire la taille du papier et le mode d'émulaion. Il moaue lorsque l'imprimante secon et traile des informations durant une impression. Les fonctions des six boutons de la lace avant sont faciles à comprendre et les deux fléches yous aident à naviguer dans les menus de paramétrage.

La SpecharStar peut recevoir des connées sur n'importe lequel de sea trois parts d'Entrées/Sorties, Pour cartaines táchas, le processeur est tellement occupe que veus pouvez perdre de manière intermittente E contact avec l'imprimante. Ce probième est documenté dans le not-

nuel, qui vous suggére également queiques ramédas. Par exemple, vous pouvez augmenter le nombre d'essas de transmission (pour las applications Windows) ou paramétrer les sorbes en mode haute quelité piulot qu'en mode supérieur moor MageMaker 4.0 sur Mac).

Ces informations sont reellement utiles, puisqu'il nous a été nécessaire de modifier les paramètres selon la description in manuel pour pouvoir imprimer le document test de PageMaker à partir du Cuadra 900. Capancant, la Spectra\*Laser his eu aubun problème pour imprimer le gros fictuer PhotoShop.

# **Nec Technologies ColorMate P5** Model 40

ette imprimante a éte concuadans un souci d'ancombrement reduri. Les bacs d'allmentabon el de réception étant

Juillet-Août 1992

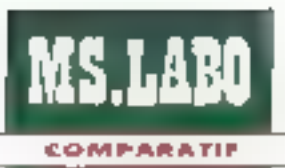

disposés verticalement, cette imprimante demanda moins de place. Une molette en face avant vous permei d'ajuster alsement la densité de Pendre Les quatres boutons en lace arant et l'écran LCD ont âte simplihés au point de compliquer la lácha de l'utilisateur, Après alus éurs mahutas a taster las combinaisons des switches, i'ai passé la main pour me reporter in manuel Comme l'imprimanie ne défecte pas automatiquement le port actif. vous devez la configurer manuellement, à partir de se panneau de commandes inhospilater. Dans III même esprit l'afficheur vous demande si vous souhadez interromore l'impréssion lorsque vous heurtez malanconfreusement "un des boutans.

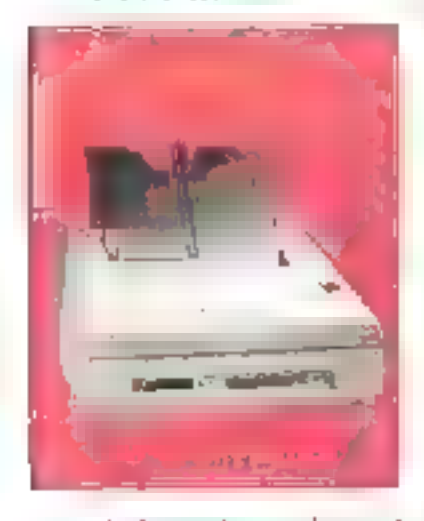

La face arnère peut faccement être retirée pour aouter 4 Mo de mémoire supplémentaire et 18 polces résidentes en ROM. Malgré las magicais resultats dans les tests dimpressions PastScript III Color-Mate est plutôt efficabe pour les autres applications. Comme le montrala graphique de la page précédente. catte imprimante est l'une des plus rapides du croupe, battus uniquement par la Phaser @ PXL

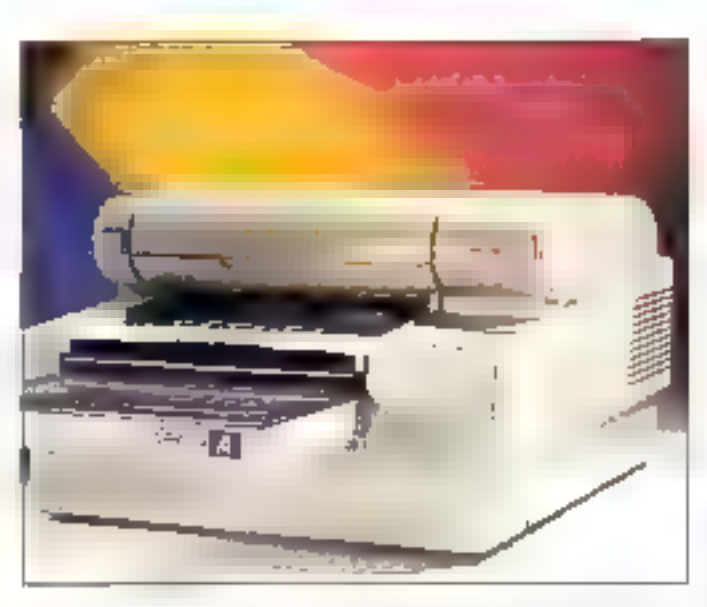

# **Océ Graphics** G5241-PS/4

ette imprimante ressemble avec son leok arrondi, a un freleshone futuriste. Ehe a un très beau design : elle conservé la riman encreur, tres facte à remplaber Après la Seika ColorPoint PS, cies: sans doute fimprimente la plus légère du groupe.

Ella est équipée des ports d'Entrees/Sorties standards, mais le part LocalTalk utilise I ancien connecteur DB-9 au lieu d'une prise DIN-B. La raison, qui se cache dernère de choix de connexion, réside dans te fait que le port DB-9 peut agalament sarvir da port serie. De loute facent, si vous avez beson diacoèder à mi réseau LocalTalk. yous devez rephercher les evreurs. sur la nosud du réseau rellé par le port DB-9 pour établir la connexion. Limprimante na posséde pas de commutation des points d'entrées ; vous devez le définit avac le panneau de contiguration.

Pour des images scarmées, qui

bennent sur plus d'une page, l'impnimarke G5241-PS/4 plsse occasionnellement la parte supérieure du paper. Les couches de cire ne souffrent pas mais les plu n'apparaissent pas béaucoup sur la page.

# **Seiko Instruments ColorPoint PS**

a ColorPoint PS a un design ordspare qui est gâche par yn miil ron dépassant largement :e périmeire de l'imprimante. Il y a trois slets incrustés dans un tableau III bord à l'arrière de la machine. Le slot du bas a un port paratèle standard el dest la seule conliguration de base. Le sict du mileu est prévubout to pannest multiport en cation. avec un port sene OB-9, un port Locaffailt III-8 et un second port baratiste. Le stot supérieur contrent de la RAM supplementare, qui vous--bonne la possibilié d'étendre la mémoire de 6 à 22 Mp.

Comma l'imprimante 500PS, un sional dialarme audible paut être mis en veile wale panneau de confiquration. L'écran LCD affiche des massages dimormations corrects. L'ouverture du capet révele une quantité de fréches de déplacement et pas moins de seize boutans qui servent in claimers numériques, de touches de longlions et de sélection. da menas. La plupari du temps, rous larsserez la configuration standard, excepte pour l'utilisation des fouches de déplacement avec lesquales yous yous déplacez à trarers les menus de configuration de limprintente.

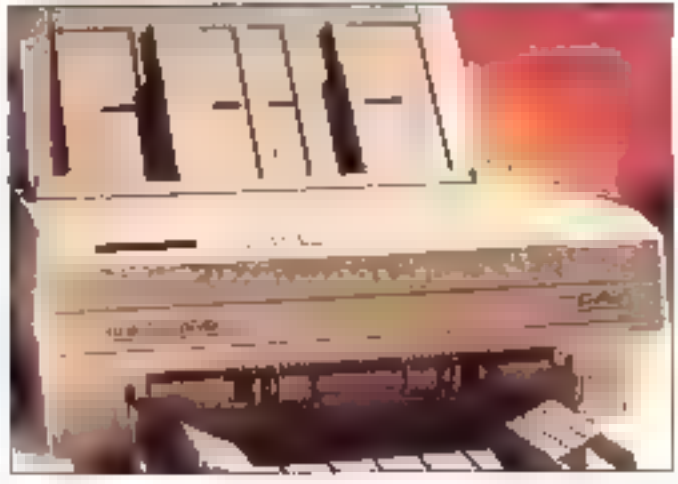

Juillet-Apút 1992

36 - MICRO SYSTEMES
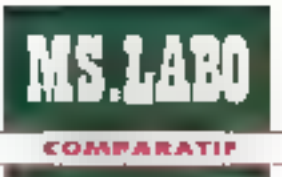

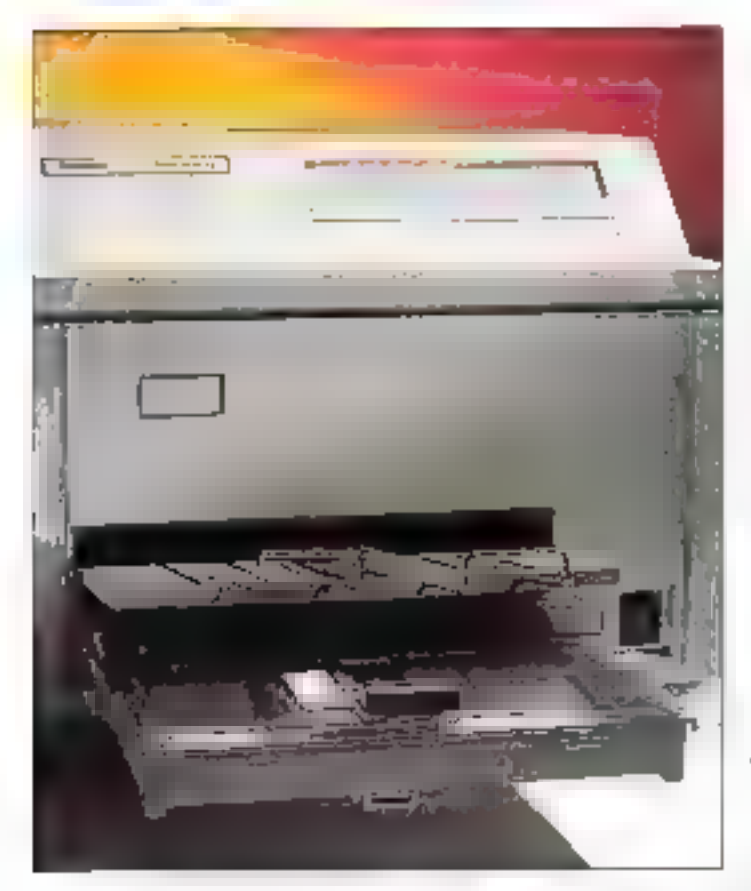

# **Tektronix Phaser** II PXi

■ n considérant les différentes configurations des boutons et **The de l'écran LCD sur les six au**tres impronantes que (al testées, Il etail interessant de voir que la Phaser II PXX n'avait pas un tel écran. A la place de l'écran, d y a sept indicateurs lumineur, (LED) qui signalent falimentalion, la position Ready, les erreurs, le blocage papier, le ruban encreur, le couverde cuvert et le manque de papier. Le témoin lunsiheux clignote lors de la reception de dennées. Les habituals trois ports d'I/O et connecteurs SCSI sont lacalisés derrière la machine, ainsi

du'un beht interruptiour que yous pouvez utiliser pour un reset hardware ou pour positionner la vitesse du port à 1.200 Bps. Comme avec simprimante HP-500 PS, le panneau se ratire pour que vous aloutiez des barrates SIMMs.

La Phaser II PXi utilise la Post-Script Adobe Level 2. Comme III montreml les benchmarks, cette imprimante est clairement la pius rapide de sa catégona, a l'exception du telechargament et dil l'impression du lichier PhotoShop, Peut-étre plus important, celte imprenante remporte également la palme de la quakté. Tektronix a dépense baaucoup d'argent en racharche et dénefoppement sur la technologie du rendu des couleurs, et tela paye.

# **ARC-EN-CIEL**

L'impression en couleurs s'est inconfestablement améliorée au cours das demières années. Clarement, la gualité des sorties est supérieure Les images scannées apparaissert moins ternes et moins moirées. qu'auparavant. La vitesse d'impression s'est améliorée également : même la plus terba des imprimantes de ce groupe est plusieurs lois plus. rapide que la «visille» Color-Scapt 100. Mais it reste des points noirs. Les encres à base de cre utilsãos par cas imprimantes sont fragiles, et vous ne pouvez pas utiliser ces improtantes pour, bar exemple, sortir une lettre confidantielle.

# A qui se destinent-elles?

a plucart de cas imprimantes trouverant leur place dans les coureaux d'études ou les agences de publicité, où les sorties ne seront effectuées que comme test avant une impression en quadrichromis, et non en production. Les imprimantes disposant de la ficence. Pantone, avec le logiciel approprié, permettent d'auster finament les couleurs. Dans ces conditions, la tragilité des encres n'est pas un réritable problème. Ca qui importe est que voire morimante vous permette de juger de la qualité de ce que vous allez envoyer à l'impression. Même à un pax de 3 F la page, cette prateque permel d'éviter des emeurs coulauses. Elles peuvent également etre utilisées en entreprise pour la realisation de transparents.

Au terme de ce conscaratif, les

primantes all plus intéressantes sont la ColorMate PS Model 40 et la ColorMaster Pus 6603PS La Color-Mate est rapide et relativement abordable. Cepandant, la qualité de ses somes n'est pas irreprochable et le panneau de commendes est inconfortable. La GolorMaster se setue dans I honnèle moyenne aux reveaux prix et performances. La machine est pâtie comme un tant et les sorbes sont d'une qualité supérieure à celle de la ColorMata. Pour caux qui accordant la prapondarança à la qualité, la ColorMaster est un éxcellent d'ax.

Mais ma favorile personnalle reste la Phaser II PXI de Tektronbo Elle est rabide et les algorizhmes. propriétaires de la société se traduisent par des images sans grain et avec un superbe rendu des couleurs. Le panneau de contrôle est simple et pratique, mais yous dayez vous souvenir de positionner le curseur sur le support approprie (papier ou transparentl avant d'imprimer. Il s'agit du modèle le plus char, mals la vitesse elle qualité justifient le court supplémentaire.

Tom Thomson (Traduil de l'américain par le cabinet Leroy & Simpson)

Reproduit airec la permission de Byte, join 1992. une publication McGrew-Hill Inc.

Note: Lors de la réalitation de ca comparatif. Tektronix a lance la Pluser il PXs, pratiquement identique à la Il PIG, mais maios performante (avec un processeur AMD 29000 à 15 MHz), sans connecteur SCSI et surfout moins ondrouse (moins de 5 000 £.

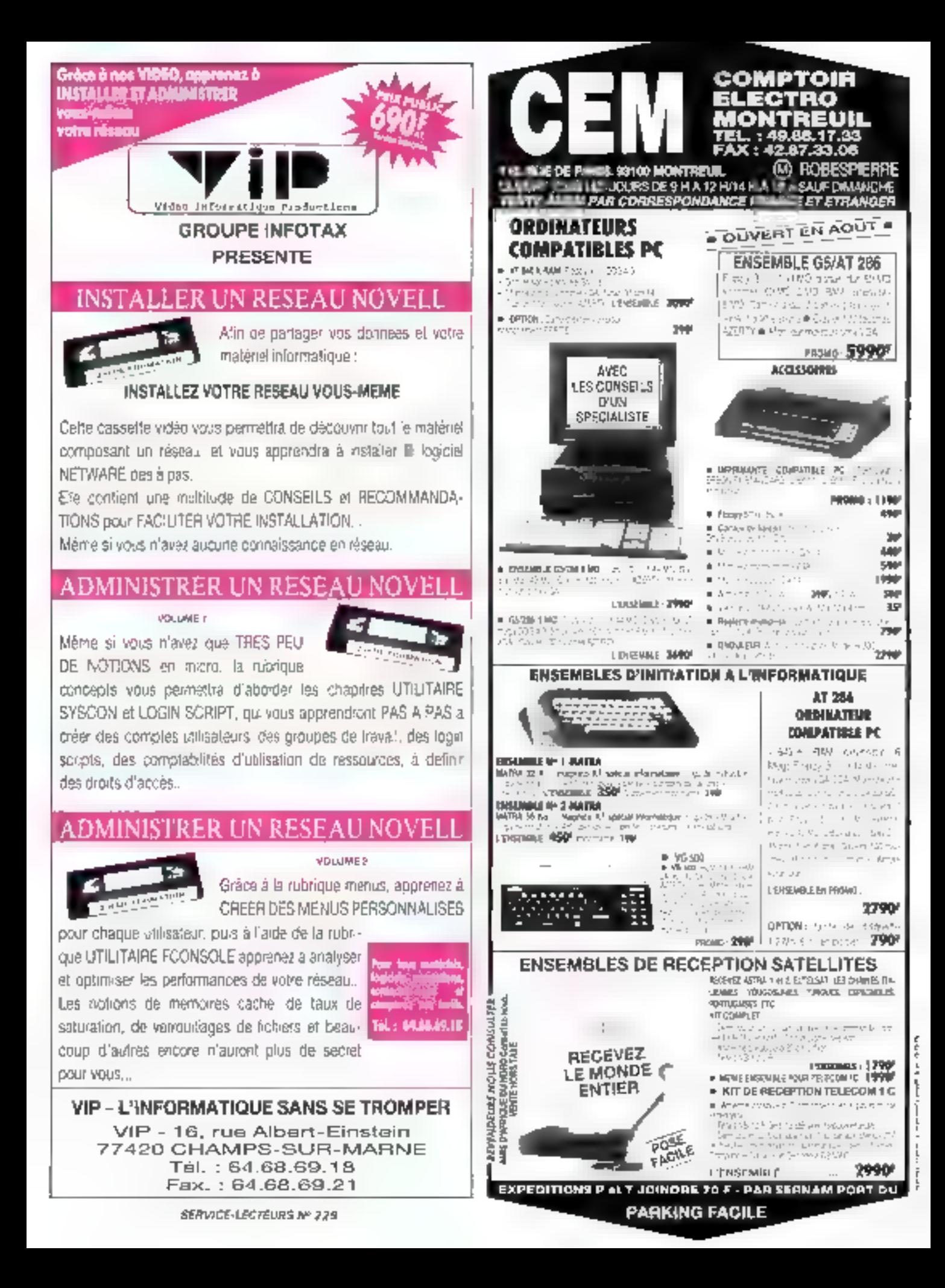

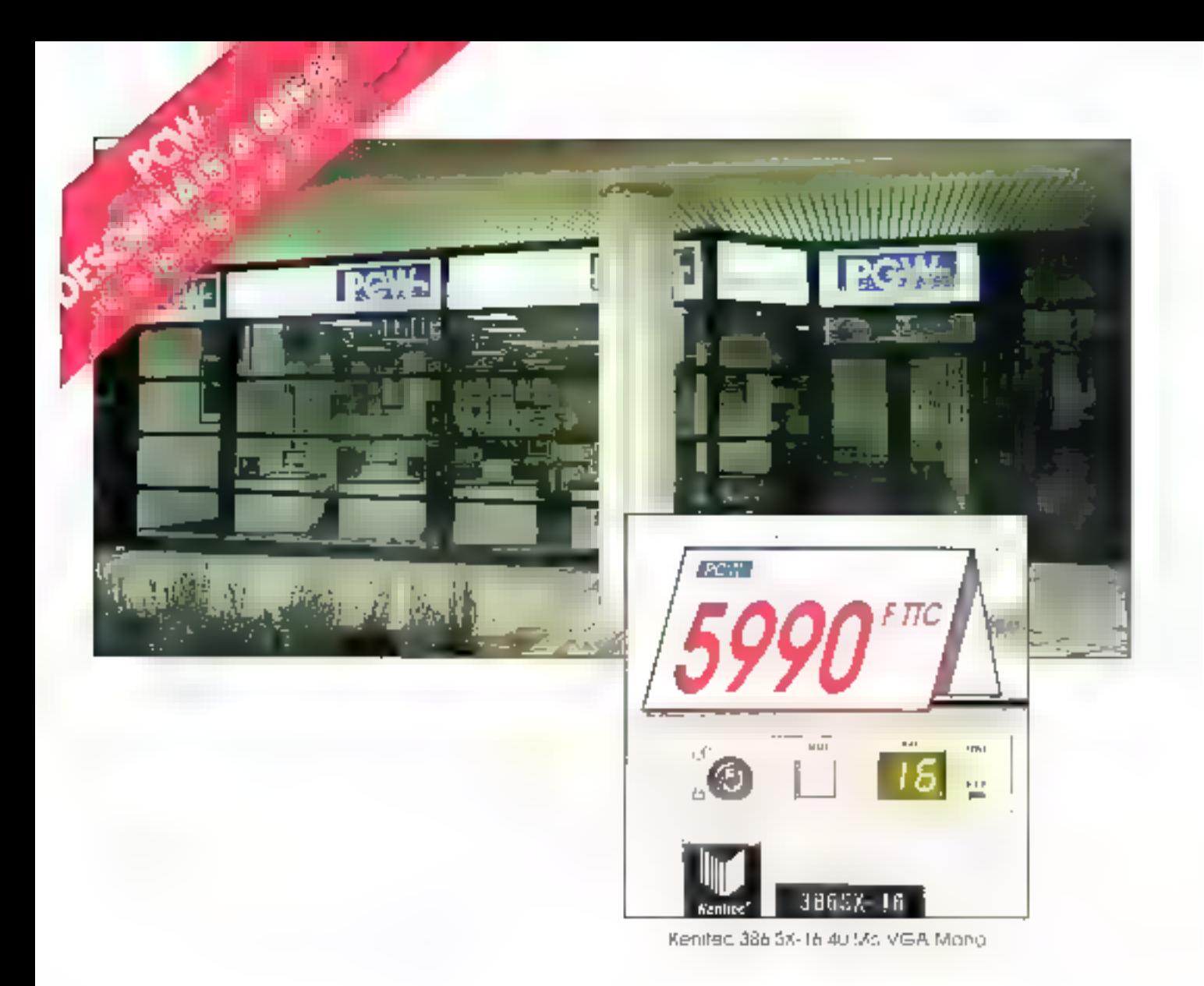

# ETRE NUMERO 1, C'EST BIEN<br>VOUS EN FAIRE PROFITER<br>C'EST MIEUX

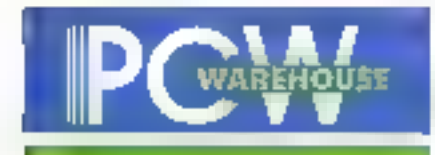

LE VRAI PRIX DE LA MICRO

# KENITEC 486 DX2-50 486-33

# DISQUES DURS AMOVIBLES

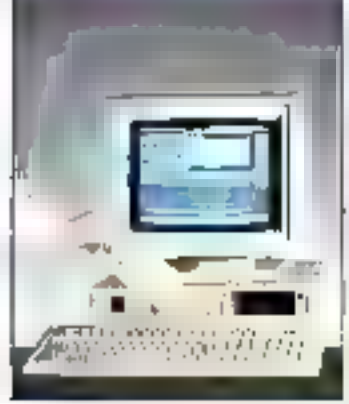

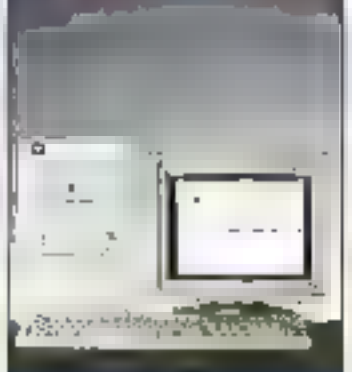

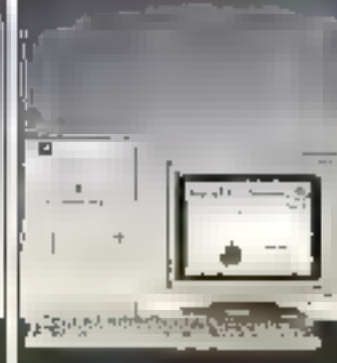

12000

# 486 SX-25

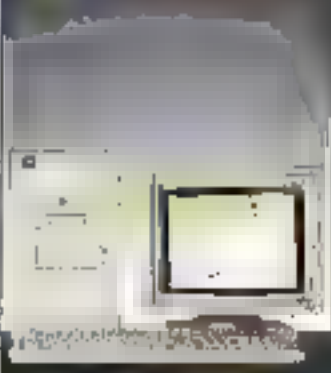

949

Материализм

# 13990 **Медиосетил**

Свергосевини

最適ななではそのための合成を en sound and on any an oppose that amoulties, these self-percei-

- · de aperiores tornes a creations de de  $P(\mathcal{V}(\mathcal{Q},\mathcal{Y}),\mathcal{P}(\mathcal{Q}))$
- \* or bear on littlewish in an am reach syncal class
- · pepsychologically the content was en Franc
- Figure 2010 and control to the the ひらのいっかいのにゃ
- $\mathbb{R} \times \mathbb{R}$

familie invitable profesionelle cette 地面完成性

- Funding process control to a stations commons Fusion and crisis area easy.
- Fundamental accounts and with JUST a contra de mare da sem MODERN RESIDENCES DE 23 以图形

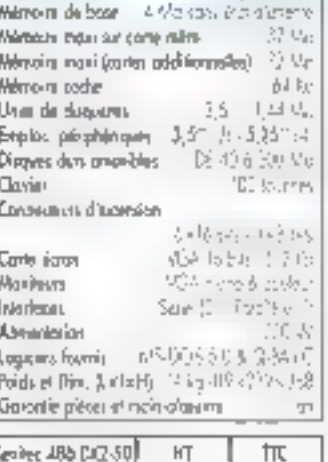

46.

 $\sim 10^{-12}$  MeV

depend for

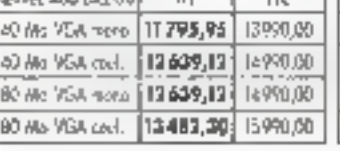

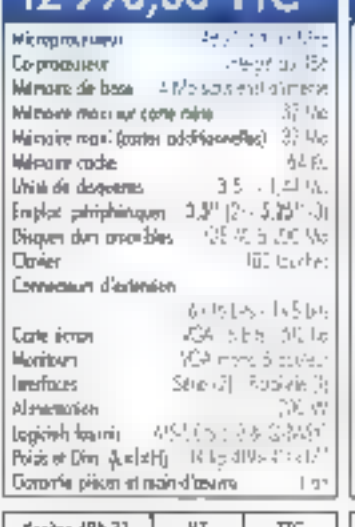

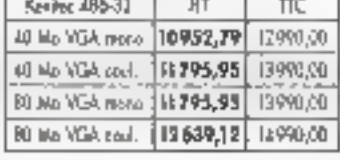

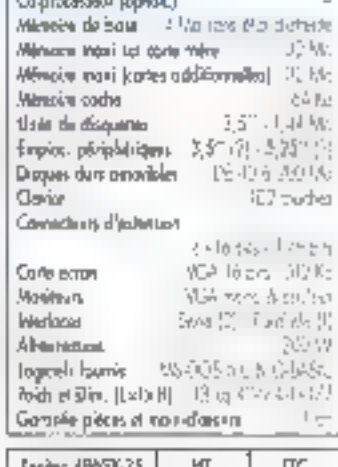

45113110495

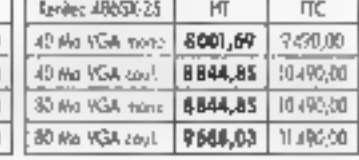

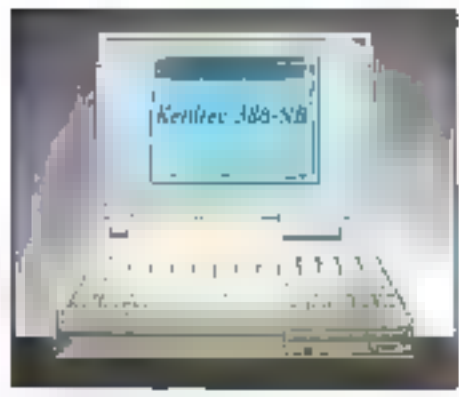

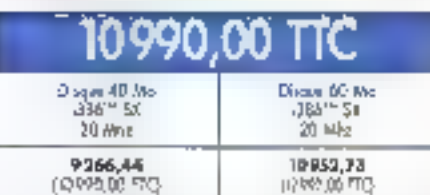

# **KENITEC 386 NB**

les Notebook Kenitec concilient puissance et légèreté.

Construits autour d'un 1386" SX 20 Mhz, ils sont proposés ovec des disques rapides de 40 à 60 Mo.

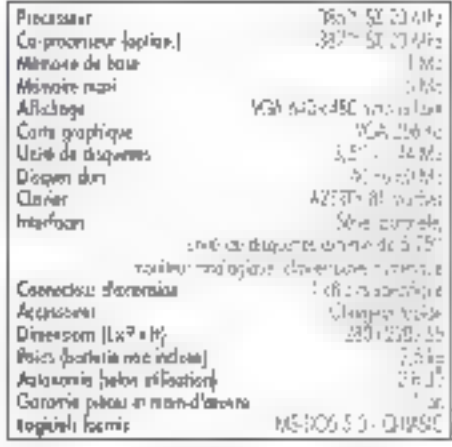

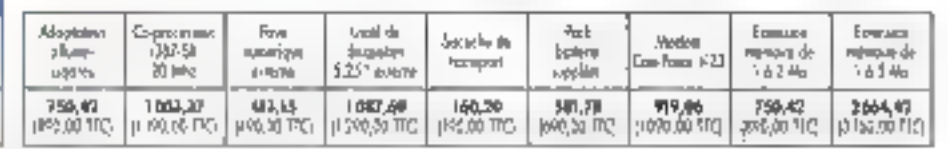

\* The version 40 Ms VCA monochisms. Nedéles préserves peut écrait routeur. Photos eon controméters

# ENITEC 386 SX-25 386 SX-16

386-33

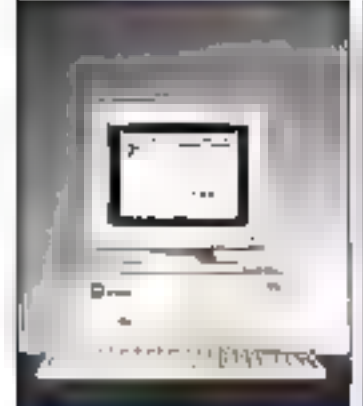

8990,00 TTC\*

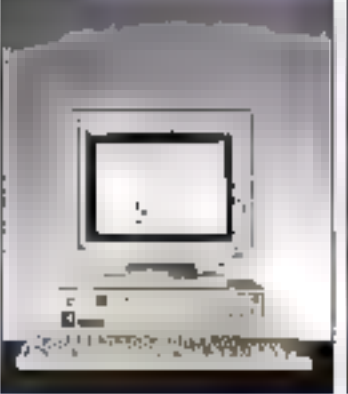

# 6490.00

nial de dispuntas.

SE SALEME

151 04476

TE 40 5 200 Mo

Priliper Bridges

938 Inlets, 250 C

With rund's collect

Swellt, Resident

VS 005 5 0 8 0 3 6 C

Pluj 1705 433 v 75

187 talents

悦显

435

- I Mn cars star d'arteme

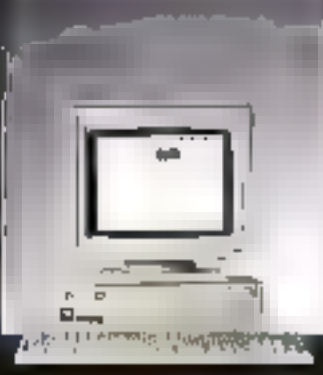

# 5990.00

Co-processeur (eation) (2036) (2031-21092 Milimoire de bese - I Moison éta d'anardo

**Mich protinaine** 

Unité de disquetes

Cleven

Citria *in*ano

Monifeurs

iverfaces.

Allmanarian

Logicials homit-

Englas péridikinyan

D'ones dan provides

Consections d'astronom

Mémoirs ingui sur catte roine

運送の間の問題

3.5

3,5° (0 - 5,35° (3)

2x8 iks - exitions

VEA more 3 collect

Seve (2) - Pordeki (7)

V& DOS 5 0 & C 245 C

DE 40 a 700 Ma

5 Mai

1,44,96

(22 lascers)

954 336

190 W

Lуп

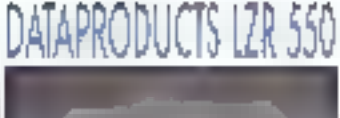

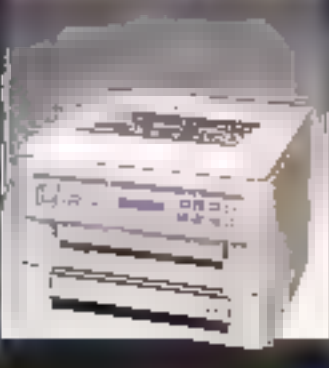

7500,00 TTC Un seul laser, c'est quand même mieux que 24 aiguilles!

En exclusivité chez PCW, la LTL 537. are increased last 3 pages ranges compatible militarian qui non offeria suited to mobile other brow on Factors. sion oper au phrilite beroises 24 objectes.

**Mémoire Internes** 2016 entre Se à 4,53 le Wheele d'Interessions competi zinia lifesolutions 20 consideration Poolloes, Interfaces zuralle utstand Bac: 200 keeps. Emulations: PP Laerlett, fpax (480, 80 feat the 60 Ga. the Press Debb 633. **Gassaties** Les.

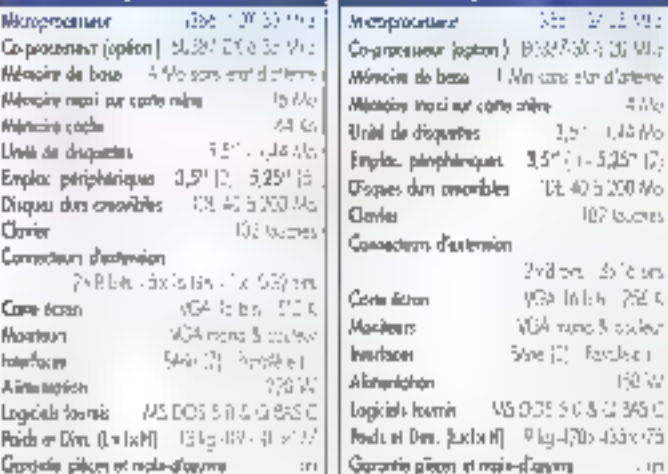

 $\frac{1}{40}$ 

 $60$ 

 $\overline{60}$ 

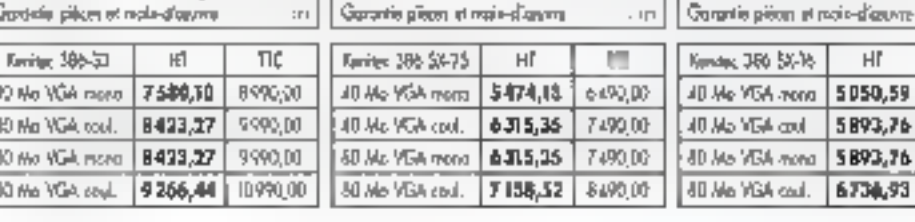

İstanbülgin

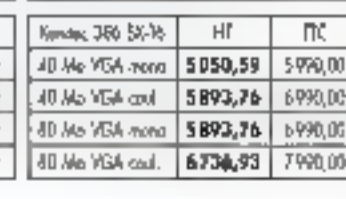

Reidund Dien, Ruchstell - Prize (2009-2009-2015)

# IMPRIMANTES

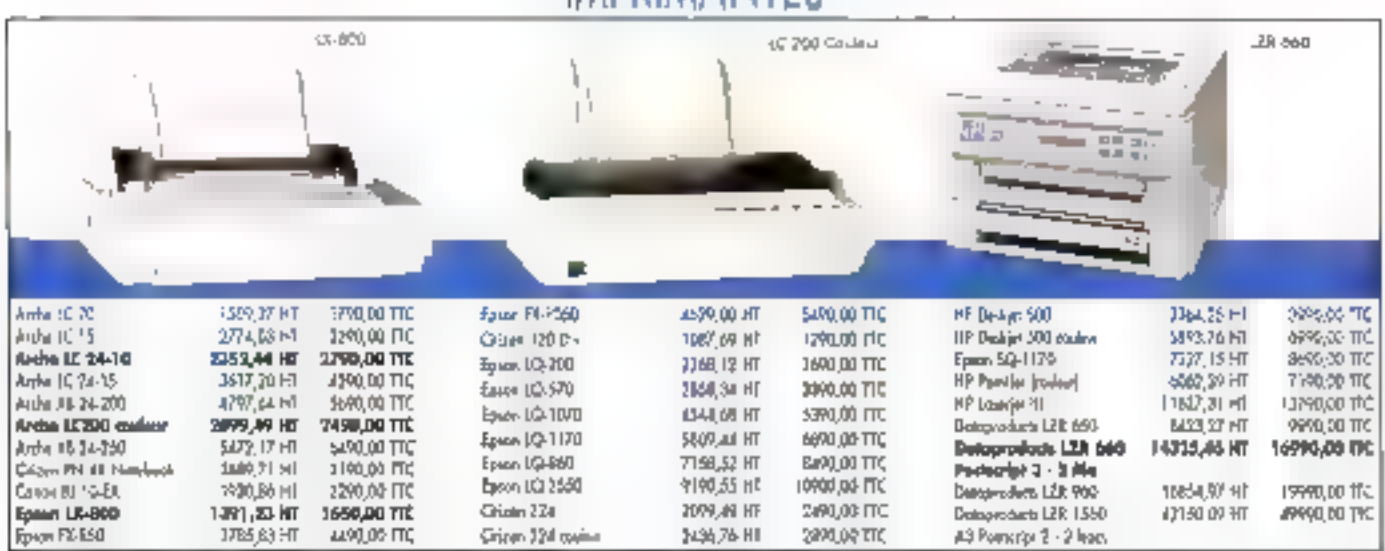

and this additional adjustment PCM de lase aux blank copport de la participation and ab In Early

# 47 Agences au service des entreprises

Im.

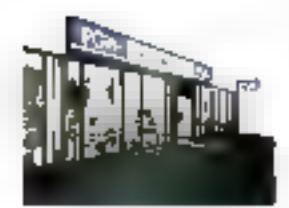

#### PUISSANCE

Les agences PCW forment le réseau de vente directe du croupe international K.H.T., constructeur des ordinateurs Arche et Kenitec.

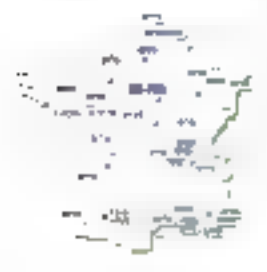

2470.9

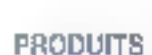

cotimal.

**PROXIMITE** 

Les agances PCW sont

implantées à proximité des

utilisateurs, pour un service

PCW propose, autour des ordinateurs Arche et Kenitec. une vaste palette de périphériques, de logiciels, d'accessoires et de consommables.

#### **RESEAUX LOCAUX**

L'ottre réseaux de PCW est appuyés par un département spécialisé prenant en charge tous les aspects de la microinformatique connectée.

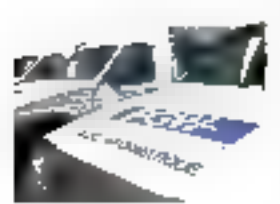

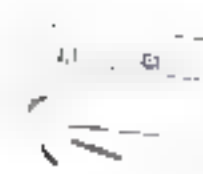

#### sur site de 2 ans. and a mind of the VENTE **PAR CORRESPONDANCE**

produits du groupe. Les ordi-

naleurs Arche" bénélicient en

standard d'une maintenance

Ce département spécialisé livre partout en France dans les meilleurs délais l'ensemble du catalogue PCW.

Tel: (1) 3441 40 56 - Fax (1) 3441 40 96

Mycrosecore Chanee<br>Véxision Technologie<br>Technologie ou Fair that the Tight

#### I This automotive to Calculate 36년 40일<br>1월 11월 11월 11<br>1월 21월 11월

 $\Box$ I, babbar 1913, fans<br>Men Estege Wilger<br>1927 AMBERIE 1-101-511813 Facer in callo argular te Fengtien. lean Casterna<br>1200: WORANTE מסולס גלו יוף אר<br>14 לי 14 ליגוריה

 $|z|$ 21 Development Two ID Tal Tal Tal<br>Ew of the Tal Tal

ia. Terramonthe Floder<br>2022: HALLER<br>Terramonto ST ST December 2949

j. Equivalente Sant Michilli<br>Porte 3000005E Tellive STORIES<br>Funktions of Stories И: сумало Евит Tarkhaves of<br>Telenaritä?<br>Tarkhaves of

 $\sqrt{2}$ 

: заі tard the membership The Cycle in Reserved in the United States of the United States of the United States of the United States of the United States of the United States of the United States of the United States of the United States of the Unit

 $\frac{1}{2}$ 46 servenske<br>Vedelike in In subjects

' T  $\frac{1}{2} \frac{1}{2} \frac{$ 

Гà 19 Ne to Branch Michill<br>1940: SPANGRIP Tell Apple (1711)<br>Fam As Ad 76 UP

læ. LES<br>ASTRO SAINT STIENNE<br>INTERNATIONAL<br>INTERNATIONAL

Гŵ (536 pro May tax<br>(482 hakiti 5<br>(c) alipi (111) 「正英的司法

, 45 35 Yan Ameri Faksası - Bis 20 **(EASE)** PLECHINGES IN GRANS Fair 23 43 27 44

面

**M** 

4 males are by to Paul **SUBDITIONS** Tell 29 an de 17<br>Foi 29 an de 20 an

41 missile defend tream: **SIZUD NUMES** AC 80 50 10 14 Fax: 32-52-35-12

阿 7-he ni Svit 55 (40 EN/MKEROUR TH 7635 50 50 『山戸月茶館

 $\lfloor 2n \rfloor$ 677, anywor out of the absence 39500 FILED te edal drom For 70,000 Chines (2012) Senda Print **SSENCTIVE** Per 90, 24, 05, 32 18120-51-10-45 Were Paris

向 **Rak Digital Democration** Reserve Clemenada<br>4006 Distribution (SilPala): ser Valadian<br>Per Valadian

 $\overline{H}$ STE austin Dangled Spal-FOTO PAYTIME 神 やぬ 11%

 $|\mathbf{m}|$ 271 (per la Comp.)<br>41160 STRASSISTOS 14, 88, 17, 50, 20 Par 19, 24-42-21

冢 \$1 weren term topics Heart Leon<br>Tel 25 Martin<br>Factor Brock of **Vertical and Wide** 

im I ist<br>Kaliman Kuris Vidus (Haugha)<br>Kaliman Kuris Vidus (Haugha) 9-20-31-21 Car 28, 93 (4) 84 **Леть** спорним

i tall 20 (Strip 7) med SPEED UANS TH 41-75 P2 R2 Tex 43-21-1-122

Πãi 22 row user-in differ-7500 PLIDEN THE 31 70 55 50 Fax 15, NV 02-03

¦ mull · Inside a timely sample between 30000 AMR 65 THE 22 ST RAIN ST

### 画

6 Januardo Councy Fabers Siener Statten Territor (11, 2013)<br>Paul SH (11, 14, 66)

#### BOT.

middle datum **MASS AYSSINGA** Tel: 90 R1 a7 a7 Pay 91 45 11 26

#### PT.

Bit, projecting rsy Form Accald B6000 POPIERS Tailor (1727-8) Fax (10.01.08)

#### PAPER **IST PASSACHI PARLSHEMME** in **Hous**

31 Tue ou Firence Switz Lauren-**2003 - Miles - Ramsdale** Pet - 1 , 4h P4 50 4b Fig. 11-40-04-52-41

5 Handers - Banda Cahore PAULT Norths, Index during and Feb (1) 42-78 50 52 Fax: 142.7000.00

2d is a few Turns **GOOD Visit Rung** Massache County<br>Tyll in state of Series<br>Plan of the Series for

 $\{ \mathcal{C}^{\mathcal{I}} \mid \mathcal{C}_{\mathcal{P}} \mathcal{C} \mid \mathcal{A}_{\mathcal{P}} \mathcal{P} \mathcal{P} \mathcal{C} \}$ 7509 Ment Care Fax: 1042.2014.76

Straut 7-so out 140 This Arme Garnetter Firstmann<br>En manafisiat Fax: 164-47700E

Die nie zu Gumung feilerung ISTE More Such-THE TELEVISION Payment Advise the file

Fall described to August en Blancor OCIT. Web Council.<br>Le la CIM 1900 03/11/12 20:25

145 and rail the Marry Astronomes Care<br>The International Factor Audio SC 16

of no literation  $\begin{array}{l} P_{\mathbf{S}}(\cdot) (t) = f(t) + t, \quad \text{where} \quad \mathbb{E}(\mathbf{y} \cdot \mathbf{z}) \leq \mathbf{y} \leq \mathbf{y} \leq \mathbf{y} \leq \mathbf{y} \leq \mathbf{y} \leq \mathbf{y} \leq \mathbf{y} \leq \mathbf{y} \leq \mathbf{y} \leq \mathbf{y} \leq \mathbf{y} \leq \mathbf{y} \leq \mathbf{y} \leq \mathbf{y} \leq \mathbf{y} \leq \mathbf{y} \leq \mathbf{y} \leq \mathbf{y} \$ 

imi 42. postępnia Bojni Ampare<br>78150 LE CHIPSNAY Fel: 1135 Sun5 50 Fax - 199 5r 09 36

¦med

50 ton Federic Mond, A Tidings 97100 (EVAL) DISPEREET TEL 17147-0812-00<br>Fax: 1447-5649-56

#### 同. evil in oueit. THE SON IS place on the theftening HI FLA La Determin 92351PARS JA DELLINGS Fel: 1146 62 16 00 Tax - 1 45 02 16 55

 $\lceil$  Ma $\rceil$ to us there. RICTMON BOL20 TH -1-30 38 KF-53 Fair (134.24.12.55) 1

PCW SUR MINITEL 36.14 code ORDI + 9.P 117 Osny - 9593 Carry-Portcase Codes Tel (1) 3441 40 56 - Fax (1) 3441 40 96 Pour foul savoir sur : tes agences PCW de votre région, les services et les produits PCW.

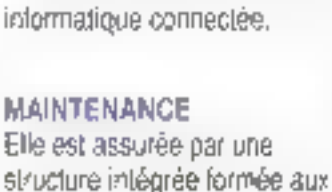

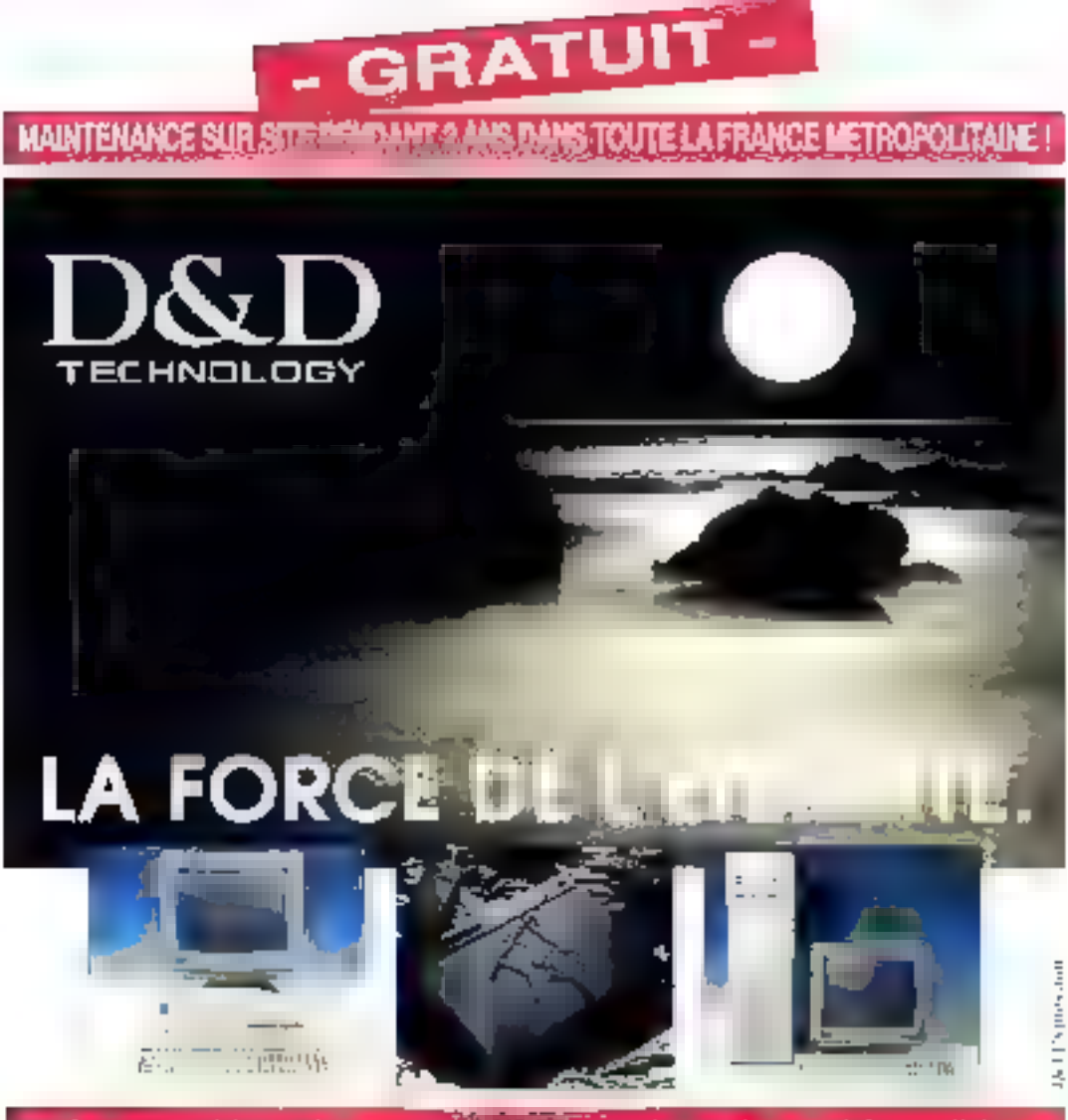

D&D, c'est 1 000 000 de cartes mères per un soit 7 % du marché mondial ? D&D, class ('unique fabricant qui livre ses profinateurs appenancie) D&D, their fun des tous premiers fabricants à intégrer la maintenance sur site gratuite pour ses micro-ordinateurs i

Le Groupe DSD Fechnology est Fabricant de Materiel informatique depuis de remoreuses années Ses usines sont motantées à Taiwan, Singapour, Malaisse et Indonésie, et depuis 1990. D&D a étaigt ses riggaux scrift Europa

D&D taboque des Micro-provialeurs "sur mesure" dont la requtation d'excellente qualité fiest à la sélection ryporeuse des piecas et des composants lou contrâte qualité à l'usine, du montagulités seigne en France, tout majeriel est leste durant 48 neures el livre avec rapport de test el une maitilenance gratuite sur sile pendant  $2 \text{ ms}$ 

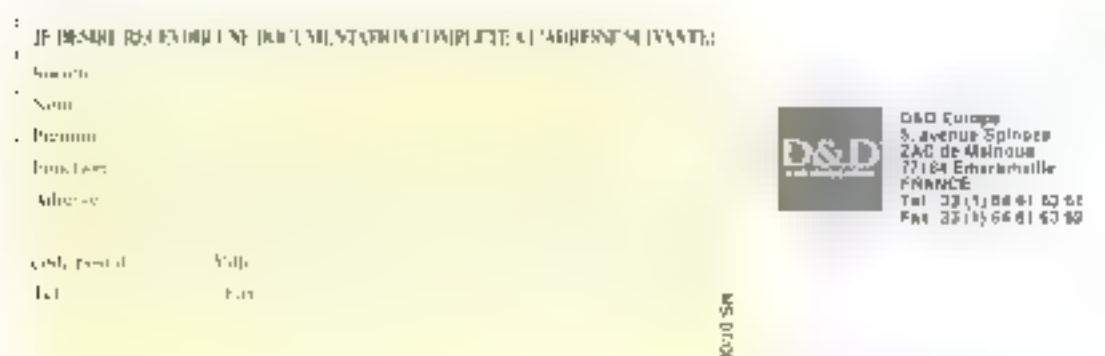

# Windows NT et OS/2 face à face

MS LABO

**COMPARATIF** 

La question est : le nouveau système d'exploitation de Microsoft sera-t-il un meilleur OS/2 au'OS/2?

BM vient juste d'accoucher d OS/2, tands que Microsoft attend encore Theureux événement de Windows NT *diew* Technology). Clest pourqueil boute comparaison directe entre las deux systèmes d'exploitation est à faire avec précaution. Cala de, Microsol) Press vient de publier le Windows 32 bits Guide to Programming, qui donne au programmeur une yue clobale de ce à quoi ressemblera Windows NT. Nien dites rian à Microsoft, mais j'al écalement eu la chance de voir Windows NT en action dans un des siles alona exclusifs, en regardant par-dessus tépaula d'un ami. Dans l'intervalle. IBM mia lenu au courant de l'avancée d'OS/2 en m'envoyant les betasuccessives . il faut dire que je termine en ce moment l'écriture d'un ouwage sur le sujet

Ca qui trappe immédiatement, c'est la similarité entre CS/2 et Wirdows MT. Les deux systèmes d'exploitation offrent un modèle mémoire 32 blus à plat (finis, les secretits de 64 Ko) le multilitread; la protection entre applications ; les Dalls et la gastion des DLLs ; les pipes nommées : les fanctions de cigisser-déposer ». les échanges de dormées gar DDE et pressepapiers : et tien d'autres fonctionnalisés encore, notamment un pro-

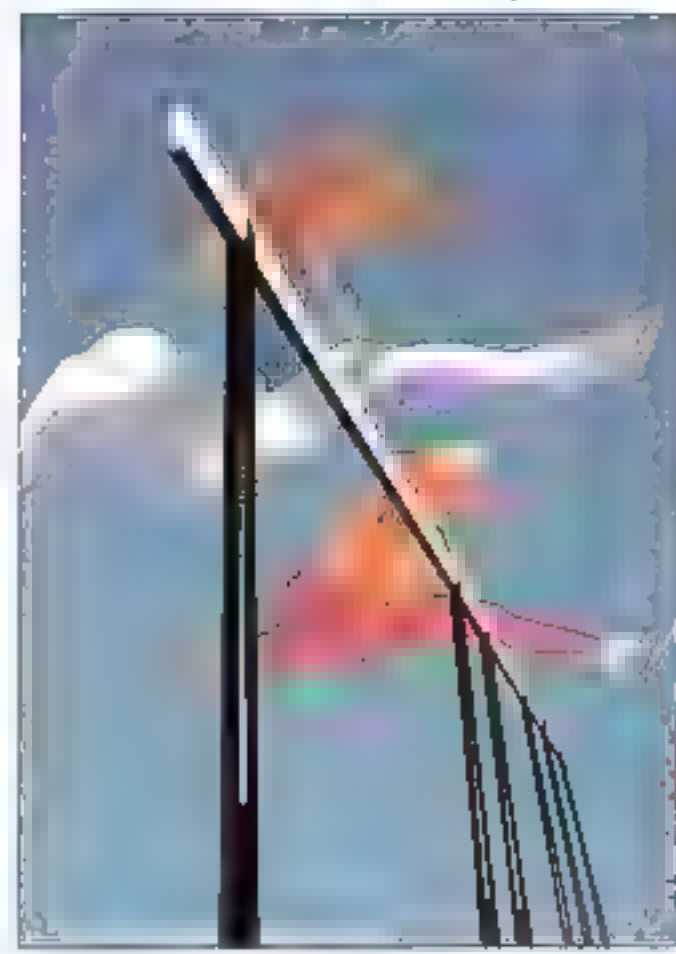

pessus d'allocation memoire simlare. Seton une rumeur, Microsoft serait également un train de développer une version 32 bits du systême de gestion de fichiers FAT DOS (File Altocation Table). S. cala 59 confirma, les deux systèmes beriélicieront de systèmes de lichiers arancés : la High Performanca Frie System d'OSiŽ et le Super FAT de NT. Concu à l'ongine pour les fichiers disques uniquement, le systeme de tichiers DOS FAT pourrait donc bien survivre à OS/2 et à NT.

Windows NT tire clairement avanlage du travail réalisé chez Microsaft sur le projet initialement baptisé. DS/2 3.0, Ce's dit, l'effort fan table rase du passé, il a d'alleurs commancá chez DEC il y a de cala pluseurs années, sous la direction de David Cutter, Quand DEC décida de taisser tomber le projet. l'équipe de developpement alla tinir son fravail chez Microsoff, Cutter apporta les vdáes - meis pas la coda.

IBM et Microsoft definitent OS/2 3.0 comme étant le successeur porsable d OS/2 Abres leur divorce MFcrosph décida de placer une couche. Windows 32 bits sur NT à la place de PM (Presentaçon Manager) et de custom.ser NT sur d'autres points.

Microsoft affilme qu'elle offriral'API Windows 32 bes arec une versión à venir de DÓS et de Windows. en plus III la version disponible sur l'environnement NT, mais on en est encore all'istade de la controvèrse. Des sources prothes de l'équipe NT chex Microsoft stont raconté que les developpeurs de NT eux-mêmes coloni pas que « Mn-32 sous DOS в ехівіана и продії.

# La mesure des différences

Windows NT cossède une archilecture en couche avec un microkernel, C'est à une expellente méthode. de conception pour un système d'exploitation. Les sous-systèmes. et les modules s'altachent in systàme da basa sur damanda. J'ai beaucoup diestine pour catte décision de Microsols d'avoir choisi cette approche. Si Microsoft réussit á fare que la performanca globala ae scufile pas dumulicouche et du code modulaire, e'le annu créé un système d'exploitation fort bien conça dote de bannes chanças de perdurer in sécie prochain. Dés performances globales movennes. en revanche, donnerarent le taiser de la mort à NT untépendamment de la qualité de sa conception.

Comme on s'y attendat avec un envormement 32 pAs protégé, il est impossible d'acrire directement dans les ports d'Entraes/Sorties sous Wingows NT, pas plus qu'il

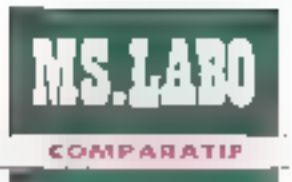

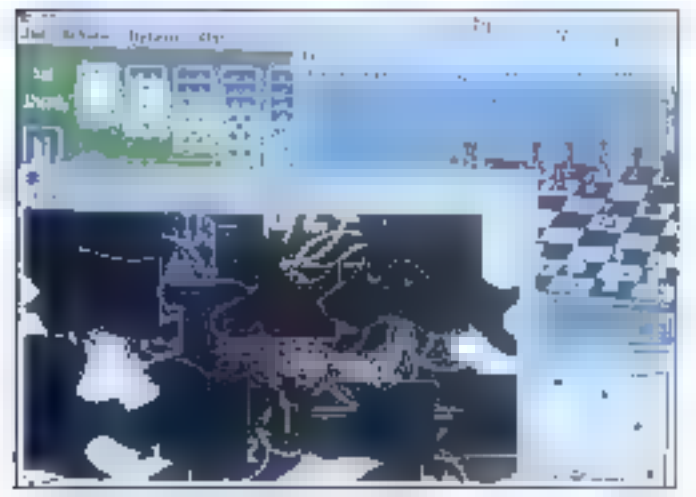

OS/2 offre déjà des fonctionnalités que bon nombre de développeurs...

n'est passible de modifier, même particilement. fa date et liheure systéma, ou même de lire al d'écrire le ficter Windows 1NI directement.

L'API Windows 32 bits est una extension de 1API Windows 3.1. Les developpeurs auroni egalement un cartain nambre d'aiustaments à laire sur leur code avant de compiler les américabens pour Win32. Paus spécifiquement. IPram et wParam deriennent des charags 32 bils (4 oclets). Windows 3.1 associe oémerakement um handle et une autre valeur dans wParam. W.ndows NT change la facon dont certe association se produit. Pour rezouver les massages WM\_COMMAND, par exemple, it faul ubliser des macros qui cachent cette différence. Le nouyeau Windows. H contient également des typedafs 32 pits pour les types comme LPSTR, hinet et hillnd.

Les applications Windows 3.x uxlisant la mémoire étendue au pagnée, ou qui utilisent l'interlace de fonction DOS 21h, devront être légérament recodées. Windows NT tournera sur la processeur MIPS RISC R4000, qui ne possède aucune de des caractéristiques. Juillet-Août 1992

Chaque asplication Windows NT doil enregistrer sa procre classe de lenêtre. Ains: hPrevinsiancel) refourne toujours NULL sous Windaws NT. Sinous utifsez hPreninslance pour savoir s'il laut partager les dennées avec une autre instance. de vatre application, vous devrez passer par quelque forme de commenication mentiopessus. Une altemanya consiste à utiliser FindWindowll cour déterminer ou est ou.

# La plus grosse différence

Pour moi, les caractéristiques les plus mportantes de Windows NT son! les entrées localisées et la questes de messages par preads. Windows NT determinera la propriété d'une entrée utilisateur au moment ou l'entree survient, et non plus au moment qui eile est extraite. la queue de messages. Chaque litread auto in propre queue de messages, et ses progres informallons d'alat ce synthron sabon d'entrées. Le resultat le plus évident est la disparition cuasi totale du sabier. Sa una application de peut trader sa queue de messages assez rapidement. les autres applications n'en

seront pas alfectées. Les autres appicaliers et leurs litraeds ont leur propre queue de messages. Il est bien dommage que PM n'utfégre pas les dueues de messadas per thread. D'un autre côte, les programmes Wingows uplisant Self-acush el GetCaphirel) cevioni áire

Ø ø **Save Look Ham** 

... esperaient, bien en 'il bei mangue les queues de messages PM à threads.

modifiés pour accepter les entrees localisées. Par exemple, si vous sous-classez un contrôle de tenétre ou si vous essayaz de détecter une acturité fenêtre ou souris non cliente, vous devrez probabiement ratravailer legérement vous code. Dans un environnement Windows, il est assez délicat de travailler avec les fenèves parentes qui n'ont pas. old) de fenêtre. Sous PM, chaque fenêtre a son ille de fanêtra, même les fenátres top-niveau. Le propriétaire de la fenêtre et le parent de la fenêtre sont séparés. Vous pourezainsi les gérer séparément. Les développeurs PM n'ont pas bescin d'utiliser las styles WS\_CHILD. WS\_POPUP ou WS\_OVERLAPPED que l'on trouve dans les programmas Vilindows.

# L'angle multiprocesseur

Windows NT sera capable de fonctionates dans un environmement. multiprocasseur. Les PC haut de gamme dotés de CPU multiples tireroni ananiage de Windows NT. Les bénafices du multorocassing seront Moanik superal asiden Inemate partera LAN Manages vers Windows NT. Mas n'oubliers pas non pus ou krief devrait annoncer cette année le 586, et qu'IBM à des relations spéciales avec Intel. Le 586 concendra ce multiples processeurs sur une seule puce. OS/2 trera proht du 586 peu après qu'il aura été annoncé.

Microsoft a montré Windows NT en lonctonnement a la tois sur des machines a base de R4000 m sur des machines à base de 386 al 486. Alors quiBM nia fait aucune annonce officielle à propos E fancbonnament d'OS/2 sur des machines RISC (par exemple le MICRO-SYSTEMES - 45

System/6000 maison), jià quelques imbutions L'an demier, j'ai viste Lusine IBM d'Austin, au Tercas, Pendant une pause calò, j'ai toumé les yeux là mu il ne lafait pas, et j'ai vu DS/2 fonctionner sur un Sysւբու/6000.

# Lequel<br>? est le meilleur

OS!2 necessitera des plàtéslormes matérieles moins préreuses el supportera mieux les applications an mode caractère (Windows NT les supporte, mais he les encourage pas). Je pense qu OSr2 executera les applications à base DGS mieux el plus vile. Pour exécuter les apply cations DOS sous NT, Microsoft Isbeace on emulateur 80x86 produit per Insignia Solutions, Mais les emplateurs 80x86 sont pleins de pieges. IBM aftre egalement un let systema = PC-Smulator - sur les System/6000, Le but de ma visite à Auslin etan d'alleurs d'aider IBM qui connaissait à l'époque quelques problèmes avec PC-Smulator. Las premières versions d'OS/2 antiglobalament ansaighé ceoil soit vous executez dill quelque 20 000 applcations DDS euslantes, soil vous ne verklez pas

Bu point da vua du programmeur d'applications commerciales, il faut voir OSI2 et Windows NT en compétition pour trais types de oublic différents. Dans le premier groupe, on trouve les developpeurs d'agplications commerciales independants. Dans le deuxième groupe, on trouve les programmeurs internes qui écrivent des logiciels que leur société ublise pour la conduite de leurs affaires quot-diennes. Dans le troisieme groupe, enfin, on trouve les programmeurs occasionnels, geux gu écrivent des logicals afin d'au-48 - MICRO-SYSTEMES

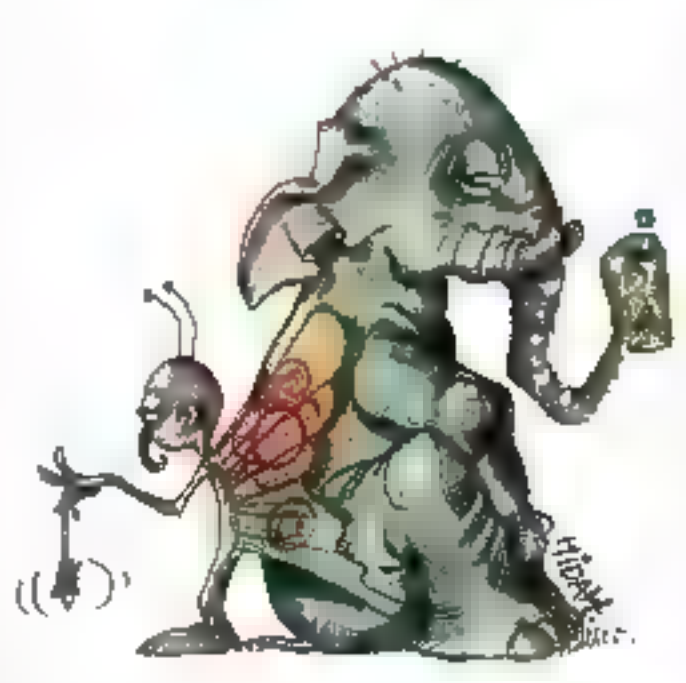

COMPARATIF

somatiser la change de travail de teur. declariement

Beaucoup seront repartis en deux ou plusieurs équipes, qui écrirant des versions de leurs produits à la fois pour NT et pour OS/2, avec peut-être das versions pour Uma. NewsStep, in pour te Mac. Les patites sociétés dolées de fables ressources de développement paux atel eb antistev aplgárum sb teéro programmés sérént placées face à l'alternative suivante jouer a pile du face et choisit un des systèmes, ou bien ubliser un toolkit virtuel qui gereplusieurs environnements. Le choix dépand en partie du type de l'applicabon. Si votre application ne folère. pas l'inertie d'un toolkit virtuel, je nepeux vous indiquer sur quel systerne parier.

Je suppose que bien des développaurs internas chaisirant de développer sous OS/2. Pourqual \* Parce que OS/2 offre délà des fonchormalités que las dáveloppeurs demandaient quario il se plaignaient de DOS (pas assez de mémoire biop simple, segments de 64 Kc) et de Windows (trop facile de générar une « Erreur - Application non recuperadie »). La programmeur occasionnel continuera certamente diutiliser DOS ou DDS/Windows paur créer du logicial strate et utile

# Il sera prêt quand ?

Au tinal, OS/2 et Windows NT sont très sérulaires. NT possède pas mal de forchonralités intéressantes ; OS/2 à les siennes aussi. Differants dávalogpaurs preserent l'un ou s'autre pour déférentes applications. Si IBM améliore DS/2 pour quilintegre des caractéristiques telles que les queues de messages PM. à threads et le support du multipropassing. te compétition entre Microsoft el IBM pourra se récurre à une smple quere des prix. Si cela se produit, une société alus exée sur l'utilisateur, comme Apple par exemple, pourrail logiquement en scrift gagnante.

Les projets logiciels ne sont jamais termines à la data a laquelle les gers du markeling les ont armonpás. En fait les projets logicals me se ferminem presque jamais quand les developpeurs eux-mêmes les annoncent Windows NT 1.0 est un projet ambitieux, et ja m'attends que les elforts pour qu'il voie le jour scrient les mêmes que ceut qui ont prévalu a la naissance d'OS/2. En fant que développeur, j'a confiance en moi en vous disant que s'Windows NT existe commercialement à ta in de l'année el qu'il soit capable d'executer des applications DDS. Win16, Win32 et autres, le mangera: una disquatta. Cela dit, je dois avouer que je développerai probablement pour Windows NT en 1993 ои вл 1994.

> Ваггу Мансе (Traduit de l'américain par le cabinet Leroy & Simpson)

Reproduit avec la permission de Bybe, Adn 1992 una publication AlcGraw-Hid inc.

#### 08/22.0

Prix : \$ 200 F à 1 608 F HT Distributeur . IBM France (7500) Parel

#### SESIVICE LECTEURS CERCLEZ 8

**WINDOWS AT** Poir: NC Distributeur Microsoft (91957 Les Utis Cedeu)

SEAVICE LECTEURS CERCLEZ 9 Juillet-Août 1992

#### LA PUISSANCE EVOLUTIVE

I Modèle Stimline "M" <u>The CAM</u><br>County  $\sigma$  , and per su lo alizanti

**Motolo Compact 'B**  $\begin{split} \mathcal{L}^{(n)}_{\mathcal{M}}(\mathcal{L}^{(n)}_{\mathcal{M}}(\mathcal{L}^{(n)}_{\mathcal{M}})))=0\\ \mathcal{L}^{(n)}_{\mathcal{M}}(\mathcal{L}^{(n)}_{\mathcal{M}}(\mathcal{L}^{(n)}_{\mathcal{M}}))=0. \end{split}$ 

#### Carla more universello

WERAIN YOU 22VET VON LICENSESTIAN LESS perform in pumping approach of advocation and Carstella (1999) e di Securito II di Securito II di Secolulare<br>Higher Permit di Palaci (1999) e principale del Secolulare<br>Religio Newslette (1990) - il colore dell'Internazionale di Alessi Dealer Management (1970)

#### Enrice processeur

- yakamika-ore 74 (yildaka kumaka sumboli).<br>1450 4941x 5 e 55 Akib S4Ko cadari majiri No
- 
- (Ps) aRSDs include Aesociativitian (RS) agox, sandhia gel litha este coche in as in Uay
- 333 38602 123 40 92 3 3 3 6 cm e mai 617 ha-
- 333X 3665 = 133 MHz, 3261 cother max 135 Par

#### Exemples de prix

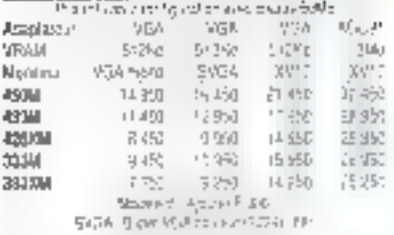

#### **ALL Contract Construction**

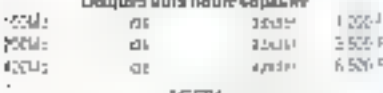

#### 40031

Date (Assault aus ter avec Monete X Har 2 a 100%) in<br>2005: RAM Estim DRAW at 163 p.An pro USA Wisson's 653-266-1265) PSA 25576-263-37 (PR paled por TCT  $7\cdot 10^{-4}$ 

#### 25'17

 $\begin{array}{l} \displaystyle \liminf_{\lambda\to 0} \sup_{\lambda\in \mathbb{R}} \sup_{\lambda\in \mathbb{R}} \sup_{\$ 

 $\begin{aligned} &\mathcal{P}_{\mathcal{A},\mathcal{A},\mathcal{A}}\left(\mathcal{A}^{(1)}\mathcal{A}^{(2)}\right)_{\mathcal{A}}\left(\mathcal{A}^{(2)}\mathcal{A}^{(1)}\right)_{\mathcal{A}}\left(\mathcal{A}^{(1)}\mathcal{A}^{(2)}\right)_{\mathcal{A}}\left(\mathcal{A}^{(1)}\mathcal{A}^{(1)}\right)_{\mathcal{A}}\left(\mathcal{A}^{(1)}\mathcal{A}^{(1)}\mathcal{A}^{(1)}\right)_{\mathcal{A}}\left(\mathcal{A}^{(1)}\mathcal{A}^{($  $-1 - 1$ 

 $\begin{aligned} \mathbf{P}(\mathbf{r},\mathbf{r})&=\mathbf{P}(\mathbf{r},\mathbf{r})\\ \mathbf{P}(\mathbf{r},\mathbf{r})&=\mathbf{P}(\mathbf{r},\mathbf{r})\mathbf{P}(\mathbf{r},\mathbf{r})\mathbf{P}(\mathbf{r},\mathbf{r})\mathbf{P}(\mathbf{r},\mathbf{r})\mathbf{P}(\mathbf{r},\mathbf{r})\\ \mathbf{P}(\mathbf{r},\mathbf{r})&=\mathbf{P}(\mathbf{r},\mathbf{r},\mathbf{r})\mathbf{P}(\mathbf{r},\mathbf{r},\mathbf{r})$ 

#### **FRANCE**

#### Elonex (France)

Parcipies Borbenniers - 3. Area des Barbanniers - 92632 Genney Hers Cedex

Tel (1) 40.85.85 40

Fax. (1) 40.85.84.83

**BELGIQUE** a di manga kali na katalog ng Malaysia.<br>Ngang manahilip na kali na kali ng Malaysia.

**CRANDE BRETAGNE** a di Kabupatén Cirebang.<br>Perangangan Partai Palaur,

**IRE ANDE** 

relation (Mediterra Guine)<br>Second California (Second)

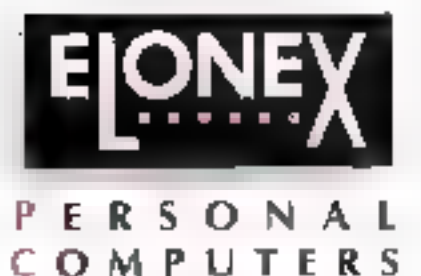

**Les Stars arrivent** 

Imaginat... Une gamme d'ordinaleurs aussi puissants qui peuvem évoluer par le changement d'une pable carle processaur peu onéreuse

Conçus avec la qualité normalement associée atut marcues peaucoup plus chères, tout en reclamant un minimum d'ospace sur votre визваш.

Produits par un constructeur Européen d'avant-garde, numéro 1 de la vente directe en Grande Bretagne, qui jouil d'une excellente réputation en support technique et d'une large expérience dans la domaine de la connectique

**IP CX** 

Du système 333 X(386SX 33MHz) à 9.250 F (HT) au fabulaux 450 (486DX2 50MHz) à 16.450 F (HT). la nauvelle gamme dos PC ELONEX apporte désormais à d'innombrables unisateurs la puissance dont auparavant ils no pouvaient que réver Le meilleur rapport qualité/prix (source le Monde Informatique du 3 février 1992).

Maintenant qu'ELONEX est en France, le rève devient realité par l'innovation.

Four une decumentation complète (sans engagement) sur les PC ELONEX, sppelez la [1] 40-85-85.40, ou envoyez-nous simplement volte came de white.

# **PROGRAMMEURS AVEC "CLARION PROFESSIONAL DEVELOPER", MOULINEZ POUR LE PLAISIR.**

### DES APPLICATIONIS SORTIES EN UN TEMPS RECORD.

Puissant et cominial, "Professional Developer" génere jusqu'à cent pour cent du cade source de votre agalication, personnalisée dans les moindres détails, sons que vous n'ayez à écrire une seule ligne de programme.

### **TOUT IT I PREVU POUR PASSER DU PROJET À L'EXE.**

"Professional Developer" indution standard tous les quits nacostoires qui développement d'applications de gestion de havre qualité : générateur de base de dannées de menus, d'écrans d'états, de requêtes, de lenátres d'alds, éditeur da texte, interpróteur, debugger, compilateur, éditeur de liens, outils de tri, fusion, els ..., pour des programmes mona du multi-poster

# CLARTÉ ET LIBERTÉ DE CONCEPTION.

Créez directement à l'écran vatre application en WYSNYYG. CLARICAN majalije en gomanence Lekit diavancement de vome projet sous forme d'orognescenco : ce qui est fait et ce qu'il resta a laire. Tapez sur la tauche volidation et contemples "Designer" à l'oeuvre 1.000-2.000; 10 000 ligner de code défilent sous vos yeux. Un code source entièrement comments en français Mieux que ne le ferante plus conspiendeur des programmeum !!!

### III T AUX USA.

\*CLARION Professional Developer" a recules plus houtes distinctions de la presse antericaine

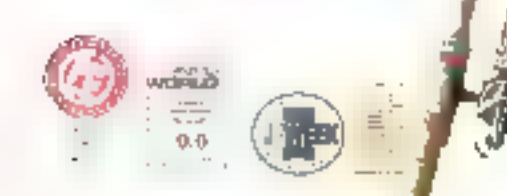

Pour la SUGSE - BES DESTRIBUTION S.A. Las prime (41-21) 652 34 36 / Fox (41-21) 552 34 32

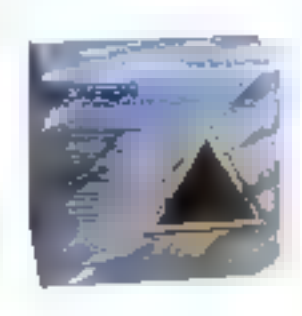

UN LANGAGE SIMPLE ET PERFORMANT.

CLARIEN earit le code usurce dans un lichier ASCII-modificitée à l'aide da l'éditeur. Le cade est structuré, clair, rommenté et rauss, simple is comprendre ou'd modifier. Le langage est dausique et enrichi de langtions avancées de gastion de base. de dannees. Il est interboable avec C et assembleur.

### LIBRE **III** TOUS DROITS.

L'application réalivée du un pur exécutable et ne comprend que ce que vous y ovez pren. Pos de copyright intempost! de lautement de l'appi conchi, pas de Run-Time a payer pour clegus installategs. Vote travell vous appartent totalement

#### **DERNIÈRE MUNUTE CIFFEE EXCEPTION INFLIE**

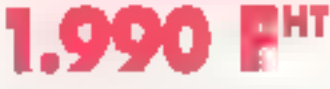

4000 UTBS/2 DEAL ON 5580 CIL: GENERATED **SAPPLICATIONS VOUS POUVEZ PEOFFER** SIUNE REWSE ENCEPTIONELIE DE 30% MIP SURGET AU PRILEN 3 990 PR

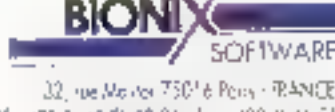

™ (32 1) 40 7) 09 36 Hzk (33 1) 46 51 24 26 Powe in NARDC - JAONDAN COMPUTER S.A. Currels-unca (217-3) 7): 47-7(70-63-63) Fax: (2:2-3-22-23-23

Poup le RELEVOUR : MASA ENFORMATIQUE S.A. Norre Tel: (228) 2240-77 Fel: (328) 173-18-05

-- ≫ . . . ----Ja désire bénéficier de l'effre exseptivanelle "CLARION Professional Developer" accoride 1,990 frii plus TVA et ma participation que frais d'anvoisse), 2,510,14 FTTC. Ci-joint mon réglement :

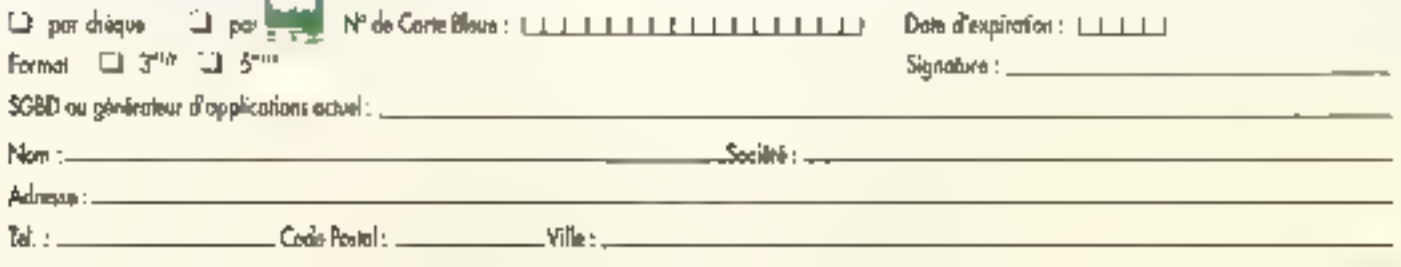

all the desire receiving probatement une documentation "CLARCN Professional Developer" III ses conditions de son offre examples and

**SERVICE-LECTEURS Nº 215** 

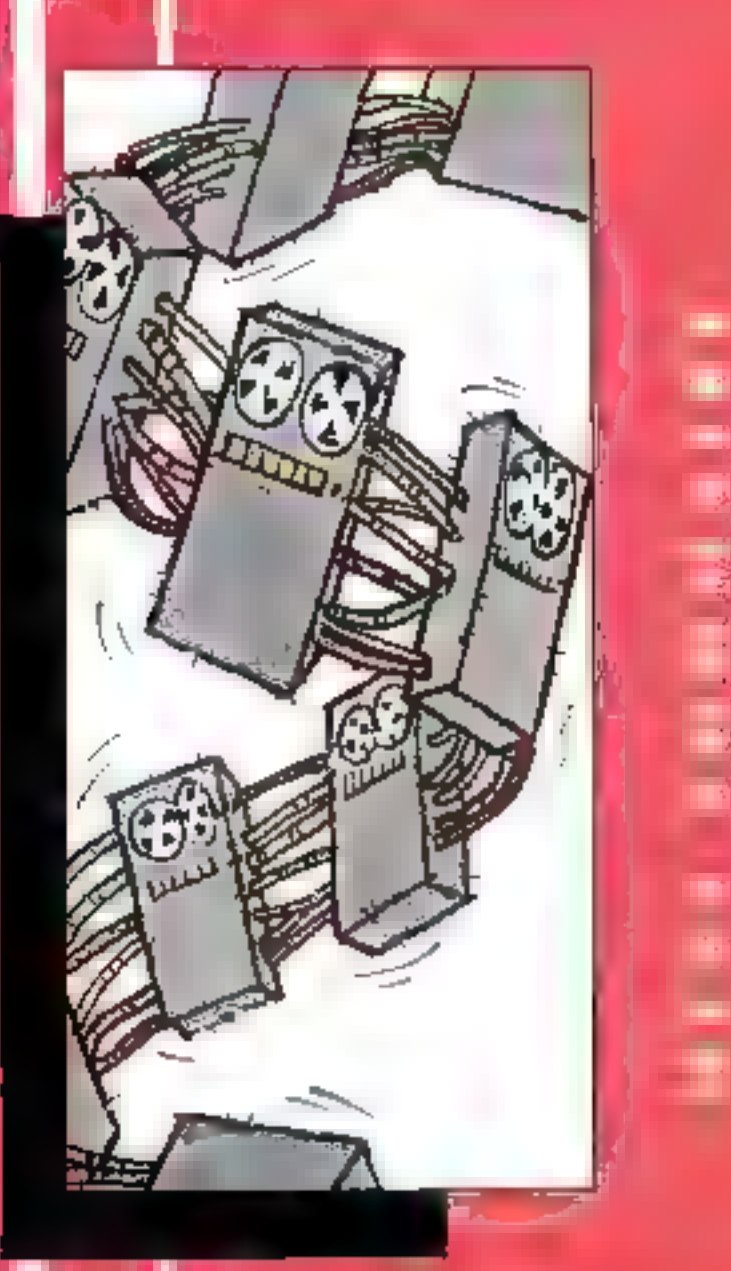

Actualities

DU COTE DE CHEZ NOVELL

i.

B

۰

÷

۳

 $\mathcal{O}(\mathcal{A})$ 

NOVELL ET GLPTA

**VOUS AVEZ DIT VALEUR AJOUTEE...** 

Essais

CHECKIT LAN: LE TESTELR DE RESEAUX

> RLN = ETHERNET LONGUE DISTANCE

**JUNEAU AREA** 

# CAHIER NFTWARF

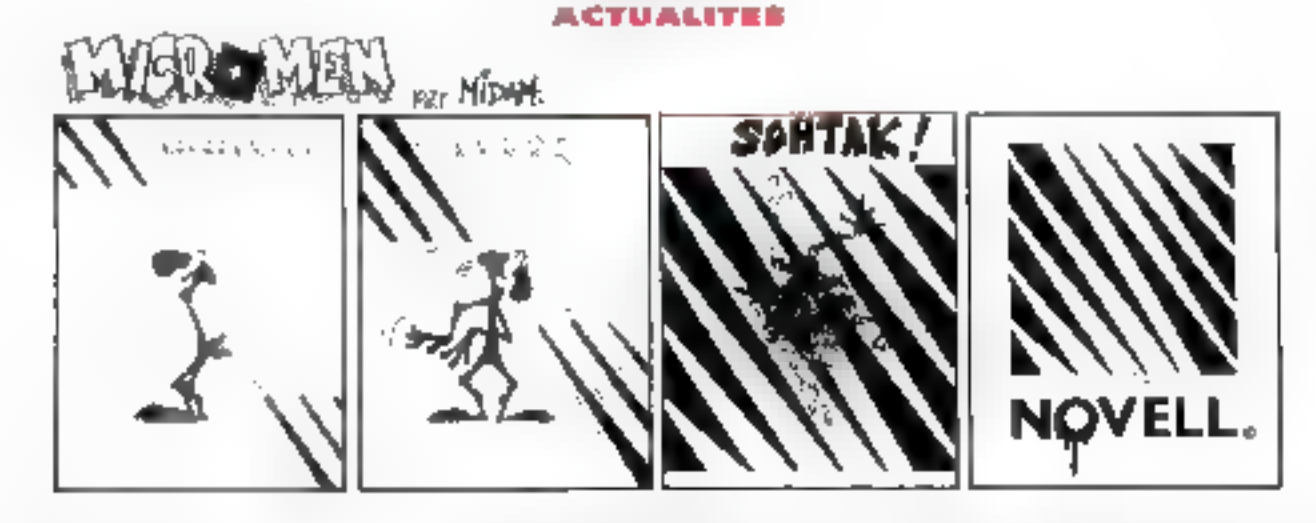

# Catateuw Du côté de chez Novell

lovelt fait par end elle, que de soit par son gesbornaire de réseau NetWare du cet le busiiness qui se la hautour et sur son nom. Seulement. Novell propose aussi iraquièrement, de houveaux produits qui lei sont propres ou qui decauentides acquisitions lates par la societe ha plupart de cas produits restent en marge du suppes de Net-Wate, et pourtant is interessent de nombreux unisaleurs « aprées » Novell ou non

Au mos de mai. Novell va Digital Research Systems. Sroup a sert une nouvele version du logiciel DR Murbulse: DOS, La «ers-on 5.1 a maintenant le looix et a phipsophe fievel. Ce systeme d'explotation permet aux PC à bas brix ansi du'aux terminaux d'élre reliés grâce a une comeium série de bon rapport qualitation» at diavoir jusquia 8 sessions DOS simultenees par chisalect. Ce nouveau DR-DOS Multi-User est hare avec de nouveaux dimers zu permet-Jensi entre autres, de relier un groupe de travail sous-DR-DOS a un reseau MeMVare. La version 5 1 est dotée d'un systeme de sécurite qui protébé les données en interplaant tes acces non autorises. En conclusion, una configuration CII-DOS MurtiUse) regur, la maio: reseau NetWate par la localisation des ressourcies partagees au sem du groupe de travail DR-DOS Mid-IAIser 5.1 est disponible depuis avid au prix de 4 950 F HT, Sachez que des versions ce mises a jour soni grajužemeni mises a la dispositon des dientsayant retourne leur carle d'enregistrement

Autre nouveaute, LANalyser pour NetWare. Clest le premier broduit de surveillance et d'analise creé specriquement pour les resaaux NetWare. Ce legicies tourne sur loute slation de lype 386 ou plus. DOS/Mindows et est capable d'atalyser le trafic sur tout type de câble Elberher, LANalyser compièle ainsi le calalogue des solutions d'administration de reseau Novel qualson! LANtern NetWare Management System et NeriNare Hub Services.

Las différentes Tonctionnantes de LANalyser utilisent. l'environmement familier Windows, Les nœuds du resaau som geres dynamiquatiert : LANalyser permet L'interprétation des septicouches des protocoles Net-Ware, IPA, SPX et AppleTalk des informations stapstiques sur les tendances du reaeau aont cerponibles sous forma la graphique ou tabreur. Dettebeaute devian être disponible cans le courant du troisième trimestre 1992 à Jony de 12 560 F.HT. En revanche, le poxide tancement a ele fixe a 8 360 F.HT.

Côle messagerie. Novel commence à avoir un beautrousseau. NetWare Messaging Connect est diores al deja disponible au prix da 210 000 F HT (logicae) Connectivity's avec une copie de Connecticants. NMD sladvesse plus particulièrement aux systemes. de messager e grands systemes tels quillBM. Ce produll essure la connecture entre las systemes de messagene IBM et les sustemes de messagere restau de mille pour consequence de presenter la kaund investissement des sociales en rabant les applicabons da messagene IBM et les applications compatibles NetWare MHS / Massage *Handling Servic*es.c Entri, nous vous avons de albane de Natifiare Goost Messaging lie moteur de messagerie basé sur un serveur. Rappelons les lonctionnaires principales de NGM: support de protocoles multiples isyndhronisalion des annualres, support des communications asynchrones et support dimentaces multiples [XA-PIA MAPI OCE el VIMI, Selvare Globa, Messagon est altendu pour cet ele de la varsion 10 utilisateurs. (9) 190 F HT(, 50) (24) 320 F (8T), 100 (4) 120 F HT( e) 250 ubiesteurs (64 290 FHT).

Les tros demiers bébes de Novell se prenomment. FLeX/IP, TN3270/NFS Client at Packet Burst, Cela. beut paraître compliqué mais il n'en estivier. ELeX/IP, est un produit qui permet aux ublisateurs de partager. a cour, fécur, des imprimantes à travers des anvironnements Unix et Nativala Ce produit otherlas saivices de transfert de fichiers. ETP et un utilitare de console XIII Remota pour la gestion à disterce du serveur Netilitate. Ce produit est deponible. dans les centres d'augemba agnées Novell. Son pnx. 15 990 F HT

TN3270 at MFS Client sont deux aptions pour la produt CAN WorkPlace pour DOS Ts permetters à un utilisateur DOS qui Windows d'avoir acces aux sites Final Users of 2021 at the state was before a traversion of seau TCP/IP. Ils sont Evrés avecune interface de programmation (API) qui ressemble a une libraine de longtons standards + C +. Cette everlege permet per la création de fonctions specificais d'automatisation. des grossiures à parta d'une emutation de terminal. TN3278, NFS Chent pour LAN WorkPlace est disponible a partir da 2 480 F HT et TN3270 LAN WorldPace. a partir de 1 220 F HT (version mono-ut lisateur). Quant à la technologie Packet Burst, elle germet d'obtenn de meiteures performances du reseau. Par Finlermégiaire d'un Kit station de travail DOS/Windows les utilisateurs DOS/Wincows 3.0 ou 3.1 appledam à une utilisance simplifiée de NetWare. En attendare mieux, Workstabon for DOS/Windows he coults

V.F.

#### SJL, femili ve prvesente

gue 300 FHT

# **Novell et Gupta:** ca continue !

cvel, mailol rouge, et Gusta, mailol vert, antisigne un accord de commercialisation mondiale concernant la distribution des produits de bases de donnees cientiseneur SQLSystem de Guptal Destine & Lenutronnement NetWare, le package cortera le label Novell et Gupla sur lond. rouge NetWare obliga!

Les produits concernes sont SQLBase for NetWare (9.950 a 75.250 F RT selon le nombre d'utilisateurs). gui fonctionne comme un NUM ; Quest (27.950 F.HF). l'out-le niègration graphique qui permet de générer des requêtes en langage raturel. SQLWindows (28.250 F HT). L'atelier de developpement d'applicabons graphques, et SQLGeeway/APPC (46.950 F)

50 - MICRO-SYSTEMES

Juillet-Août 1992

#### **ACTUALITES**

HTI, la passerelle qui permet de connecter les applications frontales de bases de données fournieré sur Nativiare à des serveurs centraux DB2 d'IBM Cet accord est intervenu en Europe avant les Etals-Unig. Les deux comperes financiers - Novel détent 20 % du captal de Guota « s'econdent à dire qu'il s'aoi d'un programme de colabellisation qui profità aux bois partes. Novel. Gupla et le clerc, ben sör. Ces demiers ant danc un seul interlocuteur dour deux produits. Bien entendui les revendeurs de Noveil et les distributeurs de Gupta sont chergés de la maintenance et de la formation. Alce petit jeu. Interouad saitaile la part du lion puisque l'importateur Movelles) aussi un distripcteur Qupta. Comme quoi, il y a des consigui savont se placer i

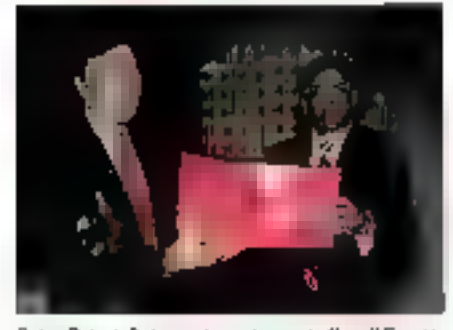

Selon Palnok Dutorsset, en charge de Novell France. et Oficiel Carron de la Carrière l'esponsable de Guota en France, il l'unisateur a la liberté de choisir son systeme de bases de données relationnalles mdépendamment du gestronnaire de réseau qu'il a deui ой дый елизаря d'acquémi к Pirec се позиванpackage. Novellipe, k vendre une sciution globala indecram le meillour de Nellhiare et le moteur le plus rapice en bases lill connées un proposar una solution. Gateway Oracla, Incres, Sybase buildormix pour son réseau NeWhare. C'est dans catte optique que lille-Indk Duborssell entend laire évoge: les couches applications fout en respectant les pesons des utilise-Lauris et Guota attendre les 100 % de cronssance III 1993. Evidenment, las quastions d'argent som sur boules les levres. Comme d'habitude, Novell touche las royalties sur la transfert de technologies llandis que Guora France (quatre personnes pour un chiffre d'attaires en 1991 de 40 milions de liancs) table son saut de vangourou sur le million de PC installés avec SQL et Windows et le radion et demide reseaux Nowell installes. Othechf of Olivier Camon de la Caméré : a laire 50 % de son chiffre d'allavas sur du hoved » V.F.

al gaugna

# Vous avez dit valeur aioutée?

renove valeur acuree. » C'est le leimoty de tout revendeur au distritubeur du-se respecte. Waletur akaybee oo VA, pour garter deris on jarponicius economous. Quelle est la delindion 9 Seloni. le dichonnaire, une valeur insére la notion de rareté : giora una valeur apoñee, c'est quo-? Ou plutôt d'est quoi pour l'ublisateur ? Una presbation en plus, un savoi:-faire qui se regade entré quatre yeux, une bôthdetence indiscensable rémuneres ou une roue de secours ? Chaoun siv retrational du côté distributeur. comme du côte ul Isaleur.

L'informatique est devenue un busmèts à part enliene, et personne na sien plaim. On parte donc cieconomie de l'informatique. Les secteurs des communications, des sélécommunications et des réseaux d'entreprise sont directément conceines. Selon une atuda relatisée par Eurostratégies en 1989, le marche des talécommunications représentait 78% du marone des telécommunications europeennes. Jusqu'a-1996, les etudes prévoient une croissance de 10 %. de ce même secteur. Si l'on recentre ces striffres dato le domaine de "informatique, réséeu, des géris comme Omnibolo ou interqued realiser) plus de 50% yoing 80% de leur chilfre d'affaires sur des applying all analysis and

uas réseaux de services à valeur ajoutée sont entrés el anores dans les mosars du systeme de commercie-Iggion de produts informatiques. Chaque constructaur à ses revençeurs. Chaque utilisateur sist qu'il lat network situations if a nustuation in spongin high ou bill produit. Le construction delivent transparent. pour l'utilisateur, éutre conséguence, e saul de plan-pac dare une sphère commerciale traduit la maturité du sécieur irlithmabque, des réseaux de

#### **DES BREVES**

■ Ja sixième edition du 1:17L aura lieu. du 16 ou 18 septembre 1992 à la parte de Versalkes. L'édition, aviavail normalement, leyen lêmier, est à rayer de vas rendezvaus. On y retrouveralles principaux ecleurs du monde des réseaux. On y poriera sirement de la réplementation des lélécammunications via Iranspac, de FDDI, de multimedio et de distribution.

Wang Fronce vient d'obteny le label « Centre optiéé de Formation Somices ». En 1988, Wang et Banyan signalent le premer accord DEM. Entre eur il s'agit porói d'una callaboration tachnique átorio plus qu'un accord de distribution.

 $\blacktriangleright$  NCR vient de mottre à son calalague. des cartes RNIS. Réseau Mumérique à lológramon de Sorwees. Ces produis sont destinés que stations serveuss el clients el fonctionnent sous DOS, OS:2 et Univ. Dars le courant de Comée, des applications aussprelips NDISiNorbias, ÍÖNP et .<br>Netiliare serant propestes.

distribution of de l'utilisateur. Aujourd'hui, et l'avenir confirmer a cette tendance. Jes ponstructaurs sont en relation de près qui il libér avec le monde des réseaux. La plupart d'entre aux choisegent la vente indirecte pour se concentrer sur de houvelles factinglogies, quits dévaloppent et mettent au point et, me la san), a sent à d'auves le son d'apporter à l'unisateur la velour ajoutée à leur produit intrinséque. L'unisateur ne peut être lâche dans la hazura lochieque, les distrituteurs à valeur aquiée répondent donc à cette demande loui na cessa da croitre. Pourtant, on peut se demander pourquoi, par existeple les grands comptes, ne s'offrant pas les services. pomoátents en parmanence d'un ingénieur » a valeur. ajoutée s. Ces personnes existent sur le marché. Alors, question de coût, de semps ou de structures ?

Le décideur choisit. la solution de lacirié 4

Y.F.

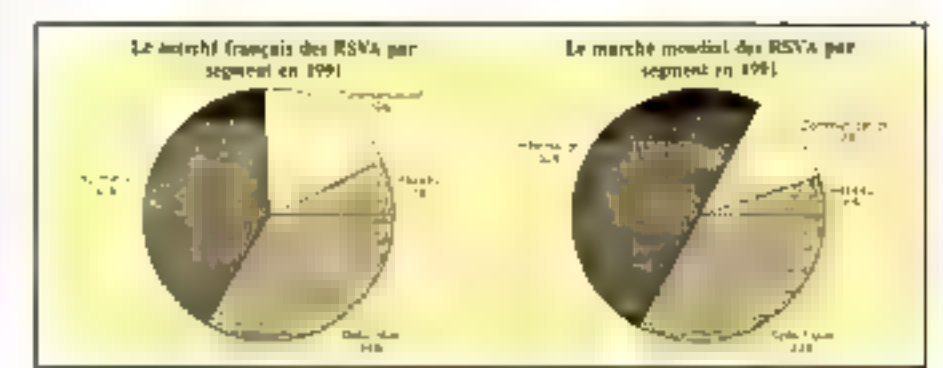

Juillet-Août 1992

MICRO-SYSTEMES-51

**BANC D'ESSAI** 

La nouvelle rersion de CheckIt. logiciel d'analyse des performances des systèmes informatiques, a été adaptée aux environnements réseaux. CheckIt LAN, de **TouchStone Software Corporation,** s'adresse aux gestionnaires de réseau Novell NetWare (rersion 2.15 ou supérieure) qui soubaitent analyser et optimiser lear configuration en fonction de leur besoin.

quigurs dans le catalogué dés produits TouchStane Saltware Corporabon, le logole: Checkii, utilisé depuis de à mielque temps par le Laboratoire de tests de Moro Systémes, permet de mesurer les performanoes d'un ordinateur sous DOS et de tester le bon fonctionnament et III fabilité des élements. comme la mémoire, les ports sène et parallèle, les lecteurs de disqueries ou le disque dur.

Avec CheckII LAN, les programmeurs de chez. TouchSiene oni adapté laur savor-laire en mahere III lests sous environmement réseau et plus particulierement sur réseau Novel NetWare. Simple d'amploi. Chaoidt LAN davras permettra a toute entreprise equipee d'un réseau NetWare de tirer le meîteur parti de son système micrimatique in analysam simplement les performances calcuées par Checkli. A la partée du plus grand ngmbre, Check!; LAN mérile bien le débour.

Checkit LAN s'installe facilement sur fous serveurs de fichiers NetWare version 2.15 ou supérieures disposant d'un minimum de BiMo de place disponible sur le léctéur toggué SYS:. Le mémoire vive de 2 Mo, indispensable à ce loqui ciel, ne devrait pas poser de problème particulier sur un serveux de lichters : ces derniers sont. en affet, dans ill situaan des cas configurés

# **Checkit LAN:** le testeur de réseau

avec un moutum de 8 Mo de métroire inve-Le programme d'installation, chargé de transferer le contenu des deux disquéttes haute densité (Check)) LAN est livré en Dual Média), crée un nouveau sous-répertoire dans le repertoire \SYSTEM du lecteur \$Y\$: La plupart des fichers Checkli sont alors regroupés dans ce nouveau sous-répertoire NTMSSLL.

Comme III plupart des logiciels en réseau. Checkli LAN ne pourra pas être utilisé avec un hombre illimite de stanons de travail. La foence le la version que nous avons testée nous limitait à 20 machines (des versions pour 50, 100 at 200 machines som disponibles). It est néanmoins possible d'étendre les capablés d'analyse de Chapidt LAN en achetant les licances supplémentaires. Dans ce damer cas, la logicial d'inslatabon enclenche une prosédure automabque de mise à jour des droits sans passer par une reconfiguration complete de ChackIt.

### **Texter les réseaux**

Au cours de l'instatation, Checkit permet = gestionnaire du réseau de modifiér le User Name et le Password pour les VAP (sous NetWare 2.xx) seciement) et les TSR (programmes résidents). Toujours sous Nethlare 2.xx. Checklt propose da rediriger automatiquement les messages  $\blacksquare$ supervisation vers une station distante. Sous NelWare 3.xx, cette même fonctionnalité est essurée par le programme WatchCom.

Une fois le programme d'installation terminé, il he reste plus qu'à relancer le servaur Nat-Ware 2.xx pour charger le VAP Checkh ou, sous NatWare 3.xx, antier III commande « LOAD CheckLAN a pour charger to NLM correspondam. Pour démarier le srocessus d'analyse, il suffire ensuite de charge: Il programme Watchsur chactune des stations de travail du réseau en instatant, par exemple, la ligne de commandes dans le fichier AUTOEXEC BAT.

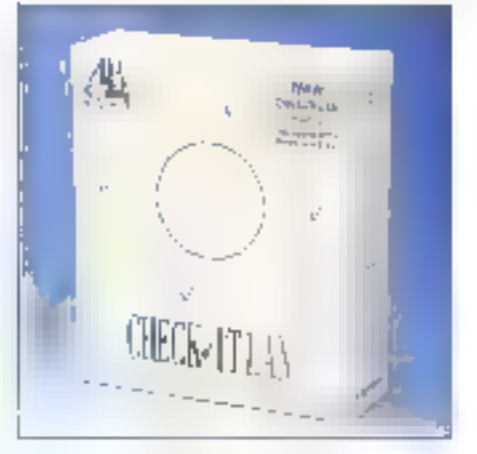

CheckH 1AN intègre une interlaca en mode texte évoluee : la sélection des différentes foncbonnalités s'ellectue wa les menus déroulants Les options de chaque commande sont choisies à Taxle da bobes da chalogue du typa Windows. Les i contrôles i sont du type isles déroufantes. boltes à choix unique ou multitle, boutons...

Chacks LAN travaille a partir clune base d'informations relatives a la configuration reseauinstallée. Au langement, Checklit vous propose d'activer la fonction Lan Survey pour une misa à jour éventuele de cette base d'informations. Checkit LAN recherche alors la configuration matérielle des différentes stations de travail connec-Ides au réseau. L'option Lan Survey peut aussi dire activee a partir des merus dereutants.

La commande d'informations 4 WS Informa-Bon a procéde III la même facco en critant une liste d'options plus comptète. Le superviseur peut ainsi choisir de tester toutes les stations, in groupe de stations as una station unique. Il peut akars tancer différents besta sur celbe qui ces staliers afin d'obtenu la configuation matériale. évaluer les performances, trouver les FRD et DMA utilises, enregistrar la type de cartes réseau, défecter d'éventuels vaus ou établir une Iste des logiciels installés

#### **BANC D'ESSAF**

Cas differentes options sont plus in mons longues (de 15 secondes à 15 minutes par station), et la supervisaur in devra donc pas lancer simultanement tous les tests. La visualisation des résulats s'effectue en sélectionnant une des stations affichées à flécrah après la fin il tous les tests. Un récapitulatif des tests est alors fourni au superviseur.

### **Base d'informations reseau**

Comme nous layons dt. Check!! LAN regroupe les informations sur la configuration du reseau dans une base de données. Cette base dinformations, mise a jour par CheckIt avec lipption Lan Sumer, peut être modifiée manuellement par le superviseur. Les différentes options liées à la gestion de pette base d'informations sont regroupees cans le menu DB Input.

La commande « Set Default WS Contigurabon i permet de chasir l'équipement par défaut pour chaque hourelle station détectee agres = Lan Survey. La deuxieme cotion i Modify WS Configuration a sera utrisée pour modifier les caraciénsiques d'une ou de plusieurs stations.

Les aléments matèriels, comme le processaut. le coprocasseur, les cartes : sont stockes dans une dauruème base de données : la base de données i Matérielii, Enfin, les constructeurs sont

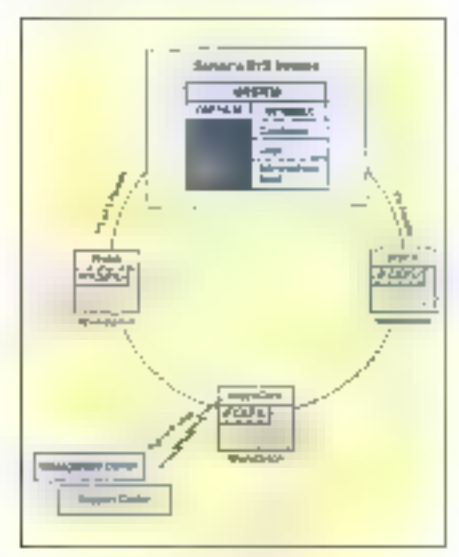

Fonctionnement schimatist de Checkly. Juliet-Acút 1992

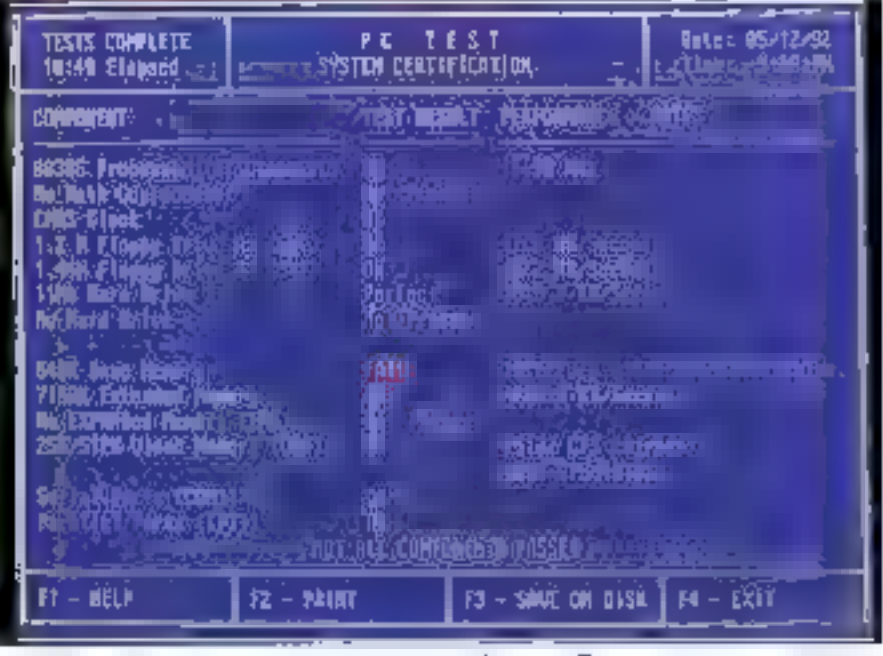

L'analyse complete d'un rèseau par CheckH : efficace et claire,

etor aussi regroupés dans une base de données. la base de données « Constructeur ». Tout comme la base de données des stations de travail des deux nouvelles bases de connées, « Matérie1> et « Constructeur » peuvent être modifiées car ie sucerveseur.

Les processus de Scheduling de Chaçtét LAN permettent d'espionner le réseau à Intervalles réguiers pour datacter d'éventuels problemes materiels ou logiciels. Pour initialiser le Scheduling, Il faut d'abord définir les dates des evaluations : date de la prochaine evaluation, intervalle entre chaque evaluation, temps d'attante si l'évalualion echoue

Toujours dans la boite de dialogue de configuration des starmes, Checkt: LAN permet d'activer des alarmes : ill cas d'inciderà réseau, la superviseur sera alerte vie une importante ou une stetion de travail particulière.

### Analyse des performances

La commande Server Stabes permet d'établir des statistiques en temps réel sur l'occupation du reseau. Ces statistiques sont présentées sous forme d'histogramme accompagné des chilfres bruts. Les informations indiqueront au superviseur le taux d'utilisation du serveur, les performances das Entrées/Scrties disques, le nombre de conneuions...

Avec Checkit LAN, l'utilisateur peut choisir differentes représentations pour visualisar les résullats de l'analyse du rèseau. Ces options, au nombre de huit, sont regroupées dans le mente Reporting. Le rapport « Workstotion Configuradon rétable une liste dataillée de la configuration. matérielle pour chaque station de travail. L'Scheduling a permet de connaître les intervalles de tests choisis, les elarmes... » Tests Reaulta » regroupe les dernières performances calculées. pour chaque stabon. « Workstation History » génére un historique de cas memes performances. Les quatre derniers rapports permettent d'établir une liste des erreurs materielles (Fartire Analys). das logiciels installés (Software Audit) ou de visualuser las informatons stockées dans la base de donnees Checkfl LAN (Databasa).

Comme pour les tests, le superviseut pourtai choisir : stations de travail à inclure dans le rapport. Il choisira de visualiser le rapport à fecran, de l'editer sur imprimante i 画卷 stoclear sur distage sous la forme d'un fichier. Ille

Lional Leprátre

#### **CHECKIT LAN**

20 postes: 3 880 F HT 50 postes: 7 790 F HT 100 postes: 9 880 FHT 250 postes : 14 930 F HT Distributeur: AB Soft (91572 Bierres Ceden)

SERVICE LECTEURS CERCLEZ III MICRO-SYSTEMES-53

医鼻刺症 的复数多条目

Une solution efficace et praticable à la mise en réseau d'une station distante, qui transforme une ligne téléphonique en cáble Ethernet.

OVERIDE YOUS BIRS SUIT SE FOURE ON EEUE yous travaillez sur d'autres sites. l'information restée, quant à elle, sur la réseau de votre bureau garde House son moortange. Yous avez toujours besoin d'accéder aux mlormalacas de vos bases de données, de máme que vous avez besein de votre courrier électronique et des autres services. Malheureusement, il est scuvent difficile de dérouler un câble entre voize bureau et l'endroil où vous vous trouvez. Vous devez faire confrance aux lignes téléphoniques. aui impliquent das connexions moderts relativement lentes.

Un certain nombre de possibilités s'othient à yous loysquil s'agit de yous connecter a un réseau we des ignes asynchrones. Yous pouvez ubliser des logiciels de contrôle à distance comme Carbon Copy, qui insufflent les frappes. de touches et les mages écrar, via les lignes de telephone. Vous pouvez également utiliser un package de contrôle à distance de reseau tel que Noval: NAS (NotWare Access Server), qui multitáche plusæurs sessions distantes sur un 386 ou un 486 mais reste un programme de contrôle à distance malgre tout. Ou yours pouvez acheter un modern spécial réseau, tel que le NetNodern-E da Shiya. Cetle solution elimine les problèmes llés au contrôle à distance en étant la statut de nosud local à la machine appelante. Hélas, ces moderns ne supportent qu'un nombre restremt de protocoles réseau

Finatement, la schution qui un rapproche la plus du déroulement du câble, c'est RUN (Remote LAN Nodel, una passerella MAC (Media Accass Controll de chaz ICC (Intercomputer Communications Corp.) Bian quil lasse in usage particulièrement intensif des ressources mémoires, FILN révele de bien meilleures performances

# **IL** RLN = Ethernet longue distance

que les logicials de contrôle à distance dans la plupart des applications, et cela sans la contrepartie d'un nombre restrent de protocoles.

Ce logicial fransforme une machine dédiée résaau en un serveur RLN pour créer la passarelle au niveau MAC entre le réseau local et les machnes appelantes (clients RLN). Le client RLN execute les applications sur son processeur propre, le réseau distant apparaissant comme étant connecté millocal. Seuls les paquels de service fichiers traversent las tignes télephoniques.

Le serveur RLN est une passerelle réseau mulliport. RLN peut maintenir jusqu'à 16 conneruor's concurrentes aired une carte serie multiport optionmails, ou deux connexions smullanees sans aroul de malériel.

# A l'interieur de RLN

Le serveur FILM, un nœud Ethernet physique avec une seule carte Ehemet, envoie les paquets de seguétas fictuers depuis volte PC distant jusqu'au serveur de fichers. Il agri comme un routaur soumis a son client asynchrone, chacun ayant sa progre adresse Ethernet. Les paquets rásezu envoyés via les lignes téléphoriques sont présentés au reseau avec l'adresse virtuelle de l'expéditeur (le chent distant). Les paquets sur El réseau destinés à tout dient distant sont distribusis au cherri approprié par le sarveur FILN, FILN na supporta ra les passaratas de resaau ni les connexions X25 dans to présente vecsion.

Entre la PC distant et le servaur REN, ICC unlise le protocole Point-fo-Point. PPP alfre une methode de transmission de datagrammes via les lières sènes point a point. Il se compose de trois sous-systèmes - une méthode d'encapsi/ation das datagrammes sur les liens séries, un Link Control Protocol extensible et une lamite de Network Control Prolecols permettant d'établir et de configurer des protocoles déférents de couche réseau.

RLN supporte une large variaté de protocoles et de systèmes d'exploitation réseau, mais seulement sur Ethernat. Vous pouvez utiliser des drivars NDIS, PDS (Packet Onyer Specification) on ODI (Open Dataünk Interface) fourns avec FILM pour les connexions à NetWare (IPX/SPX), Unix (TCP/IP), Banyan Yines (SPPAPC) et soit LAN Server sort LAN Manager (NETBEUI). Du fait qu'il est implémente en soft. RUV paut supporter d'autres prolocoles reseau avec des mises à jours relativement smoles.

Par défaut, RLN execute la pile PDS. PDS crée un environnement multiplexe pour la carte reseau qui parmet à ce multiples piles de protocole. de partager la carte. Le criver PDS tourni par ICC. mía pentils de charger des ples TCP/IP et Nel-Ware sur un critinaleur distant client Rt.N. Ji'ai puacceder à distance à la fois à un sarvaur de fichiers NetWare et à un serveur de lichiers Unix. au même moment. Les modems compatibles réseau et NAS ne permettent pas ce type de connecsvité multiprotocole.

RLN na supporte pas Token Ring ou ARCnet mas yous pouvez, bien sûr, yous bridger sur d'autres topologies sur le réseau hôte. Sur monréseau NetWare j'aimis une carte Ethernet dans la serveur de lichters a oblé d'une carte Token Ring at J al utilisé les capacités miames de Net-Ware pour mettre le serveur RLN sur le réseau. ICC precise que RUN supportera directement Token Ring cars l'avenir, mais r'en n'est pravu afficiellament pour ARCnet.

Jial ms REN a lice me dans daux squations. différentes. D'abord, je me sus connecté via das moderns Intel 14.4 EX à un serveur RLN sur monréseau qui combine NetWare 3.11 et LAN Manader 2.1 let ulikse das cartes Ethamet SMC Elike. TBJ. J'ai également été autorsé par un de mes chants à essayer RLN dans ses bureaux. Le cient est un unisateur réguler de MAS, et j'ai souhaité voir comment RLN se comportait pour te client en sessions journalières distantes.

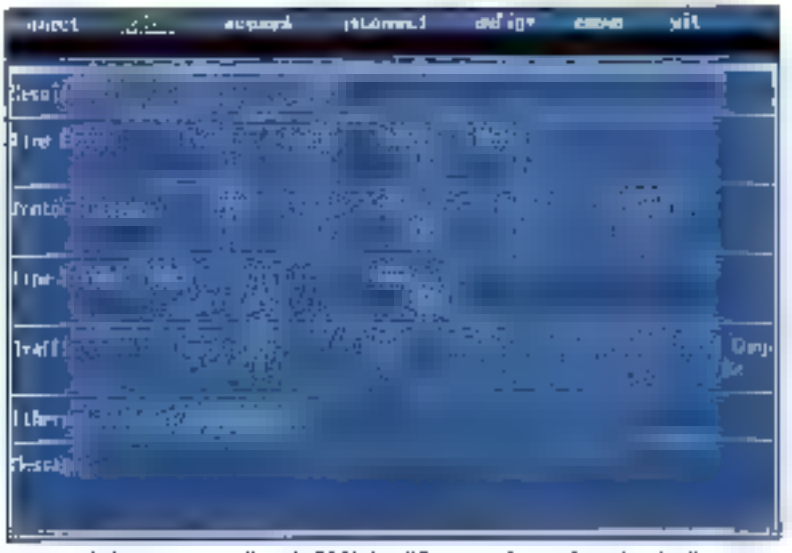

Les statistiques très complètes de RLN simplifient grandement la recherche d'errents.

L'installation par menus de RLN ainsi que sa documentation fort bien acrite m'ont aide à inscaller REIII (aplement tant sur mon réseau due chez mos client. La configuration est une simple affaire de specification de numéros de téléphone, diutilisation das ports COM, das taux de transferi das données et d'autres paramètres de communication. Une Itsis RLN im longtionnement, il a rempi sa mission de façon transparente al sans anicroche.

Le programme résident du client RLN occupe 55 672 octets de RAM - ce qui n'est pas exactement trivial - mais j'ai pu le charger au mémoire hauta avec 386Max. Ce résident vous emmêne à Is couche MAC vous avez également besoin de la pie protocole habituata au-dessus da RLN. Si yous avez l'habitude, par exemple, d'ubliser IPX/NETX. yous utlisered RLMPX of NETX pour acceder à un serveur de fichiers NatWare. Avec ODE, yous ublisered LSL Re driver Link-Support-Layer). PDETHER (la module driver de paquets Ethernet), IPXODI et NETX. Vous chargerez NET-**BIND et NET START** pour LAN Manager, **BAN.EXE pour Banyan Vines ou ETHDRY pour** PC/TCP de FTP Software. Ces modules utilisent divers volumes de mémoire, mais il n'y a là rien d'inhabituel pour des drivers il réseau. Par example, RLNIPX utilise 28 Ko.

Les performances dépendent de la vitesse des moderns que vous colisez avec RLN. RLN lonetionne avec des moderns corroatibles Hayes à des vitesses altant de 1 200 à 38 400 bps. Les moderns Intel à compression de données que j'ai ublisés fonctionnaient avec un débit effectif de 32 BBI bps. Avec pes moderns et les exécubabies fes plus schichtes (LQGIN,EXE, MAP,EXE et les applications), j'ai constabé que RLN Julilet-Acút 1992

donnait des temps de réponse rasonnables. J'ai obtenu des résultats similaires sur le réseau de mon cient. Pour la copie de fichiers et l'accès aux fichiers de données des applications, RUN siest moniré deux lois dus rapide que NAS. Il ast délicat de comparer les deux. Une application rafraichissant l'écran fréquemment cause besuccup de tratic NAS; en revanche, une appli-

cation faisant beaucoup d'Entrées/Sorties 1-

chiers cause plus de trafic RLN Les modems MNP niveau 6 et V.42bis améliorent la cerformance dans tous les cas. RLN implémente pour sa part également trois types de compression de paquets la compression Tinygram (incluse dans PPP) qui découpe les zéros redondants das pequets ; la compression Heeder, qui optimise l'encapsulation des paquets ; un algorithme de compressión progrietaire.

Une fois loggé sur votra réseau, vous accèdez au serveur de lichiers et partagez les imprimantes réseau de l'açon complètement transparente. Comme votre station cliente RLN n'est qu'un ngeud de plus sur le réseau, vous pouvez translerer des fichiers avec une simple commande COPY. Pour faire la même chose avec un logiciel de contrôle à distance, vous auriez à invoquer un utilitaire spécial de transfert de lichiers.

# Statistiques et sécurité

RLN modifie les fishiers SYSTEM.INI et WIN.INI des stations clientes utilisant Windows. Ces fichers modifiés chargent des drivers qui améligrent les performances en communication sous Windows, Las exécutables Windows, les fichiers de données et notamment le fichier de swep de Vinndows dowert normalement resider sur votre discue dur local. Le chargement de ces fichiers à travers un fièn de communication aboutil à une naite degradation des performances.

Sur mon réseau. j'ai exécuté un test de stress pour RUN en déconnectant le câble téléphoné. pour simuler an incident de session. Ri.N m'a promplement notifié le problème. Il faux alors recharger les residents pour mi reconnecter, comme l'indique la documentation. En somme, FILM siest companté de façon fiable ; bien qu'il s'apisse d'un nouveau produt, il révèle une stablità remarquable.

J'ai eté moressionné par les starstiques de FLN, FLN affiche des lotaux de traficilocal, mais aussi des décomptes d'arreurs de communication, de prolocoles el de loc-ins. Il lail d'ayoir de tels chilitres arce a resouche les problèmes de communication quand its se procursent, if in egalement possible de contrôier des sessions distantes sur le serveur RLN.

RLN c/fre trois niveaux de sécurité par-dessus toute securité vinérente à votre systeme réseau. Diabord, un serveur RUN peut verifier las niomérotabons gar rapport à une base de données d'utilisateurs valides. Ensurre, RLN a des fonctionnalités de rappel automanque. Pour les insballations tras sans bles, un dongle baptisé RLN Remote Security Adapter devre ethe raccorde à chaque site distant pour permettre les acces.

En resumé, RLN fonctionne ben, Pour tout ce A dégasse la connexier, exceptionnelle a un miseau distant, RUN est una perine solution. Il offreune approche propre, independante du prótocole, qui pave la voie des accès distants aux applications clients/servents.

> **Barry Nance** (Traduit de l'eméricain par le cabinet Leroy & Singson)

Reproduit avec la permission de Byte, jain 1992, une publication McGraw-Hill Inc.

**RLN** Prix : 430 \$12 utilisateurs) 6 600 \$416 uliksateurs) Constructeur : ICC (Fax : (513) 745-0327)

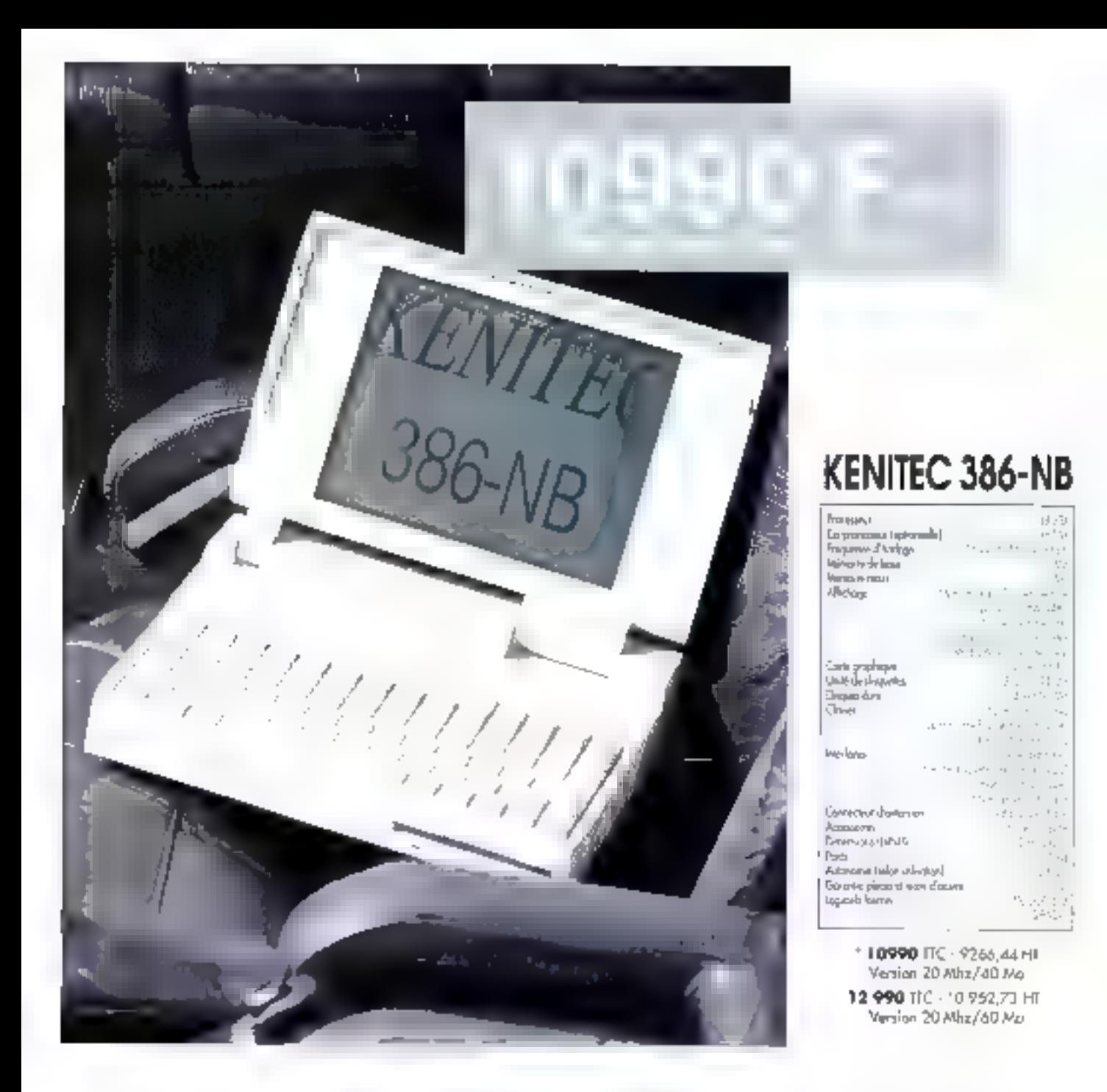

# **ACCEDER AU SUCCES DEVIENT PLUS FACILE**

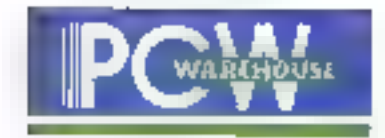

LE VRAI PRIX DE LA MICRO

SERVICE-LECTEURS Nº 216

Liste des agences au dos de l'encari PCW dans ce numéro et 3614 code ORDI.

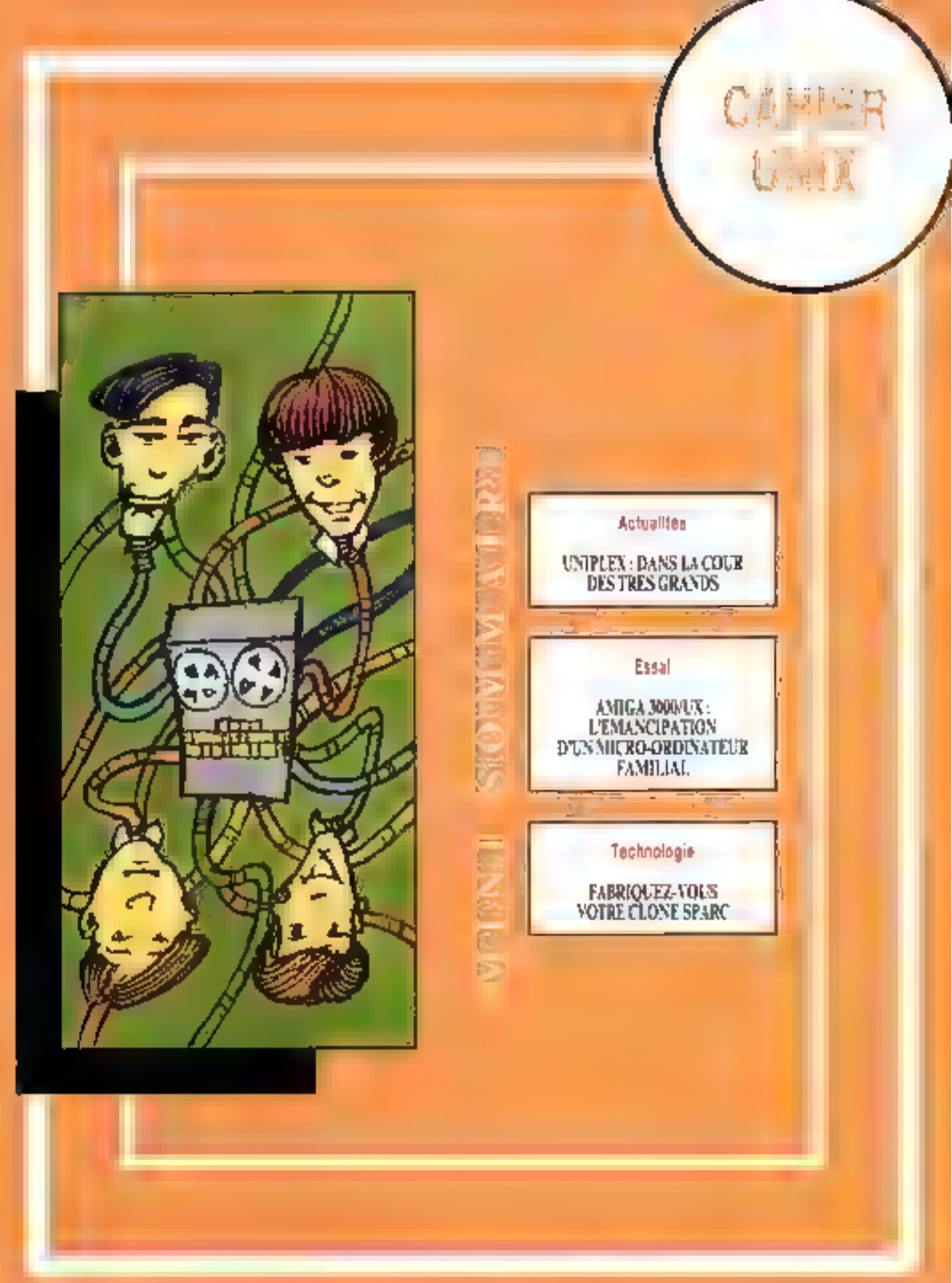

#### **ACTUALITES**

CAHIER ENW

#### **DES BREVES**

 $\blacktriangleright$  -time System Laboratories a propose le DCE, Distributed Computing Environment, at Siemens-Nurdorf pour Unix SVR4, le DCE de SPR4 d'USE sera fondé sur la technologie de J'allemand. Je support technique sera à la charge d'USI. Selon Volker Dulich, vice-president de la division e developpement des systèmes punèrie » : . DCE est la colle assurant la cohésion des gnvppnngments høterggengs. »

Corparle d'Univ. d'OS2/2, ot an attenul Wisdows NT, veribable 32 bits. Clivetti est. le premier constructeur à pendacer une ulate-forme RGC conforme ARCsIACE Le M700-10 mayore doncles PC RISC. Deux systèmes d'exploitation serant dispanibles pour cette slation avancée : (Vindow) NT, que nout avans vu locmer en version. alpha sur un M700-10, et, à ralpmoent SN4.2, étendue à l'alfre Desktop.

De Deux fores fras intéressants viervient de portune. L'emironnement SCSI, édité per Bused Tech, dont lo callection Electronique & Informatique est le premier ouvrage de référence on guide complet sur les principes da bus et des applications. aux périphéniques. Son cureur, Robert Miquel, a baignó dans l'univers SCSI durant taule sa rie professionnelle et dupense cujourd'hai des cours sur SCS( plebisciés par les uplisateurs, l'e second ovvrpan est consocró au standard de communication TCRW. 0sintible tops ninguament "CPIII": Architectura, protocales, applications (epinaninterfolitansi. Si vass voukez faire le point sur vos connaissances, c'est l'atuvage de référence professionnel qu'il vous faut. Certes conséquent, l'auteur, Dauglas Comer, fait le tour de tours les nations kirelbes avec TCBIF.

 $\blacktriangleright$  Solaris 2.0, qui sera rebaptisée Solaris S.D., device the disparible au mais de novembre, presque un an après son доложе

# Uniplex : dans la cour des très grands

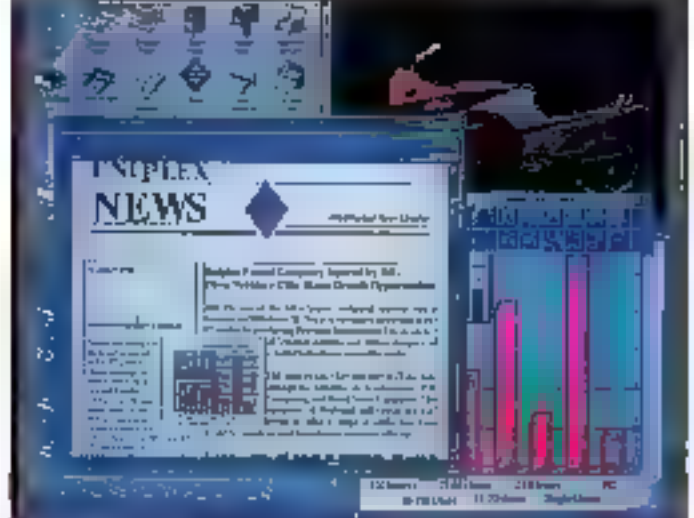

esermas histe du groupe list, a batannique Umplex est dans une situation confortable. mais paradoxale. Forte de ses 52 % du misrché das integrés transadiques sous Unix et de deux misons dichissagurs, Unipier devertise debarrasser de son étiquette de spécialiste Unoupour s'imposer sur le créreau des solutions ouragutiques. marché encompré par les éditeurs de logiciels micro-Une telle révoluéen copernicienne n'était possible du'au prix d'une réferent en prolondeur qui a conduit à l'annonce de la stratégie il Nouveau »

Se basant sur l'expérience des appicabons multiubasaleurs sur lés systèmes duverts acquise par Uniplex au cours des des dernières amées, « Nouveau » se veul une reporse aux besons des entreprises cioulils permettant diaconolité la productioné des groupes de travail étide se soumetté aux contraintés. das environnements helenogenes. Cette politique in conclure Uniplex à proposer un ensemble de preduts d'ici a la Imide 1992 lopéissant à trois ràgias.

La première de cès règles ést de partir des architectures dientsisemeurs, de olus en plus répardues days les entreprisas, pour répondre aux bésoins III. gesban de bases de données. La deuxième est d'utiliser les priertaces graphiques comme tranc communipour le look and leel des applications, independamment de la plate-forma : X-Window sous Unix, Windows pour les PC. MapOS pour les Macintosh, prochainement Windows AT III eventuel@ment OS(2, si

le succes du systeme d'enticitation d'IBM se confirma asi, pour la monsi s'allimie.

La molsième de ces règles est d'autors plus cognale quillingle» a băti son succes sur le concept de rogidei imégré. En effet, la nouvere génerabon de produits fenctionne plutôt comme un intégrateur que comma un infégré. Le premier de ces logiquels, nomde code Mediay 1, propose, en éffet, un ensemble limié d'outis mais de nombreuses passere les et permei de lava operer des locitiels applicatils hétérogienes, notamment des sablaurs ou des traitements in devia de source berca

Pour hemogéneiser cette mtégration, Medien 1 propose un certain nombre d'outris au niveau de la stafon de travel clenter éciteur texte, graphiques pM man et vectoriel, course electronique, annualité et gestión de temps. Pour que l'intrastracture lonctionne en mode multi-chieateur, les bases de donrees annuare et gesbor. Illi renge sont implamenfaes aur le serieur, ains- que les conditions d'utilisation de la licenze sur site, une solution efficace pour eviter le piratage.

Catte annonce cuvre la porte a plusieurs niveaux de réferion. Sur le plan general, la polibque « Nouveau ». marque la première annonce cohérence dans le domains du GroupWare, ou logicals destriés à amaliorer la productività non plus des individus mais bien des engemoles d'individus. Ensuite, les architectures cients/servaurs, qui ont parquis leurs lettres de no-

#### **ACTUALITES**

CAHIER UNIX

Nesse sur le creneau des bases de données, settblete désormais s'imposer plus largement au niveau. des systèmes d'informations confirmant la tendance actualle au downsizma

Au do Báu (Aus precisió Uniplex, cette andonne, si elle est couronnée de succès, cevret permettre à la sodiete dialler jouer dans la cour des tres grands. En effer, is strategie proposee per Unicieiu corresponditous. a las aux besoins, exprimes ou rion, des crands compres et de la plupart des entreprises. Besons cui ne sont actuallament sansfalls par aucun produit qui alle aussi lon dans ce sens

P.R.

#### Presentation

# Sun invente les premiers Desktop multiprocesseurs

cott McNeay, le boss international IIII Sun Mi-Coospisterra Computer Corporation (SMCC), conséquent de SMCC autour de trois objactés et sans aucune limita, cuielle soit technique, économique ou postigue i inserice grandes d'Ausions (en volame) pour las SparcStation. étée cohérent avec les coents et aven une politique de prix agressés. Les choses alare posses et ce qu'elles sont sur le marche, la sene des premières stations de maiaz Sun Bourges du processeur Super-Sparc « FIISC » se doc de conquênt assez rapidement la cœur dea ulillsaburs, developpeurs ou smple evepidants

Deux raisons expliquent cette antirance, presque na-Luralle. La première est d'ordre technique. Ces stations Sun does années 90 a sent équipées de un a quable processeurs dar machine. Arrétons-nous un moment sur III nauveau processeur SuperSpare. II ett construct autour IIII processaur rapida supersculane « SuperSparo » da Texas Instruments. È atteint des performances en mutigrocessing de 216 SPECthrup.d39 et de plus de 400 MIPS dans une configuration ovad/crocesseur.

Detta technologie, qualifiés de consistante par Alain Pechan, directeur de Sun Microsystàmed France, utlise là fachmque des modules interchangeables, pequi permet d'évoluer plus rapidement avec une souplasse rignéssionnante (l'ajout ou le retrait d'un processeur correspond a mi simple enfictione d'une barra sur una autral vers das processeurs encore Juillet-Apit 1992

plus puissants. Les SpansStation sont compatibles au réneau du cinane, c'est-à-dire qu'elles peuvent boutes executer le même logicael sans recompilation. La sene 10 est avasi la première siacon à incidner les foncsonnalités FINIS, Réseau Numerique à Intégrabon de Servicas. C'est également la promère machina dotée de 3 Mb de memoire cache enterne, aopatée SuperCacha, Quant ay muhiprocessing, il donne la puissance et la capacité de debits nécessaires in multimeading, aux logicies onenties obvits arts qu'aux applications multimédias.

A ce jour les guaire modèles de la série 10 sont fiires. arec le système d'exploitation Solaris 1.0, Les applecations deviced took semplement else recompilées pour et a opérationnelles sous Solaris 5 0. En termes de performances. And Garde, vico président merite ling de SMOC, nia pas hesità à comparer la Sparc-Station 10 M41 a la station 3P Model TEL L'unite centrale est plus rapido ainsi que las vitassas d'accàs. mémoire du tuis et des péritinenques

Autourdinal, Sun lait faire a l'Informatique un bond considérable miss +9P et tous les autres vont certainement sunna ca nauvet étan tochnorogique, car c'est. de cela qu'il s'agri. Son s'est contentée, d'une part, dimegrer une nouvelle rechnologie accassible à bius les grands constructeurs, et, d'autre part, de la rendre disponible à un très large public. Les SparcSteton sont peut-être les nouvelles têtes de l'informatique, dife domestique, da demain.

La seconde est punement économique. Le proj de des petiles mervelles est aliurissant. Un desince Spart-Station 10 modèle 52 requipe de deux processeurs à 45 MHz) coule moins de 300 000 F. Le modèle d'antrès de gamme (30) est équipe d'un processeur cedence à 36 MHz pour 134 900 F, le modele 41 possédé une frequence d'horloge régérement plus élevée (40 MHz), et le modèle 54 est date de quatre multiprocesseurs cadencés à 45 MHz de qui le rend quatre à chi fois plus rapide qu'une SpantStation 2. L'ouragan de la SparcStation 10 devrait s'abattre sur la France au troisième timestre 1992.

En de qui concente les heureux propriétaires d'une SparcStation 1, 1+, 2 ou IPX, leur migration vers les SparcStation 10 est bés simple. Ils échangent leur unte centrale contre un nouveau modèle, en conseivant moniteur, clavier, disques SCSI et cartes SBus. Le prix de le mise à jour rejouté su prix de la Spec-Staben concernee tement au prix d'une SparcStation 10. De plus, les utilisateurs en possession d'un systime Sun-3 et Sun-386i peuvent également exc-Lier vers les SparcStation 10, par simple échange de modules Spare.

#### **DES BREVES**

**Bonna Moitel** ex-directeur de Santa Env: Doermien (SEO), went d'étre nommé directeur de la division Evrope du Sud de Sunsoft. Vauro désarmois en charge le succos de Solans 2.0, pour los authinocesseurs BSC Spart et interactive, pour las plates-formes kind. Sonsalt est la Nicle logiciel de Sun Merasystems.

⊯ Jeledia amnonce la disponibilité en l france des périphériques RI pour NeXT. Penjoherol land kie, est un gros distributeur. do périphórigum de mómovos de masse avi Etats-Unis. C'est une des premières sacéléi californiennes à papaler ses produits (PlacesePlayer, PleMaster et Backiewhaster) à la plate-forme NeWT.

MCR net: de savoir allidader lo nome ISO 900 ! pour la gualité de ses services. lechniques. C'est le premer constructeur à rocevoir come norme, qui sora de plus em plus convollée. Petit rappel, la norme ISO porte sor la qualite. Elle regroupe allérents modèles d'ossirance quotini. uni sables lors de la signatura de contante ligaris, ISO 9001 conteme l'assurante de la qualité en canception, développement, production, installation et maviturance, ISO 9002 en production in installation et ISO 9003 en contrâle et esseis lingús

he ingres is ast mutables as cany the systèmo de gestion du centre d'essais des propulseus. Ta mission du CP implique l'ecquisiron d'un grand nombre de mexica puis leur siticione, a la charga du SGBDP d'Ingres, dans une architecture clippliserveur seus Unix, bien sor. Commant ? Un serveur SUN 4/370 est relié wa Ethernet ouw 32 stations clients SUM SPARC station aw ut Nisem les bases de références des lichters de mejores, les applications nécessores antéré écrites en SOL pecapsulé en C comme longage hôle. Quanta l'application de gestion du parc des conteurs, elle a été développée en . (AG i mason »)

YÆ.

Il semble que le pli soit pris. Effet de mode ou réelle matation de notre environnement logiciel, Unix, qui a ces derniers temps entamé sérieusement le marché Prologue, semble devenir le fédérateur d'un nombre croissant de micros désirant acquérir une image professionnelle. Chez Commodore, cette démarche est concertée et son érolution menée posément plutôt que tambour battant.

a gamme Commodore a vulapperaltra depuis pau des modèles im présenlalion verboale complétant les unités de bureau aux lignes dejà midu santes. Côté matèret, miline-Etauve III. Malaraja 68030 pp. régne en maîne cès temps-ci sur bon nombre de plabes-formes micro.

Il est accompagné par son coprocesseur arithméoque M68882, tous deux cadancés à 25 MHz. Des processeurs spécialisés audio et vidéo de fabrication maison aux noms acetiques - Paula, Agrius et Denise - l'épaulent dans sa fache. La machine dispose d'un lecteur 3'1/2 de 880 Ko reconnaissant les formats Arzica III Unix (DOS avec un logicel opfonnel).

Le modèle Tower offre, pour sa part, un lecteur de même formal supportant des disquettes de 1.44 Mc. La memorre d'ongine, de 5 ou 9 Mo. peia aisément étre elendue à 16 Moisur la carte mère, dont 2 Mc dédies à la vidéo, et à plus de 64 Mo à l'aide la cartes additionnelles. Au nombre des systemes utilisables, après Unix et AmigaDOS, s'ajoutent DOS et, par extension. Windows per l'adjonction d'une carta à placar dans Tumbi bentrale. Calle-ci est four connement un

# Amiga 3000/UX: l'émancipation d'un micro-ordinateur familial

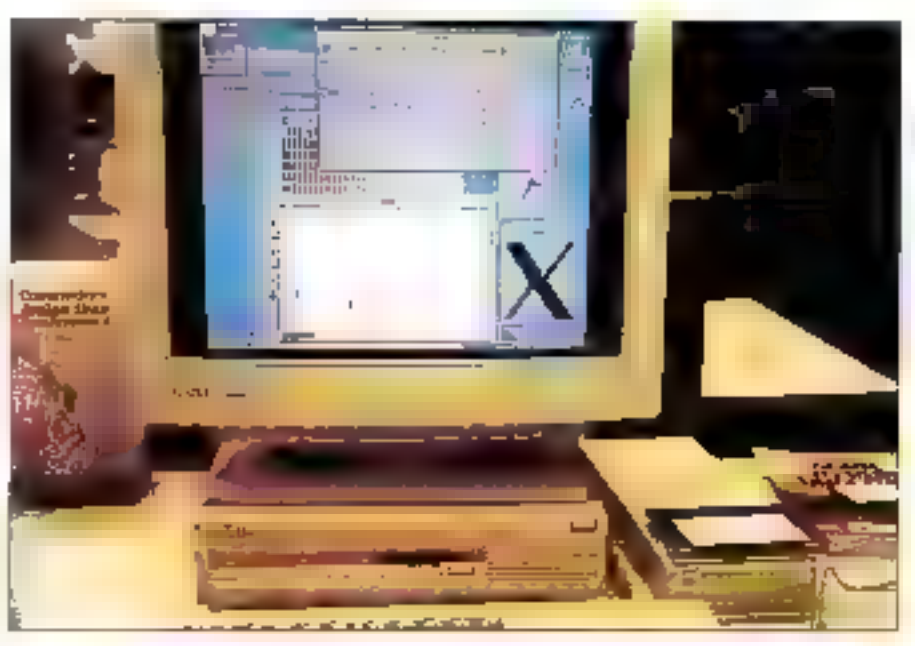

compatible PC-AT 286 ou 386sx complet avec un mémoire, son emplacement pour coprocesseur, són contrôseur pour lecteurs de disquettes et écalement son processeur vidéo...

CALIEER 1 NIX

**BANC D'ESSAI** 

### Deux micros en un

L'emulation offerte prend ici una autre definibon car on obtient del et bien deux ordinateurs qui peuvent fonctionner simultanément et allen paraulis gerer chacun leur propre écrant si on le souhaite. Il faut ajouter quien plus des slots d'extension d'un format spécifique à l'Amiga, sont présents des connectaurs au format PC-AT, certains en 8 bits. d'autres en 16 bits. Ils parmettent de pompléter le potentiel fourni par une carte PC-AT.

Insuffisant pour yous satisfaire ! Il ne reste plus alors qu'à vous signaler la disponibilité d'un. émulateur Macintosh nommé Amei. II. Squs forme logicielle bette fois, il est compatible dans sa dernière version airec le système 7. Enfin, un excellant point est la possibilité d'attribuer à chacun de çeş systèmes une carthon de la bille désirée sur le disque cur.

Il est à noter qu'à l'instar du monde des compabbles PC all des Apple, toule une industrie des cartes d'extension s'est developpen autour des Amiga 2000 puis 3000. C'ast an effet un cas rares ordinateurs à la lois lamiral et semi-professigning qui dispose de siglis un quantité satisfla-

#### **BANC D'ESSAI**

CAHIER 1 NIV

same (pour disque dur miame, extension de la mémoire, de la vidéo, inclustation video - gentook pour les initiés -, support pour le processeur 68040 et même support cour la branchement des ROMs d'un Macritoshi, assurant pour ceca-a una réalie contradibilité ascendante.

Cela arcalicue sens aucun doute la diffusion da nombreuses et puissames cartes. Sans oublier l'ensemble des cartes distribuées par Commodore mama : multivore séria, Ethernet, vidéo... Altention touteling, it laut preciser que certaines de cas cartés né sont tout simplément pas prises en compte par le système Unx, même si elles n'empêchent absolument pas ce derrier de tourner toin à l'ail correctement.

# Unix dans le détail

De son gloreux passe à vocabon essentialement ludique. la machine carde toutes ses qualtés audio et video. Des stations de travail et autres méténels broitessonnels, elle expruste les standards comme l'interlace SCSI, à la norme 2. et le connecteur Ethernet, en cotion, disposant des correcteurs thin et thos. Une interface caratible, identique a celle des PC, des ports sénes RS 232 ainsi que des correcteurs spécifiques audio et vidéo complètent de pariorama. Cet ordinateur pourrait devenir a terme un bon compromis paur la réglisation des agglications multimédias concept très en vogué en ce moinent.

Tres complet, l'Amiga 3000/UX integre l'enseriole da III version AT&T System V release 4. Dialleuts, la participation directe d'AT&T n'est pas occultée, au contraré. X-Window en version 4 est de la partie, accompagné d'Open Look comme gestionnaire de lenétres. Les outils de développement sont livres en standard, sans oublar évidemment les Vorairies X-Window. Cuarele classique compilateur C, un second de source-GNU est présent

Les colores réseau sont la aussi. TCP/IP, NFS 4.0 et RFS. On y cencontre également NIS, alias il Yellow Pages it, issu de la société Sun qui permet la centralisation des informations propres aux réseaux. D'autre part, plusieurs doannes de mégas de fichiers quidomaire public sont réunis. Couvrant la plupart des domaines, ce sont esservialement das utilitaires et sources divers. 1a Juillet-April 1992

sont le résultat de la compilation des outils les plus intéressants disponibles notamment sur les sites « archives ».

A ca propas, un outilide communication carement rencomré dans les distributions Unix l'ait ici. partie integrante de l'offre logicielle. Il s'acit pie-News en version B 2.11. It valsien dire qu'UUCP. est fourni. Remarque importante, cetta implémemation d'Unix beneficie d'une ticence illimitée. En clair, le nombre d'utilisateurs simultané n'est sourns à autune contrainte. De ocint le démerque nettement de certaris, pour qui cette capación l'existe qui en option et s'accompagne d'une. majoration de prix non nécligeable.

Concernant las applications, une importante liste de programmes portés par des sociétes américaines a éte rendue publique par le viceprésident de Commodore aux Etats-Unis. On y frouve principalement des outle de developpemant el des spelications bureautiques. Les passcornés y découvriront une version de TeX diffusée par Radical Eve Software, la plus complète à ce jour d'après l'annonce. Les programmaurs trouveront leur bonhaur parmi es lancages C++ de Comeau, Pascal, Mudde 2, Basic, Fortran, Cobal-85 de Acacobal, Proloo, les utilitaires comine Emacs III CSH et las libraines C-Scape. PHIGS et GKS.

### Un exemple à suivre

Les utilisateurs ne seront pas en reste avec physiqurs tableurs, tradements de texte et le SGBDR édité par Empress, RDBMS, accompagné de san envronnement de développement. L4G et Report Writer, Au total 142 titres dévoilés. officiellement. La grande question ast de savoir quels seroni les logiciels diffusés en France, at dans quelles conditions?

Les documentabons se distinguent fortement de defes que l'on trouve d'assiguement avec un systems Unix. Beaucoup moins volumineuses. elles offrent l'indériable avantage d'être abordables el didactiques. Cependant lelles ne comprennent pas les ouvrages de référence pour le développeur, cau devra se les proqurer par ses progres movens.

Una excellente nouvelle pour ceux qui ont été pour confrontés à l'installation d'un système

### **OUEL CHES PRIX**

nité centrale, présentation Desktop. processeur 68030 à 25 MHz 100 Mo de disque dur, 5 Mo de RAM, écron couleur multisync 14". 30 900 FHT.

Avec 200 Mo de disque dur et 9 Mo de RAM : 34 900 F.HT.

Configurations equivalentes mais en présentarian Tawer, respectivement : 33 990 el 37 990 FHT.

Carte Ethernet : 1 990 FHT.

Streamer 150 Ma externe avec cáble : 6.990 FHT.

Carte vidéo J 024 x 768 en 256 couteurs parmi fó millions : 6 PSG F.H.T.

Carle sept parts séries avec cábles : 1990 F.HT.

Carlo 386xx-20. J. Mo RAM extensible à 8:4490 FHT.

Unia, quel qu'il soit. Pour l'Amigs, d'est votre un vendeur qui est cersé s'en charger après avoir yu avec yous las déferantes options envisages. bles. De plus il est contigure en français el ce qui courrait apparaîne comme una evidence prend boute sa valeur sur Unix.

La contrepartie est que pour l'heure, peu de revendeurs agrées, habilities generalement au marche familial et le plus souvent todique, maitre sent suffisamment. Unix, pour assurer un sunn parrect. Malgre tour désireux d'offrir une solutico parteitament viable, Commodare a, ces dernieres semaines, étoile son équipe technique et revu ses porcipes de distribution a'm de les adapter à III diffusion d'un système aussi complexe qu'Unix. D'autre part, bien que le système soli installé, la bande magnéticue prigmale est **BANC D'ESSAI** 

CAHIER

remise au client, qui pourra en texps utile recharger les loquiées dont il à beson-

Il va sans cire qu'une configuration realiste ne peut siehy sager quien optant pour ra consigura-Illin la plus puissante, a savoir 9 Mo de RAM et 200 Mg de cisque dur Toutefois, si le besoin immediat est de transformer conclusifement un Amiga en termoal X par exemple, la configuràtion de base est tout à lait convenable.

On peut, capendant, regretter le chaix de l'ecran proposé, fant im termes de cimensions que de résolution. 640 x 480 chisables ciavanlage dans tels modes spéciaux. Mais, car il y aun « mais », pette factesse n'est pas réditibilitie. Pausiaurs cartes vidéo sont disponibles. Commodore en propose une comprenant un processeur. Texas 34010 delivrant une resolution de 1 024 par 768 peints en 256 couleurs parts 16 millions.

everlock

**ANTIFICATION 3.0** 

Only connects niemports quel montteur multisynchro. Lors de l'essar, un Eizo couleur de 17" qui donna antière satisfaction.

# Une facane de taille

En fait, la plus importante lacune actuelle pour le developpeur est le manque cruel de générabur dimerfaces. A liheure où certains en font unargument de batalle, comment paul-on ometsre un fel qubl ? La remarque est d'aufant plus étonname que illi quantité de logicials fournis est conséquente. Cet inconvenient demait être indireclement resolu dans un proche avenir avec tedisponibilite prévue de Motif qui devrait incloar. une sociale comme NSL à porter son célèbre **XFaceMaker 2** 

lubon paut intéresser bon nombre de PME/PMI. désireuses d'aborder l'environnement Unic en douçaur et dans de bonnes conditions, les étabissements dienseigneinent superieur davant disposer le plus souvent de stations Unix et da compatibles PC, les paraculiers un tant soit peuforfunes ou reliement passionnes, ainsi que les grands comptes qui peuvent trouver dans cette machine une plate-forme plurisysteme très compétitive apte à remplacer sur le bureau de leurs employes la multitude d'ecrars qui est en passe. de devenir monnale courante. Et dans tous les cas crés, la possibilité de realiser des producbons audio el video de bon inveau pour des expositions présentations et toute autre application utilisant de support est un atout supplementaire

Yaanick Cadin

Dans l'ensemble, le bitan est positif. Cette so-

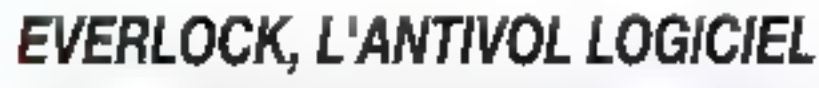

FRUIT DE NOMBREUSES ANNÉES D'EXPÉRIENCE, EVERLOCK S'IMPOSE ALUQURONUI COMME LE LOGICIEL DE CHOIX POUR PROTÉGER TOUS **VOS PROGRAMMES DOS EN WINDOWS:** 

- \*Très haute protection contre le désassemblage, la copie octet per octet, reinstall, copyll PC, copywrite, Option Board, etc., NOUVEAU
- · Encryption unique de vos fichiers et de vos programmes, Nouveau
- \*Paramátraga três souple avec compteurs du nombre de copies, d'utilisateurs, de jours...
- \*Mises à jour à distance de ves legiciels (version professional).
- \*Transparance totale pour l'utilisateur en mopo-poste ou réseau.
- \*Installation rapide et conviviale sans disquatte spéciale.
- \* Protection Anti-virus integree, wouveau
- \*Très faible coût par copie.
- **VERRON PROFESSIONAL** 3490 F HT 14139,14 F TTCI **POUR 120 comes**

Ω

**ISSOSOFI** 

Pour commander une disquette de démonstration appelez ou écrivez à : Tél. (1) 40 99 28 00 2 rue des Boutets - 92150 Suresnes - Fax: 40 99 28 88

3493 F.HT (4139 f4 F.TTC) ppur \*20 ulilisatore: 9959 F.HT (1193), 79 F.TTC) ppur binetsion finices. Documentation en Ingress.

BON DE COMMANDE - A renvoyor à UNIOSOFT 2, ros des bourels - 92160 Suresnes

Veuillez trouver c-loint un chéque de 50 F TTC et me faire parvenir la disqueble de démonstration EVERLOCK ainsi que sa documentation ..Société Nom Adresse Code postal : L 1 J Van

**SERVICE-LÉGYÉUHS Nº 217** 

# Pour 495 francs doublez la capacité de votre disque dur !

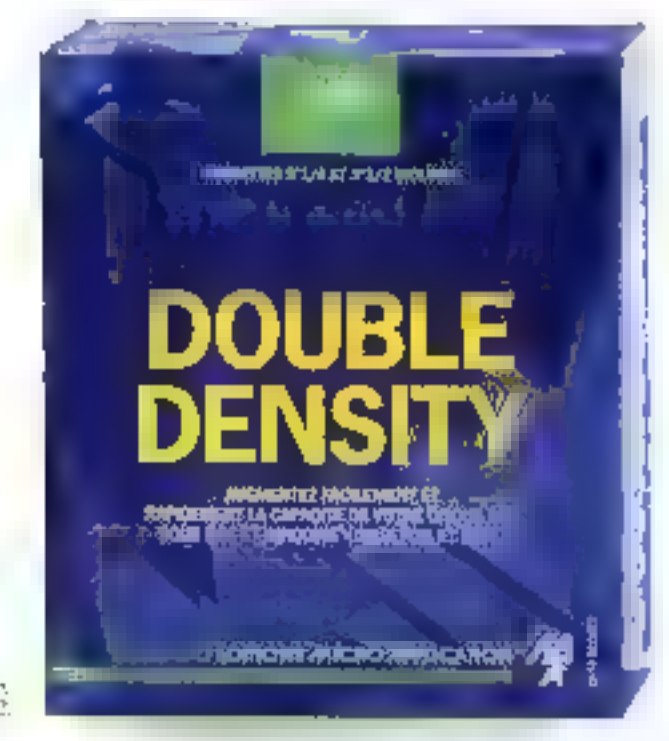

KO R Ne PS H and disigneed 3.3 Ver 3.72

 $\mathbf P$  robleme de place sur votre disque dur  $?$  Double Density, augmente sa capacité jusqu'à 2 fois et parfois plus, sans reformatage et sans ajouter de carte. Fonctionnant sous DOS et Windows', Double Density, musclern votre portable ou toute machine limitée en mémoire de masse. Aussi façile que rapide à installer, par le débutant comme par l'utilisateur expérimenté, il est surement l'utilitaire qui vous manque. Et pour 495 F vous n'économisérez pas que de la place.

LOGICIEL

VITESSE SHPERIEUR

Ses principales caractéristiques : Aceroit la vitevse d'aceès en lecture sur les machines 386 et 466 · Finactionne avec des utilitaites connité SpeculDisk, Compress, etc.+ Ne ridegosite pas de muyelles cartes d'extension . Relugeable en mémoire supérieure sous MS-DOS 5 (F = Compatibilité avec Windows [3.0 et 3.1 · Facilite de mise en reuvre gràce à l'installation automalique = Dispunibilité de tuutes les constituendes DOS : DHR, UNDEIJE/HE, etc.> Pentection uptunnelle par mot de passe. Configuration requise : PONT ou AT, MS-DOS de la version 3.3.5.5.0.

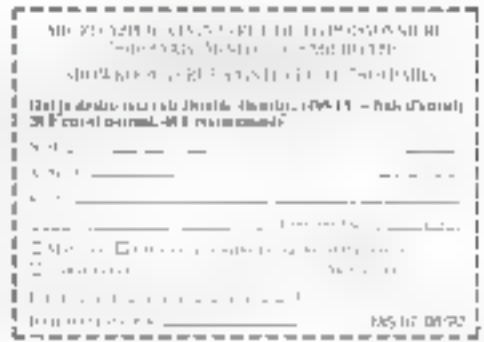

#### **TECHNOLOGIE**

CAHIER 'NIX

Alors que les PC deviennent de moins en moins chers, peu d'utilisateurs enrisagent la construction de leur machine. Il n'en va pas de même avec les SPARC, dont le prix reste élevé. Le jeu en vaut-il la chandelle ?

ora d'un salon micro, j'ai l'œit attiré par une somphieuse démonstration raprésentani un porsson nageam en trois dimensions sur l'écran couleurs d'une station IPX de Sun. Cela reprél sentad tout ce que je recherchais : un multitatie rapide et en couleurs, al je le voulas absolument. Mais le prix était tel que je mo pouvais me l'offric.

Le vendeur mi riforma toutefois que je pouvais construire le même airec sept chips seulement. Cala ne sambian gas trop lacile, its donc commencé l'étude de la construction de ma propre station SPARC. En tant que développeur logiciels anec des competences matérieles, j'ai decidé d'éluder la possibilité de bâtir un clone SPARC de manière pratque. La photographie montre une machine qui m'a courté moins de 60 000 F. Cel article décrit comment vous pouvez faire de thême.

# Le lever du soleil

En 1980, à l'université de Stanford, un étudiant du nom d'Andy Bechtolscheim a fabriqué sa propre station de travail, en ublisant des composants du marche. Le nom de Sur, went de célte station de traval de Stanford University Network. Bechlolshem a créé Sun Microsystems = s'agsocient avec BA Joy un eaudient fravaillant sur Faméricration des fonctionnalités réseau d'Unio. Amsi nagut la station de travail Sun-1. Ella reposait sur un processeur 68000, vrai 32 bits équipé de 1 à 2 Mo de RAM, arrec une souris, un écranmenochroma et un contrôfeur Ethamet.

En 1984, ce fut le tour de la Sun-2, avec un 64-MICRO-SYSTEMES

# **Fabriquez-vous** votre clone SPARC

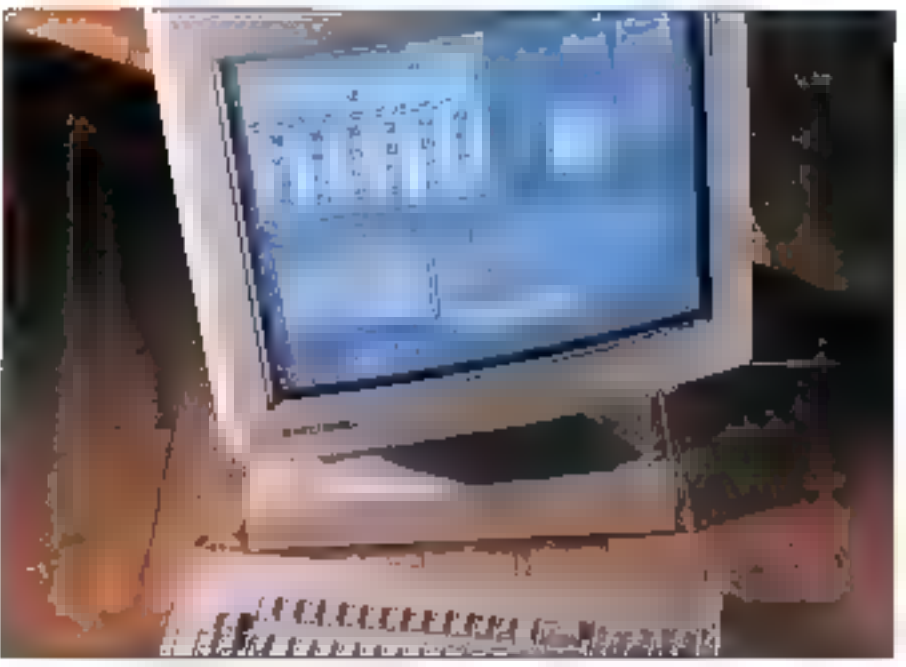

L'ensemble : moniteur Eizo, boitier Trimm, clarier KeyTronic et souris Logitech.

processeur 68010. En 1986, l'Introduction de ta-Sun-3 consacra les processeurs 68020 et 68030. Dans le même temps. Sun bavaillait sur sa propre architecture RISC, la SPARC. La première version, 'e ME85900 à 16,67 MHz, a gos fabriquée en avril 1986 par Fujitsu et l'ut à la base de la famille Sun-4 En 1987. Sun annoncait l'archibectora OpenSPARC, licencián aux sociétés liercas, La SPARCstation-1 fut lancée en 1989, maquant la base du marché des « dones » et autres compatibles Sun. Una subtile distinction existe entre un « clone » et un « compatible » Sun.

La premier fonctionne sous SunOS pu sous Solaris sans modification. Ce qui Imite les cours developpement logicle! mais sous-entered une compatibilité totale. Un compatible utilise le portage de SunDS, soit d'origine Interactive Systems ou de la part du fournisseur des composants electroniques (qui a dejà fact ellectuer le portage par Interactive). Salon l'ampleur du portage (d'un simple driver à une reecnture pratquement totale). le coût peut attendre a 350 000 dellars. De qui est une bonne raison pour choise attentivement le choiset de base de sa machine. Si une recompliation sulfit, ceia simpiliera ili mise en route de voire machine. Le code source de SunOS avec ses manuels est licencià de 300 à 600 dollars par machine-

Quals sont las éléments nécessaires à un constructeur OEM pour la fabrication de son clane Sun ? Il existe plusieurs options : certaines dépendent du nombre de machines que vous désirez produce, les autres ou tipe de machines. que vous désirez produire l'ous pouvez trouver des cerves mères prêtes à remplo, ou les réaliser à partir d'étéments de cherses sources. Il

Julilet-Aoûr 1992

#### **TECHNOLOGIE**

CAHIER

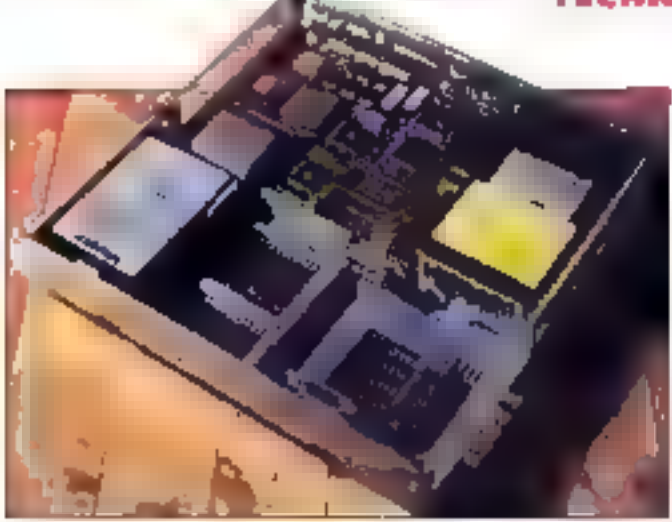

n'invelte pas de ra sons pour qu'une station Surmi soit pas vendue en pièces, comme un PC.

Un constructeur de clones dan frouver deux ou tras cartes électroniques, un dispue dur sous-SunOS les manuels un boiber un monteur asynchrone parmi une chre intportante, un clamit in une souris. It he yous rashi plus gu a assembler cas elements, de la même manière que yous le faites avec les PC, ou vous pouvez acquênt l'ensemble déjà monte. L'idee de base étar de voir s'il etan possible de bâtir un clone pour un pro équivalent a celui d'un PC-486 en utilisent le même type d'equipements (boîtier illementation claver), coloramment disponibles

Le moniteur nécessaire doit supporter la résounon de  $1.152 = 900$  pixels, une bonna affrir. même dans l'environnement PC. J'ai retenu une iste de cinc moniteurs : l'Erze 650tal de 18 poucirs, un Panásonic 18 poučes, un Philips 20 poucre un Hitachi 21 pouces en monochrome ou mi couldure et le nouveau Nec 17 pouces SFG. Touscas moniteurs supportent la résolution request, ben que Hitachi son la seule a offrir les clibies permettant la connecen sur une station Sun.

Le lecteur de disquettes peut être une unité 3.5 pouces de 1.44 ou 2.88 Mp. J'ai choisí la Sony MP-F17/V-SPF comme recommandé dare le manuel SparKit de LSI Logic. Ce lecteur vous sermet d'utiliser SoftPC d'Insigna Solutions at de ma les disquettas PC. Le disque dur peut êtra n importe quel modele demi-hauteur SCSI 3 pouces 1/2 d'une capacite de 100 à 400 Mb, bien que 100 Mo son insuffisant. Le probleme est d'installer le système d'exploitation sur la disqua.

La merleure solution est de bénéficier d'une prenstallation par le fabricant du disque. La seconde possibilité en du s'adresser a SurSoft, dui fournt Solaris squs a forme d'un CO-ROM bootable, facile à recopièr sur votre disque dur, Judiet-Apit 1992

te bakin Trimo peu ecveillir deur dinnes susterings 3.5 pointed of milecteur de disquettes. La carte conleur Integriz est visible sur le câté deuis.

Smon, Solaris et SunOS 4 : peuvent aire achetés sur bande magnétique. Mon idee etait d'utivisier in bober PC de tipe Mini-Tower, avec Talknentation integree airst aizun davier pour PC-AT. Ca minst qu'a l'assai qua e una suis rendu compte ou I fallait imperativement un clevier de type Sur-4, parpe colun clavier de type AT neforctionnais pas avec un cione SPARC.

Trouver un tel clavier hild pas ete une chose facile, jusqu'a ca que le me sois reporte à la fetedes fournisseurs au manuel SparKit de LSI Uladone trouve que KeyTronics disposair, des clavers. Ill Locatech de deux types de souris : l'uveoptique, avec un tapis réfléctiosant, l'autre spicimacanique, avec une bife. Les deux disposent das trois boutens necessaires pour les stations. Sun Jiar egalement constaté que Trimm Industhes proposall des boîtiers de lype «boîte a sizza » utilisés par Sun, avec aimentation intégree, at possedait un bureau an Angleterre pour servir las clients europeens.

# Carte mere et chipset

L'etape suivanne consiste a choisir un chipset compatible SPARC at a decider s'il était raisonhable de concevoir mor propre dircut impairie pour la carte mère. La solubon la plus sample consiste à acquery une carte mère complète chez un fournisseur OEM. Mais conceivor se propre came est plus, ntéressant (et plus avenoumuni parce ou il ast possible de málanger les chipset ou d'ajouter des processeurs DSP (Digi-4) Signal Processing i ou du support de communications sophistiquees. Par exemple, pourquome pas ajouter un processeur Intel 860 pour la gestion du grapheme ?

Lee principaux fournisieurs OEM de cartes mares sont Opus Systems (à ne pes contondre

avec le constructeur britannique Dous) et LSI Logic, qui propose agaiement le quide SparKe. contenant louses les informations necessaires pour la production d'un clone SPARC a 20 ou 25 MHz. Si yous choisasez cette yo el il reste fort peu de problemes. Cous Systems a concultacarte et réalisé le portage du système d'axploitaber pour LSI Logic, qui procuri le SparKri et la . plupart des composants alectroniques necessaires pour construire un done SPARC

Le SparKit confient les eléments pour la conception d'une carte ment manuel composants al schémas. C'est une olfre souple pour ane construction OEM trainted débuter en achietant des cartes mères completes pour de prôtes séries avant de se tancer cans la labrication. LSI right de presenter SparKit 40, mise a jour des carsions precadentes gour les stations à 40 MHz. Pour evaluer is qualite d'un produit dau Ell ce let vous pouvez regarder a carte mère de **Triac Exetronic** 

# Les chipset SPARC

Le ger de composants S-16 de Funtsu Microelectronics utilise @ 886900 a 16,67 MHz pour une performance de 10 M ps. Le jeu S-25 utilise un MB6890\* (Li licumant a 20 pu 25 MHz, avec un niveau de performance de 12 ou 15 Mios. Un coprocesseur arithmétique meitak 3170 pour les calcuís en virgule tiolitante. Le gestionnaire de mémoire MBB6920 offra un espace d'adressage virtuel de 4 Go et 64 Mc d'adressage glivisique Le contrôleur de DRAM conseilé avec ce lut supcome les optielles SAIMs de 16 Mo III pere iuscula 256 Molde memoire Interactive Systems. a niulisé e portage du systeme d'axploitation pour au chipset. Enfin le MB96930 du Fujitsu permet d'atteindre les 33 Mps a 40 MHz, avec 136 registres et la gestion hardware pour la multiplication et la division des entiers. Il est disponible pour les applications embarquées

Le chosel SPARC Cipiess de Ross Toomslogies integre les calculs sur les entiers et en vequie flottante la gastion mémore et les fonctions. cache, Le CY7C601 IU en CMCS delivre 29 Michà 40 MHz et est également disponible un versions 25 in 33 MHz. Son complement arritmentque CY7O602 FPU est fabrique par Weitek. Ces

#### **TECHNOLOGIE**

CAHIER UNIX

composants pauvant être utilisés avec la chipaet du Tura Microsystems. Le contrôleur de cache et de gestionnaire de memoire CYTC604 peut être ublise avec le CYTC157 pour géner un cache alkani jusqu a 256 Kc da memoire statique SPAM.

Lil chipset microCore de Terà Microsystems. radial III nombre da composante necessames siour la construction d'un compatible SPARC. Il comprend quatre elements principaux, et vous davez chosir un ensemble propesseur coprocesseur annométique et ajouter des composants supports, tel le contrôleur Ethernet Lance d'AMD le contrôleur SCSI 53C90, la gastionnaire sane Zilog 25030 ou la contrôleur de ecteur de dequattes FDC 82972

La contrôleur systeme 70/5610 citagre le cache, le gesbonnaire memoire si possede une interface directe avec l'ensemble processacuticoprocesseur Cypress, qui integre un cache données de 4 Ko et un cache instructions de 4 Kg. Le contrôleur d'E/S. TM5620 s'insertace avec les contrôleurs Ethemet et SCS! et fournit dous ports serves pour le craver et la sourial un canal DMA et m alfichage morochrons en 1.200 « 1 024 pivels. Oes composants lassociés aux contrôleurs externes ourmettent de biltir dus. samions monochromes peu couteuses.

L'interface SBus TMS30 connecte e microbus de Tera Microsystems au SBus standard des stations Sun et gere jusqu'a quatre connectiours d'extension. Le dernier élément est le TMS\$40. contrôleur vidés couleurs, qui associé à un buffor de page et un convertisseur analogique/digtai BT458 ajoute la couleur au système. Tera fournit e code binaire de SunOS 4 11, porté par Imeractive Systems, De plus, Tera vierric annoncan un nouveau chioser le TS-2 avec un lot de fabrication pour a production de clones de stabons SPARD-2. Tera at Waitek se sont associées. pour proposer une alternative

Weitek est un nom connu, parce que le processeur arithmetique 3170 est utilisé dans de rombreux compatibles SPARC Le rouveau procirsseur SPARC W9701 intégre i unite centrale et Il processeur arithmeboue sur la même puoe. Il est compatible broche à broche avec le CY7C601. et peut être utilisé comme remplacement à faible porsommation sur les cartés éxistantes ou avec le choser de Tera pour construire un clone de faible ancombrament. If est disponible en version 25, 33 ou 40 MHz at fournit une puissance de 6.15 MF cas pour la version 40 MHz

La WB720 de Weitek intégre un contrôleur graphique pour accelérer l'affichage et est ublisé dans les stations IPX de Sun. Weitek propose. dans une note la description d'une carte SBus a base de W8720 et une ibraine Princt (baptise) IN8720 Sun View Accelerator) dispondie chez in-**Inractive Systems** 

Una autra considération importante est la ROM Open Boot in l'asage du SBus. La ROM Open Boot est unque dans les aystemes Unix. perce quielle utilise un merpreteur de processus. itologis-straukologi IIII. Porth-83 pour monitorier le lancament et comme programme de configuration pour les cartes SBus. Ca logiciet a été écrit can Mitch Bradley de Sun Microsystems Une description du Forth et du code source est contenu dans la manuel SBus Specification. Dilponible chez Sun Microsystems

Les constructeurs interesses par la concietion de cartes SBus dowent se procurer le guide de l'utilisation de l'Open PROM Toolint qui maigrelecalement un tutoriel de programmation. Les caries SBus convenient un programme Forth qui utilise la ROM Open Boot pour fournir des drivers logicials independants du procession et de la position.

### **SunSoft et Interactive Systems**

Le principal fournisseur de logiciels SunDa pour les compatibles SPARC est Inderactive Syslems. Elle peut licércier le code source lettectuér le portage pour de nouveaux chipset ou écrire des dowers pour supponer de nouvelles fonctionnalities. Les fournisseurs utilisent un code comple dont le portage a six sifectué par interactive. La partie Uniu d'Interactive Systems a ele achetée par SunSoft pranche logiciele de Sun Microsystems, et SunOS 4.1.1 a ele rabaptea Solar's 1.0 disconible sur CD-ROM. La prochaine version sera compatible Unio System V. Regese 4 et fournira le support de SunDS pour les pables formes SPARC et intel 386 486

Des complications peuvent provintir du portage de SunOS sur de nouveaux matériels. La compatibilità entre les proinateurs a base SPARC dépard de l'implementation du système d'exploitation. Les développeurs d'applications ne travailent qu'au niveau du système d'exploitation. Lorsque les ingenieurs modifient III Aardwant, les mointieurs systemes covent souvent effectuer dimportantes modifications sur le code source pour conserver la compatibilité. Si les équipes logicielles et maténelles travaillaient en complementante beaucoup de temps et d'argent seret economise, mais de n'est hélas pas souvent le cas. Le point defiest d'impliquer les mgemeurs systemes le plus 12t possible dans le developpement de la carte, pour eviter l'apparition de problèmes costeux en phase finale. Ce hige d'investossement se rentabilise lui-même

Savon comment concevor une carte mere est migrassant, mais trep lourd pour le parbouler J'ai cont chois d'acheter une carte complète et de imiter mon n'envention à la connexion des cábles et à rout faire rentrer dans la poña. Après militie procure l'ensemble des composants necossaires autries de diverses sources, le me surs lancé dans les tests pour las faire fonctionner ensemble alin de pair ma propre station SPARC Toules res cartes SPARC sont sensiblement de Il même taille et utilisent El même methode de montage, avec qualifie guides at deux vis pour la fination au panneau amère. Le montage de la carte est donc una operation smole

Trimm m'a fourri un bolber de rigio i bolto a pizza > metallique, référence SBC-11000, capable de supporter un gros mondeur. L'alimentaben mierne du bolter reconnait automatiquement. in 110 ou ie 220 V en 50 pu ist MHz. De boitum dispose equiement du bon connecteur 12 broches pour la caria mèra. Dans le premier sysborne que l'aucoristruit y au chiasó una carte d'ovieluation de Tera Microsystems. Cette carle content un processeur/coprocesseur Weitek WH731 fonctionnant a 23 ou 40 MHz et trait supports pour les composants du microbus de Term La puce SBus est encore un développement lorsque (lécris pet article : La carte étant #void sans mémoire, j'auristallé 16 Moide RAM en ubisant des barrettes SIMMs de 4 Mo sur 8 bits

La chypsatice Tera stant compatible mais different de celui de Sun, il requiert sa propre venuon de SunOS, avres sur un disque Maxtor de 200 Mo. Le boîtier deposait de deux emplace-

#### Les cartes mères Ones Personal et Тего Місторужжы.

ments 3"5 pour disques durs, blus un emplacement libre pour un lecteur de disquettes 3"5, que je niai pas utilisé. J'ai foté le disque sur son support par septivis. J'ai chief un câble d'almentation PC standard pour le disgué, bien qu'un câble avec m connecteur angulare as sort mieux adapté. Une nappe 50 lits de type SCSI relie le disque a la carte mere

Les concipaux éjéments étant un place, l'aiferme le boitier par deux vis. J'ai branche en clawer compatible Sun-4 de KeyTronics sur la face arriere et la sours Lootech aur le côte du clewar. Enhn, jiai relié là moniteur 5FG 17" de Necavec m cable BFC de Vicek. Tout etail pret et j'ai mis sous tension. Flien, L'ecran restait blanc, Après avoir appele Tera ; ai appos que j'avas ubisé les mauvaises baneties SIMMs. La RAM stait supposée reposer sur des barrettes de 9 bits liype IBM), at monichoir causait une arreur. au contrôle sur le bit de pante. Comme la vidéo n'étan même pas innaisée, aucun message d'enreurs ne pouvait apparaître sur l'ecran. Bien qu'il soil possible d'utiliser des barrettes B bits. il miaurat fallu une autre version de la ROM.

Une fois modifiée, la RAM avec les bonnes barrettes la vidéo sindialisa el le logo III Tera apparul sur l'écran. Un test de maimoire ma confirma la disponibilité de 16 Mo de mémoire et le prompt OK s'affiche. Je pouvais nérifier III disque dur par la commande probe-sest. Julien-Acet 1992

trui me retourna bien le deque Maxtor avec une dentria SCSI da 3.1. J'al continua la demanaga d'Urix en lançant le commande boot disk. Après tras minutes. le prompt du log-on d'Unix apparut. Je disposars d'une station compatible Sun.

Le second système que ill construit usait d'une carta compatible Sun-2 produte par Tritec. Bectronics. Cette carts utilisait les composants. LSI et fonctionnat à 40 MHz, Isriée avec 16 Momemore at une carte couleurs SBcs d'Integro. Jiai également utilisé un disque cur avec Solans 1.0 installé, fourn gradieusement par MproMuse. La carte Tritec étant un véritable cione, (a) buildlise les versions standards de SunOS ou de Solars. Eizo fournt le moniteur couleurs 19" T600T, connecté lui aussi avec la câble Videk, La résolution étart de 1152 « 900 corels à 66 MHz. el fajustement de l'image etait simple.

La carle mere Trifec est bien construite, avec des composants montes en surface sur les deux faces. L'écran de démarrage indique que le systeme fonctionne sous la version 2.2 de la ROM. dispose de 16 Mo El RAM et d'un claver de type 4. Apres le test de la mémoire (qui peut être écourté par Ctri-At-FI), j'ai continué le lancement d'Unin lusqu'à l'abtention du prempt de log-on Ensuite, jai testa la carta Parsonal Mainframe 5000 à 25 MHz d'Opus Systems, invec le

disque de MicroMuse. Le cœur un est constitue @dr un processeur SPARC LSI L54801 et un poprocesseur Weiter: 3172 avec une ROM en version 10, configurée pour lancer automatiquement Unix au demarrage. La carte Opus fonctionne sans probleme et avec una vitassa suffisante pour utiliser Open Wincows /2

J'ai conci pu verifier qu'il n'était pas difficile d'assembler mi propre station compatible SPARC, medium fourners pour seul outil. Les cartes SPAPIC et les perchèriques compatibles som désormais aussi alsement disponibles que les produits PC, ce qui parmet d'assembler des clones SPARC pour un bon prix. Un clone de SPARC-\* beut suffire pour la plupart des applicators, et il est facile d'upgrader la machine en chargeant la carte mère pour un clone de SPARC 2 at en conservant les autres elements

### Le juste prix

Prouver qu'il est possible de construire son propre clone SPARC ast une chose. Mais la question est de savoir o le resultat est moins onéfeux que d'en acheter un clès en main chez Sun, sachant que la moins chara des SPARC-2. vaut alus de 110 000 F ? Les données suwantes sont approximatives, parce ou elles représentent le ginx pourant pour au composant de chaque sorte et que des remises peuvent étre emisageabes selon la quantité l'ensemble boitier-clavien-souris vous coûtera moins de 5.000 F. La carle-mere SPARC-2 de Tréec, equipee avec 16 Ma de RAM, vaut any ran 20 000 F, le man-New: Ell. Eizo est vendu pour environ 24 000 F. mars vous pouvez frouver une solubon d'entrée de gamme avec le 16" de Nec pour 10 000 F de moins. Le discue dur MicroMuse avec 207 Molet. Solans 1.0 ristaté vaci un peu plus de 10 000 F. Le toul revient donc à moins de 60 000 F, sait une accriome supérieurs a 40 % de

> Henri MicGeough (Fraduit de l'américain per le cabinet Leroy & Simpson)

Reproduit avec la permission de Byte, juio 1992, une publication McGraw-Hill Inc.

Note: à l'Aeure où nous impomons. Tere Microsyslam avait cessé son activit.

**Développer** facilement et très vite **SOUS** Windows, c'est possible avec **HIGH SCREEN**  $5.5et$ **-HYPER** FILE 3. Vos programmes DOS actuels sont même déjà compatibles. Incroyable!

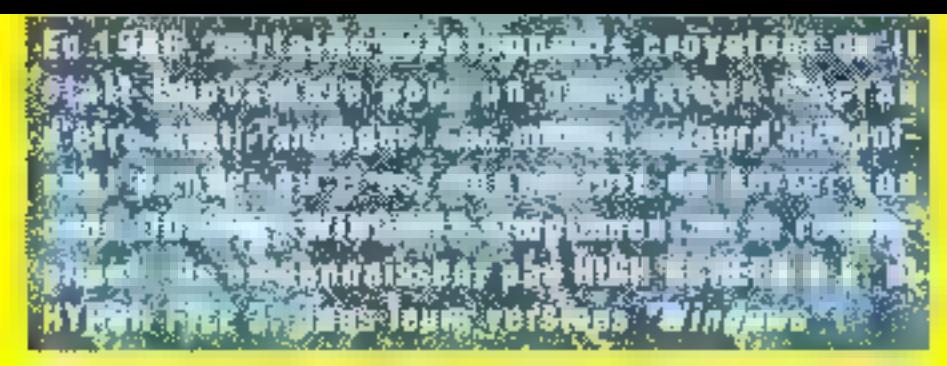

C - C++ - Pascal - Fortran - Cobol -

Visual Basic (Out), Basic et Basic PDS? novinened compatibles avec Visual Basic (

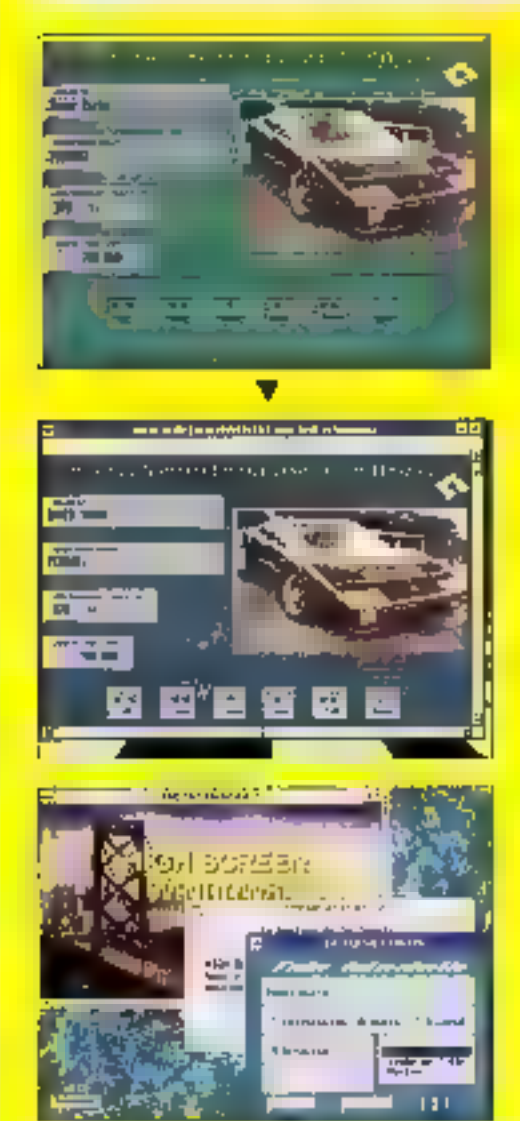

L'écran di-contre est un écran issuof une application DOS. L'application. ecrite avec HIGH SCREEN 61 HYPER FILE sous DOS, a ensuite été simplement recompilée avec en compitateur. Windows". Sens aver besoln de programmer 'par événements' (mais adurqual danc se compliquer mutilement la vie?). la méme apolication dovient automatiquament une application Windows (pas une vulgaire emulation, une application <00% Windowsl). Towlelois si cela atait Recessaire, vous pouvez mixer du code "classique" Windows à votre application.

Vous savez développer sous DOS? Alors your savez developper sous Windows gräce a HIGH SCREEN et HYPER FILE! La solution pour devulopper simplement sous Windows. sans programmation événementiolle. et donc en ellminant la complexite implife't de Windows, passe par les **QUIE PC SOFT!** 

Si vous êtes un developpeur professionnel (service informatione, SSII, ingépendant, conseil, enseignact. I et que vous envisagiez de developper sous Windows, voi-s devez connailre HIGH SCREEN 5.5 e: HYPER FILE 3. Appeleznous ou faxez-nous pour obtanir une disquette d'évaluation (avec code saurce) gratulte.

HIGH SCREEN vst ungenärateur d'interfaces etxan multi-langages, multi-systèmes, HYPER FILE est un SISBD- Snauenhei Indexe anerté "programmation", qui londitonne en movio poste qu'en réseuu. Lui Invesuree de des puils n'a d'egale que lour simploire. Ils sont times chacun avrid un cours d'accortemna. lien, Lies applications développees sont distribuables sairs Run-Time. Avec un seul HIGH SCREEN vous pouvoz citiuses 30.000 appleadors en toutninga del Paus de 10.000 (dix mille) "vis" de développement uin eté vetrdus en France. la sécumé d'un propul unisé a grande echole!

Siege Montpellier: 216 rue aus Estarchiers BP 3019-34034 MCMTPELLIER Codrix Tel: (16) 67.032.032 Fax (16) 67.03.07 87 Apença Paris: 34 Bd Hassmann 75009 PARIS

TAI.(1) 4B.01.48.89

Mindlet: 3614 code PCSOFT

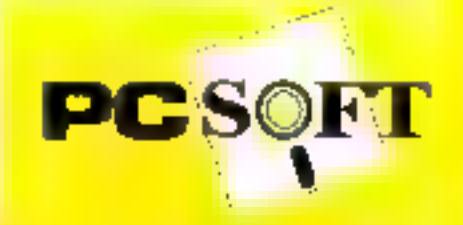

# **CAHIER SGBD**

### **Comparatifs**

**LES ELS DESCENDENT SUBLIES MACROS** 

Q+EDATABASE LIBRARY.<br>CODE BASE 4 ET ACCSYS

œ

æ

z

#### Indiation

LES L4G : LA FIN

# CAHIER SGBD

#### COMPARATIF

Une nouvelle génération de produits sous Windows vous permet de risaaliser, d'analyser et d'éditer les informations ritales de votre entreprise, sous une large palette de formats, allant de la base de données DB2 de l'ordinateur mainframe aux données Oracle sur le système départemental, en passant par les fichiers Lotas 1-2-3 de votre PC personnel. Ces produits sont regroupés sous la désignation d'Executive Information Systems ou EIS, ce qui se tradait littéralement par système d'informations des cadres.

ne analogie de l'EIS pourran être les pages magazines d'un quotidien ou dinanche, consacrées aux événements de la semaine passée Ces pages regroupent des intermations verant de sourcas diverses, les rendent compréhensibles et apportent une analyse complementaire. Un EIS fournil le même service appliqué aux cadres. apportant des qubis logiciels permattent de retrouver les reformations importables mur l'entreprise de diverses sources (maintrames, impriordinateurs, réseaux locaux et PC; et de présenter clairement ces informations.

A la différence du journal Istatique par défintion, an EIS veus permet de parecunr les informations, de choisir les niveaux d'analyse (dans una présentation impertanter et, surfout, de baser la prise de décision sur des données constamment mises à jour. Destinés a l'origine à remplace: des dossiers épais de pluseurs certimetres, les EIS furent conquis comme des apoli-

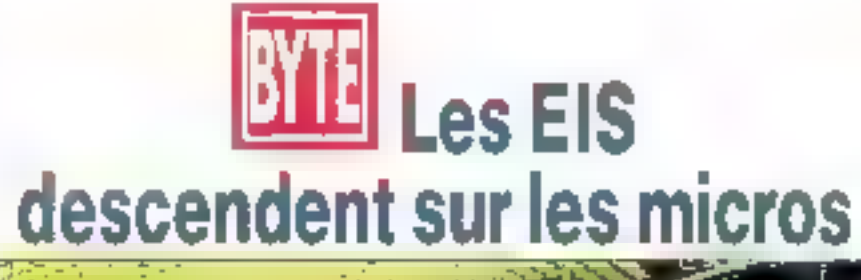

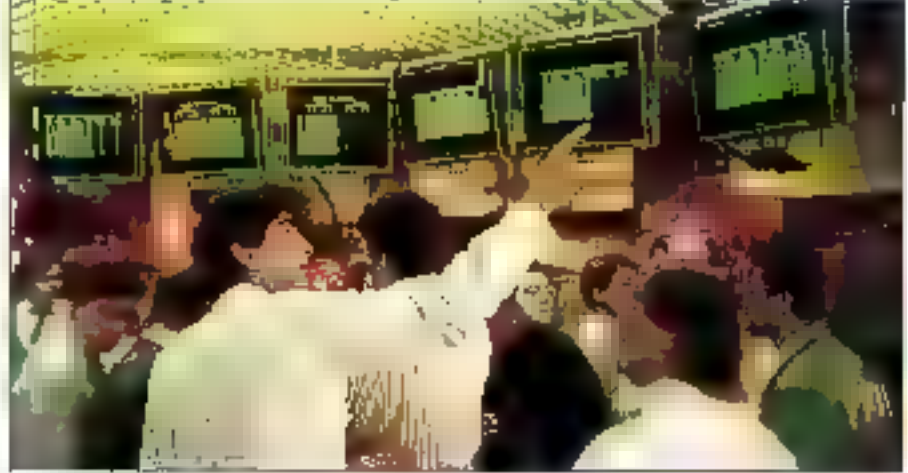

cations specifiques sur gros systemes, avec des prix depassant les 500 000 F. L'explosion des réseaux locaux de PC a modilié le paysage des EIS. Les nouvelles realisés du marche initivonduit las fournisseurs d'ES à s'adapter.

#### Ам соттепсетепt...

Les trois produits prépantés in ont différentes racines. PowerPlay 2.0 de Cognos el Light-Ship 3.01 de Přizt Software viervient da sociátés spécialsées dans les gros et moyers systèmes. Forest & Trees pour Windows 2.0 Channel Computing allau contraire, été conculpar une socété d'ongine micro-récrimatique. Ellen que les EIS puissent apparaître comme des outils de présentation simplistes. le lait est qu'un environnement graphique en couleur a de non seulement à interpréter les informations brutes, mais aussi à convaincre vos interlocuteurs de votra point de we. It riest donc pas element que cas trois produils solent sous Windows.

Decider d'investir dans mi EIS n'est pas une idée soudaine pour la plupart des entreprises. Au contraire, elle est issue d'une prise im consciênce croissante du besoin, pour les cadres, d'eccèder plus repidement et plus claire

ment aux informations essentielles. Par exemple, un directeur das remas reut visualiser las résulfals par broduits et par caraux. Plutix que de se plonger dans un rapport de cantaines da pages. le responsable veut accéder à s'essendel le plus rapidement possible. Dans in environnement competitit, il est impératif de pouvoir identifier les sendances fondamentalos.

tine fois le besoin identhe, les éfapes imperatives pour reussir l'implantation d'un EIS compremisent notammant

- · réercheation d'une personne familiarisée avec le flux d'informations de l'entreprise :
- · implication directe des membres de l'organisabon concernés par i ublisation du système :
- · implication das dirigeants de l'antreprise dans la reussita du projet et dans la maintenance lilla systeme :
- désignation d'une équipe de développeurs pour la concaption et la réalisation d'une applicaban spécifique pour les utilisateurs.

The nombreux oubls yous permettent de retrouver des connees résidant sous de nombreux formata et sur des plates-formas diverses. Dans le cadra de cetta abuda, l'a dàfini un EIS comma

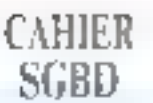

regroupant des capacités spécifiques. Il peut :

accéder à des données mi travers d'une large gamme de plates-formes et de formats :

analyser les donnees d'une importante diversité de facons :

presenter les données graphiquement ;

· créer des rapports ad hoc ;

a integrer des publs de développement d'applications permettant l'automatisation des taches da routines.

Les trois produits préseriés permettent Timpes simple aux domises at auxun n'offre la possibilità de modifier turcorriation à la source. Chacun a une manière radicalement différente de retrouver les informations sur lasquelles il va travailler, un facteur à considérer avec attention lorsque vous choisirez quel modèle de données correspond à vos buts.

PowerPlay est spécialement différent des metres produits, parce qu'il attend que vous développiez una base de données spécialisée, en utiksant l'oulil Creator. Ublisant daux fichiers d'antrees - un lichier de données (.DAT) et un fachier de définition (.DEF) -, le programme extrait des éléments d'une vanèté de lormats et de locadons. Il peut extraire virtuellement n'importe quel format de fichiers a partir du moment où vous pouvez le convenir en ASCII pur jos qui est le cas des fichiers DB2 Oradie ou 1-2-3).

Le résultat des données extraites par Power-Play, ou ensemple cirríormations, yous permet d'explorer les données sous loutes les perspectives et d'effectuer des recherches avec das temos de réponse prévisibles. Il vous autorise la reverition de celle extraction sur une base aussi réquilère que possible, mais mi conservé pas les tens avec les sources direformations. Puisqu'il riexiste pas ill hens dynamiques, la méthode ProvesPlay n'est pas recommandée il vous deyez travailler sur des données variables ou si l'extraction na contient mis l'ansamble des données dont vous pouvez avoir Fusage.

En revanche, le modèle de PowerPlay est parfartement adapté aux prognisations dont les informations sont mises a jour sur une base hebdomadaire ou mensuelle. Avec ce produit, vous pouvez éliminar la plupart des problèmes dus à

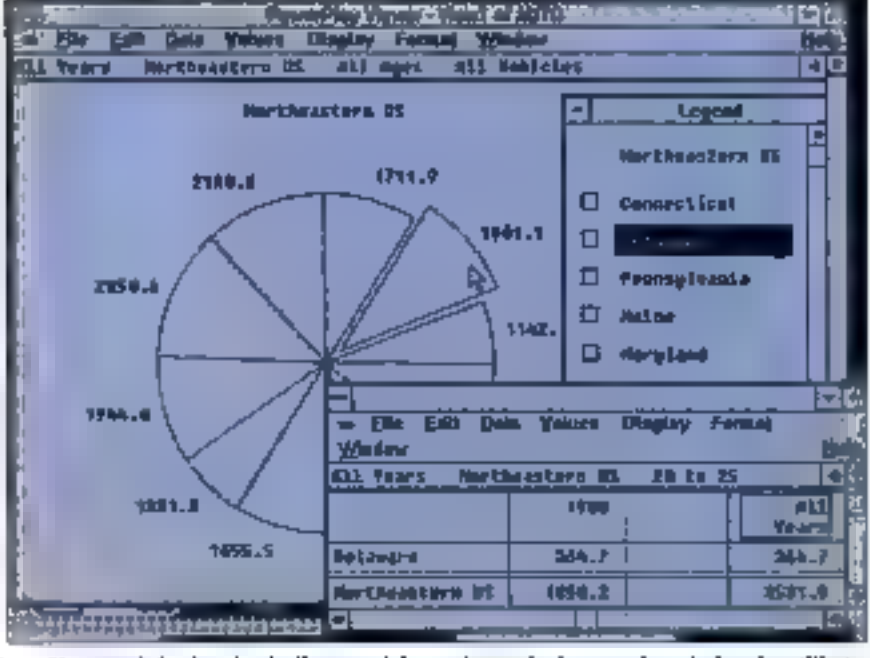

PowerPlay extrait les données de diverses origines et les stocke dans une base de données utilisateur,

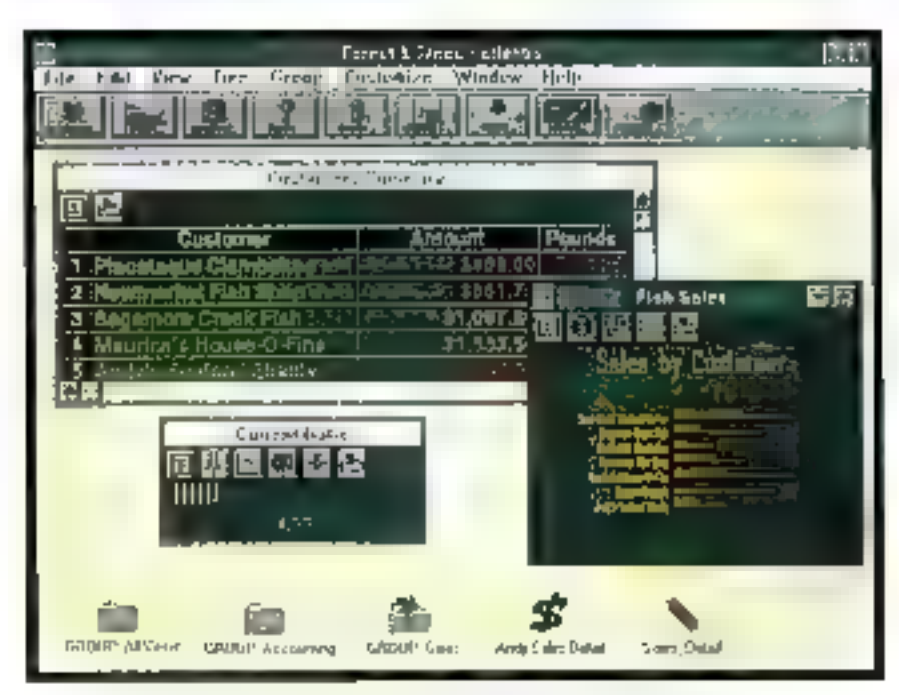

Forest & Trees fonctionne comme un tableau de bord électronique el vous alerte sous certaines conditions.

l'accès en ligne aux données, tels que la dégradation des performances d'un réseau en raison des liens chnamiques ou le question des droits. d'accès aux lichiers de production.

La méthode ublisée par Forest & Trees est radicalement différente. La mission définie par Channel Computing est de permettre la localisation et l'accès aux données dont vous avez besoin, ou au'elles se trouvent, Ainsi, tous les fens sont dynamiques avec les informations originalles Goncu pour présenter il tableau de bord electronique de votre entreprise. Porest & Trees foncsonne im täche de fond et vaus alerte larsque pertaines condingris imposees à des donnees vitales sont atteintes.

Forest & Trees est livré in standard avec III plupart des formats de fichers classiques, tels que 1-2-3, Excel, Paradox, dBase et ASCCI (CI.

#### COMPARATIV

CAHIER SGRD

Lableau pour la fiste complète). Des liens optionnels sont disponibles pour Microsoft SQL Server, Oracle, Guota SQL Base, Novel NetWare SQL, ainsi qua les formats de bases de données DB2 et ASAXI d'IBM. Mettre en place un len avec une seurce d'informations épitente est la léche qu'générateur d'applications. Quelle que soit la complexné d'une telle opération. Fevest & Trees la rend indolore. Pour etablir la comerion, il sulfit d'ouvrir une vue sur la base de données d'identiher la tocation du fichier et de remplir les informations recessares concernant im procécures de connexion et les mots de passe.

Comme Forest & Trees, LightShip elablit des lens dynamiques avec les données, mais le type III passerelles est différent. La version de base de LightShip repose uniquament sur la protocola. DDE de Windows 3 x. Sten que ceba mélhode limite l'accès aux applications supportant le DDE, tatas qu'Excel. Pilot Soltware a devaloppe en add-on de LightShip, baptisé LichtShip Leas, qui autorise l'eccès aux formats de données les plus répandus, tels que dBase, Paracox, SQL Server el DB2. LightShip Lens traduit ses offerents formills de lichters à partir durni vers LichtShip, soil par le tièus du DDE, soit en passent gar des DLLs. L'usage du DDE a ses avantages et ses inconvervents. Vous pouvez autonatiquement mattre a sour les informations d'une accilication à Kautre. Mais, pour que il connexion DDE fonotionne, toules les applications doivent être résderries en mémoire. Et, dans la realité, fort peud'applications supportent réalement DDE.

Chacun des programmes présentés a chois! une approche propre pour la construction et l'accas aux données pour les besoins d'ansysas. Si vous n'avez pas besoit de liens cynamiques, le mode de fonctionnement de PowerPay est probablement le mode de fonctionnement le plus souple, puisqu'il permat d'obtenir des tamps de réponse raisonnables pour l'extraction de données, sous une importante variété de formats. Mais calte approche tend agalament à vous isoler des sources d'informations vivantes. Il n'est donc pas étomant que Coçnos IIII annoncé ilicamment un nouveau produit, baptise Impromptu, pour othiv un tien dynamique wa SQL. avec les informations. Si votre compagnie a besom d'accéder à des mismations chaudes qui

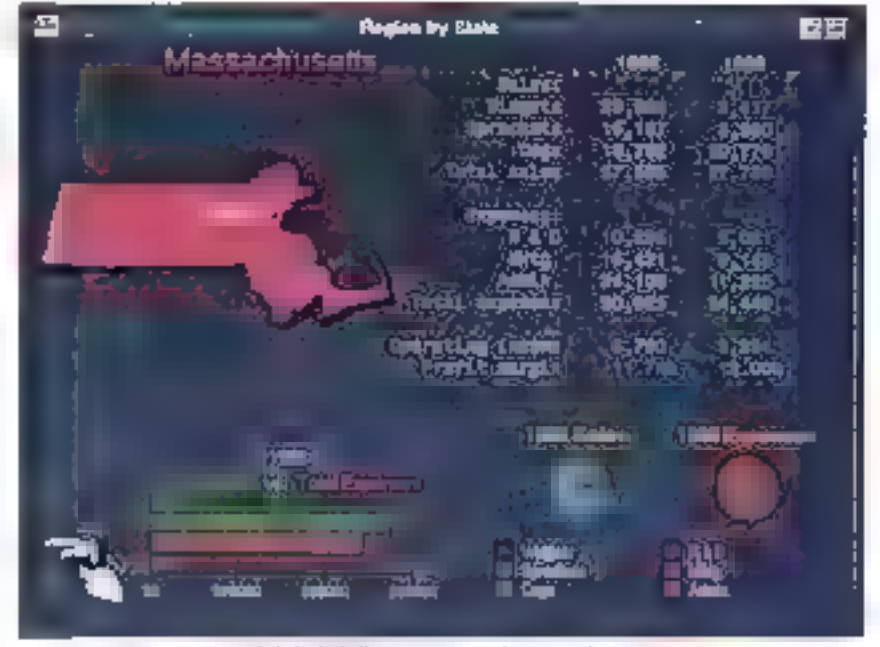

LightShip brills par ses capacités graphiques.

nécessite des aboès ad hoc à un targe univers da données, Porési & Frees supporté la plus large gamme de formais de données dans le package. da basa. Capercaré, LightShip, assocé à Light-Ship Lens, permel egalement d'accéder à la plupart des sources d'informations.

# Exploratif contre prédictif

Si l'accès aux connées est un élément clef dans l'implémentation du système, la capacité del programme à presenter, analyser, monitorer et egiter des rapparts à partir de ces informations. est de qui tablia différence fonctionnelle de votre point de vue, Avec un EIS, vous commencez traditionnallement par une representation synthetique de la squalion, représentant par exemple des données lelles que le volume des ventes par produits, at descendez ensuite vers des informations plus détailées, talles que les vantes par produits, par canaux el par secteurs.

La force de PowerPlay tient à sa marière de présenter (information sur de multiples formes, Cependant, pursque d'est votes qui davez exploiter et analyser les données, cette souglesse est Imitaa par vetre intuition. A son crédit. l'interface de PowerPlay est délime, et sa documentation en couleur compise permet da passer outre l'appréhansion da l'ublisataur néophyte. Lersque vous

naviquez dans l'information in curseur de PowerPlay se transforme en croix si vous pouvez. despendre d'un niveau dans l'intermation.

Vous pouvez modifier la vue des données par une simple commande des manuil. Par exemple, to yous souhaitez représenter les ventes de siroppar recions sous in forme d'un histogramme. vous choisissez une option ou menu. Line autre aption yous permet de choisir la vue a tables croisées », avec la possibilité de permuter automatiquament les colonnes et les rangées. Si vous preferez les pourcentages aux chiffres. bruts, diest également possible par une seule. commanda. Lorsque vous avez termine l'analyse, des outils aussi soubles vous permellent d'éditer les rapports

Pour batir une application avec Forest & Tiees, il est nécessare d'êtra raisonnablement temõer des compects SQL et reseau. Vuus devez définir des requêtes spécifiques dont le résultat est une « vue d'acran », élement de base de Forest & Trees. Une yoe peut containe une simple valeur (un chiffre d'affaires brut), une liste de valeurs ill liste das dix malleures ventes) ou imgraphique (l'histogramme des nentes par régions). Vous devez définir les conditions d'alerté sur certaines valeurs, la tiste des utilisateurs qui oni accès aux vues et la fréquence de rafraichissement de l'accès aux informations.
Vous pouvez créer mi prototype d'applications Forest & Trees en quelques jours, en utilisant les commences SCL. Si vous ne connaissez pas SCL, le programme lournit une aide substanbelle. par la fonction Query Assist qui vous permet de bâtir l'ordre SCL au sélectionnant des fonctions al des eléments, et même d'allectuer un test pour vénfier que la requête donné bien lés résullats escomptés. Par exemple, pour définir une rue dassani les commerciaux par chiftre d'alfaires, la requête ressemblera a :

#### **SELECT SALESMME, TULSALES, FROM** CMPSALES ORDER BY TOTSALES \*

Forest & Trees excelle dans des applications qui demangem in sum régulier des informations. al le déclarchement d'alertes dans des contrilions hors normes. Aucun des deux aubes proprammes m s'approche de ses fonctionnalités de tableau de bord électronique. De plus, il peut adapter ses applications preprogrammées en ajoutant des requèles SQL ad hoc selon les besoins. D'un autre côté, de telles réduétes peuvent genérar das problèmes. Par exemple, enyover the requele qui niest pas optimisée paut avoir un effet négatif sur les performances du serveur, en vous interdisant tout autre travail fant. esimmed agg tas'n ståvdet sig

## **Effort graphique**

LightShip maintient également des Fiens dynamiques avec les donnees, par l'intermédaire du l DDE cu par le biais d'un programme complémentaire, tel que LightShip Lens ou Q&E de Pioneer. SoftWare, pour assurer una passerate DDE vars des lormats standards d'applications. Le point clef de LichtShip est un environnement graphique hautement performant, supérieur à peux de Forest & Trees et oa PowerPlay. Avec peu de traiii), yous pouvez construire des applications brillantes. Vous partez d'un écrar, blanc et maniquilez des objets pour créer l'écran tel que vous le souhaitez. Vous modifiez remolacament at as taile du texte, des graphiques et des données à l'intérieur de ces colors. Vous couvez intégrer dies images (.BMP et PCX) a l'écran, pour des appacations telles que la base de données des photos des employés d'une entreprise.

Une porton d'écran paut êze définie comme zone de menus ou hoi spot izone d'écran sansible a la souris pour le lancement de macra-commandes). Pour signaler un hot spot, vous pouvez. placer un bouton radio ou simplement attendre techangement de forme du curseur qui prend l'aspect d'un daigt. Avec LightShip, pas zones peu-

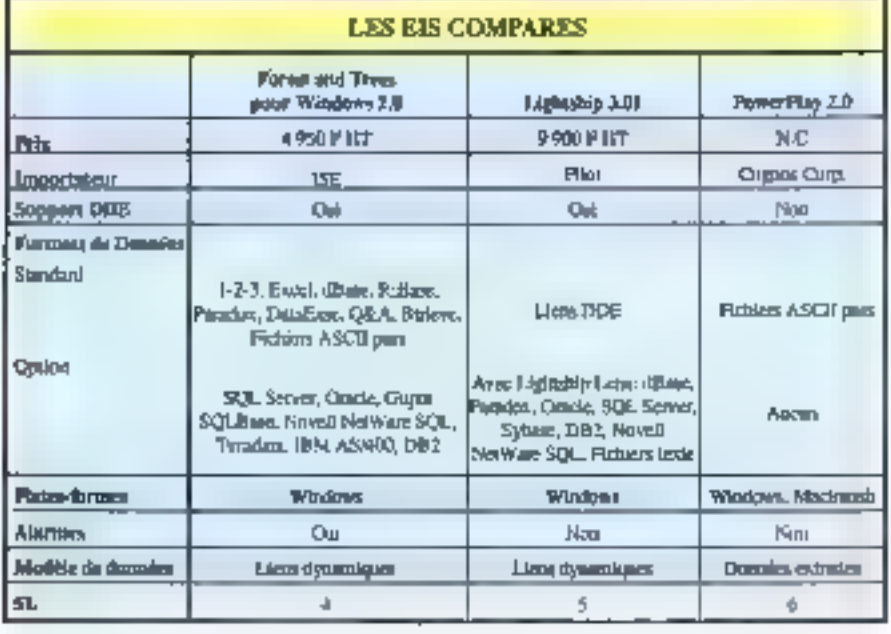

vent effectuer les mêmes tâches qu'une succession de commandas menus ou même realiser des palcuis mettématiques. Vous pouvez passerde la représentation das ventes par régions aux ventes par produits, et réproppement.

Si le développement d'applications avec Light-Ship n'est pas difficile, il demanda inéanmoins, dimportants elfons pour défirir l'apparence et le fonctionnement interne de l'application. Light-Ship fourna lous les cyrits de dessin d'écran onenles objets. Pilot Soltware conseille de concevoir des applications avec la minimum diécrans graphiques, me application étant en fait ure simple succession d'ecrans. Celle approche flaxible facilitiera les évantuellas modifications, balles que l'ajout de zones récionales qui painteuveaux commerciaux, sans iniposer une nourelle. conception de l'ensemble de l'application.

## Lequel choisir?

Choisir le programme qui repondra le mieux avas besoins demande une evaluation il est impossible da recommander un programma alus. quiun autre sans conveitre les spécifiotés de l'installation. PowerPray vous donne ouissance. et sauplesse pour extraire des blocs d'intermabens. Forest & Trees gère les dernées de l'enbegree comme un lableau de bord électronique. at daclenche des alarmes sous certaines condbens. Et le front end graphique de LichtShip facleala creation d'applications très connviales.

Lors de votra evaluation, consacrez peu de temps pour bâtir une application prototype simple. Vos besoins evoluent rapidement avec votre connaissance du produit. Il serait donc irrealiste de penser countir prévoir tous les elements dés la première elape. L'installation réusse d'un EIS est le résultat d'un processus iteratif. Cépéridant, l'utifisation d'un EIS modélera profondement votra mamère de travailler et devrait vous permettre d'étre plus compétiti dans les arriées 1990.

Jim Kinlan (Traduit de l'arméricain par le cabinet Leny & Sintgson]

Яергода! экес 19 ретивнот de Beta, juin 1982 une publication McGraw-Hill inc. MICRO-BYSTEMES-73

Juliet-Acut 1992

## **SGBD COMPARATIF**

CAHIER

Quel que soit le format de fichiers que vous utilisez pour stocker vos données, il peut être intéressant, dans certains cas, d'y accéder nutrement que par le progiciel qui a servi à les créer, en particulier aux langages C, Basic, Pascal...

es langages C. Basic, Pascal,.. permattent de davelopper pratiquement n'importe quei en donnant acces à foutés les ressources de la machine. contrairement aux progratels dont III nombre de lonchons est souvent limile. Liublisation d'une libraine permettant d'acpèder a das fichiers de donnees (dBase ou autre). deputs un langage de haut riveau produre de nombreux autres avantages :

· il est possible de présenter les données autrement que lersque l'on travaille avac le proprié ;

e les tratements longs pauvent être considéraplement accélérés puisque l'application est le plus sourient compilée ;

una application peut être portée sur d'autres plates-lormes (pour peu qu'une l'oraine existe sur la plate-torme qui vous interessel. Clest le cas de Windows par exemplo : à l'origine las fichiers dBase ne sont pas presisous cerlemitonnament mais vous vertez que les lévaires que mus avers tastées permettent de créer des appications Windows gut y accédent sans probéme. Le source des librairies etant cuelque ois faum, il sera même possible de changer de systeme d'exploitation (Unix per exemple) uni simple recompilation des sources.

Ces produits vous producent une noire plusieurs libraries (fichiers r lib il que vous lez à vatre spolication lors de l'opération d'ecliton des Jens. Pour Windows cela peut aussi être la cas

# Q+E Database Library, **Code Base 4 et AccSys**

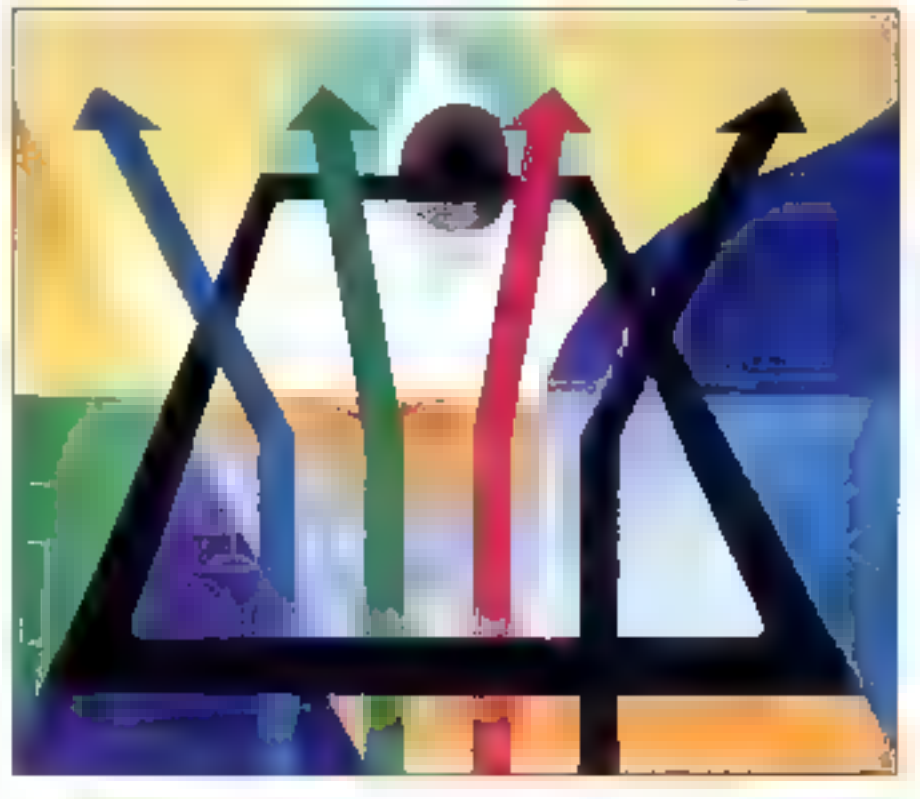

mais, afin dievost de préer des applications fropgrosses, vous pouvez opter pour l'utilisation ciune DLL qui offre une plus grande souplesse.

## O+E Database Library

Les utilisateurs d'Excal connaissent cette libraine car elle est livrée avec le tableur en standard depuis la version 3 pour accéder aux bases. de données de différentes natures. La libraria Q+E n'ast cispenible que sous l'environnement Wincows el vous permet d'accèder aux fichiers suvants: IBM DB2, dBase, Excel, Novell SGL. Oracle, IBM OS/2 Database Manager, Paradox. Microsoft SQL, lichers ASCII, ca panople est donc très vaste. Chaque type de fichiers est accessible à l'aide d'une DLL spécifique à laquelle r fautira envoyer des commandes SQL pour etfacfuer une coération particulière :

· SELECT pour fairs uns extraction ;

. INSERT INTO pour une préstion d'enrecistrement:

- . UPDATE pour une mise a jour :
- DELETE pour supprimer un enregistrement.

Une librarie « gelib.lib » met a votre disposition. toutes les fanctions cont vous aurez besoin, fonctions pour emover ces commandes SQL alla DLL, fonctions pour retrouver les noms in les valeurs des champs, fonctions de conversion qui de gesbon des empurs.

#### **COMPARATIF**

CAHIER SGBD

D'après les essais que nous avons affectués, Q+E s'avera très souple à utiliser pour les opèretions du type expaction et consultation de certains extensivements on foriction de criteres multiples. En revanche, pour la mise à jour, la suppression ou la créakon d'enregistrements, on a tous les inconvenients du langage SQL.

Voici en affet de qui se passe : on lance une première commande SOL pour extraire soit la totalife, soit une partie de la base, et Q+E yous retourne un pointeur sur la base extraite. De pointeur est utilisé par les lonctions de la libralité pour yous deplacer dans les enrecistrements sélectionnés, pour connaître le type et la valeur des champs. Lorsque vous souhaitez modifier, supprimer ou créer das entecistraments, il vous faut Amore une commande SQL qui vous resqurne un nouveau pointeur, la premier pointeur est alors. imalide et il vous laut le liberer pus relancer la pramière commande SGL pour obtenir un nouyeau pointeur ! Ansi, chaque commande SOL de mise à jour est suivie par une commance SQL d'extraction. Cala est lors d'être pratique.

Un autre inconvenient de Q+E et des systèmes. SQL im general, apparaît avec la commande d'extraction SELECT, Cette commande vouspermet en effet de séfectionner les enregistremants d'une base de dornées répondant à certains critères. Cebe commande s'exécule praticuernent instantantment, quelle que soit la taille de la base de données, car auoun tradement n'est réellement effectué. Les fonctions de déplacement, geFetchNewtijl, geFetchPrent) et ge-FetchFlandom() sent assex rapides. En renanche, la fonction qui vous retourne le nombre totald'enregistrements retenus, geFatchNumRecs(), peut être extrêmement tente car la totalité de la base d'ongine est parcourue pour vérifier quels sont les enregistrements qui correspondent à vos critères (même si vous n'avez demandé aucun critèrel.

Un avantage énorme de Q+E est que votre source ast identique quet que sort le type de bases de données que vous consultéz. Seule la fonction qui vous connects à la OLL specifique differe suivant le type de la base de données :

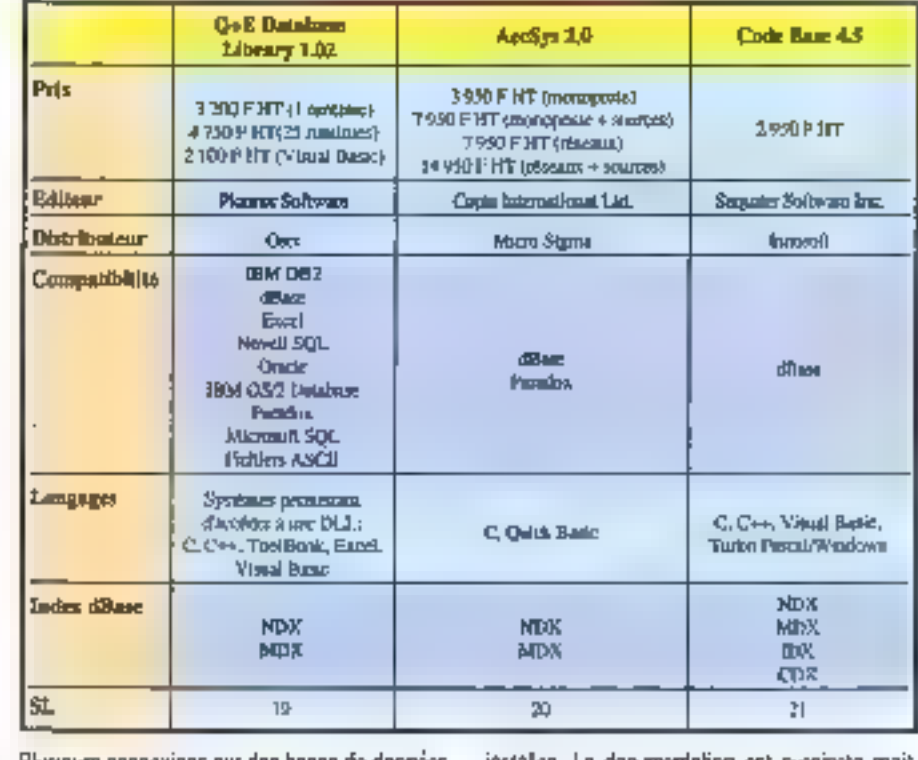

Plusieurs connexions aur das bases de données difiderates et même sur una même base de donnees pouvant étre realisées.

Q+E Database Library peut être utilisé à partir the n'importe quel système (sous Windows) permetiant l'accès aux DDLs. le C bien sûr mais aussi des produits comme Asymetrix ToolBeck. Visual Basic, Excel (D+E livre = standard)... Pour ce qui est des index des fichers dBase, caux de dBase (II + .NOX > et IV + .MOX > son) reconnus. Il est aussi possible d'ubliser une clause INDEX avec to commande SELECT acur indexer les enregistrements extraits.

L'installation du produit est des plus stimples. puisqu'il suffit de choisir les types de bases de compes aurquels on souhake acceder et les langages à utiliser. Les DLLs peuvent être installess dans un répertoire de votre choix (le répertoire SYSTEM de Windows per défauri.

La libraine contibility et le fichier d'an-tête regalition in start copies dans des sous-sépartemes LIB el INCLUDE du répertoire d'installation de Q+E. Des petits exemples d'applications dans les langages que vous avez choisis sont aussi

installes. La documentation est succincte mais assez bien faite (en anglais). La politique commerciale d'OSER concernant de produit a changé depuis peu. Chaque application que vous déveknoosz doit être fivrée avec la DLL de Q+E, ce qui nécessite une licence de type Runtime à chaque fois.

## AccSys

La philosophie d'AccSys est plus dessique puisque les longtions des librairies (ou des DLLs). procurent un accès bas niveau aux bases de données. En tait, deux produits AccSys sont disponibles separement; i AccSys for dBase i et i AccSys for Paradox i.

Les fonctions des Ritairies (ou des DLLs) émulers la pupart des tonctions du langage dBasa (USE, CLOSE, CREATE...) ou Paradox. On a ansi une plus grande soudesse d'ublisation qu'avec Q+E en ce qui concerne la misé à jour d'une base de données. On peut cependent reprocher aux produts ApcSys d'être trop « bas mireau i, En effet, chaque enregistrement est lui

gofJonnoci(+ ORV=OEDHF +) pour dBase deConnect(+ DRV/OEXLS +) pour Excel

**COMPARATIF** 

CAHIER SGRD

uniquement sous la torme d'un buffer de caractéres, el c'est à vous d'aller extrare dans ce builer. le champ qui vous intérésse (deux fonctions permettent de connaître l'offset d'un charag dans le builter de l'enregistrement soil à partir du numéro du champ, son de son nomi. Avani de travailer tacklement avec AccSys I vous laudra donc réaliser una couche supérieura regroupant loutes les fonctions retournant la valeur d'un champ ets connaissar? son numéro ou son nom.

Le source de notre browser de fichiers dBase pour Q+E contient les londions Fleidill et Field-Lant) gui retoument respectivement le contervid'un champ et sa langueur à partir de son miméro. Les figures 1 et 2 indiquent comment i. taudrait les écrire avec AccSys. On note la boude «for» de la fonction Fieldi) qui extrait e charro du butter de l'enregistrement. Des fonctions permettent d'acceder aux champs mismo et de géner les index. AccSys recon-

```
LPSTR Figiditin (NumField)
char (Type;<br>Int (Offset,fW)dth,fDeclarat.l;
char "co:
rbar Buf[128];
dDfidno(dhffile, Numhleld,
  & COTSel, Buffer,<br>& (Type, & DVidth, & (Declina)];
converted + fOffset;
for (inf); is fWidth; i++)
      Builterepret
BUILDENCE
mikh(Type)
      ease "Ch
      case 'N':
      case (F)
      case 'L':
            return(LPSTRHbol);
      case 'D'Buf(0)=Buf(6);
            Ber(I)=Ber(I)Bu(6) = Bu(1)Buf[7]-Buf[3]||suf[3]=|Pud[4]|
            Bel[4]=Buf[5];<br>Bol[2]=''';
            Во Г.53= 11:
            relarm((LPSTRIBuD)
      date "M":
            return([LPSTR]"Memo");
þ
```
Fig. 1. - Récupération d'un champ avec AccSys. 76 - MICRO-SYSTEMES

mail: Heal indiew diBaise (ET + )NDX + at fV + ,NEXX +,

AccSys paul être utilisé avec les tangages III (Microsoft, Turbo et Zonsch) et Quick Basic. Contrairement à C+E, AccSys peut être utilisé à ta fois pour les applications Windows et non Windows, et même sous OS/2. Différentes libraines sont disponibles survant ill modèle de mémoire višsée (SMALL, TINY, MEDIUM, COMPACT et LARGE). Pour les applications Windows il est possible d'uniser soit une fibrairie, soit une DLL.

La seule chose que l'on ait à reprocher est donc un manque de fonctions de plus haut niyeau (groupe des « Ublify Functions »). A nater un petit problème lors de l'irstallation des quatre disquattes : après avoir inséré la quatrième il yous en est demande una cinquième. Pour éviter cela il faut supprimer la ligne « aChain (« Disk #5xh-yers taifar du lichier « installidat » de la quatrième disqueste. Matheureusement, les fonctions des libraries d'«AccSys for dBase» et

```
int FieldLestint iNumFieldF
char ffype;<br>int fOffset,IWldth,IDecittal,r;
dDddno(dbftile, iNamField, &fOffeet,
  Buffer, &flype, &fWidth, &fDocimally
switch(Type)
      case "Ch
            r=fWk@h:
            break:
      case 'N':
            r-fWidth;
            Invento:
      case 1973
            r» (Width:
            break;
      costs fhiffs
            m4;
            Innealty
      one 'U's
            \mathbf{H}Incide;
      case 'D':
            ⊫≴;
            Impala:
return((kn) knox(r,
  (intitatrien(Builer)));
```
Fig. 2. -- Récupération de la tompear d'an champ arec AccSys.

. AccSys for Paradox . ont das noms différents, ce qui oblige à avoir des sources différents.

Pour termines, signatons qu'AccSys permet de développer des applications fonction/rant sur résegu (tonchoris de blocage d'un fichter qu d'un entegistrement - 50 pmullarelmenti

Mis à part le petit problème que nous yous avons signale im peu plus haut. l'installation nepose pas de problème : on chorshi saulement in modèles de mèmore el le campilateur aux l'onutilise. L'installation est assez longue et on a faslupeur de se refrouver avec environ 150 Ko de documentation de derniere ninute répartis dans cing fichiers! On y trouvera la description da nombreuses longtons interessantes et des fichiers MAKEFILE pour la complation et l'adition des liens d'une application, ce que l'on ne trouve pas dans la documentation de 350 pages en anglais fidern pour « AccSys for Paradox »).

Only trouve eqalement la correction de la documentation da quelques forotions. IIII nombreux exemples sous Windows ou non indiquent la façon d'utiliser AccSys (ils ne marchent pas tous malheureusement). Cependant, quelque chose est particulièrement étonnant : les numéres de versions indiques sur a documentation et sur les disquettes ne sont pàs les mèmes. 20 pour la doc. 1.532 pour les d-squettes dBese et 3.01 ocur ceses de Paradox.

## Code Base 4

Ce produit a un passà assez lang puisque nous en sommes déja à la version 4.5. Cela explique sans douta son excellente qualite. On na dispose que de la compatibilité avec dBase mais toutly est. Tous les index comus à ce lour sont. reconnus : « .NOX » роц: : Вазе III, « .MOX » ронг dBase IV. + 1DX + et + CDX + pour FoxPro.

Gode Base 4.5 se présente sous la forme de libraines statiques standards ou bien de DLLs pour les applications sous Windows. Le langage de prédilection est le C (Nicrosoft 6 C.C ou Quick C, Borland C++ ou Turbo C++, Walcom et Zorlech C++) mas on peut aussi utiliser Visual Basic ou Turbo Pascal pour Windows, Lee Ibraires sont fournies en version de débogage ou definitive. Vous l'aurez roté au passage, il est possible d'utiliser me compitateur C classique mais

#### **COMPARATIF**

CAHIER **SGRD** 

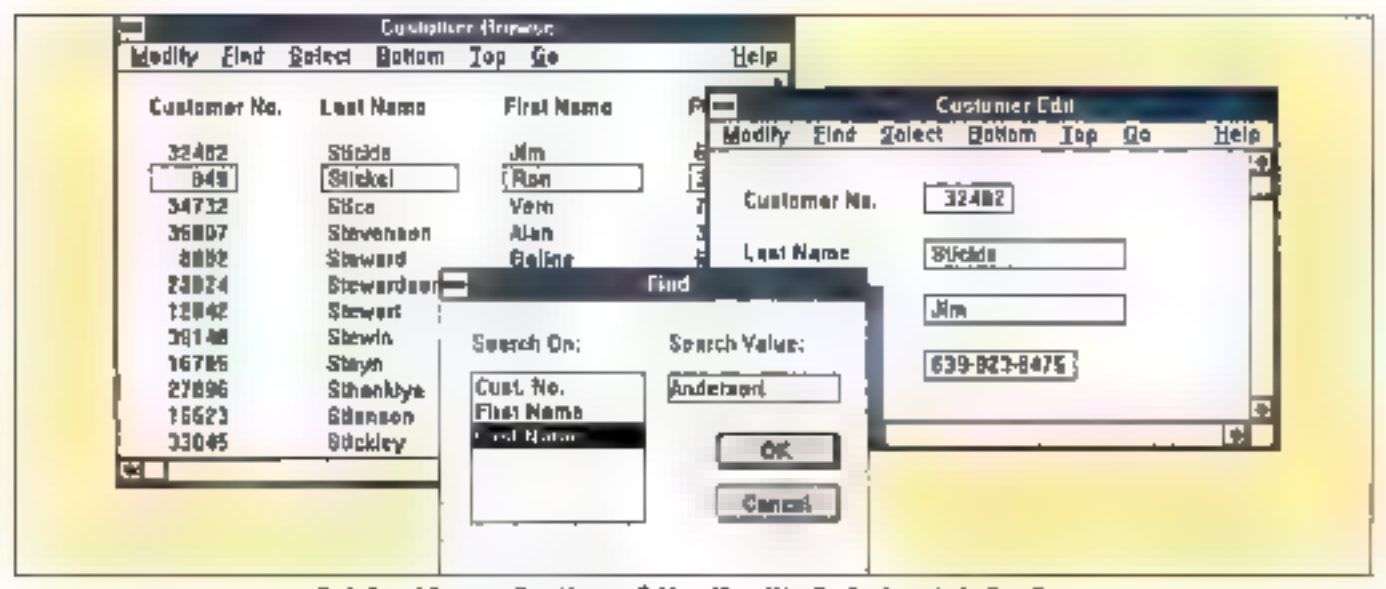

Code Base 4.5 permet d'accéder aux fichiers dBase IV et FoxPro à partir da Cou C++.

| LPSTR Field(inLiNumField)                                                |
|--------------------------------------------------------------------------|
|                                                                          |
| F4F1ELD *field;                                                          |
| field≅d4field_j(base, iNumField);                                        |
| f4nepy(tield, Huffer, sizeof(Baffer));                                   |
| return((LPSTR)Baffer);                                                   |
| int FieldLen(int iNumField)                                              |
|                                                                          |
| F4F1ELD *field:                                                          |
| field=d4fteld ](base, iNumFfeld);                                        |
| return((int)max((int)f4ien(field), (int)istrien((LPSTR)f4aame(field)))); |
|                                                                          |

Fig. 3. - Récapération d'un champ et de sa longueur avec Code Base 4.5.

auser un compilateur C++. Catte extension objets permet également une plus grande rigueur sur la manipulation des champs, des chaînes de paractères, des index...

Tous les sources en langage C élant fournis. ainsi que les fichiers d'en-têles et MAKEFILE, il est possible de régénérer les fibrairies avec ses propres options de complation. Il est fortement recommandé d'utiliser les librairies qui sont lournies suivant le modèle de mémoire LARGE.

Ce produit est beaucoup plus proche du landate dBase due te l'est AccSis at dispose d'une plus grande richesse fonctionnelle (fonctions de filtre notamment). Tous les channes sont directement accessibles par autant de fonctions qu'il y a de types de champs. Un développeur qui connaît blen le langage dBase ratrouve rapidement les fonctions equivalentes en C.

Nous avons regns les deux fonctions Field() et FiglidLeal) du browser de fichers déses que nous yous proposons. On note l'extrême simplipiké de ces deux fonctions (CI, fig. 3), Je n'ai trouvé qu'une seule chase assez contragnante : toutes les fonctions qui accédent à un chemp ont besoln d'un painteur sur le champ en question. Celul-ci dor, être prealablement obtenu à partir du nưới củ du nóm du cháng. Ôn aurat pu maginer des fonctions qui appédent aux champs. directement a partir du numéro ou du nom du champ. On retrouve bette petile lourdeur dans le listing des fonctions Field() at FieldLen() de notre browser de lichiers dBase.

La partie ou source de gestion des enteurs pour Vindows se contente d'appeler la fonction FatalAppEalt() du SOK pour l'affichage du numéro d'erreur. A votre charga de compléter ce source par un gestionnaire d'esteurs plus complet et de régénérar les libraries.

Tout comme AccSys, on dispose de fonctions. de blocage de fichiers ou d'enregistrements pour la procrammation en réseau. Signalons enfin qu'une libraine pour la saise de connées sous Windows est Innée IIII standard avec le produit : Code Windows. On y trouve en particulier la fonction b4create() destinée à fara un browse de fichiers en consultation et modification !

La documentation est assez bien faite mais il manque quelques indications sur la compliation. et l'édition des liens. Comme avec AccSys, Il faut aller chercher ces informations dans les fichiers de documentation et dans les exemples.

Dominique Chabaud

Juillet-Août 1992

## Une idée reçue peut vous coûter très cher, par exemple :

D.  $\mathcal{L} = \mathcal{L} \times \mathcal{L} = \mathcal{L} \times \mathcal{L} \times \mathcal{L}$ in and  $\mathcal{F}^{\prime}$  and  $\mathcal{F}^{\prime}$  . In the following  $\mathcal{F}^{\prime}$ Ingine 32, Walt Millard Competition a mar which a But a periodications of inpose in country and state mente di proporti e la provincia di 1. or 1. p. a. have large that has also always a provided at 17  $\sim$  40 and the contract of the state of the contract of the state of the state of the state of the state of the state of the state of the state of the state of the state of the state of the state of the state of the state of the The couple of the control of the con-MODEL CONTROL & die Staatse von de Staatse von Staatse von Hermann.<br>Bergaren in die Entwickelingen Bergen in der a de ministro de Musica.<br>As seus diversións de Musica empres Performance and any copy will be entirely any any environment of first diffusery is done in real of sales affresse.

## **DP Test Club**

**Clinton Programmer, IL P. TAN.** 19657 Villanesse d'Anne

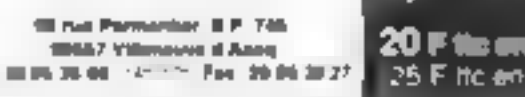

Nouveaufés

At Management 2011 & Control County 

dia (Grupping Tangka ber 1995) – an af 1<br>Mangalan (Warthalop van Man Tal) – a  $\begin{array}{lllllllllllll} \mathbf{a} & \mathbf{b} & \mathbf{c} & \mathbf{c} & \mathbf{c} & \mathbf{c} & \mathbf{c} & \mathbf{c} & \mathbf{c} & \mathbf{c} \\ \mathbf{b} & \mathbf{c} & \mathbf{c} & \mathbf{c} & \mathbf{c} & \mathbf{c} & \mathbf{c} & \mathbf{c} & \mathbf{c} & \mathbf{c} & \mathbf{c} \\ \mathbf{b} & \mathbf{c} & \mathbf{c} & \mathbf{c} & \mathbf{c} & \mathbf{c} & \mathbf{c} & \mathbf{c} & \mathbf{$ 

as side in the air of the areprovincia e como internacionalmente.<br>Non terra e como internacionalmente

 $\begin{array}{ll} \Delta & \text{Minkel} & \text{Rgauge} & \text{Minkel} & \text{Minkel} \\ \Delta & \text{Minkel} & \text{Minkel} & \text{Minkel} & \text{Minkel} & \text{Minkel} \\ \Delta & \text{Mikel} & \text{Minkel} & \text{Minkel} & \text{Mikelel} & \text{Mikel} \\ \Delta & \text{Mikel} & \text{Minkel} & \text{Mikelel} & \text{Mikelel} & \text{Mikelel} \\ \end{array}$ 

ska - Pijeley III († 1915 - 1927 - 1927)<br>Maleković, politički politički politički slovenski politički slovenski politički slovenski<br>Artistički - 1920 - 1920

 $\begin{array}{ll} \Delta\mathbf{u} & = \mathbf{0} \Delta \mathbf{u} + \mathbf{0} \Delta \mathbf{u} + \mathbf{0} \Delta \mathbf{u} + \mathbf{0} \Delta \mathbf{u} + \mathbf{0} \Delta \mathbf{u} + \mathbf{0} \Delta \mathbf{u} + \mathbf{0} \Delta \mathbf{u} + \mathbf{0} \Delta \mathbf{u} + \mathbf{0} \Delta \mathbf{u} + \mathbf{0} \Delta \mathbf{u} + \mathbf{0} \Delta \mathbf{u} + \mathbf{0} \Delta \mathbf{u} + \mathbf{0} \Delta \mathbf{u} + \mathbf{0} \Delta$ 

As the Term of the Contract of the 

as a filling from for the film as the film of **La minis** The Box 11

 $\begin{array}{lllllllllllllllll} \Delta\, \lambda & \text{if} & \text{if} & \text{if} & \text{if} & \text{if} & \text{if} & \text{if} & \text{if} & \text{if} & \text{if} & \text{if} \\ \mathbf{S}\, \lambda\, \Delta\, \lambda & \text{if} & \text{if} & \text{if} & \text{if} & \text{if} & \text{if} & \text{if} & \text{if} & \text{if} & \text{if} & \text{if} & \text{if} & \text{if} & \text{if} & \text{if} & \text{if} & \text{if} & \text{if} & \text{if} &$ 

bonanse kilder die Er- 12 mar 13 ka i premier za nastali za najveći<br>med 1999 godine<br>med 1999 godine

As fighted that in the case in size. t William Corp. And Alabam Corp.<br>Martin Corp. And Alabam Corp.

With beliefshing of Noting 194 when i post familie i di strata della familie della<br>Secola di strata di strata della familie<br>Ambiente di strata di strata di strata di sing and a management

Organize plus momen L.Di ... sur a ... and the control of the control of the control of the control of the control of the control of the control of the control of the control of the control of the control of the control of the control of the control of the cont  $\frac{1}{2} \frac{1}{2} \frac{$ 

As the sense for the sense of the 

 $\begin{array}{ll} \mathbf{d} & \mathbf{d} = \mathbf{d} \times \mathbf{d} \times \mathbf{d} \$ 

Mass restore at compar from the  $\begin{array}{l} \text{Minkowski,} \\ \text{Minkowski,} \\ \text{Minkowski$ **International Control of the Control** 

an notice process calculations are creations writing a lost advance.

1. Business Point 200 seconds 4.6.  $\alpha\alpha$  , and  $\alpha$  , then the  $\alpha$  -respectively.  $\alpha_{\alpha}$  , and  $\alpha_{\alpha}$  , and  $\alpha_{\alpha}$  , and  $\alpha_{\alpha}$  , and  $\alpha_{\alpha}$ 

Graphismes

Graphic Merkelles 6.1.6 Ltd.  $\label{eq:2.1} \begin{split} \mathcal{L}_{\text{G}}(t) &\longrightarrow \mathcal{L}_{\text{G}}(t) + \mathcal{L}_{\text{G}}(t) + \mathcal{L}_{\text{G}}(t) + \mathcal{L}_{\text{G}}(t) + \mathcal{L}_{\text{G}}(t) + \mathcal{L}_{\text{G}}(t) \\ &\longrightarrow \mathcal{L}_{\text{G}}(t) + \mathcal{L}_{\text{G}}(t) + \mathcal{L}_{\text{G}}(t) + \mathcal{L}_{\text{G}}(t) + \mathcal{L}_{\text{G}}(t) + \mathcal{L}_{\text{G}}(t) + \mathcal{L}_{$ 

As Presidence: President ARI ... a the collection of the collection of the collection of the collection of the collection of the collection of the collection of the collection of the collection of the collection of the collection of the collection of the

Best-Tap Part 11, 12, 12, 14, 15 de primier de la competition de propriété de la propriété de la competition de la competition de la competition de la competition de la competition de la competition de la competition de la competition de la competition de a sangan sa taon ng mga kalendar ng mga kalawang ng mga kalawang ng mga kalawang ng mga kalawang ng mga kalawang ng mga kalawang ng mga kalawang ng mga kalawang ng mga kalawang ng mga kalawang ng mga kalawang ng mga kalawa  $-1.197$ 

Provincia e di Lapinoni Provinci.<br>Litteratura di Marino Provincia. **VALUE AND THE** 

 $j$  . Provided<br>displays again depend in  $\gamma$  , and the set of the<br>set of the set of the set of the set of the set of the set of the set<br>of the set of the set of the set of the set of the set of the set of<br>  $\gamma$ 

i – Impija Gijevanji († 8. lipnja 1917)<br>1909 – Trilijanski politički politički politič<br>1916 – Indijski politički politički politički ing ng Colombia<br>Milita ng Colombia<br>Tinggan namap

 $\begin{aligned} \text{Hom} & \text{Hom} & \text{Hom} & \text{Hom} & \text{Tr}(A \cap A) & \text{Tr}(A \cap A) & \text{Tr}(A) & \text{Tr}(A) \\ \text{Var} & \text{Var}(A \cap A) & \text{Var}(A \cap A) & \text{Var}(A \cap A) & \text{Var}(A) & \text{Var}(A) \\ \text{Var} & \text{Var}(A \cap A) & \text{Var}(A \cap A) & \text{Var}(A \cap A) & \text{Var}(A) & \text{Var}(A) & \text{Var}(A) \\ \end{aligned}$ 

Jur-8 - Genevasen Manufactured and the contract of the contract of the contract of the contract of the contract of the contract of the contract of the contract of the contract of the contract of the contract of the contract of the contract of the contra

Resultants Realing 3.0 - April 1.14<br>Second Advance of The Second State  $\mathbf{r}$ antenna e factor de 19<br>12 De antaŭ de 1900

 $\begin{array}{l} \mu_{\mathcal{A}} \colon \mathcal{B} \colon \mu_{\mathcal{B}} \colon \mathcal{B} \colon \mathcal{B} \to \mathcal{B} \quad \mathcal{A} \quad \mathcal{A} \$ 

a – <del>Marianton S.A., antarang</del> – Angelas<br>1940 – Patrick Party – Angelas – Angelas<br>1940 – Party –

1. TEACAR FIX Johnson  $1.1.1$  $\begin{array}{lllllllllllll} \mathbb{Z} & \mathbb{Z} & \mathbb{Z} & \mathbb{Z} & \mathbb{Z} & \mathbb{Z} & \mathbb{Z} & \mathbb{Z} & \mathbb{Z} & \mathbb{Z} & \mathbb{Z} \\ \mathbb{Z} & \mathbb{Z} & \mathbb{Z} & \mathbb{Z} & \mathbb{Z} & \mathbb{Z} & \mathbb{Z} & \mathbb{Z} & \mathbb{Z} & \mathbb{Z} & \mathbb{Z} & \mathbb{Z} \\ \mathbb{Z} & \mathbb{Z} & \mathbb{Z} & \mathbb{Z} & \mathbb{Z} & \mathbb{Z} & \mathbb{$ 

 $\begin{array}{l} \displaystyle \liminf_{n\rightarrow \infty} \sup_{\mathcal{M}} \mathbb{E}\sup_{\mathcal{M}} \mathbb{E}\sup_{\mathcal{M}} \mathbb{E}\sup_{\mathcal{M}} \mathbb{E}\sup_{\mathcal{M}} \mathbb{E}\sup_{\mathcal{M}} \mathbb{E}\sup_{\mathcal{M}} \mathbb{E}\sup_{\mathcal{M}} \mathbb{E}\sup_{\mathcal{M}} \mathbb{E}\sup_{\mathcal{M}} \mathbb{E}\sup_{\mathcal{M}} \mathbb{E}\sup_{\mathcal{M}} \mathbb{E}\sup_{\mathcal{M}} \mathbb{E}\sup_{\mathcal{M}} \mathbb{E}\sup_{$ 

#### Windows 3.0 et 3.1

The Barth Control Motorca 1.1 a internazionale della contratta della contratta della contratta della contratta della contratta della contratta<br>Se programma della contratta della contratta della contratta della contratta della contratta della contratta  $\frac{3\pi}{2}$  ,  $\frac{1}{2}$ 

 $\begin{array}{ll} \mathcal{L} & \text{where} & \text{for } \mathcal{M} \rightarrow \mathbb{R} \rightarrow \mathbb{R} \rightarrow \mathbb$ there have control and additional

 $\lambda$  or  $\lambda$  . The  $\lambda$  is a finite set of the track of the finite set of the set of the set of the finite  $\lambda$ 

 $\begin{array}{l} \text{where} \mathcal{L} \text{ is } \mathcal{L} \text{ is } \mathcal{L} \text{ is$ ACCOUNTS \$1,000 more stay 100

 $\alpha$  . Process we find  $\frac{1}{\sqrt{2}}$  , which  $\alpha = 0.10$  $\begin{array}{ll} \Delta_1 & \text{where } \Delta \times \mathbb{R} \rightarrow \mathbb{R} \cup \{0,1\} \cup \{0,1\} \\ \Delta_2 & \Delta_3 & \Delta_4 & \Delta_5 & \Delta_6 & \Delta_7 & \Delta_8 \\ \Delta_3 & \Delta_4 & \Delta_5 & \Delta_6 & \Delta_7 & \Delta_8 & \Delta_8 \\ \Delta_4 & \Delta_5 & \Delta_6 & \Delta_7 & \Delta_7 & \Delta_8 & \Delta_8 & \Delta_8 & \Delta_8 \\ \end{array}$ 

a – Werdel Miller, mensk forskelder<br>1960: John Barnett, skriver skriver (\* 1900)<br>2007: John Barnett, syn fansk foarmen

and When I is the George Passe in the second<br>Company for the company of the filler

 $\Delta E$  . When the width forces of the  $k$  , i.e.  $\Delta E$  , and  $\Delta E$  , and  $\Delta E$  , and the  $\Delta E$  -contribution of the  $E$ 

 $\mathcal{A}$  . We<br>set small  $\mathcal{B}$  if the set  $\mathcal{A}$  and<br>  $\mathcal{A}$  is a set of the set  $\mathcal{A}$  and<br>  $\mathcal{A}$  is a set of  $\mathcal{A}$  . If  $\mathcal{A}$  <br>is a set of  $\mathcal{A}$ 

 $\begin{array}{ll} \Delta & \text{Given } \Phi(\mathbf{Q}) \neq \Phi(\mathbf{Q}) \neq 0 \quad \text{and} \quad \mathbf{Q} \neq 0 \leq \mathbf{Q} \leq \mathbf{Q} \leq \mathbf{Q} \leq \mathbf{Q} \leq \mathbf{Q} \leq \mathbf{Q} \leq \mathbf{Q} \leq \mathbf{Q} \leq \mathbf{Q} \leq \mathbf{Q} \leq \mathbf{Q} \leq \mathbf{Q} \leq \mathbf{Q} \leq \mathbf{Q} \leq \mathbf{Q} \leq \mathbf{Q} \leq \mathbf{Q} \leq \mathbf{Q$ 

 $\sim$  ,  $\sim$   $\beta$  , and  $\sim$  100  $\pm$  . The matrix of the  $\sim$  100  $\pm$  000  $\pm$  000  $\pm$  0000  $\pm$  0000  $\pm$ 

 $\lambda$  is the following point of  $\mathcal{M}$  is the following point of  $\lambda$  . The following point of  $\lambda$  is the following point of  $\lambda$ 

2. Pleasant Graphic County, American State of

all includes for it won't believ in the Marchan Morris Harrison, Marchan<br>Algebra 1971 - Marchan Harry Harry

 $\alpha$  . The state mass of the  $\alpha$  -  $\alpha$  -  $\alpha$  -  $\alpha$ configuration  $\overline{1}$ 

#### Utilitativas

 $\label{eq:2.1} \begin{split} \mathcal{L} & = \frac{1}{2} \text{diag}\left\{ \begin{array}{ll} \mathcal{L} & = \frac{1}{2} \text{diag}\left\{ \begin{array}{ll} \mathcal{L} & = \frac{1}{2} \text{diag}\left\{ \begin{array}{ll} \mathcal{L} \\ \mathcal{L} \end{array} \right\} \right. \\ \text{and} & \mathcal{L} \left\{ \begin{array}{ll} \mathcal{L} & = \mathcal{L} \\ \mathcal{L} \left\{ \begin{array}{ll} \mathcal{L} \\ \mathcal{L} \end{array} \right\} \right. \\ \text{and} & \mathcal$  $+100$ 

 $\label{eq:2.1} \begin{array}{ll} \mathcal{L}_{\mathcal{M}}(\mathcal{M}) = \mathcal{L}_{\mathcal{M}}(\mathcal{M}) = \mathcal{L}_{\mathcal{M}}(\mathcal{M}) = \mathcal{L}_{\mathcal{M}}(\mathcal{M}) = \mathcal{L}_{\mathcal{M}}(\mathcal{M}) = \mathcal{L}_{\mathcal{M}}(\mathcal{M}) = \mathcal{L}_{\mathcal{M}}(\mathcal{M}) = \mathcal{L}_{\mathcal{M}}(\mathcal{M}) = \mathcal{L}_{\mathcal{M}}(\mathcal{M}) = \mathcal{L}_{\mathcal{M}}(\mathcal{M}) = \mathcal{L}_{\mathcal{M}}(\math$  $1 - 964, 2.11$  in ABJ 1.39

a matagoria Magdina (1921), a constructiva por altres de la parte de la parte de la parte de la parte de la pa<br>1971 : la parte de la parte de la parte de la parte de la parte de la parte de la parte de la parte de la par<br>1

y – Ameryk 2000, bol deja 4 d. – 11. – 11.<br>Volenius – Politika – 11. – 11. – 11. – 12. – 12. – 12. – 12. – 12. – 12. – 12. – 12. – 12. – 12. – 12. – 12.<br>Volenius – 12. – 12. – 12. – 12. – 12. – 12. – 12. – 12. – 12. – 12.

 $\begin{array}{lllllllllllll} \Delta & \Delta\, \Delta\, \Phi & \Delta\, \Delta\, \Phi & \Delta\, \Phi &$  $\Delta$ 

2. Interest Atrix Lengage 4.27 galaysiya deta  $\Delta \mathbf{p}$  and  $\mathbf{p}$  are  $\mathbf{p}$  . The second part of the property of the part of the  $\mathbf{p}$ 

 $\begin{array}{lllllllllllll} \mathbf{y} & = \mathbf{Q}_{\text{opt}}(\mathbf{x}) & \mathbf{M}_{\text{max}} \times \mathbf{M}_{\text{max}} & \cdots & \mathbf{M}_{\text{max}} \times \mathbf{y}_{\text{max}} \times \mathbf{y}_{\text{max}} \\ & \mathbf{y} \times \mathbf{y}_{\text{max}} \times \mathbf{y}_{\text{max}} & \mathbf{y}_{\text{max}} & \mathbf{y}_{\text{max}} & \mathbf{y}_{\text{max}} & \mathbf{y}_{\text{max}} \times \mathbf{y}_{\text{max}} \\ & & \mathbf{y}_{\text{max}} \times \mathbf{y$ 

 $\Delta \phi$  . For each decomposite  $\Delta \phi$  is a function of the form of the Minkowski field  $\Delta \phi$  . The form of the form of the state  $\phi$  and  $\phi$  is a function of the state of the state of the state of the state of the state

 $4-20\%$  for polices  $\alpha$  . <br> 1999 by problems and resonance and  $\alpha^{(0)}$  and<br>  $\alpha^{(1)}$  . <br> 1997  $\alpha^{(1)}$ 

contrólees par il artinitus récents is au iller viez les bernarak vartidirk, vonalt ommende kousisters NAMES OF SPECIAL PROPERTY AND PROPERTY **No.5** Egminación a communicación estatuna el constituto commenced a state of the state of the state of the state of the state of the state of the state of the state of

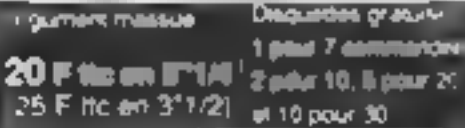

 $\begin{array}{l} \hline \text{where} \quad \mathbf{a} \in \mathbb{R}^n, \quad \mathbf{a} \in \mathbb{R}^n, \\ \hline \text{where} \quad \mathbf{a} \in \mathbb{R}^n, \quad \mathbf{a} \in \mathbb{R}^n, \quad \mathbf{a} \in \mathbb{R}^n, \\ \hline \text{where} \quad \mathbf{a} \in \mathbb{R}^n, \quad \mathbf{a} \in \mathbb{R}^n, \quad \mathbf{a} \in \mathbb{R}^n, \\ \hline \text{where} \quad \mathbf{a} \in \mathbb{R}^n, \quad \mathbf{a$ 

 $1 + 2 - 1$ 

 $\begin{split} \Delta \phi = \text{Lip}(\phi) \text{ for all } \phi \in \mathcal{M} \text{ and } \phi = \text{Lip}(\phi) \text{ for all } \phi = \text{Lip}(\phi) \text{ for all } \phi = \text{Lip}(\phi) \text{ for all } \phi = \text{Lip}(\phi) \text{ for all } \phi = \text{Lip}(\phi) \text{ for all } \phi = \text{Lip}(\phi) \text{ for all } \phi = \text{Lip}(\phi) \text{ for all } \phi = \text{Lip}(\phi) \text{ for all } \phi = \text{Lip}(\phi) \text{ for all } \phi = \text{Lip}(\phi) \text{ for all }$ 

Nouse publicine sharped more a cheurs, Johnson Miller ва 184 Конготалого причина plant blooming on Teaching accelerate Class die in Politike Bedforgen is de argustral in

#### Bureautique

 $\mathbf{m}^{\prime}$  ,  $\mathbf{m}^{\prime}$  and

 $\mu$  ) are maximized Fourier of the law position of the form of the law  $\mu$  -state  $\mu$  . The form of the  $\mu$ 

 $\label{eq:2.1} \mathcal{L} = \mathcal{R} \mathcal{R} \xrightarrow{\text{in} \mathcal{R}} \mathcal{R} = \mathcal{L} \xrightarrow{\text{in} \mathcal{R}} \mathcal{R} \xrightarrow{\text{in} \mathcal{R}} \mathcal{R} \xrightarrow{\text{in} \mathcal{R}} \mathcal{R} \xrightarrow{\text{in} \mathcal{R}} \mathcal{R} \xrightarrow{\text{in} \mathcal{R}} \mathcal{R} \xrightarrow{\text{in} \mathcal{R}} \mathcal{R} \xrightarrow{\text{in} \mathcal{R}} \mathcal{R} \xrightarrow{\text{in} \mathcal{R}} \mathcal{R} \xrightarrow{\text$ the contracts.<br>The contracts

 $\begin{array}{lllllllllllllll} \rho_1 & \text{if and} & \text{if } \rho_1 \leq \delta & \text{if } \rho_2 \leq \delta & \text{if } \rho_1 \leq \delta & \text{if } \rho_2 \leq \delta \\ & \text{if } \rho_1 \leq \delta & \text{if } \rho_2 \leq \delta & \text{if } \rho_1 \leq \delta & \text{if } \rho_2 \leq \delta \end{array}$  $\alpha_1 = \alpha_1 \alpha_2$  . ways a seri

a bermunaka 14 metatra yang dikelalui di mengelaki di mengelaki di mengenakan di mengelaki di mengelaki di men<br>Sebagai di mengelaki di mengelaki di mengelaki di mengelaki di mengelaki di mengelaki di mengelaki di mengelak  $\mathbf{r}$ 

a – honge, sambon i Longo erro († 1919)<br>1901 - Jan James II, francuski politik († 1919) Chairman Co

 $\begin{array}{lllllllllll} \Delta_{\mathcal{M}} & \text{if } \Delta_{\mathcal{M}} \in \mathcal{M} \text{ is a given by } \Delta_{\mathcal{M}} & \text{if } \Delta_{\mathcal{M}} \in \mathcal{M} \text{ is a given by } \Delta_{\mathcal{M}} \in \mathcal{M} \text{ is a given by } \Delta_{\mathcal{M}} \in \mathcal{M} \text{ is a given by } \Delta_{\mathcal{M}} \in \mathcal{M} \text{ is a given by } \Delta_{\mathcal{M}} \in \mathcal{M} \text{ is a given by } \Delta_{\mathcal{M}} \in \mathcal{M} \text{ is a given by } \Delta_{$ جود من المناسبة<br>موجود المناسبة

 $\begin{split} \Delta &= \frac{\partial \mathbf{E} \mathbf{F} \cdot \mathbf{F} \mathbf{F} - \mathbf{F} \mathbf{F} \cdot \mathbf{F} \mathbf{F} }{\partial \mathbf{F} \cdot \mathbf{F} \cdot \mathbf{F} \cdot \mathbf{F} \cdot \mathbf{F} } \\ \Delta &= \frac{\partial \mathbf{F} \cdot \mathbf{F} \cdot \mathbf{F} \cdot \mathbf{F} \cdot \mathbf{F} \cdot \mathbf{F} \cdot \mathbf{F} \cdot \mathbf{F} \cdot \mathbf{F} \cdot \mathbf{F} \cdot \mathbf{F} \cdot \mathbf{F} \cdot \mathbf{F} \cdot \$ 

#### Educatifa

a - The Integral Sciences - Los de<br>Emilios felécosos - The College Philip the design of the second second.

**J. Goodway (ALE David J.H. 1994)** 

 $\begin{array}{lllllllllll} \hline \text{if} & \text{diag} & \text{Gumbel} & \text{if} & \text{diag} & \text{diag} & \text{diag} \\ \hline \text{diag} & \text{diag} & \text{diag} & \text{diag} & \text{diag} & \text{diag} & \text{diag} \\ \text{diag} & \text{diag} & \text{diag} & \text{diag} & \text{diag} & \text{diag} \\ \end{array}$ 

c. Events Ford 4  $\mathcal{L} = \frac{1}{2} \frac{1}{2} \frac{$ while a school of the

 $\label{eq:2.1} \begin{array}{ll} \mathcal{E} & \text{where} \mathcal{E} \text{ and } & \mathcal{E} \text{ and } & \mathcal{E} \text{ and } \\ \mathcal{E} & \text{where} \quad \mathcal{E} \text{ and } & \mathcal{E} \text{ and } & \mathcal{E} \text{ and } & \mathcal{E} \text{ and } \\ \mathcal{E} & \text{where} \quad \mathcal{E} \text{ and } & \mathcal{E} \text{ and } & \mathcal{E} \text{ and } & \mathcal{E} \text{ and } \\ \mathcal{E} & \text{where} \quad \mathcal{E} \text{ and } & \mathcal{E}$ a language at the state of the

**J. Mississippi** 

and the Michelle Report of the Contract of the Michelle School (1999)<br>The Michelle School (1999) (1999) (1999)<br>The Michelle School (1999) (1999) Plant & E. B. Sport 1.

## La qualité d'un logiciel est proportionnelle à son prix de vente !

#### Programmation

-<br>Perford Editor Ldb - Annis an<br>Spanina motor or and Mar Administration<br>Spanin In Administration programme

display if the content work and an analysis 

the face, but thousand I is now an terrain an amazon a chaper aglesta a chamar and<br>Baltimore and the state of the company and state<br>Formation and the company of the

As internal car bit is a mile sup-**AA APVEL** programma in the morning.<br>Pilot de la strategie and infigh

 $\sim$ miner is Tamillake in Australian and the state of the first state of the state of the state of the state of the state of the state of the state of the state of the state of the state of the state of the state of the state of the state of the state of the stat

a – Alberta Bart, amerikansk politik<br>Politik II. strategist (\* 1915)<br>1911 - Andrea Bart, amerikansk filozof

**Glass C.E., Labourn 2.1, Nov. 6.800** alističnog vedara i Santana.<br>Alističnog predstava i Santana. and the day

As forth board or this art to the to 100,000 APRAISE 14 had an international control of a fundamental cone le component<br>Nevez de 198

Month excepts 12 in common Martin Corp. (1988) and 1989.<br>Primar for the American Institute of the **BELLEVIEW BY AN ART SHOP IN FIRM. BET** 

 $\label{eq:2.1} \begin{array}{lllllllllllllllll} \mathcal{A} & \leq & \mathcal{A}_1 \otimes \mathcal{A}_2 & \mathcal{A}_1 & \cdots & \mathcal{A}_{n-1} \otimes \cdots & \mathcal{A}_{n-1} \otimes \cdots & \mathcal{A}_{n-1} \otimes \cdots & \mathcal{A}_{n-1} \otimes \cdots & \mathcal{A}_{n-1} \otimes \cdots & \mathcal{A}_{n-1} \otimes \cdots & \mathcal{A}_{n-1} \otimes \cdots & \mathcal{A}_{n-1} \otimes \cdots & \mathcal{A}_{n-1} \otimes \cdots & \math$ 

 $\begin{array}{ll} \textbf{A} & \textbf{A} \textbf{u} + \textbf{A} \textbf{u} + \textbf{A} \textbf{u$ 

entre la companya del control del company.<br>Altres del control del companya del control del company del control del companya del companya del company del Pump Passar sport 2.0 - 21 - Australia

Bengala Mada Pillis, West, The America Ber of - 69and an experience in the state of  $\sim$ 

.<br>21 Maii - Alli American American (m. 1914)<br>1930: Antonio III, principalista (m. 1920) Program for 4 x

 $\overline{m}$  forces with the new state  $\overline{m}$  . In the منس که قارنام سور اولائ prophetes and in the extension of the prophetes

 $\frac{p_{\text{unif}}(x,y) - p_{\text{unif}}(x,y) - p_{\text{unif}}(x,y) - p_{\text{unif}}(x,y)}{p_{\text{unif}}(x,y) - p_{\text{unif}}(x,y)}$ 

a de la componentación de la componentación de la componentación de la componentación de la componentación de<br>En la componentación de la componentación de la componentación de la componentación de la componentación de la of the about a series of more. **CALL** ALC: N

The day from funding 11 management<br>or president in the contribution of **Contract in the American State**<br>In the State of American State

 $\Delta$  . Easy from 1000 to 3.5  $^{\circ}$  cm  $^{-}$  were also be  $70.75\%$  . MS C  $\,$  (M)  $\,$ 

A Direct P.M. The Control of School and

**Silverage de principie** 

**CONTRACTOR** CONTRACTOR **State COLLADOR Bowley All All And All Angles Sales Monthly Company and South Property and** all the car by particular in arrange The age is not seen the age of the in the report toward of was not support many the state competition of a state of **In the competence of the competence** This came is concern let plus a **Contact States** 

10 September 21 September 2000 and 10 alem von portu power die 400<br>Deutsche Australien werden

#### Jeux CGA

**Address** 

The Company's Support

As thought follow a busine Charlott

u - Super-SET & Berk Ages 1 min d'archie<br>In d'avenuent pour las de la proposition 1986

and full of furthermal and date

 $\mathbf{r} \cdot \mathbf{r} = \mathbf{r}$ 

in we

- **Pagandan Penyas sebuah - Indon**<br>20 Jan - An antari dinastian - Indon

et det de lance de la provincia de la média par la conditat de la média de la média de la média de la média de<br>Alguns de la média de la média de la média de la média de la média de la média de la média de la média de la

 $\label{eq:1.1} \begin{split} \text{d} \mathbf{r} &\rightarrow \mathbf{r} \rightarrow \mathbf{r} \rightarrow$ 

a ford broadway is a state and one<br>with a first project of the contract of the<br>with a square of the

 $\rho$  . Since there is the<br>lower filterial of the control of the control of the control of the<br>control of the control of the control of the control of the<br>  $\sigma$ 

articles and are a complete manager

ter and financial control and control and<br>1970 - Alexander March 1971, and the Control and Section<br>1983 - Alexander March 1983

a Brune e Chinean an Alba.<br>Na aistean anns an Alba.

and the series of the company of the series of the

- Andreas and Elisabeth Contractor<br>Andreas and Elisabeth Contractor<br>Andreas and Elisabeth Contractor

on how a loss list.

der ander Magnesium in der der der eine Stadtung<br>1970 - Anders der Herner answerpende der Erne

a ka watan iyo ya Taliyar Jama'a M

Tricels, Sterne), Same from non-tri-

Intelligence & Bearings (1971-1979)

to Mark a financial with a the graphical of

**Alexandra Drugh** 

nglandiger ist af ægtiger dæres, par føst tilste af.<br>Hanser (Andigma år Stevens 1940)

All Monthed Gibben Director 1, 1981 auch

m – grande verske i stronom som priv<br>Mennes – i franske stronom (\* 1940)

 $\Delta\omega$  . However,  $\Delta\omega$  ,  $\Delta\omega$  , and the second state and  $\omega$  , and  $\omega$  , and  $\omega$  , and  $\omega$  , and  $\omega$  , and  $\omega$  , and  $\omega$  , and  $\omega$ 

de - Kanad Pro Libbin I, un Nordik - a-en zerr<br>400 Adjub 20 HP (pour AT) (bygger mar - 1999

**The Contract** 

open manager om gestaat sinta

the signality of

pone your standards leads makers. IRIS

a provincia della grandata dal quel

D<sub>1</sub>

journed reflected (a) Chinese Checkers

in County 2.0, first of fre-

 $\sim$  500

tréet l'IRA PC conste AT, filit

leases, your de stridings. Bill

 $\pm$ 

As Ensum Execute Advertising

**Constitution of Fig. 1 or 1** 

as they are them

**Part Street** 

Teach in the

Jeux EGA VGA

No report the Project

 $\dim \mathcal{O}(\mathbb{R}^d)$  . The

 $\begin{array}{c} \begin{array}{c} \text{if } \mathbf{1} \leq \mathbf{1} \leq \mathbf{1} \\ \text{if } \mathbf{1} \leq \mathbf{1} \leq \mathbf{1} \end{array} \end{array}$ 

 $49 - 84 - 87$ 

the company of the state

 $r \cdot 2$  and  $\approx$ 

*<u>Report</u>ive* 

mar 1

- 5 1 5

 $\tau \in \mathcal{C}(\mathbb{R})$ 

**Distance Commercial** 

n en van de het verskeie van de staat.<br>De eerste besteen van de stelling

Metalgaliteit - automotive by brange aux PC. **SEARCH AND STATE OF STATE OF STATE OF STATE OF STATE OF STATE OF STATE OF STATE OF STATE OF STATE OF STATE OF S** 

Logiciels Francais

 $\lambda$  . Here, the holdest is frequency point that it is explained as the formula of the matrix of the  $\lambda$ 

- phonip-is japlanique **Belgi kingdi.** edal pout we emime it. announce (CGA) 1708

**Flogdomer** The Committee of the Committee  $\omega = \omega_{\rm eff} \approx 0.01$ 

Program III – 1966 (1976)<br>Charles Charles – Antonio Agricult **South of Fight and Party** 

 $\label{eq:2.1} \begin{split} \mathcal{L} & = -\mathcal{R} \log \mathcal{L} \cdot \mathcal{L} \cdot \mathcal{L} \log \mathcal{L} \log \mathcal{L} \cdot \mathcal{L} \cdot \mathcal{L} \log \mathcal{L} \cdot \mathcal{L} \cdot \mathcal{L} \times \mathcal{L} \times \mathcal{L} \times \mathcal{L} \times \mathcal{L} \times \mathcal{L} \times \mathcal{L} \times \mathcal{L} \times \mathcal{L} \times \mathcal{L} \times \mathcal{L} \times \mathcal{L} \times \mathcal{L} \times \mathcal{L} \times \mathcal{L$ 

as another had the company of the  $\mathcal{M}$  and  $\mathcal{M}$  is a subset of the set of the set of the set of the set of the set of the set of the set of the set of the set of the set of the set of the set of the set of the set of the set of the set of the set

Fore Some & Persons - 19714-19<br>In department of the form Minimum of a company of the policy of the security completed in a

La Power C de Mis bottoors Enfinien Français A this called  $-1$ L.m. sale in the fire service  $1.44431774$  $\alpha = 0.01$  ,  $\beta = 0.001$ ether. We have a street to have the et i Louis de l'Allignyer de la Milli<br>Lager de l'Allignye est l'Allignye<br>Millignyer de l'Allignyergee de  $\mathcal{F} = \mathcal{F} \circ \mathcal{F} = \mathcal{F}$ **Buy' A** 

ML + 4-90 **But I have a com-** $-1$  $\label{eq:2.1} \begin{split} \mathcal{F}(\mathbf{x},\mathbf{y})&=\mathcal{F}(\mathbf{x},\mathbf{y})-\mathcal{F}(\mathbf{x},\mathbf{y})=\mathcal{F}(\mathbf{x},\mathbf{y})+\mathcal{F}(\mathbf{x},\mathbf{y})\mathcal{F}(\mathbf{x},\mathbf{y})\\ \mathcal{F}(\mathbf{y})&=\mathcal{F}(\mathbf{x},\mathbf{y})+\mathcal{F}(\mathbf{x},\mathbf{y})+\mathcal{F}(\mathbf{x},\mathbf{y})+\mathcal{F}(\mathbf{x},\mathbf{y})+\mathcal{F}(\mathbf{x},\mathbf{y})+\mathcal{$ electric finance 198

**Historym M** - constant impate of<br>Notes in the constant an compact copies with a special bill

 $\mathcal{L}(\mathbf{q})$  the Bodgards  $\mathcal{L}(\mathbf{q})$  and  $\mathcal{L}(\mathbf{q})$ ann a' chuid an t-ann an Chairt<br>Bagair - Carl a chuid an chuid ann an Chairt<br>ganar ann agus a' chuid an chuid an MB

 $\label{eq:12} \begin{array}{lllllllllllllll} \mathbf{1}_{\mathbf{1}_{\mathbf{1}_{\mathbf{1}}}}\mathbf{1}_{\mathbf{1}_{\mathbf{1}}}\mathbf{1}_{\mathbf{1}_{\mathbf{1}}}\mathbf{1}_{\mathbf{1}_{\mathbf{1}}}\mathbf{1}_{\mathbf{1}_{\mathbf{1}}}\mathbf{1}_{\mathbf{1}_{\mathbf{1}}}\mathbf{1}_{\mathbf{1}_{\mathbf{1}}}\mathbf{1}_{\mathbf{1}_{\mathbf{1}}}\mathbf{1}_{\mathbf{1}_{\mathbf{1}}}\mathbf{1}_{\mathbf{1}_{\mathbf{1}}}\mathbf{1}_{\mathbf{1$ PL Bulletin n dige i Ru Daaman i John III (1982).<br>Robert van de Wallach in Georgia van genre  $\mathbb{E}_{\mathcal{X}}$  ,  $\mathbb{E}_{\mathcal{X}}$  ,  $\mathbb{E}_{\mathcal{X}}$  $\mathbb{R}^n \to \mathbb{R}^{n}$  are to see a special state

attack hill, were a new year sando arprincipality is graduated from the most 1700-

almas un mac lassenbeur pour liote.<br>Liste de la courte et l'Établie un<br>my event de la computation

 $\frac{1}{\sqrt{1-\frac{1}{2}}}\frac{1}{\sqrt{1-\frac{1}{2}}\sqrt{1-\frac{1}{2}}\$ and for Market and **Sended** 

 $\alpha$  . As therefore, the system of the Language<br>  $\alpha$  and  $\alpha$ the signal company of the signal company of the signal company of the signal company of the signal company of<br>Signal company of the signal company of the signal company of the signal company of the signal company of the

Similar Adillah pertama di kecamatan di<br>Kabupaten Similar

 $\lambda$  . An Combine Straight formula at Francis<br>  $\sim$  and  $\sim$  1999  $\lambda$  , where<br>  $\sim$  40 km projected

m. allega di la sua careramente al suoi a showed a desired to the decision  $k=1$  and  $k=1$ 

 $\begin{array}{lllllllllllll} \displaystyle\liminf_{n\to\infty}\frac{1}{n}\limsup_{n\to\infty}\frac{1}{n}\limsup_{n\to\infty}\frac{1}{n}\limsup_{n\to\infty}\frac{1}{n}\limsup_{n\to\infty}\frac{1}{n}\limsup_{n\to\infty}\frac{1}{n}\limsup_{n\to\infty}\frac{1}{n}\limsup_{n\to\infty}\frac{1}{n}\limsup_{n\to\infty}\frac{1}{n}\limsup_{n\to\infty}\frac{1}{n}\limsup_{n\to\infty}\frac{1}{n}\limsup_{n\to\infty}\frac{1}{n}\limsup_{n\to\infty}\frac$ San Antonio Constitution (1989)<br>Amerika – Antonio Constitution (1989)<br>Amerika – Antonio Constitution (1989) Allen London

**Chicago June 1999**  $\sim$  10  $\pm$ **Service Park** Automobile and and a street and a massive  $-$ 

da daaraa waxaa 1980<br>Ahaa ahaa ah iyo qoraa la dhaqa<br>Ahaanaanaa ah iyo qoraa ah iyo qora As there is the ä. man kangan sa maga kawasan sa<br>Tanggan sa panahan sa mang a provincial.

a Banaris III, a bhannaich ann.<br>1966 — Ann an Cheangailte<br>1966 — Ann an Cheangailte  $\sigma \rightarrow \sigma$  and The parties of the man  $\mathcal{L}^{\text{max}}_{\text{max}}$  , where  $\mathcal{L}^{\text{max}}_{\text{max}}$ under 1  $1.1479 - 0.0022$ 

են են ինչպես այն համար է առաջ է այս մի մե a contra con el contra del contra del contra del contra del contra del contra del contra del contra del contra<br>En la contra del contra del contra del contra del contra del contra del contra del contra del contra del contr **Service** St.  $\sim$   $\mathbf{m} \rightarrow \mathbf{r}$ **Jin Au**  $\label{eq:2.1} \begin{array}{l} \Delta_{\mathcal{A}}(x,y) = \Delta_{\mathcal{A}}(x,y) + \Delta_{\mathcal{A}}(y) + \\ \Delta_{\mathcal{A}}(x,y) = \Delta_{\mathcal{A}}(x,y) + \Delta_{\mathcal{A}}(y) + \Delta_{\mathcal{A}}(y) + \Delta_{\mathcal{A}}(y) + \Delta_{\mathcal{A}}(y) + \Delta_{\mathcal{A}}(y) + \Delta_{\mathcal{A}}(y) \end{array}$ **STATE AND ARTS** 

**Stone Inc.** the first contract the  $\mathbb{R}^{n \times n}$ 44.  $\mathcal{A}$ take and a

**Listen Rockfinds in Francis** 

the mission or major out to **Marine INSTRUCTION** in partner of call **Sunday in construction of the** the course control **STEPHEN - ST** *<u>Part</u>* **Commercial contract forms of the models Street of the Service And Concern Street** program and the state of the state of the first **Space to a company of the con**and gone is in seven to a company **TWH 45 Charles Construction** that the company will be a **ALLIN DEEP D Commercial de les constants de la finition**<br>Manifestate de Louis Marie de Mac III (1990)

à missioner su a lasse (20.05.38.27, accompagne d'un registre schinger marsiet posts carte hancers surachique) à : 10517 Villenouve d'Anne **GP Tool Child. B.P. TAL.** 

North **Printer** Aghinesi Laster Province Market 1 3 Demande le catalogue 1200 disquestes (120 segre licérales 5 tentiese al Contenantale view shaquettee et le bassingue granue - D 3'1/2 (2) 5'1/4.

product D = 200 P and don 07 to the 2007 the new 271 (2 (c) = 1D, c) D = 2O). Jes numéros ab, centras 985ab completa sour 1D (18 en formal 311/2) Path die entwicklunglis werdenaam 1 Part 16 F. Frankle, C.E.E. Suitean, Line, blickyrk gave. Ex-5 (6) Routine, even ... https://panintale.

Password pas Coris BlocarNC, indigent is Nº is date if e-avraises at signed

*<u>bandwer</u>* 

4

웉

ж

Date if expresses

**INITIATION** 

'AHIFR

Dans l'article précédent, nous vous avons donné la description de la base de données suivant la norme L4G et plus précisément NOMAD. Ce mois-ci, nous allons pouvoir l'atiliser, la remolir,

cus awkons veriornairement omis la declaration des champs ENTRE-POT et TYPE\_PRODUIT, et comme nous l'aviars vul ces champs sont das listes. Pour lies définir. NOMAD olfre III cammande INSTANCE, Dans la table CUENT, mous alions donc ajouter les deux champs concernés. Les lignes à acouter sont tes suivantes :

ITEM ENTREPOT(0) AS A30 HEADING Nom des entrepots": **ITEM TYPE PRODUTT(0) AS A30** HEADING\*Noin dee produite".

L'indice û definities champs comme des listes de taile variable. Il va également talloir déclarer les deux tables correspondantes im reprenant la structure des autres lables préalatiement définies. On aura donc tes déclarabons suivantes :

MASTER ENTREPOT KEYED (NOM\_ENTREPOT)

**ITEM NOM... ENTREPOT AS A30 HEADING\*North (568 entrepúte\*** 

**PEFINE LISTE ENTREPOT (0)** AS A3D -**INSTANCE(ENTREPOT** 

**NOMLEWTREPOTY** 

On définira de la même manière la table TYPE\_PRODUIT-

- MASTER TYPE, PRODUIT KEYED (NOM\_PRODUTT)
- **ITEM NON\_PRODUCT AS AJO** HEADING\*Nom dos produits\*
- DEFINE LISTE PRODUIT (0)  $A3 A30 =$
- **BO-MICRO-SYSTEMES**

# L4G : la fin

**INSTANCE(TYPE\_FROD\)IT** NOM\_PRODUTY

La clause DEFINE sert à définir une variable manings laids ool sizie and size nus libratif ab toutes les instances du champ donné entre parenthéses. Nous pouvons maintenant compléter notre base et la reconstruire en utilisant la commande SCHEMA. Il suffit pour celà de taper SCHEMA base CHEOK. Les messages d'erreurs associés aux erreurs rencontrées pourront alder a cornoer ces dernières

Pour la suita, nous pouvons dafinir une procédure de mise à jour des données de base. Cependant, il faul avant lout ouvrir la base de données alin de la rendre disponible à l'utilisateur. Pour ce faire, vous critisez la commande DATA-BASE suivre ou nom de la base. Si par hasard yous avez cublié la structure de votre base, vous zouvez utikaar la commande SL6ST. Pour matére à jour les données, vous pouvez le tans de manière uveractive ou bien à travers des masques de sais e que vaus définissez.

## Le mode interactif

Vous disposez de la commande INSERT. Cette consmande agule de nouveaux enregistremeris à la base en fonction des paramètres d'insartion. Vous pouvez au choix indiquer le nomdes champs et laurs valaurs ou bien indiquer uniquement le nom de la teble (MASTERI, Per externale :

- INSERT MIDATE='1203921
- NOW FOURNISSEUR-WOUVEAU LIBELLE COMMANDE -
	- PREMIERE COMMANDE" FRIX\_ESSAI='0000'.

Cette commande insère de nouvelles données dans la table COMMANDES. Afin de lever toute ambiguidá sur la nom des champs, cans le cas evidemment où plusieurs tables ont les mêmes noms de champs, vous pouvez utiliser la commande FROM suive du nom de la table. Ainsi, toules les commandes subantes seront destinées à cette table. Il frappant à nouveau FROM

sans parametre, on évile cette contrainte.

Vous pouvez ainsi construire le reste de notre. base de données al remplir lous les champs. Lorsque vous voulez afficher à nouveau toutes les dannées, vous disposez des commandes nécassaires. Vous avez FIRST, LAST, NEXT et PREVIOUS. Ces qualité commandés doivent être subres du nom de la rable concernée.

Les commandes NEXT et PREVIOUS acceptent d'autres paramètres qui sont DD et BRIEF. GO suivi d'un nombre indique e nombre de repétitions que l'on doit faire, el BRIEF indique qu'il na faut afficher que le dernier de la série recherchée avec DO: Amsi, NEXT database DO 3 BRIEF va permettre d'alficher le troisième erregistrement après l'enregistrement courant.

La commenda TOP permei de se positionner avant le prémièr enregistrement ; alle peut être utilisée sans parametre. Mantenant rous sommas aplas à insérar des enregistrements et les visualiser. En de cui concerne la recherche des données veus pouvez utiliser les commandes LOCATE et TLOCATE, LOCATE commence la recharche à partir de l'enregistrement courant et TLOCATE à partir du premier enregistrement. On pourra utiliser DD avec la commande LOCATE. La syntaxe est fort single :

LOCATE <Nom\_de\_charapi> <br />
deperateur\_legique<br />
deperateur<br />
deperateur<br />
deperateur<br />
deperateur<br />
deperateur<br />
deperateur<br />
deperateur<br />
deperateur<br />
deperateur<br />
deperateur<br />
deperateur<br />
dep  $[ .1]$ 

L'utiléadeur dispose également de la fonction RKEY. Cette commande utilisa les ânariables ou Schamos de NOMAD. Il laut denc initialiser la variable avent de lancer la commande. Par exemale, si l'on recherche le client CLIENT1, on tape :

**SNOM\_CLIENT= ULIENTE ::** RKEY & NOM\_CLIENT:

La commande SELECT indique les critères de selection, Avec SELECT ADD FROM et SEMECT CHANGE FROM, on paint seit aicuter de nouveaux critères de selection, soit les modifier. On trappe SELECT sans aucun argument afin de paller à loujes cas contrainles.

Pour ce qui est de chancer les enregistre-Juillat-Août 1982

# CARIER

#### INITIATIÓN

#### Lisiae I.

ments de la base de données, on disposé de la commande CHANGE, Le formal est :

CHANGE Nora\_champs=valeur . dr&plinkeal&d

Las arguments accaptés sont ALL WITHIN DB, DO, KEY, L'utilisation de ALL est intuitive. WITHIN DB specifie que vous effectuez les modlications à partir de l'enregistrement courant. DO est utikse pour donner le nombre d'annegistremans à traiter. KEY permet de se placer partailemant sur l'enregistrement modifié, Ainsi, en voit la modification.

Enfin, la commande SAVE est utilisée pour sauvegarder la base de données. RESTORE seri à annules toutes les modifications faitas deguis le dernier SAVE, REPLACE permet de modifier les valeurs de l'enregistrement courant. Toutes des pommandes principales vous auteront à maitriser une base de données sous NOMAD en mode inbaractif, ou plus simplement avec un L4G.

### Le mode procédural

Les langages de quatrième génération sont surfout connus par leur mode procédaral. Il ne sert en elfet à nen de construire une base de données complexe avec un L4G si d'est pour l'interroger en mode interactif. NOMAD se tévéle done très doué pour manipular une base an mode procédural... Vous trouverez les listings correspondant à la mise à jour des données de la **Jable CENTRALE** 

Le fisting 1 appelé CENTFEN définit le format de la feriètre et la disposition des champs. La première commande, FORM, sert à définir une prille ou lenême de saisie et comprend un fire. Les commandés surraitles sont LABEL et FIELD. Vous l'aurez compris, LABEL sert à afficher une figne de taxta et FIELD sert à déclarer un champ dans ta lenètre. Il na s'agit là que d'une dédaretion. La tenèbe existe mais n'est pas affichée. Elle le sera par le commende WINDOW OPEN.

Las commandes que l'on peut voir sont des commandes d'alfichage. Le lluting 2 (CENTMAJ) est le corps même du programme de traitement de la mise à jour. Il inclut le fichier CENTFEN (IN-CLUDE CENTFEN). Ce fichier a été obtenu svec las curis de NO18AD. Cela montre trien l'etendue

```
CIRCUIT CONTROL
      CRITICAL ELECTRICIAL
      . If at much peace parally
      DECEMBER AND MORE AND ALL OF A SERIES AND MANAGEMENT AND ALL OF A SERIES OF A SERIES OF A SERIES OF A SERIES OF A SERIES OF A SERIES OF A SERIES OF A SERIES OF A SERIES OF A SERIES OF A SERIES OF A SERIES OF A SERIES OF A 
       /* Senktor de la concedere ")<br>EMCGGDE CESTERP :
      ришмат.<br>Беспечиние также министи.
      etatus akim Zibatidik (274)<br>Visitos Novi Zibatidik (1883)
               SPEAR RAD but which we want around
      \begin{minipage}{.4\textwidth} \begin{tabular}{l} \hline \textbf{CFT} & \textbf{CFT} & \textbf{CFT} & \textbf{CFT} & \textbf{CFT} \\ \hline \textbf{CFT} & \textbf{CFT} & \textbf{CFT} & \textbf{CFT} & \textbf{CFT} & \textbf{CFT} \\ \textbf{CFT} & \textbf{CFT} & \textbf{CFT} & \textbf{CFT} & \textbf{CFT} & \textbf{CFT} \\ \textbf{CFT} & \textbf{CFT} & \textbf{CFT} & \textbf{CFT} & \textbf{CFT} & \textbf{CFT} \\ \end{tabular} \end{Shi sulmit boy
               namer eo:<br>pour Eblanc → → Dinge de Malayer<br>pour Eblanc → → Dinge<br>sPadros RASCEP → LINTER → → L<br>CERTRALL → DINF → LLETTE → → LL
       DO
        ON MILSE DOX
                enor (v)<br>- American (v) – (v) (v) de tedele dia<br>- American (v) – (v) definition (
                CONTRACTOR CONTRACTOR
        ardı.
      om Thepsuctief To:<br>ADDRENI: - 'Arres Americalise'<br>Ann Yesmaniker and en-road. ''
                ROZO - TOP.
       (SED)
       are reforming, many
                      DECANT LEND RETAR AT AS<br>DECANT LEND BATTE AF AS<br>DECANT LEND RETAR AT 1
                                                                                    LOOK
                      becakle, aware monitour let
                                                              9515 Lodges
                     DESERTE SHOWER THREE SECTION OF THE SECTION OF THE SECTION OF THE REAL PROPERTY AND RECOVERED ASSESSED OF THE SECTION OF THE SECTION OF THE SECTION OF THE SECTION OF THE SECTION OF THE SECTION OF THE SECTION OF THE SECTION
                                                              made anded.
                      and the common<br>International Section 1: The Common<br>International Common 1: The Common
                      sidenses:<br>2001 "EVENUE, Viscalisering
                      des valuers EEC Alendro"<br>DEN FRYSTER
                      LITTERS REGISTERED AND THE CHARGES.
                      LITTED STORE IN COLUMN 21.
                      \begin{tabular}{l|c|c|c|c|c} \textbf{D} & \textbf{action} & \textbf{D} & \textbf{D} & \textbf{A} & \textbf{A} & \textbf{B} & \textbf{B} & \textbf{B} \\ \textbf{A} & \textbf{A} & \textbf{B} & \textbf{B} & \textbf{B} & \textbf{B} & \textbf{B} & \textbf{B} & \textbf{B} \\ \textbf{B} & \textbf{A} & \textbf{B} & \textbf{B} & \textbf{B} & \textbf{B} & \textbf{B} & \textbf{B} & \textbf{B} & \textbf{B} & \textbf{B}astura degun internationale<br>PHO: Minostomation de<br>PHO: Minostomation de
                              αди оказа – маша!<br>⊿-jenek |riedy drug.<br>- ШеДвЕВ | Бубакшевир |ru! = ι
dealthy.
FILE EXPERI SUNT LOOPER WAS
                    20516
ARORA MARAJER - INDIVIDUALE, VAN
ARVAL (* 1885)<br>AMOND (FRANKA (GODIERY) (* 1809 FRANC ARDERE)<br>AMOND (FRANKS (GODIERY) (* 1802 FRANK), JAMES (* 1808 FRANK)
TRIME LEFT FIEM FIANCHE BLETCH
                      TRANSPORT PROTECTIVE AND AN INCREASE INCOMENDATION CONTINUES
```
OR SEALTHTINHE

could'y. **STRONG** ALCOHOL: THE RED 1 TPT. NASHAN CHARGE MOVE (AT L'INTERNET)<br>VARIO CHARGE DE LONE OPER<br>VARIO CONDUITE DE LONE OPERA<br>VARIO CONDUITE DE LONE WISSEN ALTER RESELLET EMISSIONER mentany and other.<br>Infinite as Adole and the fact Audio (400) 201 OTH,<br>NEMOCH TEITH MARGALITY CITED 20 CTD.  $140.$ PERSON ALTER REMAINST TAXABLE - VELVANT CHE - CHE ANEXEMENT рура одержа уменимална года<br>Горин Ган непоси назвитить KIAS KULTOVA:<br>MENTOV PINO NOMPRIST ODM TILRODI I rences especials regen internal<br>Electro Lúz Faund Moberton LEETs<br>Enclos anter una regista regista MATRY CREATION RES. 4 TT ktms).  $E = -$ ON PUNCTIONERY DO. THE REPORT OF THE REAL PROPERTY AND THE REAL PROPERTY AND THE REAL PROPERTY AND THE REAL PROPERTY OF THE REAL P<br>THE REAL PROPERTY OF THE REAL PROPERTY AND REAL PROPERTY OF THE REAL PROPERTY OF THE REAL PROPERTY OF THE REAL  $JTH$ : LITIY.  $\mathbb{R}^n$  .  $\mathbf{H}^*$ aktivitationista m $\mathbf{H}^*$  i valon autu $\mathbf{H}^*$  -climation autu IF APPROXIMATELY HOUR TRUN BOTS **IFRONTING** in accurations by V most co-FEET PRODUCED ON SHELL **BMT**  $\begin{tabular}{ll} $P$ & $-PCDV(T)$ & $MCDV$ & $D$ & $T$ & $T$ & $D$ & $N$ \\ \hline $P$ & $PTPV$ & $PDTV$ & $PDTVV$ \\ & $-PCDV$ & $PCDV$ & $PCDV$ & $PCDV$ & $PCDV$ \\ & $-PCDV$ & $PCDV$ & $PCDV$ & $PCDV$ & $PCDV$ \\ & $-PCDV$ & $PCDV$ & $PCDV$ & $PCDV$ & $PCDV$ \\ & $PCDV$ & $PDCV$ & $PDCV$ & $PDCV$ \\ & $PCDV$ & $PDCV$ & $PDCV$ & $PDCV$ \\ & $$ MUSE ITIMES SEC commutation of the maintain +IRRISOJ - - Pechecake ustrument musiker<br>Televis Alpha,'s **NETTY:** ments. **CHAP EREMPLI:** - Stevenski inglese (1950)<br>- Luminocean Phoenicarp Physic<br>- Steffellahr - Phila<br>- Steffellahr - Phila a.ur 20 ABCASE PROD A SHOW TWO **NEZE ZI** 202221 SEARCHESE : ANGELIA CONTRADICTION callerini **EXTERNAL AD** 17 Tag Lim and responsibility.<br>East in the contracts COMMER: **THAT'S n**m  $\frac{1}{201511}$  . FIGURE BOWER  $x_1$  $\begin{array}{ll} \textbf{TP} & \textbf{a} \text{ F200-F5} \textbf{m} \textbf{D} \textbf{A} \textbf{y} & \textbf{b} \textbf{y} \\ & \textbf{CP} & \textbf{B} \textbf{D} \textbf{y} \textbf{B} \textbf{B} \textbf{y} \textbf{y} + \textbf{a} \textbf{B} \textbf{m} \textbf{y} \textbf{B} \textbf{B} \textbf{B} \textbf{y} \\ & \textbf{CP} & \textbf{B} \textbf{D} \textbf{y} \textbf{B} \textbf{B} \textbf{y} + \textbf{a} \$ **COMMERCATE Services PILODITAL EJE** katter Ranger in PSUTEY. mm-

TELMIL.

Juliet-Août 1992

# CAHIER

#### **INITIATION**

12. Total Deposition of Republic Re-TREE ITS ON FINE CURRALE 43/20 - P 3300 Mb 50 :  $BD:$ **THYPANS:** ensono:<br>p=siblemental consent.<br>P=siblemi antencentic i ٠.  $2.07071$ **DOM:** IF APPRILTIQUADEY by 4 from buy<br>IF TORISIONED/CONFINIE: twite DG 3 FUIT SIMPAGE ON FEFAT mics - alerg mone)<br>-Lemma vict<br>Charleft's olin tado  $I_{\text{F}}$ a Editorial a Canada pealthan-americans. Jalvane Jeirpuvaals. **FIREL** me) 3P APTIVITIONSEY FOULS STUP 1992 THE PERFUMENT OF STREET IN THE REAL PROPERTY OF THE REAL PROPERTY OF THE REAL PROPERTY OF A STREET IN THE REAL PROPERTY OF A STREET IN THE REAL PROPERTY OF A STREET IN THE REAL PROPERTY OF A STREET IN THE REAL PROPERTY OF THE CONTACT PROPERTY OF A REAL PROPERTY OF A REAL PROPERTY OF A REAL PROPERTY OF A REAL PROPERTY OF A REAL PROPERTY OF A REAL PROPERTY OF A REAL PROPERTY OF A REAL PROPERTY OF A REAL PROPERTY OF A REAL PROPERTY OF A REAL P Lapon Lotri<br>Autor: 2157 1163  $\overline{mn}n_1$ apin<br>| The Liberature Definition<br>| The Liberature Definition sporter<br>6096 - BISS (date **ILIAN** PEHRI CUSMIZ UP 101  $\begin{array}{l} \frac{1}{1-\alpha\beta} \frac{1}{\alpha\beta} = \frac{1}{\alpha\beta} \frac{1}{\alpha\beta} \frac{1}{\alpha\beta} \frac{1}{\alpha\beta} \\ \frac{1}{1-\alpha\beta} \frac{1}{\alpha\beta} \frac{1}{\alpha\beta} \frac{1}{\alpha\beta} = \frac{1}{\alpha\beta} \frac{1}{\alpha\beta} \frac{1}{\alpha\beta} \frac{1}{\alpha\beta} \frac{1}{\alpha\beta} \frac{1}{\alpha\beta} \frac{1}{\alpha\beta} \\ \frac{1}{\alpha\beta} \frac{1}{\alpha\beta} \frac{1}{\alpha\beta} \frac{1}{\alpha$ a DUccio I a researchiente de la ca--MIT, INC.<br>FILET CLEAN **USHDITY:**<br>PETER: mm. Information a "marriage passes their temp velable '. **JEMY** port i  $-0.144$   $131$ ARMENDEL - "Rolean Teller  $C = 1 + 1 + 1$ mike carpups.  $-900$ Sittiket chank. COMOTY<br>COMOTY MARK ENGINE FIELD<br>GPM CONTRAL MER INFORMATION<br>NEW CONTRAL TREAD TO THE HIGH<br>NEWS HATE TENNISHED FIELD<br>NEWS HATE TRANSPORT TO THE MANUSCRIP ROUGH FOR SAFEKEEPS DO NOTED क्रेडल ; нологи катан святили игрур<br>600x1900 лети изпользов<br>800x100x10 деньских деньских **TTM** NERTON ISABE CENTER FIALS<br>POURTARY RANA RETA FRANCEIRA<br>RESISTINT CANTELING REPORTED are)<br>Nobel augus control radia NORTHWEST CONTROL MANAGEMENT<br>CONSISTER CHARGE PARTIES<br>MANASTER CHARGE PARTIES<br>MANASTER CHARGE PARTIES<br>MANASTER CHARGE PARTIES<br>VAN CHARGE PARTIES<br>VAN CHARGE PARTIES<br>VAN CHARGE PARTIES - Fee Jansley infrastructure consideration collection - RETURN 6 EUBREST (Fig. 1)

-RIPPCmRCr TT CURTIVALA SPIN CIETULAS EG  $\label{eq:1} \begin{array}{lll} \mbox{where} & \mbox{where} & \mbox{so} \, \mbox{.} \\ & \mbox{where} & \mbox{so} \, \mbox{.} \end{array}$ ciaa m.v.p. n.<br>Secol⊹com urskams RFD<sub>r</sub> прыста стратрыца нац. сдверь) наскоговдал дыган спотреда).<br>Ибалт спотреда ком роз american (1984)<br>Linconster (Linker on emailer : /<br>GOTO -BOY REJET. mm.  $-$  proposed and  $\alpha$ ACTIONATI = Teachers = ticatés :<br>Abbald confida -HOT\_RESHT SILETY CARES: енен связует числениеми<br>влики егип свитеци также<br>влики связует числениеми **STORE OF EXECUTIVE WINDER** पाचा **BERTHS WEATHER CHARTERS ACCEPTED** APOGRESSIVIRUS ANTI VAPARITURIS.<br>REGISTRATIV ANNIPATORIS POVI simbos Arvak canvena visito<br>acostave afen Barbeiacraz<br>alignitioni akayolida afen  $\begin{tabular}{l|c|c|c|c|c} \hline \textbf{m} & \textbf{m} & \textbf$ anders market en en market<br>Minister (2017)<br>Minister (2017)<br>Minister (2017)<br>Minister (2017)<br>Minister (2017) **ECONOMY FUSITION OFFICE NUT TELMS** DYNA MY REPORT BASE PURSE direction Мон<br>КЕШИЕС - 1970-11, МАН СЕМТАЦЕ:<br>СЕШЕС - 2070-11, МАН СЕМТАЦЕ:<br>СЕМТЕ СЕМТАЦИ ОДИ ФО! and the contract of the contract of the contract of the contract of the contract of the contract of the contract of the contract of the contract of the contract of the contract of the contract of the contract of the contra direct stop. **IDID: JURIAN SUPRALE:** acus -usit<br>Akimalaringan ka-kara alectrici **ERMOR CLEAR** CONNELL аллос коа, слодить подб<br>відби шету відбіісці<br>сідбі<br>свої: JP Film die convenier \*/

#### Lising 2.

```
CURPAN, M.M.
FROM PROPERTY FANDS FROM THE REAL PROPERTY OF REAL PROPERTY AND RELATED AND A LABOUR FROM THE REAL PROPERTY OF REAL PROPERTY AND RELATED TO NATURAL PROPERTY AND THE PROPERTY OF REAL PROPERTY AND RELATED AND RELATED AND RE
 TATEWITA
                   INVENTOR
```
range i indem til.<br>Akan forvedtnoker de la peperale. **CONTRACTOR CONTRACTOR**<br>FEELD CONTRACTS CONTROLLED COURSE Telefilm (Contract de Lieuelre), feu :<br>Felfilm (Contract de Lieuelre), feu :<br>Film (Alfrede), feuilleur :<br>Films (MUTPALE, feuilleur) (Colchim ) serverer!<br>The sellinger NG Frankfurn Time 4-1 Mianumed Languages<br>INFINATEZ: **CARD** clemat.postpart of Link to TVRETS DE :<br>- CITABLE STICHE (SCORPE)<br>- CITABLE STICHE (SCORPE)<br>- CITABLE ! **SIGHALITE:**  $\begin{minipage}{.4\textwidth} \begin{minipage}{.4\textwidth} \begin{tabular}{l} \bf{1.4\textwidth} \end{tabular} \end{minipage} \begin{minipage}{.4\textwidth} \begin{tabular}{l} \bf{1.4\textwidth} \end{tabular} \end{minipage} \begin{minipage}{.4\textwidth} \begin{tabular}{l} \bf{2.4\textwidth} \end{tabular} \end{minipage} \end{minipage} \begin{minipage}{.4\textwidth} \begin{tabular}{l} \bf{2.4\textwidth} \end{tabular} \end{minipage} \end{minipage} \begin{minipage}{.4\textwidth} \begin{tab$ COLORED The SET REPORTED LANEUSE or mornings)<br>- Fichard Phone Photometer<br>Fichard Phone Photometer<br>Fichard photometer Phone **LES EL**  $24<$ Cratters 31 man ...

et la puissance des capacités de ce logiciel.

Dans le fisting 2, an retrauve toutes les fonctions précédemment citiées pour le mode interacbil. La difference est que ces commandes se suivent automatiquement et que les erreurs sont traities. On trade eqatement las touches in foncben ou sont dachtes cans CENTFEN, On remarquera las déclarabons des &variables. On paut très bien voir qu'il s'agit la d'un lançage procédurat Cependans, les sauts sont rendus possibles. Cela permet de se sorbr de boucles sans fin. mais incite aussi à la programmation broullon.

It s'agri tout de même d'un listing Isible. Cerlaines commandes sont ajoutées par NOMAD occr le traitement automatique des erreurs. On peut decrire la fonction DDQUERY qui permet de se procurar les altrituts de la base à paror du dictionnaire des données.

Mous espérons que pette serie d'articles vous aura servi à mieux connaître quièverquellament à décountri les L4G. Les angles de detaillent basles commandes d'une manière exhaustive. Las possibilités de ces iangages sont vastes et incorporent des possiolités étenoues. Notre but étail de vous montrer à facille de développement grâce aux L4G et à NOMAD, qui semble étre une référence en la matière. I

> **Olivier Franchured** Juillet-Août 1992

### PC-325X

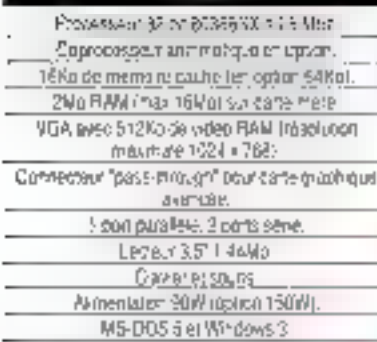

Comtenaiser unique o'inherrypheur principal. thérche ér ét et intercuiteur électronique basse lension pour une icagevre actitud des composarisendemands on des insensionals electriques.

#### Modèle Slimline M

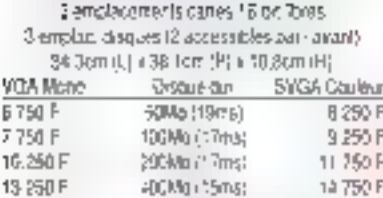

#### Modele Compact B

5 employements cartes 16 bit loros Sigmplac: cosques (3 accessibles par-lavani) 34.3em (L) +38.1em (P) + 15.3cm (H).

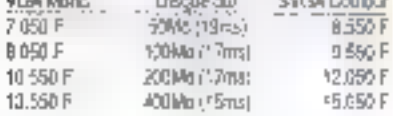

Chapel C.O.Sales Investigated the discount to the  $\label{eq:2} \begin{array}{ll} \textbf{P}(\mathbf{r},\mathbf{r},\mathbf{r}) = \textbf{P}(\mathbf{r},\mathbf{r},\$ 

 $\mathcal{L} = \{x_1, x_2, \ldots\}$  and the set of the set of the set of the set of the set of the set of the set of the set of the set of the set of the set of the set of the set of the set of the set of the set of the set of the s

#### **FRANCE**

Elonex (Franco) Parcides Baroannuis - 3, Alee des Barbanniers - 92532 Gennowlhins Codex

Tel (1) 40.85.85.40

Fax: (1) 40.85.84.83

**OCLGIQUE** 

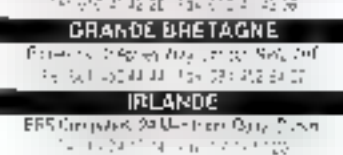

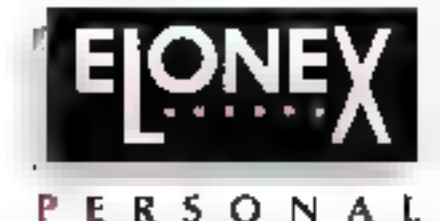

COMPUTERS

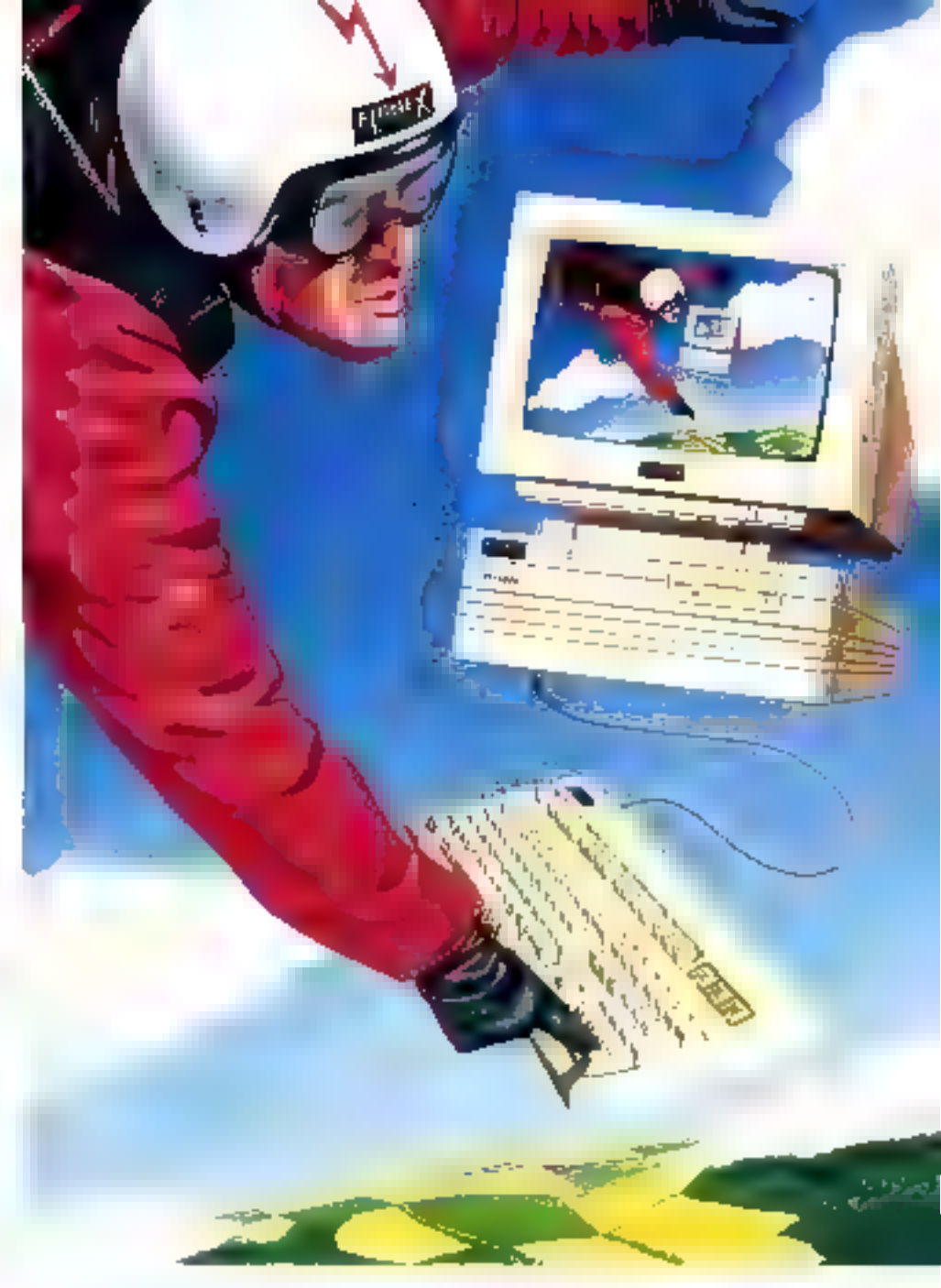

# Entrée au Sommet

La plupart des gens savent reconnaître une benne affaire à première vue.

Qu'ils soant responsables des achais d'une entreprise ou étudiants ex-geants. És réclament aussi la performance el la qualité normalement associées avec une grande marque.

Élanex, constructeur numéro 1 de la vente directe en Grande Bretagne, a démontré se capacité à fournir des ordinateurs et postes de travail puissants et pau onéreux, à un large éventail d'utilesateurs : du particulier aux Grands Comples en passant aar les PME/PMI.

Nos clients profitent en effet d'une relation directe avec en grand constructeur Européen, relation encore plus bénéfique du fait de notre support après vente exemplava, el de noire expérience en connectique.

Désarmais notre modèle d'entrée de garmie Elonex 325X apporte la puissance illi traitisment 沈 bit, à encore plus d'ulilsaleurs, avec électronique hyper-compacte, écran couleur, Disque dur 50 Mo, souris, obswer, EIQS et Windows en standard pour 8.250 F (HT). Rapport qualité prix excellent (source limit Monde Informatique du 3 février 1992).

Pour une documentation complète (sans engagement) sur lilla PC ELONEX, appelez le (1) 40.85.85.40, ou envoyez-note simplement votre certe illi visite. SERVICE LECTEURS Nº 201

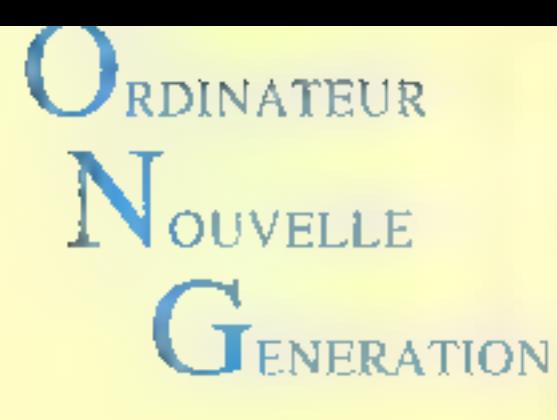

Prix TTC

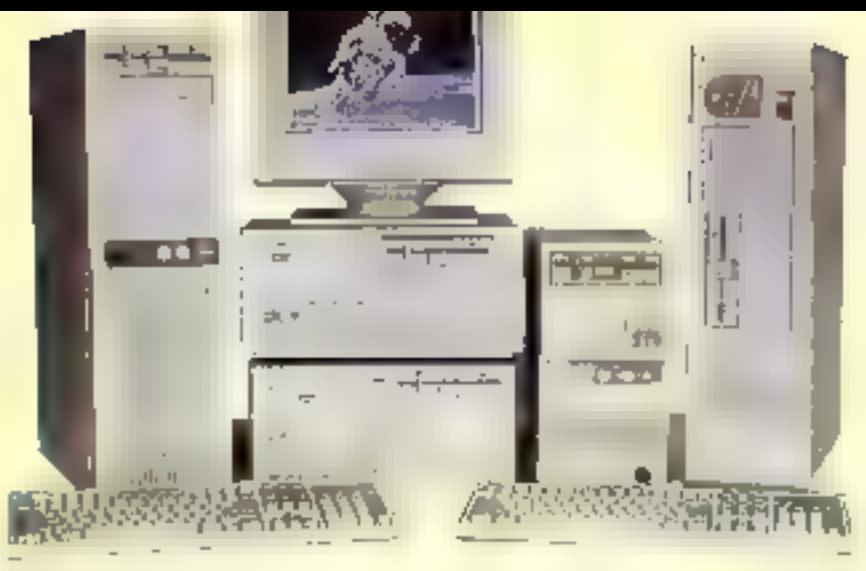

## **DES MOYENS POUR VOS IMAGES**

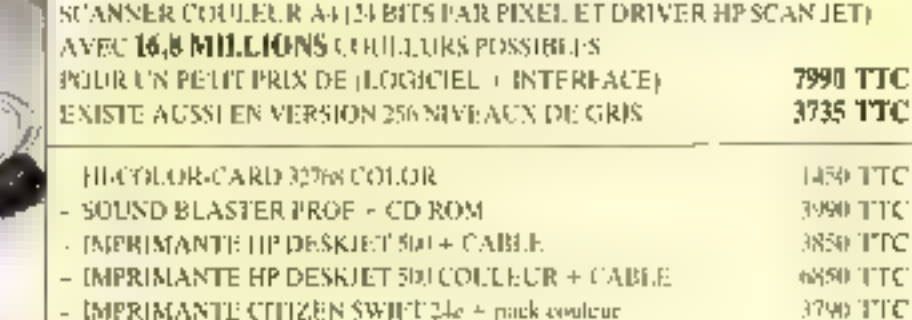

- WINDOWS 3.1

MS DOS 5 + UNE SOURIS J.IVREE POUR CITAQUE CONFIGURATION

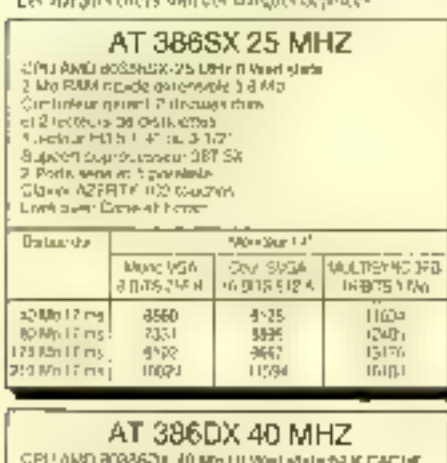

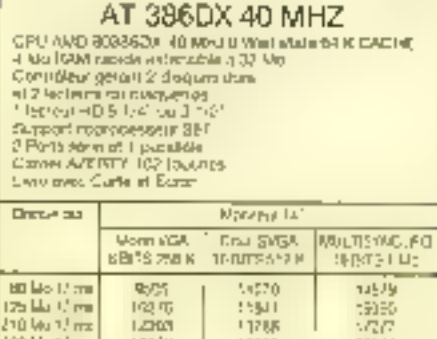

11788

19615

**LONS** 

Tachu

E.M, S.A Rue Arago, Zae de Ther 60000 BEAUVAIS  $T(1)$ :  $+4.02$  44-22 Fax: 44 (12 43 6t)

盗

#### AT 386DX 25 MHZ CPU INTEL 30 HSEO 25 MHz is with 1<br>4 Mh Bash ng de kulumate a di Marisana<br>Gar Reseaux de kulumate a di Marisana<br>6 Mh Bash ng de kulumate<br>5 Mhz a di Marisana de la Santa de la Santa de la Santa de la Santa de la Santa de l 2 Ports sentral Texas afectives<br>Chicago AZI II fol 182 francos<br>Lord anno Galle el Bolar Departed Mission St. Cost DVOA<br>16 B-16 STC K Muro VCA **SLEIGHNOS (I)** 18/15 256 K 16 B 18 T Re-

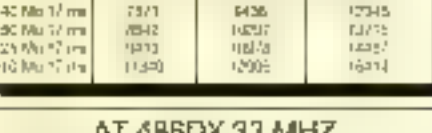

AT RODDA 33 MMZ **CROSSEL MHADE (3) MINOWAL SHALL2R & CACHE** Lemont Liberal Participal Control<br>Biographic Design School Participal<br>Com Sent Design School Participal<br>Com Sent Design School Participal<br>Their Sent Milliam Sent<br>Covet ARETTY 102 Doctres<br>Covet ARETTY 102 Doctres Lives avec Carle at Econo

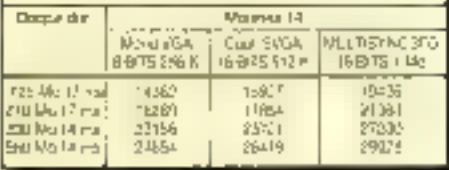

Magasins ouverts du mardi au samedi Уин разандована початыруются amples to profit plan in the 1963. INA IRA Norders Contiguidave conditativa services in

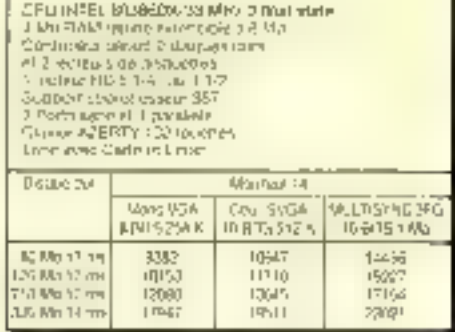

AT 386DX 33 MHZ

С

¢

SHIND (OTTING)

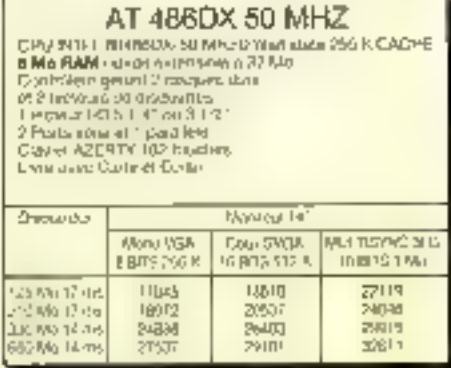

E.M.S.A. 6, rue Roncières 60000 BEAUVAIS Tél. : 44 45 63 93 Fax: 44 45 82 89

1057407

a

E

**390 Municipal** 

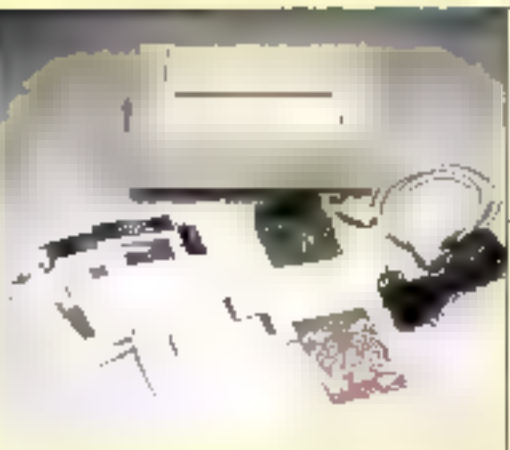

#### Actualités

57

ŧ

SOMMULIK

 $\frac{1}{2}$ 

न्त्याह

**TY** 

<u>ਰਸਾਰ ਦੇ</u>

テディー

**NEC SUNVESTIT DANS LE MULTIMEDIA.** INTELETTELETOTA, COMMODORE/MITSUL.

#### Presentation

LES OISEAUX :<br>PREMIER CD-LERANÇAIS<br>ET EUROPEEN

#### Enquête

SHELL INFORMATIQUE: DU MULTIMEDIA SUR DE LA PAIRE TORSADEE

#### Initiation

JPEG ET MPEG RELANCERONT-ILS LE MARCHE DE LA MICRO?

Julie 2005 (1950)

## CAHIER MI T TIMEDIA

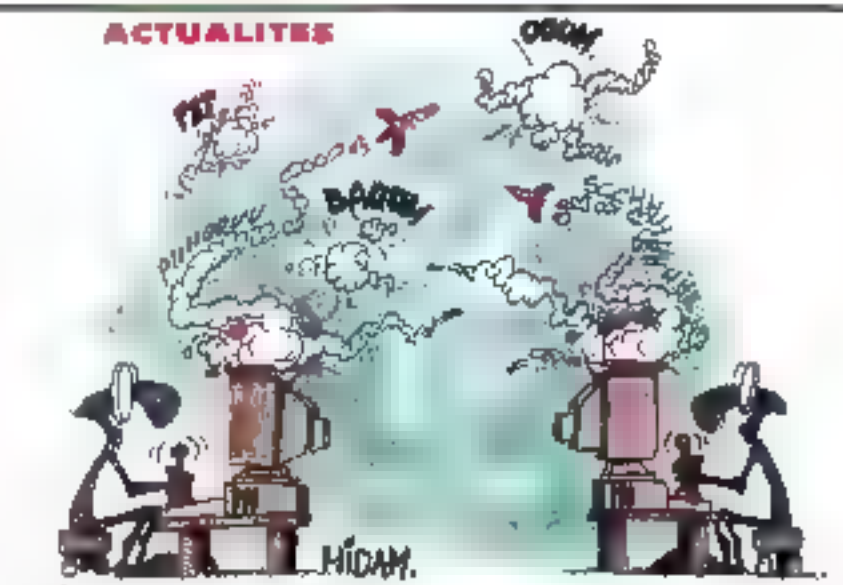

P.B.

ponne au CD-1, car, par le buis d'un joystick ou d'une commande à intrarouge, il sera acciutie de contrôler. les définents parisfieliques. La grand public semble interesse: da nombraux constructeurs contingrammeni ceux en metro-informatique. Apple prepare, en pantage gour cette fin d'année, son Multimedia Player, système qualien pourrait compater à un mecro-ordinalistri portable avec ecran couseurs et lecteur B CD-ROM, Vivilimedia Payar, GD-1 IIII superconsole wido, lequel des trois pagneralle marché du orand public?

que celle demiere a déja annonce le lancement, pour janver 1993 aux Etats-Uns. Casada el Japon, d'un lecteur de disques CD-ROM optionnel pour ses consples Super NES au prix de 200 dellars (1 200 F). De pius, Nintendo a déclaré utilisérie format Philips CD-ROM XA et développer avec le constructeur néerlandas un lormat Bridge qui permetrait de jouer les programmes NES a la Tole sur les consoles rippones. et sur les lecteurs de CD-3

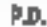

Centre de compression européen

## Intel et Télétota

mei et la société française Teléfola du groupe Tecfis, étable à Suresnes, ont conclu un accord pour l'installation du premier centre de compression suropéen destné à la technologie multi-redia DVI. Ce

centre permettra aux développeurs de la re compresser leurs images vidéo evec de meilleurs délais et concilions. Selon cet accord, Télélola se rené acquéreur augrés d'Inter d'un systeme de compression et de la koence du logiciel de compression PLV (Production Level Vidéo/ Le cantre permettra d'effectuer la compression indéo à partir des onorraux en format PAL. Teléfora assurera les servitas da cattoression. a partir de son laboratoire de Suresnes dés l'installabon du système, prévué pour le 15 juni, Il est consélué d'un supercalculateur paralièle (PSC/BB0 tritel

La méthoda de compressión PLV produir una maileure qualité d'images que la métrode RTV (Real Time Video/ sur DVI, Elle passe par une compression a gif-one a zepispe sur un puissant prénateur et est reservee a des acctuations necessiant le plus haut. reyasu de qualité. La RTV permet de saisir et compresser la vidéo animée sur un micro-croinabeur. Elle est employée pour les prototypes les visio-conférêncas at les messagenes vidéo.

#### hier sinnesm dans te mutmer d

## Micros, moniteurs. **lecteurs** de CD-ROMs...

ec propose déjà aux Etats-Unia des solutions multimédias a base de PC et de perphériques. Elles comprennent une camme de micro-ordnateurs de bureau specifique. El PowerMate Insage. das nouveaux monteurs multisynchrones, des lecbeurs de CD-RCM's et un Krt de mise à niveau multimédia. La gamme PowerMate Image, qui renferme en particulier des parts pour un ménaphôné et dès écoubrus, est colmisée pour du graphique et de la vidéo. gráce a deux nouvelles technologies : Image Video et ImageSync. La première est un bus vidéo local immpriétaire qui améliore les performandes de l'unité parrirale. Avec la seconde, un ordinateur de patte. gamme paut recomaitre automatiquement l'écrain multsynchrone FG de Nec et adapost le taux de refraichissement pour une meileure qualité d'affichage. Le Kil de mise à niveau est de type « plug and play » la comporte un lecteur de CD-ROM, une carte audio et un logicial diapplications. Enfor, Nec introduit également le PC-VCR. Ce dervier paimet aux unisateurs diediter virtuallement trute cassette vidéo VHS avec Nur mitro-ordinated: Enregistrement, amét sur image, lecture... sont autent de possibilités permises par de produit, véntable ovolide préproduction. B.M.

**Febber !** 

## Sega, c'est plus fort que toi

erg la course aux consoles de jeux ou aux asipro-ordinateurs portables avec lecteur de CDintégré, Sega lancera d'ici à la Sn de l'année 1962-debut 1993 son propre lecteur de CC-ROM, la Mega CD Conquipour s'integret à la console Mega-Danie, il comprend de nouveaux composants qui améténeva les qualités de l'appareil telles que les rétations, les aports... Le grix se situera entre 3 000 F. et il 000 F. Déjà commercialisé au Japon, è disposad'una gamme de titres lessentellement des jeux. Il ast possible de considerer del ensemble, Mega-

Drive et Meca CD, comme la première réponse nic-86-MICRO-SYSTEMES

#### Avant-pramére

## Le CD-l et les premiers titres français

e CD-I de Philips, lancé à la prochaine rentrée de septembre, a été présente en avant première dans las nouveaux locaux de la FNAC Engèe. Cafut Poccasion d'apercevoir les premiers pines francas. quiseront disponibles à la même googue. Au nombre d'une dizaine, il s'agil de jeux pour enfants avec 7pm. le Maximagiér, pour adolescents avec linza ou Tenns, d'encyclopédies pédagogiques avec notamment le premier CD-I européen baptisé Oseaux d'Europe. Développé par un Français. Claude Lemme : de la société Opus Species, le CO-I permet d'aggrendre à reconnaître lous les oiseaux d'Europe selon leur lorme. et d'écoule: leurs chants. Multilingue, le titre est prévu pour être emboité en 5 langues.

Le CD-I, disponible entre autres dans les FNAC, sera. commercialisé au prix de 6.000 à 7.000 F. Mais ies. fins diamiees elary propiaes aux promotions. le coût de l'appareil pourra dascendre jusqu'à 4.000 ou 4 500 F. Nicubions pas que Philips a signà avec Nintendo pour disposer d'un veste évente il de jeux et

P.D.

## CAHIER MULTIMEDIA ACTUALITES

Sondage

## Le multimédia. ignorė des entreprises

une à un sondage réalisé par l'observatoire Infomart/Softes, 87% des dirigeants IIII PME-PMF avouent une ignorance presque totale das verbs du multimedia. Les responsables informatiques semblers meux urbomés, mais 20 % septement on concaissance de l'existence d'une offre piecise de produits dans de nouveau secteur technologique. Le taux de penétration du multimédia s'éleverait. dans le monde professionnel à 3 %, boutes tudes d'entreprises contanduas. En outre, 66 % des tesponsables de PNE-PM estiment que le multimedia dort être réserve à das besons très spécifiqués.

La communication d'entreprise la tinéarmoins partie de ses champs d'applications naturels. De plus, ill majorità des responsables informabques particos l'avis des dirigents d'entreprise et imite l'usage du multimedia a das besoins particuliers ou à la seule communeation d'entreprise. Pourtant, 23 % gensent en revanche qu'risiagil d'une application assentielle. remehant en cause la maniere de perser tradifionnelle de l'informatique.

Ce nésutat montre bien le raie beson de communication da la part des sociétes informanques spéciaisées. Bill Geles n'a-t-il pas déclaré que la second souffie de l'informatique viendrait du multistedia ? **P.O.** 

Systems managers

## Solution vidéo par paires torsadées

a socialà francaise Combac disposa d'une solution intelligente pour défuser de la vidéo au sein. ot'une entreprise avec son VideoTwist-VTW 6080 t s'agit d'un système permettant l'interconnexion d'un giand nombre d'émetieurs et de repepteurs de signaux vidéo, au travers d'un support áconomque el simple d'usage lle câble multipare torsødåe. Ce VTW 8080 ast un produk da translant cimultané de signeux depuis le nov et blenc jusqu'à l'empge animée l'eute définition. Le produit geut être employé pour de la vidéo-survehlance, de la vigéoconference, de la visionnonie da la messagerie

En juillet, plusieurs écoles seront équipées d'une telle installation. Les classes pourtont recevoir dens teurs locaux des vrages issues des anternes paraboliques. en mercziennes instatiens sur les tods, das magnetoscopes et des laserdises implantés dans un lieu spécial. Au travers d'une instalation à base de paire loisadée, chaque c-asse pourra ainsi se connecter sur Enstallation el visualisar les mages sélectionnées par les professeurs. Le système VTW 6000 sa conpasa c'un rack al des carles sur lesquelles se raccordent jusqu'à 60 canaux sources viceo. Une carta ennexa est rellée à un micro-ordinateur PC pour la peation de l'ensemble.

P.D.

Cassertum

## Commodore-Mitsui

criminadore prépara ses interes dès lors que arrivée du CD-1 de Philips se précise de plus en pus pour cet eté ou au plus lant en seplembra. Pour essayer de contracarrer l'ampleur de celancement. Commodore développe des partenariais pour l'écriton d'une large cutilionnéque de bines. Pour cela, le construction ou COTV a créé un consolhum as Japon avec le groupe Mitsur qui regroupe 76. sociales sur les 5 continents et dont les principaux. sapteura d'accivité sont les services. les ressources ánargábguas, les nouvelles lechnologies et les activi-

tas culturelles. Ce consortum, ouvert à tous, a déjaen son sain d'auvas entreprises rippones beles que Dai-Niggen Printing Company, società d'edition, Japan Electronic Publishing, PCM Complete, ASCII et d'autres éditeurs. Rien n'est prèvu pour l'Europé ou las Etats-Une.

BJL.

tille, noto el courrer vocal sur PC.

## Cartes additionnelles

pmpuAdo, un des premiers mambras du consortaim MPC, a développé de nouvelles cartes additionnelses pour les PC, las transformant en des anstèmes oranó public. La TV/Video Board à 525 dollars (3 100 F) est une carte qui offre la possibilità de regarder de la vidéo numérique et du son sur un micro-ordinateur. Elle accepte en entrèe des skrigut VHF ou täff issus de lasceaux hertziens ou du câble, des sources d'images émanant de cameras video, de magnétoscopes ou de vidéodisques, au formal PAN ou NTSC. La TV/Video Board assure la captura d'images el l'adition avec le logicial qui l'accompagne. Les séquences vidéo sont attichées sur un écrat VGA de multisynchrone avec comrôle de la luminosité, du contrasse, de la saturation et de la pouleur.

La AM/FM Tuner Board à 300 dollars (1 800 Fliest, de son côte, une carte courte pour PC qui rentenna un tuner AM/FM et une télecontmande à infrarouge. Calle-ci contróla 28 touches programmables grãos au déplacement du cusseur sur l'écran représentant III panneau de contrôle. Exfin, CompuAdd a conçu une carla faximadem et vocale. La partia modem est compatible avec les normes V21, V22, V22bis, et la partia las avec les standards V27ter, V29, Groupe 3. Ble dispose d'une mémoire vive de 8 Kp et supporte l'émission et la recaption en mote vocal et la réception) génération en DTMF.

P.D.

Cocabaraton

## **Avid et Télétota**

élécta qui sera le centre europeen de compression DVI cráce a son accordiavec Intel, valáce-

tement collaborer avec la spoété Avot dans le ciomane de la video et de la photochime. Ainsi, Télétota équipe son sinité de post-production de Suresnes avec un systeme Avid. Ese proposera des prestations de montage virtué! el un sérvice de numérissann à Patterbon des cherits d'Avid, be bot sera de laur lournir des éléments a partir de tushes (Nelamax, 35 mm., ), sur n'importe quel type de supports nurrariques compatibles. Avid labs que des disques optages ou magnétiques

Pour mainiser les techniques ill momage virtuel. deux organismes proposent des slages de formation. La premier ast l'AFPA, qui vient d'équiper son cantral de Chaleauroux-Issoudun d'un système Avid 2000 pour disperser des slages d'une semaine sur ce thème à "intention des monteurs et des concepteurs." La second est la CFT Gobelins de Paris, mui dépand de la chembre de commerce. Il a acquis un Awd 2000 afin de developper des stages de formation d'une semaine à raison de 2 ses signs par mois.

MICRO-SYSTEMES-87

P.O.

Juliler-Acút 1992

#### ENQUETE

Dans les locaux de Shell Informatique, filiale de Shell France, l'informatique et le téléphone ne sont pas les seules informations à circuler grâce au câblage du bâtiment. La vidéo et le son transitent par ce higis et arrivent même sur certaines stations de travail. Un exemple à suivre.

ans te monde de l'entreprise des années quatre-virgi-dix, la communication par limage a conquis du Jerran et progresse d'environ 20% par imi La continunication retene multimidia armie égalemem. Aussi, l'image ou tes postes de travail ne sont que des supports parm d'autres. Les grandes sociétés ne conçoivent plus desermais de ne pas daloguer avec leurs employés un risque d'étabilit des conflits. L'image avant envahi notre we speale sous differentes formes, il apparaît que ca support ancora mal exploité así una des régonses à la communication interne dans l'enbeprise. De nos jours, posieurs sociétés telles que la Compagnie Bancaire. Bounques ou Péchipey sont equipées d'un service audicylisues intécré. Shell informatique a fait de même.

#### La sidéo, premier moyen de communication interne

Il faut remonter qualques années en arrière pour comprendre les raisons qui ent poussé colle filiale de l'antreprise pétrofère Sheh à s'Inberesser au multimedia. Dans ses premiers locaux, implantés rue de Berri à Paris. Shell Intermabque (SINF) était regroupée avec sa maisonmare. L'information du persennel etait assurée par l'IINT, le service de communication interne au siège, situalion qui est reslee la même après le

# **Shell Informatique:** du multimédia sur de la paire torsadée

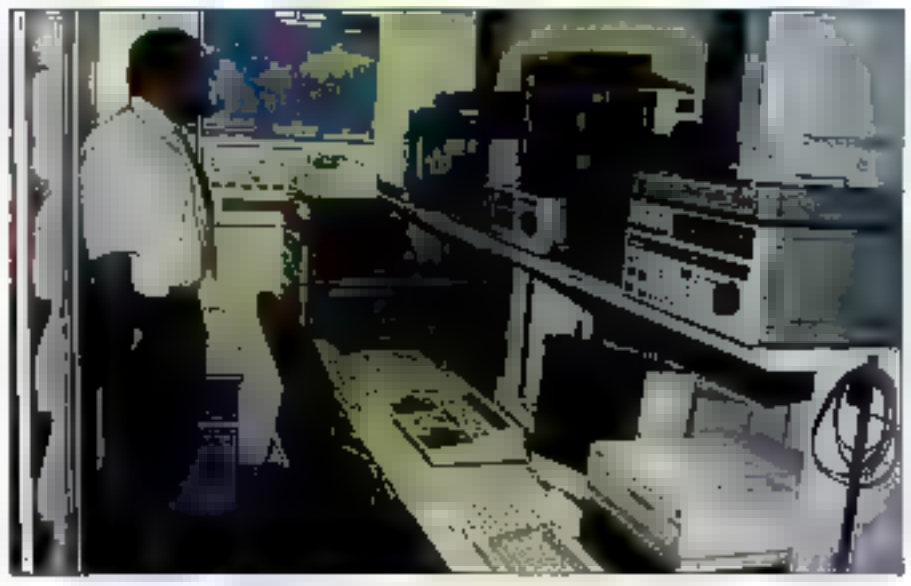

Andre II entry et ses collaborateurs occupent la régie sidéo.

demensgement. Pourtant, ta meson mère s'est. instatée à Rual-Malmaison, et SANF a Nanterra.

Pendant deux années, l'IINT a assuré sa fonction, mars l'élogrement à supprimé une partie des informations, notamment sur les activités de Shell Informatique, Chaque opération pencluelle qui s'est déroulée pardant cette bénode était réalisée sur un support video assemblée generale, suiri du chantier de Rual-Malmason. films pedagogiques... Résultat : SINF est la seule hliale de Shell France à ne pas avoir constitué de service de communication progre. Pour résoudre ce problème, toute une structure de communication a cependant été implantée, aussi bien à Rueil qu'à Nanteme, grâce à la mise en pleoa d'un cáblage melligeril, prevu des l'origine.

L'immeuble de Manterre est le plus significatel, car il demontre le souci de tranalisation du réseau. En aflat is Shell Informatique ast comma son nom l'indique, le centre informatique du groupe in France, sur lequel sont connectés imtre 3 000 et 4 000 postes repartie sur lout le terntoins, SINF est également un prestataire qui vend son savoir-faire. De pus, portant le nom d'une entreprise internationale, il lui laut présenter des solutions fiables et de malité. Le bâtiment de Manierre est donc sa vitnne technologique.

Sur ce site, tout le câtitege a eté réalisé ayec de la paire torsadée non blindee de type MNC 8, soit de l'IBCS améliorée pour les conneisseurs. Ainsu dans chaque bureau sont installés des « baireaux » lormés de frois connecteurs RJ 45. similaires aux prises de teléphone americaines et que nous voyons apparaitre de plus en plus en France. Sur chaque connecteur arrivent 8 fils ou 4 paires de fils. Aucun connecteur n'est dedié à

#### ENQUITE

une fonction mais, pour des raisons de simplicrial le prémier est pour l'informatique, la deuxième pour le téléphone, at les derniers pour lus accassores, rotamment la vidáo.

1 ensemble fonctionne parlaitement ordoe a un tramage reuss. De sorte que, dans un bureau. de 20 m<sup>2</sup>, trois barreaux, soit trois prises a trois. comedasurs som disponibles. Au total 800 barreaux sont implantés dans le bâbment ibien que 190 personnes travaillant sur le site et que 150 ordinateurs scient connectés sur le reseau qui fanctionne a une vitesse de 16 Mbit/s. A titre de comparaison, le site de Pueri comprend plus de 1000 ordinaleurs. Leur reseau informatique, pour des raisons de securrié, est du Token Pong-IBM type I en paire torsadae. La câble il de qualité un peu supérieure à pelu de Nanterre, mais est nettement plus cher. Pour le brassage de l'informatique, c'est moins pratique qu'un réseau emierement baraksé. Mais SINF s'est acaptée à son cidient > Shell France, même s'il s'egit d'une fiisle du groupe.

#### La diffusion via une matrice de brassage

Chez SINF une recie viceo a élé installée dont s'occupe André Wentzo avec queiques polaboralaurs pour del aspect communication électronique el multimédia. Pour André Wentzo, le multimédia ne se limité pas pominte le font croire les constructaurs de micro-ordinateurs ou de cartes. a des quits informatiques « J'essais de développer voi et chez nos civents, le mutumédia au sens utilisation de plusieurs medias. Le réseau video. n'est qu'une parte du multimédia, mais la bonne progresanon des salles de réunions le bon fonctionnament de l'accueil ou ensore la coherence des informations en font partie. Notre réseau video n'est qu'une sorte d'accroche publicitaire qui remove a d'autres médias », sourigne-lei-

Comment circule l'information 7 Les deux points centraux sont la régie vidéo et surtout une matrice de distribution d'images. Le rôle de cette matrice est de gerer des sources d'images en entrée et en sortie. Le concept est aiméaire à cela diun réseau de moro-ordinateurs, sauf que, dans ce cas il ne s'auri pas de micro-ordinateurs mais d'écrans de telèvision. Cette matrice

est une véritable unité de brassage. Si une personne souhane disposer d'un écran de television dans son bureau ou installer un poste isole dans un couloir, une darrande est faile. Seton le barreau le plus proche un trassage sera realisé sur a matrice paur que l'information indéo arme sur ce barreau et s'affiche sur un écrar.

Parallélement il faudra declarer cet utilisateur et la accorder des drorts. En effet, cette matingapermet de realiser de la programmation avec une grile de programmes. Il est possible d'attribuer des « droits de regard » aux Oblisateurs. Certains pourrors, par exemple, regarder talles sources vidéo de felle heure a talle heure à certains endroits du site, d'autres pourront n'avoir le droit que pa visualiser falle autra source vidéo...

Les sources d'informations sont, bien entendu multiples. La plus importanta pour Shell Informatique ést la securite. Vingt caméras vidéo sont reparties sur le site de Nanterre, dont les salles bachniques, et font partie de la GTC (Gesbon Technique Centralisée du batiment), effemême reliée a la matrice de brassage. En cas c'enomalie, la matrice sail automanguement besculer l'image correspondant au probleme sur les postes de visual-sation autorisés, deux des surveillants i Cette spolication a elle seule justifie l'investissement de la matrice, La resta est du bowus », bent à préciser Aricre Werkzo.

D'autres sources vidéo proverinent de procrammes diffusés par voie hérigienne : CMN et Computer Channel. CNN fut survaut une apportunia lors de la guerre du Goife, car n'oublions pes aue Shell est une sobieté petrolière and/o-neerlandage. SINF ne recort pas d'autres chaînes pubigues ou privées, car elle n'en aprouva nul be-

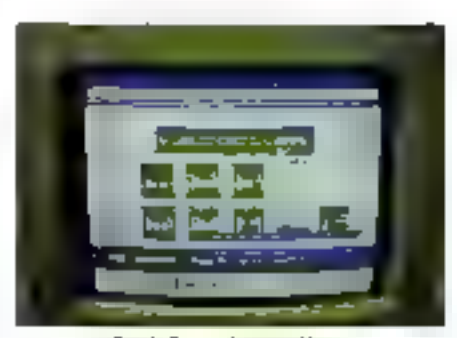

Des informations en direct.

soin particulier, bien que cela soit possible techniquamant En revanche. « Rueil » est reké uu réseau câble de la ville et oispose d'une imgtaine de chaines. Précisons qu'au siège se trouvent les services de communication, publicité, et lill nombraux directaurs de depamements qui ont besoin de nombreuser, sources d'informations.

La régie video de Nanterre est également une source d'intermations. Elle comprend une battena de magnétoscopes, de lecleurs de disques laser et des micro-ordinateurs Amiga qui diffusent de l'infographie, Hélas, malgré ill qualité et la smplicité de ces postes informatiques, ils serunt sous peu remplaces par des PC, car ces demers correspondent plus à la cuture de l'entreprise. De surcroit, les personnes qui réalisem le journal. dictiomations indeo pourront, grape a leur PC, le concevair deguis leur buresu et non pius uniquement dapus III regia vidéo. En outre, les messages affusés en infographie sur les ecrars sont de plus en plus singles avec de moins en moins dietlats spéciaux ou climages. Enfin, les dernieres sources d'informations vidéo proviennent des differents lieux du birtiment, salle de corrièrances, de communication, de formasion et camera HF. Toutes ces informations insuelles transitent yers la matrice de brassage.

## Ecran de télévision et PC

En sortia de certe matrica, les informations, sont affusées vers plusieurs encroits : les couloirs, les deux salles de reutions, ia salle de communication, la salle de repos, la catétana. l'accueil les salles de formation. la salle de securilé/contrôle el sur seize micro-ordinateurs de bureaux. Cela permet, car exemple, a un directeur de regarder une cassette VHS ue depuis la ragie video et diffusee sur son PC. Tous les bureaux de Shell Informatique peuvent polentiellement se connectar au réseau vidéo. Si un utilisataur an éprouve le basoin. l'installabon et ... connexion sont reansess dans theore-

Cés seize bureaux sont equipes d'ecrare capables de diffuser de l'enelogique. Pour cela, Shell Informatique a trouvé la solution en regroupart dans un même moniteur, par un connecteur manuel, le passage de l'aralogique au rumengue, Les écrans sont donc de tipe multeynairo-

#### ENGUITE

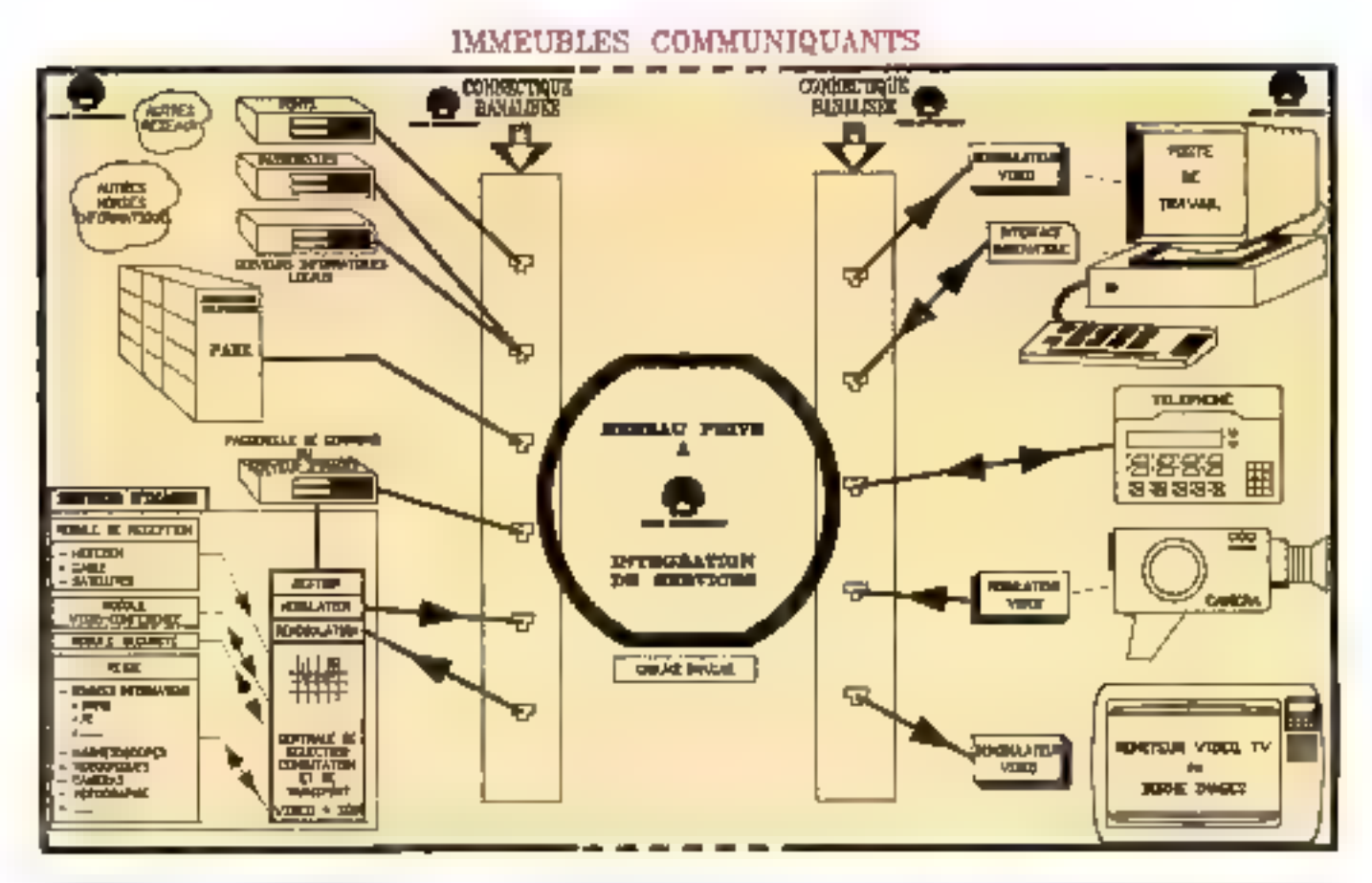

nes adaptés avec le son. Certe solution est nettement plus economique que l'achat d'un écran de la marque d'un constructeur informatique. Cependant, cela ne paut s'appliquer que rarement ou all'occasion d'un changement de moniteur.

Mais comment une information vidéo transite-L-elle depuis une source vers un poste de visualsation wa de la paire torsadée 7 Au départ. El source d'informations passe par un câcle BNC. cáble qui renferme la indée composite plus le son en stéréo si besoin est. l'entre ensuite dans un builder spécial qui, comme in modem, translorme le signal pour qu'il transite sur de la paire torsadée. A l'arrivée vezs le moniteur, l'opération ast inverse. Ce boîter ressamble à un décodeur de chaine cryptée.

Aujourd'hui, bertains chonifeurs fairs à la deenande Fintegreen directament, ce qui est intéressant pour la sécurité. Dans beaucoup de centres ou soni installés des monneurs sans boîtier infégre, as nuit est propice pour regarder la « télévi-

sion ». Il riest pas rare de trouver le mabn des postes debranchés, que certains ont voutu i brecoler ». Avec les boillers intégrés, les moniteurs na présentent aucune connectique à débranchar, car la paire torsadée entre dans l'appareil, titre aufra sécuraé en parallèle est également réglée : les contits sociaux. Car il serait tout à fait réalisable de péroumer le réseau pour passer des banderoles de revendication électriques. Sans nosa à cebrancher, ceci est moossible.

## Zapper aa clavier

Si l'information artive sur le moniteur du PC vià l'e réseau, il faut être capatile de sélectionner son programme. La majorité des matrices de brassage elail, au depart, destinée à des environnemants hôteliers. Le changement de chaîne etat occasionné par une télécommande traditionnelle. Dans un univers bureaubque, la lelévision a déd. du mai à être acceptée. Que dira dés fors que

Ton garie de télécommande à infrarouge! Pour eriter in probleme plus psychologique que technique, Shell Informatique a développé un outil qui permet de réaliser les mêmes fonctions, mais au travers d'un menu miormalique.

En fonction des drots attribués à l'utilisateur, ce demiar peut chosir, dans une fate affichée sur son ecran, la programme qu'il désire visualiser. L'operabon simple el conviviale, est équivalerste à la sélection d'un programme de trailement de texte ou d'un tableur. Saul l'intitulé change avec affiché « Réseau Wdéo ».

Le coût plobal de Finstaliation est de 2 millions de trancs : 1 milion pour le réseau multitenctionnet. 400.000 F pour la matrice et 600.000 F pour que tout lonchonne, equipement vidéo compris. Ce qui n'est pas excassit, consple tenu des tésultats obtenus et du choot technologique qui a été. fan avec som, notamment ocur le cabiage. Les melleurs câbles ont elé sélectionnés, laur qualité pourrant être très différente chez un même

#### ENQUETE

constructeur. A Nanterre, la vidéo transite sur das distances da 300 métros sans que le signal re soit periurbé

#### Connection via satellite

Les principaux clients de Shall Informatique sont, pour l'instant, la mason mère et une des liliales, Butagaz. Mais Shell Informatique pout rendre des services occasionnels. Pour la compte de Zenrá Dara Systems, installée dans le même immeable que SINF et qui ne dispose pas de structure vidéo, She'l Informatique a mis à dispostion tout son système de récaption. C'est ainsi que le président de But a, depuis les Buttes-Chaumant à Paris, d'flusé un message via un satailite pour tous las centres européens de Bull/Zenith, A historie, Shell Informations s'est

transformée en centre récepteur. Depuis l'anlenne du tort, le message a élé repu décodé et distribué walle réseau vidéo, dans une selle uniquement réservée au personnel de Zenith.

Shall Informatique ast, aujourd'hui encore, l'une des rares sociétés à exploiter ce principe la résaau vidéo distribué sur paire torsadée, Dans ce cas, le concept du multimédia est tout autre, car il est intégré comme un moyen complémentaire pour diffuser une information, et non plus comme un putil informatique unique reunissant une multilude de possibilités sans pour autant an connaître les réalles potentialités.

La vidéo distribuée intéresse, par exemple, les HLM qui souhaitent intégrer il domotique dans les appartements. Cette domolique permettras, en axtres, la diffusion et la sélection das chaines câblées. Une entreprise française, Combech proposa un boîter pour la diffusion de la vidéo sur paire torsadée, système qui devrait être utilisé d'ici à la fin de l'année dans des écoles et lycées de la région pour être relies aux chaînes de télévision diffusées par satellite.

De son côté, Fouther Formalique à Paris, spécialisée dans l'apprentissage des langues étrangères, commercialise un laboratoire de langues. multimada où un système vidèo permet de diffuser une image el du son separement à chaque elave. L'image peut lout aussi bien provenir d'un programme satellõe ou ciun magnáloscope. La vidéo distribuée est donc à l'honneur, à condition puielle soit molantée de manière <sup>s</sup>able et exploibée intelligemment par tous. Reste seulement à concevoir un bon caher des charges et à faire appel à des spécialistes.

**Bernard Neumeister** 

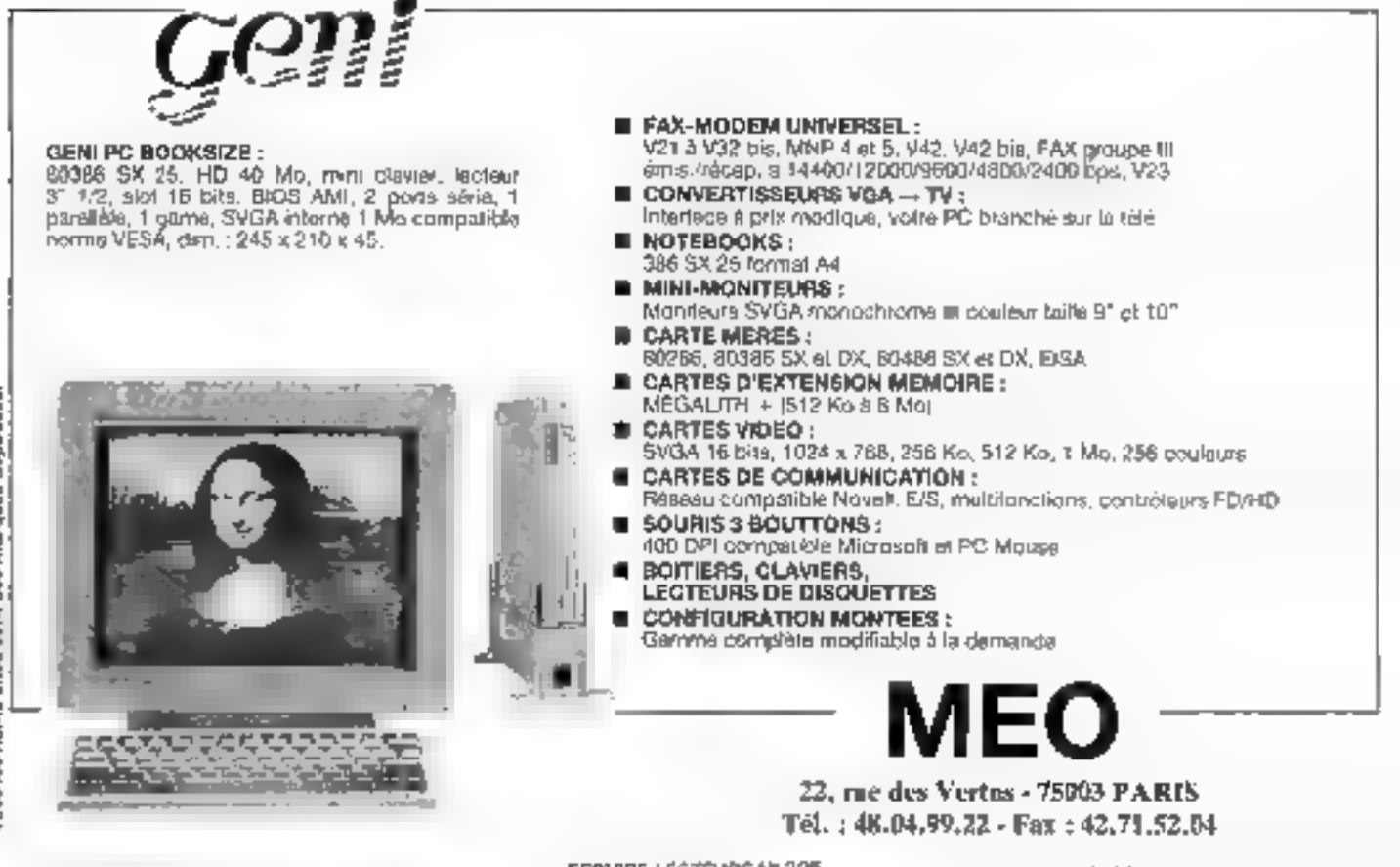

**SERVACE-LECTEURS Nº 205** 

IMITIATION

Issus des travaux de l'ISO, associée, pour certaines parties, au CCITT, JPEG et MPEG sont deax méthodes de compression d'images. Appliquées aussi bien à l'environnement informatique qu'à celui des télécoms, elles touchent également les mondes du multimédia et de la télévision. Ou'en est-il exactement?

epuis plus de vingt ans, les ingémeurs électroniciers recherchent et elaborent des méthodes pour simalifier la manipulation d'un signal électrique analogique, tel que ou son ou de l'image. Celte simplification passe imperativement par une numerisation de ce signal. Dans le cas cui nous intéresse. aviourd hui, nous aborderons da rantage les problemes du travement des sigraux vidéo.

## Composite et composante

Un signal vidéo est actuellement transmissqus forme analogique, donc composite, de telle sorte que les informations de luminance (britlance) et de chrominance (cauleurs) sont entrelacées. Illeis la restitution de l'ensemble n'offre pas une qualité parfaite, du fait de catientréacement des informalions. L'image numerique, de son côté, conserve les signaux sous une forme dria composante qui sapare luminance et chrominance inon entrelaçã).

Ce problème de conversion analogiqua/numemake Art resolu au début des années soixantedo, avec, comme principale application, la transmission de la vidéo numérique. On voyait à l'époque le moyen d'éviter les dégradations cumulatives que subit le signal vidéo torsqu'il utillse des Saisons analogiques a grande distance, alors exclusivement hertziennes. Le simple fait

## **JPEG et MPEG** relanceront-ils le marché de la micro?

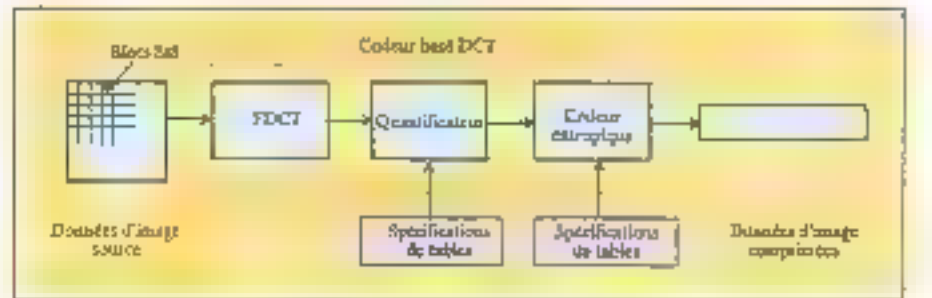

Diagnemme slmplifié d'un codeur basé DCT.

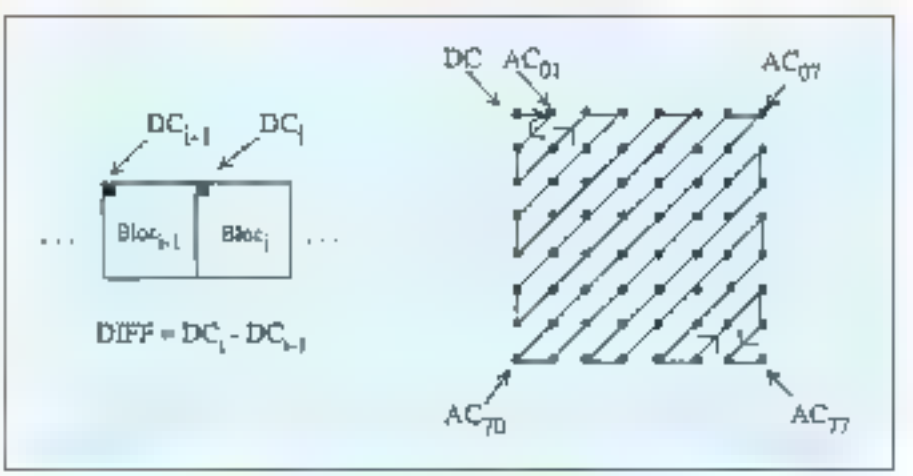

Préparation des cafficients quantifiés au codage entropique.

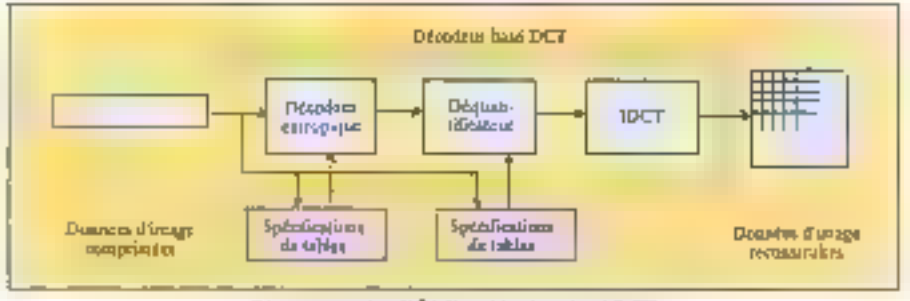

Diagramme simplifié d'un décodeur basé DCT.

#### INITIATION

de passer a fravers plusieurs répéteurs d'informations repartis sur boute la Francé, pour attaindre ses divers postes de télévision, entraîne des pertes d'informations. Pour de telles applicahazelanan zagen eugensmen sidet smrönd i znod être un des principaux obstacles.

Prenons le cas d'une image composte video PAL, donc entrelacée, téchnique qui fonctionne à 25 images par seconde. Chaque image est composée de deux trames entrelacées (paires et imparesi doni chacune esi definie par 720 ignes. de 288 poels. Une tois numerse, chaque and en couleur ast détril sur 24 bits. Ainst a raison de 25 mages, il faut 25 x 2 (trames) x (720 x 288) x 24 bits par seconde, sort plus de 248 Mbits/s de débit. Si l'image est traites pour une visualisation sur un écran d'ordinateur, sa résolution devient celle de ta norme VGA, soit 640 x 480. En appliquant E même calcut, la débét atteint 180 Mbiljs (25 x 2 x (640 x 240) x 24).

### **JPEG** pour les images fixes

Cela est aujocrd'hui impossible à transmettre sans une puissante méthode de compression III de codade (CT, «Les simpless de la lélèvision i). Notors cependant que, depuis cuelques années, sont apparus des algorithmes de compression exécutables en temps reel ainsi que des yoies numériques à haut débit pour la télévision oulla communication par l'image, pouvant foncbonner sur un réseau hartzien. Remanquans également que la majorité des cartes de traitement hidéo gérem les sigraux PAL et NTSC, car des deux normes sont celles qui se rapprochent le plus ou standard VGA, sans cublier que ces produits providingent des Etats-Unis, berosau du NTSC et du VGA. Mais il est encore plus étonnant que quelques rares cartes fasserà leur agpantion, venent de ce même pays, et intégrerà la norme SECAM.

Depuis las débuts des années quatre-vingt. plusieurs méthodes ant été étudiées pour réduire cette fabuleuse quantité d'informations à transmettre au à stocker Autourd'hui la norme JPEG. appliquée aux mages fixes, et qui est définitivement adoptée depuis 1992, las appel à trois grands brincipes de base.

#### **LES PRINCIPES** DELA **TELEVISION**

a trainmission des images en couleur fait appel au même **Tarincipe de** trichromie que leur reprodución en imprimerie. A l'oide de filires appropriés, l'image à transmettre est décompasée en trais images de couleur primaire, Rouge, Vert et Bleu. Les coméras de prise de vues sont agvipées de trois lubes analyseurs dorés des filtres correspondants, les тады рылки ёле екредінен simultanement à trois récepteurs dont les images, colorées à l'aide de filtres de mêmes couleurs, sont superposées par projection sur un écram. Un tol système ne peut être employé que dans le cadre d'un circui terme. Ensadrodiffusion, un tel mode de inansmission exigeral un triple réseau. de ligison, Aussi, les signaux PVB sont achemnés différemment. Un signal Y comprenant les trois signaux dans une proportion correspondant à la sansibilité de l'on $l$  (Y = 0.6 V + 0.3 Ret) 0,1 B), sert à moduler une onde porteuse. Ce signal se namme laminanco. Doux outres signoux, das de chrominance, sont formés en spustrayani, d'une port, le signal 8 et, d'ouire part, le signal R. Ces deux signoux sont acheminis à l'aide d'une ande sous-porteuse différente de la  $\approx$  porteuse  $\approx$ . U  $\approx$  Y = B Y = Y = R A to réception dans le paste de télévision. Poperation inverse permet l'obtention des signaux RYB. le système XIV est donc plus foale à manpules dans to codie do JPEG at MPEG, car les informations sont séparées inon entrelacées) les unes des autros. De plus, elles sant principalement concentrées dans la kmingnce (Y).

La premier est baptise « fransformée en cosinus discrète » (DCT en anclais), dérivée de la translarmée de Fourier. La DCT permet schémabquement de changer d'échelle de mesure, passamt d'une échèle de rassant un potet en fontbon de sa position en x et an y, à une échalledéfinissant ta frequence d'apparition de ce pivet dans un sitoc de pixes, Ansi, dans la norma-JPEG, la première operation realisée par l'élecm apemi anu binoeinib si ta alzianto auprord blocs de 8 x 8 poets, chacun étant defini sur 8 bits, pour chacune des deux composantes illul'image (luminance el chrominance, plus communément appelée espace de couleurs YUVI, Elle applique ensuve une formule machématique dita DCT permettars area d'obtenir un autre bloc de 8 x 8 valeurs emberes cui présentent une grande propriete.

En ettat, il est dès iors possible de suppormar des informations sans pour autant alterer le retilitat final, contrairement a un bloc de pixels ou la disparition brute de plus eurs eléments est unmedialement visible. En comparant avec un siand audio il est pessible de supprimer una partia pu signal que l'ore lie n'entand pas. Le même principe est appliqué à l'image avec comme reférença licei. Airisi, les 64 éléments d'un bloc image sont transformés en 64 valeurs DCT. Par convention, cas valeurs, appelees également coefficients, sont positionnees d'une certaine márière Arisi, la valeur moyènne de tous cas conficients est placée en haul à gauche de ce bloc de 8 x 8 coefficients. Plus on s'élogne de patte valeur moyenne, plus se trouvent les poefficients de fréquences élevées, correspondant à des détais de l'image.

Cependant, it faut savoir que la majorité des images présente très peu de points de détails. De plus, dans un bloc de B « 8 poets, la valaur de cas pilos varia trás pau. Dás lors i pourquoi envoyer plusieurs lois la même information si on peut réduire l'opération à un soul transfart ? Le principe de la DCT est donc d'autriner sa redondance de l'information.

La deuxième crande operation in nomme reparcilication ». Elle consiste à comparer les coefficients par rapport a une lable dile de quantilication. Cela est réalisé en dwisant un coelficient car celui qui lui correspond dans le table et

Juillet-Apút 1892

#### INITIATION

m arrondissant le résultat à la valeur entière la plus proche. Ce calcul a donc pour but d'acorditre le nombre de coefficients de valeur 0 afin de réduire sensiblement la quantité d'informations. Par une autre comemon, le réputat lait que les valeurs copantifiees» ou bloc se présentent sous la forme d'un zigzag. En haut à gauche du bloc, la valeur quantifiée est baptisée coeffigient DC (Discret Cosvi ou « cosinus ciscret i en franpais) et représente la valeur moyenne du bloc. qui est génératement la plus grande.

## Comparaison des informations

Les autres sont nommées coefficient AC (Adaptive Cosw) et sont parcouruss in zigzag alm diattendre la dernère valeur non rudie le plus vite possible. A holer que ces coefficients. AC sont rapidement et progressivement de valeur nulle. C'est dans pette opération de quantificason que sont pardues ou non des informations. En effet, selon les valeurs comprises dans la table de quantificarion, intermations qui doivant älre specifiées en entree dans le processeur. d'encodage. l'image sera plus ou moins compressée. Le résultat dependant du degré de perbas d'informations souhané par les utrisateurs.

Il ne resle plus qu'à fare appel à un codage statistique, do de Huttman, qui permet encore de compresser les donnees sans perte. La methode ponsiste à créer un code informatique court paur des coefficients qui apparaissent souvent, et un cade long pour des caefficients occasionnals.

S'I est un peu fastidieux d'assimier de prinpipe de UPEG il represente cependant il base essentelle du fonctionnement des luturs compresseurs dimages foes avec une adaptation. particulière pour les images animées. Le taux de compression de l'image est mes variable. De base, il est délà possible de réaliser une compression de 20<sup>16</sup>», car l'image ne contient pas de dálais partoul.

Ensurie, le résultat est fonction de l'œil humain et da chaque ublisateur. Certains proclament une réduction de 24/1 sans perle, d'autres ce 10/1 La moyetine du rapport de compressión généralement admise est comprise entre 10 et 16 sans. perce d'informations.

Notons que JPEG est surtout appliqué pour taconsultation d'images foies. En attendant la sontie officielle de MPEG, la mathode de compression JPEG, rebaptisée dans de cas M JPEG (Moving JPEG), est égatement appliquée pour la video animée, en premier les 25 mages contenues dans une seconde de film.

#### Les télécoms. promoteur du MPEG

En parallèle ou JPEG et publiée en juillet 1990, la CCITT a élaboré une norme pour la visioconféranca at la visiophonie, baptisée H 261, dont les principes de base sent repris dans MPEG. Outre quielle intégre une partie protection contre des arreurs de transmission dont ne dispose gas JPEG, la H 261 reprendiles mêmes élements de compression : DCT quantification et codage à longuaur variable. Mais io, nous sommes dans le domaine des images en mouvement. Si lion peut considérer en théorie que chaque image est independante et appliquer du JPEG aur chacune d'elles, il est baaicoup plus judicieux de siappuyer sur le fait quien visionnoné et visioconférence, peu de mouvements sant à noter de la part des interlocuteurs.

Dés lors, il apparan une grande similitude des mages qui se suivent. Les félécoms ont donc utiasé un système de prediction de l'image prépédente. Le but de la prédiction est de déterminer entre deux mages successives quelle zone à été modifiée afin de ne transmettre que cette partie **INFOVAUTION** 

Les ingéneurs lelécoms ont fan appel à un paramètre dr. de compensation de mouvement. Il consiste à calculer des corrélations artre daux images succassives pour savoir comment elles oni élé modifiees. Sont donc déterminés des vecteurs mathématiques, dos de mouvements pour un bloc d'imagas pràcis (calui ou caux qui ontési modifiés).

Des vecteurs sont expédiés vers un codeur, implante, par exemple, dare un poste de visiophonie émetteur puis sur la ligne de transmission. En reception, le decodeur adapté les vectevrs sur l'image précedente alin de realiser la nouvelle. La force de l'algorithme de compression dans cette norme CCITT H 261 previerd de

#### **LECO-ROM**

résente en 1989, le CD-ROM XA leXtended Architecturel est une extension de la navrie ISO 9660 et implique trois améliaraturs, La première ast qu'il est possible de travailler non plus prec un son de type CD-A baptisé PCM à 44,1 kHz, mais avec un son compressé dit ADPCM, aráce à l'adjonction d'un processeur audio dans le lecteur de CD-ROM XA. Il est des lors possible de placer sept ou huit fois plus de quantité sonare que ce doni dispose le CD-A (74 ninuies). lo second pont, pos encoro réalisé, est que ce lecteur propasero une unification. d'images qui sera à la lois signalard sur un moniteur RYB de type télévision et sur un ecran VGA. Le dernier point de ceite extension XA est qu'elle permet l'entrelacement des fichiers afin de coupler une image simultatement avec do san

cette partie. Il permet de transmettre des images confeurs de qualité de type VHS de bas niveau sur Numaris. Cela fonctionne très bien, à condition que n'apparaissant pas soudenement des informators dans limage nouvelle out n'ataient pas contenues dans la précégante. Dans palcas, les données font appel à JPEG et sont transmises en lotalité. Avec la norme H 261, la réduction des images varie d'un rapport ce 15 à 20.

### MPEG : une image sur trois

MPEG est la seconde grande norme appliquée au domaine des images arimées. Elle reprend en partie les travaux du JPEG et cu H 261. En affet, avec la norme du CCITT, nous voyons qu'il est apparu un élément phinordial la compensation de mecvement. Mais MPEG alces ambitions plus grandes avec una qualité d'images supéneure, de type VHS de bonne quaille pour sa version 1. Ceia est réalisé en faisant appel eu mode

#### **ISBN 71.6.710-00**

marcolati. En lermas simples, un cartan nomtire d'images, selon la qualité souhaitée (par comple une sur trois), sont codées comme l'algordbrne H 261.5m autres ne sont pas envoyees. Ces mages non transmises sont predites mais, contracement as H 261 ou exploite l'intage précadame. MPEG use de limage n - 3 Les mages oublees sont interpolées, donc calculées à partir du l'image de cepan (n let de l'image d'amivée (n+3) on passart par e calcul des vectours de compensation de mouvement.

Ce principe, qui a été adopté et qui fonctionne ben, présente papardant l'inconvénient de demander d'atrocture du retard, car il faut traiter les images hiel hi+ 3 pus revenir en arriere pour distanciner n + 1 et n + 2. MPEG ne sera donc jamais utilise dans un domaine d'applications de type conversationnel comme la visiophorie ou la visioconference car le refard nécessaire tue la natural En revenche tous senios de consultaton d'images animens peut exploites ontre norme. Avec MPEG, les images sort reduites ungu à 30 feis leur taille, tout dépendant toujours de la qualifat souhaitane.

### **MPEG1, 2et 3**

a Liattama MPEG » a débuté avec l'arrivée des блажа compacts audio (CD-A) En effet MPEG 1 est plus aptimise pour le scockage des mages sur un CD. Un CD audio offre un dabt de 1.5 Mbit/s, bien qu'il puisse en théorie atteindre 2 Mbit/s, Mais in puissant correcteur d'enteurs reduit touterfols de débit. En contraigartie, « presenie l'avantage de pouvoir reconstituer l'information malgrá des détériorations occasionnées sur le média. Par la subsi des experts en compression sonore ont concu d'autres algorithmes au point quils arrivent autourd hui à proposer la même qualite sonore mais a des debits de 120 Kbit's en mono et 256 Kbit's an sterao. Les lechniciens ont ains imaginé de placer des imapas JPEG sur les 1,25 Mbillis restarts. Puis, auto au N 261 MPEG 1 a ina amelioné afin qu'il suchote au CD.

MPEG 2, en cours de mise au point lest principalement réserve aux transmissions d'images de type bilievalon or qualite superieurs au VHS, wir generatement is satelles. Avec cette norme re-Julian Agin 1992

hausse est suriout esaminé un algorithme plus puissant avec moins de contraintes. Sur un CO tel que le CD-1 ou CD-ROM XA (C1 « CD-ROM IIA e), les chisateurs disposent d'une mage de mpa magnetoscope ou VHS, car + est aujourd hui techniquement impossible de fournir un meilleur. rando. Pour la télévision, les exigences de qualitasoni largement superieures. Un'est plus queston d'accepter des cogradations. Des lors « faut des débès compas entre 5 et 10 Mbit/s pour la lelevision numerique. Mais altertion, la TVHD (Haute) Définition 1920 x 1080 pizels) de demain enge des debits compris entre 15 et 30 Mbit/s. Notons que MPEG définit également des normes pour la partie audio doni les debris sont de l'ordre de Bil. 98 '28 et 192 Kbit/s influentionnes a des tréquances de 32, 44 (identique au CD-A) et 40 kHz (similare au magnétophone à enregistrement numiroue le DATI.

Pour MPEG 3, nous entrons dans le domaine de la visionhorie cellulaire. L'idée est de partr de la norme H 261. Celle-ci a été concue a l'ongine pour couvrir des débits variant de 64 Kbit/s decces de base a Numéris) «squ'à 2 Mbits (ecoes brimane de Numáns, pour des applications de viaccomierance et visicohonie. En partant de cette norme, les pentres de recherche des rélécons et. en particular, la CNET essaient de diminuer le dabit vers des valeurs comprises entre 10 et 15 Mbit/s débit des radiotéléphones. Pour réusse dans cette bliche lia talle de l'image de qualité moveme est rédure au point ou elle est affichée sur un ecran de 4 pouces, comme les montaurs LCD ars blievisions partibles Aulouratius, let efudes cusent sur des problèmes de traitement et de retard introduit. Mas il semble que, d'ici à la fin de u décennie, nous vertons apparaître @ a visionitione callulains » pour les voltures ou les accents mobiles.

En attendant la sortie des circults intégrés de Thomson, Motorola jassocée avec Philips dare. le CD-II, intel et surement de quelques japonaid les diverses solutions axistantes aujourd'hui pour compresser des mages JPEG et AIPEG soni principalement materielles invinte si des soutors logiciales axistant, lates qu'imprissait de Radius commercialise par P-ingéniene pour Macintosh of Lienvironnement Quickt-thed'Apple, Parmi les plus connus, citors C-Cube timed son procession CL-550 pour les images fines et le CL-950 pour les images animées. Le promier, disponible, peut realiser aussi bien les opérations de compression et décompression, et fravailler sur des intages couleurs et a tiveaux de gre. Les taux de compression varient de 1/8 à 1/100 selon la qualce requise. Ce composant accapte divers espacies de couleurs (RVB, CMJN et YUM at entrée comme en sorbe.

## Les premières cartes IPEG et MPEG

Le CL-950 integre une erchäsqure RISC et un costr programmable afm de s'adapter soil à MPEG 1, soit a MPEG 2. Il devrait apparaître en fin d'année, salon les criclarasons des responsabias de C-Cube lors de la demière continenze sur la CD-, de Contrata. É sera dont canable de travailler avec des taux de gransheri compris enthe 3.5 Mbr, 10 Mbit/s, et de traiter des signaux de télevision numeriques. Todours en cours de développement le CL-950 a me utilisé par JVC pour un magnetoscope humenque, alin d'implémember son algorithme pour restituer des images de type Offesion (broadcast). La qualité « Broadcastiv est issue de la fechnologie Betacam de Som at est celle utilisée par les chaînes de timuision pour la production. Les images produites en broadcast sont celles appédees par voie hertzienne. Mais les signaux analogiques étant traites en de nombreux points, l'image receptionnee sur les briéviseurs est on moins bonne qualité Notons, pour les connaisseurs, que la définition de l'image Broadcast est de 825 lignes honzontales > 576 potels verticano, contre 525 = 320 pour le acste de télévision

Una saccride solution dans le domaine des PC nous went de la société Zonin de Santa Clara. avec sa carte pour PC AT, I ICBD. Basée sur un processeur de trasement de signal vecteur Zoran 2R 34161 et d'un 80286, cette carte additionnelle compresse au décompresse des images couleurs de 512 x 480 poiets d'une precision verant de 1 à 24 bits par piuers lim 3 secondes. Enfin, LSI Logic presente deux composants électronouse, Le USI730 est un processaur pour la Interformie en cosinus discréte qui accepte une précision du cisel losqu'à 12 bits et qui delivre en

MICRO-SYSTEMES - 96

#### **INITIATION**

sorge des informations recondent edalement à la norme H 261. Le second ést un procésseur de codage pour la quantification, la codage à lonqueur variable et les opérations inversas.

Côté français, la société Compress propose ses cartes C-100 et C-101 pour la compression d'images et du son en JPEG pour des PC AT. Chaque caree intégre notamment le composant CL-550 de C-Cube et offre un taux maismal de réduction de 1/100. Enfin, Intel a serti des cartes. DNI pour Mac et PC capables de compresser des images in JPEG, MPEG co DVI salon les bescins. Elles accepteront de travailler avec des sionaux numériques et analogiques ainsi que sous. les normes NTSC et PAL.

De nombraux industrials et intégrataurs étudient actuellement la misa en place des composanta JPEG et MPEG dans des micro-ordinateurs, des scanners et même des imprimantes pour le traitement. l'analyse et l'impression d'unages sous ces normes. Citons Philips, Sony. Apple, Sun, Intel, Flicott ou encore DEC, aubuit. de sociétés qui participent activement au comité da normalisation ISB de JPEG et MPEG. Le second semastre 1992 devran être note an ce domaine. Cependant, l'image fouche le monde des photographes. Et il ne seran pas étormant qual les N-ppone annoncent des appeneils photo à enregistrement numérique sous JPEG sur une disquette, un micro CD ou en mémoire. Des tels prototypes servi à l'étude chez itodais. Polaroid, Toshiba at Canon. Fuo annonce le sian, bagtisé Fujix, pour la lin de l'arciée.

Enfin, même notre vieux minitel evolue puisque France Télécom annonce des ouvertures experimentales de service de consultation d'imades en couleur sous JPEG pour ce second semestre squa Numéris, Bien entendu, le terminali na sera pas la mème.

JPEG et MPEG sont tions des mélhodes de compression/décompression en cours de nonmalisation dont les applications vont toucher aussi bien les professionnels que le crand public dans des dorraines très vanés tels que la télévision, la hi-h, l'informatique, les télécoms et la photographie. Si le texte officiel de la norme JPEG fut arallen fin diarcréa 1991, MPEG ne ser a réellement normalise que én 1992 rission la rumeur », a contation que les participants à l'ISO, CCITT at LAFNOR siv emploiers ardeminant. Mais quel que sort le terros que mettront ces nonmes à être officialement adoptées, elles sont neannois désormais noontaimables.

**Bernard Naumeister** 

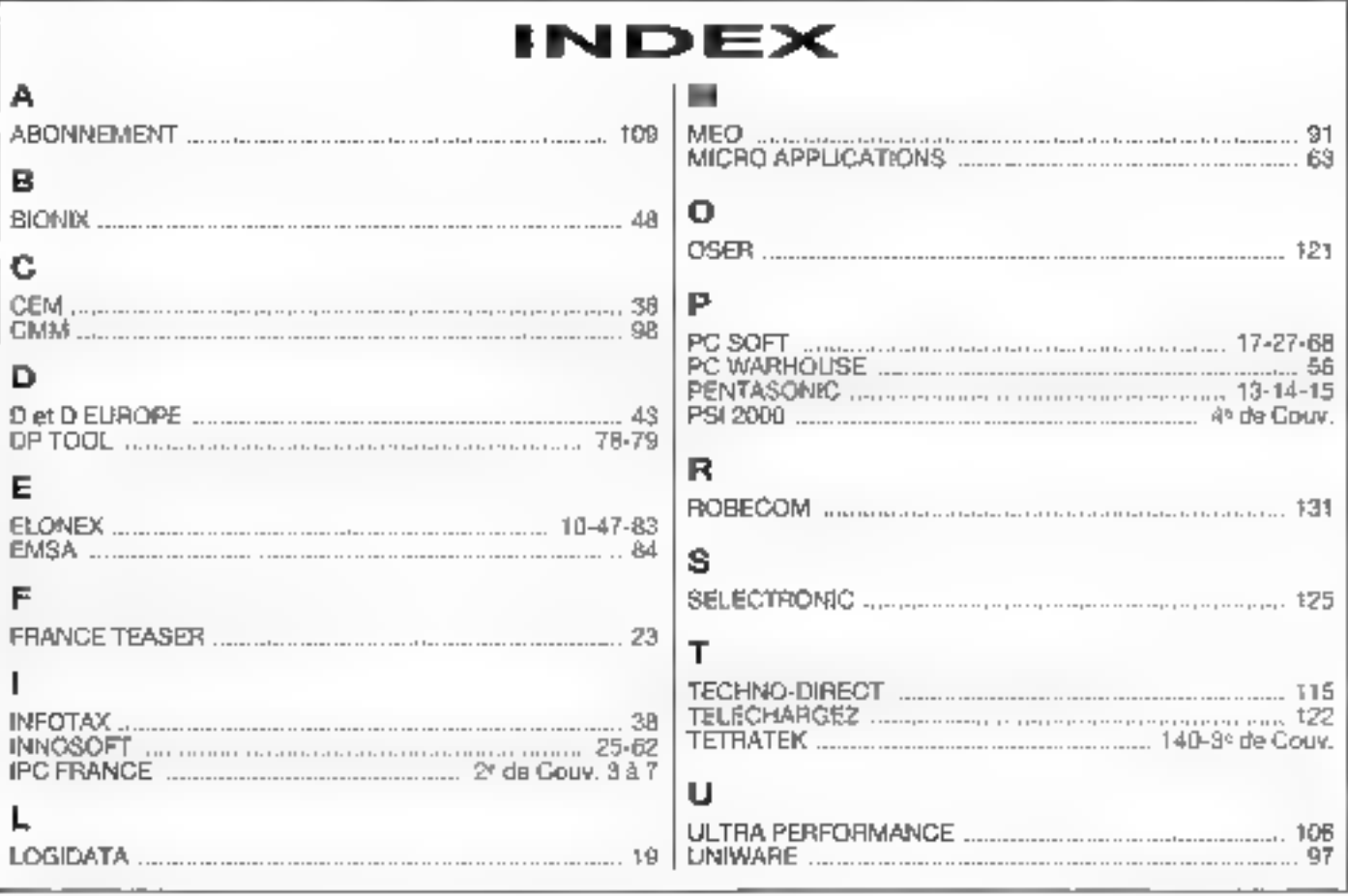

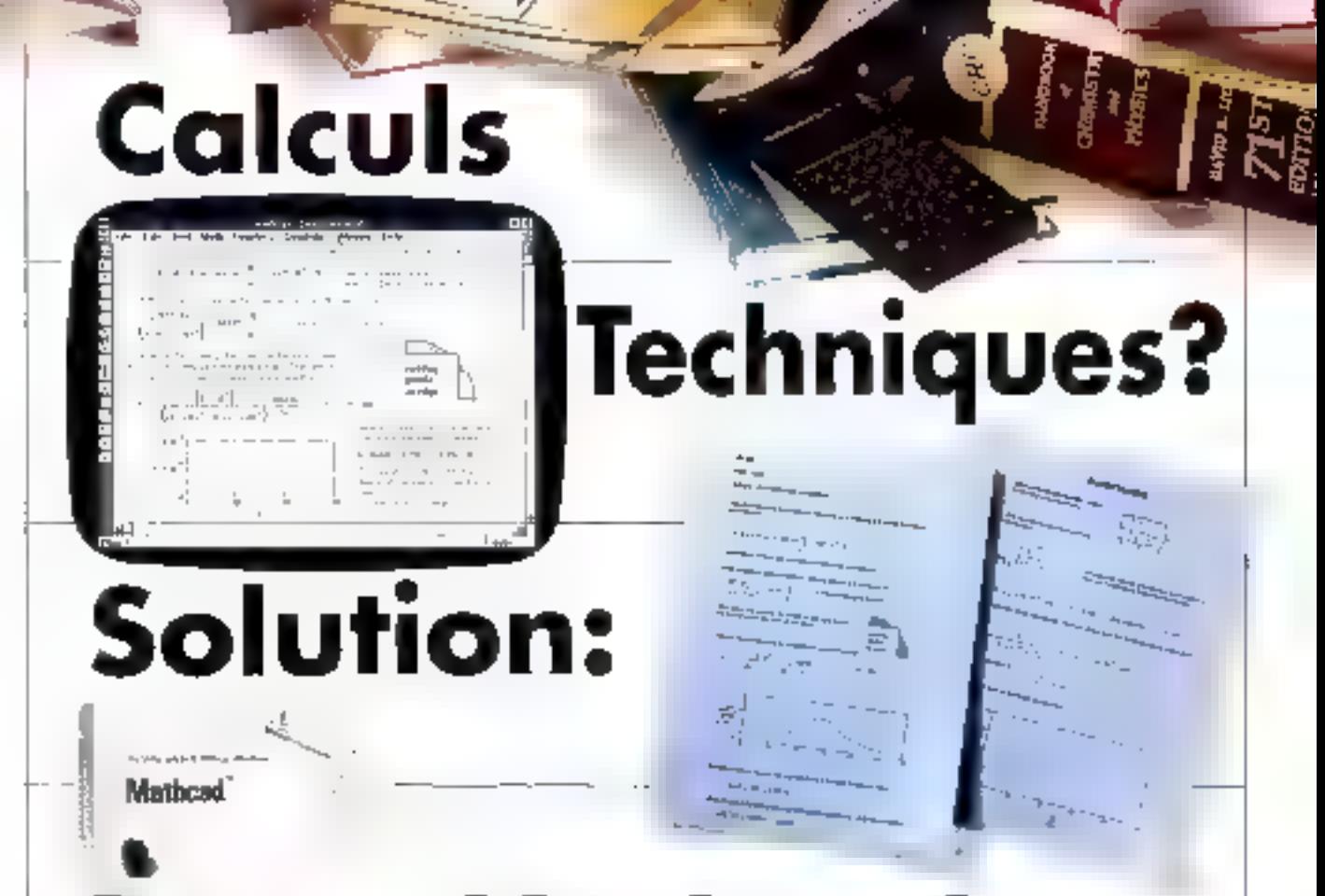

## **MATHCAD V.3.1 NOUVELLE VERSION SOUS WINDOWS**

Visos quez un primâne registritant de chiffres. 4 critier ? Visus cherebez le ranyen le plus. performant et rapide d'effectuer vos calculs, des plus simples que plus sophistiqués ?

\$1 tell est le cas, vous avec besoin de MATHCAD V 3-1, Ingicial de résolution de problèmes, qui va mater osos vos chaffres es yous donner les résultats en un rien de teinps.

En cool, quel que sen le niveau de cafetas. laisst souvent que vous en avez besout. MATHCAD V.3.1 fun tour, difficultures moyennes Jusqu'aux Transformées de Finarier, du calcul des pourcentages jusqu'aux calculs mútriciels. La plupart des fonctions que vous stilisez quotidiconement sont dans MATHCAD, pour vous permettre de faite vas calculs rapidement et sots effort.

Les nouvelles Bibliotbèques Electroniques de Références vous permenent d'avoir accès et d'inclure dans vos discuments, par on-

# Mathcad

MATHOAU cu une meute déposte de MATHSOFT Inc.

satople ellic de la souris, des containes de fortoules standards, de données utiles et même des calculs complets. De plus, un grund nombre d'applications complémentaires et spécifiques sont disponibles pour chaque profession.

Gulce à um interface Windows 3.0 et 3.1. MATHCAD V-3.1 est facile à mettre en neuvre : en seulement quelques heures vous serez opérationnels. MATHCAD est cluir et rupide

"Bruttchez-vous" sur vos données et MATHCAD travaille pour yous. De plus, ves calculs sont automatiquement nits à jutar quand yous ronditiez use variable dans le decument en cours. Des graphes 2D et 3D vous sont proposés. Des éditions de qualité veus permettent d'inclure vos équations mathématiques. Tout coci, en un clin d'oeil.

Résumé des fonctionnalités puissantes de MATHCAD V 3.1:

- apprentissage et utilisotion facile grice au functionnensent sous Windows

- Bibliothèques Electroniques de Référençes et applications complémentaires dans les domaines suivants : Electricité, Mécanique, Génie Civil, Chinile, Statis-Tiques, Mathématiques avancées et Mé-

SERVICE-LECTEURS Nº 206

thedes numériques.

- Calcul Symbolique, facile il meltre en oeuvre et d'une milisation uisée
- Calculs exponemiets, dintégrales, de matrices et plus **CONVIDE**

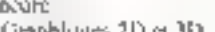

- Graphlyues 2D et 3D

- impression de documents de qualité

Verstons MS-DOS, Macintesher

Unla disponibles.

## **MATHCAD Votre Solution**

 $114$ 

珊

**Burnet W** 

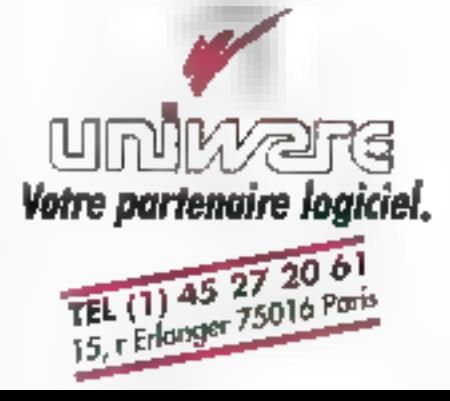

# PAKE IN DUST **JR 6600 Frs H**

## 7827,50 FFS FTC;

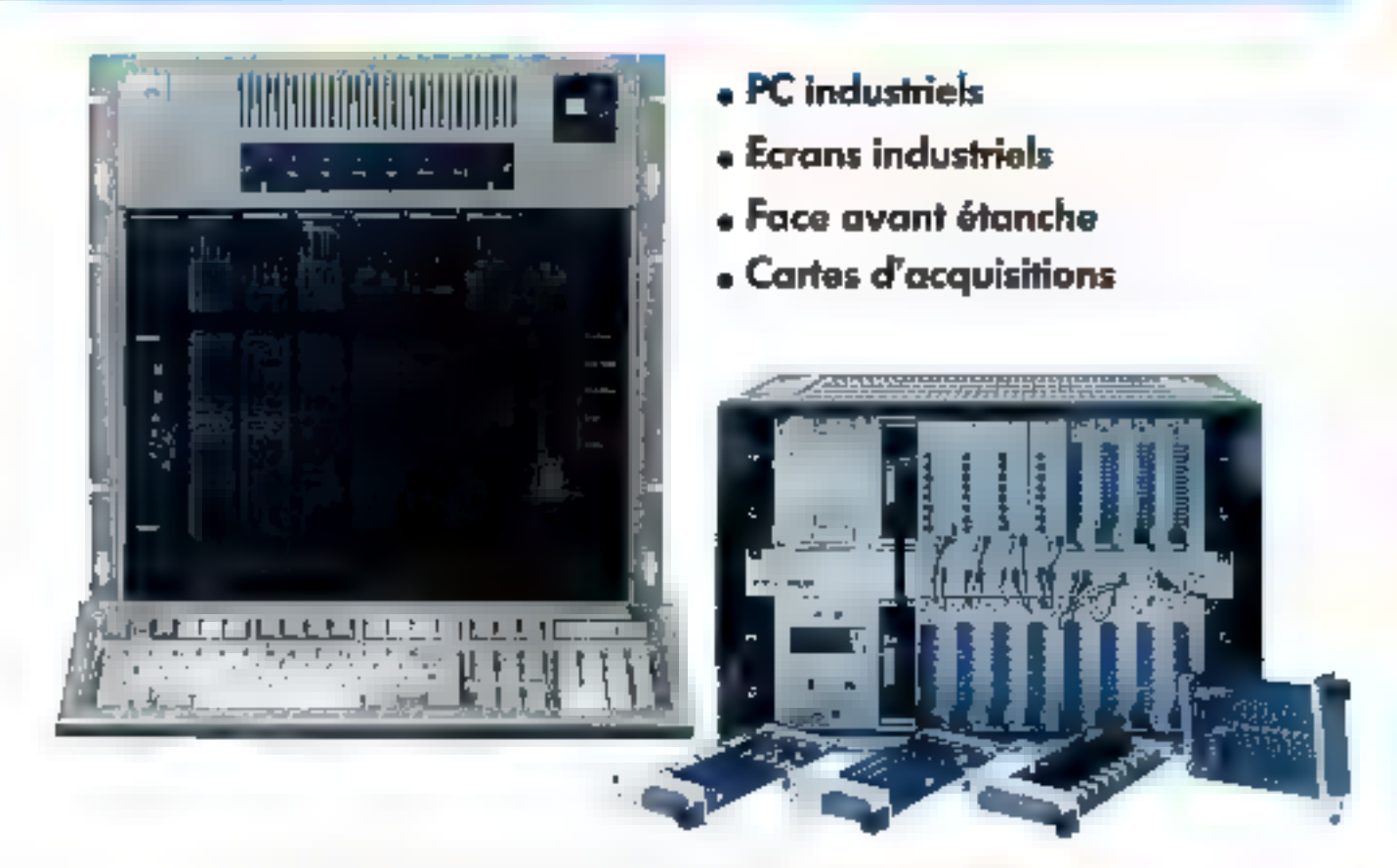

Ce prix comprend: IBM AT 7552, 1 Ma RAM, 20 Ma D.D., carte VGA,<br>hedeur 3,5° 1,44 Mo, batterie de sauvegarde, dans la limite des stocks disponibles.

+ Conseil » Assistance technique « Progiciels de supervision réseaux locaux en milieu industriel + Développements de solutions clé en mains

## $C.M.M$ Informatique Industrielle

Disributeur ogréé IBM Industriel

22/28, rue du Moulin des Bruyères 92400 Courbevoie (Contoel:E.Torne Ample- Téléphone: 47.89 08.03 - Télécopieur: (1 47.89.5668 SERVICE-LECTEURS Nº 207

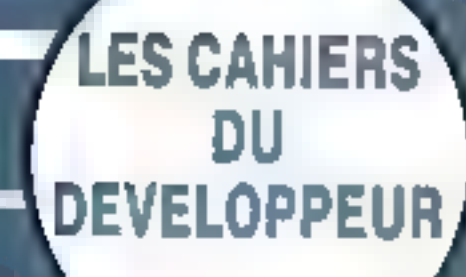

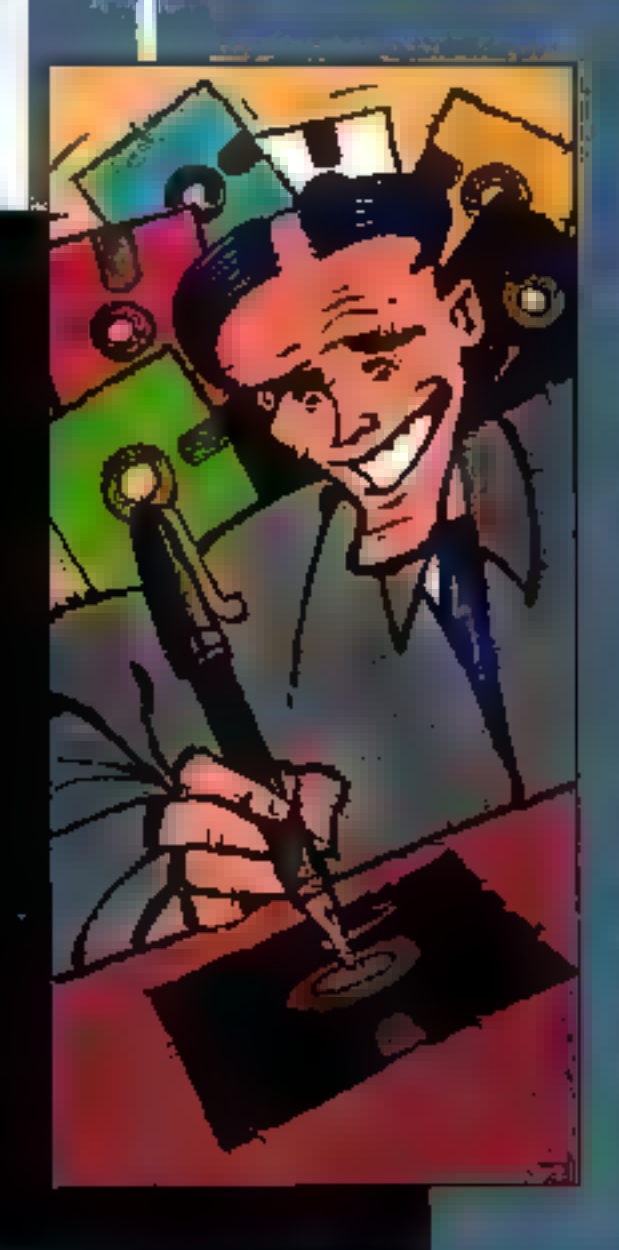

Actualités

**BORLAND A L'ÉCOUTE<br>DES DEVELOPPEURS** 

MODULA-2 POUR WINDOWS

ď,

ź

₹

Ξ

 $\overline{D}$ 

NINI

**Allen** 

**CONTRACTOR** 

PC-SOFI INTEGRE<br>DES EXTENSIONS PEN

NOUVEAUX COMPOSANTS CASE

Technologie

POO FIA DDE

Sources

UN MONDE OU LE<br>MULTITHREAD EST ROI (2)

## LES CAHIERS DU **DEVELOPPEUR**

#### **ACTUALITES**

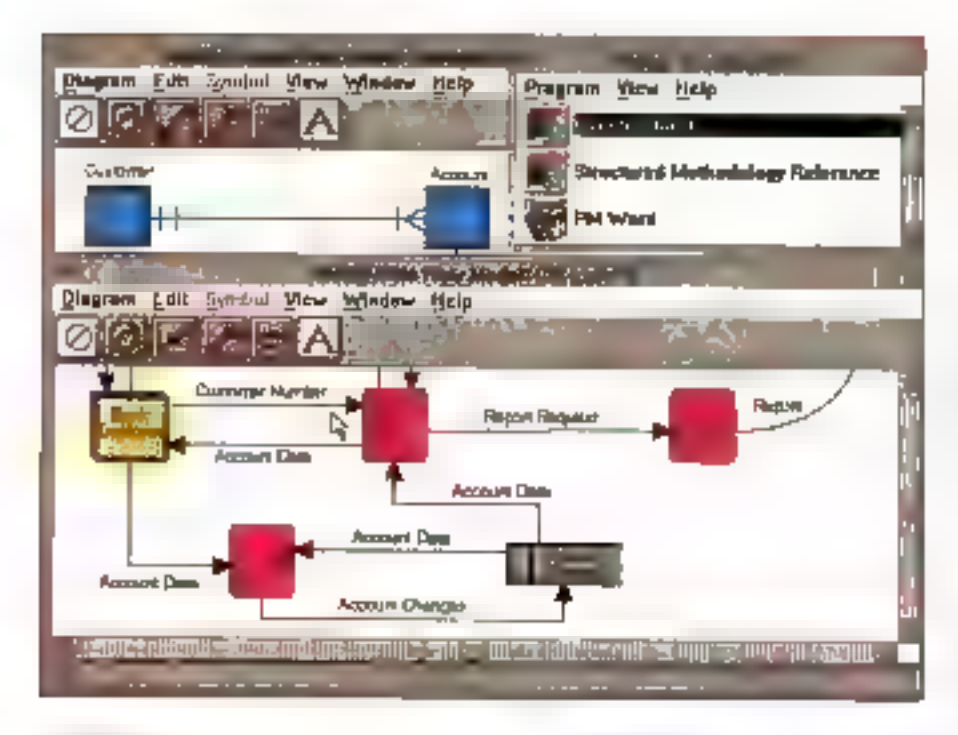

#### **Emsoletano**

## **De nouveaux** composants **CASE chez Intersolv**

. Pous d'annonces mpórtantes chez Intersohrica mos-ci, avec notemment daux nouvelles versigns des Outils CASE (Computer Aided Software Engineering! Excelerator, ta première pour Vitindows, la seconde pour DS/2 (taplisée Excelerator III. Chagun dans son environnement, les Éngelerator offrom aux equipes do developpement gratifiées de budgets consequents le support multimethode (Merise, SSADM Axial, Yourdon), avec ou surs ofientation objets, un environnement entiergment « qustomizabie » et la gestion «leffgante des ulilisateurs mustiples. Le succès d'Excelerator dans le comaine du CASE n'est plus a demontrer, et ces deux nouvelles versions, intégrant les nouvelles fonctionnalités. des daménes versions das daux systèmes d'auploitation, danziert porsplider, très certainament, et la position all'image du produk-

Intersolv CAN Repository, quant à lui, offre le support des processus de développement coopérabls en ré-

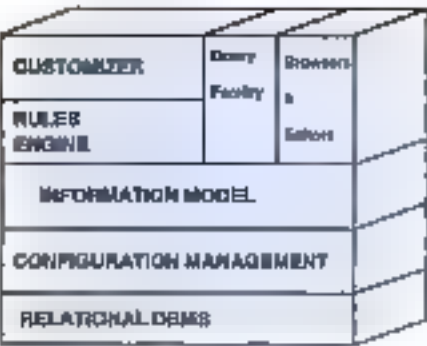

seau. Fédérant les postes connectés, permettant l'utilisation des mathodologies les plus récentes, il offre un système expert de régles de vénititaban, la gestion des modèles d'informations et la possibilité d'interaction avec Repository Manager/MVS (IBM). sur sea cantral [C] diregramme). Ce nouveau référenliel réseau constitue d'alleurs le londement de l'AGL d'intersoly formé de l'ensemble des composants de la firme, qui sont eux-mêmes proposes séparément à to yente. Quite in prix d'une contiguration particulièrement seneuse, l'orientation AD/Oyde de l'enseroble la reserva aux projets de développement de type c grands comples ».

#### Flembree des classes

## D'autres objets pour C++

reroformate annoncé da mois-ci Class Scope, una bibliothèque de ciasses offrant aux développeurs C++ une certaine généricité par le biais des templates. Ces classes génériques et incependantes jérôré elles, par racport aux inérarchies de à chisées et par rapport au compilateur utilisé imquert Matrix, Hash Table, Ring Vectors, Set, Bag, Double United Lett, United Stack... pour 3 950 F HT; guard on en a besoin, cela reste raisonnable...

9D.

#### TPW 1.5, BC++ 3.10

## Borland à l'écoute des développeurs

as nouvelles versions das complateurs Borland. enistent, nous les avons vencontrées par l'intermediaine d'Eugené Warg, VP Languages dé Borland. Deux produts majeurs, pour commencer. La rension 1.5 du Turbo-Pascal pour Windows [don] tividong shierubroartise sigua este a ciamei situa en no il s'agió intecne maintenant louiss les fonctionnalités. de Windows 3.1 : OLE. Drag n'Orop... avec de pertinents exemples de codes à l'apput, ainsi que, pour la bonne bouche, la coloration syntaxique dans l'éditeur en une barre de boulons en haut de la lenêtre MDR mère et une recherche des erreurs d'exécution par adresse qui marche un peu meuc.

La reits on 3.10 du Borland C++, avec un éditeur Windows complet (a) run plus l'arcien TC++ Windows). qui intégra toutes les fonctionnalités d'optimisation présentes dans l'implémentation DOS. N'oubligns pas mon plus les tempfales géneralises, point éséentiel de cette nouvelle version et singulanté de Bortand. par rapport à ses concurrents, qui lui permettent de revendiguer une comperibilité settement américairée avec les standards AT&T. Il lau noter que ces versions intecrem mainterant une nouvelle version du Rasourca Workshop: cette nouvelle version Nest pas triviste, car elle genere des ressources aménemant compatibles avec Wincows 3.1, ce qui n'était

100 - MICRO-SYSTEMES

FJM.

## LES CAHIERS DU **DEVELOPPEL'R**

#### **ACTUALITES**

pas le cas augustright. Pour BC++ 3.10, il faudre etbendre la fin juster. Pour TPW 1.5, les polites devraient étre disponibles à l'heure au vous lines ces tignes A noter egglement fa nouvelle version de Brief, maintenant patronnée par Borland, et un nouveau produit, Borland Version Control (2001) le management du développement in group=aral, foules deux plus ou

moins dédictigonitées. Borland se rapproche donc clarement d'une cohétenca votale: l'architecture BQCA (Bordand Object-Grienled Components Architectural parmet à Barland de rendre les sauross objets relativement indégendants du système d'exploitation, assure aux pontages un degrà de taisabilité supérieur, et augure au mieux dupassage généralisé au 32 bils let pour ca qui est de Windows, et pour ce qui est de DOS lui-même (dom la version 32 bits est prevue pour 1933/1984). Quant aux problèmes de relative lenteur due à la POO, il sulfri d'observer les produits bureautiques de la marque pour s'en faire une idée...

5.0.

#### 5ലർ കെ മുന്നത്

## **Les Databoss et Object Professional** nouveaux

es produits d'Innosoft comptent parmi les plus utilisés : Fance, notamment pour le développerient d'applications de type semi-professionnel ou corporate. C'est donc avec plais rique nous accueillens de mois-ci l'annonce de Oatabese version 3.5 B. Databoss permet le developpement d'equicefronts mono ou multi-unisabaurs realies in de thimonstration (par invitation des sonégistréments dans les lichters) en générant du code source C ou Pascat. Databoss prend in charge chacune das parties constituentes de l'application (menus, fichiers, écrans, établ el génére une documentation pour chacure da per composantes. Distaboes est naturalemem liabie à un compilateur, acquel cas il produit. « automatiquement » des fichiers EXE. Enfin. les appications générées ne nécessionni aucune royalty. Pour 7 995 F HT, broosoft yous offre en plus le support technique grabat.

D'autre part. le nouvel Object Professional pour C++ d'innesoft pline au développpeur d'applications en mode texts l'essential des ressources disponibles.

dans un ennixonnement de type Windows : boites de dialogue, listes déroutantes, écrars avec ascenseurs. Line herarchie de classes commençant avec l'objet Windows consolida la parachime de développement de type interlace graphique. Et pour bien enfoncer le dou, Innosati précise que l'ubisation d'Object Professional vous permet la réalisation d'applications conformes aux nonnes SAA/CUA d'IBM, qui servent de référence en matère d'erganciere. 2 495 F HT. ED.

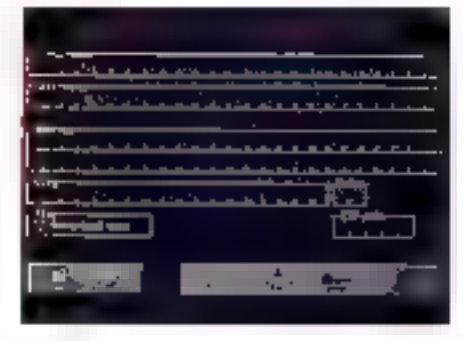

des formulaires de saraie dotas de zones specifiques. au stylet. La photo (c-contra) nous montre l'avistence de « champs triènelés », comme ceux des lormulaires. de la « sãou » ou des dacta ations des rénerus.

L'émergence de nombreux surls de développement approphes tlevran déboucher sur une office d'applicabons i pen-centric » dans un proche invenir. SB.

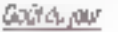

## Modula-2 pour Windows

ue las aficionados des implémentations allemendes de Modula-2 sé réjourssent : une nouvette implémentation work de vitir le lour, sous le Hanize de Logiñech. La version 4.0 du Logitech Modala-2 supporte maintenant Windows (9.0/3.1), integré le très reputé MultiScopé Débuggers ainsi que le non moins apprécie Friter «4 0 (licencia de OptUnit). D'autres utilitaires sont egalement à : l'analyseur de code M2Check, le gestionnaire de versions M2Vers, le converts seur de listes importées M21mport et le convertissaur de sources M2Commt.

5.0.

#### Taujours en partie...

## **PC-Soft integre** aussi des extensions Pen

Foujours à la pointe de l'actualite, PC-Soft et son produit phare, High Screen, integrent maintanam les extensions du système d'explodation ParDOS de CIC (Communication Imelligence Corp). La nouveau High Screen verra e jour su déput du moe (de juliet), el permettra à l'existant developpé avec High Screen de profiter de la reconneesance des caractères entrés au striet.

La apport de l'environnement PanDOS est totalement transparent pour le développeur et citre des capacifés d'entrées avançées II laut noter en particulier. l'éditeur d'écrans interactif, avec lequel l'on concoil

#### Les plus coaux dialogues sous aliadows

## **ProtoView** împorté par Micro Siama

rotoVew, nouvel outif d'aide au développement d'applications Windows propase dans notre beau pays par Micro Sigma, yous en ofte plus. I consiste en mi ensemble de bibbiliteques. Ill contrôles d'entrées de données et d'autils de génération de cocla. Il molul une classe de dialogue C il « utili » sable avec la bibliothèque Objectifindows de Bortand. Au meny, il taut noter illi Tontes et couleurs spécifiques aux contrôles, les brivags de fond, l'unpression encapsules, les liens entre les champs de votre dialogue et deux d'autres dialogues ou peux d'autres applications (vis DDE), l'affichage des dialoques de sais e en tantique tenètres MDI.

Le liste des contrôles de saere est quant à elle fort. kingue. Pluh'd que de la later, disons que tous les problemes auxquels nous sommes confrontés habibuellemann y trouvent une reponsa. Le ViewPaint Dialog Editor yous permet de placer directement vos bemaps dans des boulons-poussoirs et gêral autoriauguement le fonctionnement, vous libérard des contrations bées aux messages WM\_DRAWI-TEM... Par a leurs, l'intégration des bitmaps dans les dialogues a la varor de vous permetre la reproduction de lormulaires papier ... 4 975 F HT avec Proto-Gen (génerateur de seuvoe), à que nous souvez ajoubes 2 950 F HT pour Data Table, que dote les applications développées avec Protoview de l'onctionnalités de type tableurs.

## LES CAHIERS DU **DEVELOPPEUR**

#### sóurciá

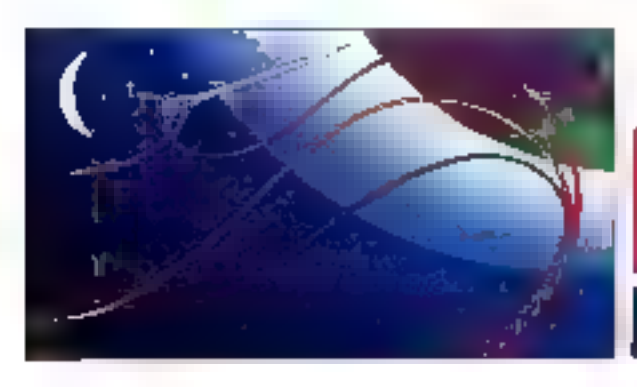

# Un monde où le multithread est roi (2)

Nous acherons ce mois-ci notre introduction aux techniques du multithread par une description fonctionnelle théorique d'an gestionnaire d'attributs d'objets s'exécutant indépendamment des tâches applicatives.

e mos demier, nous avans souligné combien il était important de blen comprendre comment programmer las systèmes d'exploitation multithread tels que Scraris. Windows III. l ou OS/2, car DCS a déjà commencé son lent mais inévitable declin. Nous avons expioni l'unifisation des threads et des sémaghores. et le vous al présenté ADAM. Et cesbonnaire d'attributs dynamiques qui gère l'aspect administrabi de l'administration des données. ADAM illusire les techniques de multitrisad qui simplifierilla conception d'applications et amélionent la performance. Ce mos-ci, nous allons entrer dans les détails fonctionnels d'ADAM.

## Une voe d'ensemble d'ADAM

Le gestonnaire d'attributs administre les attributs our decrivent ies caractéristiques d'un objet. Il s'euecute en tant que thread séparée depuis la threat primaire de l'application et reste inactal jusqu'à m qua l'application attache m détache un attribui par rapport à un objet. A pa moment-là seulement, le gestionnaire d'altriquis devient acbi et avécuta la tâche regu-sa.

Un attribut consiste in in nom et une valeur uriques. Le gesbornare d'athibuts utilise le nom pour le localiser. La valeur peut être prédéterminés (intrinsèque) ou dérivée. L'application 102 - MICRO-SYSTEMES

connaît une valeur intrinseque d'attributs, elle n'a besoin d'aucun événement pour la déterminer. Une fois attachée a l'objet, la valeur intrinseque de l'attributime change pas. Un simple exemple d'attribut intrinsèque réside dans l'équation mathematique PI = 3.145.

Un événement est nécessaire pour que soit déterminée a valeur d'un attribut dérivé. Les valeurs d'artificuts dérivées peuvent changer, et else possident chacune une procedure d'attributs associee. Quand l'apprication artache un attribut à un objet, le gestonnaire d'attributs lanca une thread pour executer 'a procédure d'attributs.

La vaieur derwee est une lonction de procédure, de temps ou de la valeur elle-même. Quand la valeur est une fonction de procédure, la valeur derives est il valeur retournée depuis cette procédure. Quand elle est une fonction de temps, ella chance avec le temps. Quand elle est una fonction de la valeur elle-même, le gestornare d'attribuls passe la valeur courante à la probédure d'attributs : la procédure utilise alors cette valeur pour determiner une nouvelle valeur. Cela paut paraitra confus, mais tout davrait se mettre en pace arec quelques exemples.

Considerons as attribut appels IDLE\_TIME, dont la valeur représente le temps libre d'une machine en reseau. Det attribut peur être intresague, puisque la procédure d'attributs doit calcular sa valeur pour datentrinar précisément quel est le niveau d'activité de la machine. Par consequant il nous laut écrite une fonction (appelons-la CalcidieTime) pour calcules cette valeur. Cette fonction est la propédure d'attributs. Nous sayons donc mamieriant que le nom de l'attribut est IDLE\_TIME ; qu'il s'agit d'un attribut derivé : qu'il possede une procédure d'attributs appelée Calcidie Time.

Ersuite, il nous faut savoir combien de semps don's ecouler entre les calculs de pette valeur. Si l'attribut IDLE\_TIME doit être recalculé toutes les 30 secondes, comment puis-je encoder ayed une approche algorithmique sequentielle 7 Je peux

incurs un timer qui signale un processus de recalcular la valeur foules les 30 secondes. L'inconvénient de certe implémentation est que la thread primaire elle-même doit gêrer l'interruption timent). C'est sans danger, mais la perkemance sien ressenbra

Le gestionnaire d'athibuts nous permet de définir una périoda de tamps pardant laquella la valeur est acceptable. Après expration de catte période, le géstionnaire d'attributs lance une nouvelle thread pour exécuser la procédure d'attributs, et recalcule ainsi la valaur. Dans certe implémentabon, une thread séparée exécute le calout . la thread primare n'est pas affectee. Cet exemple illustre la concept de partitionnement fogioel, car l'algorithme assocé à la pread primaire reste intect et n'est pas distordu par du coda destiné à gérar l'interruption du timer.

Par intermédiaire cu gestionnaire d'attributs. une application peut altacher et detacher des ettributs arbitraires. En attachant un artiribut a un úbiel, rapplication a délerminé que l'objet à la caractéristique specifique que représente l'attribut. Le nombre d'attributs qu'il peut attacher à un obet à tout moment n'est limité que par le nombre d'attributs défins. Chaque attribut a un nom une que, et les applications ne peuvent attacher qu'une instance d'un attribut particulier à un poret à un moment donné. Notans equiement que les attributs s'altachent aux chiefs, et non a leurs données représentatives. Du point de sue du destionnaire d'altribuls. il n'y a pas de relation entre l'attribut et le conteru des données.

## **Contraintes de conception**

La conception du gestionneire permet à l'utilisaleur de définir des atérituts en plus de peux quall'application déline. Les attributs definis par i utilisateur ont touiaurs une valeur intrinseque. L'ubisaleur peut alors affacher ou délacher ces attributs nouvellement definis depuis chaque objet de l'application. La thread onmare de l'eppli-Juillet-Apút 1982

#### SOURCES

cation attache ill detache les attributs mars les threads de procédure d'altriturs créées par le pestionnaire d'atributs, déterminent les valeurs.

Le gestionnaire d'atmbuts se compose de la thread attributellarager() at the lattread attribuleTimen). Les deux sont invoquees larsque la fivead onmaire appèle la fonction uttributatilianager) avec la paremetre START\_MANAGERS. La gestionnaire d'attributs invogue ansuite et Limème et le timer d'attributs en lant que rhreads automets. En cas de succes, attributelitanagun). renvoie D a la thread primaire. A de point, trois threads sont en lonchonnement its thread primains, is thread du gestionnaire s'attributs, et la thread du biner d'attributs. Indépendantment du moment auquel l'application lance le gestionnaria et la timer d'attributs, elle est responsable. de leur bonne in Pour terminer le gestionnaire d'attributs la thread primaire appelle la fonchon attributeManager() avec le paramètre STOP\_MANAGERS.

L'administration des objets entre les differentas threads requert una structure commune d'objets. Calle-c doil inclura un pointeur vers les donnees représentatives de l'objet, un membre RESOURCE pour le centrôle des changements at un pointeur sur l'objet ATTRIBUTE VIÈW.

L'obiet requiert une RESOURCE pour synchronear les acces a ses informations. Specifiquement, si une procedure d'attributs s'acquese a modifier les données raprésentalines de l'objet. ple doit an premier lets obtanir le contrôle du sémaphore de l'objet. Cela empéche une procédure de relacher des ressources utilisées par una autre procedure

: ATTRIBUTE VIEW de l'objet représente la liste liee des artributs attachés. Les attributs altaches sont des membres de l'ATTRIBUTE VIEW de l'objet. Chaque membre d'une vue consisteinvariablement an une structure de donnees memores contenant un pointeur sur ws membres. procadent et suivant de la vue.

Dans votre implementation, vous pouvez souhaiter aiguler deux SETs sur Lobjet - l'un pour le ieu d'attributs **COMPLETE** et l'autre pour le jeu d'untributs DERRIED. Un SET est une regréseritation ( bil-mappée > exammant quels membres apparbennerit a qualijeu. Chaque attribut a un iden-Micataur numérique unique. Par consequent, si

l'attribut 154 est attacné a un conti, le 1544 be du iou d'attributs COMPLETE doil être fixe a 1 : dans le cas contraire il doit étre a 0

Pour des questions de performancies l'objet dort maintenir deux isun distincts : un pour la jau complet de tous les artribats attachés à l'objet, et l'autre pour les attributs cont les valeurs ont eta derives. Notoris que le jeu dérive est un sousar semble du jeu complet.

Les attributs définis par l'utesateur commencont agrès l'incrèment de la valeur identitiant le plus grand attribut cu domaine de l'agplication Le gestionnaire d'abylouts permet a l'usisateur da délinir des attributs supplémentaires, pour autant qu'il puisse ajouter les identificateurs de type au SET. L'avantage III l'implémentation d'un SET se réduit a pes considérations de performances. En utilisient un SET, nous pouvons appliquer plusieurs operations simples, et nous nuivons plus besoin de traverser la iste compline des altribuls associes al objet.

La structure commune d'objets reside dans le hoher d'en-tête du listing 1. Yous pouvez implementer une routine simple pour créer un objet de base, alouer la memoire pour sa structure et inibatiser les valeurs en les mettant toutes à NULL.

#### Conceroir le gestionneire d'attributs

La gestionnaire d'attributs evalue les attributs que l'application affaiche a un objet. Il s'exécute on tart que ibread séparée moquée par la shread primaire de l'application. Le gesbonnaire synchromse les mises à jour sur les ressources de l'objet, ai besoin, en demandant l'utilisation. euclusse du sémaphore de contrôle de changement de l'objet. Cette thread se termine lorsque la tivead primaire de l'application appelle la fonction attributeMenager() avec le paramitre STOP\_MANAGERS.

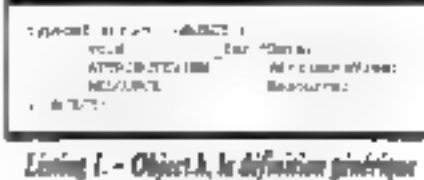

de format d'abiets.

La gestionnaire d'attributs necessite ill licner aftrih months au listing 2. Ce listing contient de nombreuses definitions de types qui decrivent les composants d'un attribut. On peut bien sur rassembler le tout en quelques définitions du sypes mais j'ai préféré une approche plus cétaillée pour plus de Ssibilité. Chaque définition de types. inclut des commercaires détaillés decrivant les compasants du type el son utilisation giobale.

Nosez i délinition d'ATTA\_VALUES, une union représentant tous les types passibles de valeur d'attributs pour cette implementation. Quano vaus limplémenterez sur volte machine noublez pas d'inclure dans ATTR\_VALUES boutil nouvelle définition nécessaire à votre aponcation. Toutes les procedures d'amibuts renyearnt un type ATTR\_VALUES, ou est ensure assigne an fant que valeur d'affriquis

La définition du type DERIVED detaille les informations necessares au support des attributs. dirivés. Elle inclut la période el la nom de la procédure d'attributs qui calque la valeur de l'attribut Chsand le gastionnaire d'attributs invoque catta procédure. Tid contient l'identificateur numenque de la litread de la procedure d'altributs. La fonction GetAttributeValue() utilise Tid pour augmenter la priorité de la thread quand l'application a besom diune valeur pas entore disponible Luisser Tid dans I attribut permet au gesbornaire d'attributs de suspandre la litread si necessare. Period détaile le temps pouvant eupiner avant que le programme recalcule la valeur. de l'attribut. Nextilecale content la serues après legual le timer doit recaïquier la valeur.

Le modèle de l'altribut est une definition de type contenant les membres enumeres Yalue-Type et Mode. ValueType incique si l'attributies: INTIMINSIC CL DERIVED. Scuvenez-vous que la valeur d'un attribut INTRAVSIC est definie a la stration de l'attributisori comme vale in de concedure par délaut, son comme valeur passée à la fonction attachAbribute(). Une procedure d'attrbuts calcule as valeur DERNED, La procedure peut recalculer sa valeur DERIVED periodipuement și l'altaitut a une periode de femos definie Mode est un type enumere representant la disporibilité de la valeur pour l'application.

La définition de type ATTREASE définit l'information minimals requise occur an attribut. La fact

## **LES CAHIERS DU DEVELOPPEUR**

#### SOURCES

- and in

di mito del

 $\overline{a}$ 

 $-11$ 

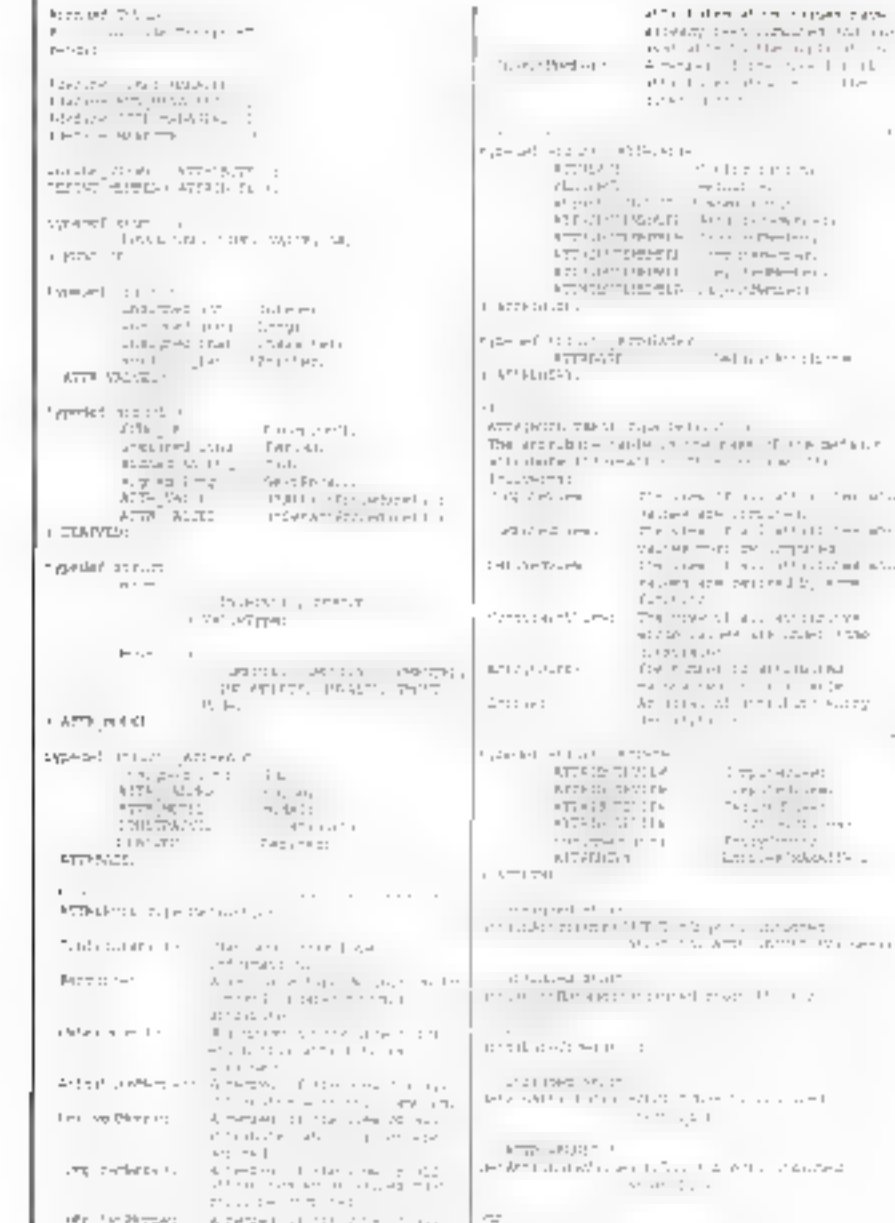

Listing 2. - L'essentiel d'un fichier ATTRA, qui contient les définitions de types d'attributs.

de l'avoir séparée des Informations administratives additionmelles rend plus facte l'initialisation In Factribut dans la fonction attachAttribute(). Calte fonction peut ubliser la faille du type ATTR-BASE dans im memopy() unique pour indialiser fa définition de l'attribut au Feu d'assigner chaque champ à la lois. L'information minimale inclut Fid de l'altribut, donné comme identificateur unique du type de l'altribut.

L'implémentation pourran utiliser des chaïnes

de caracteres pour identifier les différents attributs, mais cela aboutrait à de faibles performanpas itu les nommeuses comparaisons necessaires. L'ulitsation d'une représentation numérique pour les types permet une implémentation simple. de la théorie des ensembles pour exprimer quels sont les attributs attachés à téliou tel point. Pour cette implémentation, j'utilise un unsigned short pour (lid d'attributs, ce qui donne un nombre ralsonnable de définitions de types disponibles.

La définition de type ATTRIBUTE content une base d'attributs, une ressource et plusieurs membres administrates. Le gestionnaire d'attributs unlise la ressource pour les choits exclusifs. de mise à jour de l'attribut. Une thread necessite la propriété de la ressource de l'attribut pour modifier sis valeur as executar l'administration da l'attribut. Toute modification de l'attribut requiert la propriété de ses ressources.

L'OwnerObjeto de l'ATTRIBUTE au non poinbeur sur Lobjet auguei est attaché flatsibul. Le desaprinaire d'altributs i usilisé pour des besoins d'administration. ObjectMember est une structure de donnees contenant un pointeur sur le prochain altribul attaché à cet objet. Il mambent ecalement in pointeur sur le precedent attribut dans la liste des attributs attaches. Cette liste est maintenue du point de vue de l'objet, at raprésente les attributs couramment attachés.

La liste liée AttributeMember contient également im pointeur sur la procraine instance d'un attribut possédant le même luittype d'attributal et contient un pointeur sur l'instance précédente de cet attribut type. Cela cit, elle est maintenup du point de rue du gestionnaire d'attributs, et non du point de vue de l'objet. Le gestionnaire d'attributs doit localiser les instances du même altribut lygie et martienin la Syle Atlnbutehlember pour des raisons de performances. Altention à unes la confondre avec la Fste liée ObjectMember.

La demière définition de types introduite eu listing 2, ATTRTBL, est la délinition de base pour les entrées de la lable d'attributs que maintient le gestionnaire d'attributs. Pour chaque type d'attributs défini, le tableau Entries contient une entrée, tandis que Std d'atinbuts dorme l'index du tang. Pour das raisons de clarté. la table d'attobuts mout toutes las informations pour un prototype d'attributs générique. L'entrée contient également le pointeur sur la procédure d'attributs.

Le gestionnaire d'attributs maintent quatre mas comme faisant paros de la teble d'attributs. ComputeView montre fous les attributs dont la valeur nécèssite un calcul. ComputedMew est cake des attributs ayant une valeur calculée. DerivedView months tous les attributs dont les valeurs sont périodiquement darivées. Constraint-Yiew contient absolument fous les attributs dont les valiaurs sont sous contreinte.

## **LES CABIERS DU** DEVELOPPEUR

#### SOURCES

#### **BIBLIOGRAPHIE**

T. Chiveh and R. Ketz, «Traita , An Attra-Jude Maracement System for VLSt Design Dibects > Proceedings of the 1992 ACM Sigmog International Conference on Management of Data, May 1991, pp. 228-28

W. Hav, « Adapting Extended Processes to the Coccerabve Multitasking of Microsoft Windows i. Microsoft Systems Jourлді, далықұ 1991. рр. 21 ж.32.

A. Holob, «Compiler Design in C.», Engiewinood Cirfs NJ.Prantice-Hall, 1990. m. 132-151

S. Hudson and R. King ii Castis : A Self-Adaptive, Concurrent Implementation of an Object Oriented Oatabase Management System > Journal of the ACM Transactions and Database Systems, September 1989.

M. Kawslec < Implementing Critical Sections : A Performance Tip F. ABM Personal Systems Developers, IBM Corp., Suntings 1990 op 62-65.

G. Letwin, « Inside OS/2 », Redmond, WA ; Merosph Press, 1966.pp. 62-65. T. Nguyer and R. Moskal i Mivanced Programmers's Guide to OS/2+ New York : Brady Books, 1988. pp. 71-153.

illi tonchon AltachAttributel) altache de nouyeaux attributs a m objet. We thread principale l'appelle et passe un pointeur sur un objet. l'idenbhcateur de l'altabut qui doit être attaché, et une valeur initiale (si le modèle d'altriquis est INTRIN-CIS) La valeur nitiale peut être NURL, auquel cas la lonchon attachaltributa() utilise la valeur par défaul de la table des affilibuts. Après raildetion das parametres, la fonction doit allouer de la mémoire pour la nouvelle irstance d'attributs et l'impatiger en ublisant les vaieurs par défaut de la table d'attributs. La fonction doit avoirler cette nouvelle instance d'attribute à la vue des attributs attachés à l'objet

La fonction ritachAbriquie() like la mode intrinseque d'un stiribut à COMPUTED, car il n'y a pas beson de tratement supplémentaire pour determiner III valeur de l'attribut. Elle acoute l'attribut a la table c'attributs ComputedView.

Le manager d'attribuis gère un attribut danvé avec quelques differences. Si vous spécifiez une periode de temps pour la veleur de l'attribut. le fonçnon attachikitributel) acute alors l'artichut a la DerivedView de la table d'atmbuts. Il doit également alouter det artribut à la ComputeVienn de la table d'attributs pour faire en sorte que le gestionnaire d'attributs calque à valeur au moins une fois. La fonction attachAttribute(ii fixe alors) le mode de l'attribut à COMPUTE.

La fonction attributeManager() execuse l'une das trois phasas distanctes, salon la valeur du paramatre qui lui est passee. Pendarà la phase START\_MANUGERS, is longton isose (othibutoblanagen) en lant que thread séparée avec le paramétre RUN\_MANAGERS, Pendant cette phase, a lonchon attributeliurragen() lance liattributeTimer() en tant que thread séparée. Dés cetta phase terminee, trois threads sont préfes à être executees la thread onmane de l'application, attributeManager() of attributeTimer().

Pour terminer l'execution du gestionnaire d'attributs, application i appelle avec STOP\_MANA-GERS. La vanable Runklanagers est ansi fixee a FALSE. Les threads sitributelitanagent) et attribulaTimer() manquent alors le lest while (Run-Managers==TRUE) et cessert

Pendant III phase RUN\_MUNUGERS, le gesbonnaire d'athibuts passe son temps à examiner In vue des attributs possédant le mode COM-PUTE. La gestionnaire d'attributs sait qu'il doit calculer la valeur de chaque artr-but membre de pette vuel Pour de laire, il doit d'abordiretirer l'attribut de la ComputeVieur et fixer son mode à COMPUTING. Il verroulle la ressource de l'artnbut pour montrer qu'il change la valeur et lance une autre thread pour executer la fonction attributeProcedure().

Cette longion, s'executant comme une thread séparee, apppelle a procédure delme de l'attribut at assigne la valeur retournée à l'ettribut. La fonction fixe alors is mode de l'altribut à COMPU-TED et aioute l'attribut à la vue des attributs calculés. Enfin, ella déverrouille la ressource de l'attribul el arréte la thread de l'attribuleProcedure.

L'application appelle la foncoon gellAttiniquite-Value() our examine is valeur d'un attribut donné. En examinant la vue de tous les atenturs attachés à un objet donné, elle peut aisément trouver. l'altribut en question. Cela dr. d autres questions peuvent in ooser Que se passe-t-t, par exemple, quand la thread qui calcule un attribut dényé. nía pas étá lancée ou quielle est en activité ?

La lonction getAttributeValue() essaye de verrouller l'atcibut. Si elle ne parvient pas a la faire. etle suppose qu'attribulaProcedura() est toujours en train de s'executer et augmente la prigrità de la thread. Si elle parvient a verrouilier l'atsibut, elle vérifie ensuite s le mode est frué à COMPUTE, S reliest le cas, aftributeManager(). nia pas encore fait démaner attributeProceduref), sicien que la programme augmente lemporairement la pronte d'attributeManagerijk. Quand la fanction a varroullé l'attribut et que le mode así COMPUTED, la fonction part retourner la valeur de l'affribul. En cas d'échec, la fonction ratourne NULL

La fonction detechnitimbuta() est la derruere fonction necessaire pour III gestionnaire d'attibuts minimal. La fonction examine la liste des intributs copramment attaches pour il le d'attributs. spécifies. Ele utilise ensuite la macro REMOVE-MEMBER pour detacher l'attribut de l'objet (le rebrar de sa vue). La fonction doil rebrer l'attribut de la vue de type d'altributs maintenue en tant que partie d'Atbibute Table. Il serait plus efficace encore de tester le SET à attributs de l'objet pour déferminer si l'attribut est attaché à l'objet.

#### Conclusion

La description fonctionnelle du gestionneire diattributs peut sembler complexe, mais son approche a bien des avantages. A mesure qu'emergaroni les systemes d'exploration supportant le multitache parallele, nous aurons tous beson d'une méthodologie pairement définie pour trer avantage de leur purssance. L'implémentason dacrite dans ces deux articles yous mêmera assurament dans la bonne direction -

> Charles J. Northhap (Traduit de l'américain per le cabinet Leroy & Simpson)

Reproduit evec in permission de Byte, join 1992. ane publication McGraw-Hill Inc.

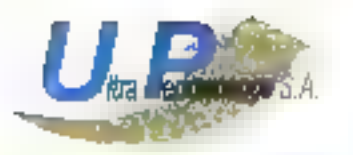

52, rue de la Folie-Regnault 75011 Paris Mº Pére Lachaise

## **DISTRIBUTION**

- Matériels micro-informatiques
- Peripheriques
- Accessoires
- **DARLY CONTROLLER**

## Tél: (1) 40.24.22.08 TEL: {1} 40.24.22.04 FAX: (1) 40.24.13.16

キテル しょうちこく 10 つき 150 受用

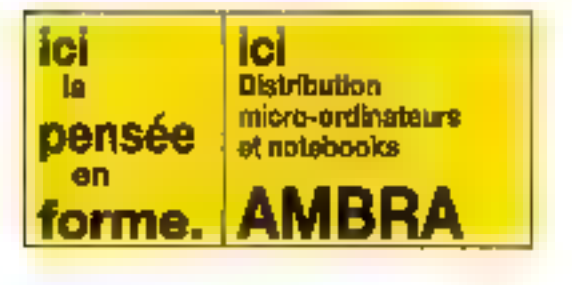

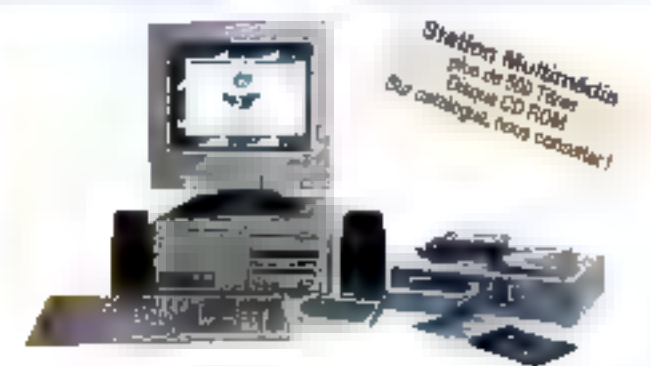

- Possibilité de lomindion et support, assorté par une Sarveur 386 Servour 488 tip system as soon at engage to announcement of anciency **S Postes NOVELL B Postas NOVELL** eys/drme. 2 stations **Batallons** · Population de téléves sérience et téléveroisterance. DISQUES DURS **MONITEURS**  $1 + \frac{1}{2} + \frac{1}{2} + \cdots$ キャンファー いちはん titus – versi Vasik<br>Titus – versi Solicis 101, 140 P.L  $\begin{array}{l} \mathcal{L}(\mathcal{L}(f_1),\mathbb{C}^{n+1})\\ \mathcal{L}(\mathcal{L}(f_1),\mathbb{C}^{n+1}) \end{array}$ usah sebelah pus 2019/09/10 nection in each teacher LOGICIELS L. Motors A EUR  $5 - 7 - 1 = 1$ はまないな場所にの  $2 + 1 =$ 21.000 Survival President  $2.1021 - 2.002$ 18, TV 0.3 pm 2556 ft 0.  $1.333777$ officeria ess.  $\mathbb{C}[\mathbb{Z}_{2n}]$  is a **LECTEURS DE DISCRIETTES**  $\label{eq:2.1} \begin{array}{ccccccccc} \ddot{x}_1 & \dot{x}_1 & \dot{x$ Matthews Co. 914122 計画の  $\begin{array}{l} \mathcal{U}^{\pm}_{\mathcal{A}}(\mathcal{G})_{\mathcal{A}}(\mathcal{A})_{\mathcal{A}}(\mathcal{A}) \leq \mathcal{U}(\mathcal{A}^{\pm})_{\mathcal{A}}(\mathcal{A})\\ \mathcal{U}^{\pm}_{\mathcal{A}}(\mathcal{A})_{\mathcal{A}}(\mathcal{A})_{\mathcal{A}}(\mathcal{A})_{\mathcal{A}}(\mathcal{A})_{\mathcal{A}}(\mathcal{A})_{\mathcal{A}}(\mathcal{A})\\ \mathcal{U}^{\pm}_{\mathcal{A}}(\mathcal{A})_{\mathcal{A}}(\mathcal{A})_{\mathcal{A}}(\math$ Technical Press  $4.111 + 1.0127$  $q^2 - 1 = 127$  $1 - 1 - 1 = 0$ **CARTES CONTROLEURS** 10 members  $1 + 1 - 1 = 0$ こうしょうかい きょうしゅう アーランド 2000 知恵の中国  $1 - 12 = 7 - 0$ Others  $1.64 \pm 0.1$ Contact Additions . . A. i 1 m. **CARTES MERES** Calculation of Calculation  $-1 - 1$  and  $-1 - 1$ 366.52.25.605; 1.260 F 10 Sadan Palistan  $\mathbb{E} \left[ \begin{smallmatrix} 1 & 0 & 0 & 0 & 0 \\ 0 & 0 & 0 & 0 & 0 \\ 0 & 0 & 0 & 0 & 0 \\ 0 & 0 & 0 & 0 & 0 \\ 0 & 0 & 0 & 0 & 0 \\ 0 & 0 & 0 & 0 & 0 \\ 0 & 0 & 0 & 0 & 0 \\ 0 & 0 & 0 & 0 & 0 \\ 0 & 0 & 0 & 0 & 0 \\ 0 & 0 & 0 & 0 & 0 \\ 0 & 0 & 0 & 0 & 0 \\ 0 & 0 & 0 & 0 & 0 \\ 0 & 0 & 0 & 0 & 0 \\ 0 & 0 & 0 &$ BEG DX 33 MHz A4 B Jacks 2-470 F 10 Networked the 632F.50 SBA DX -10 MEV GL K DYSAL **SIGSOR MC** Nativen / VV / The poster 6 FORE 50 5,280,07,402 Deb Diktare tare 1994 Kilometro Network V2.2 - 32 piastas<br>Network V2.2 - 32 piastas 12.32% http: 486 DX 50 MHz 756 K politic Line 1 B-480 Fifte 14340 F.b.  $\mathcal{L}^{\text{max}}$ MODEN / FAX Relevance 23, 11 - 20 percent 19.270 P.P. Width I communication Out of the **IMPRIMANTES CARTES MULTIYOIES** and the contract of the state of the state of the state of the state of the state of the state of the state of the state of the state of the state of the state of the state of the state of the state of the state of the sta Figure P. NO. NET IN Zima P. 197 ber 1981 Maljas (Pears)<br>Legendo (P CARTES SOUND BLASTER  $\epsilon \rightarrow \epsilon \rightarrow 0$ Japones  $\Gamma^{\mu}(\frac{1}{2}\Gamma_{\mu}h^{-1})\stackrel{\mu}{\equiv} \Pi^{\mu}$ 2000 TOPA bila a Branca a Basic species. Consolidation (engine all paythe depth  $1 - 12$  $\mathbf{r}$  $1 - 12$ Electric Club page and Par- $1 - \frac{1}{2} + 2 + 1$  $99.7429$  m/m at  $4$ 4000000000

SSOAVEIGURA TION : "Moroprowseau, effet/AMD<sub>1</sub> 1 moteur 3" <sup>hr</sup> (1.44 Mo), éaran 14" coulair suder VGA (1024)768), cartai<sub>l</sub><br>Délphique 512 Ko, comer 102 (duches AZERTY, 2 ports <del>ab les</del>. 1 port paraêde, 1 port au, souris c

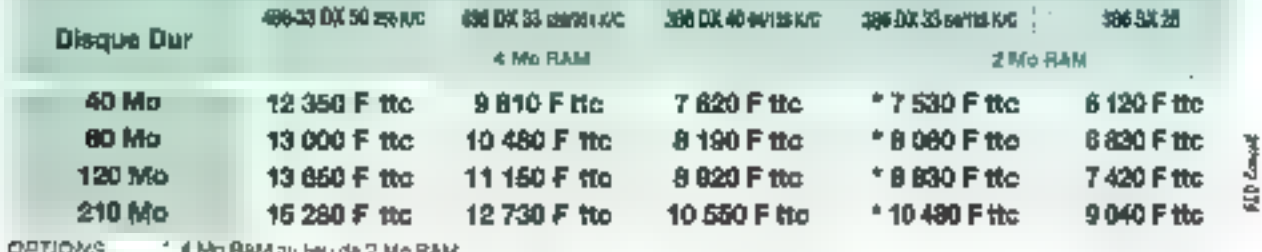

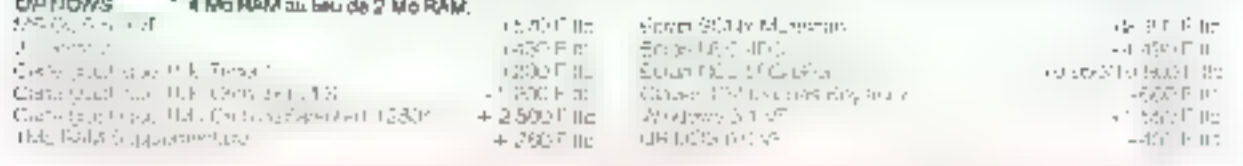

Vente per correspondance : expédition France métropolitaine. Nous consulter pour DOM-TOM ETRANGER-Metériel Garanti 1 an pièces et moin d'œuvre, retour statier, possibilité de mobrienance sur site et de télé-maintenance.

# 2001 F. John & C.M. 4

## **INFORMATION SERVICE-LECTEURS**

DES PRODUITS CITES PAR LA REDACTION OLI PRESENTS GANS DES ANNONDES 到奥,CITAIRES VOUS GNT INTERESSE DANS DE NUMERO VOUS SOURALEZ EN SAVOIR PLUS. DISTINIR UNE DOCUMENTATION ET OES RENSEIGNEMENTS SUR CDS PRODUITS MICRO-SYSTEMES SE CHARGE DE TRANSAISZTRE VOTRE DEMANDE A LA **SOCIETE CONCERNER POUR QUELLE** VOUS RENSERING PERSONAELLEMENT

## **COMMENT UTILISER** LE SERVICE-LECTEURS

1-LES PRODUCE SIGN SONT CONCERNES PARICE SERVICE SONTISTSNALLS PARILA MENT SW SOIT . 'SERVICE UPOTEURS No. 1 SOIT : " POUR NHONVARIONS DEPAILEZ ... "

2-REPORER LES NUMEROS CORRESPONDANTS ALIX PRODUITS QUI WOUS ONT INTERESSE

3- CERCLER 453 MEMES NUMEROS SUBJUNE GRILLE AU VERSOL

4- REMPLIR LISIG: EMENT UNE CARTE CI-CONTAE

5- NOUS RETOURNER CETTE CARITE A L'ADRESSE INDIQUEE

DECOUPER CETTÉ CARTE ET L'EXPEDIER

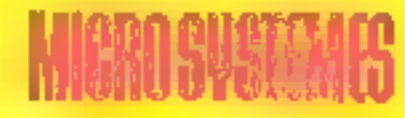

## **SERVICE-LECTEURS** SAP

70, Rue Compans 75940 Paris Cadax 19

France

#### DÉCOUPER CETTE CARTE ET L'EXPETIVER

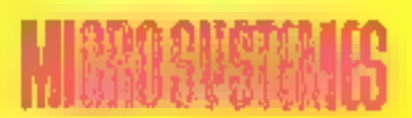

## **SERVICE-LECTEURS SAP**

70, Rue Compans 75940 Paris Cedex 19

France

Affranchir ŵд au laril en vigueur

> Affranchir idi

> > au larif

en viqueur

#### CARTE SERVICE-LECTEURS MICRO-SYSTEMES Nº 132

1 5 3 4 5 6 7 8 9 10 11 10 13 14 15 30 17 18 19 20 21 20 22 23 24 25 26 27 28 28 30 31 22 33 34 35 36 37 38 39 30 31 42 42.44 45 46 47 48 49 59 51 12 53 54 551 56 57 58 58 58 57 52 54 55 55 56 56 67 60 57 77 78 79 78 78 79 75 75 75 81 02:33:04 85:36:07:06:09:59:51:52:33:54:55:59:57:59:59:10:07:07:07:07:07:07:07:08:07:08:00:07:07:07:07:08 114 115 116 117 115 119 119 120 121 122 123 124 126 127 128 129 120 121 122 123 124 135 136 137 138 139 142 141-1491 had not have a substant of the County of the County of the County of the County of the County of the County 185-178 (1): (12/172 173 (13/173 173 177 172 173 180 181 182 183 184 185 186 187 188 189 189 190 191 192 193 194 773 224 374 225 227 226 229 228 231 - 232 243 234 225 226 227 238 229 229 229 234 235 247 228 262 267 276 287 250 251 252 252 554 556 356 357 358 359 360 361 262 361 378 459 365 464 365 378 379 370 374 375 376 377 377 277 200 273 280 301 382 281 307 308 308 307 285 292 200 201 202 79 304 296 286 397 398 399 300 301 302 303

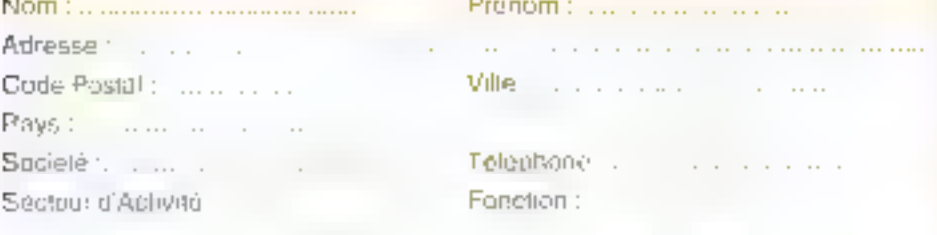

#### CARTE SERVICE-LECTEURS MICRO-SYSTEMES N. 132

1 8 19 19 19 19 19 10 11 12 13 14 15 16 17 18 19 20 21 22 21 23 25 26 27 28 29 30 11 13 36 36 36 37 38 39 40 41 41 42 超越延长 医轻发的 建尼科赫酸钠 网络德利顿 经商品税 建新油 计反应 医下肢畸形的 an spiezias zu as anno estat stratistica se es colonialistico nou nomenti reprise altă nich nou nă simă ninh metrus and any man three membership has abord a task and has been apply the started open by law and the section 14 has not calculated and calculated by symbolic research and securities for indicated involved and calculated and 1854 Policie Policia, Formal Santa Policia Contra Reviser Pagman and Revise Alfonse Pagman AW 1933 Revised PER HAR HAR AND BEVON 1999 BLOCK WAS CONCRETED ON A 2000 ON THE CHOICARD CHAIN BETWEEN THE ANNUAL CONTINUES. 27/ 276 279 281 291 292 383 384 385 288 387 288 393 299 291 292 292 294 295 295 297 297 398 398 399 300 301

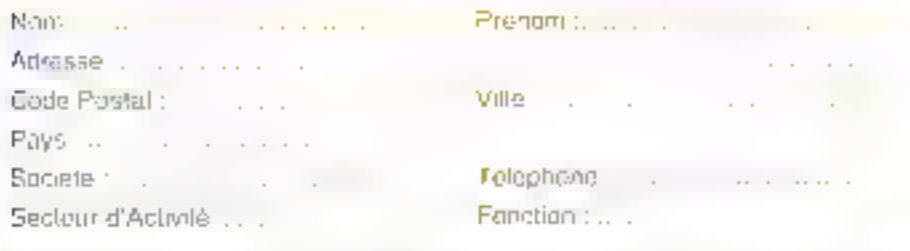

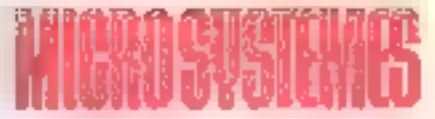

#### **INFORMATION SERVICE-LECTEURS** AGENTEVALE (ESCOVER

٠

ı

п

п

п

٠

п

ï

п

П

ı

Π П ī ī

ı п Π

ı

п

I

п

п

H

и

 $\vert$ 

ı

П

п

ı

Iteration

Spys-Ingen tan : **E**rphyn Foother:

**Import** 

15-dramatical world Ferench

Interviews for the contemporaries en waterschaft für Europäischen den einzug

#### **SESTEUR PASTICIE**

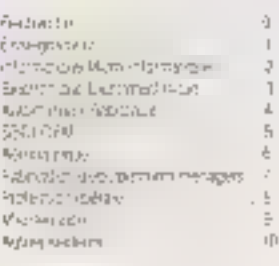

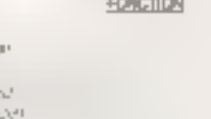

#### **COMMENT UTILISER LE SERVICE LECTEUR**

- NUMBER OF STREET AND RESIDENCE 所有記述 第5章の前後、自分和記事契約項目 604年で提供な場合コキリ時間を設計 5041140692659999000000000000
- 2 REPERSATE SANARRICE CONVESPONSANTE AUX PRODUCE CUP/DUE/OUT/MISRABBE
- 2.45-3160 下一时的200000000000000000000 0.000755
- A REMOVAL STREAMS FILSE CAR RECOGNITION
- & SOURCETOURNER CETTE CARRE & L'ADRIGGE. KE-SLEE
## **ABONNEZ-VOUS A MICRO SYSTEM**

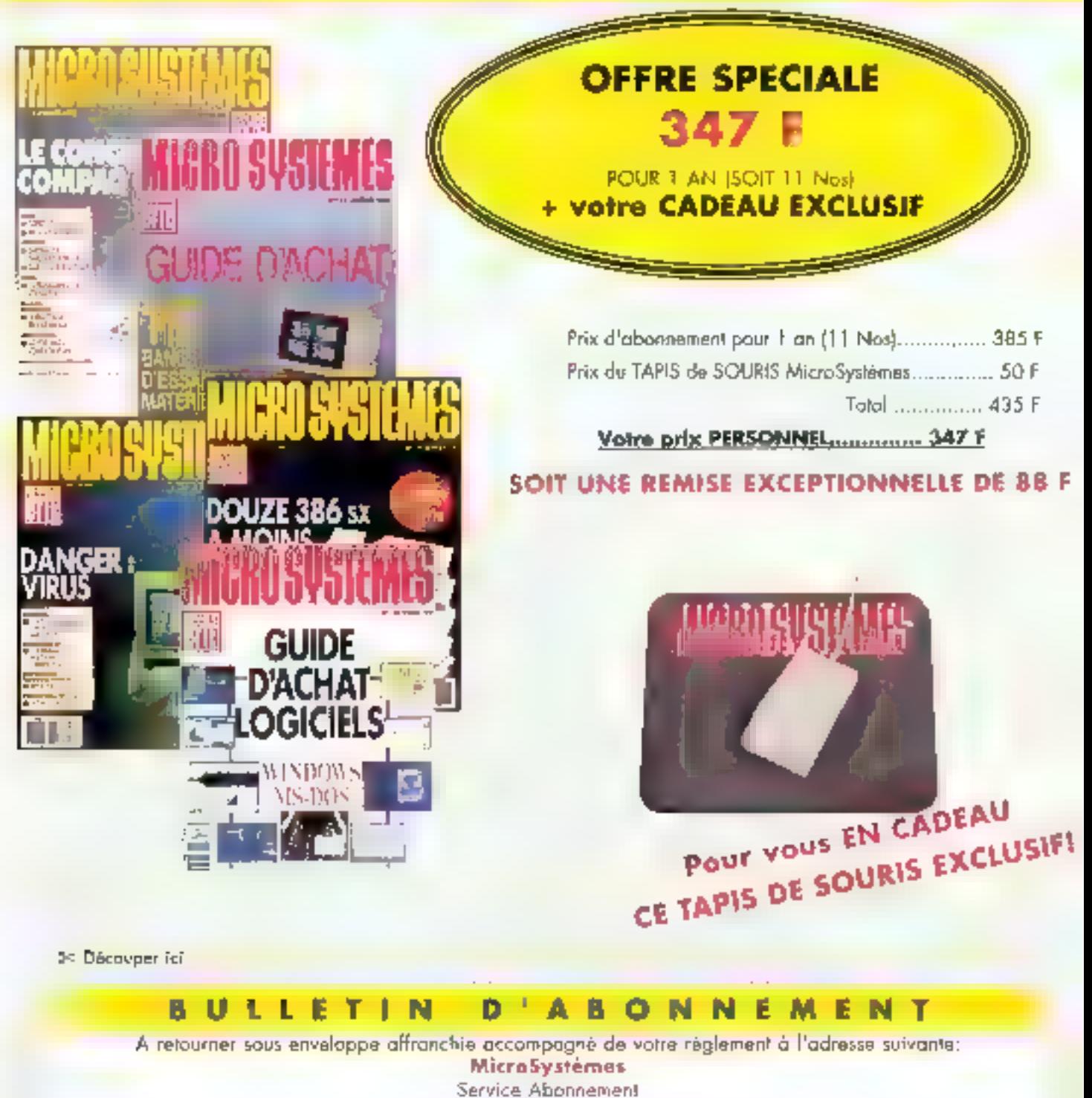

2 in 12 sue de Ballevua 75019 Paris

J Our, je m'abonne à Micro Systèmes au prix de 347 F pour 1 en (soit 11Nm) - TARIF ETRANGER 512 F

et je recevral en CADEAU LE TAPIS DE SOURIS MicroSystèmes

Ci-joint mon réglement à l'ordre de MicroSystèmes par:

Signature:

NG n7

Nom: Adresse: Prénom:

Code Postal:

Ville:

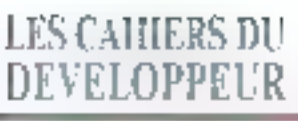

#### TECHNOLOGIE

La programmation orientée objets (POO) est l'un des sujets les plus bràlants du moment, dans le monde industriel comme dans le mande universitaire. La POO nous promet de considérables améliorations au niveau de la conception, du développement et de la maintenance d'applications, en offrant une solution à long terme aux problèmes et préoccupations apparus arec la programmation de logiciels : manque de portabilité et de réutilisabilité du code, code difficile à modifier, cycles de développement longs, techniques de codage non intuitives...

n langage onenté objets se dastine à la tes problèmes. Il doit avoir trois caractérisliques de base : il doit être londé sur les objets, sur les classes, et gérer l'héritage de basses. Beaucoup DI langages remplissent une ou deux de ces conditions: beaucoup moins remplissent les trois. L'étape célicate est généralement l'héritage [pour un glossaire de la terminologie onentée objets, CI, « Terminologie POO »)

Les chiefs, unités encapsulees, sont portables par essence (en théorie), landis que Phéritage permet la réplitisabilité du code. Il est plus facile de modifier du code existant, car les objets n'inberagissant que per messages : ainsi, un changement de code au niveau d'un objet n'allectera pas l'opération d'un autre objet, aussi longtemps que les méthodes respectives restent intactes. La réutilisabilité du code reduit le temps passé en développement, et rend le developpement de lo-

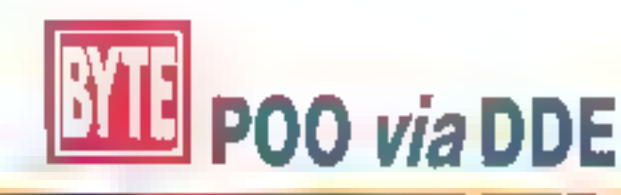

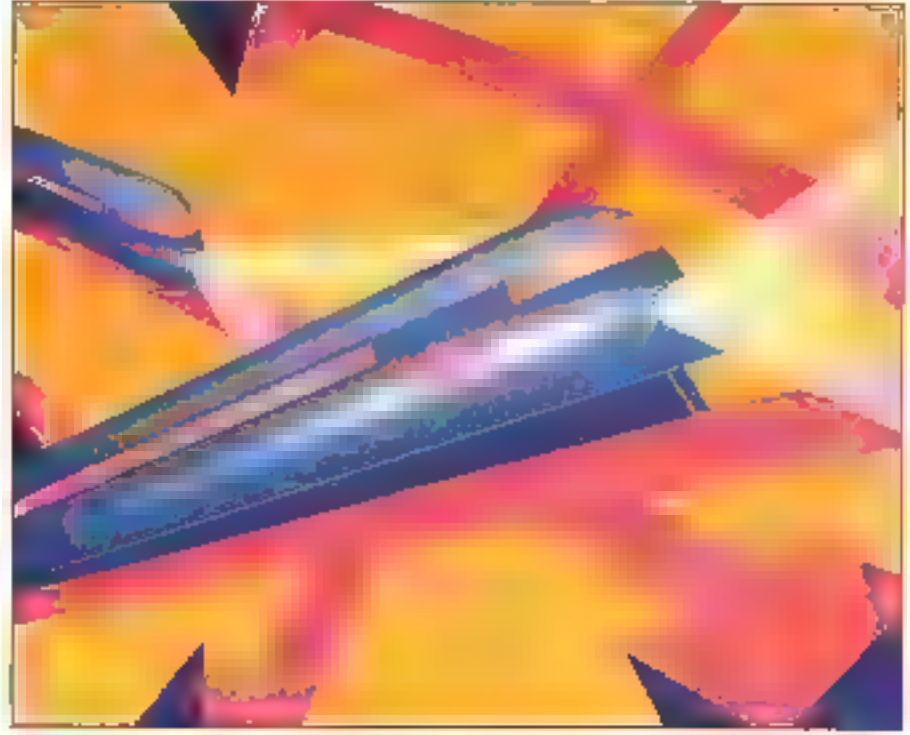

gical beautoup plus mbitif, car nous autres humains bensons nature-tentent on termes d'objets plutot qu'en termes d'argonitimes logicials.

Un système de développement orienté objets ressemble à un nitvana virtuel. Tout le problème réside dans sen implémentation. Un grand rombre de saciétés IIII déjà entendu parler des avantages de la POO et certaines y consacrent de arosses ressources. Ensuite, elles commencent à réaliser que, ce faisent, elles ont imposé una nouvelle culture aussi étrangère aux développeurs d'autourd'hui que des arbres aux habitants du désert. Plus spécifiquement, les questions suivantes ne manquent pas de ressingir ansc régularité.

#### · Longs cycles d'apprentissage

Un système PCO na voit le monde que d'une manera qui lui est propre. Il implique une concepfualisation is tous les éléments d'un programme en tant qu'objets. Toutes les communications entre objets doivent exister sous forme de messages. Cela differe largement de la mamère dont les programmes sont écrits aujourd'hui. La fransaion vers la POO implique, pour la plupart des équipes de developpement, une (re)formation complete avant qu'elles ne pussen) afteindre un niveau opérationnel.

#### · Dépendances des langages

llalgré la porsabilité conceptuelle des objets d'un système de PDO, la pratique montre qua plusieurs dependances existent. La plupart des langagas de POD sont aujourd'hui im compétition. pour la domination du marché. Changer l'implémeniation of un systeme POO niest pas une entreprisé mineure. C++ supporte le concept d'héritage multiple, landis que SmallTalk ne le supporte pas. Ainsi, le choix d'un langage a des incidences majeures en termes de conception.

#### TERMINOI OGREFOO

Pour être considéré connet étant arienté objets, un langage de programmation doit geou trois caractéristiques de base: il dais être basé objets, hasé classes et capable d'héritage de classes. D'autres suractérismques, souvent renommées dans les grands languges orientés abjets, sont également listés.

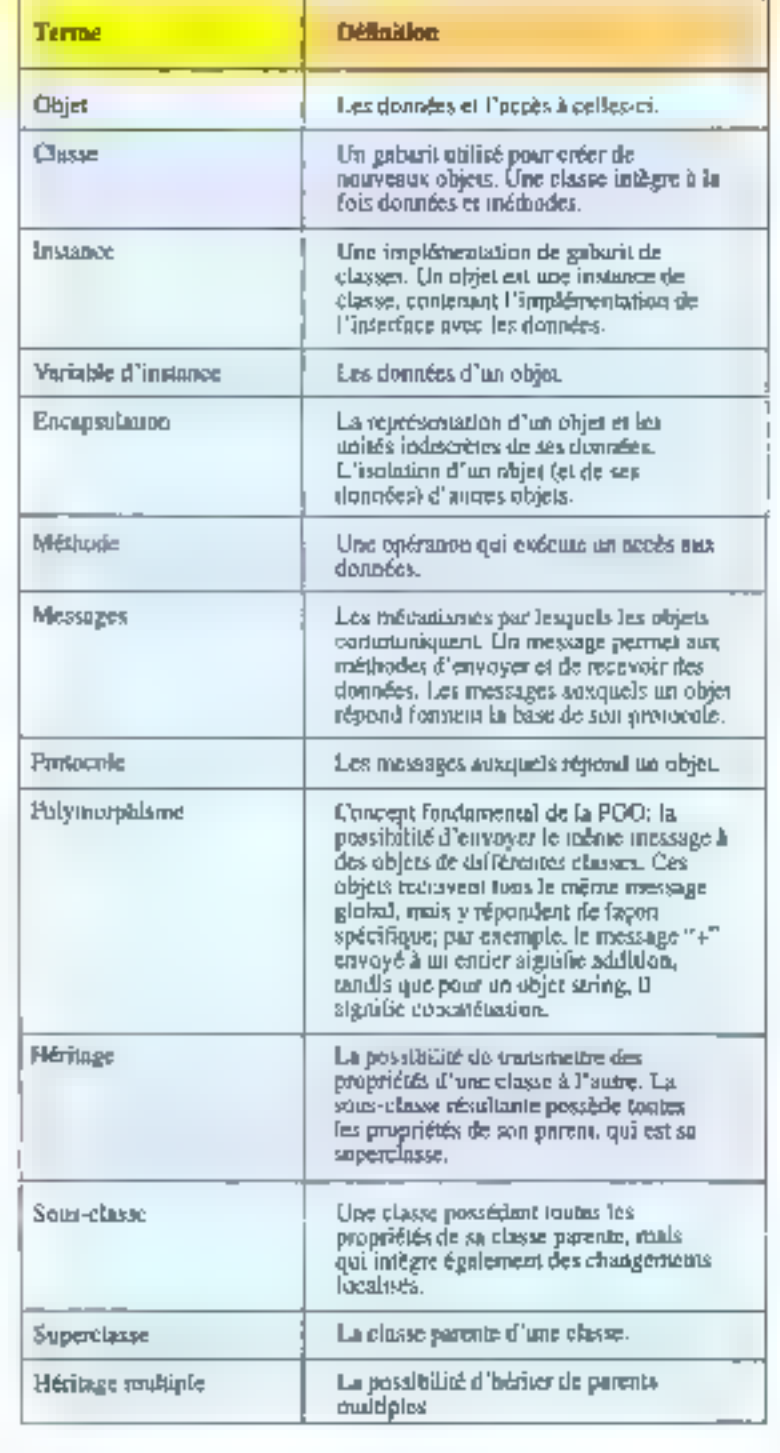

#### · Détermination de classe

time classe est un gabarit utilise pour créer de nouveaux objets. Par conséquent, il est important de créer le bon jeu de classes pour un projet. Malteurausement, la définition de classe tient plus de l'art que de la science. Bien qu'il existe de nombreuses hierarchies de classes crécéhries, il laul generalement les dépasser pour créer des classes specifiques à des applications, à des secieurs industriels ou à des sociétés Ans, quelques mois sont récessaires pour restructurer la hiérarchie de classes dans son entier. ca qui ne cadre géneralement pas avec le calencrier liné au départ.

#### · Parformance

Dans un système au tout est coret, et cu touée interaction passe par les massages, le trafic des messages a inéintablement des incidences sur la performance. A mesure que la technologia prograsse, que la vitesse des propasseurs, la pussance el fa capacille mémoire ne pessent d'augmenter, la siluation s'améliore. Toutefois, dans les environnements d'aujourd'hui, une conception d'application orientée objets ignorant la question de la performance n'a que peu de chenpes de succès commercial.

Idéalement, il y auran un moyen de résoudre pas problèmes sans se priver des pénétices à court et à long terme d'une stratege de developpement onenfee objets. Une methodologie existerat, qui sarait facila à maîtrisar et intuitive, independanze d'un langage, simple à restructurer el qui n'imposerat augus tribut au système imlernes de performances.

## Le DDE a le profit

Dans las anvironnaments d'axploitation OS/2 PM et Windows, un proteccia architecture autour. des messages germel aux applications d'acharger de l'information. Le DDE permet airsi à deux implications d'échanger des données ou des commandes sous lout formal prealablement convenu entre elles. La de de l'affaire, c'est que la système supporte le protocole. Des lors que le

## LES CAHIERS DU DEVELOPPEUR **TECHNOLOGIE**

#### **MESSAGES DDE**

Le DDE en un protocole ouvert, indépendant des langages, qui permet aux applications d'échanger des informations ou des communiés sous unit format présiablement convenu. Le concete de base est celui d'une conversation entre client et serveur, le client étant l'initiateur.

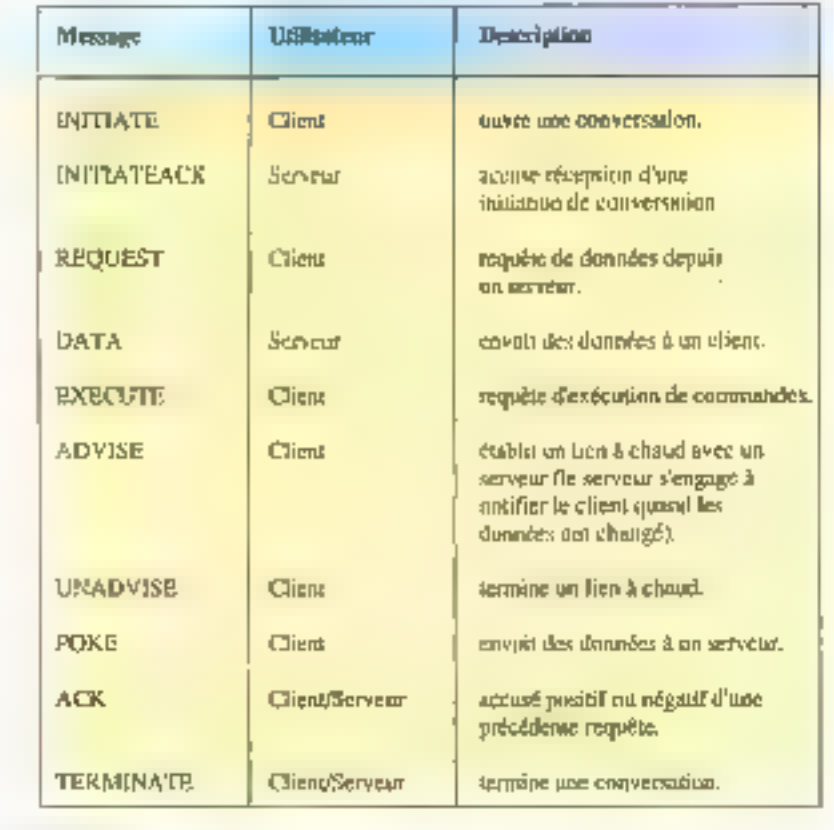

langage que vous utilisez supporte l'API système au noveau DDE le protoccie est indépendant du langage. Si le système supporte le DDE, les applications utilisant le DDE n'ont besoin que d'une interface avec le système : elles n'ont pas beson d'une interface commune à chaquite d'elles Jr Messages DDE aresume le protocole de messages du DCEI.

Le concept de base du DDE est la conversation. Nous avons deux programmes : un client et un serveur. Le client vidie et contrôle le flux de la

112-MICRO-SYSTEMES

conversation, et la servaur régond aux requêtes du cáent. Les applications agissent souvent à la fois comma client et comme serveur, soulenant de mulbples conversations simultanément. Quand vous maitrisez las verbes de base de la conversation, vous pouvez etablir des communicalions inter-applications a volonte

Le protocole révele trois couches hérarchiques etablies - l'application, le sujet jun par conversabant et l'élément - qui contrôlent res communications DDE. La couche application ast ce que l'application établirait pour elle-même. Par exemple, une application d'interface SGBD. (DBSERVE) pourrait avoir pour sujet les bases de données qu'elle suppoite, et diverses commandes SOL (SELECT, RETRIEVE) pour élémarks. Amst restructurer au modifier. Interface DDE revient simplement à changer de suigt ou ciéléments. En termes de performances, les messages DDE ne sont pas olus fongs que ceux du systema tui-même.

En prenant les concepts majeurs de la POD et an les redistribuant sur le protocole DDE, nous pouvons établir une table de corrélations (CI. « Correspondance POD/DDE »). En lait, una implementation DDE paut cevanir un langage prienté objets : elle peut être bases objets et basée classés, et capable d'établir Inéritage de casses. En pratique, cela signifie qu'un système stendout la sipologia maintena si lloro situazione de la PCO tout en permettant aux développeurs d'utiliser leur langage favori, pour autent que le langage supporte l'API DOE.

Airsi, dans les environnements PM et Windows, on encode las applications are lant que processus, et on envoie les messages. DDE à toutes fes fenêtres système, chaque lenêtre avant son procre handle. Comme les handles sont dies resisquirces systems, on peut en dépasser le nombre maximal dans une grosse implementation DDE (quand un grand nombre de processus DDE fonctionnent en même temps). Celadit, dans un environnement commercial classique, un système 32 bits devrait tenir le choc.

Un des bénélices de l'implémentation DDE est qu'alle permet une migration par étapes entre déférents langages et differentes cultures de développement. Par axemple, dans un environnement COBOL et C les développeurs peuvent écrive des arocessus applicatifs dans leur langage at utiliser das constructions DDE pour les communications et la synchronisation entre processus, creart ainst une structure de système. oriantée objets. Si un petit groupe de programmeurs verdent développer leurs applications en C++ ou en SmallTalk, ils peuvent le faire directement et indapendamment. Ainsi, måma si un faible nombre de propessus sont réelement écrits en langage onente objets, le systeme sera bien prienté objets dans se probarie.

## LES CAHIERS DU **DEVELOPPEUR**

## **TECHNOLOGIE**

#### CORRESPONDANCES POO/BDF

Les concepts majeurs d'un POO uni des correspondances directes avec le protonole DDE Le DDE remplit tes conditions pour être un langage<br>orienté objets, même s'il n'en possède pas les structures établies. Bien que le DDE offre des avantages à court terme, il ne remplace pas un véritable languye orienté objets dans une perpective à lang terme.

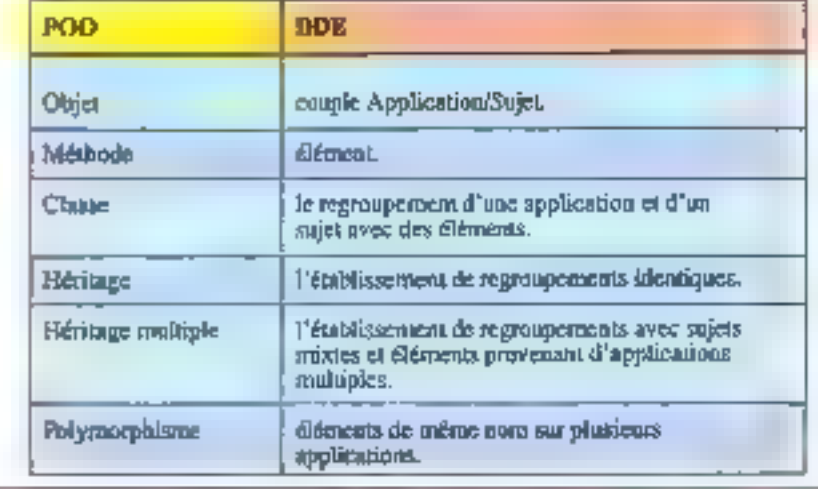

## La banque sous POO et DDE

Un exemple typique d'implémentation POO et DDE pourran être im système de traitement de transaccions bancaires. Les lletings 1 et 2 montrent un serveur (un cojet « Account » - compte bancaire) et un client (un objet i Customer i client de la banque), respectmement, en pseudocode DDE, Le cheni et le serveur sont des objets encapsulés (ciest-à-dire que le client ne peut accédar à l'objet Account que par l'intermédiaire du serveur). De plus, la système génère l'objet Customer quand quelquiun essaye d'accèder au servaur en utilisant un DAB (Distributeur Automalique de Billais), ou qualque autre apparei de banque a distance.

Independamment du type d'acces, le système utilisa le même protocole de message : le DOE. Un Customer paraculier n'a pas forcement besoin de loubes les lonctronnalités du serieur. Par example, une transaction DAB paut se passer de l'objet Deposit (depôt).

Autre exemple dimplementation POO at DOE. un système de recherche de données en transment cooperatil. Vous pourrez implémenter le

Juliet-Andr 1992

systems sur une station de travail pù d'inter-agit avec 5 sessions maintrames (en envoyant ou en recevant des données) ou directement avec luislisateur. La station de travail a ses données boales, son stockage de fichiers et peut générer des rapports, dessiner des graphiques ou envoyer des données à un tableur

Pour établir un tel système, vous divisez les fonctionnalités en processus, conque chaque pour gêrer une lichceph différente : un serveur de communication, un serveur de base de données. un serveur de fichiers. 5 serveurs maintrames. un prestatare de services (pour les rapports et les graphiques) et un routeur d'applications pimcipa. Un système reel contiendrait egalament, selon toute probabilité, un processus supplémentaire desimé à la gestion des erreurs el aux diagnostics systemes, at it se pourrad fort bien. que plus d'un processus sort nécassaire pour triplémanter les services orécedemment décrits. Sous OS/2, chacun des processus nécessiterart carainement de multiples threads d'exécution. Toulefors, aucune de cas considerabons nia d'impact direct sur le canavas architectural de l'anvironnement DDE

Listing 1. – Dens to pseudo-code DDE paur l'abiet Account, Bank Name et Account Number définissent l'objet terreur. Chaque account spécifique génère an couple Application Suiet Wiferent. Hem lélément) liste les méthodes pour l'objet Account. Le client (Cf. listing ?) comune le servent sont des objets encapsulés.

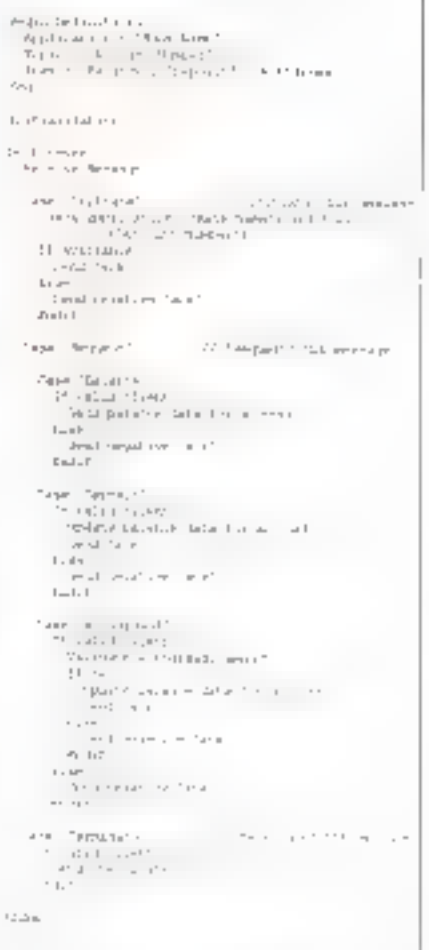

Tous les processus peuvent avoir un nivaau d'applications, puisque tous font partie d'une seule application. Resta a considérer quels surenmaléb a le terude me sobre el anemide la zéjer quels sont les processus qui doivent fonctionner. comme chemis, comme serveure, au les deux. Voici une description de chaque processus.

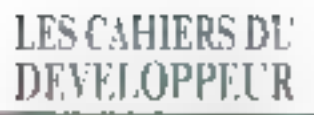

#### **TECHNOLOGIE**

Listing 2. - Daws ce pseudo-code DDE pour l'obiet Castomer (client), Amplication et Topic se référent toujours à l'objet serveur (Cf. listing 1). Toutefois, Item (élément), montre la méthode pour Pobjet Castomer, généré larrage rous essavez d'accèder à un compte en arifisant un DAB. on un antre appartit de banque electronique.

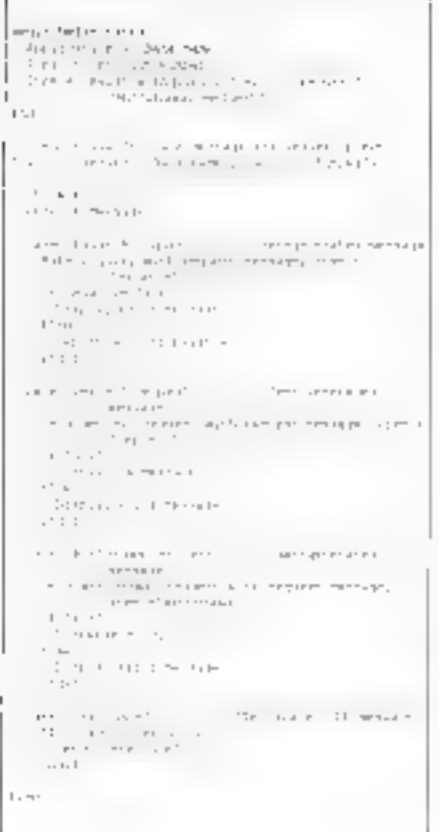

#### · Serveur de communications

Ce processus agit comme routeur lillix processus serveurs des manframes. Il détermine sur quelmainlrame resident doivent être routées les données, et envoie les messages de façon appropriée. Ainsi, les source et destination das données rasient transparentes au niveau de la station de traval. Le processus de serveur de communication doit agir a la fois comme client (gour les serveurs de maintrames et les routeurs) d'applications) et comme serveur épour les prodéssus envoyant et recevant les données). Ses sujata et aléments sarons probablement les mémes qua ceux des serveurs de maintrames.

#### · Serveur de bases de données

Ce processus gère les données stackées m focal sur la station de travai. Il s'agri d'un contrôlaur de ressources, ou s'assure que la mise à iour ou la recherche des données sur 5 sessions. risinframes au maximum et un termina<sup>s</sup> interactif. na corromal pas la steckada de l'information et que les erreurs de transmission de données aboudssers à un rollback contrôlé. Ce processus n'agri que comme serveur et na s'occupe que dil siociage el de la recharche de données, tout commé le serveur de communication, si bien qu'il paut hériter des suials et des étéments de calu-ci. On geus ajouter ou supprimer des sujets et des éléments suirant les spécifications.

#### - Serveur de fictiers.

Pour le côté préhaue, les fichers des stations tocales contennent las rapports, las données, les draphiques et les autres informations propres à l'uhisaleur. Le processus de serveur de fichiers contrôle le stockage et la recherche dans tes fichiers et agit comme serveur. Ses suels et éléments for sont probablement specifiques ; diest pourquaj il ne les hérite pas.

#### · Serveurs de mainframes

Ces processus agissent directament avec les sessions maniformes et, souvent, n'inter-toissent qu'avec le serveur de communication, ils son) donc des serveurs uniquement. Il est possible de leur permettre de travailler avec le serveur. de base de données égatement.

#### · Serveur d'applications externes

Ce procassus emple les donnees à un tabieur qui comprend le DDE. La définition du tableur détempine pour une large part les sujets et éléments que le serveur talise. Les autres sojets communiquent ayec le processus client.

#### · Prestateire de services

Ce processus fonctionne comme serveur, gerant las requêtes de ses cients pour des graphiques. des rapports et d'autres résumés d'information. Le préstateire de services a des sujets et des élémants qui lui sont propres.

#### · Routeur principal d'applications

De processus inter-agit avec tublisateur et accepte les entrees de données. Il est chent de la plugan des autres processus (serveurs).

Notez que ce schéma ne contient aucune dépendance directe vis-a-vis d'un langage. Un archifecte système spécifie les Entrées/Sorties pour chaque processus we las éléments et sujets. COE. Aussi longtemps que tous les programmeurs siy tendrom, les activités de dévaloppement resteront centralisées autour das processus individuels, evec pour résultat des séances de débogage plus courtes.

On peut aussi procéder a des tests système m utilisant des modules de tests cénériques : berie méthode permei au prolonipage rapide. puisqu'il est possible de mieux isoler les problèmas et de créer des modules de tests adaptés à chaque sous-système.

## Parer la voie

Le DDE, ublisé en tant qu'implementeur de POO, n'a pas toutes les caractéristiques d'un langage orienté objets. Déjà, la DDE n'est pas un langage de programmation, et ses structures nesont pas aussi pairement définies que celles de tels langages pour l'établissement des classes et de Théritage. Cepandant, @ DDE yous permet d'appliquer une technologie aujourd'hui au point. ainsi que, peut-être, voire expertise en matière de développement.

L'approche ODE facilite l'entree dans le monde de la PCO. Il permet au management de laire un pas prodent en avant, plutôt qu'une transition protate. Le DOE des cela très hien aupurdinut et pave la voie pour demain.

> K. Kamleid & K. Gilbook (Traduit de l'américain par le cabinet Leroy & Simpson)

Reproduit svec la permission de Byte, juin 1992. una publication McGraw Hall Inc.

Plus de 1500 produits de dirakçınmesi ardınıtır.<br>İstinadlı salabiyas filmlər iki de mardol

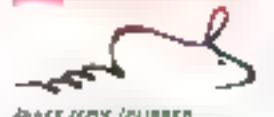

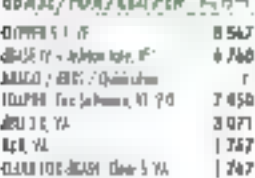

#### $\mathbb{E}_p\mathbb{E}_p\mapsto$

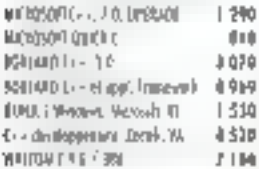

#### $GUTL5$  ( $\leftrightarrow$

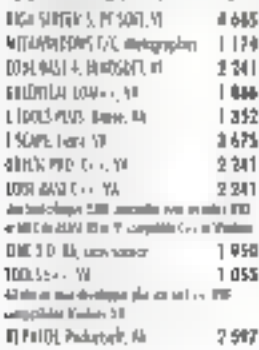

#### **EDVITURS**

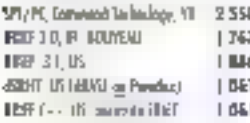

#### pus de **3000 PRODUITS** A NOTRE CATALOGUE

#### 副印

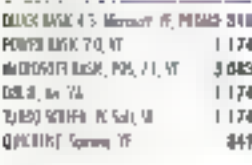

#### **FORTRAN**

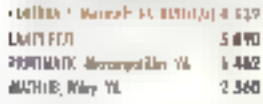

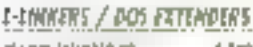

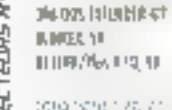

2025

SERVICE

## TECHNIO-DR **VOTRE MEILLEUR FOURNISSEUR DE LOGICIELS DE DEVELOPPEMENT** @ throughout "Winklink" is adverted to a prove the film installation in seconds out throughout here. Off person derived le plus for sont was i generaanse metallige eksterne deur de 17 de 1837 til.<br>Ook deur 17 Sulfille word den altijd wat de alt deur de 18 Sulfa, yn dielden de befolken de

**Du DITI** 

6,072

4737

1404

4.863

 $9.294$ 

1 104

algo an sin lot to a data membagina la rotave ranni

PASOLI

Down Finity

**DIMO TINE IN** 

**CROSS LEAT** 

CHINEDIA 23, VT

DESIGN CAR 70, 10

机喷喷器 建

0.5850.60%,05.90

MITTADED, Apoptog, III

668 SOBER 53

Collection Avenue

**ARPENDED** 

**STREET US 2 0, 5000** 

**ILCELHOUS WHOUNS** 

MULPIN DUBLIS, HDC YI

GRASSING WHITESHIPS THE

日相田井

*MAGHTHY* 

**MUSING SUA YE** 

ADIO ATODAS IT

LOUIS YOUD AVS TO

**NG MILLET** 

DURS USEA 10

959 Rev 4.1 Yr.

Pilot Solem, NT

**LEBUTOR** 

**NOCK YES** 

With New Miller New

**RILLERVIA Vs. Talent, IF** 

MARS | Showth, III

the sense distribution interests in loss data.

which is a superanced. This is a similar

**LETOWON DESIGNATION IN 1911** 

lars later and component and delictorians but

is beiger, new majority times problems and

PRODUCTS SCENTIFICAES/CAO

DP2 6 a DP1 C J/ 150041 N J P0 a 4 S90

SAMPET Golden Saftware TA 2004

**BEANT WITH BOU, ALIANTIN, IN 1988** 

tolligate Insered letter 3992

MATEDIADOLESI2 Mellinus VI 11 730

TOUTE LA GAMME PC SOFT

1972): FACE Dévénisseur (\* † 2001)<br>Jahre James Ingelsk (\* 1930): Serme (\* 1930)<br>1. September

**WINDOWS APPLICATIONS** 

habitat per anglam (mental) in a system

**DE DE 2010 APRAISE D'ANTIFICATION DE L'AUTRES DE CAUSSINES** 

Der sprinklike politisk med en aller et diepen variable.

 $1.806$ 

35.532

246

1174

3743

7356

9.580

1597

4376

9.002

3,389

6 HL

4 问5

0.645

5,269

318

417

**Let?** 

2.580

**F 590** 

1,449

**BUT DI** THE VAINS LINE THE **FASTAI FORM'S DI Marcuit VA 3 SIMP 1/3 mls** 430 **KOROK UTILINIS UNIT**  $1150$ SEN YR.30, SCD, Diet UND PISCH PREMI Roland # 2.34V LENGON 36, Lower in IN 1 W Jeane reason (MAN/000) (Bentwicklast 5 6427 SCERE & Engineering Each No. 11 | | | | | 0

#### WINDOWS - OUTILS

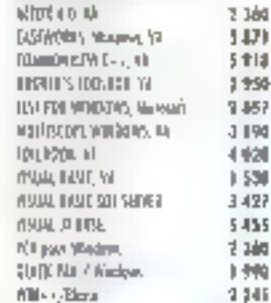

#### FOUTES LES MISES A JOUR **QUISPONIBLES**

#### **UTILITANES**

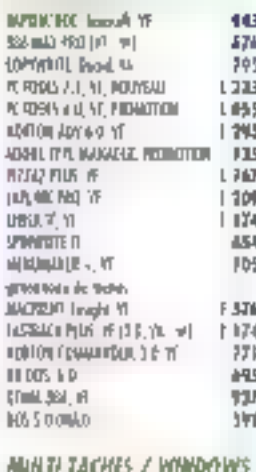

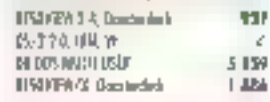

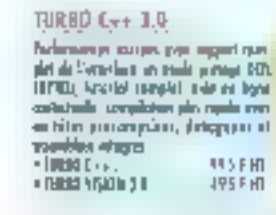

significants and international explorer and contents are subjected

## 286/00\$ EXTENDER SOK<br>Phan Lop's

La 204-905-12TE EDET and use serve acces. med grupler 14 jun er ende prønge qodzienem comu juva Norvolt E. Un lind Deal of MA Listens , directed by Adolf<br>group (adolfage in color de Barbard, Kre Joretz Liedmäng art sigfinilluri propi v 14 No powert freetoning on 200, 225  $-44$ 

#### C/C++ 7.0 DE MHR05OFT

la visione de directamente le Coolic plus transfer degravelike para van de entry.<br>premier DS (175 av AND/SAS | 193 pap av alph augmentered very alkanywe of le podi rede permote e de tallere propi e 40% apter rode. Emergement de payanagement Workhowk 2.1 1 mile min-44 it 500 Neibers techn. · BS LOU-**TRAFHT** MEDG-10... 1001m deposited type de complainte C/C++ de <u>in the </u>

#### DATABOSS 3.5 MHOSOFT

Committee d'opplications complet over mones, estats de sense reule beniennt

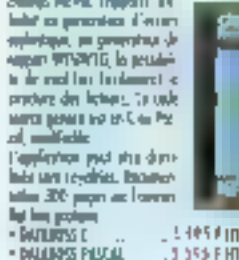

#### **PVCS 5.0**

 $\epsilon$ 

PRS en le media a gestionnaire de projets set la marcha. Il più car la tra-lange al la gratica de confighto annum e po Erbine agente il test e gran pe leste

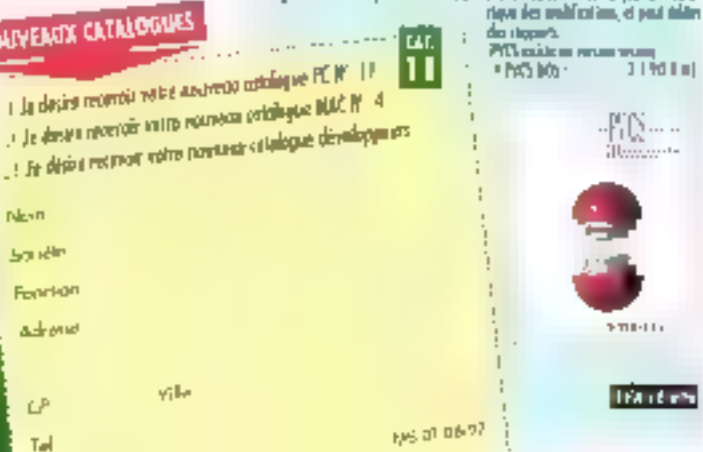

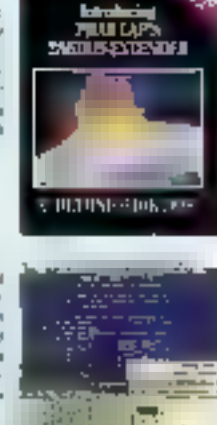

T-3

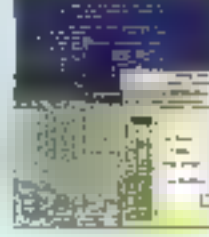

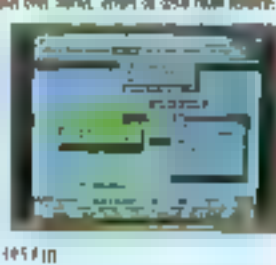

#### 6.630 3677 NOUVEMENT CATALOGUES 3499 WUDWILL AN UP MARSH 3,370 474 2000 PRODUITS

**Next** 

**South** 

LP.

Tal

#### **UNIX/XENIX**

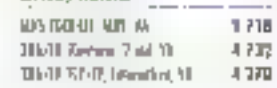

**PIUS DE** 

EN STOCK

 $\langle G(Q) \rangle^{\rm{eff}}_{\rm{eff}}(Q)$  ,  $\langle G \rangle^{\rm{eff}}_{\rm{eff}}(Q)$  , where  $\langle G \rangle^{\rm{eff}}_{\rm{eff}}(Q)$  , where  $\langle G \rangle^{\rm{eff}}_{\rm{eff}}(Q)$  , and  $\langle G \rangle^{\rm{eff}}_{\rm{eff}}(Q)$  , where  $\langle G \rangle^{\rm{eff}}_{\rm{eff}}(Q)$  , where  $\langle G \rangle^{\rm{eff}}_{\rm{eff}}(Q)$  , where  $\langle G \rangle^{\rm{$ 

tap beginn van admitte provintigies papi van de 177 (\* 18) opptes van per te en die se fast terstel.<br>Tap province ook laatse taagte taagsta departed de datatapaden dan personer.

4.232 1139

3,283

# QUAND WINDOWS<br>SE MET A L'HEURE DU STYLO

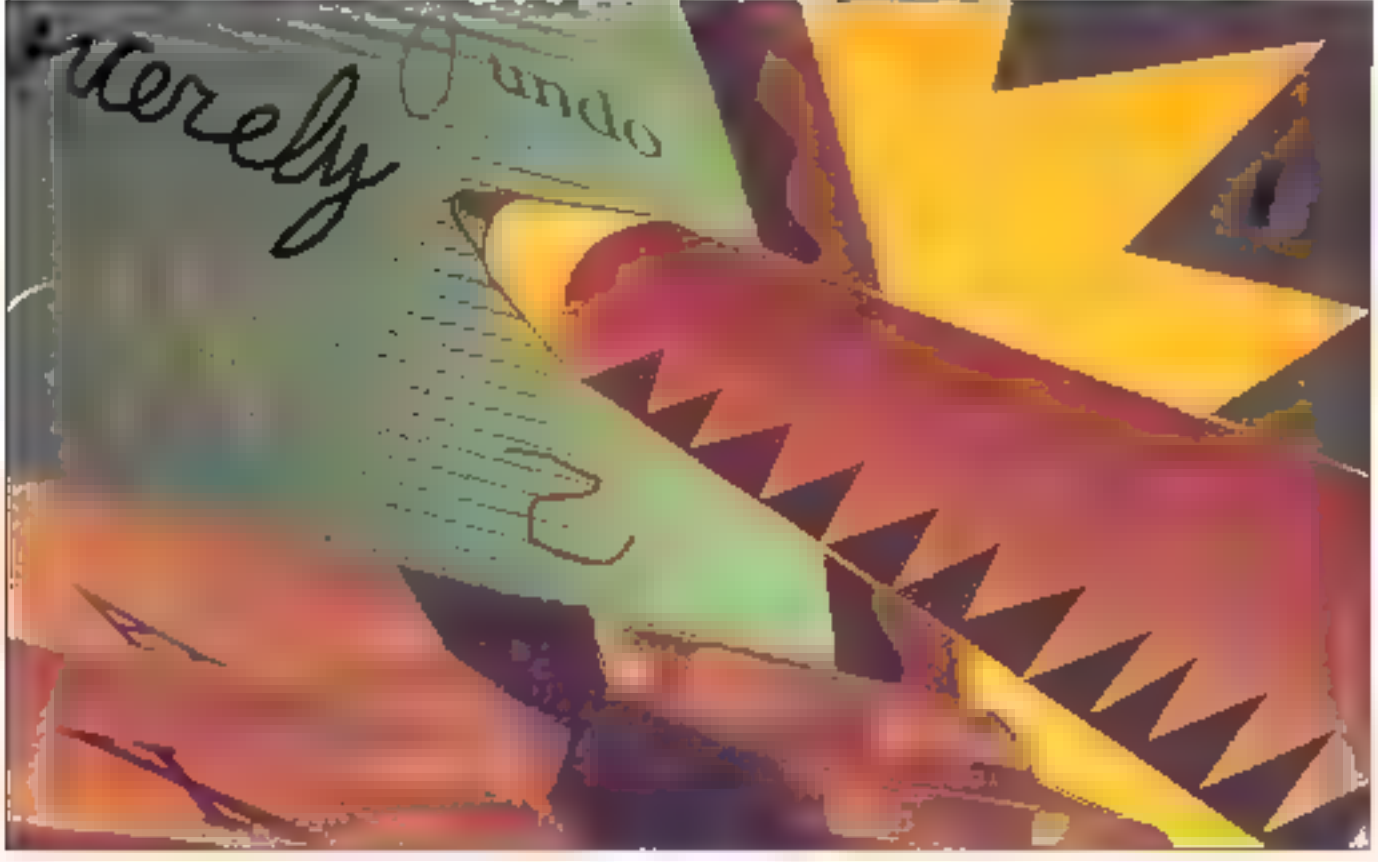

e repense souvent à mois inen-他打动 dir CP, dog1 les efforts pour améliones man ecriture. sont resiés valor Grâce à la machine è écrite et, pins tard, à l'ordinateur les compètences qu'elle souhaitait mettre au-dessue do toutes les estites ne sentblaient plus avoir d'importance. Avec le ciavier i avais à la fois une rapidité d eminine époigtotdante et une tisiteiné totale. Mais peut être cira t-elle la dergrets fa histiage miniment de l'ordinateur et du stylo nous raméne. au point de depart

Les aystèmes a alylo fransformerent-

116-MICRO-SYSTEMES

ús le paysage de l'informatique de bureae, ou définitionnels une nouvelle forma d'informatique mobile, dotée du dan d'abiquité ? [e penche pour les deus, Nous avons besolo d'ordinateurs s'intégrant la plus possible dans notre vie de tous les jours. Cela signifie gy'ija dievropt makine tea aanja tes plid: basiques de notre civilisation notamment le stylo

be fair de savoir ou fos hiochinen ó stylo requièrent des systèmes d'expioration révolutionnaires ou amplement évolués est un sujet de chaniqu ann à la mode en de moment. PenPoint de Co Carp, est du côté des révalu-

bonnaires Concu sur une table tase peur accordibr un nombre à ventr d'applications « atylocentriques ». Een Point fait figure de défricheur dans tion des demanes.

Microsoft, as contraire, a preféré l'approche évolutionniste de SDK (Software Descriptionent Kit) de Wipdows 3.1 est liveé avec lous les outile. bibliothèques et disvers nécessaires pnur tradiffermer Weidows 3.1 en sis syntème d'exploitation à stylo baptisé Windows for Pen Computing ( Windows for Pens > en langage courant). Les concepteurs d'ordinateurs à stylo (NCR, Orid, Sansung) et d'applica-

# **TECHNOLOGIE**

nons ed hoc (Slate) voient du poortf dans les deux approches, et tendent à supporter à la fois PenPoint et Windows for Pens

Vous pouvez essayer Windows for Pensidés aujourd but en niutluant rien de plus qu'une machine protinaire et une souris Pour des travaux de déveobpoment, en revanche, vous actez besoin d'au moins une tablette à digntabser de préférence avec affichage intégré, au, mineux encore, d'une machine à sigle autonome commo 图 NCR 3126

## Vous l'entraînez il vous entraîne

L'instalation des extensions pour le stylo ne dérance prasiquement pas la<br>cordiguration Windows 3.1 existante De neigvoarried niers pour souris et affichane apparaissent dans le SYS TEM INJ. un ensemble d'outils relatifs au stylo appareit dens le panneau de contrôle, et une application baptisée PenPalutie apparaît dans le dossier de chargement. Dens in répertoire SYS TEM" à còté des extensions multimédias Anus Truuverez one Old, permiettact à Windows de reconnaître l'actitiere manuscrité et les gestes systémo. Il y a également un drivet de stylo qui aga en tant que vérificateur. routant les données siylo vers Windows ea lant quideenchents souris ou aux sque systémes en tant qu'entrées style, pelon le contexte

Grãce à PenPaletto, les applications Windows 3x non modifiées peuvent utiliseu le stylo unmédiatement. Vous pouvez, écrire, directament, dans, les<br>boîtes de dialogue et dans les éditeurs rby texto tels qui Edutible, livré avec le SDK (Cf. éeran 1). Commont cela se<br>fan-il ? PenPalette surveille toute fenètre créant un contrôle d'édition (plus spécifiquement un contrôle Edit utilisant un curseur en forme de [) PenPalette converni de conirôle Edit en controle ElEdit (pour + Handwriting Edir i), préempte les entrées envoie ing entries style au moteut de reponnaissance rassemble les caractères qui en résultent et les rémjecte dans la Thoètre en tant qu'événements clavier

Ce même mécanisme supporte les gestes sysième qui peuvent être de

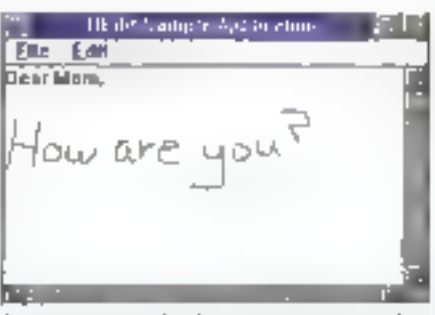

Ecran I. – L'application PenPaterie convertit les contrôles Edir en conseòles HEdit, rouse les entrées stylo via le moteur de reconnaissance et ensoie les frappes de touches aux applications stylo.

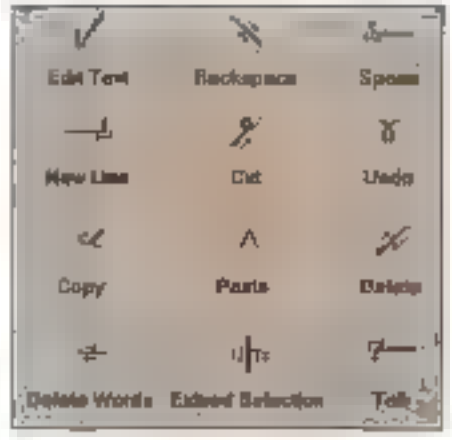

Ecran 2. - Le caractère immédiat des commandes gestaelles telles que Copier (Copy) et Coller (Paste) est fragmate.

deux natures les gostes de base  $($ < core gestures  $\rightarrow$   $\in$   $\mathbb C$  **écran 2**) invoquent des opérations lelles que Copier, Couper, Coller, Lius des gestes de base les plus puissants est cefui qui correspond à la suppression de mots ideb iup žneve indenser deprevoorning nit el coupe simultanèment. Les autres gestes disponibles sont les gestes ditculaires, que vous dessinez en encerclant des lettres de l'alphabet. L' s'aqu de piacros système propres aux applications qui s'étendent à des soquences clavier définies par l'utilisateur

la reconnaissance s'améliore sensiblement durant vos premières heures d'interaction avec le système. Un di-

Ecran 3. – Vous pourez dire au moreur d'enrainement que vous ronliez écrire un n à la place du second a mais est-ce bien utile!

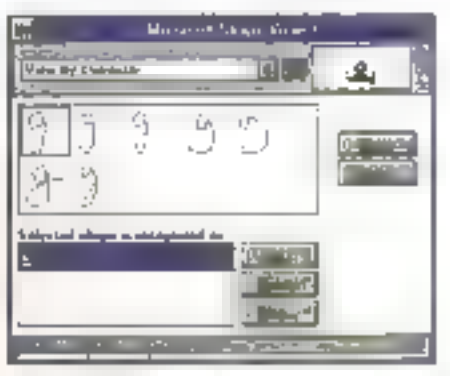

Ecreu 4. – La base de données stocke une variété d'exemples de mon p. Le moteur d'entreinement peut accèder à la base de données de formes de caracteres par signification (cerecters ou geste) oa par forme.

dacticiel d'introduction aux gestes vous aide à demarrer. Il montre l'ulitisalion des gestes, vous tivile à les reproduire of offrs iin feedback unle du iype > voire gaste est allé trop vera la droite ». Use lais que vous commondes. réellement à ecrire. Fentraînement se transforme en duo - vous entrainec le système et lui vous corraîne aussi Et chaque fois que la reconnaissance est défaillante vous pouvez lancer le moteur d'entraînemént

L'écran 3 illustre doux types d'esreurs pour resquelles le moteur d'entrainement peut être utilise. Le premier z de «Margaret» n'a pas été reconnu du tout le second a a élé pris comme un au Dans 316 deux taps, volts pouves demander au moteur d'entraîhement diassigner de que vous aviez l'integrico de sajair Mais fagi-il vrai ment le faire ? Dans le cas présent our pour le x, mais non pour le et de det-

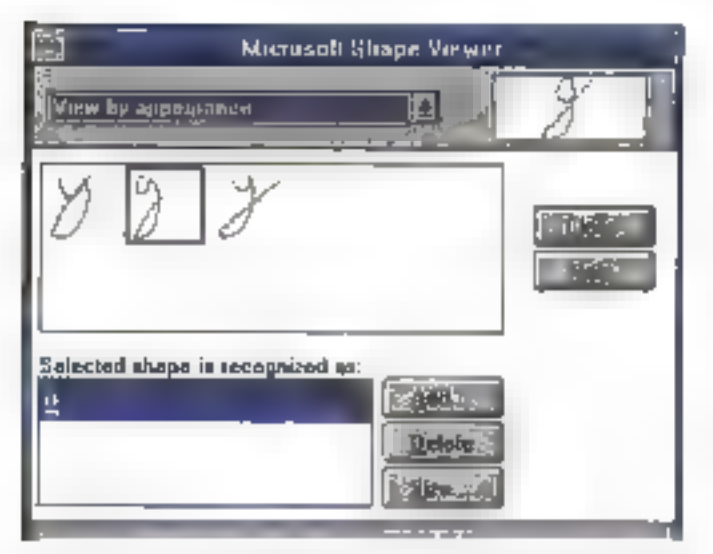

Ecran 5. – Les formes correspondant à la clé de recherche peuvent avoir différentes significations. Ici, les deux aurres formes signifient v.

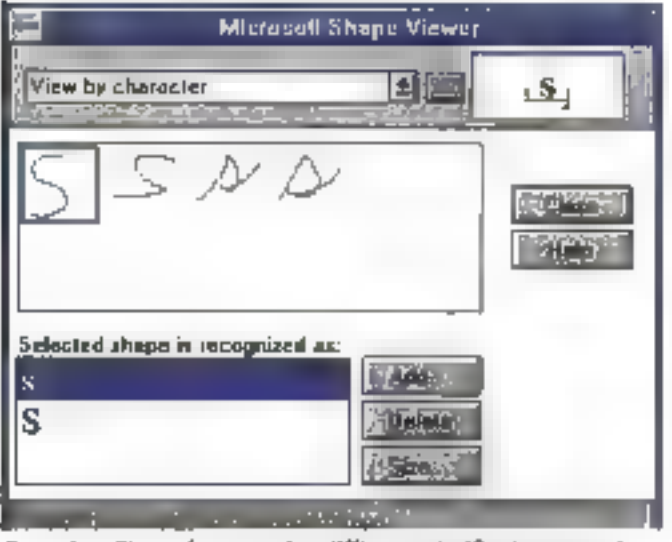

Ecran 6. - Si une forme acquiert différentes significations, rost derrez lever Pambiguire.

mier était un post troi: ouvert Appeier a cette forme donnerait probablement heu à des confusions avec le u. Lá vingiterais plus volontiers le moteur d'entraînement à m'entrainer à ecrite is a plus solgner sement

Le moieur d'entraînement peut accéder à la base de données des jorrnes de caractéres par seps (caractéres ou gestes) me par forme Sur<br>l'**écran 4**/j'ai ublisé le sens **g** comme dé de recherche el passé es revue le jeu de formes associé à la caractère Sur l'**écran S.** j'ai utilisé une forme **g** comme cié de recherche et recherché le jeu de formes similaires Certaines sigrufiaient g, d'autres y la différence est une question de degré d'ouverture

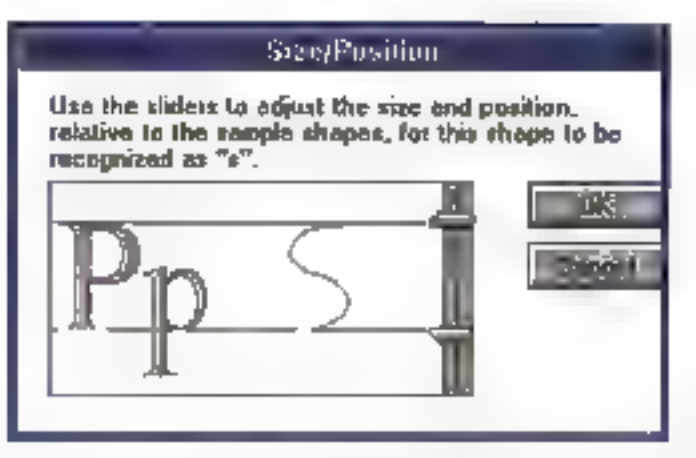

Ecran 7. – Spécifier une taille de forme et sa position relative à une ligne de base aide à résoudre les ambiguités.

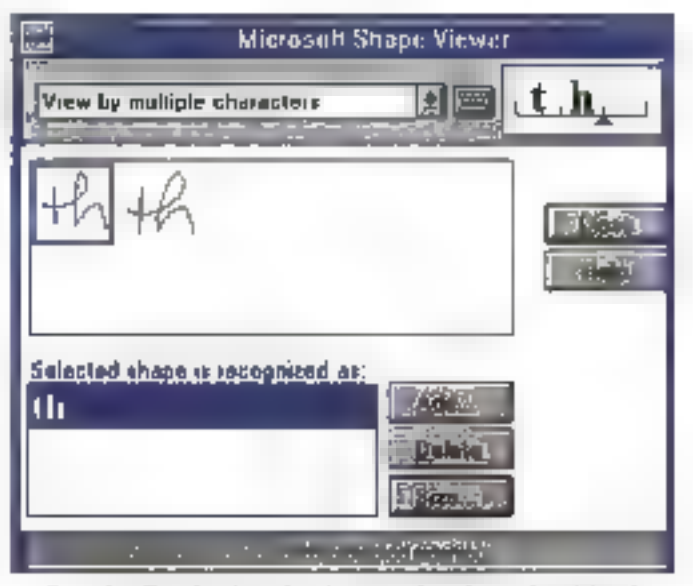

Ecran 8. - Entraînes le système à accepter les poires ou les triplets de caracteres permet un minimum d'écriture cursive.

ou de fermeiure l'ai réglé avec précision la discrimination entre les deux ep dessigant des formes testant les conditions limites et en ajustant les sigruficalions jusqu'à ce que je sois pleiadmont satisfact

Si vous assignez de multiples significations à une forme par inadverlance (6CXmm B), YOUS VORGIOZ resoudie

# TECHNOLOGIE

l'ambiguité. Dans ce cas, j'ai décidé. de garder le suns un ri quoie sa raille en conséquence (Cf écrea I) Noter l'apparence entence de cattains exemples de a sur l'écran &. Bi-nique le moteur de reconnaissance ne supporto pas l'écriture dursive conneciée, il sait gèrer les cursives déliées tros corrucfømorit, pous autant quion le lui eit apргів Уоза ровует будіншені еннасner le système à reconnaître des pares ou des triplets de caractères (Cf écran 5)

Le système se mayront de tout ou  $\mathfrak q$ de vous lui avez appris dans un  $\mathbb R_1$ chier due vous pouvez exporter vets upe aufre machine Windows for Pens De plus, il garde une liste d'utilisa tours et leurs niéférences. Depuis le panneau de contrôlo, vous pouvez demender à la machine de charger voire base de données. Si vous éles gaucher i vous souhaiterez que los moniñ se déroulent à droite plutò: qu'à gauche pour que vorre mais d'écriture.<br>appuyée sur l'écran, ne las obscurcargo stat.

## Capacités stylo

Une application not mod frie he remit le support de l'ecoture et des ges les que lorsque PenPalette est active. En s'enregistrant elle même dans lu saus système de gertion du rivio. l'application at hibert de cette dépendance Au minimum, cela implaque de Insier la présence du sous-sysième style et d'appele: RogisterPauApp. Les contrôles d'édition de l'application devienisent des contrôles HEdit gérant la reconnaissance. Cela sessenible à ce que vous obtenez avec PenPalette, mais le comportement différe de façon subtile of inforessinto.

Prenez Lapplication EditPile du SDK 3.1 En unitsant to support PenPalette, lo programme sempli au gesie de copia avec le message « Commande non implémentée «, parce que PenPalette convertition gestigen und louche accelérateur (Control-Ins), que l'applicatiun von comme une séléction de menus. IDM \_COPY, rgd'olfo st'implémente pas dans de cas. Quand par enregistre l'application auprès du saus-sysième style les fonctions commo Copier of Coller ont fonctionne tout simplement

Ces comportenients sont inclus dans

Juillet-Apart 1992

**Ed differential** Application Flir Edit  $D.e.a.r.$  Mom... ч. а.ч. ? 白心  $0.7<sub>0</sub>$ Eeran 9. – Eerine dans les emplacements est inconfortable, mais eméliore la reconnaissance.

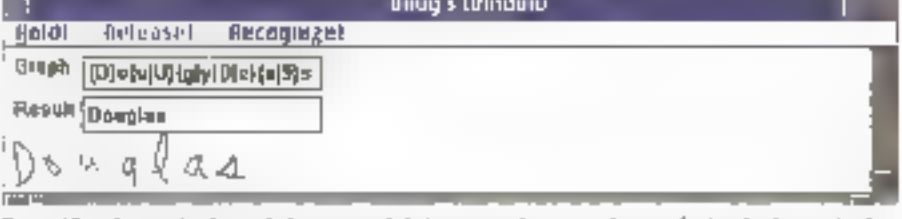

Ecran 10. – Le graphe de symboles que produis le moreur de reconnuissance inclus des interprésations eperanives pour les caractères. Les dictionnaires aident le système à partenir au résultat final.

tes capacités style, qui sont immédiales no roquerant aucune interaction avec les menus système. Alors qu'il faut généralement ajouter du code pour objent) les capacités atyto. Il ear intéressant de noier que ce n'es! pas totivate le cas.

Une application possedant los copis cstés stylo minimáles est également. on sien douterast, d'unbié minimale sans clavier. Des applications on ductiolyta à estifoste xus machines à sivilo dorsent eine reelletient analuteciterées sulour de stylo, ce qui signific qu'elles doivent faire grand usage de **VAPI Windows for Pens** 

Comme 雰 reconnaissance da l'écra ture manuelle n'est pas parfaite les applications style font te maximum pour optimiser l'utilisation du stylo Une des aptions possibles est d'utiliser. los contróles BEdit (paur « *Baxed Ed*u ». - CI-écraz 9) platói que HEdit-L'écri jute dans les bolies de catacières est á peu prés susa dráh: que de rempla: un formulau e de Sécurité sociale, mais in recompassance sien trouve grandement améliorós

Dans bien des cas, il est unle de restreindre les entrèes à des contrôles HEdit ou BEdit, on point this implique E manipulation de la situicitre den<br>trafe de Windows for Pena, le RC (Recognition Cantest). Une des entrées du RC spécifie les jeux de caractères

autonsables (ALCs) Voict d'ailleurs comment on fixerals on champ qui ne reconnaîtran que les majoscules las chilfres et los gestes

 $\overline{\mathsf{B}\mathsf{C}}$ ula:

ntale = ADC\_UCAUPHA | ALC\_NUMERIC | ALC\_GESTURE

La constante spéciale ALC\_USE-**BITMLAP** demande ou moteur de re coppaissance de parcourir un champ de 33 octots dans lequel sont distri bués les 256 caracteres ANSI-Seulo les caractères correspondant aux bus qui aupont été fixés seront reconnuel

## Les dictionnaires

Les éléments brats de traitemont en sortie da moteur de reconnaissance ne som pas simplement des chaînes de caractères, mais plutôt dus i gra<br>phes de symboles (Cf **écran 10;** pau van encoder plasieurs significations alternatives pour cliaque forme entrée. Le système se réfère à un dic-Immature pour sélectionsex l'interprétation la plus probable. Un dictionaaire est une DL qui exparte le point d'enlpée stapiterd DiotionaryProc et tépond à certaines ou a un jeu complet de requétes standards

Winnigws for Pens est livré avec deux dictionnaires. Le dictionnaire

## TECHNOLOGIE

principal journals consulté à moins alors un RC et appelle Recognize. quane application ne specific autre chose, utilise un fexique and its stan dard (le Vérificateur d'orih (il sube de Soft Art) pour interpréter les graphes de symboles Les applications peuvent egalement demander l'aide du dicbonnaice oblisateur qui acopare le graphe de symboles à des listes de ilijuliji gradeljskeg deta des fridireté "est-1es on ABCII per

Chacun de ces itors dictionnaires spare de façon conservativee. Ils ne forcent pas los interpretations à correspondre aux entrées du chotion Faire. Topfolois il « it possible et aute-nt utile de construire un Jichiponaire persoanahsé qui com piete tos extrées incomplètes. Le SDK Windows for Pena Inciti une applica tros type de relevé de dépenses qui travaille de cette façon. Dés que le moraux de reconn » : l'ance relourne un B dans en champ d'éléments de de pense. le dictionnaire personnalise termine le moi Hotel

Pour activer le dictionnaire utilisatent ca un dictionnaire porsonnalien dans un F.C donné (il faut remplir un<br>charig de RC avec un painteur vers sa DictionaryProc. Precise configurer. on appelle DictionaryProc sver des requeles du type DURQ\_OPEN fou verture d'une liste de moss) DIRQ\_SETWORDLISTS (Intalion die la listo de mois courante) ou DISQ\_ADD < rjout d'un mot a la fiste). Pival permenties la bonne fan on spoker Le RCD\_SUGGEST que a sua taux un veque la méthode DIRQ\_SUGGEST du dictionnaire

Bren que les dictionnaites condition. nont our snietprétations des graphes de symboles. (es applications peuvent leaguigs passer autre me interprétitions on inspectant le graphe de symboles directement Cela implique un new part de travell. Au lieu de siappuyer sur la reconnaissance ausomatique fournia par les contrôles BEdu ou HEdit i aj plicatical dolf appeler le ciolear de ten a racción teorement.

Une des approch-« possibles consiste a opposite faPanEvant dosser replion d'un message WM\_LBUT-TÚNDOWN : i.n double che du bouton gauche de la souria). Si detta fonciaon relowing TRUE, l'altituateur a commence à écrire. L'application initialisé

Quand in moleur de reconnaissance a resmans al anvase un message WM\_RCRESULT, igar increamed and pointeur vers une structure RCRE SULT contenant les caractères recon nus, le graphe de symboles el l'encrage correspondant

Si vous precez des notes rapide ment of que vous a ayes pas le temps do corriger voire écriture, vous soul haner-of-poobabierden) reporter la reis suideaanne a un stèrnent plas nighte tun Ei bet sûr s yous signez de volte multi vous he souhacte? pas que la personalisation intervience bes entrées pen brutes pouvant être slockées capiées ou rejouées - un Type de donnous specialité appele ink

jovent un röte important dans l'infor Idiateguas a stylio

Proisez le bloc aples que seus exez probablement près de votre têle. phone. See pages on disem plus bug que les caractères alphabumériques que vous y avez tracez. Jes diagrammes, itèches et autres éléments utquels améliotent sensiblement le contenu in formand lies applications pour style qui votent le jour aucus d'hai permej. tent os type d'annotations, car elles autorisent la manipulation des donnéres de type n.k.

Poor different is recommaispance dens un contrôle HEdit ou BEdit, la seule chose à fatre est d'onvoyer à sa foreitre is message **阻尼\_#EZTNIK**+ MODE. le message complémentaire. **EE\_STOPINEMODE, (COCING ACT):** cuandissance. A an ervedo meios élevé, vous pouvez utiliser le handle durácimellas dans que atracturo 3010. 53LT nous dupliquer realficher redimestarcardes où enumérier un jeu d'entres style.

Sous Windows for Pens, jos moleurs de reconnaissance sunt des elements remplaçables. Comme le mureur par défaut est une DLL, vous pouvez simplement le remplacer par une autre Dilla anticonformant agai profecciles standards pour la collecto de données pen la kirámena de orapheu de ayor. braics. Tardicament de la étiencaires en la reponte a det requètes d'entrainemeni NestorWriter de Nestor est un exemple parlati de qualeur de seron. naissence alternatif been no laux de biicanrs de systèmes à siyula lu peut egalement remplacer le motour de PenPoint)

il y a peu de chances que ten dève-שטח סלו זתוסם ניה וחסוףיות גיניאנמלי veaux moteura de reconnaissance de l'écriture manuelle en revailibre il est probable qu'un écrivent des moleurs auxitiaires qui gerem les formes spécifiques aux spplications Par oxumple. Windows for Pens est livré avec iln moteur de reconnaissance de formes que les applications peuvent philosor group convertir des lignes des ellipses des rectangles dessinés à la taach en foglang: GDI neites, Le SDK de Pen Windows contiest également un squelette destiné a la construction d'en moseur spécifique.

## La puissance da stylo

la première génération d'ordinafeurs a siylo – quinze sociétés au tions clatest galeties compercialiseroni das modèles à l'automne - frouvera des marches bien differents de ceux des machinen classiques lies proposed de tous ordres, les commerçants dimerants en plus generalements les travailleurs de l'information sont los mixios cléa des premières vagues d'applications destinées en stylo. Clai-Jemeur, Wondows for Feria inemtician part du marche. Les ratensions stylerévélent une conception soignée, inodubuse, dreit les paémens à bénéficier. seront was doute les développeurs rompus a Windows.

je ne serais pas surpris, cepundont, si los capacitos stylo commençalent à infiltre: le mondé des notebooks et des machines de bureau. J'espère he jamais phis avoir a ecrice deux mille. mols a la biain, que ce son sur papier nu d'ailleurs sur machine. La possibithe de-steffeur ot chexecuter en un seulgesie est particulierement ibrailensante. Sans compret quo les protrammes Windows pourraient apprendre certaines choses chez leuté cousins destrives ao stylin di

> Jon Udell **ITraduit de l'américain** par le cabinet Leroy el Simpson)

Reproduit avec la pentrission de Byle, juin 1992, une gublication McGrew-Hill tru-

## **PROMO DU MOIS**

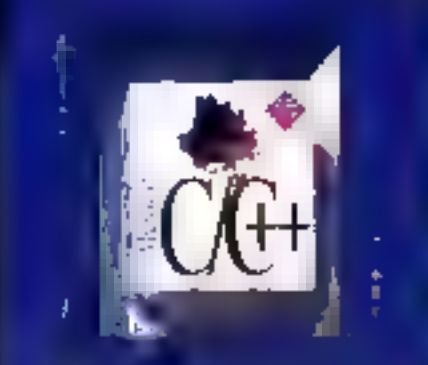

Microsoft C++ **2099 Frs HT Bold 2490 Francis** 

#### **COMPILATEURS**

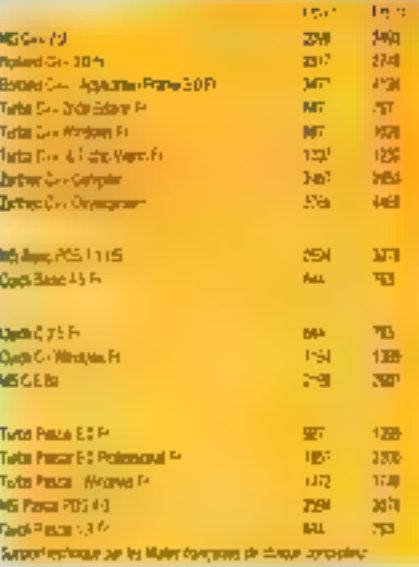

#### **BIBLIOTHEQUES / OUTILS SPECIAL WINDOWS**

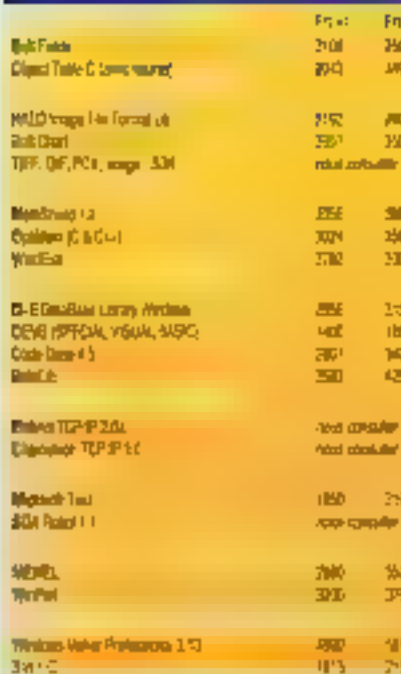

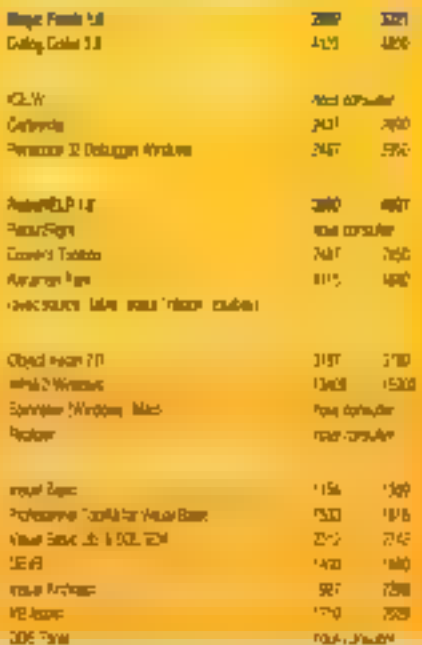

## **BIBLIOTHEQUES / OUTILS C & PASCAL**

甲子

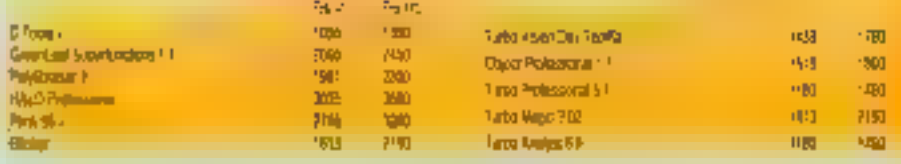

## **Windows Maker Professional**

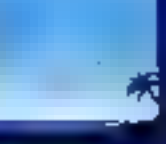

Diveloppe air photosium Medan ar<br>Photo az ajab aluta, Victore Nove<br>Pro pidén (Lipsmédes arc le code C Idendridik, Ethniquez bia gurs or<br>Annisipirani a signia se marijuale

Constitution of photos of photos of any<br>Technology in Constitution of the Second Seconds<br>Constitution of the Second Seconds Constitution reach misson (FCA bush) agailt)<br>Aeron de de pepeu Royal Ca 78

4900 Frs HT (set sall Freme) 7390 Frs Ht uniteration

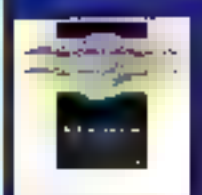

**Big Farm Steven** 

The air to make the state of the sales an combine (this, man) <u>tipul pe</u> Vage Euffront paids to iarrano la ij derma

**Magic Fields** 

Nouveau ill

## **RoboHELP**

La pindrokia con fattaggia d'adju (l art Hypotensterie junchy file manipulation int<br>19. mars – Gidniel C.P. (Figger) and the file manipulation<br>West paper views offered interference was filed<br>Proposition produced in the file of the state Nouveau #

lielo kabineg fil-ko.

Fig. Pro Ugra 2.3 Fr

Fax Base - 2.171

## **BIBLIOTHEQUES / OUTILS SPECIAL C++**

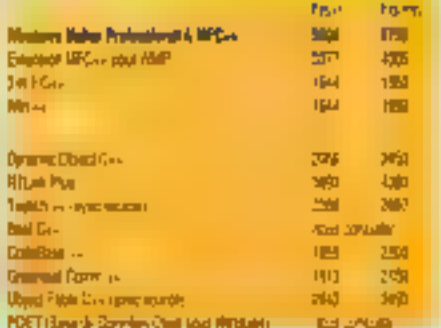

#### **SGBD** ak. FA 1 **SQL Server V 1.11 % Toness** 1770 **CONT Chess You consider** Person 15T-**MIN** 570 410 Pendan Ergen 3 8 US 388

480

6300

680

608

## 28, Bd de Strasbourg 75010 PARIS Tél. 40.18.10.70 Fax 40.18.10.77

- Musii de Man vooloë grigsraf voet contravole. Ionaat disquata et version logicie), scresse da Ryralson ot adresse de factaration, avant de nous appeler -

- Régionents par chéque a la contrande ou per Contre-Rendoursement (ovec supplément) - Autres, nous consulter -

From de just Festes Mitropolitaire (30 F-35 Fm), court comment moves an 2007, in 1907 in 1908 in 1908 and the 1908 5000 P has president cost comments successor

SERVICE-LECTEURS Nº 210

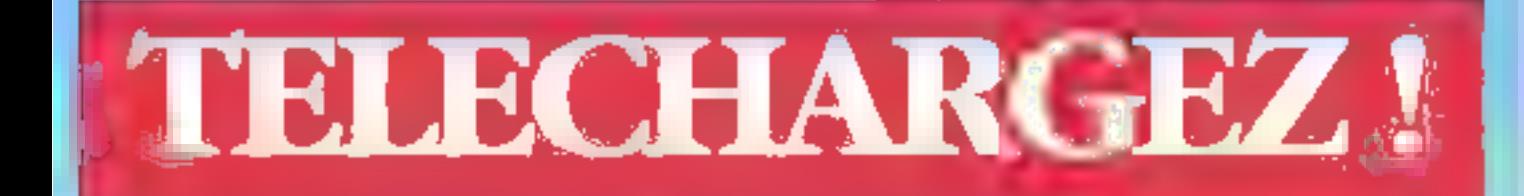

# DECOUVREZ LE NOUVEAU TELECHARGEMENT DE

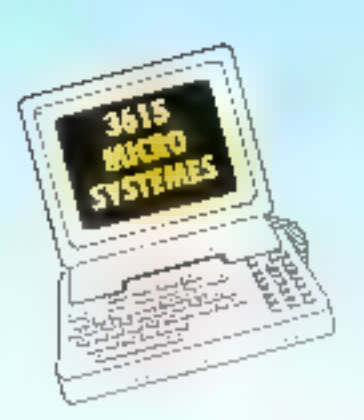

LA RUBRIQUE TELECHARGEMENT DU 3615 A ETE ENTIEREMENT REMANIEE AFIN DE VOUS OFFRIR DES CENTAINES DE LOGICIELS DE **QUALITE. TOUTES LES SEMAINES DE NOUVEAUX** LOGICIELS VOUS SERONT PROPOSES ET VOUS POURREZ CONSULTER LE HIT-PARADE DES MEILLEURS SOFTS TELECHARGES.

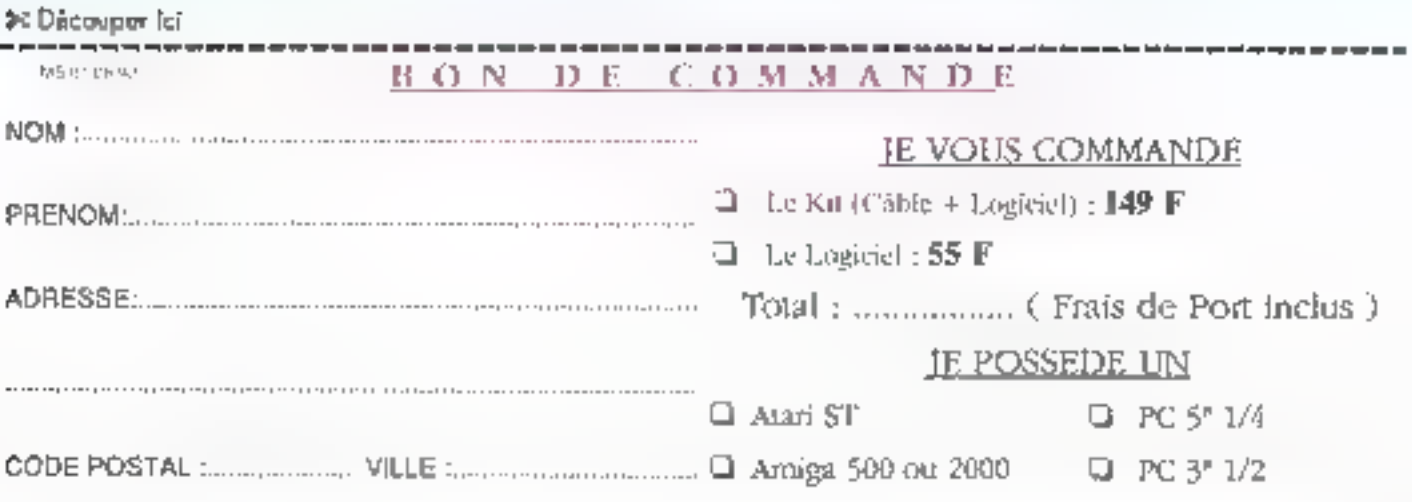

VEUILLEZ NOUS RETOURNER CE BON DE COMMANDE REMPLI SOUS ENVELOPPE AFFRANCHIE ACCOMPAGNE DE VOTRE REGLEMENT PAR CHEQUE BANCAIRE OU POSTAL LIBELLE A L'ORDRE DE DEDALE TELEMATIQUE A L'ADRESSE SUIVANTE **DEDALE Télématique** 5. rue Claude Mivière 92270 BOIS-COLOMBES

# 

#### **TES ANNONÇ** 35 p

e.

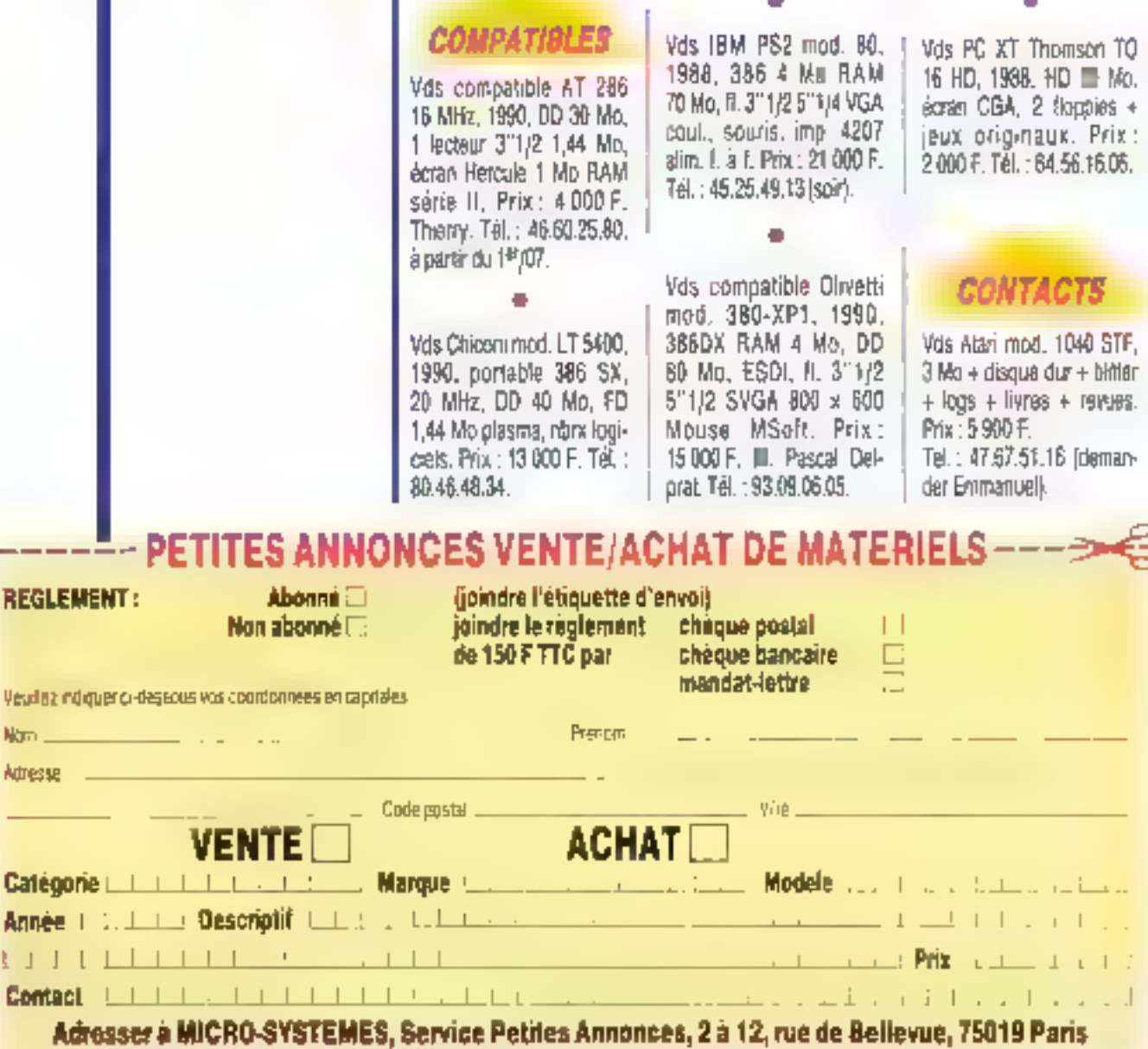

No 仲

Ł

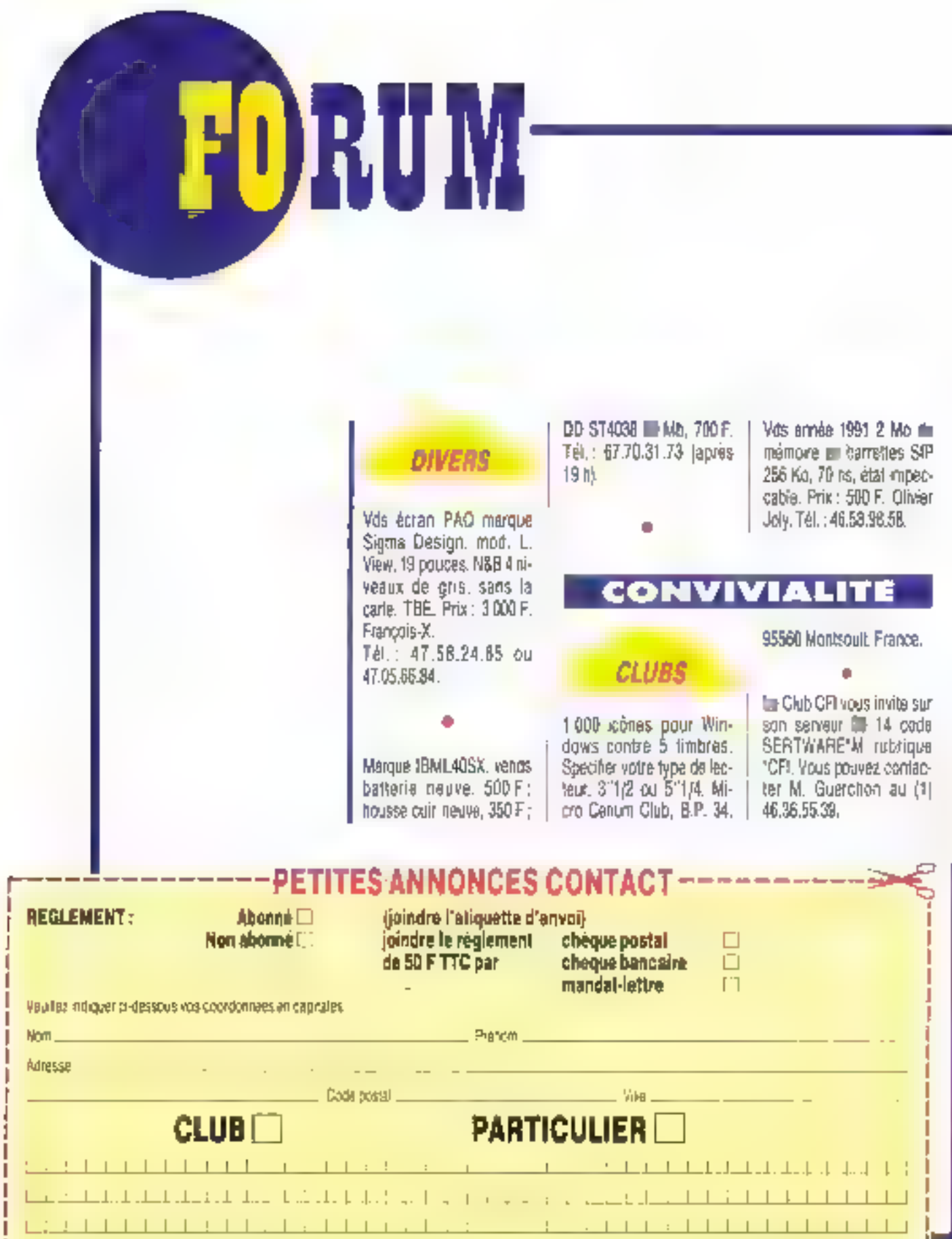

Adresser à MICRO-SYSTEMES, Service Petites Annonces, 2 à 12, rue de Bellevue, 75019 Paris

J.

٠ J

I

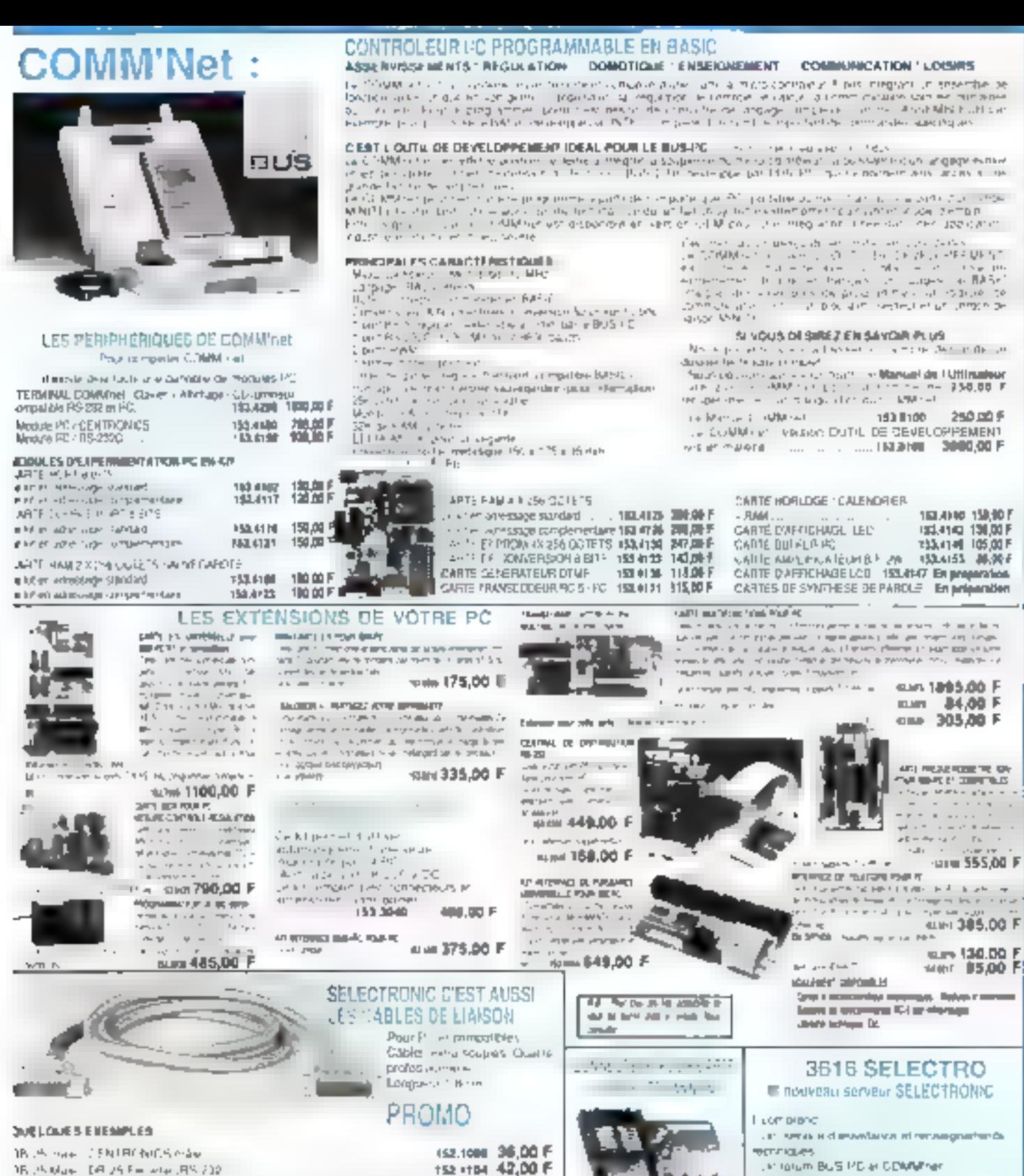

152 1107 42.00 F IB 25 Mars., 78 25 Mars., P.S. 2 to: 18 of the Colorado House An 152.8502 35,00 F назван 40.00 F 16. Bill and 19. Diff. A large state of the control of the 152 1110 78.00 F "PATRONICS may 1: ENTRONICS map. the control of the control

Urspellens das challens

SELECT RONKL 75.00 F 出现空间

University of the distinction convenients of

Le passion de l'électionique!

ргстияноп

vir surveys de patien, annoyant classess Fir

## 3816 SELECTRO

CONSTITUTE DEMENALES DE VENTE. Provincia a remiere Consensionales à ARF, sous 2015 Mattes per sol de Fell directorage Commercialmente a ARF - positivistas grécia **SUSSW.** Support 80 F. Registrant in contributional strips serves 2% discloses in concerns Fue as seen loss or against - Colo for roman YTT exploter ex and as or necessary **IMPLE 1994 BLK** Provident in trainers do not communicate reading reprisons in HIV (PICE CONTACTS are arbitras agreed

**VENTE PAR CORRESPONDANCE : BP 51 [1]** E CEDEX

TEL: 20 52 98 52 FAX: 20 52 12 13

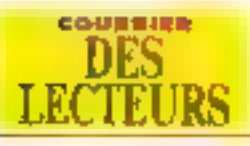

WD<del>AK</del>

Attention : pour que nous puissions vous répondre, il faut que vos questions soient précises et raisonnablement courtes. La rédaction de Micro Systèmes ne saurait remplacer une équipe de consultants. Pour communiquer plus rapidement avec la réduction, laissez-nous un message par "Minitel: 3615 MICRO SYSTEMES.

J'ai III posatbilité d'acquere un micro-ordinateur Cybos 485/33. Je voudrais savoir s'il m'est possible d'oblenir une documentetion technique sur ses capacités et se compatib<del>ilité</del>.

> Lumat Alege [37000 Topps]

qus ne connassons maineureusement pas la marque que vous otez. Le mieux serat de vous documenter sur les composants de la machine l'ape de carle vidéo, mémoire cache léarte meis, carte comróleur...). Chague composant vous domera una rdée de la qualité de votre matériel. Vous pouvez rester vous-même les capacites de votre machine en effectuary, par exemple, des teats de rapidite, Neanmoins, il serait judidieux de vous adiesser a votre levendeur out, sans conteste, est le plus apte à vous renseigner.

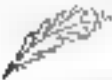

Sur un ordinatour 386/33, Putilise DR-DOS 6 qui possède un pseudo-multitache - Tashmar parmettant de visualiser successivement un traitement de texte, un tableur et une base de donnees. Ce fonctionnement est très pratique, car je travaille presque sinullanement sur trois applications différentes. Mes questions sant donc simples : Windows 3.1 ou OS/2 20 permettent-ils de gérer deux ou trois cartes graphiques ? Existe t-I une possibilité de configuration, éventuellement un programme, qui adresserait les applications sur chaque carte graphique? Un éditeur de logicials s'ast-il déjà penché sur cette possibilité ?

> **Jacques Bickett** [21000 Diject]

alheuzeusement, une tale configuration n'est quere envisageable. Enetles, il s'agil d'un symple problème diadressage de la memoire indeo-Vous ne pouvez avoir plus d'une carte VGA sur un PC, car l'ordinaleur de sauvait quelle carte adresser. Les adresses seraient les mémes pour les deux cartes, il y aurait concila un lourd conlid. Nearmons, il existe pour bertains programmes. la possibilité d'ubliser une carte CGA co supereure simultanément avec une came Mercule. Ces daux modes nienirent donc pas en confiri. Clest le cas retainment de program-

mas tels que Turbo Pascal, Ainsi, vous pouvez avoir sur un écran III logicie qui tourne et sur l'autre Téoran utilisateur. Cela mi révèle tres pratique lors du céveloppement d'applications nécessitant plusieurs mises au point.

Quar qu'il in scit, vaus pouvez lourours ubliser Windows avec votre moniteur 14 boudes. Evidentment, yous devrez rester por mode MGA standard pour lancer Windows, car en SVGA, les caractères devierdraiert bien wie wop pelits et illisblas. La mieux sezait donc c'avoir à Técran una seule application à la lois, foutburs pour des raisons de visibilité. Windows offre un plus avec **B** OLE et DDE pour que, de temps Samps, yous puissiez lout de mème afficher plusieurs applicahons simultanement. La solution de Fécran 20 poupes étant la maillaure. vous pouvez healtmonts opter pour un ecran 17 pouces à un prix rélativernent abordable.

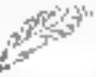

Voilà quelques mois, j'al acheté un 386/40 en me rélévant à voire Comparatif du mois d'octobre. J'en suis très content, excepté sur un point : la bruit. J'ai pris un

boibier spécial 486 (deux ventilaleurs). J'en ai débranché un, el comme je n'ai pas constalé d'amélioration, je l'ai rebranché. Pensez-vous ou'll serait waiment dangereux de les débrancher lous les deux?

Jean-Pierre Lagness (T.911 Meton)

i un ventialeur est monté sur chaque ordinateur, ' c'est qu'il a une calité. Votre systeme chauffe, il fact danc le refroidir. Pour be guy est de votre boilier special 486. il s'agit plus d'un arquiment de vente, car le ventilateur. supplémentaire m sers pour ainsi the airien. Le role duct vantilateur est d'extraire l'air phaud du boilier. Liacul d'un secono ventilateur ne perinet somme toute qu'un meilleur brassage de l'ar.

Si vous debranchez les deux venblateurs, vous niallez pas obligatoirement causer une panne, mais les risques s'en trouveront inévitablement accrus. En fait la carte mere étant entermée dans un poities. Lair arright chaulie et ne peut se tempdir. La parade serait d'enlever le bober, mais lie serail squinative alors. la machine a la poussière. Le mieux serait de vous habituér à ce bruil... ou de changer o ordinateur 1

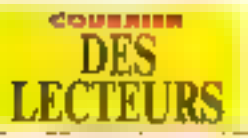

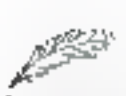

Avant entendu, à plusieurs reprises, parler des normes MPEG et JPEG, le désirerais avoir plus de renseignements sur ce suiel. voire un descriptif de la nomme.

Pascul Pfumé (37270 Monthuis-su-Lebr).

es normes JPEG, dord a parlé notra spécialiste Bar-Inard Neumerster, ont susché un partain nombre de reachons parmi les lecteurs de Micro Systémes Dans de numéro, un article d'Initiation leur est consacré. Les réponsas a tautes les quastions que vous vous posez s'y frouvent très parlamement tla hasard, incordessablement, yous favorisel.

Je voudrais acheler un philiaire précis et l'hésite entre PC Tools 7.1 et Norton 5.0. Lequel me conseiller-vous ? Quelle est la différence entre Norlan Utilities 6.0 et Norton Desktop pour Windows? Je voudrais débuter dans la programmation mais je ne sais pas quel langage ni quel logiciel utiliser. Pouvez-vous m'aider ?

> **Lois Dubride** (1902 Paris)

a pubbcilà de Morton Ublties ou de PC Tools n'est ∎alus à fare. Ils ont bous daux fax leurs preuves dès les premières versions. Nos articles précédemment publies sur ces logiciels Yous en diront paus que le ne pourrais le faire Néanmoins, en pa qui me concerne, ma préference, ille cemeau de l'ergonomie, va à Norton 6.0, car les tonctionnalités offertes sont nombredses.

En revanche, PC Tools proposala gestion des fichiers de mamère plus clare. Pour ce qui est de l'environnement DOS, e choisiras toul de même PC Tools, qui offre trois applications Windows an même famps. Cependant, sous Windows le meilleur est incontestablement Nortán Desktop, Ce Iogicial aftre anomémers de fonctons tres ubles. On trouverà égàlement une cestion des fichiers. Il est d'ailleurs très agréable à utiliser. Savoire bus premier est la manipulation de la FAT ou du secbaut de BOOT, préférez alors les homologues sous DOS.

Pour ce qui est de vobe aput pour le développement, je vous caracillerais de commencer en Pascal. Ce langage assite plus couramment étudie en laculle et autres ecoles. Il est puissant et tres facile à apprendre. La borna lisibilié al Toroanisation des programmes étant les vertus de la programmation structurée, ce loqicial permet d'apprendre à programmer correctement. Par la suite, vous pourrez passer trangurierrent au C et C++ pour ce qui est de la programmation oneritie objets. Cependant, le Turbo Pascal et Turbo C de chez Borland sont très agréables a utiliser et olfrant une interface developpeur de bonne auslide.

Trila intériossé par la programme de *l'article* : «Comment utiliser BLOAD et ESAVE avec des écrans. VGA a du nº 121 de junlel/aoûl 1981, je désirerais connaître quelques précisions виг се ргодтатте циї ле зетіде pas fonctionner correctement à Pexception des modes 10 et 13. **Datoulas Magrice** (91)90 Gill-ran-Yverte)

veigues erreurs se sont Imáléncontreusement linsérées dans la listing du programma que nous anons fournim exemple. Nous vous fournissens ia le Isling comigé. Vous pourrez maintenant exploiter pleinement ces deux commandes.

```
DECLARE SUB egangsonic (filteratee), naide AN INTEGER.<br>RW AS INTEGERI
m<sup>o</sup> = 13
SUREES m5
и 90 = 0<br>Почуте = IETHEN<br>|- ||ДАВОЛИДЕ || 1946 R
  FOR 1 - 0 101 Rp
     CHAILE (300 * RSTOL), 200 * RND(1); 100 * RND(1).
               16 " SCRIPT)
  SEM
END IF
CALL graspeople "MN 'RO", mS. w 9).
SUR egay gasoli (DenameS, spade AS INTEGER, KW.AS
                   INTERFERENTIATE SELECTE CASE mode
CASR 7
          Lotal: - SROW
FASR 8
          DOOD - 21unit
CASE 9 111 JB
          Total: - 28099
CASE ULTO 13
          Total S - 36404
CASE 13
          Inful? - 6-RMP
CASE ELSE
          PKINE Telum
          GO FOR SUITE CARRY IN
LNB SET BOL
JE models ID THEN
          cycle - h
FJ SE
          ente 3
END II
DEFINITE - ATTAINE
IF node = 14 UIIEN
          IFRW - LTHEN
                    ity. These mess of the engineer
                    THE CLATE INC. II
          图明
                    Print differences in the conditional
                    10-531-15, 6, 1941.
          END IF
FL85.
          [593]K I = 0.33) kesete
                    de levé - a traide.
                               (41) E & Hotta, 2
                               CITY ANNIS, 2 54
                               M = 10ename\frac{1}{2} + 0.11RS-1 + 481 +
                                     中間関係
                               JREALTOPINE II
                    ELSE
                              ORTALMENT<br>OFFATORE
                               \mathbb{P}^1_2 = \mathbb{E}(\mathbb{I}_1) \cup \mathbb{E}(\mathbb{P}^1_2 + \mathbb{E}^1) \backslash \mathbb{E}(\mathbb{E}(\mathbb{P}^1_1 + 4\mathbb{P}^1_2 +h.G.R.AT
                               IRNANE IV, IV, Insult
                    END IF
          SEXT1
END IF
DEF SEG
Nintella Aureletter; END NUR
```
## **BETISIER**

i, si, cherchez bien. Tout le monde en a dit, à ses débuts dans l'informatique, cette science occulte au vocabulaire ésotérique 1« Bêtise », vous avez dit « bêtise » ? Tous les techniciens de hot-line vous le diront. Il est difficile, parfois, de se retenir d'éclater de rire au téléphone qui, en l'occurrence, procure une protection inespèrée - à l'écoute de certaines demandes absurdes, aberrantes... A la décharge de l'utilisateur, on peut dire que les informaticiens se confortent dans une terminologie partois nébuleuse, et que, finalement, très peu d'employés ont mu la chance in suivre une vraie formation en micro-informatique. D'où quelques bêtises, parfois attendrissantes. En voici quelques-unes, toutes veridiques, recueillies à la source des téléphones verts.

## **FAUTES DE SOFT, PLUTOT HARD**

Un client appelle l'éditeur du logiciel qu'il utilisa, mécontent. Il n'arrive à nen, Au bout du fil, le technicien lui demander i *Tapez "sivs"* ». Le client s'eudouté, mais nen né se produit. Agres un laps de temps plutôt long pendant leguel Inflormationnise demande bien pourque-nen na se passe, mediate the upple for fait trouver lienseur. Le client avait lapé"six" sur son dayer

It sera sans doute rodé pour les prochames fors in fincommunicabilité prend d'autres formes : certains labent r Ann-siash i pour la commande susnommée, d'autres, voulant vraiment from bien faire, s'appliquent et iront jusqu'à bone les paroles du dépanneur magague en inscrivant sur leur ecran : cildantienant vous lapez entrée... ». Enlin, un utalisateur chauym a même ille un jour jusqu'à taper « Escafar i pour la touche Esclape). C'est mieux qu'escargot.

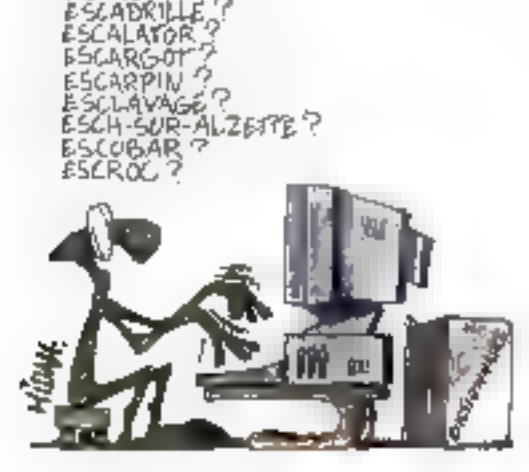

128-MICRO-SYSTEMES

ር ለየፌብራ

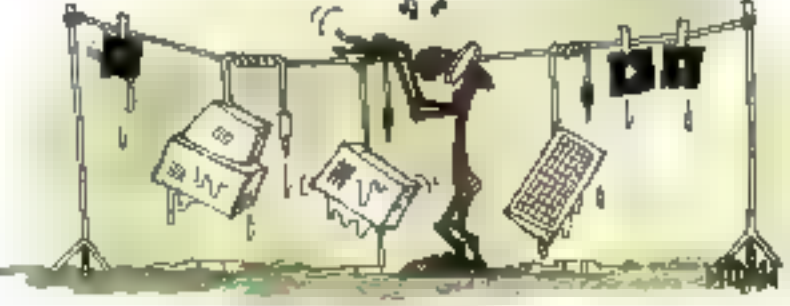

## **HA ! LA TÉCHNIQUE...**

Sul un numéro de hot-line special resears, une voix énervée agressive : i And, boniour. Je n'arnive pas à me connecter au ré-

seau, ce matin Quest-ce qui se passe? - A quelle heure passe la lemme de menage ? - ?... - Pourriesvous venifer, dernière voire

bureau, si volre machine esi inanchée?». Cuelques secondes plus tard, fesdoux bips de mise en route. se faisaient entendre.

## **QUESTION DE TEMPS**

Un employé d'une grande société se plant à m informaticien, par hasard dans la comiersation. que l'informatique cléstifout de même particulierement long, Intrigue, l'informaticentul pose quelques ques-Hons Lemployé, dépuis deux ans quit utilisant la micro-informatique, ne connaissat apsolument pasl'existence de son disque dur. Toutas ses applications. etalent sur disquettes !

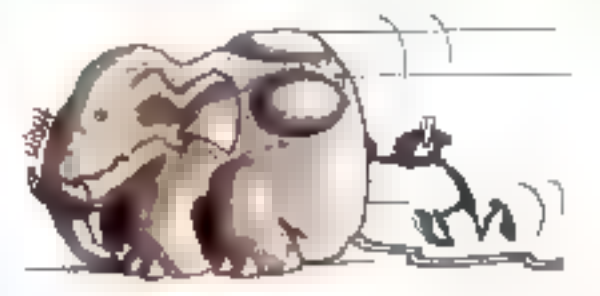

## **SOURIS GEANTE**

Une secrétare, affolge, appelle son rerendeur mitro, « Ecoulez, le n'ai pas assez de diace sur mon bureau. paur deplacer ma souns. J'ai essavé d'en agrandir un peu la surface avec un pont de classeurs qui parvent jusqu'aux etagères, darrière moi. Mais ce n'est pas très prahave, en même, cela na sulhi pas. Que dois le taire 1 il.

## **BETISIER**

## **BOURRAGE**

Un artaan s'était récemment informatisé, utilisent un lociciel de comptabilité. Exaspèré, il taléphone au revendaul, i Le manuel de documentation est viavrient mai faix. Je ne comprendo pas, Je n'anne même pas a la matre en route... – Très bien, Nous allons le taire ensemble, Inserez. la première disquette, » L'anisan s'exécute. Ils suivent ensemble les instructions. Il insérez la deuxieme disquelle il conseile alors le téchnicien, « Vollà, c'est à partir de ce momant-la que n'en ne va plus ! s'exclaire son maitocuteur, at lorsque je mets la traisième, alors là, c'est encore pire l, il Le tevendeur dut mettre un certain temps syant de comprendre. que le mons eur tassait, comme d'le pouvait, dans la lecteux. tes trois disquelbes en même temps. Payme lecteur !

## AM, SI LES SOURIS AVAIENT DES AILES !

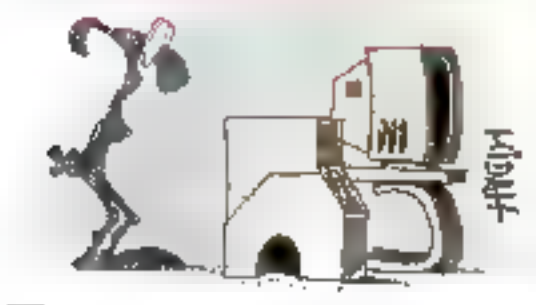

**El C**uela ne su pas la surprise d'un déparmeur moro. de consigler, en entrant un jour dans un bureau, qu'une employée, pour déplacer le curseur sur son acran passait la sours sur la surface fumineuse !

## **VOIR OU** NE PAS VOIR

iUsi dépannage, sur Mackntosh, r Est-de que vous voyez l'imprintante?» demanda le technicien. «Dui. - Vous pouvez imprimer, alors. - Non. > La dialoque continue airsi qualques minutes avant que Fullisateur ne comprenne quill s'agissait de l'Icône.

## **PHOTO** COPIE

Pour éviter vout diagrigatio errone, un techniclan de hot-fire conseille à son client da lui emoyer une cepie de la cisqualte. Au retour du couraier, la a copie y lui garvient sous la forme d'une feulie de Enpier reproduisant la photocopie de la disquerte.

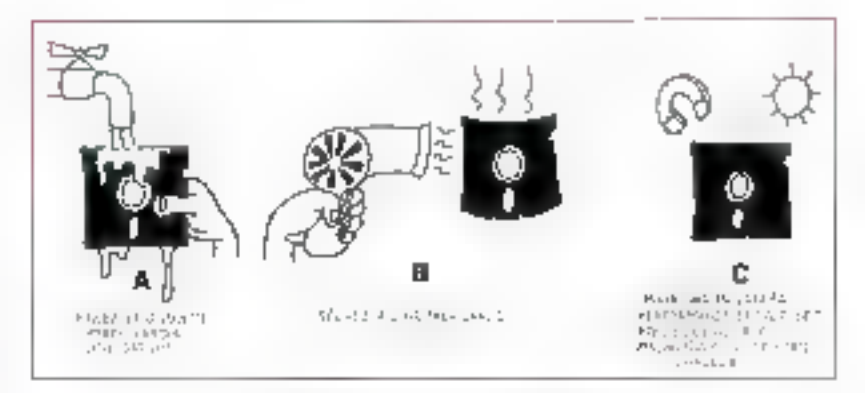

## **SOS DISQUETTES TORTUREES**

Un client lat sayon à un edileur qu'il a us gros problème de disquettes. La secrétaire du patron. femme avant pourtant un sens de l'ordre imégrochable, n'arrive pas à retrouver. du courner classé sur disquelles. L'édieur envoie un technoien sur piace. Dans le bureau de l'empioyée zélee, les disquelles ont rangees dans de beaux classeurs, comme des fiches cusme. Au préablable, bien súr letes ont été soigneusement perforées... Una autre secretaire

exemplairs at parlatement. ardennee, nommee responsable micro, est chargée de detaibuer dans les services. de la societé differents logiciels. Un jour, alle lelephone à l'editeur : « Ma disqualte originale likord ne fonctionne dius. « Voyant que la cuestion ne se réglera pas par téléphone, on empee quelquiun. Dens le bureau modèle de la responsable, culas las disquattes sont sagement collées sur un tablezu magnet gue ...

Après avoir demandé à un cásat de la envoyer ans disquette alin de l'examiner, un responsable commercial ta recoit, quelques jours plus lard, décorée de te carte de visile E cheré solidement agratée.

Un technicien pris à un demandaur d'inserer une disquelte 5"1/4 dans l'ordinataur. Bruits contus. ... clamations, juloris au bout du fil, rije ne peux pas. c'est tout mou. > El pour cause. L'oblisateur avait sauvagement dechire lienveloppe de la disquette. Il ne lui restait en main que le support.

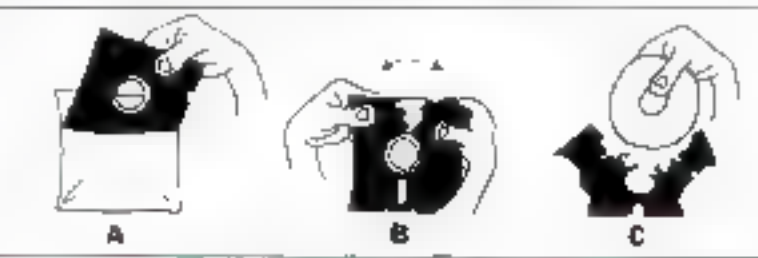

## **VIRUS AU LOGIS**

La jour du declanchement du vitus Michelangelo, coup de téléphone d'un employé de bureau chez un éditeur bien concul L'employé demande lavec une angoisse pourtant bien compréhensible : « Diles-moi, dois-le travailler auyourd'Aw ? > Pourtant, les jours de virus, pertans auront tout perdu. Qui rit le plus ?

## **METAPHORE**

Au cours d'un depannage, « Voulez-vous visérer voire disquatia, s'il vous pla?? - Laquelle, le grande mole ou la petite. dure ? » Na comment.

## **BETISIER**

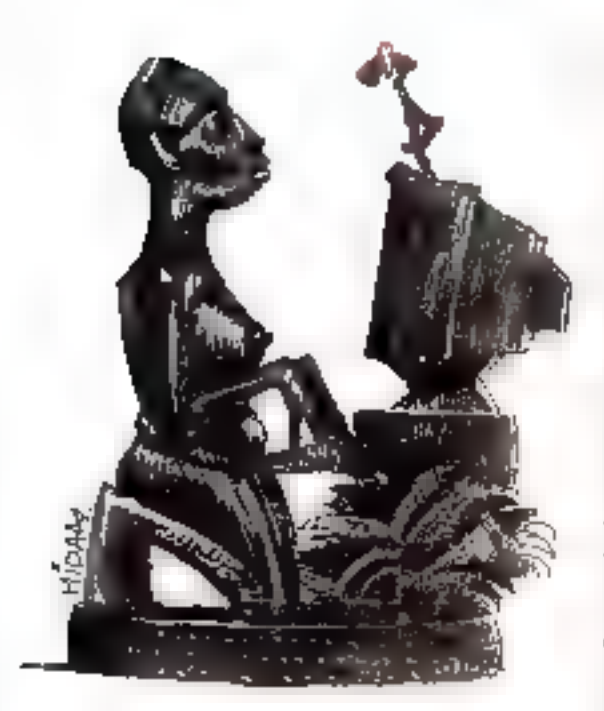

## **HISTOIRE AFRICAINE**

Quelque part, dans une ville d'Afrique transconcire, un Macinhosh avait été livre, mus ne marchait pas. Avant que la société ayant vendu l'apparel decide d'envoyer quelquiun sur place, l'entieprise africaine avait dejà pris ses dispositions. Pendant plusieurs jours, plusieurs scroiers des plus renommés se sont succède dans le bureau, tentant de quérir l'électronique maiade. Héles / de fut sans succès. L'entrepose nota alors le numero de sène El l'appareil, le renvoya au verideur accompagné d'une lettre séche qu'elleexigablicon seulement réparation, mais aussi que la société. vendeuse reprenne son appareillensorcelà. En d'autres tenmes : « Celu-B. on n'en vaut plus, c'est péliniel. Il insistez pas. » Ce qui fut fait. Mas il s'agissait un faz d'un simple. problème de courant, trop faible...

## **LA BONNE PORTE**

. Alló. Je crois que ma disquette est andommagée. -Nous alens voir ca. insérez votre disquette dans la maplure, - C est fait - Mainlanant, fermez la porte, i Grincemant d'una chaise poussée. Bruit de pas. Enfin, daquement de la porte... du bureau.

## **MODEM VERSION TAPIS VOLANT**

Une agence immobőere uhlsail, en réseau. -la'b historiag lacipal in factuer an local das saisies d'annonces, de les mixer buis de les transfèrer au siège par modem. Un matin, un nouvel employé apsale a sociéte de hostine « Ca ne fonchonce pas. J'annove, mais non ne se passe, Je ne comprende das... - Volre ectan vous indique-t-il un massage d'etteur ? - Non, Vraiment, je ne comprends des. La disquette est tourours là.> L'employe attendat que la disqualte i parte i, physiquement per le modem.

## PROVOCATION **OU CURIOSITE MALADIVE?**

Un seuve capte parcourant, chez un revendeur, la piaquette descripbie d'un perfable, ill que la machine resiste à un choc de 6 G « El cela recresenta zivol. 6 G P > demande-till à la ronde, « Grosso medo, c'est comme fomber d'une table r. répond un fachoicien preservi dans la magasin in Afrika. Le loadre prend abes te portable, se postionne à hauteur d'une lable el le láche. La machine était cassée. Publické mensongére une lois de plus.

## HISTOIRE DE COMPETENCE

Coup de lit chez l'editeur de logiciels, « ANS. Est-ceque je peux taire du mailing avec mon traitement de texte ? - Dui, pien sûr - Mais je o y amive pas ! - An ? Ouel est. votre logicial ? » Mutipian, i

Les publicitères ne sont sans doute pas innocents dans ca genre de confusions, vantant las performances infinies. d'un logicie inévolutionnaire qui recrit les fonctions de différants produits on un seul. L'ubisaleur, gnsé, en qublie les possibilités, plus restremes du sien version caduque.

## **LES DESSOUS CHICS**

t/n P.-O.G se piaint, par telephone, à un revendeur. de problemes d'élactricité stabque très génants et qui pouvaient andommager toutes les machines. A objé de lui, se frouve literates assistants qui lui chuchota quelque chase. que le technicien n'entencipas pairement. Il sait seulement quil slagt, a provi de la secrétare. Le P.-D.G. se soume akins vers son callaborateur et rugit, exasperé in Mais divi, je tu avais pourzent bien de de he pas metre de perities culottes en Nylon ! »

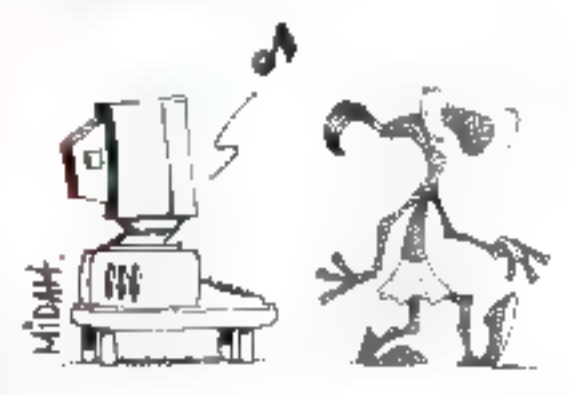

## **DIALOGUES DE SOURDS**

Toujours au béléphone, i Unisea-vous Word sur PC ?», demanda le techniquen « Opiu, répond fermentent le clerx. Suit un long dialogue entre les deux personnes comparable à celui d'un Burkinsbé et d'un Suédois. Le demandeur, sans doute débutant, avait un Macintosh.

> **Michèle Pons** Juillet-Août 1892

130-MICRO-SYSTEMES

# **Logiciels PC Français**

## 20 F.TTC en 5"1/4 - 25 F.TTC en 3"1/2 Logiciels Français en libre-essai pour PC & Compatibles

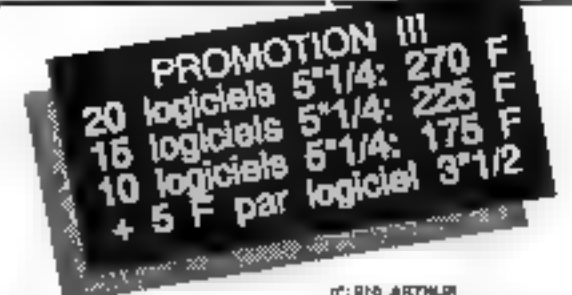

#### THE RAD CIRCULATOR

VOICI UN UTILITAIRE D'EDITION DE GEO-**TEUR RESERVE AUX PROGRAMMELI** CHEVROANES, ET OUR NEPONDRA PAR-FAITEMENT A BERON REF PRECIS

#### WE BE EGTPTE

De programme wikit process une wiele de (Egypse suscession ups.grandentes, ha lonbases des phenomets, et les devus égyptemb sous heart passer des moments tods etalpletate to, Carlo COA returned.

#### **HE MA MULTER**

Silvesta academias adduse sobre PE converse un liczen d'Affrantige Autonations systé de Politbrings where, \$PULTEG vill voted permeans de Haleen your saunts. I house information chalo proof and gave sit.

#### nt: Intel assessor PF 1.2

York und dee 3 diesverlen MIMISOFT, nepropert & basemin ACOVIDA, PACTURES,<br>DESTON, MEDIATHEQUE, MINENOPIES, min Arizmon, Particular, Fondronne obtomorpment avec le diseccor **RO** 

#### of: 865, dear 803P1 3/2

Diesumse comprimer binnig is pleasant to Milnº: IIII CARRIET DE HOTEL

Vola un ropost es gemen de noves au vis раннята з то-то-вы эпивелята бавш ins revolution propositions on stars early

#### **IT'S INST INCIT DE PASSE**

YORK UN WOYEN EFFICACE DYNTER. DIRE L'ACCES DE VOTRE DRONATEUR HAR UP MOT DE PARSE QUE VOUS RE **FIEZ GELII A CONHAITRE!** 

#### W1 484, COMME PLUCY 3.4

L'intégral du particulier, gastion de portrese. de youre budget, du pervisoire et en la baurse. Un ensemble metgel de genéan zour voice formin

#### **NO 420 IN MEMIL**

YOU LIV PROGRAMME POUR REALISED UNE GESTION CONFLETE DE VOS ME MUS. ET D'ETABUR DES STATISTIQUES EYUTH SATION DE VOS PROGRAMMES.

#### **ROAD BUARD**

You'll donc via horizones artel, at hiddenic York with held had a cut if the least to receive canets d'esretes prise à cette gamon mall-Achama

#### HO 172 PLINIDOET

Vous sing du mai J. lenn robe budget? Con finz la gention de voir complet à voire PC et à Pitrutget (

#### 45 ISS PLOATER D

You's PC valanter your adopt announce there. can equit main recognizes the extra своим.

La but de los logicier est de vous ponnet la possibilidede de la partire gestion el calco de votre budget, tout any consecrant un mmpum de empe. De plus, rous pouvez mime Burnings / 4y 60/8/96 06 HBI 499/44.

#### 17: RM 197604-DC

Es programma de prande queste un your parastre de giver d'une manine eficace el derrôle was activité de prés ou de localitat dé fame videos. Simple car il es comedita de riskly Lighting of Curry advised the Children

#### **IT ME MASTERMOTE**

Membermate and basek are to primages the califftim por intelligenced LS-0 Program (danse en la for building place per or adoption due tour leurs maks dan lazzer qui lorment le moi à bawe

#### **IP IN GESTION DOCUMENTAINE**

On programma va your, servering d'invarienes à la fam voire béliobégue, voire vehi-Paligue, volzá dalectivique, volt jeogébetések informationed bind get you been overall Your poymet on alue aller you print allob-

#### Nº. Ple ANESON

Ge logical ve vous permetre de gloer voire crossi d'adresses entre convenidament. En votes did senso votas poternis referes la probligar get un mot de pazes, twis que d'imprimer years painter at you envaluated

#### 17: IND PORTUGE

an GROSsove maid into the provisions though vouse magnificrosar? Garner a lorme? Formplus available vos assorts in vos arcopass des moss peagest à vote studion.

#### **IT'S INC. THERE'S**

Vans up pro passicreamic Avere charges course, un mouver indigut les norss met chestart in the profesys. From the moment after the ecut permetre de tele volre pronoctic. WE BY BUREAU

Максил избанке филографии из времов, мо диbiog-noise, une celculation, une baile pas. La lout fort been préservée et très againéses a an Mobile.

#### 11": DIE COMPTE RANÇAIRE

The state context of the state of the state of the MOM.<br>The state is presented to state the state of the state of the state of the state of the state of the State of<br>School are contexted and manual develops to context of t Goton & son visentage since mention demonstrate at les les d'ardes, il deviené a rapidement un rand sadarun anarisis .

#### 6": 820 BEPERT

неречких выфанениях ранентале, Vous Expire 9n : moie, \_ , влияе в<br>ранена milieur на кине на своимпении de " Desquartite / () 5°1/4 () 3°1/2 personniers arregumented à perfer de levera mais.<br>Official Dé bélégérénet

#### **INTERNATIONAL METALS**

Void un unimers fort approache sour tout casticherhalten. En affekt Engels auf un ut-Information de Garner

#### **IT'S BEE OF DUTIES**

Gericht, brogramme d'éroit au situ du tolo, vis-Ford 10y 10y 10th Doct 10y well 1004 and мном Епиха аровает из единье preferrations executives, view bounds leve koverern wire chost. Broze change

#### 1999年12月10日 10月

Detail and-casion permits on plints an inventhen joesy on in expanse on the burners). Ellepermet de saar vas diffrenta barta, leurs valuars of laurs businesses. Oct statiрептерет до уверени удив нурмани

#### **65. 区域 (二基)**

Out-permet se peret unir belos-stort, de suves I time doe achieviors in diagram sale rente courrent al députition.

#### 17:125-RRUO

Californization pins, on tail 3 applications. differentias, apollogo de lunga, da volterazea midee of de vos dregues. L'eventue principalyour perved de choier une de ces 3 appli-**CAROLIN** 

#### HT: 196 REPERTORIE

Casto application permat da gâme voa régarbare, an antrari law coordomated day per-BOX PAN, devote doze your POSM during test ORA/PORmimor Vout tratadure acceptant de Nicherthe pro-see

#### **CONTRALENT**

Relative to a response of PC, qualifying use sow your per seemply sincides she ромг 3T в юга она чоля роль Могд ин АТ 200 des priceiro

#### **FOR BUPPEN**

Avec una mertepa stillsaleur scignée, Siapress as propose de suppresse les NEWerquest lighed at expecte world david are 5 chore sources from an Quicksesic, at an last préparer aime. Il le compétenon.

#### AP. Rail Ruden.

Voice is version informatique ou oddition you qui déstimates bani de primierse. Econo quemur CEAR remembers

#### H2 880 DRSGAMIN

ная техник состору связания панк сами довами вы безовно Ауас Счаcarre wous prilez wos parties positive sound forms d'un techno (calvadable, que vous regioni acquisita annoscia

#### HOME NITER-OIL

Inter-QD minches spriptitioned to pamp lateur DC. I KS', et le geacoanas e de tablofoliosa LIB.E 40 Ca lagunal s'adresse donc

#### нд роунитель (19 . . . . . . . . . . . . . . . . .

Bon de commande à retourner avec votre réglement à: ROBECOM B.P.30 34502 BEZIERS CEDEX COMMANDE MINIMUM de 8 DISQUETTES PRENOM: CODE POSTAL: VILLE: Réglement par : Di Chéque D Mandat (3 Au lacteur (+40F) 7 Je régle avec ma garte bioue. n : мы использования везического и п<sup>р.</sup><br>Екриван инфологии использования Екрив Яп : плоё<u>, ... , вливе</u> Skanamure: Frais de port : + 18 francs. Disquattes N°:

<u>3 Je děsíre recevnír gratulament volre nouvasu cstalogus.</u>

#### of any speaker

Life of databased on bidus it liestes on 164 Direct, avec lought les 1661 (4th Adabact station, your allea appear le lane avait come application

#### et, led system.

Aktor et évek Routeté petétendek letremb des reserving at per sau-ogstoes sans apprenоварде de la витарии од 1906

#### HT, 934 et 935 EDIMUS

Comes sur un ficheur de partitions massagers. ermonourcles museum PO sous délégrie. termini La dingvette 1225 comparte des P **Under detections** 

#### **PC EM OF BACKUP**

Percial unitary as several production our prio writed with macedonic ergonomic avec possibilité de selection des fichess, compres serve them allow referen-

**PPS BOLE IPS FROM THE** 

Power all un der productional look blue bur terri doucés de PC en qui s'ont pes les<br>meyens de s'acreter les logiciels coursus de nuichi

#### **AT ISS WARDANS**

Le but de se jeu de erasigie ses de deplacen saturapuranensi min palgan pan gitlawaye seles on Fadversure, Bonne phence!

#### W1939 IRADUIT

Traguel adiamental est chiérunt de geraphressharped program in was in program in terms riséel ou J la bisfuctión. Vous distruste d'un возмлать изначены эпрачализовы, ас dung kecaar tiki) () demaja

#### while the facety root of

Mobydiak vous permer elédier alimentés control to 200 annot be easy easy allege الله هنونة أهلو

#### **ROUGH TRUGHT**

Trade aud was superangen de gemior de « dec-<br>Britism trile performante dont acum Capper

#### IT: 042 CHRONOS

Voiciune application westeen fixe de geeson. da resoluç-vous, d'envoyement :

#### **Htt-Bick CRESUS**

Voir une application compiles et pensione Dool mout bermette de lant voire computatele parasons la

#### **IN THE LISTING SOURIGE**

Listing source on on programme percentant de peter l'impression de teu dopument à SCII.

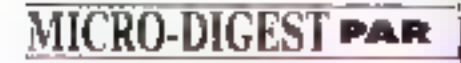

## **HP AFFRONTE IBM ET BULL SUR LE MARCHE DES GRANDS SYSTEMES D'ENTREPRISE**

Hewlett-Packard (HP) sient d'entrer sur un marché nouveau pour elle, celui des grands systèmes d'entreprise. Un terrain qui restait la chasse gardée des « mainframes » d'IBM et de Bull essentiellement pour la France. Cela avec des machines capables de remplacer les « mainframes » et offrant un cout de transaction cinq fois moindre. Voici ce que vous devez en savoir pour votre culture générale.

à des chents français, par exemple à Schlumberger, Leur produceon sera assurée dans l'Isère, à L'Isled'Abeau, pour l'Europe, et qui témergna da l'expertise al da la compéténce de l'équipe française de HP. L'usine ast capable da produire de 1 à 1,5 machine par jour et l'ambaon de HP est de conquérir 10 %. du marché européen. La pussance des premiers modèles devrait s'accrofile dans les mois a venir len parbouler wall adoption du nouveau microprocesseur 7100 de HP.

Aus fact, quelle est III frantière entre

« mainframes » et « motro-ordinateurs » si l'on s'en lient à la definition rigoureusa des morps ? En nous présentant des nouvelles machines dans le centre de production de Cise-d'Abeau, M. Kleber Beauvilain, president du directoire de HP France, que nous interrogions sur las accords récents IBM/Bul-, n'a pus'ampêcher de regretter « que les dispussions entre AP et Bull n'aiem pas abpubles, car HP n'avrait pas presente se sene de "manframes" de la même façon award'hw, ce que Bullinianorait pas ».

est sous la dénomination de r grands systemes informatithre de gestion i que HP vient d'introduire des machines concurrençant les « mainirames » des grands constructaurs, mas avec le double avantage de la puissance et du grin. Cas mechinas sont des systèmes PA-RISC (Precision Architecture) RiSC) appliquant une approxite systemes cuverts du hpe diem-serveur. Seion HP, ellas se révèlent plus purssantes que les mainframes IBM actuationem in service dans  $\blacksquare$  % des cas. Eles ont eté potrisées. pour des tratements transactionne's en interactif et reurs partormances permettent d'obtenir un dépit superieur à 400 transactions par seconde (TCP-A). Elles peuvent acquerilir jusqu'à 4.500 utilisateurs. Quantialieur prou HP affirme qua, à bussance egale, basimachines sont six kvis mons couleuses.

Roseph!

Par exemple, FES/9000 modèle 740 d'IBM lavac une puissance d'enniron 450 transactions par seconde. poute environ 15 millions de dollars sur trois ansidiated/citation. Dr. avec une machine HP de configuration comparable, ce coût serail ramené à 2,7 M\$. If y a du sport im perspechve. Les nouveaux systèmes developpent les HP 9000 séres 200 et 900. Unio et MPE, et sont compatibles avec la gamme puisqu'eles utilisent le même processeur.

Cartains modeles ont déjà été livrés

## **NOTEBOOK COULEUR** POUR MOINS DE 20 000 F

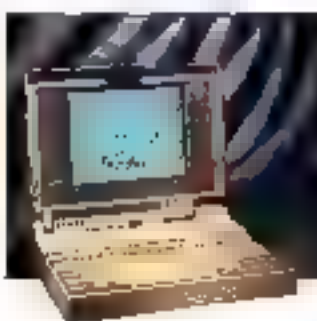

a pression sur les proi gagne descenta-s es portables couleur, dont l'acquisition représentat. jusqu'à un jour, un signe axtérieur de notiesse. La preuve. AST vient de commercialiser un notebook couleur pour monts de 20 000 F en prix de base. Tres exactement, 19 900 F HT avec 4 Mo de mémoire centrale et un disque cur de 60 Mp. Il s'agit du · Premium Exec SX/25" qui permet d'afficher 16 couleurs avec une résolution VGA de III x 480 points. sm 256 couleurs an 320 × 200. III machine ne pèse que 3,4 kg et mesure 28.9 x 22.8 x 9 cm. Son autonomia est de l'ordra da 3 haures, avec 2 h # ce staval initierrompul garanli sur la pabene interne au cadium-ruckel. Ce notebook est équipé. du processeur AMD 386sx tournam à 25 MHz.

L'astuce, pour obtenir et prix aussi bas, a corraisté à recourir à un écran LCD ratro-éclaire a matrice passave. moins cher que les écrans à matrical active qui équipent la majorité, sinon toubes les autres machines. Dans les ecrans à matrice acove, chaque

## Henry Liber MICRO-DIGEST PAR

port d'affichere est pittée par un transistor specifique cen film mmpeli (i TFT st. Dan Film Transisfact, ce qui trêve le pax de révient. mais procure les melleurs affichapes. Or, explique Yves Botel, direcbetz general d'AS7 France, il di factinalogie des matrices âctivés nenous parait pas suffisamment hable ou stabilisee ». Peut-être s'agirect-il d'une nouvelle verson de la fabre des raisins \* in its sont from werts роилто)... «dil-il.

Avec un disque dur de BI Mo. le notabock passe à 21 900 F. et à 24 900 F avec 120 Ms. C'est uni beau produit à vous offm<sup>1</sup> AST annonce eqalement toute une gamme. de nouveaux modèles, des machinas de buraali cetta fois, las Power Premum, dont le plus puissant est éguide d'un 486 DX 2 à 50 MHz de microorocesseur est a doubleur de Iréquence) et à architecture i Cupici» propriétaire 32 bils. La sodéte, qui atlime être le troisième constructeur mondial de portables dernere Toshiba et Compaq, semble ne pas avoir significations qui allecte la micro. Son chiffre d'affaires mondial así passe de 533 MS pour son année liscale 1990 à 688 MS pour 1991, son + 29%. La filiale irancase n'a connu qui una progression de 33 % avec un CA passant III. 100 MF à 133 MF, ce qui réprésente une idia parlormanca. Elle pravoit 200 MF pour 1992.

## **COMMUNICATEURS DE POCHE**

Association des constructeurs pouropeens is systemes de communication de poche, ESPA en abrégé, comple descrimais douzé. membras : Alcate! Ascom, Databio, EMC Systèmes, Motorota, Multitone. Nira. Osus. Philips. Smodi.

Stentophon et Swissphone. Le siène de cette association « loi 1901 > se situe ac 16, rue des Paupliers, \$2000 Nanteme; tél.; [1] 47.69.64.64 : fax : (1) 47.69.64.52. Son président est Jean-Louis Pounty,

## **BOITES DE DIALOGUE QU BOITES A SARDINES?**

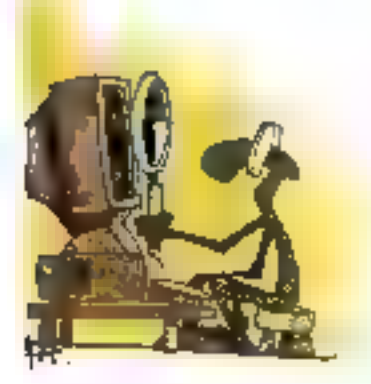

Juliet-Août 1992

indows a assure il promoson des boites de dialogue dom cn recrettera toutefois qu'elles montrent une trop forte propension. a se mubplier pour un our ou pour un non. On nage dans les boites. Calles-ci proposant souvent des lisllis d'item, ou encore das listes déroularies. Peurque fautil donc que cas listas sojent réduites, en taile, à la proportion conqrue, mama lorsque l'écran permet d'en créer de plus grandes ? L'iniesaleur ne pein pas, le plus souvent, contempler

une vue panoramique de se liste de fichiers par exemple, et doit constamment faire défiler les titres. De probleme nous paraît pourtant des plus simples à résoudre. Peut-on suggerer, une fois de plus, que les edileurs ou les développeurs consultent plus souvent la

base. les utilisateurs <sup>9</sup> A leur decharge, if faul avouer quils nous proposent de plus en plus des produits fantastiques ou me laissent tres souvent admiratifs, mame of ceite rabrique sa fait essenbellement l'echo de critiques, Mais prine fustige que caux que l'on aime.

## **GARANTIE SUR SITE DE UN AN POUR LES NOTEBOOKS**

uant à Packard Balt, d'est une garashe sur sile de un an que la firma accorde a ses notabiodis. des mannchromes en 386sr/20 avec 2 ou 4 Mb et discue dur de 60 ou B0 Mo. Rappelors que la sociale. classée par IDC nº 2 sur le marche americain das micros compatibles. PC, dispose d'une filisie française Sa distribution est assurée dar les

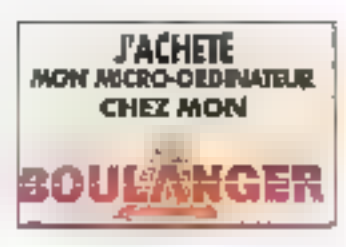

grands réseaux, par la Camif, les orandes surfaces et les grands mauasins speciaises (Boulanger).

es LIAE ont ancore frappé, et meeta sous Windows 3.1. Una UAE, c'est, en quelque sorte, la marque de fabrique de Windows. Cela signifie i Unrecoverable Applicabon Errorin, erreur d'application imécupérable. Si l'en s'étar, hébitué. à vivra avec, sous Windows 3.0, m reste fout surpris d'en rencontrer ancore spus Windows 3.1. Mes demálés vant tautefois peut-être pouvos vous être utiles, donc prenez-enconnaissance, on ne sail simals.

Windows 3.1, pour commencer, clest ce programma dont da Gaulle. disail, en parlant, d'alleurs, de tout autre chose, qu'il est il sur de lui et dominateur ». Et d'est bien vrauf Enmicro, il est deveniz incontournable. pour le plus grand bénéfice de ses ubisateurs. Ór í slest produit un atrange phénomene avec trois nou-

## UAE

reaux logicials que je venais de rapayon affinide has lester, debut mail dernier : Lous frais considérés comme tourgant sous Windows 3.1 lo'est aont dans la mode d'emploit m'ort tolalement planle.

Bien que ayec Windows 3.1, saule l'application fautive puese être fermee, cela n'étas pas britant. Deux de ces locucies provenaient de gebtes societés, le frosième émanant d'un leader américain que le ne nommeral gas, par pure charité chrébenne. Il ne s'agil pas de Microsaft, don't tous las produits sant · cartacs · squs Weidows 3.1, at bour cause. Jiai bien evidemment contacte des trois sociétes : la seule explication recevable a eté la suivante : leurs programmes ont été développés et lesies avec les betatests de Windows 3.1 avec lesquel-

## MICRO-DIGEST PAR

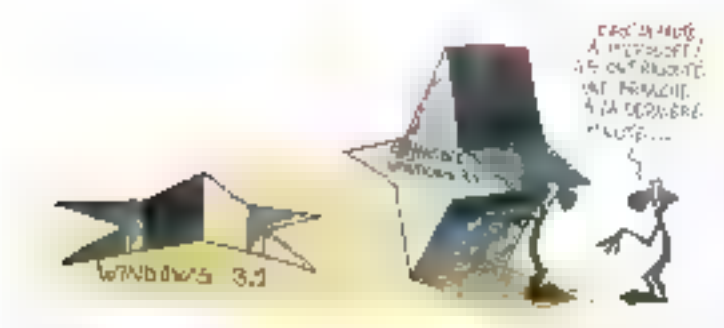

les ils fonctionnaient parfaitement : or Microsoft aurait modifie Windows 3.1 jusqu'à la dernière minute. et, de mi fait, les ultimes modificabons n'auraient pas pu être prises en complè

faute de l'arbitre. J'aporterai que daux da ces logoieis ont été quasinstantanement corriges et qu'ils fonctionnent desormais correctament. Mais soyez avertis et ne perdez pas inuitement votre tamps sin produit que vous installariez sous la version 3.1 et qui sa reluserail à fonctionner.

C'est donc la faute à Microsoft, Tout comme icesqu'une équipe française pent un match ; c'est toujours de la

## LE PROCESSEUR PA-RISC 7100

pa propos, sachez que HP **I want of annuncer up micropro**cesseur dans sa famille PA-RISC, le <7100 · Il devrait ètre integré dans les systèmes des la lin 1992 et accraftre feurs performances de 50 %. tout en caractesant la compatibilité avec las varsions précédentes. Monocircuit et fournant à 100 MHz, il affiche  $\equiv$  score superieur à 120 Specialarks. Il fonctionne en super-

scalare et a elé réaisé selon une technologie CMOS de 0,8 morans Selon PRO, il battrait en performancas lous las autres processeurs RISC : HBM à 33 MHz dui mi procura que 26 SpecMarks, le Sparc à 70 MHz qui n'attent que 70 Spec-Marks, le MIPS à 70 MHz qui reste à pe même niveau, et même le DEC à 150 MHz, dent la puissance serait de 100 Specklarks.

## MODEM DE POCHE POUR RNIS

a RNIS, clast le méseau nume-⊪raque à intégration de services « capable de transmettre en numánque des données des sons et des images a la vitesse de 64 Kolperiseconde, 20 BBD lights RNIS existent deja en France, BQ DOD en Europe On estime que le nombre des acces. de base RNIS installés annuellement dans l'Haxagone passerari de 15 000 sgres en 1991 à 45 000 en 1992 puis à 75 000 en 1993. Afin de refer votre micro a pa ré-

134-MICRO-SYSTEMES

seau. Matra Communication commerc-slise un minuscule « modem » de poche. Il Digipocket Matracam 814 Ne mesurant due 155 x 90  $\times$  35 mm pour un pouds de 300 c. if permet una vilasse de transmission maximale de 57,6 Kb ts/s, la plus grände valeur admissible pår le RNIS de 64 Kbits/s. En pratique. touselois, la compression des dornees inhérente au systeme produre une vitesse apparente réelle bien supérieure, doublee in moveme. Comparez pea à la vitease de traval de vos moderns classiques, el gradidez l'economie en communication qui peut s'ensu vre.

Hermodeler

Selan Francis Hodbert, directaur des Admités FAIS el Systèmes. « Frastallation du Dipipochel pourrait être amortie en moins de six mois. selon l'usage qu'en font les utilisateurs». Çoncu pour aiglaiter les protocoles européens de communicabon numérique. le Digipocket siadresse aux 20 pays de l'Euro-ISDN (c'est le FINIS, mes in indiais) et son prix trançais est de В 200 F MT, св од зе сотрате ац onx d'un modem analocique classi-Que V.32

L'instalabon du Digipackel consiste à Insérer un connecteur dans le port serie du micro. le second dans la fiche P.NIS. Sans aucuna programmation, il s'adapte automatiquement. a la vàesse de transfert du courespondarst. Il prélève son alimentation sur fa ligns sur consommation n'étant que de 100 mill au repos, de 1 Wien activité. Compatible Hayes et conforme à la norme V14 ainsi

quilaux protocoles RNIS par téléchargement (dans sa mémoire flash). le Digipocket peut transifier aur 9 600, 19 200, 38 400 et 57 600 bps. Il ast compabble PC. PS(2 et Mac, 7 simscrit dans une lamife de moderns RNIS Matra dont la version précedente, qui équipe la très grande majorite des installalions en France temmon 80 %), a surfout été soutenue par le Mac. En alfat, ses applications préférentielles su sont révélées élre la transmission de fichiers, surtout en PAO. lle nombreuses applications ont été developpées pour servir in Digipocket en particulier par Euronis abur le Mac, « Pour la première année. rous esperans commercialiser 5 900 Digipockets », neus a déclaré. Francis Hodbert, qui précisent; i Nous rendons en direct à nos crands comples at nous nous ap-ยินพริกร รับกบท กรรยุคม ต่อเชิงที่ที่ชุมทั้งก passant par Etronis d'une part, at probablement par le réseau Compag pour les AC puisque Compag France s'est associée à ridus bour ce lancement i

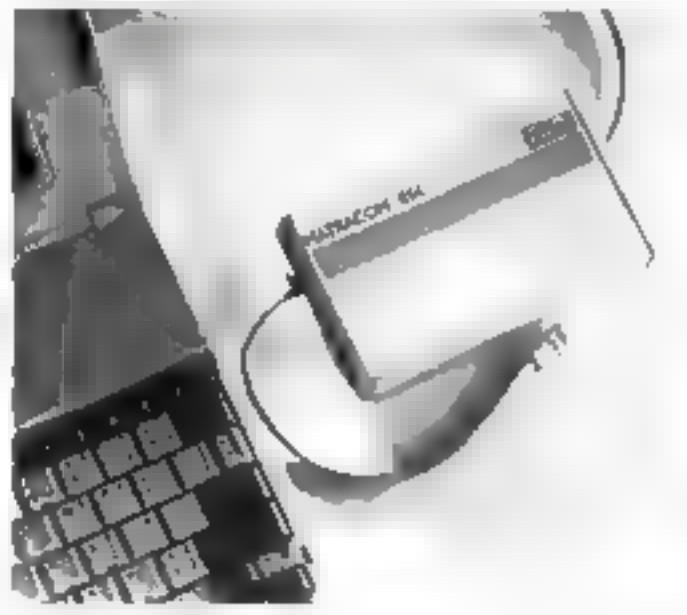

## MICRO-DIGEST PAR

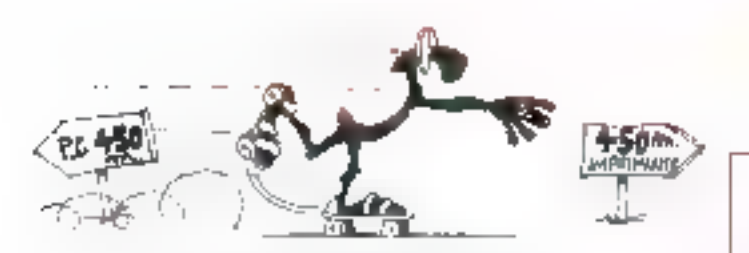

## **PRODUCTIVITE DES BUREAUX**

elle lois, c'est Misca qui, dans son catalogue de vente par correspondance E marturn 1992. remet cette idée. Et sur une feuile volante supplémentaire. Je cite te titre et la légende de l'ilastration : i Enta! Finanssion à grande vibisse qui tient la distance. Vitesse d'impression jusqu'à 1 200 cps. Distance jusqu'à 900 mètres. » Si l'on

place l'imprimente a 900 métres de l'ordinataur, les employes vont devoir se révélar das sportifs accomplis, laute lill quorta productività rasque de chuler. Mais pourquoi ne pas installer au système de contrôle vidéo de la sorite de l'imprimante afini de gagnar du lemps, plus un réseau pneumalique de transmission des impressons?

## **GESTION INFORMATISEE** DU PATRIMOINE DES ENTREPRISES

uliemot SA vient d'acquént 100% du capital de Progis cont ADC-T (Casse das Dépèts. Compagne linarciere Edmond de Romschild, groups Total) était l'acbornare majordare. De ce lait, il proupe Builtemot confirme sa posibon de 'eader sur le marché intormabsé de destion du patrimaine des entreprises in proposant deux gammes de progiciels complémentai-

res : ABEL, des produits standards paramètrables, et PRIMMD, des cutils logiciels adaptables aux baseins. des entreprises. Gullemot representait 38 MF an CA en 1991 avec 58 personnes ; Progis, c'étar. 12 MF et 15 personnes. En 1992 le CA consolidé demait basser à 56 MF et se repartir par tiers on ventes de progloefs, in interfaçage, et en consell formation el maintanance.

## 1 500 FEUILLES POUR VOTRE LASER + UNE TRIEUSE

des-vous las de recharger continuellement votre imprimarke laser in papier, toner, develappeur ou tambour ? Si oui, pa qui est la cas général des entreprises. examinez les laser que vous affre Genicom, Cette société, qui était connue pour sas imprimantes professionnelles, entre pour la première lois sur le marché des laser et, pour ne pas ressemble: à lout le

monde, se devait d'offrir davantage. Ce qui s'a traduit par una premere laser doni la facilità d'emploi rejardi celle des photocopieurs professionnals d'entreprise. Il s'agit, an ellet, d'una morimante 17 pages par m» nute avec une resolution classique de 300 points par pouce, mais disposant d'une réserve de papier de deux lois 1 500 Seuilles (alimentation et réception). Vous ne changerez

## PERFORMANCE **TECHNIQUE CHEZ HP**

Henrichtitern

HP repousse un peu plus loin encare les limites de la miniaturisation avec Kitty Howk, un disque dur 20 Ma de la taille d'una loentel bollo d'allumattes 150 x 36 x 10 mm). On ast déjà dans le rêve, mais les autres caractéristiques techniques ne sont ous mal non plus: 32 grandes, deur plateaux de 3.4 cm de diamière prec une densité d'information de 51 Kbits par payce, un contrôlaur de type À Bus intégré (sept composants seulantentl, m lemas d'accès mayen de 18 ms, un four in transfert (sustained) de 0,9 Maís et, sydait, une tésistance aux chocs de 100 a foui, vous avez bien lu, 100 gl now we MTBF de 300 000 heures. Vollà qui démontre si besoin en était que HP sait mavailler. Vadá qui, égolement, pugure de produis encore plus miniorunisés et performants lant dans le domaine informatique que dans celui de l'électronique de tous les jours. Brava.

S.D.

son ensemble toner/développaur/tambour que foutes les 13 BBC pages. Vous y adjoindreiz, en outre, une meuse in dix fors in feuilles si vous le souhaitez.

Ce qui est intéressant, d'est que oette laser est constituée d'une version de base tenant sur ma bureau de faccon fres plassique, avec ses deux bacs de 250 feuilles chacun. Vous la developpez en y ajoutant dano réserves de 1 500 fauilles de paper chacune, pe qui la transforme en un modèle « bour », cette fols, mais de fable encombrement au sol. It siy apute ill trieuse optionnelle capable d'intervenir pour trier les pocuments imprimés dans un reseau selon la source, ce qui contrbue a lacisler la vie.

Le prix de revient de la pega mprimée serac la l'ordre de 20 centmes, selor Perra Ghautu, directeur Europe de Genicom, amortissement de ill laser inclus, de cui en fait un des producs les plus economiques du marche. Le pox du modéle de base commence a 34 490 F HT avec 1 Mo de memoire centrale : les pacs d'alimentalion et de reception 1.500 feuilles valent 8.500 E. le mocura recto-verso est à 5.500 F HT. Catte imprimante est bâtie autour d'un motaur Tostkba et est equipée ciun processeur RISC. Elle est faurnie en slandard avec des interfaces parallele et sère, ainsi qu'Apple-Talk. Le PostSonpt est en option. Elie comporte 13 fontes et disposa d'un dispositif de lissage apparenment tres efficace, selon les demonscrations qui mien cyli été failes. Vous pouvez y associer un bac special pour enveloppes mi transparants, ansi qu'un dispositif d'mpressions recto-verso. Pour les résessix, vous y adjoindrez le sarveur d'imprimante NetPort d'Intel Jorne: 6 000 F à 7 800 F environ pour Etherret ou Token Ring). Gencom, societe americaine cottée un bourse est de taille pomparable a Dalgorocucis ou Mannesmann : sen chifre d'allaires étail de 250 MS l'année demère, avec 3.000 collaborateurs. Son ambition, diest que 50 % de son CA soil désormais réalisé avec les laser. Elle devrait déclanez catte première machine 17 pcm. la « 7170 », en ce multiples variantes à 15 ppm, pus de 4 à 12 ppm, et en-En au-delà de III ppm dans les semaries à venir.

## MICRO-DIGEST <del>par</del>

## L'EVOLUTIVITE DECLINEE PAR HP

il est un concent à la mode. c'est bien celui d'évolutivité neur les micro-ordinateurs. Les fapricants de machines fors assaut d'imagination aFn d'offnr des « produts evolutifs our preservant les mtérêts de leurs alertis ». la plus souvent, en les liant à jamais. Pour shifthered inscreed as aup triatus corresponde davamage à un besein qu'à un slogan publicitaire. Toujours estal que MP s'engage sur pette yore, selon le balisage Intel, cette lois, pe qui garanti une indépendance relative de l'offisazeur loui reste toutefos %i à Intel).

Vous allez pouvoir acquarir des machines devolutives > selon = orocessus, suwant : vous, achetez une. première machine 486 à 25 MHz. Si yous youlez accroite sa wesse. yous allez its ajouter an second procasseur à poutrieur de fréquence en version « publique », qui l'origionnera donc à 50 MHz lear 2 x 25 = 50). Ou à 66 MHz si votre machine est une 33 MHz.

Conclusion : pour le pnx d'un processeur supplémentaire, vous accroissez la puissance de votre micro. de quelque 30°; en moyenne, imqui est loul benelice. Bien sur, vous surez acheté deux procésseurs au ieu d'un, mais qu'importe. En dépo de ce piège, cette formule est synsattrique et va certamement rencontrer in succes mente

Les nouvelles machines HP sont ainsi les 485u. Eles sont équipées d'un i486 à 21 ou 33 MHz, qu du 486 doubleurs fonctionnam à 50 cu 66 MHz, et d'un disque dur de 120 au 240 Mp en IIII, au de 411 Moisni SCSI. La vidéo est miègrée sur la carte mère pour des raisons de rapidifé. La gamme de prix va de 25 000 F & 48 500 F HT. HP yous oltre un contrat de maintenance sucplémentaire de deux ans (au-delà de la première année de carantie) à un pna très faible, mas, commussant le qualité des produits de la firme, on paus se demander s'il est bien uble d'y souscrire!

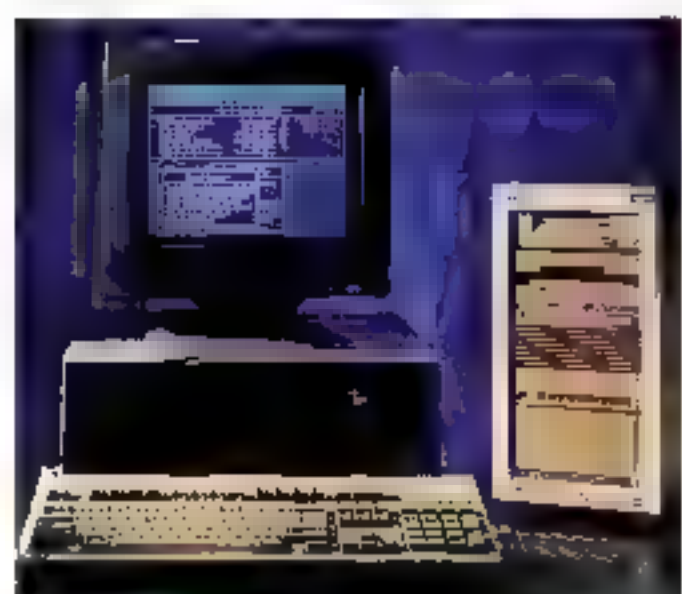

## **CONTRACEPTION ASSISTEE PAR ORDINATEUR**

Henrichiter

Fous ayons piqué la fexte suivant dans le Canard enchaîné du 13 mai 1992, rubrique « A travérsi la presse déchaïnée» (comment. vousine lisea pas 7). Nous le pions :

Legende d'une photo dans le nagasine Impact Mécecan hebdo (24/4) : Plus de 460 chercheurs dans le monde assurent la recherche et le developpement du groupe Lipha (ici) une CAO, contraception assistée par ordinateur) v.

Commentaire du Canard : « Pour la conception assistée par ordination. on change d'enceinte programmatrice, stron cala avorte ».

## **COMMENT FRAUDER LE FISC**

ekan notre expellent contrère Electronic Business du 18 mai 1992, les sociétés US ont trouvé a méthode suvante pour frauder le lisc américain. Un fabricant américain accorde una licance de production a sa tiliale mplantée à Taiwan. Seile-ci construtiun produit valant S. par scentple. Il est « zevezdu » 50 à a maison mère americaine qui le rerendra 60 et ne paiera, par conséquaret. las taxes que sur la diflérence, 10 A Tarwan, les laxes qui accteril sur 50 - 5 sant bien inférieules, on le sat On connaissan celte mathode dacurs ionotemos, car cel niest huslement une spécialité améncaine. En Exance, on deut barlors, cuer sur las taux de changé, par exemple.

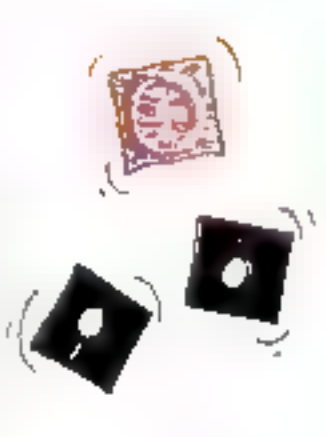

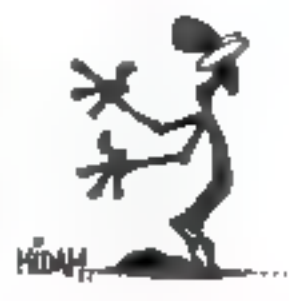

#### QUAND NCR **FORME SES CLIENTS**

NCR, loujours en pomie dans le damaine de l'informatique mobile à stylo (pen computers), mont de créer le premier centre européen d'éducation PenPoint agréé par Go Corp. Ces « cours » lune journée de seminarra technique et quatre jours d'atelieri s'agressent oux prospects NCR, oux YARs et our devalaggaurs. Reggalans que NCR, rotamment avec san madéle 3175 aux qualités unammement reconnues, propose direntifika, ou chois du chant. les ennannements d'exploitavan PenOS MCR CICI, PenWindows theresoftl or PenPaint SGo Cam L

## Hemiditer MICRO-DIGEST PAR

## SCIENCE-FICTION: LES RESCAPES DU RISC

hans les années à venir, quette ou cinq architectures RISC summont Parm elles, on peut citer httel avec le 5BE, IBM avec le Power PC RISC, DEC avec Alpha, et bian six. Hawen-Packard avec to PA-RISC ». Clest ainsi que Jim Ball, présidem de l'organisation PRO, voit l'avenir. PRD (« Precision RISC Orgawzation »), c'est une loute nouvelle organisation créée pour promouvoir, normaliser el laire progresser la pethnologie PA-RISC développée par Hewlett-Packard. Elle comprend actuellement neuf

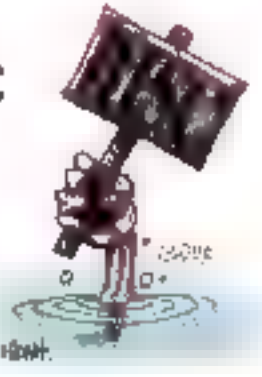

membres : HP, Convex, H&achi, Hughes. Mitsubishi, Oki, Prime, Sequoia et Yokogawa Electric, qui se parlagent informations, licences croisses, recherche et développement at actions sur le marché. In

propos des processeurs : àtlendez-yous à nor biental apparaîzie le 686 (nom de code trital : P51 dans das machines puisque Intel devrait les annoncer officiellement à la rentree et les produre en masse en 1993. Il devrait être suivi par le P6 aux deux-bars finaisé favec & millions de transistors), quis le P7 déjà. engagé (10 millions de transistors).

## **CRISC**

Selon son fabricant, le P5 est un procasseur CR1SC, un nouveau sigle avec legual il faudra aprendre à vivre el qui provient du manage de **RISC In Reduced Instruction Set** Computer ») et de CISC (« Convenfional instruction Set Computer i). Ce P5 fonctionnal en superscalare at axécute plus d'une visibuction par cycle d'horioge.

## « DISKCOPIER » AVEC GRACE

ous connaissez partainement ta commande DISKCOPY du DDS. Elle n'est pas génale, mais a taujours partailament fonctionné. Avec un problème récent majeur. Supposez que vous receviez le darmer cri du logical sans leguel vous he saurez plus time. I se présente sur 10 disquelles de 1,44 Mp (par exemple, Corel Draw version 3). L'expèrence (cusame) aidant, vous décidez, avant même de lite la no-

lice d'installation, d'en laire une copia sur un second jau de disquettes avec Distcopy, bien evidemment. Yous he disposed que d'une seulemità à disquette 3.5".

Sachant que Diskoapy ne foncsonne quiavec la mamoire convenbonnelle et cominue d'ignorer la mémoira étendue, même si vous disposiez de 5 Mic de mémoire centrale, vous senez obligé d'intervartir constantivent les disquettes à copier. Plusteurs dizaines de fols. Im qui multiplie les risques de distraction, et partant, d'erreurs. Voilà pourquoi j'interdis l'écriture des disdueltes que je « diskcopie ».

La situation étant de qu'elle est (marci, Microsoft !), voici la solution : installer Norton Desktop pour Windows sur votre machine (si vous travaillez sous Windows, bien entendul. et lancez sa commande de copie à la place de Diskoopy, Norton va tre la disquette source intégralement (si vobre mamoire centrale est suffisante) et recopiera tout en sálve sur la discuette cible, sans eucune autre manipulation. Mieux, il vous demandera si vous voulez exécuter une secande copie, sans relecture de la source, car il conserve en mémoire. ce qu'il a lu une promière fois. Rienqualizing a ladisurent antas eus: de NDW paur les intimes (« Norton Desktop pour Windows vi.

## **LANLORD POUR MIEUX GERER LES RESEAUX**

l existe plusiaurs kapiciels de gestion de réseaux, mais il semble bien que «LANIord» soit le plus complet et le plus efficace. Notre spécial-ste maison devrait vous an proposer une analyse dans un prochan numbro. LANkind, c'est en effet un progicial intégré qui parmat I administration et le support certita-Isés des resapureas al des chlisateurs de réseaux de PC dans l'entreprise. It forctionne avec Novell at demande un serveur tournami sous OS/2, en attendant Windows NT.

Ce procuit a été développé par Client Server Technology (CST), une société qui à été réprise par Microcom en mars 1992. Ce qui confirme una lois de plus que notra ápoque esi celle des concentrations et lusigns, Microport, que l'on contrait pour sas célebras modams et ses

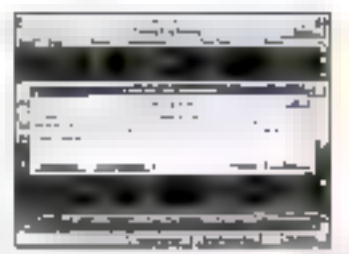

L'administration en le support des ressources et des atilisateurs de réseaux.

bélémaintanance Carbon Copy, palur de transfert de lichiers Relay Gold... Cotée en bourse au Nesdag (New York), la société réalisant un CA de 74 milfons de dollars pour sa dernière année fiscale, avec 4.2 millions. de dollars de bénéfices et  $+33\%$ par rapport à l'année precédente. Michael A. Champs, son vice president des ventes internationales, pense que, « LAMord pourrait prendre la plèce dominante sur son marché et servir de référence ». La filiale française est cingée par Zine Sechier qui est egalement le directeur europeen des ventes de logiciels. Dars ses prochaines versions. LANlord pourrait inclure Carbon Copy et gerer LAN Manager, Selon le nombre d'utilisateurs, son prix varie en-Ire 7 000 Fet 50 000 F.

normes (MNP), diffuse le logiciel de

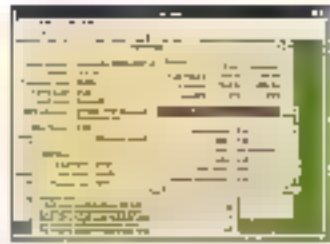

Juillet-Agût 1992

MICRO-SYSTEMES-137

## MICRO-DIGEST PAR

## **METTEZ-VOUS A JOUR AVEC EXCEL**

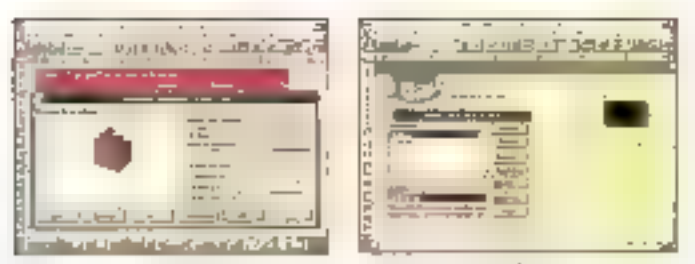

Des graphiques en 3D pour la nouvelle rersion.

xxel 4 est disponible depuis la in mai demer. Ce tableur de Microsoft, qui domine le marché mondal des tableurs et toume sous. Windows, a encore eté développé, perfectionne, ameliore el rendu plus. alse à exploiter. L'une de ses facultés qui m'a le plus impressionné est sans conteste la suivante : on peut aflicher un graphique en trois dimensions (« vraies ») III lui laire subit une rotation a l'acran, tout comme le lérait le meilleur procramme de simulabon en CAO.

Cela parait d'autant plus l'antastroue quion san le nombre de calculs que le processeur deil ellectuér pour établir la vue suivante. Vous sélecconnerez ainsi la meilleure des présentátions, en attendant d'autres applications. Cela dell'il faut noter guiExcel 4 ast davanu servaur en clent OLE, qu'il san tra davantage de formats, qu'il dispose d'un assistant craphique. Cette notion d'assisland, on my a peut-être pas prête suffisamment d'attention, mais à tout bien examiner, mest-elle bas · révolutionnaire » ?

Vous executerez des zooms, des diaporamas, créerez des scénarios d'analyse, rangerez vas documents dans des « classeurs » (un nouveau Helper Hugo – skudard Hoff Hoff – Andre vatent d'un niveau de réperioire). appliquarez le clisser-déplacer, abc. elc. Tout cela ne yous colders que la modique somme de 4.990 F HT. mais 990 F pour une mise à jour diune version anténeure. Alors, nifiescez pas : vous vous en féliciterez <sup>1</sup> A propos de Microsoff, sachez encore que la societé aura? deià vendu monoralament quelque tros. milions de copies de Windows 3.1 dont taks de 500.000 en Europe et 50 DDI en France, Quasiment un raz de marée \*

## TRANSFERTS MAC/PC VIA SYQUEST

est encore une idée très aslizdeuse qu'a eue la peine sociala française Logicie's et Services Duhem, qui s'est fait une spécialité das problèmes d'incompationnia. Il laut vrament rechercher la dilfculté ! En voia l'exposé Dans la monde des arts graphiques, en France, on utilise beaucouples Mac.

La problème, c'est que les fichiers depassent souvent la capacité d'une humble disquelte, quand bien même il s'agirait d'une 1,44 Mo. Un livre courant, par exemple, occupe aisement de 10 à 40 Mb pour peu qu'il integre des images.

Comment faire, alors, pour transférar de tels fichiers sur des stations de travail graphiques ou sur des PC. sous Windows? Dans le monde Mac. I'un des movens de stockage oarmi les plus diffusés est la carvauche amovible Syguest de 44 Mo. qui a également conquis une bonne clace dans l'univers PC. C'est pouroual LS Duhem a eu fidea de développer en langage C et en assembleur MacSQ44 un logiciel capable de retre sur un PC les cartouches. amonibles Syquest 44 écrites sur un Macilla seule condition, d'est qualle PC dispose clune unité Syquest. Ce logiciel vault I 500 F TTC

Henry Siles

## **GRAINS DE SAGESSE**

e follor n'appartient pes a ceux and connected the reponses. mais a ceux qui connaissent les duastions ». Una déclaration parfatement pensée de Larry Hambly, woekpresident markebrig in Sun, lors de la presentation à la pressé des SparcStation 10.

i Les performances globales d'un système ne s'apparentent pas aux performances d'un sportif dans une unique discipline, mais à celles d'un sportif de decalition : il faul que tous ias mailons d'un système solent gerformants, « C'est d'Ant Cadre, autre vice-président de Sun, qui nous vantas répenment les mérites de la « conception équilibrée des systemes »

i Ce logicel peut-î le fara ? La réponse est out... Mais il vous faudradévélopper vous-même le prodramme ad hoc nacessaire pour cette extension » Cette déclaration provient d'Emerick Woods, vice-arésident et dg de CST Micrecem. que l'on interrogeas sur une foriation complementaire applicable à LANlord. Un autre temsignage de Mumour américain.

Connaissant bien la monda de tédition, le suppose que celte lormule a taire inmediatement des adecles. Ajoutons que la société prévoit une seconde version de MacSO44 sacable dioperer la comiersion inversa. PC yers Mac we'le même carlouche Syquest. Sachez également que, si vos fichiers benneal sur una smple disquette 1,44 Ma, LS. Duham yous offre, depuis quelques mois déjà, un logiciel vous permettant de refre sur PC les tichiers enregistrés sur un Mac, MacDisk, Mais oui, ca e úsle el ca marche !

## **PRODUITS**

· P-hoénierie commercialise la moniteur couleur Redius PCD/19, double base, pour environnemerts PC el Macintosh, Ce moniteur 1911 multilhéquence d'entrée de genme, valant 19,900 F HT, peut afficher sisqu'à 16 millions. de couleurs.

· Mamsoft annouce la disponibihié de sa nouvelle gamme de comptabilité sous DDS et OS/2 en version monaposte ou multiutilisateur sous la nom de <Gamma6>.

a Texas annonce sen « 486 » dérive de la oute de Cx486LC de Cyriol. Il s'agit c'un 486 avec un bus externe 15 bas al moins de mémore cache, mais au trochage d'un 3%, et surtout moins cher. Texas el Cyrix onl condudes accords cro-sés sur ce theme.

· Ricoh demarre la production de papier thermique pour étiqualles de code barres el télécopieurs dans sa nouvelle unité miplantée à Colmar.

## RO-DIGEST PAR

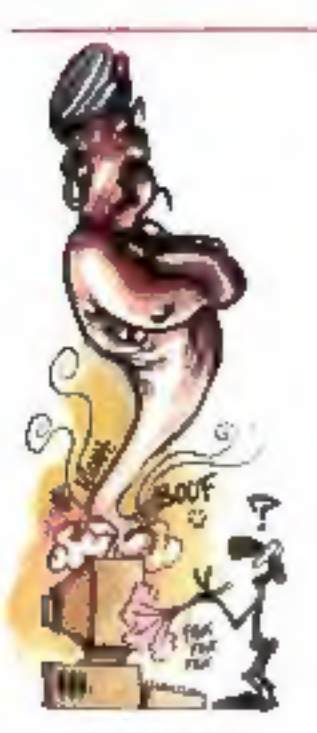

## **ALADIN ET** LA ZONE GRISE

ladin, quel nom bien trouvé pour cette nouvelle société de servicas capable de vous sortir des situations les plus désespérées l'Fondée par des transfuges de Tandon avec, à sa lête, Ken Bagnall (un personnage inoubliable), cette société a très officiellement pour objel de « fournir un service de support et d'ingénierle auprès des constructeurs en micro-informatique, un service d'aucit matériel et d'homogeneration august des grands ublisateurs et un service de récuperation das données après des inpidents lectroques ».

Sas compétences couvrent les demaines DOS. Uno, Novell et l'intégration des systèmes au sein de réseaux helerogènes (gros systemes, mini, micro, loca ou distant, architecture client/serveur, arrai que ce que la société appelle « la zone orisen, shuee entre l'utilisateur et les fournisseurs qui se réjétient mutuallemant la responsabilità d'un problème. Voulez-vous ses coordonnées ? Aladin, 95310 Saint-Оцеп-ГАцтоне, 18. : 34 48.85.80.

LIA Assistance, likale à 100 % de l'UAP, o décidé de diversifier sa gomme de produits d'ossistance aux assurés. Sovant le principe de gestion de l'assistance sur des gras valumes, Huques Cambourner, directeur du développement chez LMP Assistance, III constate avil se vendal 7 à 800 000 unités centrales par pn. A l'intérieur d'UAP Assistance, il guiste une ringtoine de sociétés hliokièes qui s'occupent du pôle assistance oux clients. Parm cesdernières, Gesa et SIMS (Sapitté internationale de maintenamce et de services). Cette dernière ne vend aucun produit d'ossurance mais sert de plateforme pour gérer la multitude de dossiers des différents clients assurés sur différents produits. Bosée à Noisiel, à deux pas de Mame-la-Vollée, elle héberge en son sein Hugues Combournoc et la vinataine d'emaloyés de la nouvelle société infolme.

SWAS gyant l'habitude de gérer des dossiers, elle a développé un lagicial spécifique de gestion de mantenance. Ce soft utilisé por UAP Assistance est égalemore or outil de travail indispensable pour infoline.

En tant que directeur du développement, c'est à lui de trouver de nouveaux produits d'assurances. La hot fine informatique est son dernier bébé Mais il sange aussi à de l'assurance pare dons le domaine de l'informarique : pour lutter contre certains dégâts spécifiques à la profession (piratoge, panne, detrait.

Ces chot liners a sont censés répondre à 80 % des demandes das clients unifisateurs de micro. Pour les 20 % restants, UAP fait

## UN ASSUREUR KIJ CHEVET DE LA MICRO

Henrich Her

comme tivez les garagistes. Elle sous-traite avec des specialstes. En l'occurrence, il s'agit de Microood France ow met a dispasilion de l'UAP ses ingénieurs et ses techniciens capables de résoudre les problèmes les plus complexes, kmt pour le soft que pour le hord. Concrétement, le client our a souscrit un contrat d'assurance UAP Assistance-Infoline appelle le numéro de téléahone \$4.62.67.62 ou envaie un las. Ce service fonctionne de 9h 30 à l'3 heures et de 14 heures à 18 heures. Paur un particulibr, cola coûte 1 500 f par on. Pour une PME-PMI, les lards sont dégressits suivant le nombre d'interventions. Quant oux grands comples, la facture so Гай ан сана рак соир.

la cible clientèle est drivée en trois grandes catégories : les particulars, les PME-PMI avec les prisons et les professions libérales et, entre, les grands comples. Its utilisent to hat line pour des problèmes de logiciels standards. Mais infaline peut aussi répondre à des demondes plus complexes : sur du matériel et sur des logiciels spécifiques.

Pour faire commaitre celte nouvelle hat line informatique à vocation de maintenance. UAP Assistance a trauvé plusieurs creneaux. Elle démarche les grands constructeurs pour feur offix le service intoline. Vu l'assise financière de l'UAP, Hugues Cambournac pout visor les constructeurs informatiques leaders. C'est ainsi que, en mai, le premier accord went d'être signé avec IBM Belgique et avec tBM Angleterre. En dav, Infoling va se chorger de la hot line lagicialle de Big Blue. Pour un coup

d'essor, c'est un coup de maître. Hugues Cambournac est en contact avec photours autres grands constructeurs, mais tant que les preprés ne sont pes signés, il refuse de nous livrer toute information. Cependant, il preciso : « Nos contacts sont de deux ordras. Soit nous faisons lo sous-traitance de hot line généraliste comme pour fBM, soit abus préparons une hot line spéciale pour les nouveaux produits d'un constructeur Ji, » Celo signifie av w ou deux constructeurs s'apprêtent à sartir prochoosement use nouvelle gomme. de moros, voire, d'après la spécificité soli de infoline, un nouvegu logiciel

En effet, el toujours d'après Hvques Contbournoc : « Actuallement nos principaux contacts ont lieu avec des lournisseurs informatiques, les professionnels du marché, car il manque un systeme de dépossage structure dans le domaine de la mantenance logicielle. » Quant aux hot lines générolistes, il s'agit d'informations asses bas de gamme : les tarifs, la provinuté des points de vente, les dépannages fanctionnels. A l'évidence, c'est la sous-traitance paur les grands constructeurs qui repportere le plus à l'UAP. En effet, UAP pout fournir un serwee rapide. It s'agit d'un service pour le plus grand nombre d'utilisateurs. Un service qui se democratise, comme cela s'est déjà produit avec l'automobile. Ropotrier une jombe cassée en bas des pistes de siti, un brité sous to saled ou santir un utilisateur d'une mouvoise utilisation d'un logiciel, taut cela entre dans l'escorcelle de l'UAP. C.C.

Directour de la publication | J.-P. Vertillard - Nº Commission partitist : B1 025 - Imprimentes | FAVA Pint, Les Museux, et SNL. Fleurings.

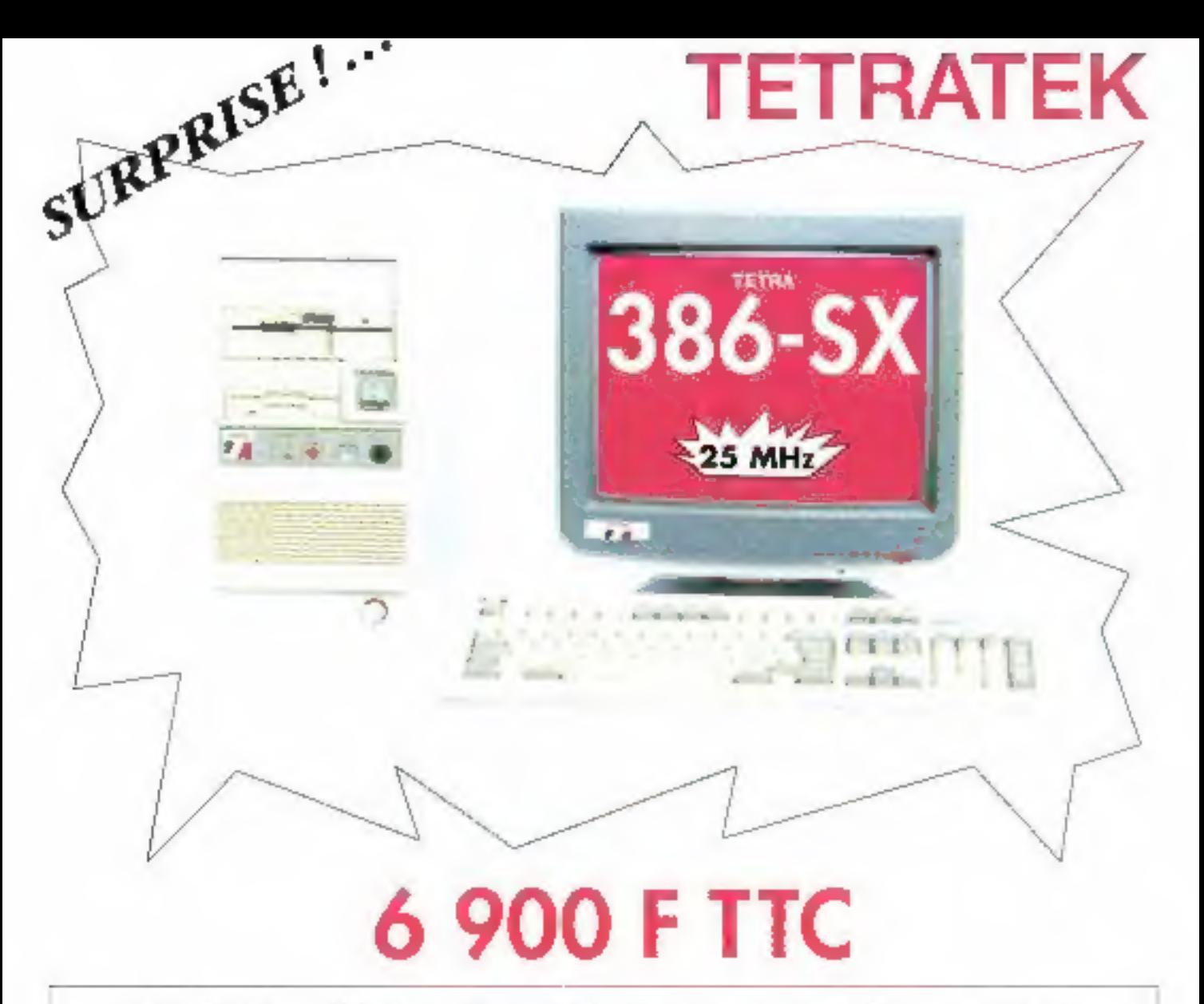

2 Mo RAM . Disque Dur 40 Mo . Lecteur 1,2 Mo ou 1,4 Mo

- Ecran super VGA 1024 X 768 Carte VGA 512 Ko
	- · Clavier étendu 102 touches · livré avec Dos ·

 $+600 F_{\text{TC}}$ VERSION DISQUE DUR 60 Mo 14 Ms

## **IMPRIMANTES**

CANON EPSON **STAR**  A **PRIX**  **TETRATEK** 

Toute la gamme est de construction française, avec des composants haut de gamme **ISONY, WESTERN DIGITAL, INTEL.** J

#### **TETRATEK QUEST**

14, rue de la Psalene 35000 RENNES 18. 99.79.78.78

Il place de la Monraie 44000 NANTES Tél 40.73 81.00

56, av de Taylouse 34000 MONTPELLER Tel 67.69 20.49

**TETRA SUD** 

76. bd FrançaiseDuparc **13004 MARSERLE** Té 91.34.00.77

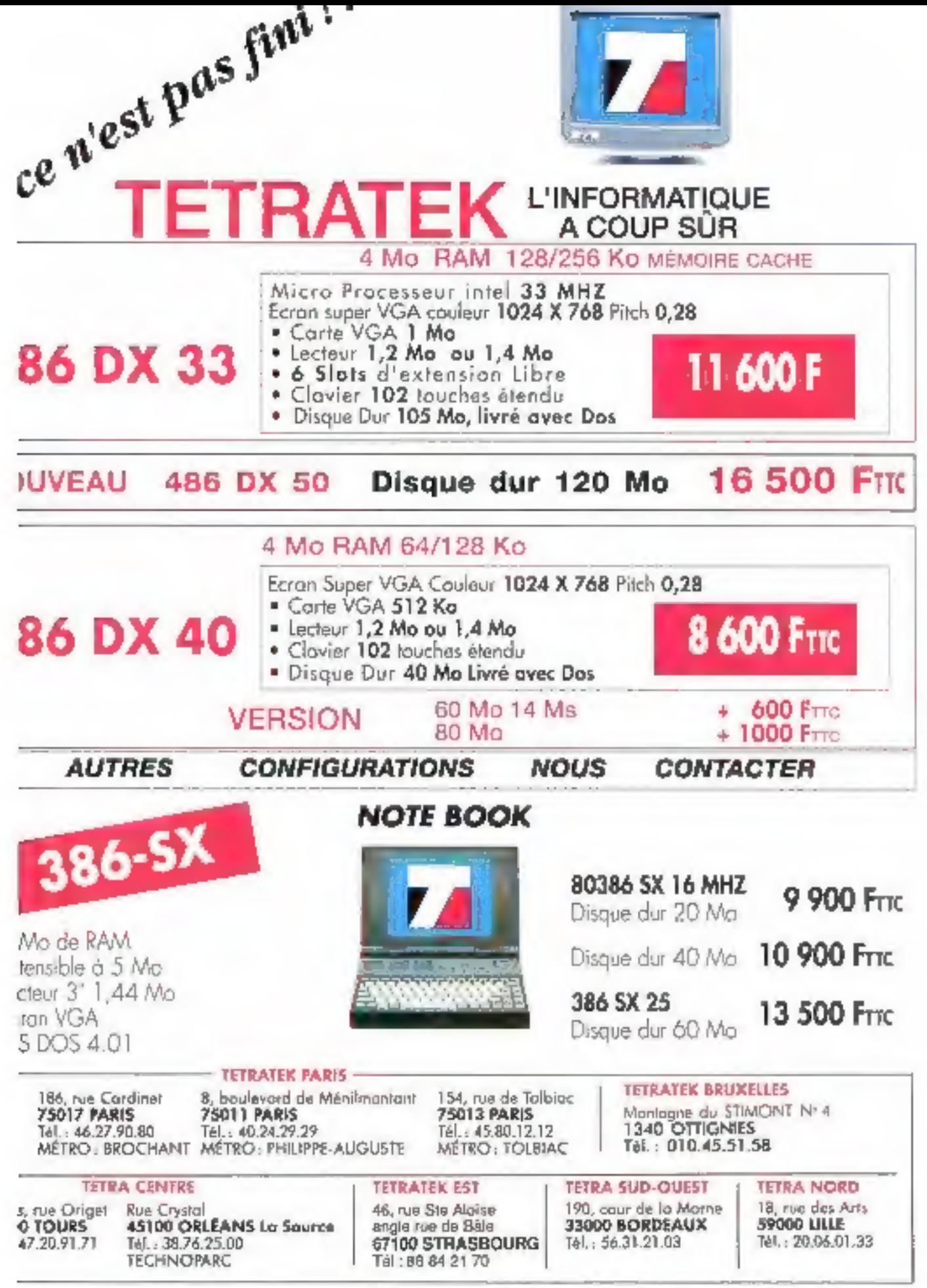

SERVICE-LEGTEURS Nº 207

# L'assurance de la qualité

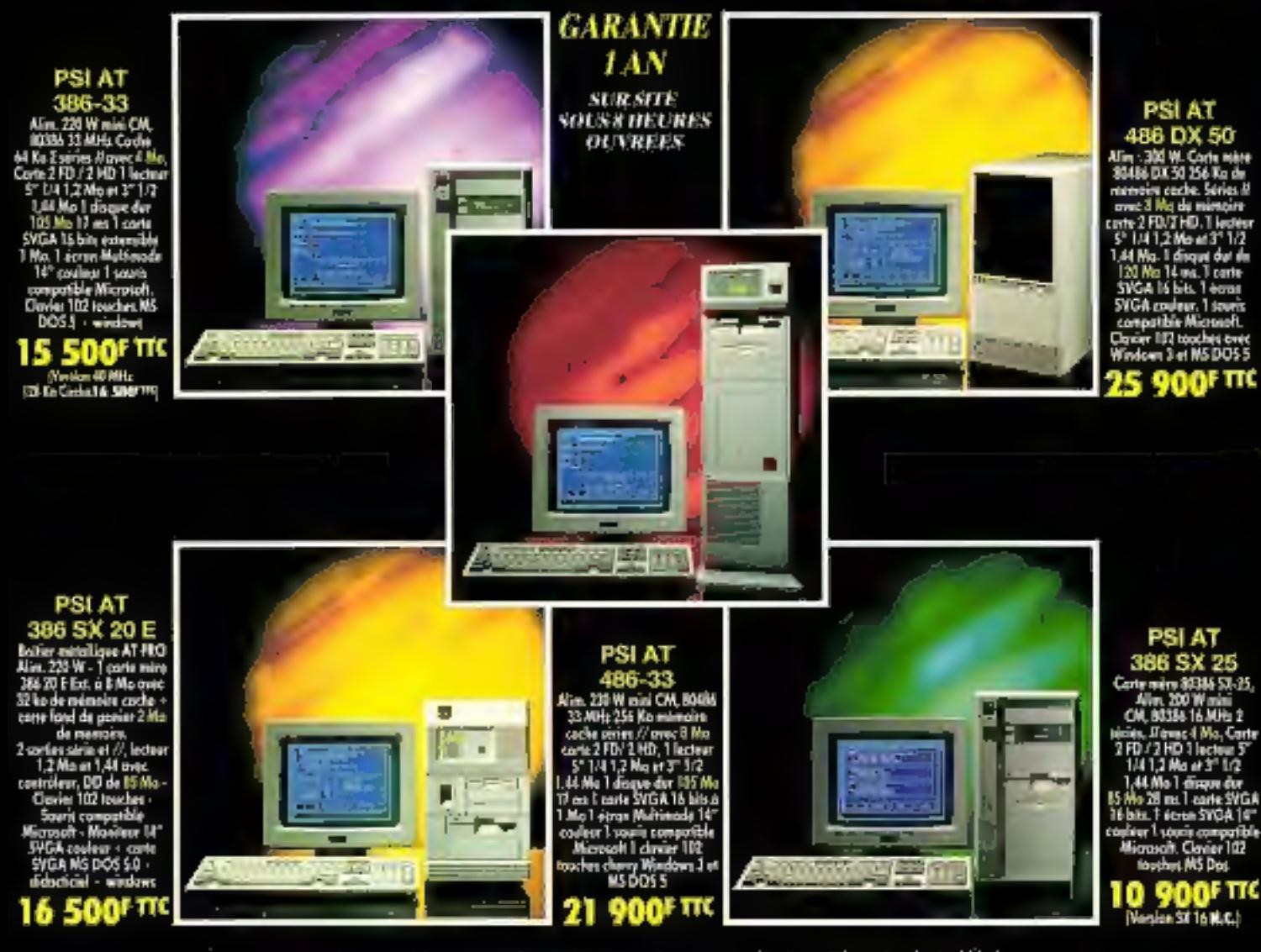

Toutes les machines sont équipées avec la carte anti-virus Thunder byte V2.2.

\* Toutes nos configurations avec disque dur Texture nos comingurations avec and discussed the<br>solid livelihood and discussed and discussed and discussed<br>for the state of the state of the state of the state of<br>contractualisa, Prix relistables. Mathrid batie<br>data has

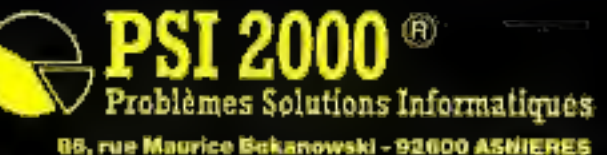

Tel.: 47.90.95.19 Télécopie : 47,90,67.20 **IRG 34T 262 186** Down this with the CALIFA.<br>Simultan sure of the Friday of the CALIFATION States RECHEROHONS DISTRIBUTEURS

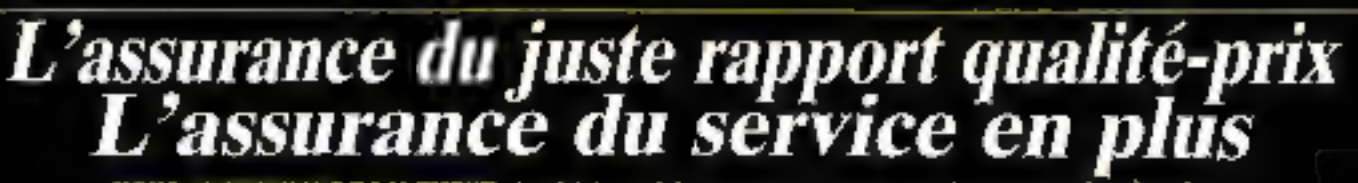

HOUS DISTRIBUONS EQALEMENT : Logiciels, anduleurs, co-processeurs, cartes sonores, imprimantes,